# КЛАССИЧЕСКОЕ  $\pmb{\Delta}$ Δ

Основатель каратэ Кёкусинкай «Рука Господа» Масутацу Ояма

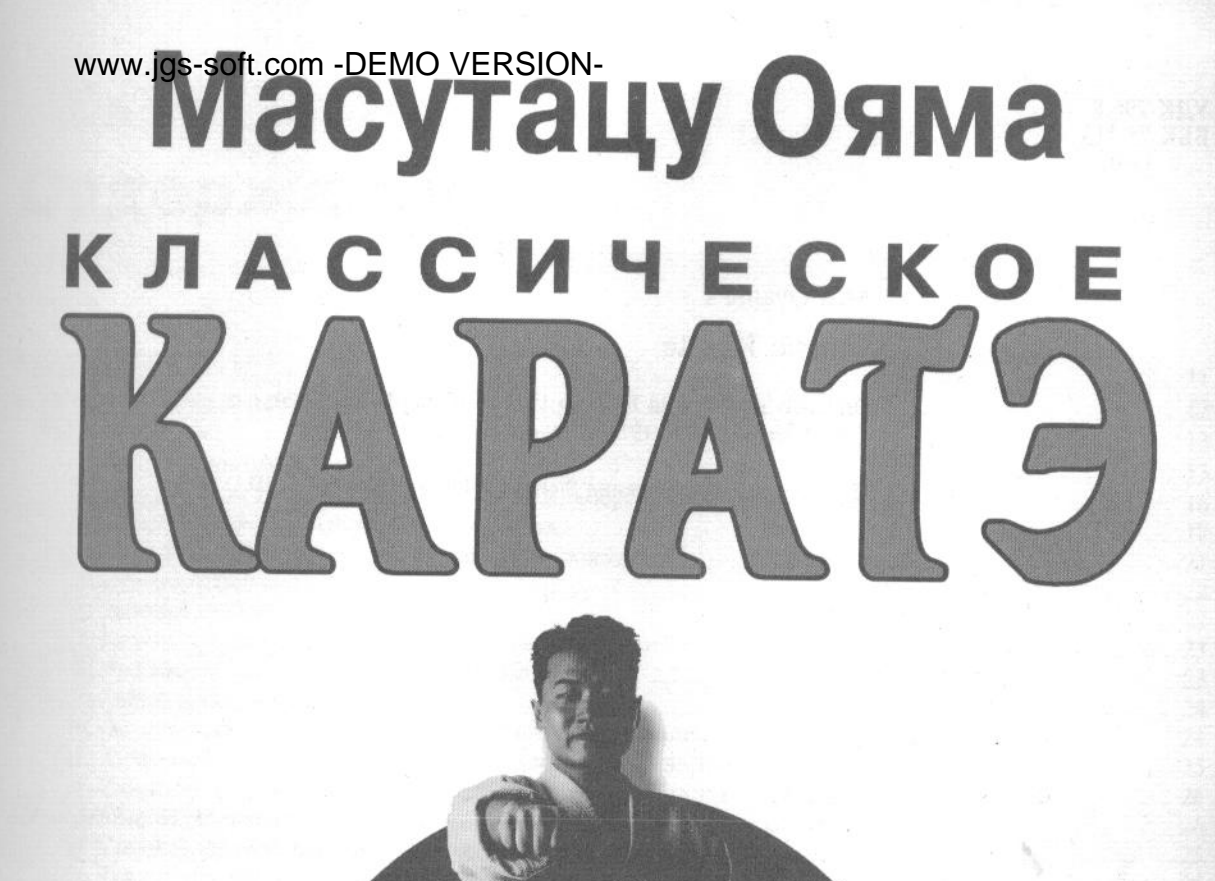

**MOCKBA** Эксмо 2006

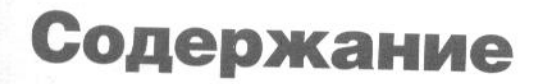

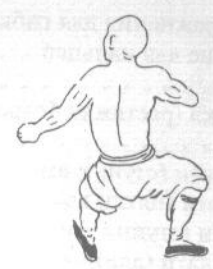

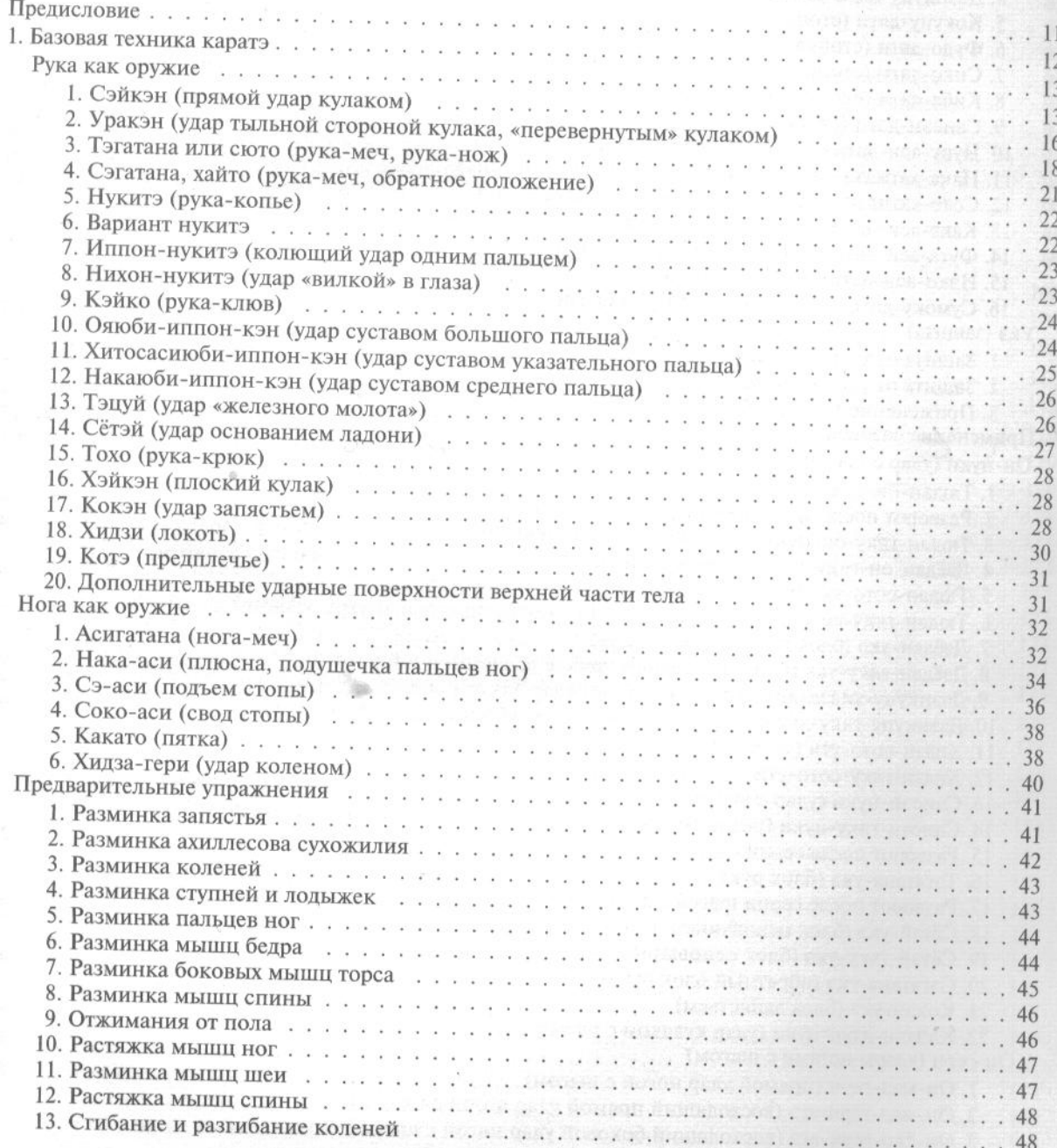

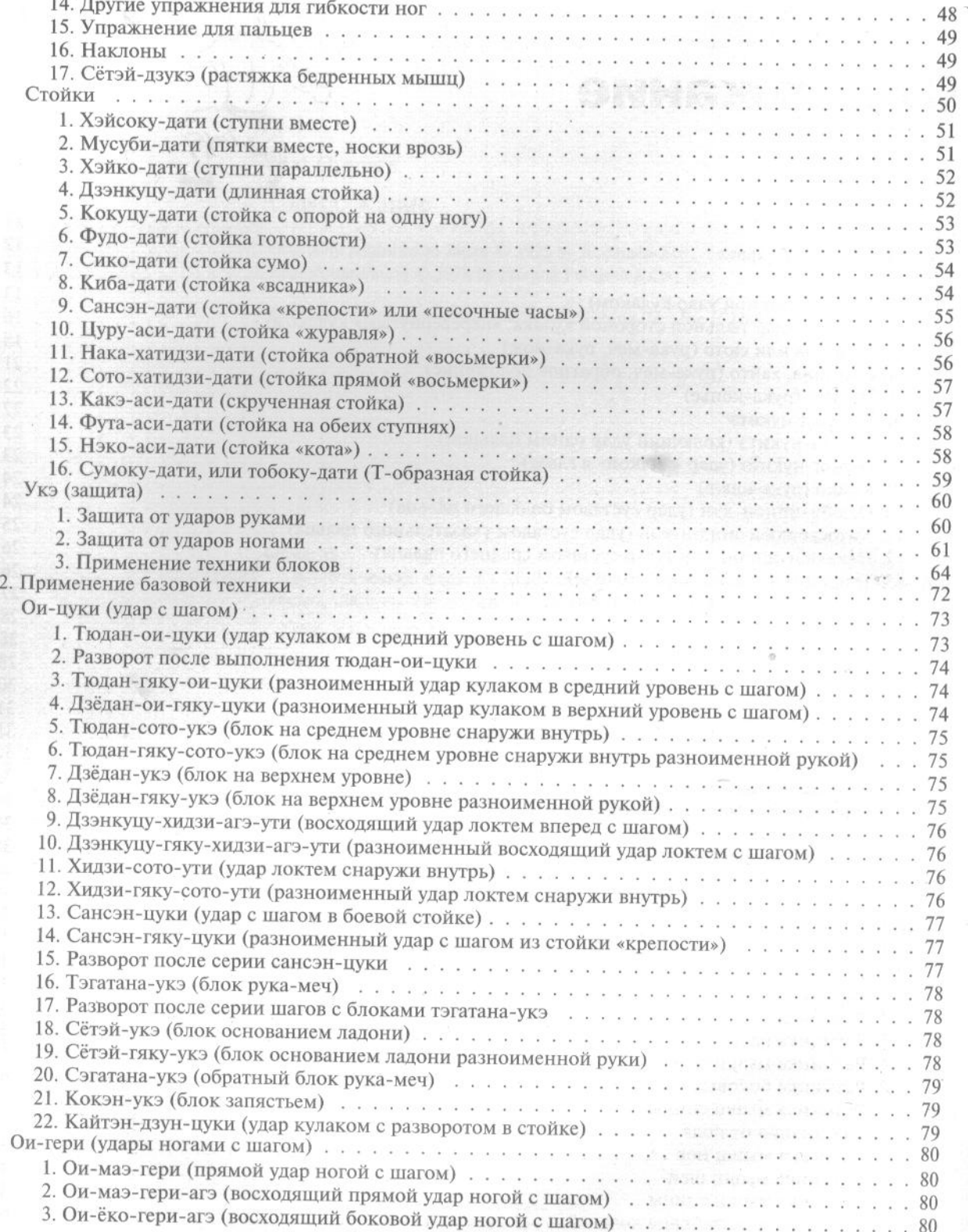

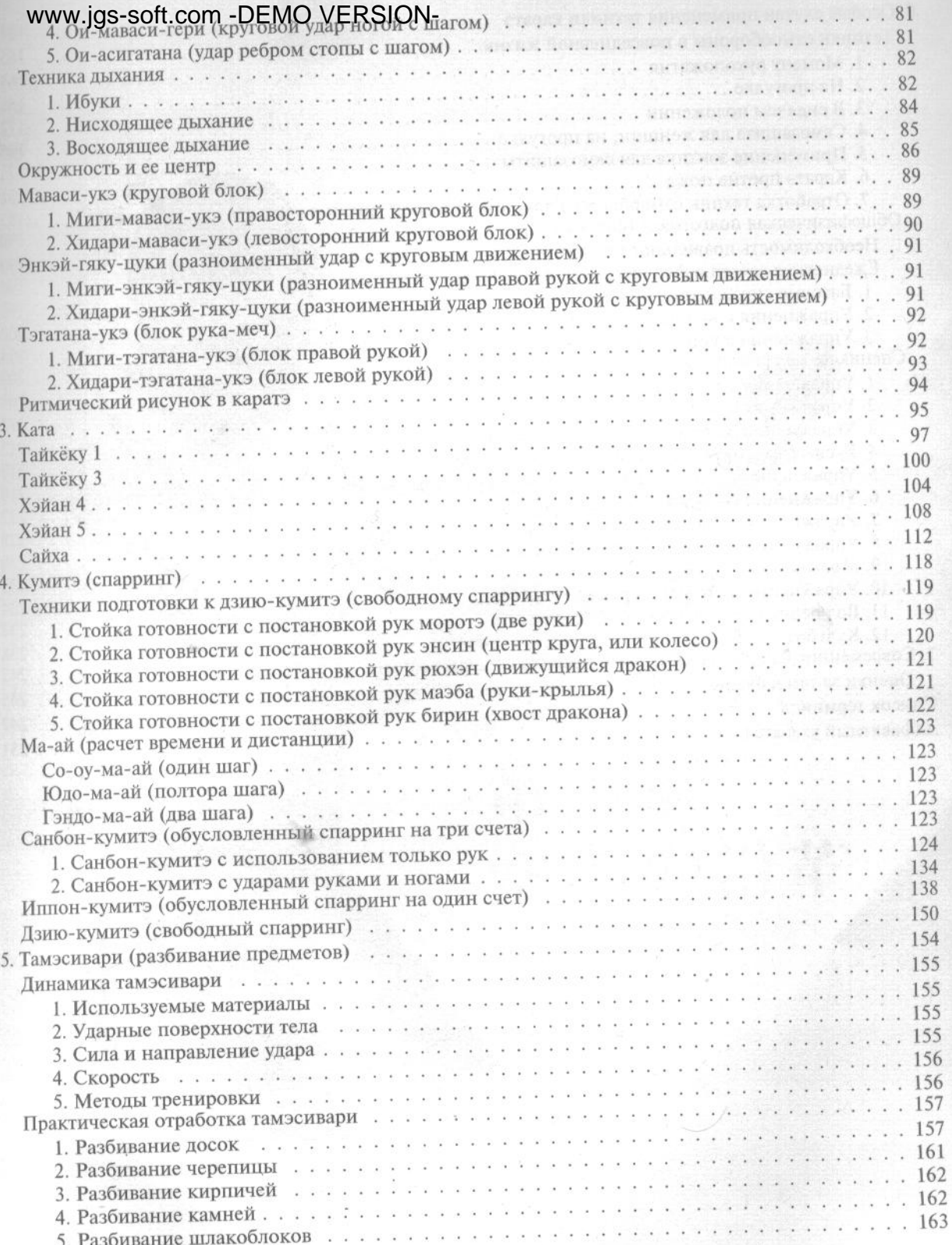

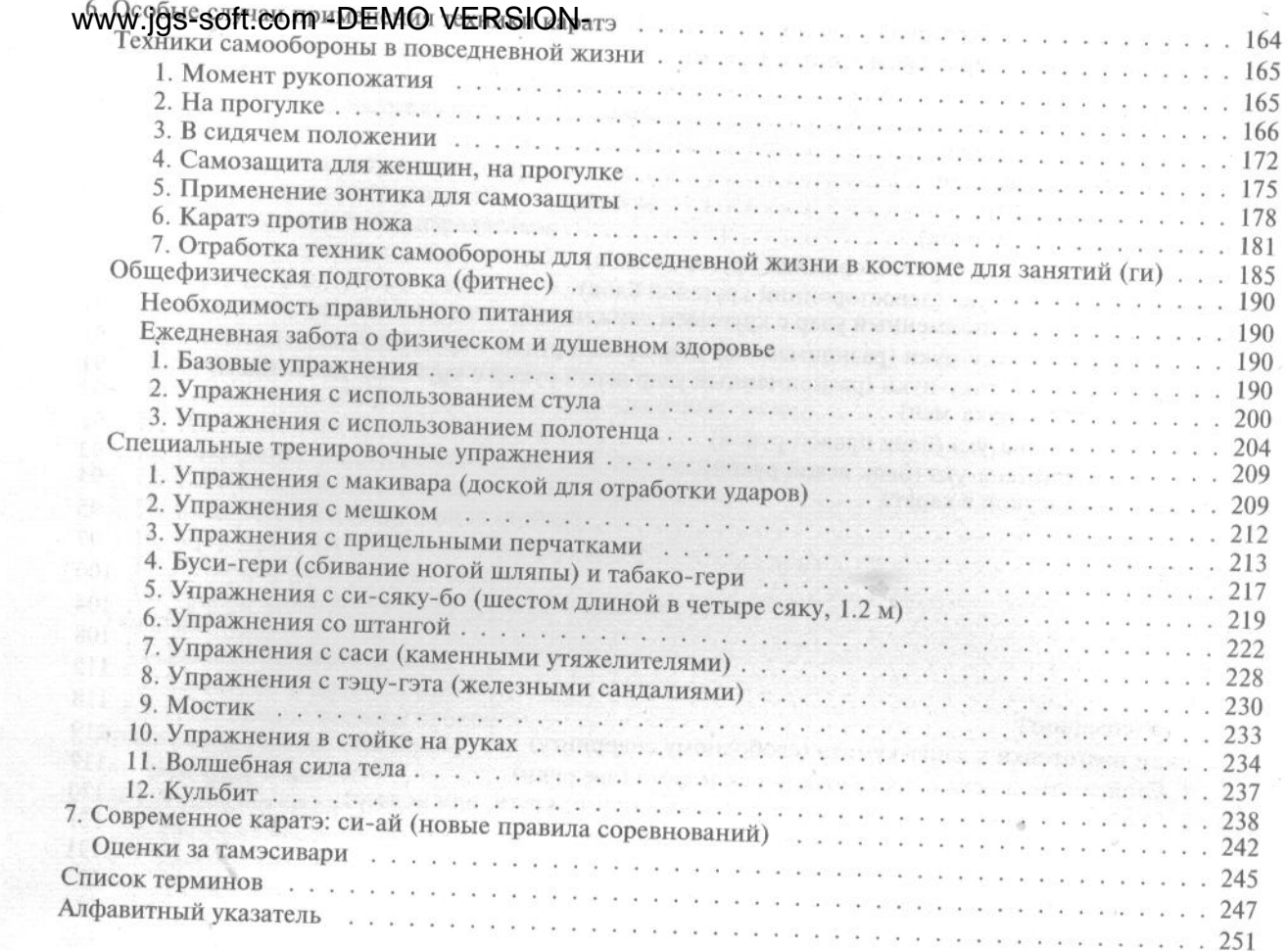

第一章<br>空手の沿革

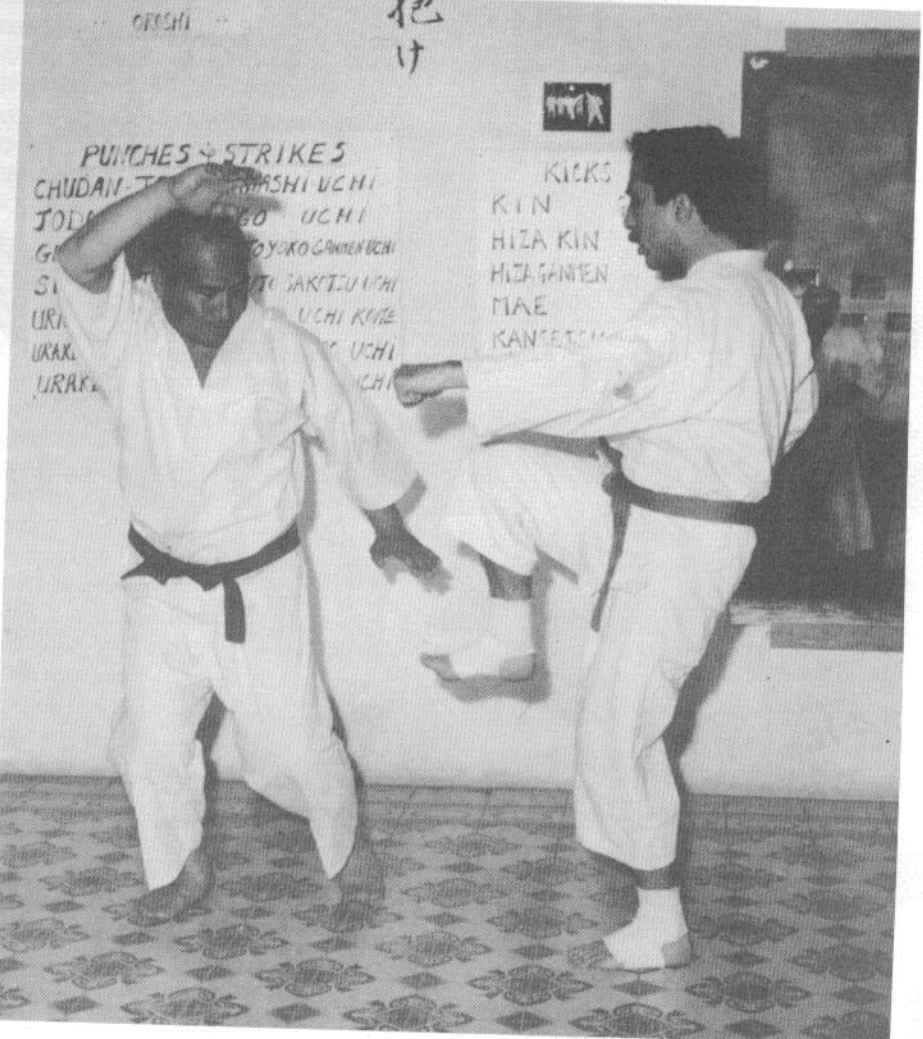

Масутацу Ояма показывает тонкости техники каратэ принцу Иордании.

www.jgs-soft.com -DEMO VERSION-Предисловие

В настоящее время каратэ завоевало всемирную популярность. Упоминания о нем можно встретить в книгах, мастеров этого вида единоборств часто приглашают для съемок в кино и на телевидении. Мало найдется людей, кто бы хоть раз не видел, как спортсмены голыми руками разбивают кирпичи и доски или как один невооруженный человек справляется с несколькими вооруженными противниками.

Но это лишь малая часть того, чем является каратэ. Боевое искусство, зародившееся более тысячи лет назад, представляет собой не только технику рукопашного боя, но и способ воспитания духа через тренировку тела. Оно является одним из способов достижения гармонии.

Возможно, многим такая формулировка покажется слишком абстрактной. Можно применить более простые термины. Помимо улучшения общефизической подготовки, развития силы, скорости и координации движений каратэ вырабатывает в человеке повышенный уровень самоосознания и боеготовности. Кроме того, оно помогает обрести уверенность, такую, в которой нет ничего от задиристости и нахальства. Это глубокая уверенность человека в том, что он способен адекватно взаимодействовать с окружающим его миром. Вместе с ней приходят спокойствие и умиротворение.

Вот в чем заключается истинное каратэ, такое, которое человек может продолжать практиковать долгие годы даже после того, как перестанет разбивать кирпичи. Однако всякое дело имеет свое начало, и великое дело не делается за несколько дней. Каратэ начинается с физической деятельности - ударов руками и ногами, блоков и прочего, что все мы не раз видели. С течением времени тщательная наработка этих техник позволяет практику каратэ выполнять действия, кажущиеся невозможными обычному человеку.

Не всякий человек добивается успеха в занятиях каратэ. Но в том случае, если вы сможете наработать техники, описанные в этой книге, вы преуспеете в каратэ. Занимайтесь упорно и терпеливо, и удовлетворение от тренировок придет к вам. Не забывайте об осторожности. Помните, что каратэ является боевым искусством и развивает в человеке способность наносить сокрушительные удары. Неправильное или неосторожное использование техник каратэ может привести к тому, что вы или другой человек получите травмы.

И пусть ваше стремление к каратэ вознаградится в будущем.

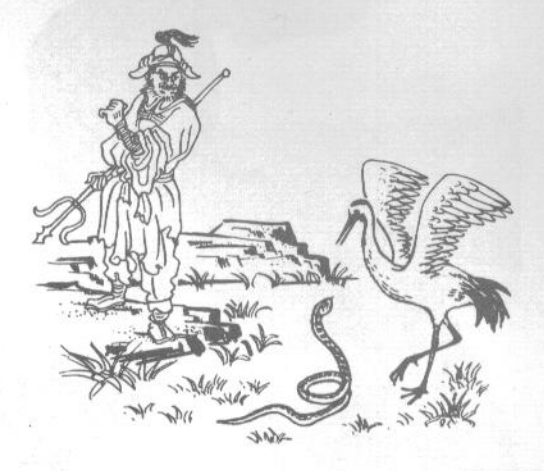

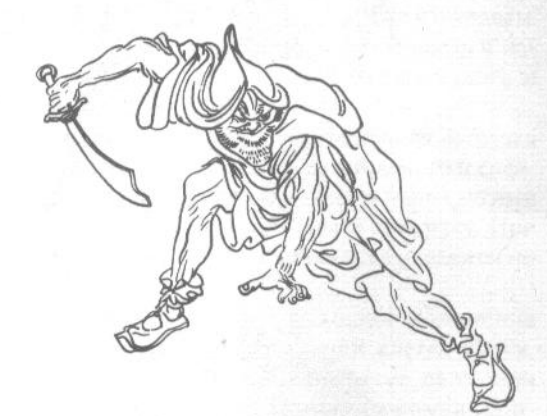

# www.jgs-soft.com -DEMO VERSION-<br>**WWW.jgs-soft.com -DEMO VERSION-**

# 第二章 空手の基礎

# PWW.fgs-soft.com DEMO VERSION-

#### 1. Сэйкэн (прямой удар кулаком)

Это одна из наиболее эффективных позиций руки. Она используется при выполнении дзёдан-цуки (удар в верхний уровень) в лицо или в подбородок, тюдан-цуки (удар в средний уровень) в грудь или в живот и гэдан-цуки (удар в нижний уровень) в низ живота и пах. Кулак пригоден не только для проведения атаки, но и для защитных движений.

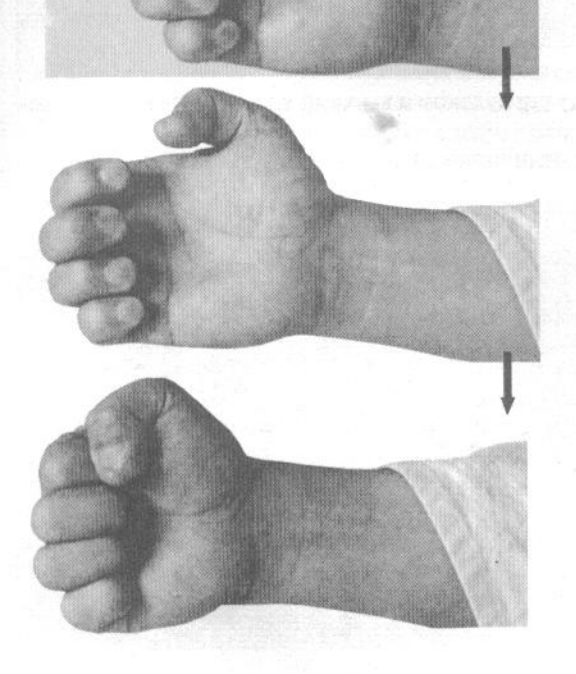

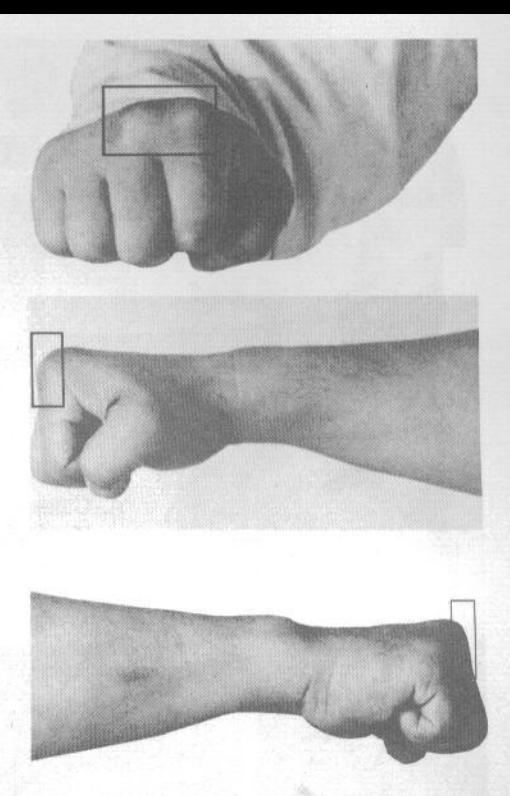

На первых четырех фотографиях показана послеловательность сжимания руки в кулак. Сгибайте пальцы, начиная с мизинца, так, чтобы их кончики плотно вжались в ладонь как можно ближе к суставам. Большой палец сгибается в последнюю очередь и накладывается поверх вторых фаланг указательного и среднего пальцев.

При выполнении удара кулаком основная нагрузка должна приходиться на суставы указательного и среднего пальцев (кэнтос). Если вы нанесете удар другими суставами, то, скорее всего, повредите себе руку. При выполнении прямого удара кулаком рука движется по прямой от плеча.

Чтобы принять правильное исходное положение для удара, прижмите руку к грудной клетке сбоку, развернув ее ладонью вверх. В процессе движения вперед кулак разворачивается внутрь, и в момент контакта с целью оказывается ладонью вниз. Как уже говорилось, удар наносится суставами указательного и среднего пальцев. Очень важно, чтобы в этот момент тыльная сторона ладони находилась строго на одной линии с предплечьем.

Удары кулаком чаще других применяются в спаррингах начинающими, поскольку позволяют избежать серьезных травм рук при нанесении мощных ударов.

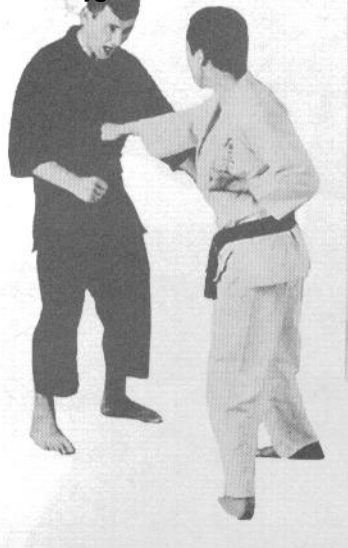

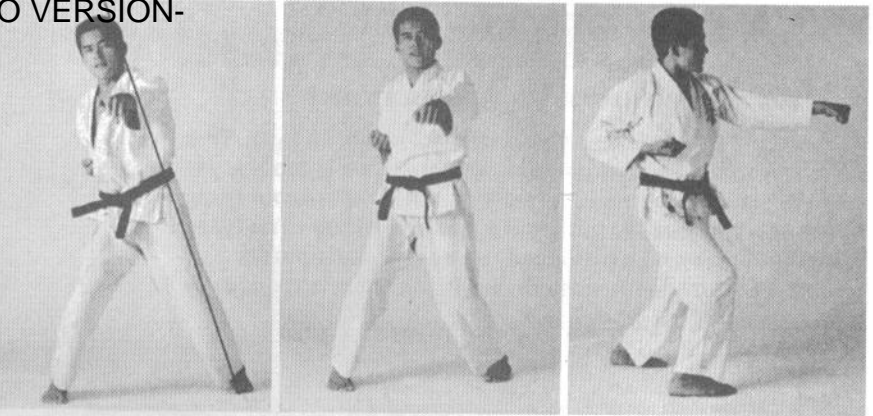

А. Сэйкэн-тюдан-цуки (удар кулаком в средний уровень: грудь или живот) Из стандартного исходного положения (кулак прижат к грудной клетке сбоку и развернут ладонью вверх) нанесите прямой удар вперед. При контакте с целью вся энергия поступательного движения должна сфоку-

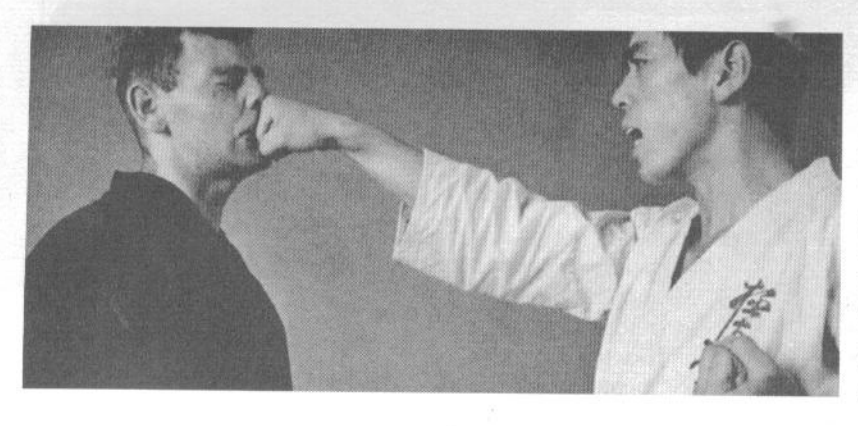

сироваться в суставах указательного и среднего пальцев сжатого кулака, который к этому времени уже развернут ладонью вниз. Изгиб в запястье недопустим, так как он приводит к неэффективной передаче силы и может послужить причиной травмы. Необходимо так рассчитать удар по времени, чтобы он попал в цель за долю секунды до полного выпрямления руки. Только в этом случае будет достигнута максимальная передача силы.

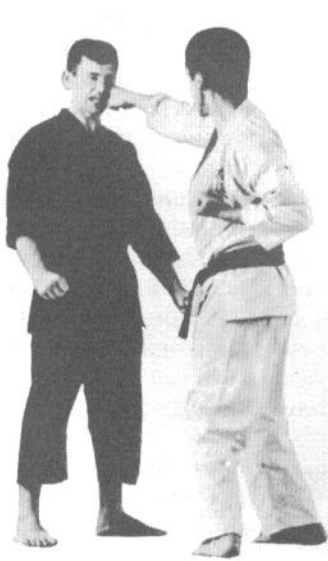

В. Сэйкэн-дзёдан-цуки (удар кулаком в верхний уровень: лицо и подбородок)

Удар практически не отличается от описанного выше. Просто вы целитесь в область лица.

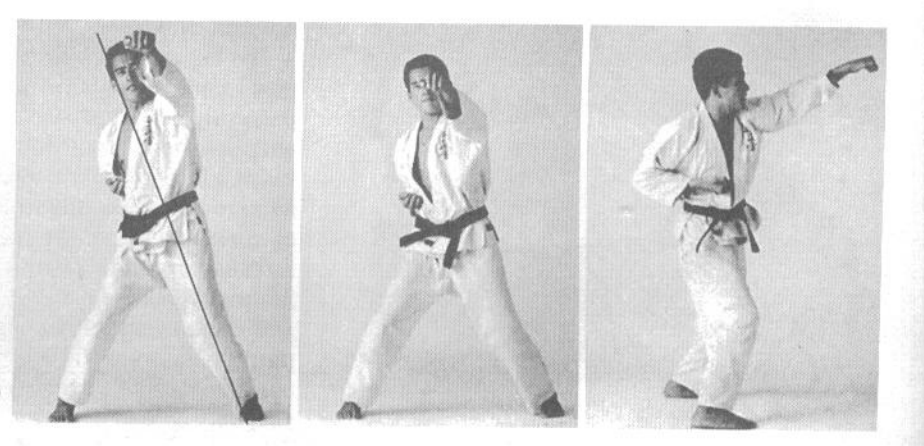

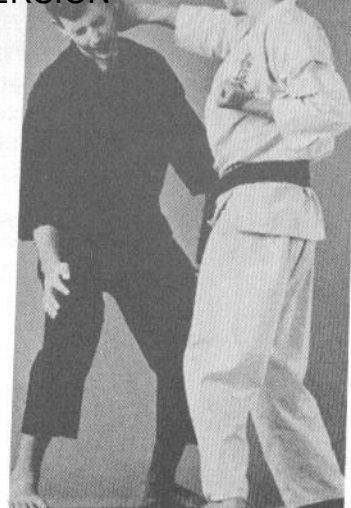

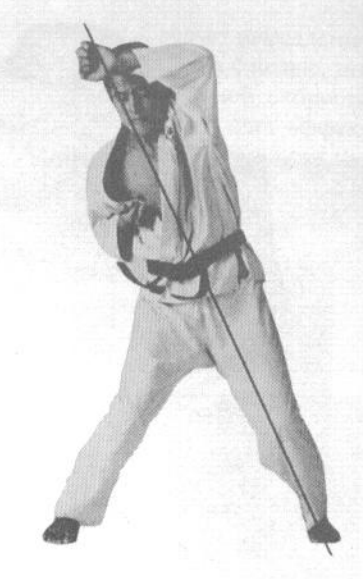

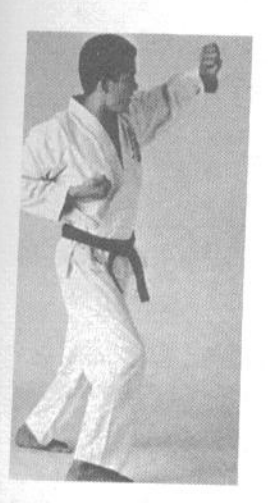

С. Сэйкэн-маваси-ути (удар крюком сбоку: в голову, в корпус)

Этот удар также наносится из стандартного исходного положения руки, но тело развернуто так, что противник не видит вашего кулака. Ударная рука движется по широкому полукругу. Такой удар можно наносить в скулу или в точку за ухом. Для достижения максимальной силы необходимо дополнить удар поворотом бедер и отдернуть назад руку, не выполняющую удар. Техника особенно эффективна против человека выше вас ростом.

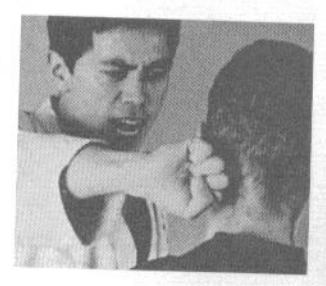

# D. Сэйкэн-аго-ути (верхний прямой удар кулаком в челюсть)

При выполнении этого удара в исходном положении ударная рука находится на уровне плеч и несколько развернута ладонью вперед, в отличие от стандартного исходного положения руки, описанного выше. Сила удара достигается за счет резкого отведения назад руки, не выполняющей удар. Кроме того, при такой технике следует отводить ударную руку назад сразу же после контакта с целью.

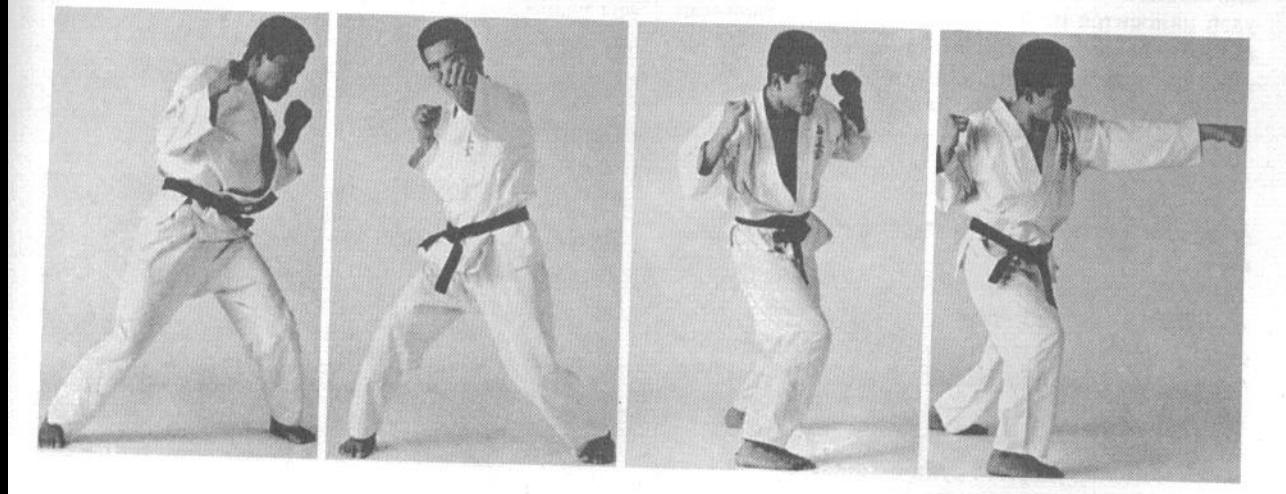

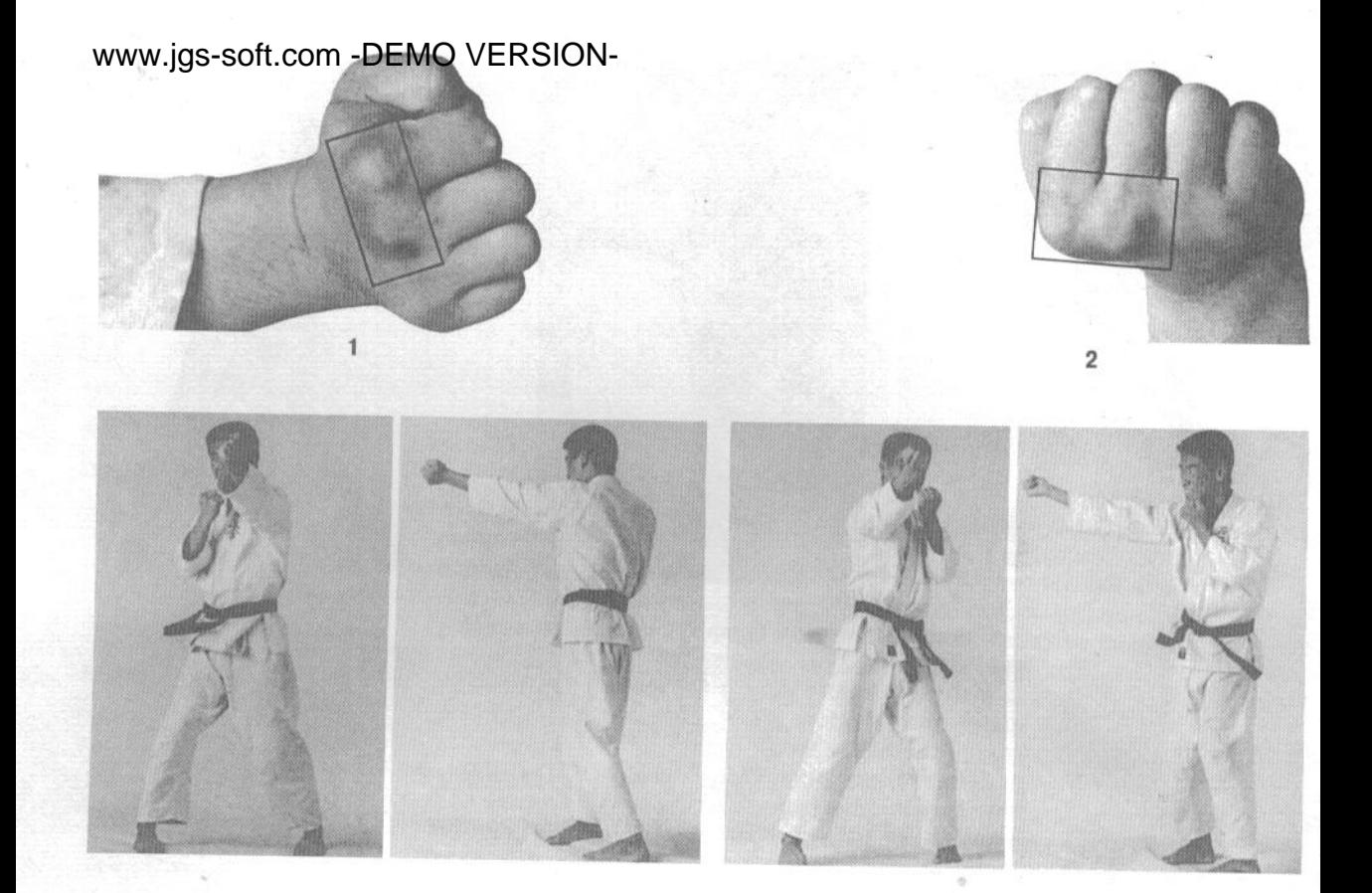

#### 2. Уракэн (удар тыльной стороной кулака, «перевернутым» кулаком)

Существуют две разновидности данной техники. В первом случае мы сжимаем кулак таким же способом, как и в сэйкэн, но, в отличие от сэйкэн, удар наносится не передней, а, скорее, тыльной поверхностью кулака (рисунок 1). При такой технике сила удара достигается за счет хлесткого движения в запястье. Она пригодна в том случае, если противник находится слишком близко или сбоку OT Bac.

Во втором варианте техники (рисунок 2) кулак сжимается точно так же, как в сэйкэн, но удар отличается тем, что наносится без разворота кулака ладонью вниз. Для достижения максимальной силы удара в момент контакта делается небольшой доворот руки в запястье.

#### А. Уракэн-сёмэн-ути (удар «перевернутым» кулаком вперед)

В исходном положении кулак ударной руки находится близко к корпусу на уровне плеч, запястьем в сторону противника. Удар наносится прямо вперед, в лицо противника. В момент контакта ударный импульс может быть направлен прямо вперед или слегка вверх. Это достигается за счет разного изгиба ударной руки в запястье.

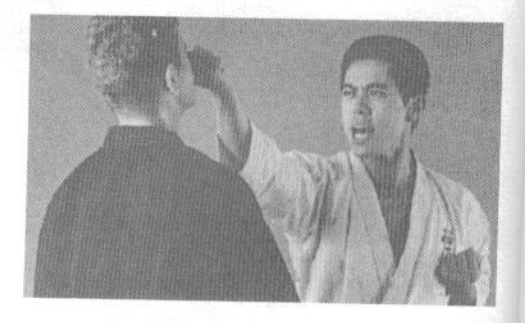

#### BWWW.jgs-soft-com-DEMO<sub>p</sub>VERSION<sub>DO-</sub>

#### ной кулаков)

При выполнении этого удара кулаки и локти находятся на уровне груди, руки развернуты запястьями к противнику. Используя локти в качестве осей вращения, нанесите противнику два удара тыльной стороной кулаков подряд. Такая атака

обычно проводится в голову. Следует немедленно отводить кулак назад после контакта с целью, это позволит вам добиться максимальной скорости ударов. Сила ударов достигается за счет эффективной работы бедер и резкого отведения рук назад после ударов.

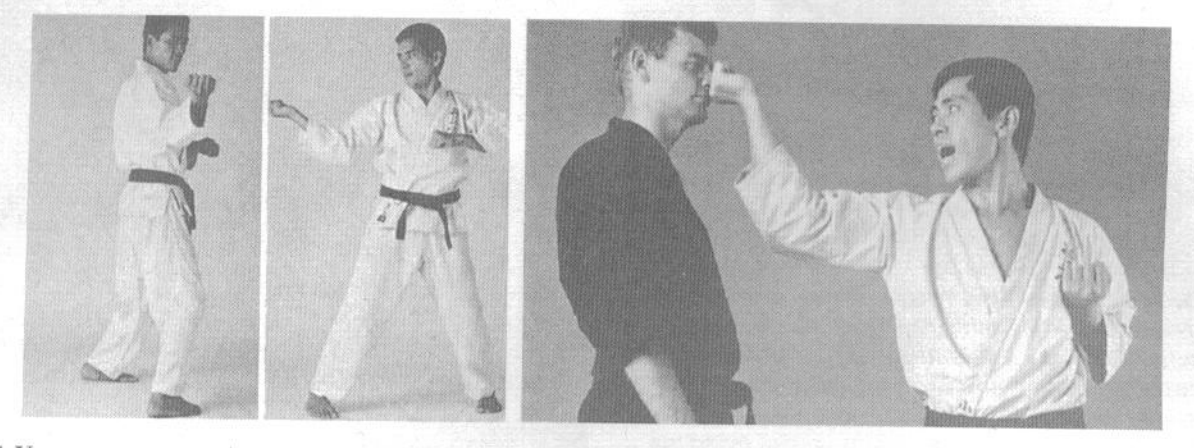

С. Уракэн-хидзо-ути (удар «перевернутым» кулаком сбоку)

В исходном положении руки находятся на уровне пояса, кулаки на одной линии, один за другим. Используя локти в качестве осей вращения, нанесите противнику удар в корпус, справа или слева, в зависимости от обстоятельств боя. Удары наносятся по ребрам, в живот, слева или справа, в селезенку или печень, соответственно.

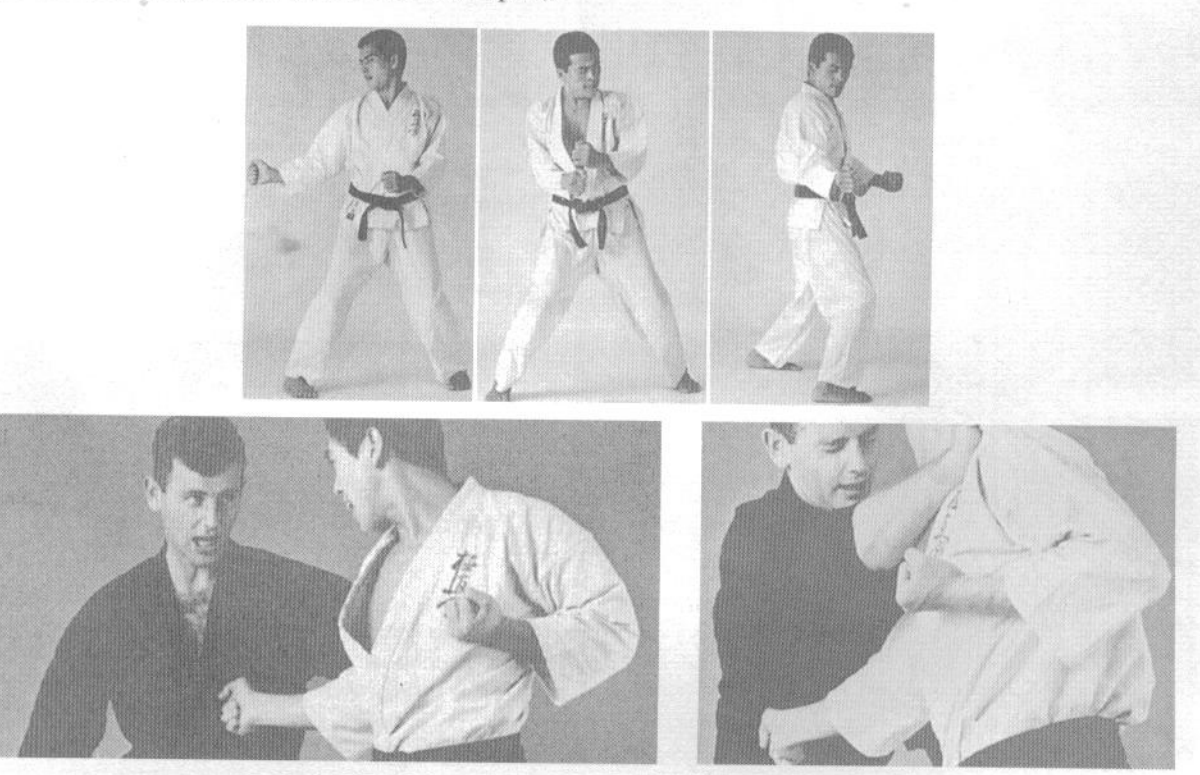

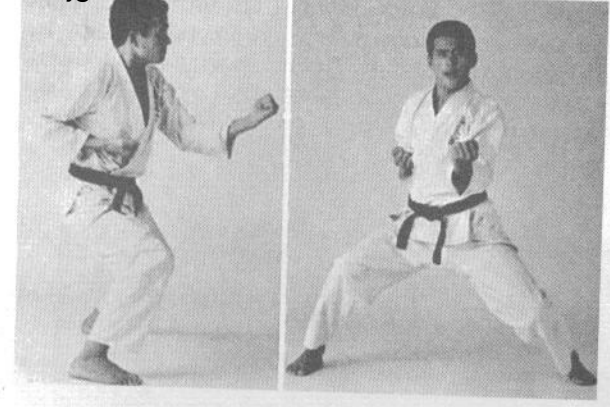

D. Уракэн-сита-цуки (удар крюком снизу вперед) Этот удар дополняет сэйкэн-тюдан-цуки в арсенале атак руками в нижний уровень. Он наносится из точно такой же исходной позиции, но кулак не разворачивается ладонью вниз. Удар осо-

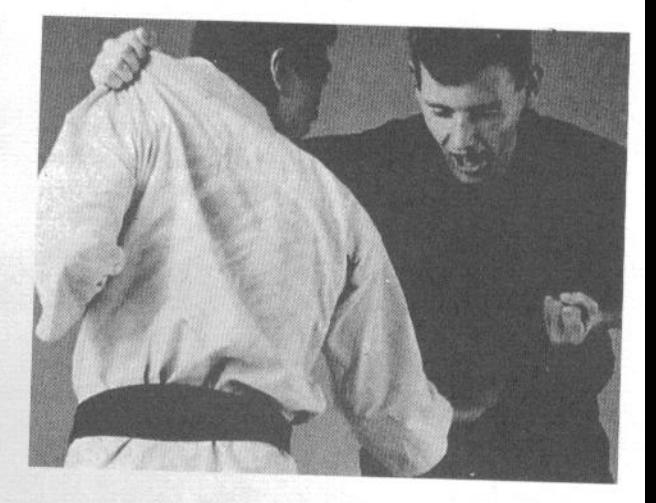

бенно полезен в ситуации, когда противник неожиданно проводит захват за одежду. При отработке примите низкую стойку всадника, как показано на фотографии.

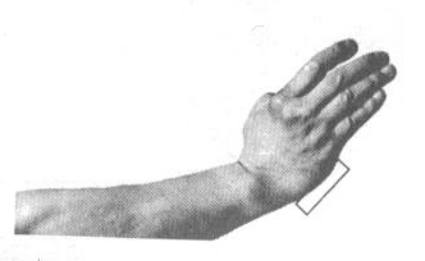

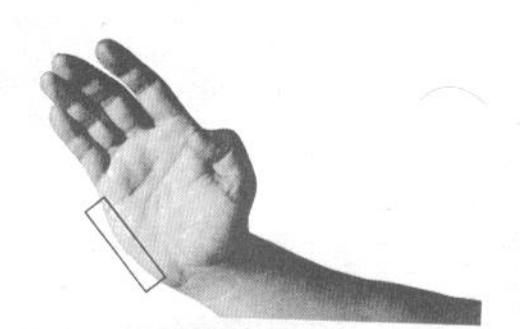

#### 3. Тэгатана или сюто (рука-меч, рука-нож)

В технике тэгатана или иначе сюто (рука-меч или рука-нож) ударной поверхностью становится внешнее ребро открытой ладони. Большой палец сгибается и плотно прижимается к внутреннему ребру ладони. Остальные пальцы также напряжены, слегка согнуты и не касаются друг друга.

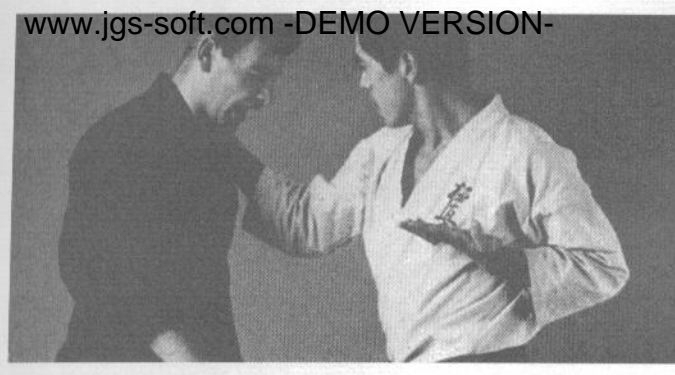

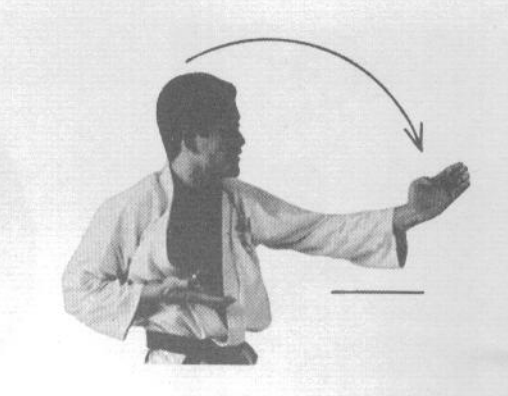

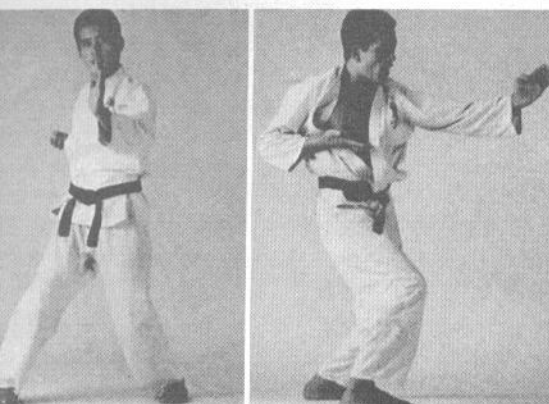

А. Тэгатана-сакоцу-ути, сюто-сакоцу-ути (удар ребром ладони сверху по ключице)

Ударная рука находится около уха, развернутая ладонью внутрь. Распрямите руку в локте, нанося удар по дуге сверху и целясь противнику в ключицу. Не забывайте, что вторая рука также должна быть в исходном положении, готовая нанести следующий удар.

Ключица представляет собой относительно хрупкую кость. Перелом ключицы приводит к затрудненному дыханию и серьезно ограничивает подвижность связанной с ней руки.

В. Тэгатана-сакоцу-утикоми, сюто-сакоцуутикоми (прямой «режущий» удар ребром ладони по ключице)

Из положения руки на уровне плеча нанесите прямой удар ребром ладони по ключице противника. Основным отличием от предыдущего удара является более мощный «пронос» удара сквозь цель.

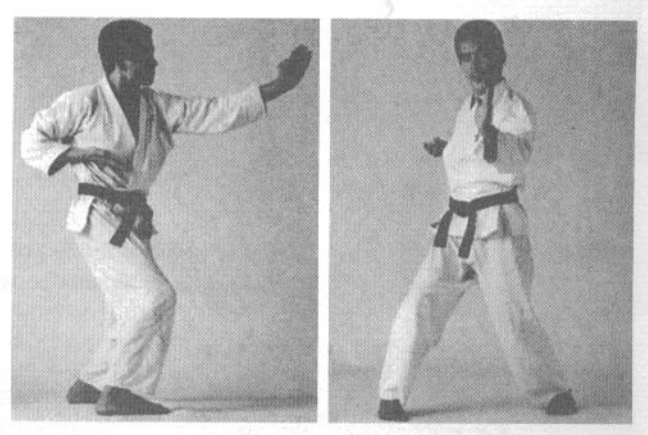

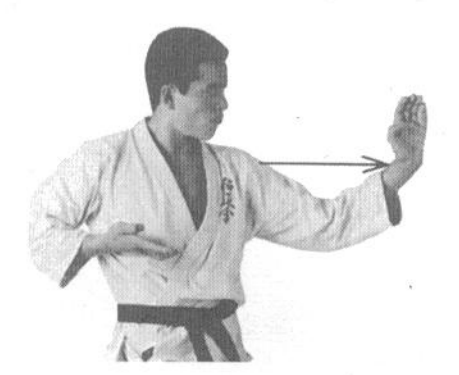

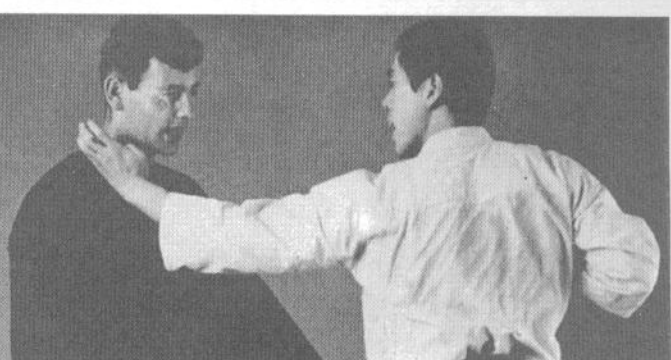

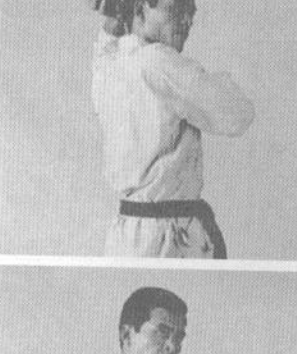

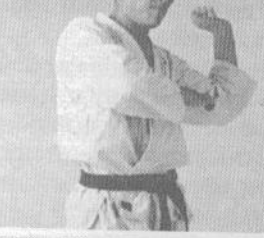

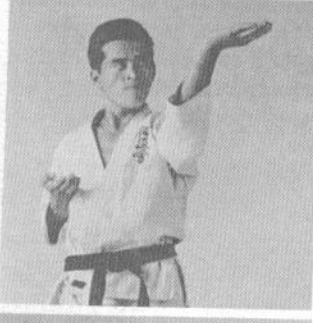

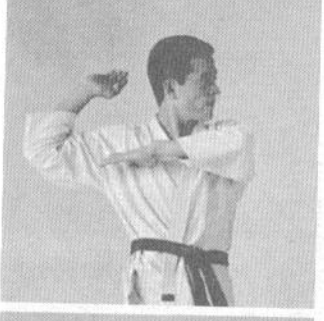

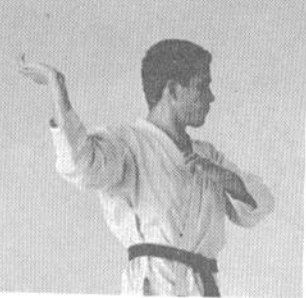

С. Тэгатана-ганмэн-ути, сюто-ганмэн-ути (удар ребром ладони по голове, по шее)

Исходное положение руки - около уха, такое же, как в тэгатана-сакоцу-ути. Удар наносится по дуге в горизонтальной плоскости, в лицо, ухо или шею противника. В момент контакта ударная рука должна быть слегка согнута в локте.

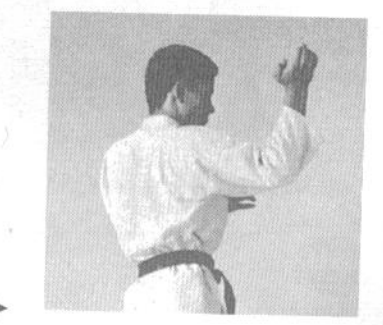

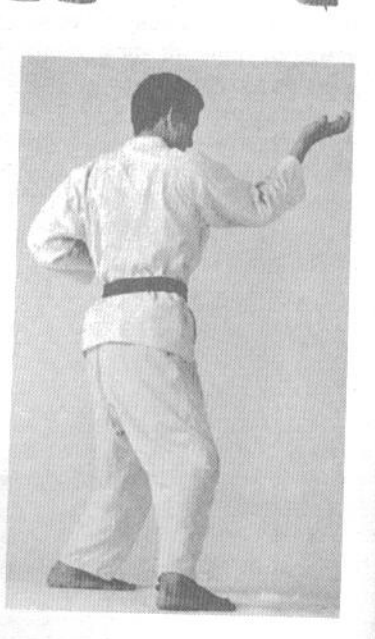

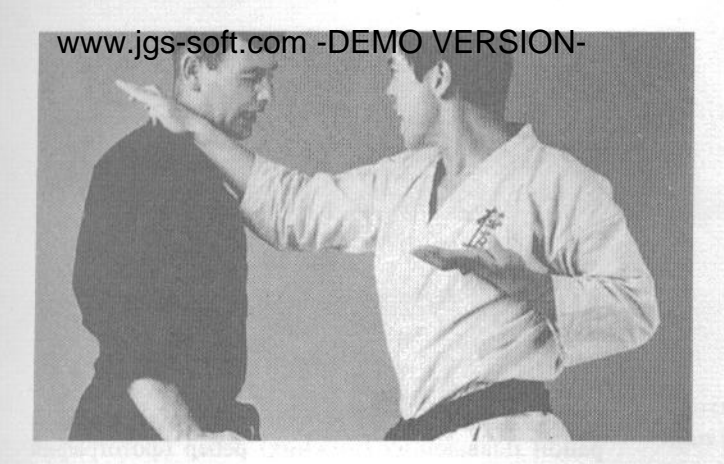

D. Тэгатана-нака-ути, сюто-нака-ути (удар ребром ладони изнутри наружу)

Исходное положение - ударная рука у груди. Удар наносится по горизонтальной или наклонной дуге. Целями могут быть лицо, шея, горло или рука противника.

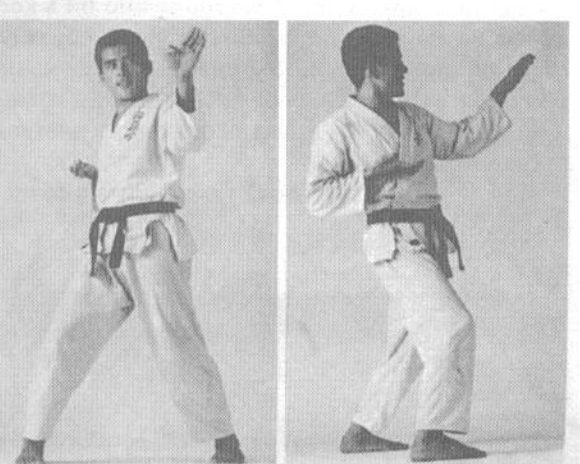

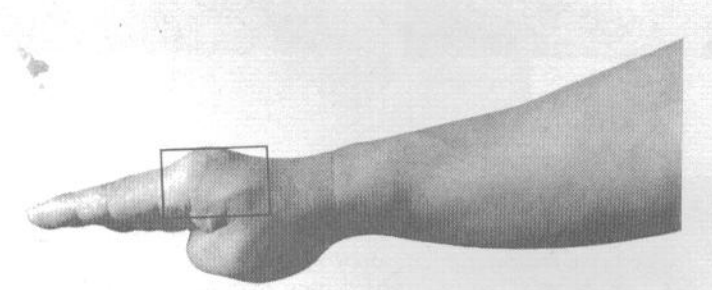

#### 4. Сэгатана, хайто (рука-меч, обратное положение)

В этом положении большой палец максимально подогнут внутрь и прижат к ладони. Ударной поверхностью служит внутреннее ребро ладони. Сэгатана применяется как для нанесения ударов сбоку, так и сверху, однако они несколько слабее, чем сюто, поэтому применяются реже.

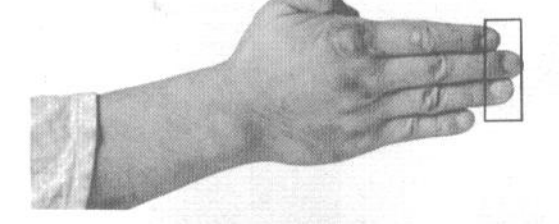

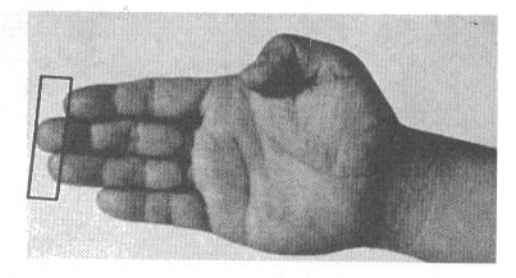

#### 5. Нукитэ (рука-копье)

Это положение руки практически идентично тэгатана, за исключением того, что пальцы плотно прижаты друг к другу. Очень важно ни в коем случае не допускать прогиба пальцев в обратную сторону, поскольку это приведет к серьезной травме при нанесении удара. Основными целями для ударов являются горло и солнечное сплетение противника.

Правильно проведенный удар нукитэ в солнеч-

ное сплетение приведет к тому, что противник потеряет сознание. Другим распространенным вариантом нанесения такого удара является удар в район плавающих (нижних) ребер (фотография А). Для достижения наибольшего эффекта следует наносить удар между ребрами. Мастера каратэ в состоянии таким ударом пробить насквозь человеческое тело.

Проведение нукитэ в область горла (фотография В) может привести к смертельному исходу, поскольку эта часть тела человека очень уязвима.

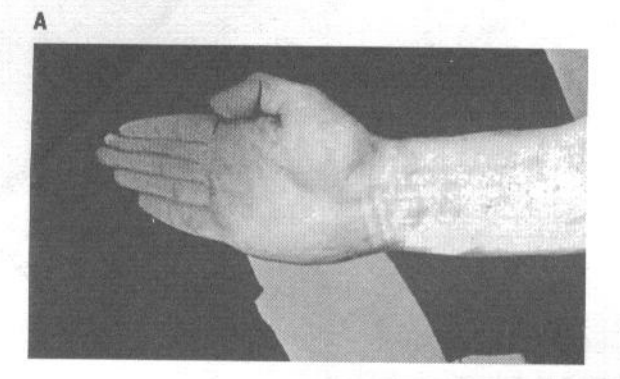

#### B

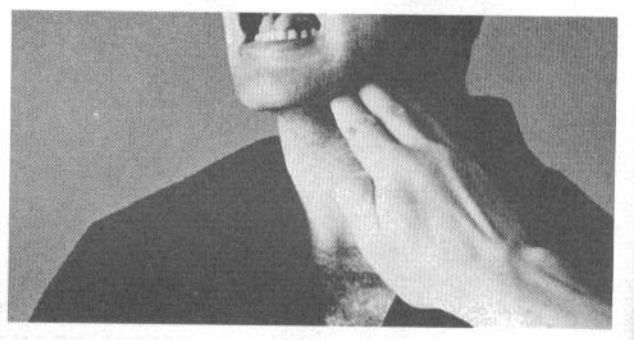

#### 6. Вариант нукитэ

Существует вариант нукитэ, когда пальцы руки сгибаются в первых суставах. Он применяется в случае нанесения кругового удара и позволяет увеличить его силу и снизить риск травмы пальцев.

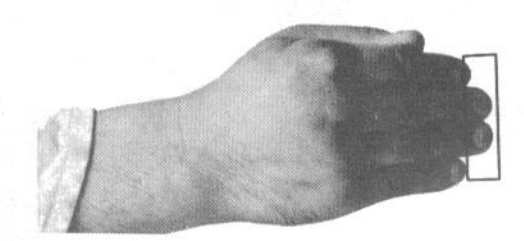

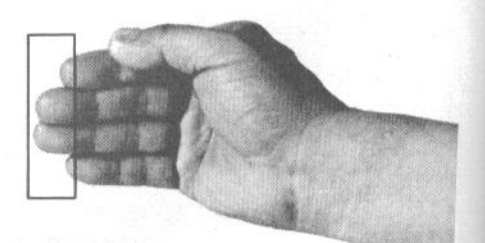

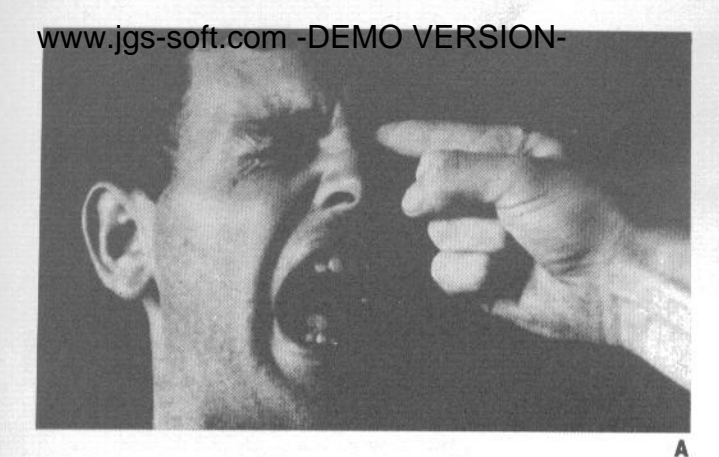

#### 7. Иппон-нукитэ (колющий удар одним пальцем)

«Укол» наносится указательным пальцем. Остальные сжаты в кулак. Кисть руки развернута запястьем вбок или вверх. На фотографии А показано нанесение удара в глаз. Также можно наносить подобные удары в точку под носом, в горло и область нижних (плавающих) ребер. Указательный палец следует слегка согнуть внутрь.

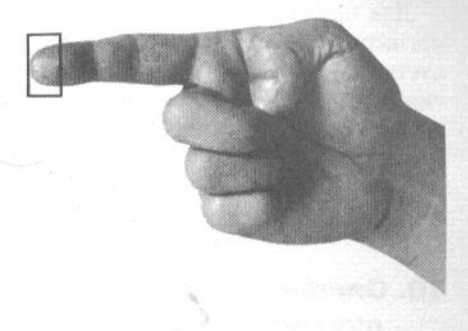

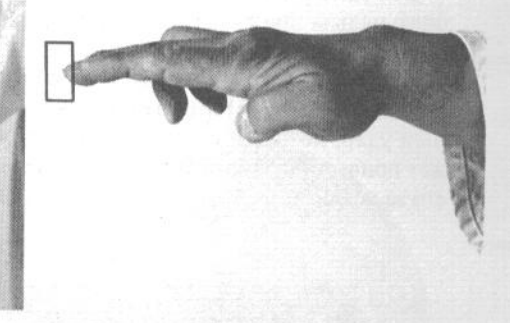

#### 8. Нихон-нукитэ (удар «вилкой» в глаза)

Удар наносится указательным и средним пальцами, выпрямленными вперед и слегка расставленными в стороны. Безымянный палец и мизинец максимально подогнуты к ладони, большой палец также согнут и касается безымянного.

На фотографии В показано, как правильно наносить такой удар в глаза противнику.

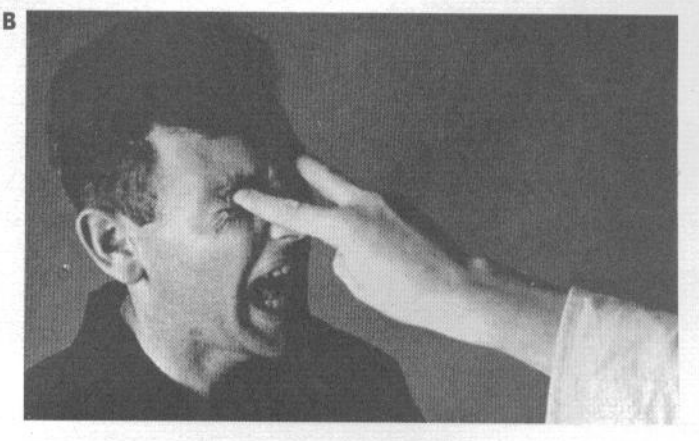

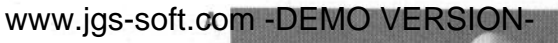

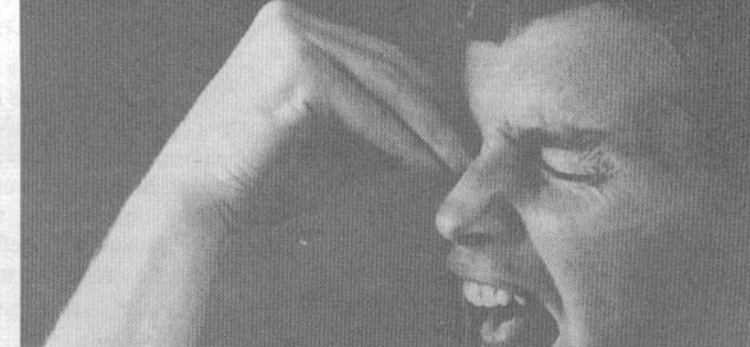

#### 9. Кэйко (рука-клюв)

Для придания руке необходимого положения согните все пальцы, кроме большого, в первых суставах и сведите их кончики вместе. Затем согните большой палец, прижав его кончик под кончиком среднего пальца. Удар наносится сбоку или сверху за счет хлесткого движения в запястье. Основной целью удара являются глаза (фотография А).

#### 10. Ояюби-иппон-кэн (удар суставом большого пальца)

Сожмите руку в кулак так, чтобы кончик большого пальца прижимался к первой фаланге указательного и его второй сустав выступал вбок. Удар ояюби-иппон-кэн наносится в висок или ниже мочки уха. ВНИМАНИЕ: это исключительно опасный удар, который с большой вероятностью может привести к смерти противника. Не применяйте его за исключением случаев угрозы вашей жизни.

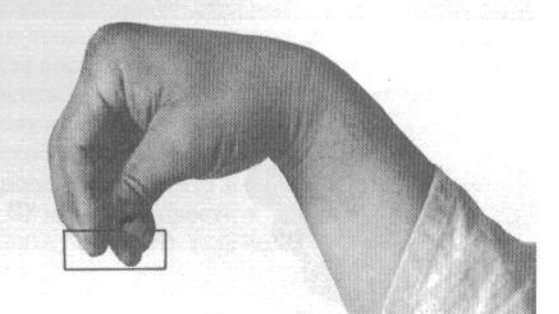

На фотографии В показан правильный способ нанесения удара в висок сбоку.

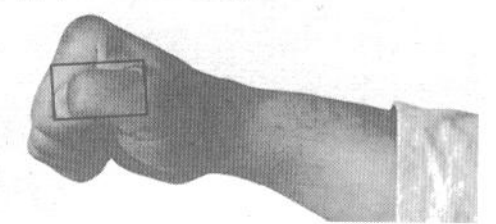

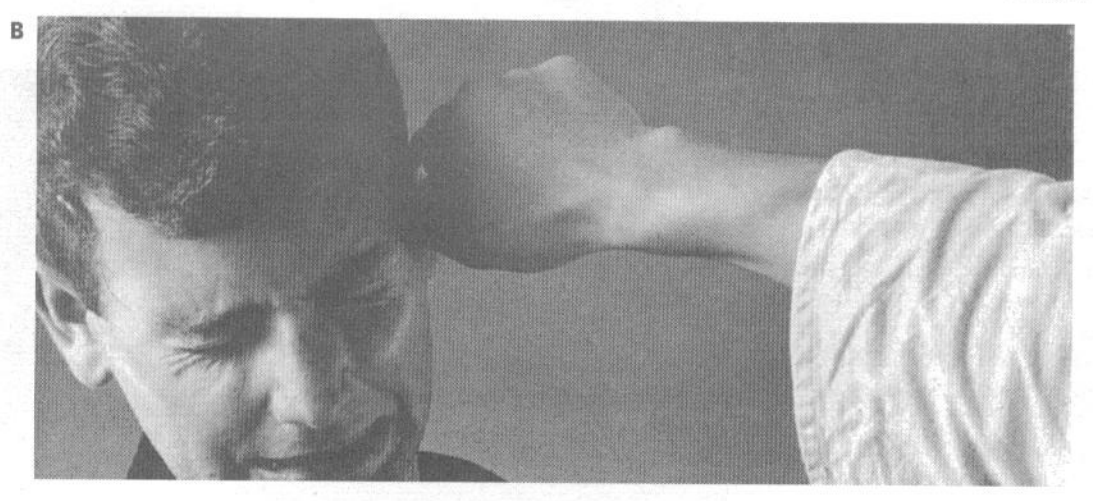

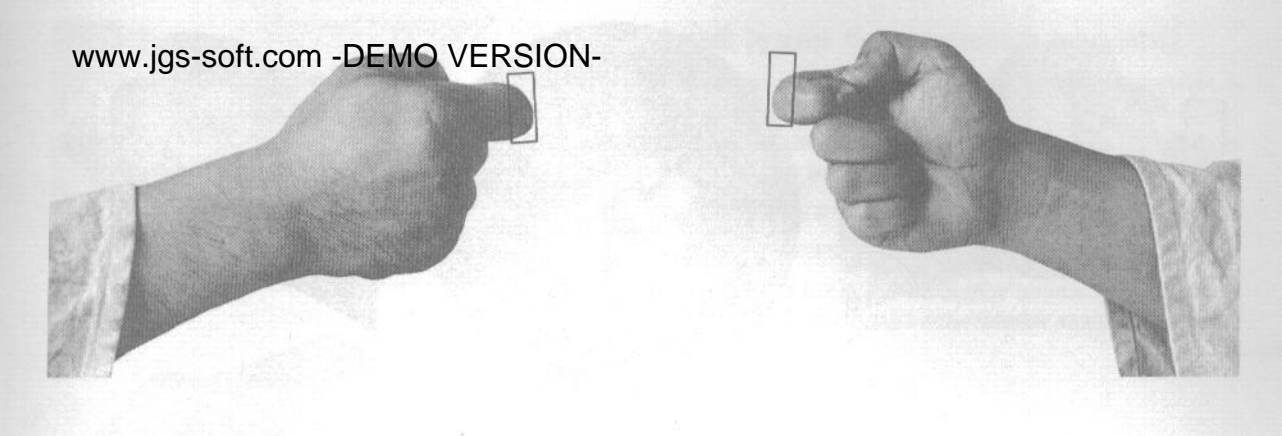

#### 11. Хитосасиюби-иппон-кэн (удар суставом указательного пальца)

Здесь применяется положение руки, также сходное с сэйкэн, но второй сустав указательного пальца выдвигается вперед, а кончик большого пальца упирается в указательный сбоку от ногтя.

Удар может наноситься прямо или сверху вниз. Целями для удара являются нижние ребра (А), точка под носом (В), точка в середине лба (С), горло (D).

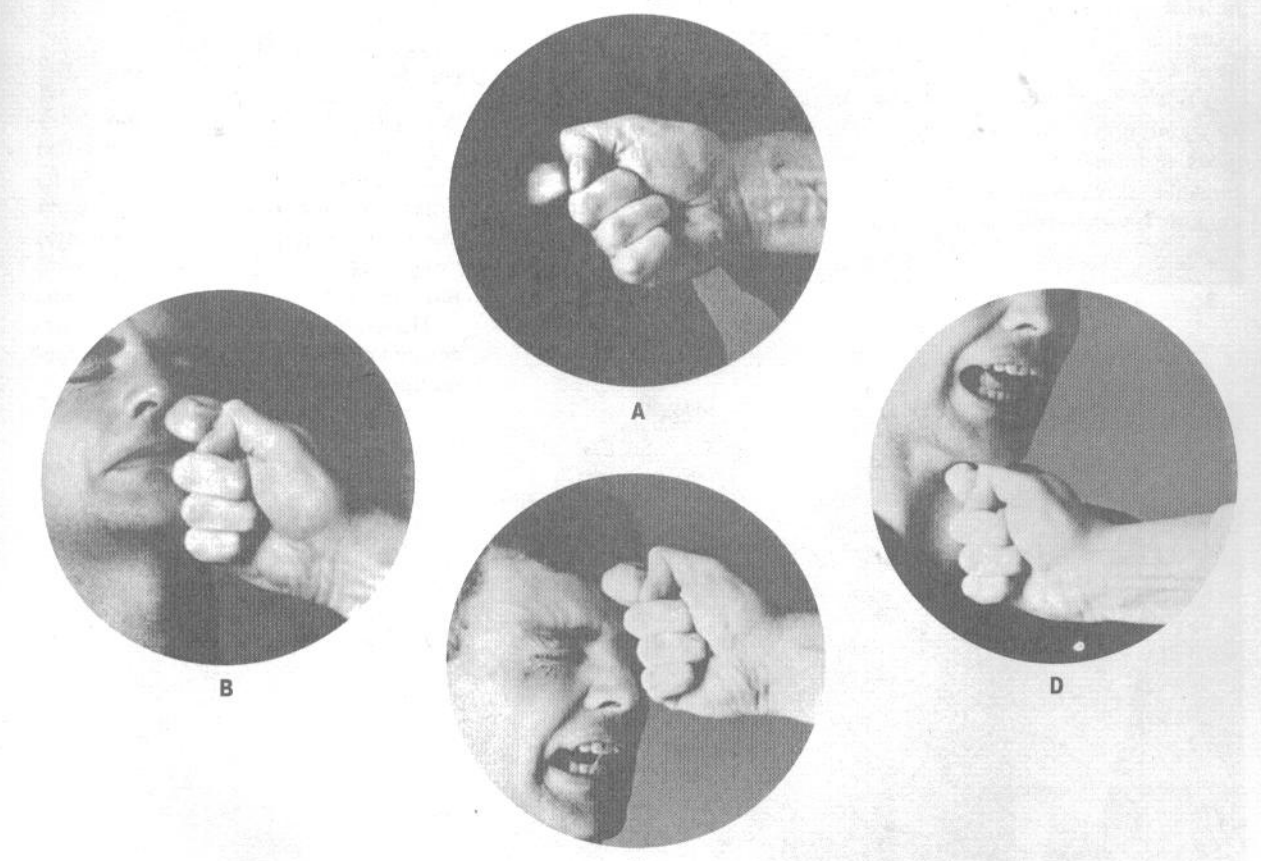

C

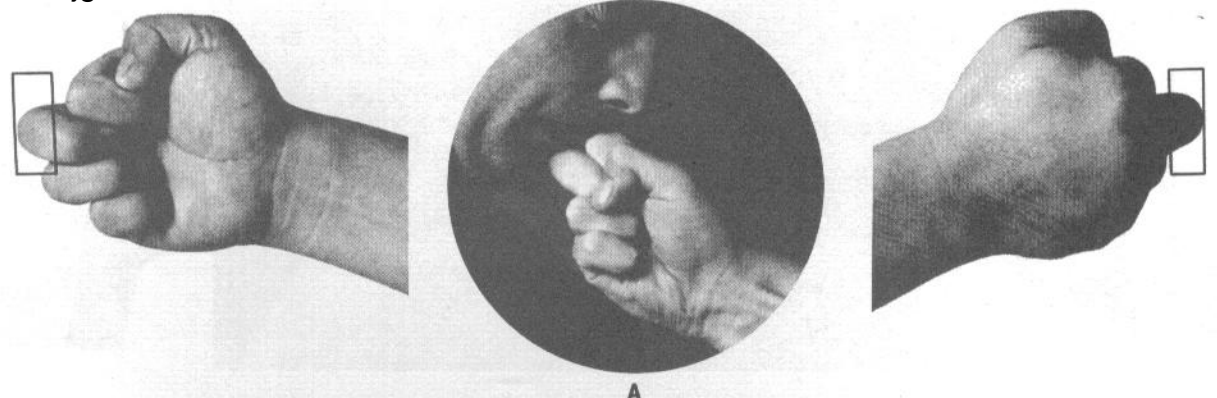

#### 12. Накаюби-иппон-кэн (удар суставом среднего пальца)

Положение руки аналогично хитосасиюби-иппон-кэн, но выступающей ударной поверхностью в данном случае служит второй сустав среднего пальца. Большой палец плотно прижимается к первой фаланге указательного. Цели удара - нижние ребра, горло, точка под носом, точка в середине лба.

Кроме того, существует положение руки нихон-кэн, при котором ударную поверхность образуют вторые суставы указательного и среднего пальцев. В технике, известной под названием рюто-кэн (кулак «голова дракона»), второй сустав среднего пальца выступает вперед таким образом, что его фаланги образуют треугольник с первыми фалангами остальных пальцев, для чего вторые суставы этих пальцев также несколько выдвигаются вперед.

На фотографии А показано нанесение удара накаюби-иппон-кэн в точку под нижней губой.

#### 13. Тэцуй (удар «железного молота»)

B

В этой технике рука сжата в кулак, ударной поверхностью служит покрытое мышечной тканью внешнее ребро ладони. Это не самый резкий из ударов, но он представляет собой мощное и разру-

> шительное орудие. Его можно наносить сверху, в голову или в плечо, или сбоку, в висок, шею или под ухо. На фотографии В показано нане-

> сение удара сверху в основание черепа противника.

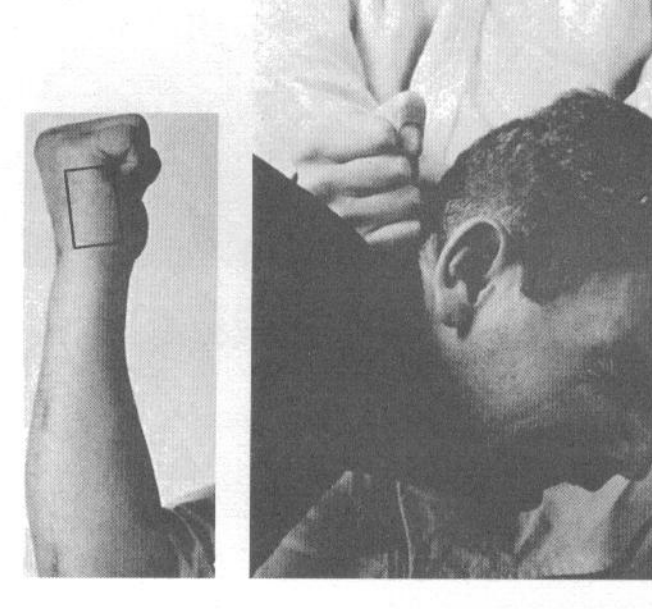

#### www.jgs-soft.com -DEMO VERSION44. Сётэй (удар основанием ладони)

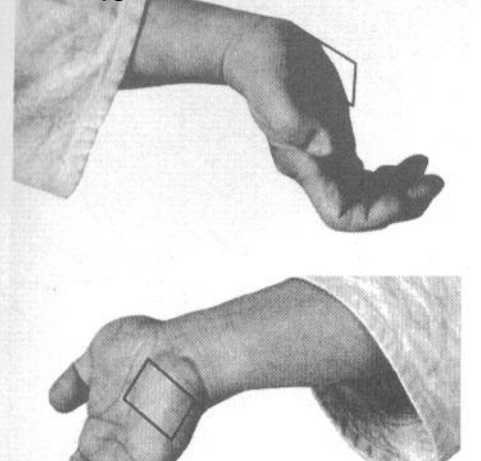

Удар наносится основанием ладони и выполняется мощным толкающим движением вперед. Основными целями являются лицо и челюсть противника, но в техниках защиты удар может наноситься и в другие зоны.

А. Сётэй снизу вверх в челюсть.

В. Удар сбоку в селезенку.

С и D. Правильная стойка и исходное положение руки при нанесении сётэй-тюдан (удара основанием ладони в средний уровень).

Е. Удар в солнечное сплетение.

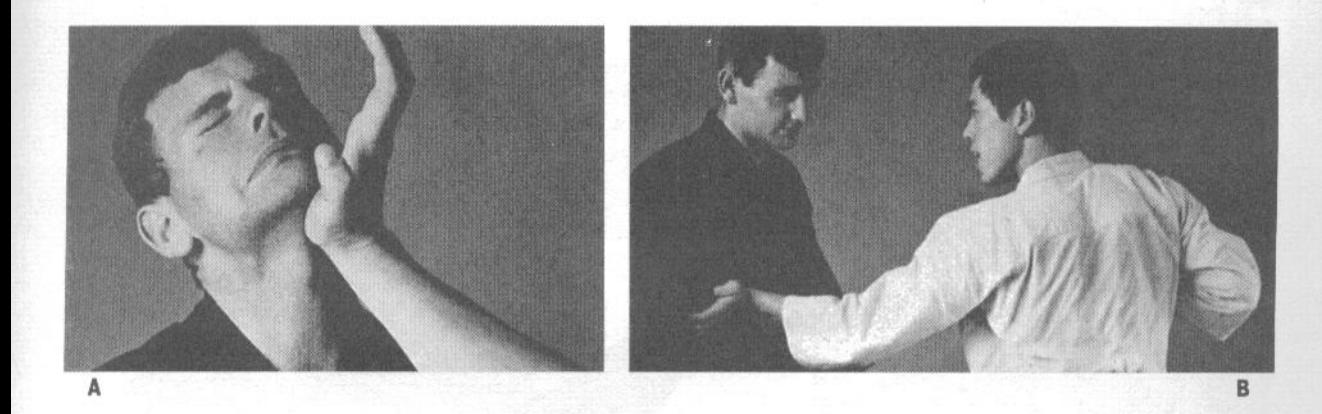

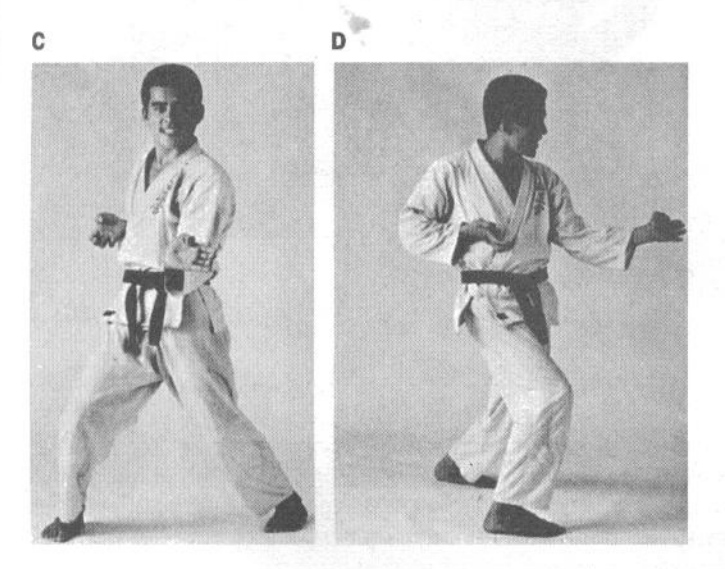

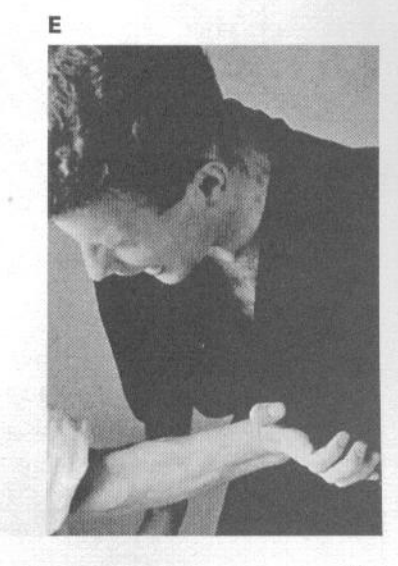

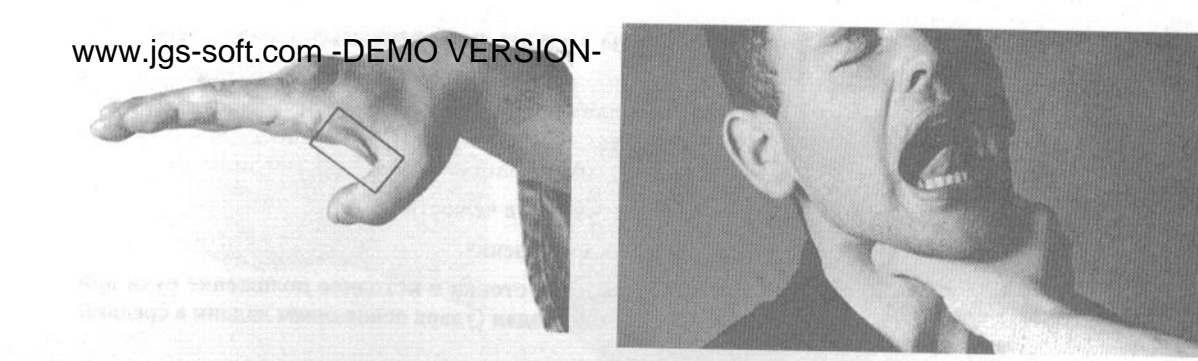

#### 15. Тохо (рука-крюк)

Ударная поверхность формируется за счет отведения в сторону большого пальца. Удар наносится

в горло, по прямой. Правильная техника показана на фотографии А.

#### 16. Хэйкэн (плоский кулак)

В этой технике пальцы руки сгибаются во вторых суставах, как будто вы собираетесь сжать их в кулак, но их кончики не доходят до ладони. Ударной поверхностью служат первые суставы пальцев и ладонь. Удар может наноситься в скулу, в ухо, в лицо и в горло. ВНИМАНИЕ: хэйкэн в ухо может привести к разрыву барабанной перепонки.

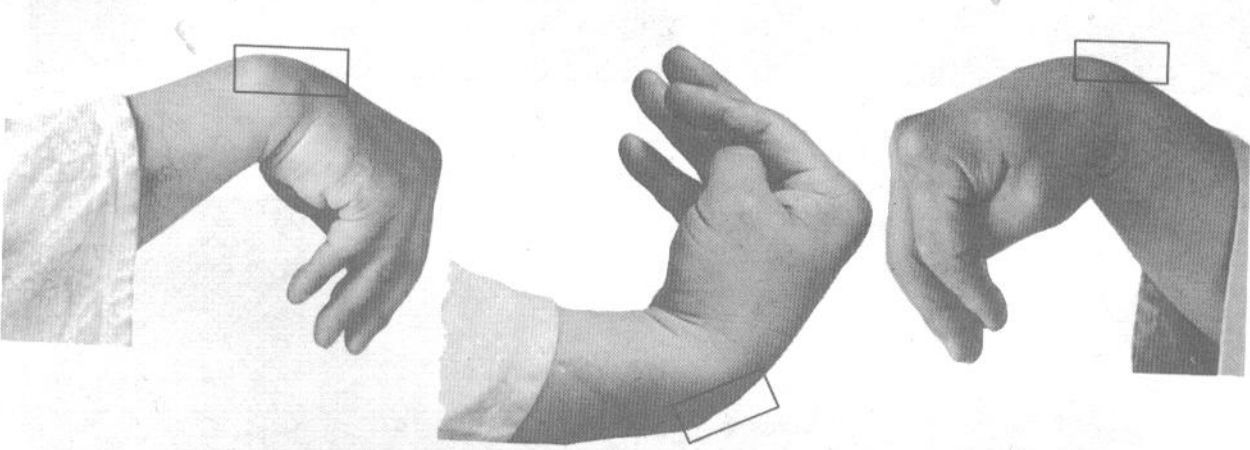

#### 17. Кокэн (удар запястьем)

Рука сгибается в запястье, а большой палец прижимается к основанию среднего со стороны ладони. Ударной поверхностью служит выступающий изгиб запястья. Удары наносятся в селезенку, лицо и челюсть. Их можно наносить сверху, снизу или сбоку. На высоком техническом уровне этот прием используется также в техниках защиты. Следует помнить, что область запястья достаточно чувствительна, и на тренировках надо избегать попадания ею по твердым поверхностям.

## A. WWW.jgs-soft.com -DEMO VERSION-

- В. Кокэн под мочку уха сбоку.
- С. Кокэн в челюсть снизу.
- D. Кокэн в селезенку сбоку.
- Е. Кокэн в шею по диагонали.

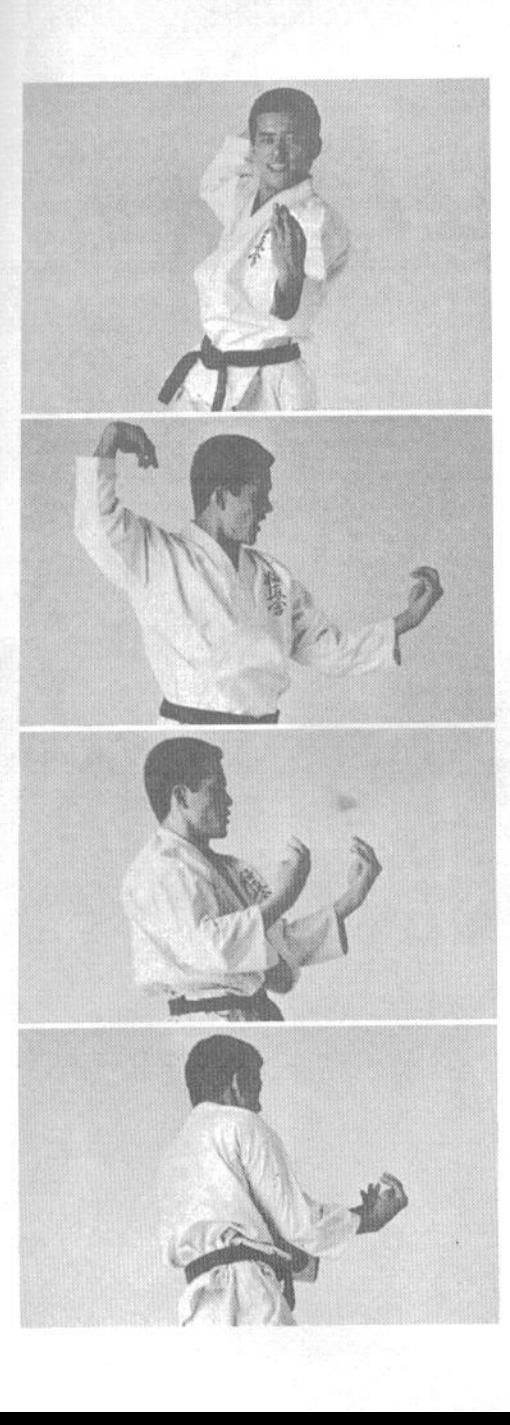

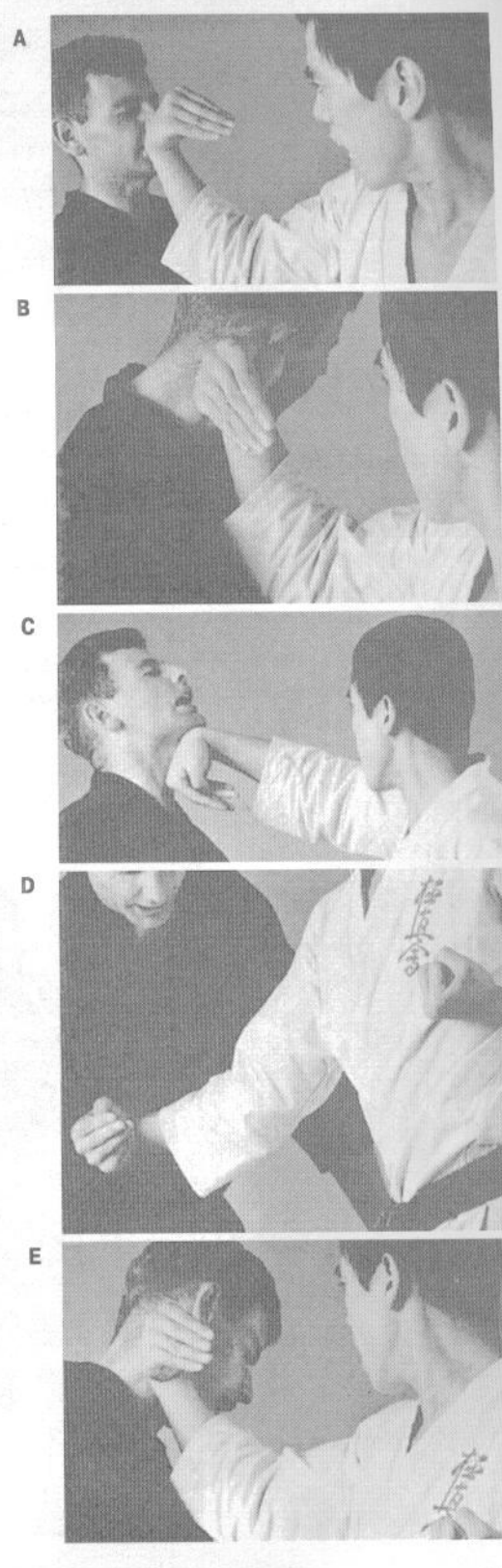

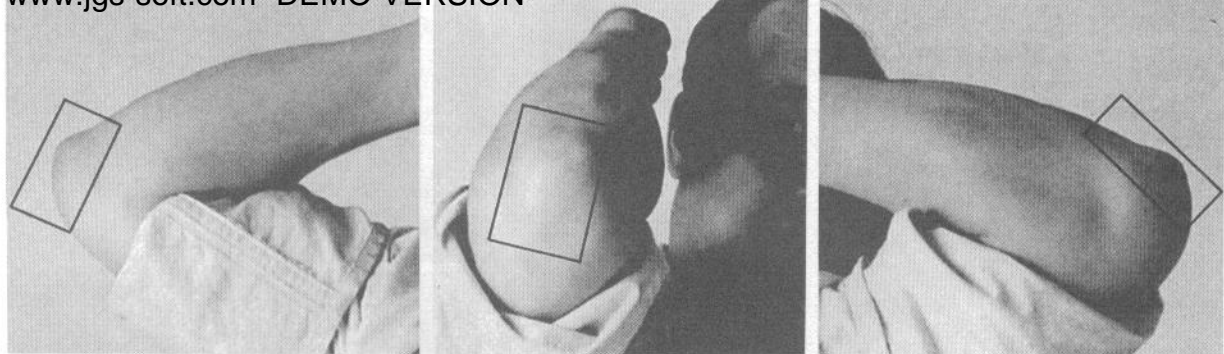

#### 18. Хидзи (локоть)

Локоть можно по праву считать самым разрушительным оружием каратэ. Локтевая кость прочна, а близость к плечу создает мощный рычаг силы, вкладывающейся в удар. Локтем можно ударять четырьмя способами: сверху вниз, снизу вверх, вбок и назад. Удары локтем используются на ближней дистанции боя.

- А. Удар локтем сверху вниз противнику в шею. В. Удар локтем сбоку в челюсть противнику.
- 
- С. Удар локтем вбок в живот противнику.
- D. Удар локтем снизу вверх в челюсть противнику.

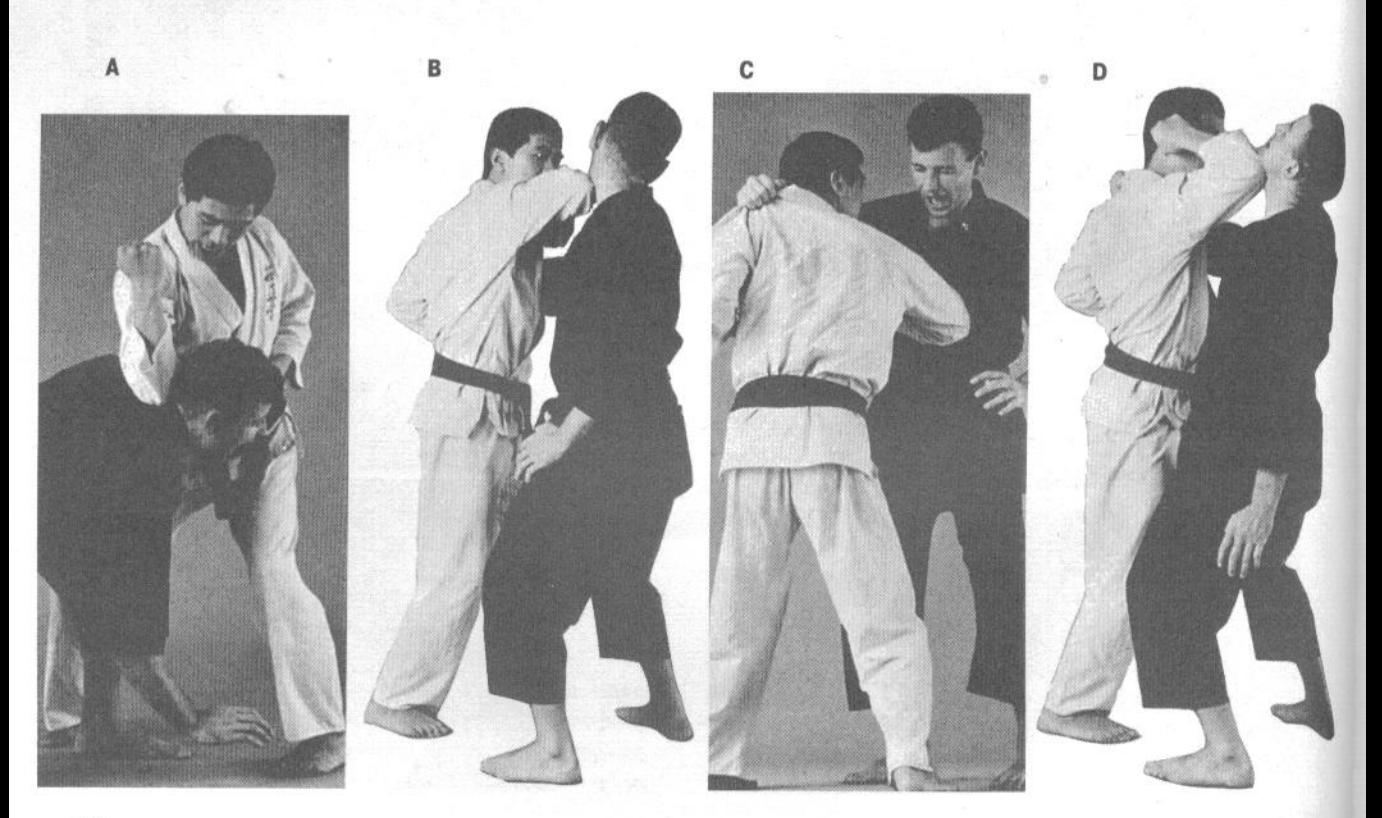

В этом случае ударная поверхность находится между локтем и запястьем. Котэ используется, в основном, в технике блоков при защите. Кисть руки при этом либо сжата в кулак, либо как в сюто - открыта. На фотографиях изображены: 1) удар предплечьем, 2) наружная сторона предплечья, 3) внутренняя сторона предплечья. Хотя, как уже было сказано, котэ используется, в основном, в защите, наружной стороной предплечья можно наносить удары в челюсть противнику.

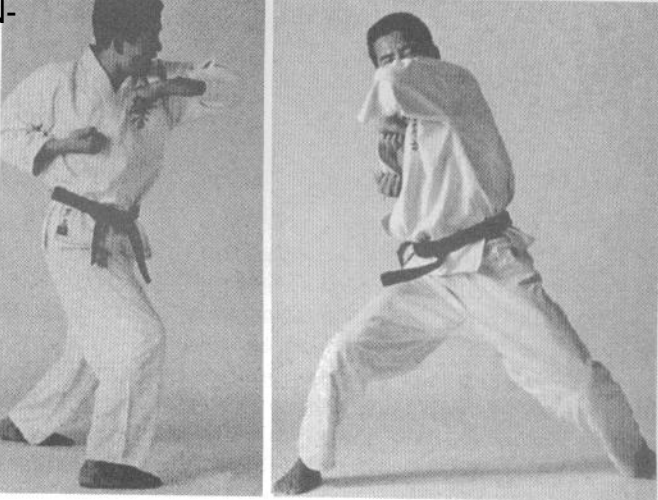

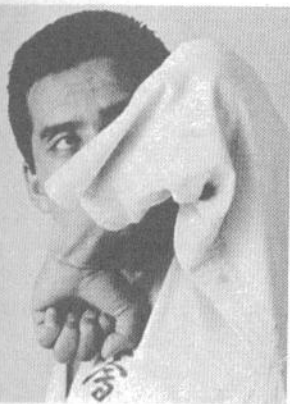

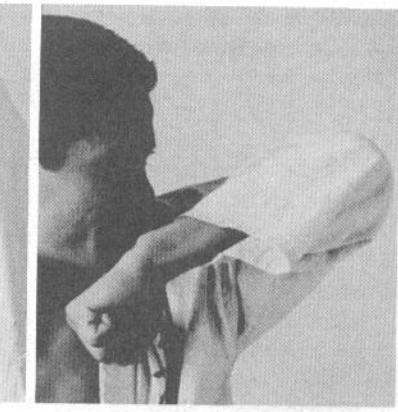

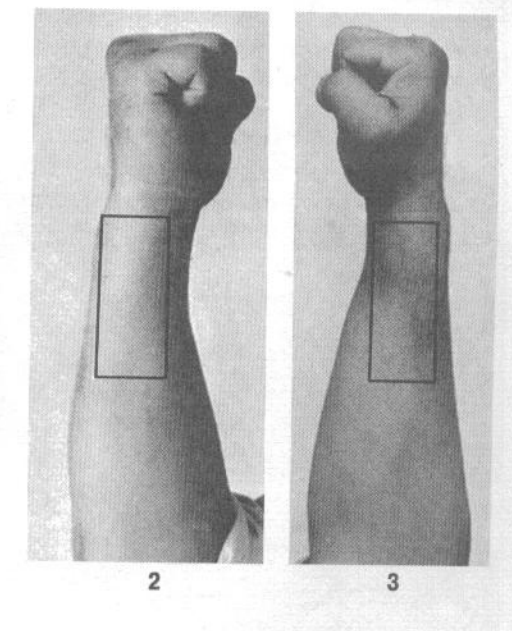

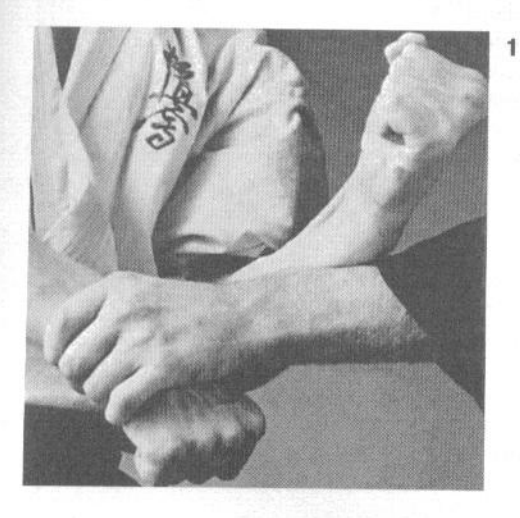

#### 20. Дополнительные ударные поверхности верхней части тела

К таковым можно отнести голову, плечи и зубы. Головой можно наносить удары в любом направлении, но основной целью, как правило, является лицо противника. Не пытайтесь отрабатывать на тренировках удары головой по твердым предметам. При нанесении ударов плечом выполняйте их так, чтобы ударной поверхностью служил участок, где кость практически не покрыта мышцами.

#### www.jgs-soft.com -DEMO VERSION-НОГА КАК ОРУЖИЕ

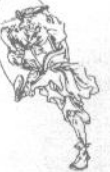

Поскольку человек обычно стоит на ногах, использовать их для нанесения ударов сложнее, чем руки. Однако ноги намного сильнее рук, а их длина позволяет наносить удары с большей дистанции. В целом, принято считать, что удар ногой втрое сильнее удара рукой.

Начинающий должен быть готов к тому, что в процессе освоения ударной техники ног он будет постоянно терять равновесие. Существуют три ключевых момента в наработке ударной техники ног. Это удержание равновесия, выработка скорости ударов и умение мгновенно ставить ногу на землю после выполнения удара.

Развив силу и гибкость ног, вы получите в свое распоряжение самое мощное оружие, какое может быть у невооруженного человека. Согласно статистике соревнований по каратэ, 70 процентов боев выигрывается за счет нанесения ударов ногами.

#### 1. Асигатана (нога-меч)

Так называется техника ударов ребром стопы. Ударная поверхность показана на фотографии. Целью атаки могут стать шея, челюсть, селезенка, бедра и суставы противника.

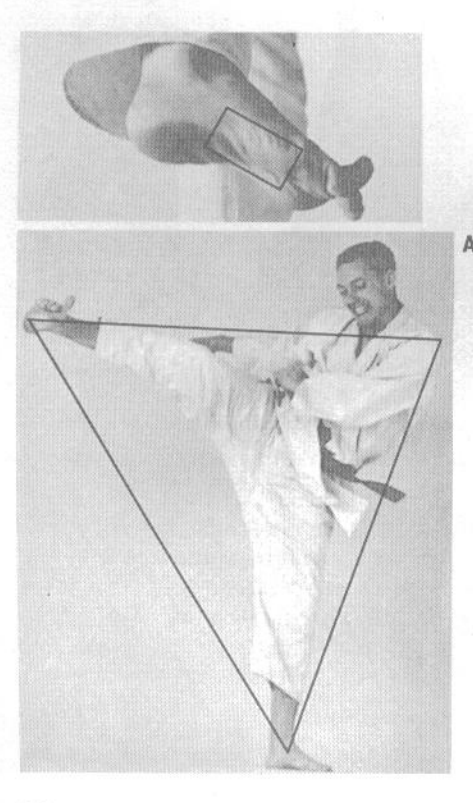

#### А. Ёко-гери (боковой удар)

Обратите внимание, что опорная нога, ударная нога и разноименное с ударной ногой плечо. образуют треугольник.

В, С. Ёко-гери, вид спереди и вид сбоку

При выполнении удара вы переносите вес на опорную ногу, слегка сгибая ее колено и сохраняя устойчивое положение бедер. Затем вы поднимаете ударную ногу так, чтобы ее стопа прикрывала колено опорной спереди. После этого быстро выпрямляете ногу вбок, нанося удар, и немедленно возвращаете в исходное положение.

D. Кансэцу-гери (удар ногой в колено)

Не забывайте немедленно возвращать ударную ногу в исходное положение сразу же после нанесения удара. Это позволит вам быстро выполнить следующий удар ногой и не даст противнику возможности вывести вас из равновесия.

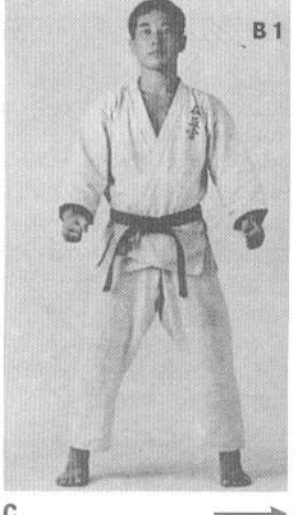

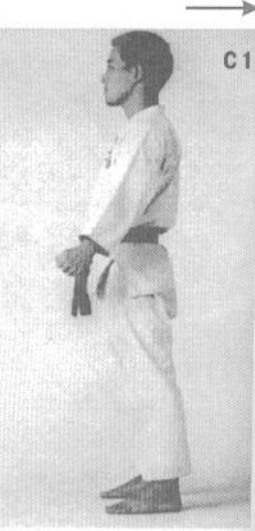

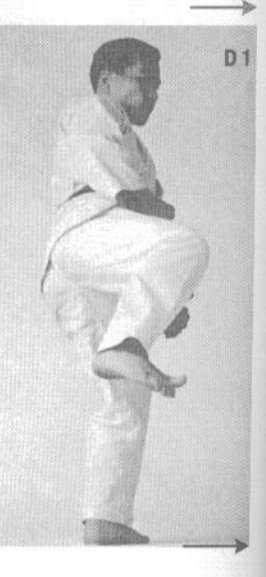

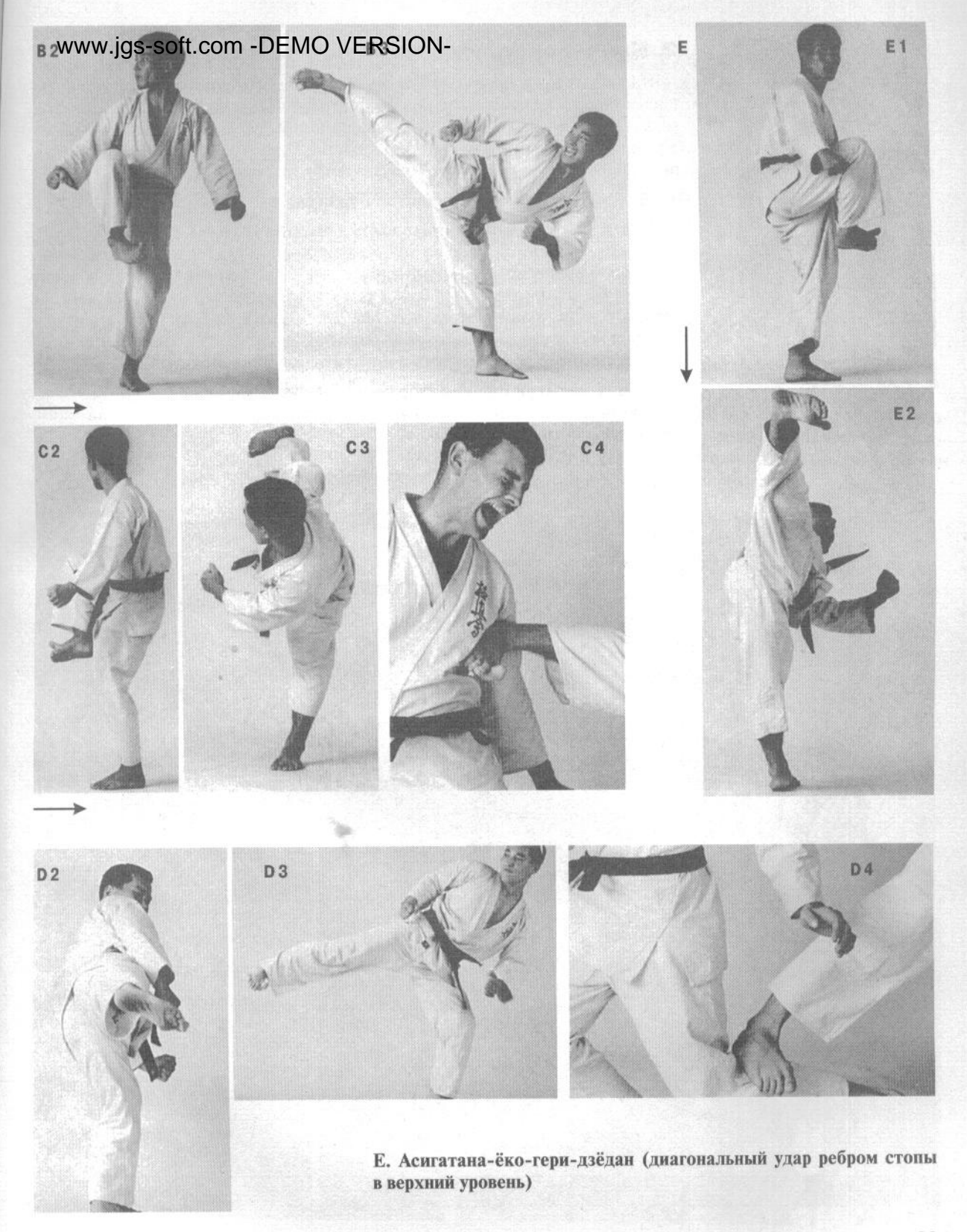

## www.jgs-soft.com -DEMQ:VERSIONси (плюсна, подушечка пальцев ног)

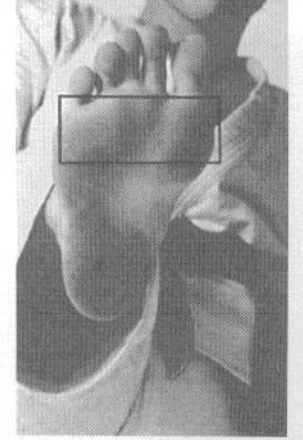

На фотографии слева показана ударная поверхность. Плюсна, находящаяся под пальцами ноги, хорошо подходит для нанесения удара. Для того, чтобы не получить травму при выполнении удара, следует максимально оттянуть пальцы на себя, в сторону голени. Плюсной можно наносить удары в висок, лицо, челюсть, грудную клетку и селезенку.

#### А. Маэ-гери-агэ (восходящий прямой удар ногой)

#### В. Тюдан-маэ-гери (прямой удар ногой в средний уровень)

При выполнении удара вы поднимаете колено ударной ноги выше пупка, а затем выпрямляете ногу вперед, нанося противнику удар в живот или солнечное сплетение. Не забывайте оттягивать пальцы ударной ноги на себя, чтобы не травмировать их. Следует заметить, что для удержания равновесия необходимо отклонить корпус примерно на 25° назад. Кроме того, следует немного втянуть грудь и опустить подбородок.

#### С. Дзёдан-маэ-гери (прямой удар ногой в верхний уровень)

Техника такого удара отличается от предыдущей лишь тем, что он наносится в челюсть или в липо.

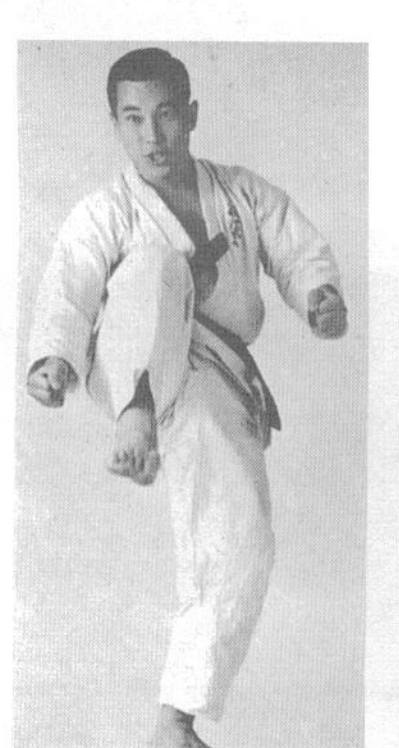

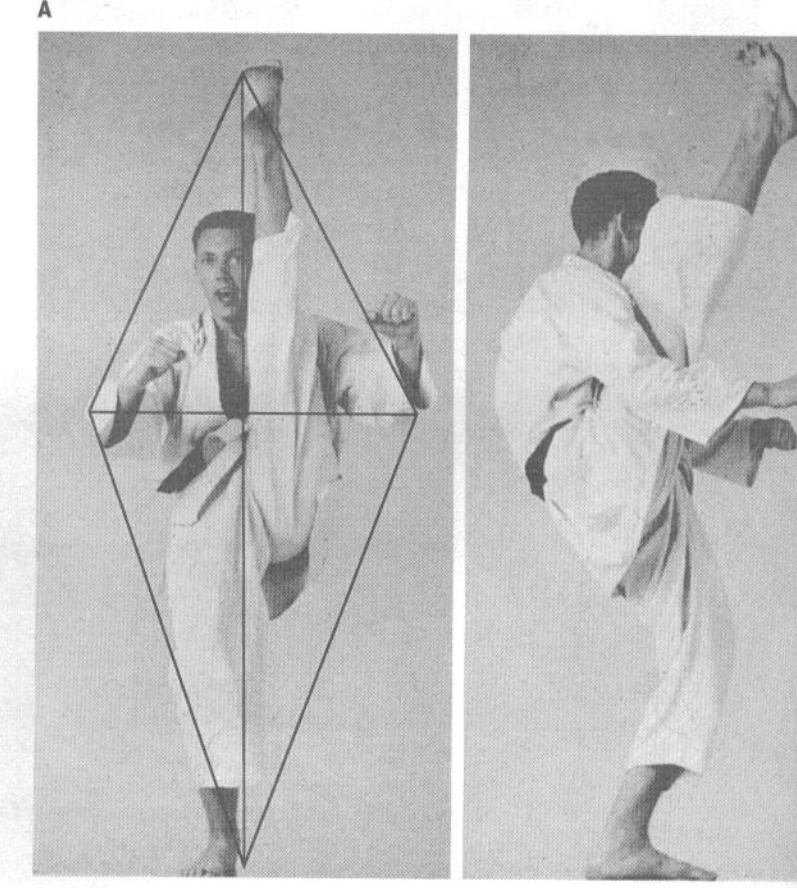

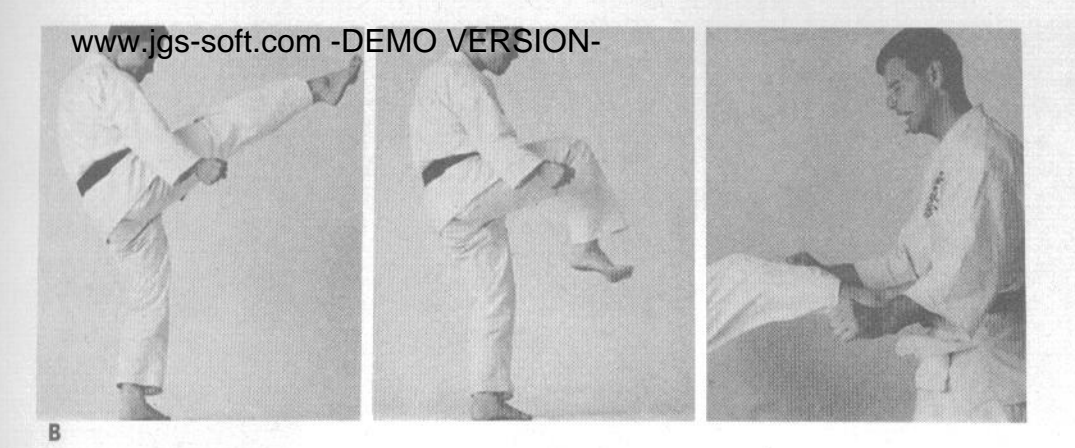

#### D. Маваси-гери (круговой удар ногой)

Этот удар выполняется из такого же исходного положения, как и прямой. Однако после подъема согнутой в колене ноги вы разворачиваете ее вбок, поворачивая и наклоняя корпус в сторону, противоположную удару. Затем нога выпрямляется, двигаясь по кругу и ударяя противника в челюсть, лицо или бок. При правильном расчете времени удара можно добиться очень большой его силы.

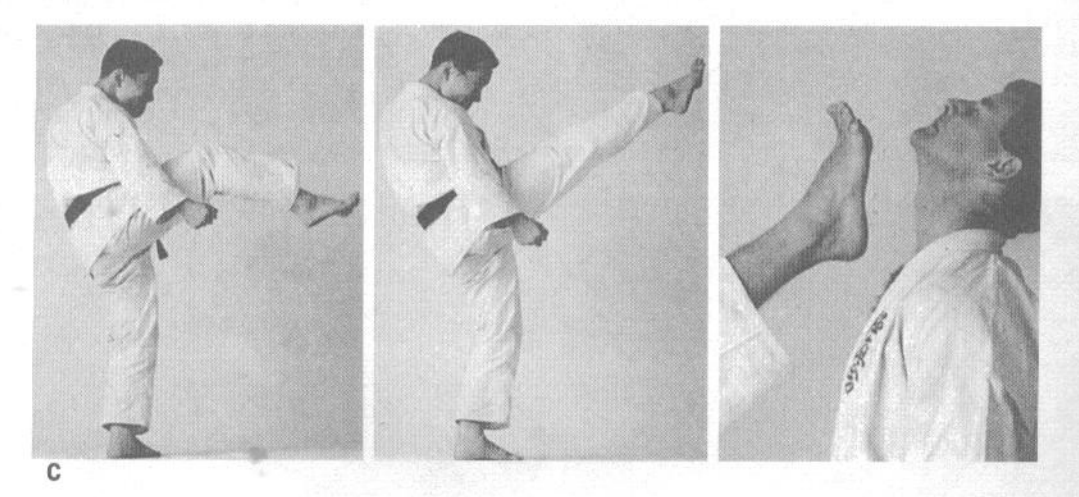

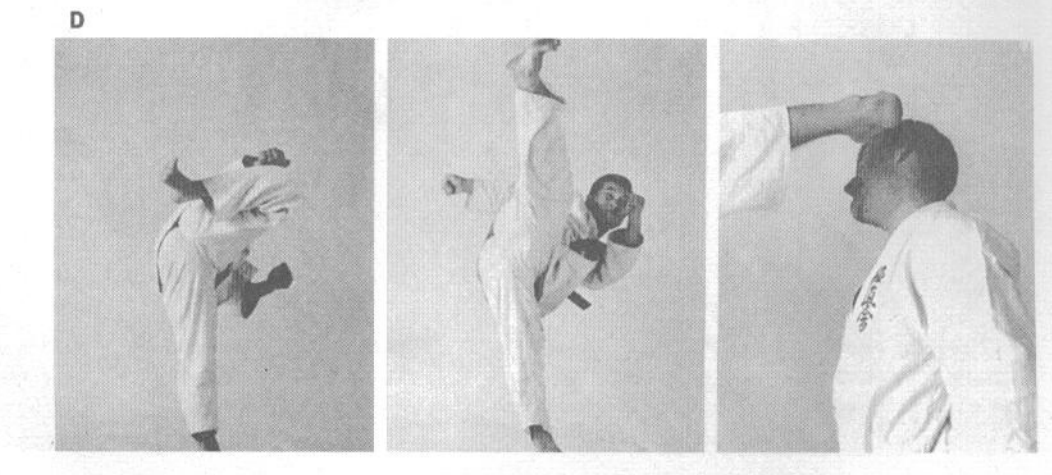

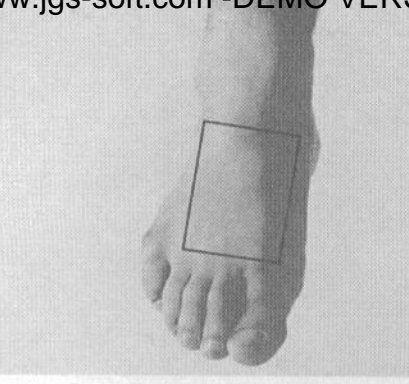

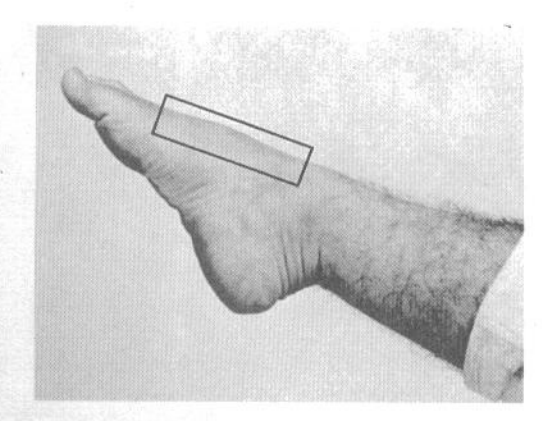

#### 3. Сэ-аси (подъем стопы)

На фотографии показана ударная поверхность ноги, ниже голеностопного сустава. Ею можно наносить удары в пах, в бок, в шею и по ребрам. При выполнении удара следует максимально выпрямить пальцы.

А. Маваси-сэаси-гери (круговой удар подъемом стопы)

В целом, его техника не отличается от обычного кругового удара, за исключением того, что удар наносится подъемом стопы. Главной целью для такого удара является шея.

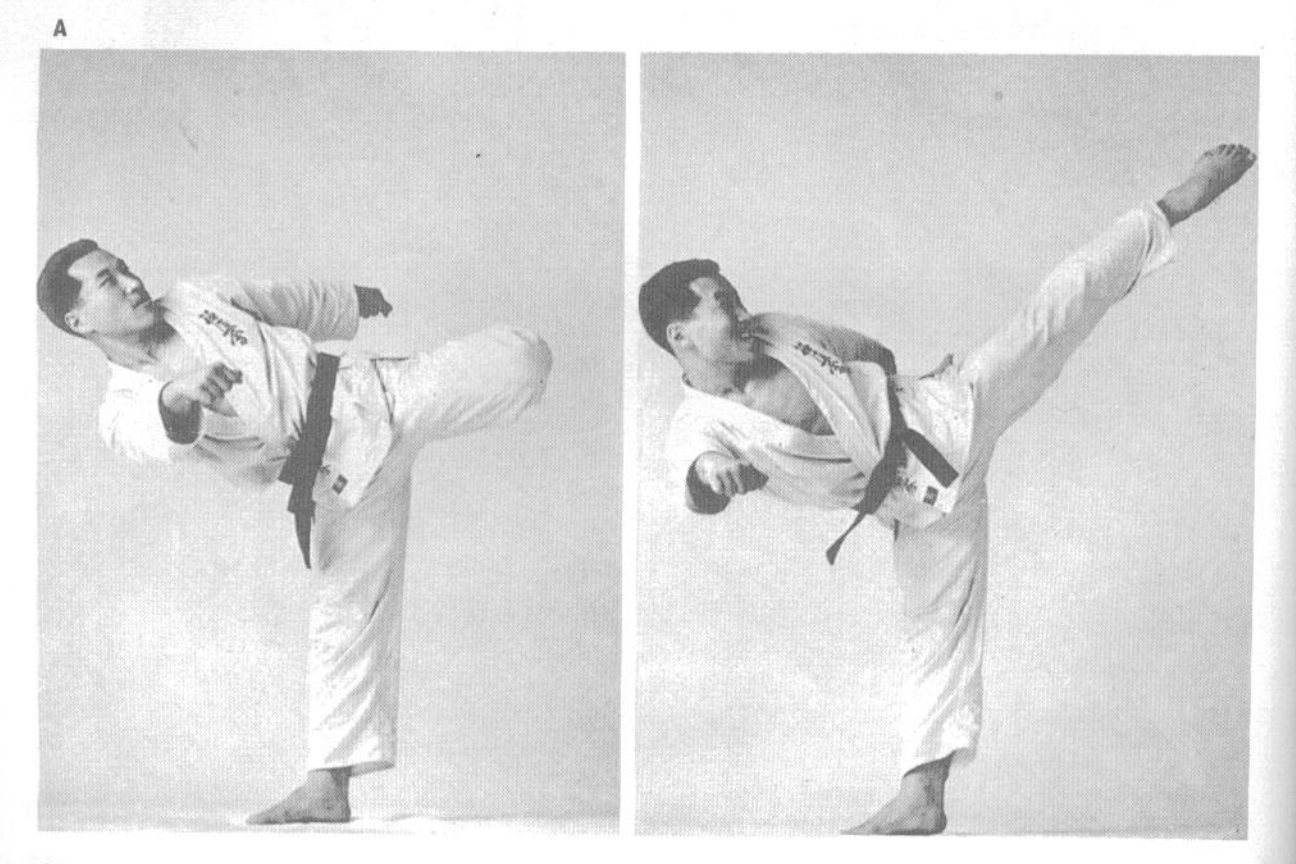

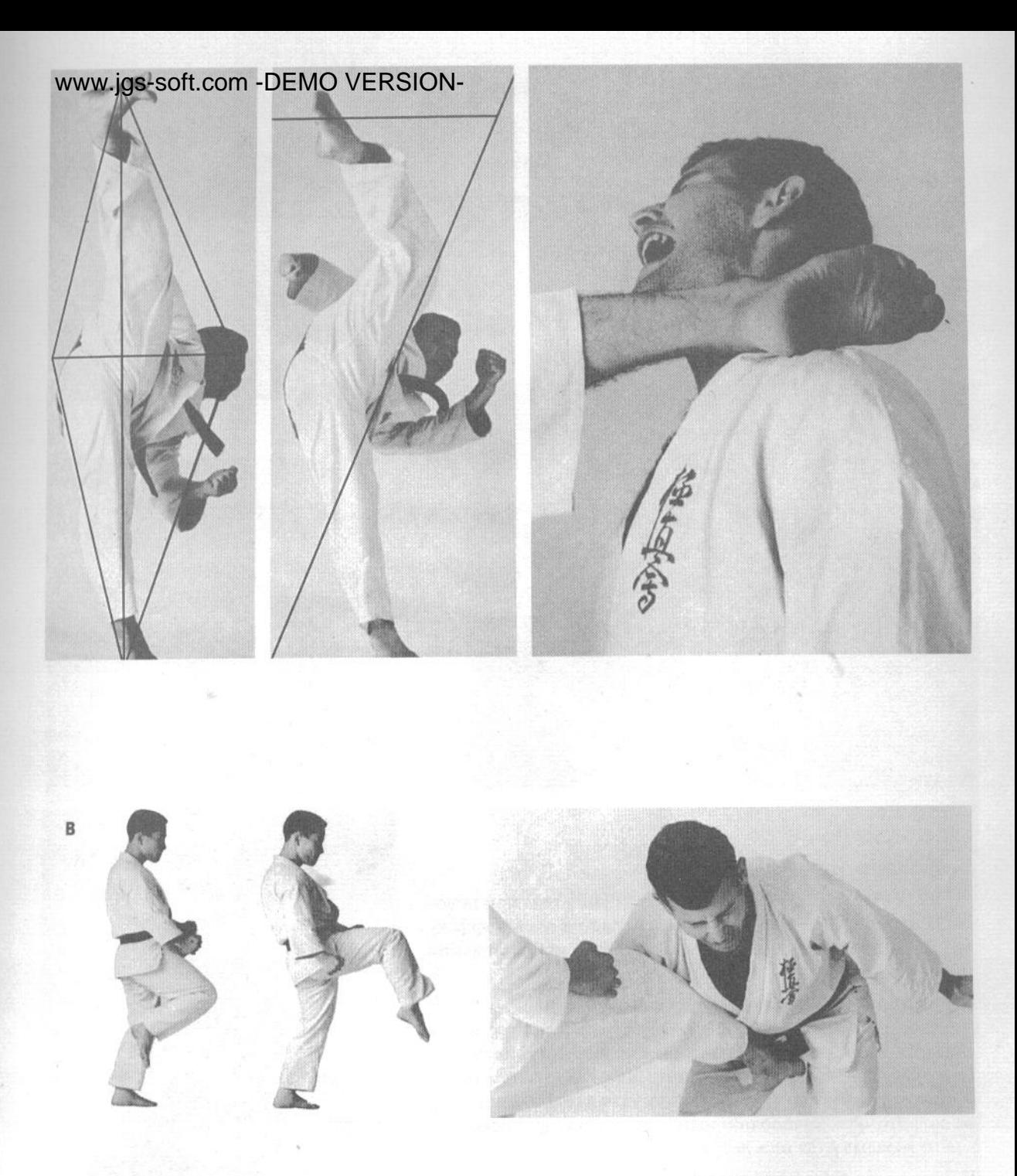

В. Кинтеки-сэаси-гери (удар подъемом ноги в пах) Слегка подняв колено вверх, резко выпрямите ногу, нанося противнику удар в пах. ВНИМА-НИЕ: мошонка является самым уязвимым местом мужского тела, поэтому никогда не наносите такой удар в полную силу на тренировках. Кинтекисэаси-гери является одним из лучших ударов в арсенале женской самообороны.

#### www.jgs-soft.com -DEMO VERSION-4. Соко-аси (свод стопы)

Свод стопы обычно используется для блокирования атаки противника. В любом случае, лучше выполнить блокирование мощного удара мягкой поверхностью, поглощающей его силу, а не жесткой. Свод стопы идеально подходит для этого. Кроме того, сводом стопы можно наносить сметающие удары по дугообразной траектории, целясь в руку противника или его бок. На фотографиях приведены вид спереди и вид сбоку техники блокирования соко-аси.

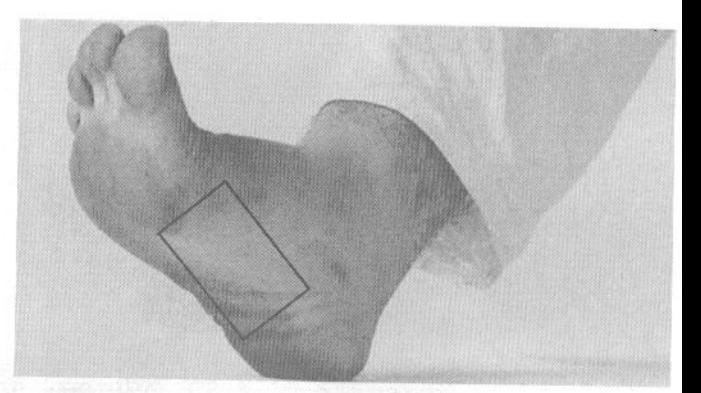

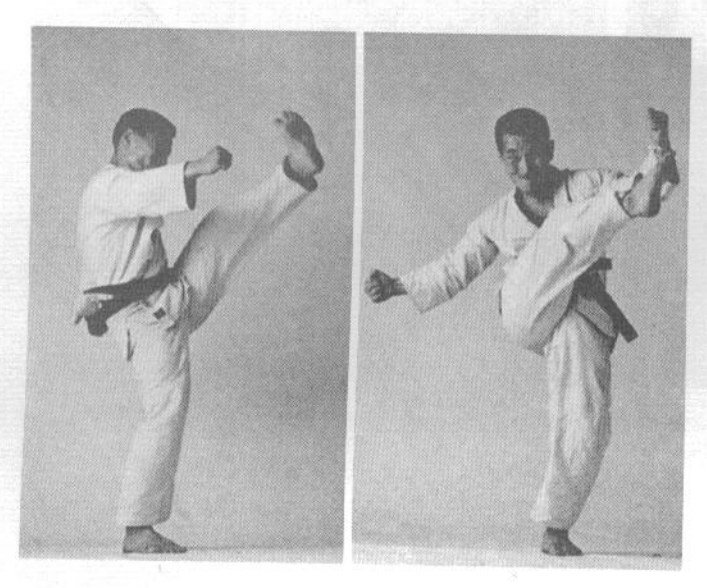

#### 5. Какато (пятка)

Пятка представляет собой центр вращения тела при поворотах в стойке, но, кроме того, она является очень эффективным оружием. Существуют два варианта использования пятки при нанесении ударов.

#### А. Какато-гери (удар пяткой сверху вниз)

Такой удар применяется в тех случаях, когда противник оказался в лежачем положении. Поднимите ногу, не сгибая ее в колене и потянув пальцы ноги на себя, а затем резко опустите ее вниз, нанося противнику удар в голову, лицо или живот. Это чрезвычайно мощный и опасный удар, поскольку в него вкладывается весь вес тела.

#### В. Усиро-гери (удар ногой назад)

Этот удар используется при атаке противника, находящегося сзади. На фотографиях показано, каким образом инерция движения тела вкладывается в удар ногой. Усиро-гери обычно наносится в живот.

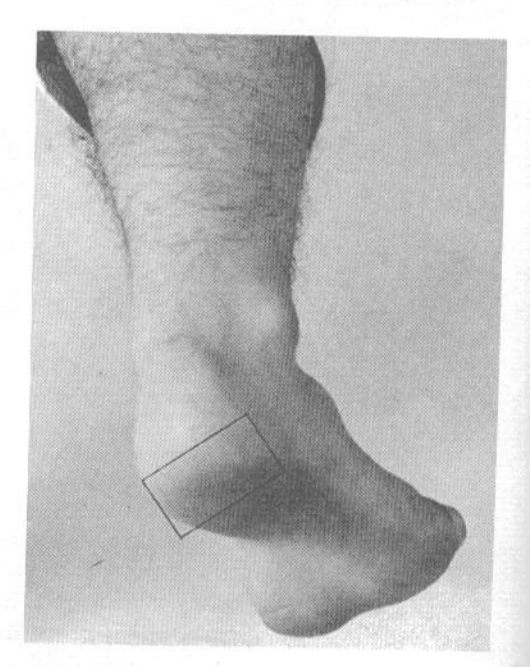
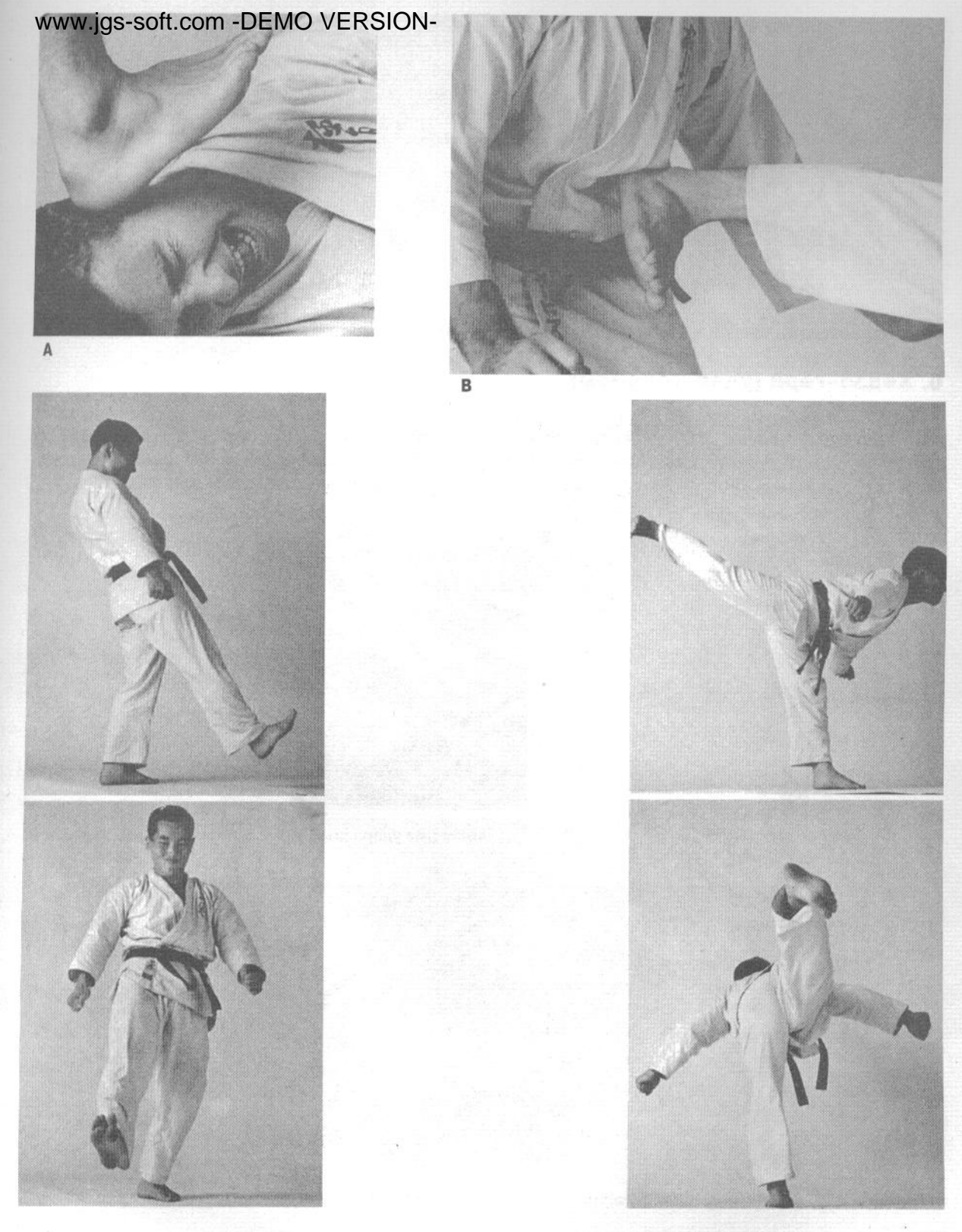

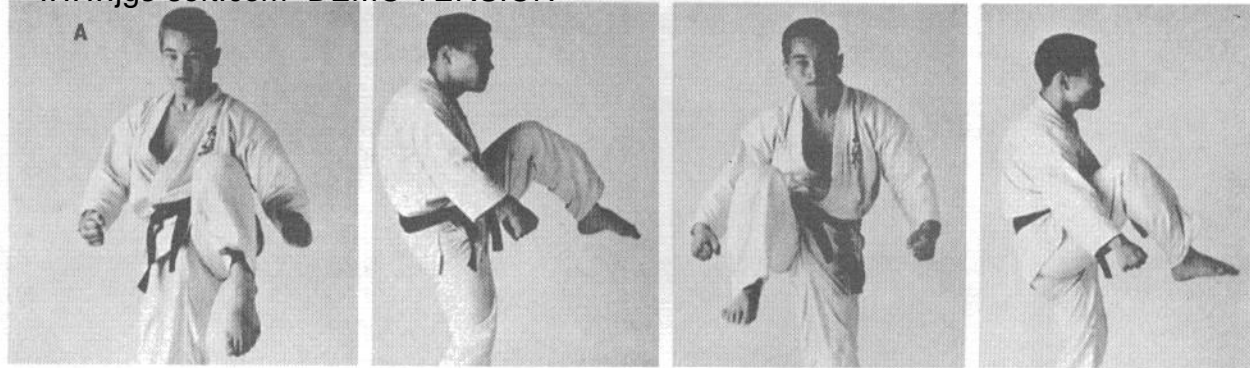

А. Удары коленями правой и левой ног, вид спереди и вид сбоку.

#### 6. Хидза-гери (удар коленом)

Удар коленом по силе и жесткости можно сравнить лишь с ударом локтем. Он также применяется в ближнем бою и наносится в пах, живот или бедро. Другим вариантом его применения является захват противника за волосы и нанесение удара коленом в лицо одновременно с рывком за волосы. Колено и верхняя часть бедра также используются для блокирования ударной техники ног.

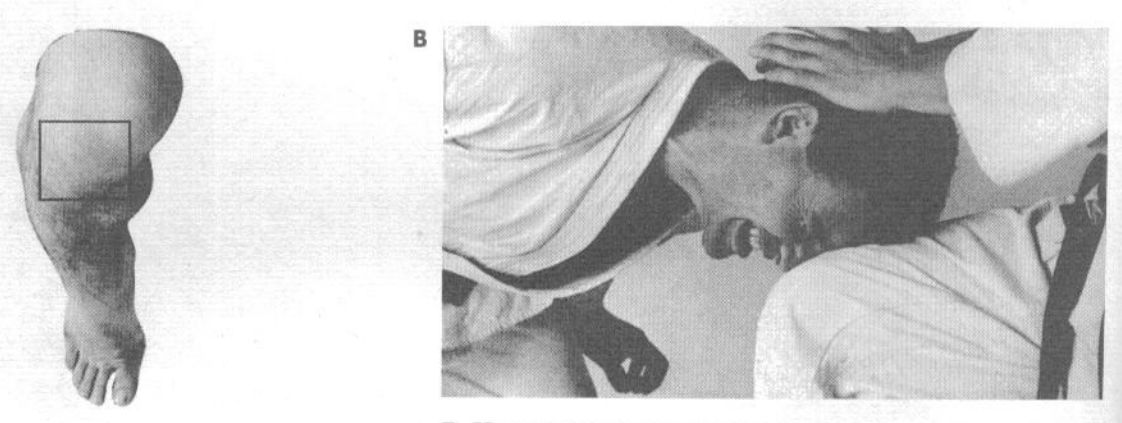

В. Нанесение удара коленом в лицо с захватом за волосы.

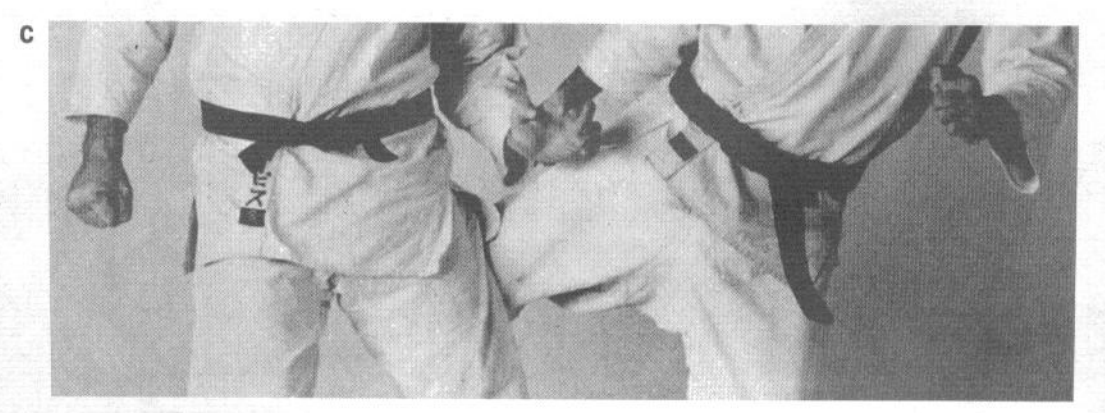

С. Правильная техника нанесения удара коленом в бедро.

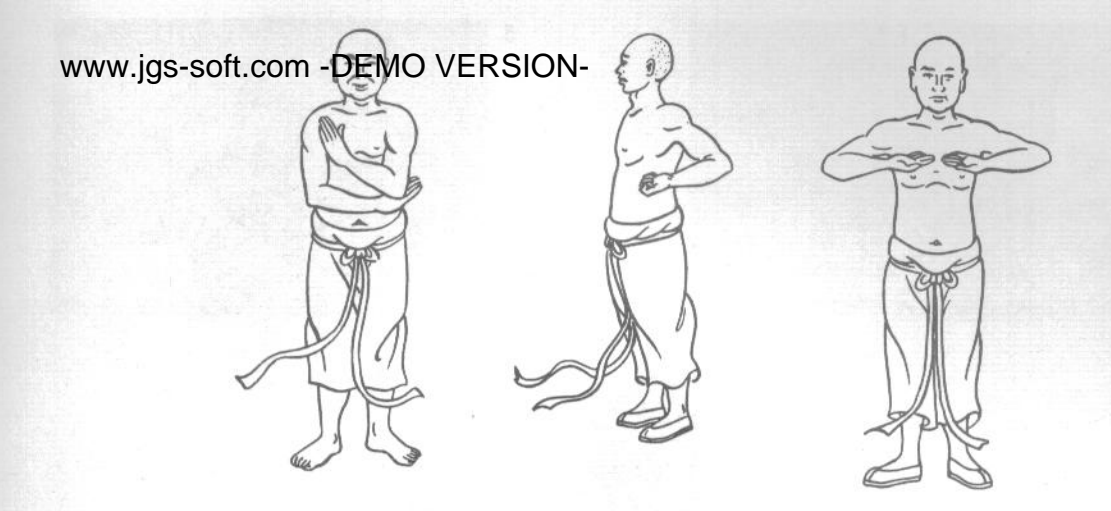

#### **ПРЕДВАРИТЕЛЬНЫЕ УПРАЖНЕНИЯ**

Для безопасной и эффективной тренировки в каратэ необходимо сначала привести тело в готовность. Ниже приведены базовые предварительные упражнения, которые надо регулярно повторять в начале каждого занятия, чтобы развить силу и гибкость, а также избежать травм.

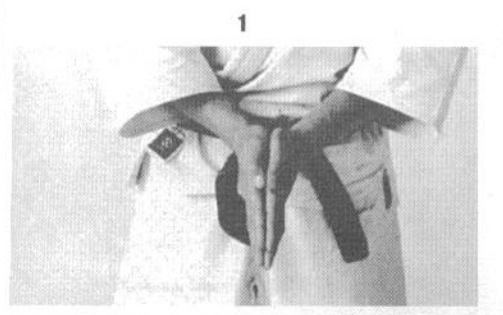

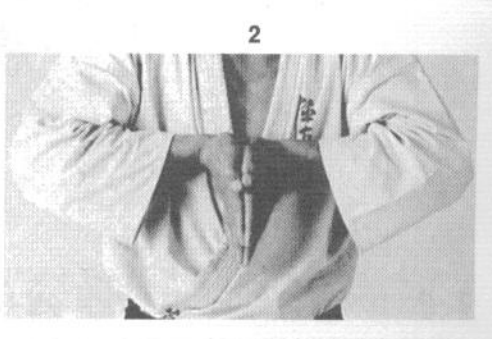

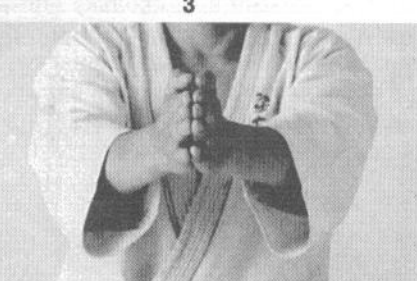

#### 1. Разминка запястья

Исходное положение - стоя, ноги слегка расставлены в стороны. Соедините ладони так, чтобы они полностью соприкоснулись, от оснований и до кончиков пальцев. Последовательность движений показана на фотографиях 1-6. Постепенно поднимите руки на уровень груди. Затем развер-

ните кисти рук пальцами вверх, одновременно поднимая руки над головой. Следите за тем, чтобы на протяжении всего упражнения ладони были прижаты одна к другой. Начните опускать руки вниз, не разворачивая кисти, вплоть до уровня груди, как показано на фотографии 6.

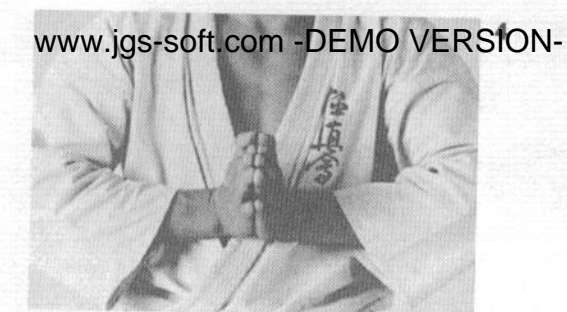

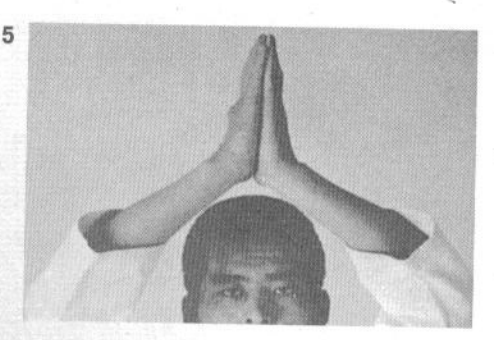

 $6 \overline{6}$ 

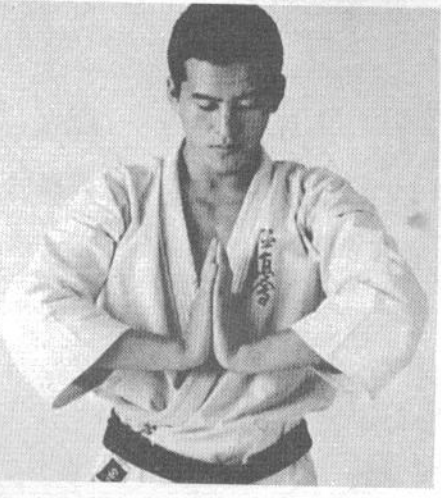

## 2. Разминка ахиллесова сухожилия

В положении стоя со слегка расставленными в стороны ногами поднимитесь на носки. Затем сгибайте колени и опускайте бедра. Перекатитесь с носков на пятки, разгибая ноги в коленях, но не разгибаясь в тазобедренных суставах. Это одно из важнейших предварительных упражнений, по-

скольку внезапное резкое натяжение ахиллесова сухожилия, не подготовленного к занятиям, может привести к его разрыву. Поэтому прежде, чем давать ногам серьезные нагрузки, следует укрепить сухожилия.

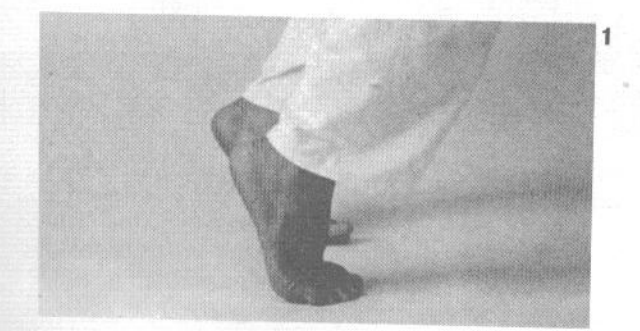

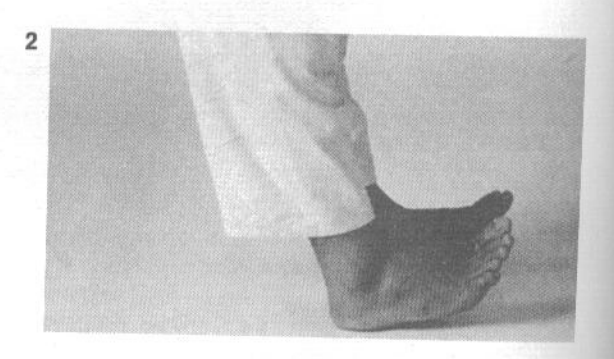

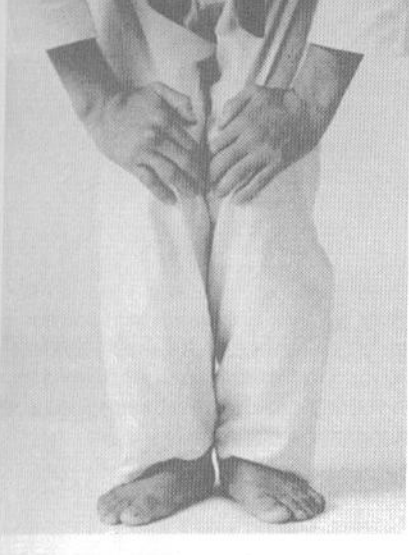

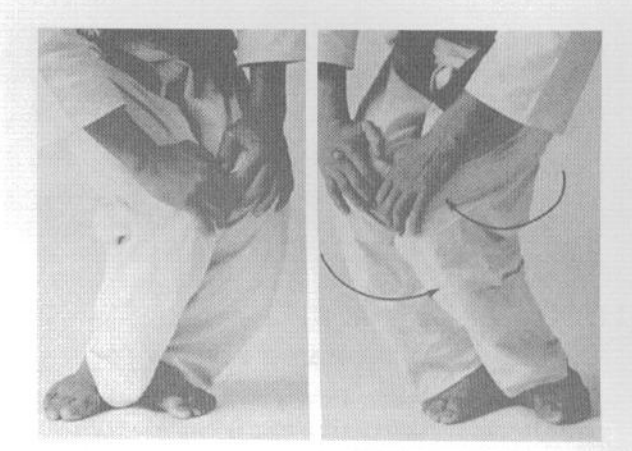

#### 3. Разминка коленей

Это упражнение направлено, прежде всего, на развитие гибкости. Сильно согните ноги в коленях и делайте коленями круговые движения, положив ладони на коленные чашечки. Выполните вращение влево и вправо. Прочные и гибкие колени являются ключевым фактором при прыжках и ударах ногами.

#### 4. Разминка ступней и лодыжек

Поднимите одну ногу и выполните вращательные движения в голеностопном суставе в обе стороны. Затем повторите упражнение для другой ноги. Это упражнение развивает гибкость и способность стоп вращаться.

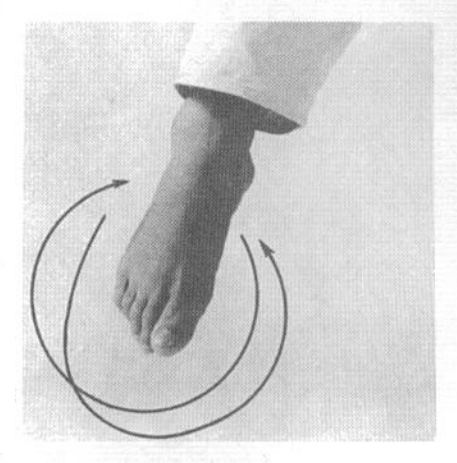

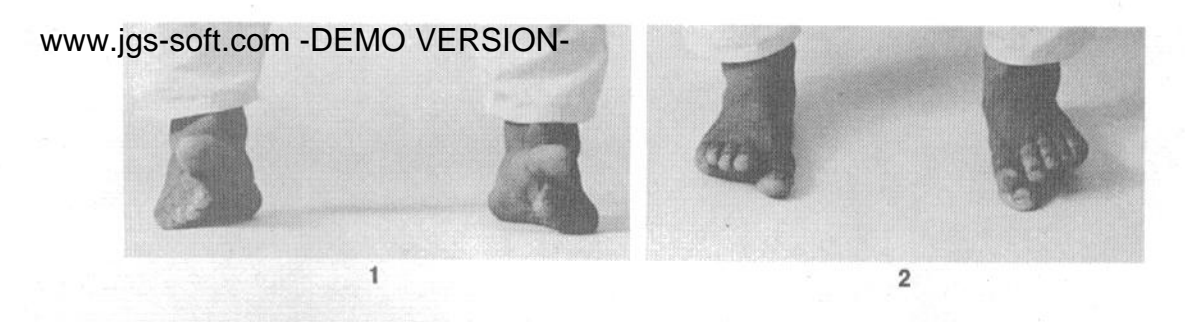

#### 5. Разминка пальцев ног

Слегка расставьте ноги в стороны. Руки положите на пояс, захватив его пальцами. Максимально поднимите вверх большие пальцы ног, не отрывая от пола остальные пальцы и ступни в целом.

Затем опустите на пол большие пальцы ног и поднимите остальные пальцы. Данное упражнение развивает способность пальцев ног отгибаться в сторону голеней, что предотвращает травмы при выполнении ударов ногами.

#### 6. Разминка мышц бедра

Широко расставьте ноги в стороны и сомкните пальцы рук на затылке. Наклонитесь вперед, не сгибая ноги в коленях, потом выпрямитесь и максимально прогнитесь назад. Выполняйте это уп-

ражнение, постепенно сдвигая ноги ближе, до тех пор, пока не сможете делать его в положении со сведенными вместе ногами.

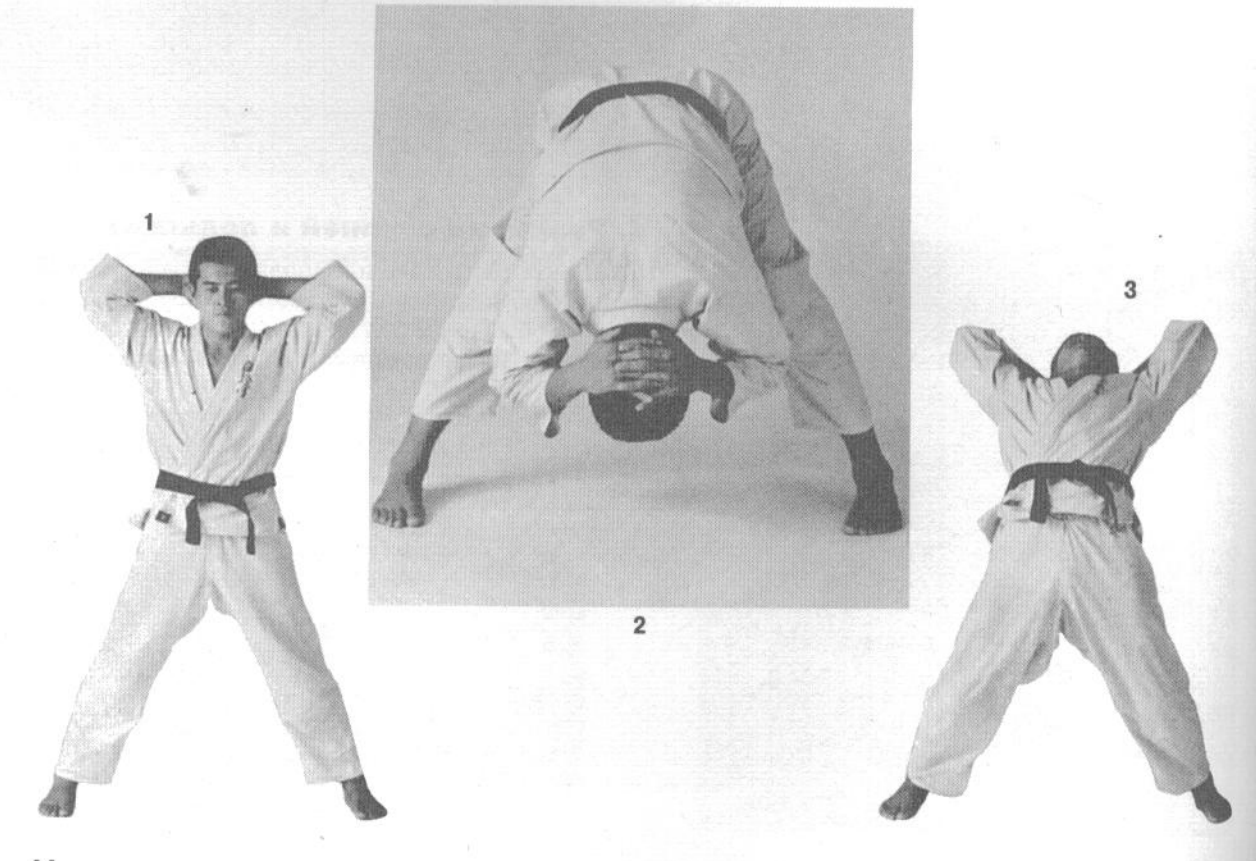

3

#### 7. Разминка боковых мышц торса

Круговой блок, маваси-укэ, более подробно описывается на странице 89. Данное упражнение развивает силу и гибкость мышц, находящихся на боковых сторонах туловища. Из исходного положения 1 отведите руку, находящуюся снизу, назад и вниз. Наклонитесь в ее сторону, сгибаясь в пояснице, и вытяните другую руку в сторону над головой (фотография 2). В конечной фазе вытяните обе руки в одну сторону, будто отталкивая воображаемого противника (фотография 3). Затем вернитесь в исходное положение и выполните упражнение в противоположную сторону.

ŋ

# www.jqs-soft.com -DEMO VERSION- $\overline{2}$

#### 8. Разминка мышц спины

Максимально скрутите торс вправо или влево, не сгибая ноги в коленях (фотография 1). Затем наклонитесь вперед и коснитесь руками пола, также не сгибая ноги в коленях (фотография 2). Вернитесь в исходное положение стоя с широко расставленными ногами. Повторите упражнение, скручиваясь в другую сторону.

#### 9. Отжимания от пола

Существуют несколько вариантов этого упражнения. Отжиматься от пола можно, опираясь на ладони или на кулаки, но наилучшим является отжимание на пальцах. В этом случае следует постепенно усложнять упражнение. Сначала вы отжимаетесь, опираясь на все пять пальцев. По мере того, как ваши пальцы станут более сильными, поджимайте их один за другим, начиная с мизинца. В конечном счете вы научитесь отжиматься в положении, когда каждал из рук опирается на один палец. При выполнении отжиманий следите за тем, чтобы бедра не отклонялись вверх или вниз, нарушая прямое положение тела.

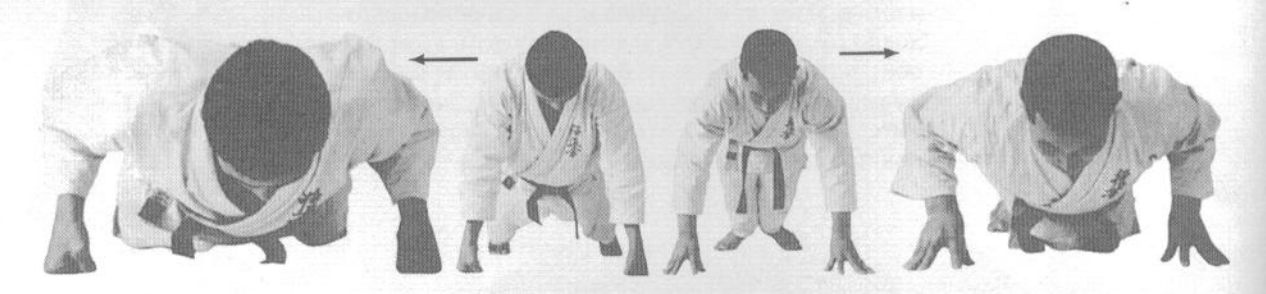

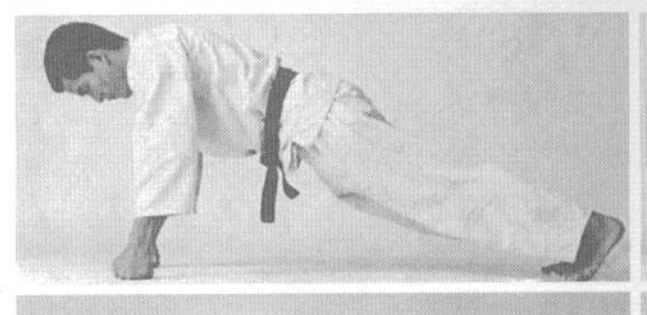

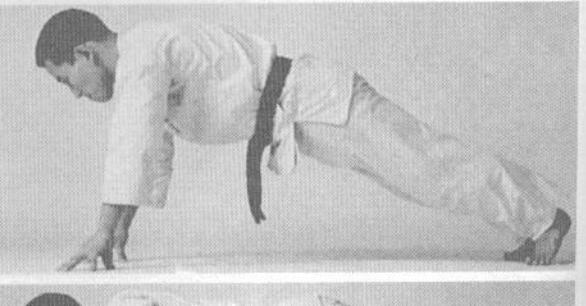

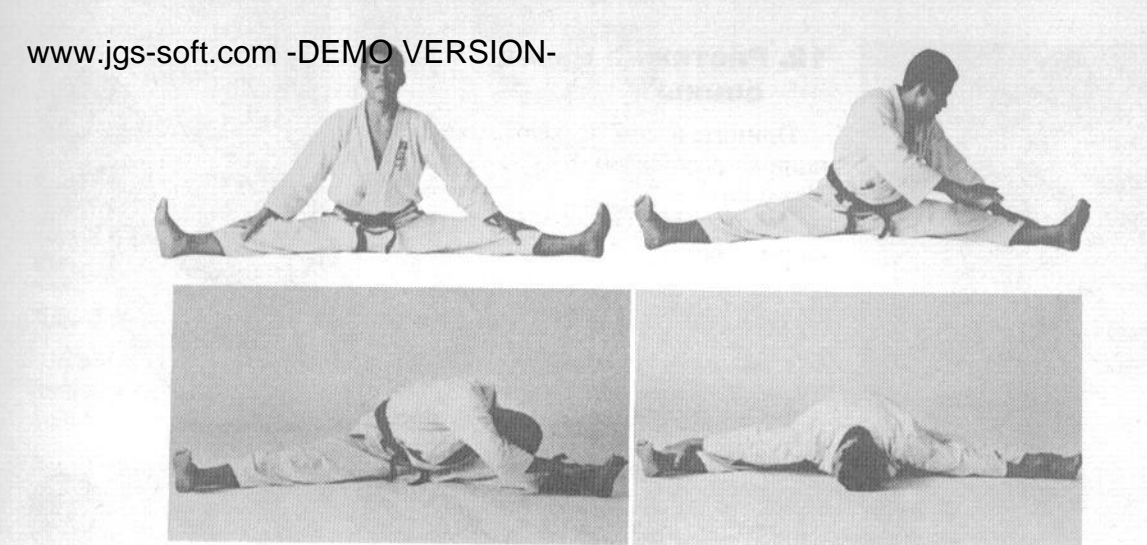

#### 10. Растяжка мышц ног

Сядьте на пол, расставив ноги как можно шире. Обхватите колено одной из ног пальцами обеих рук и потянитесь к ноге, стараясь коснуться ее грудью. Следите, чтобы нога была плотно прижата к полу и не сгибалась в колене. Повторите упражнение для другой ноги. Затем возьмитесь руками за лодыжки обеих ног и наклонитесь вперед, стараясь достать грудью до пола. Это упражнение хорошо развивает гибкость бедренных и икроножных мышц и улучшает качество выполнения всех ударов ногами.

#### 11. Разминка мышц шеи

Это упражнение развивает силу и гибкость шеи, что позволит избежать травм шейного отдела позвоночника. В него входят вращение головой в обе стороны, а также наклоны головы вперед, назад и в стороны.

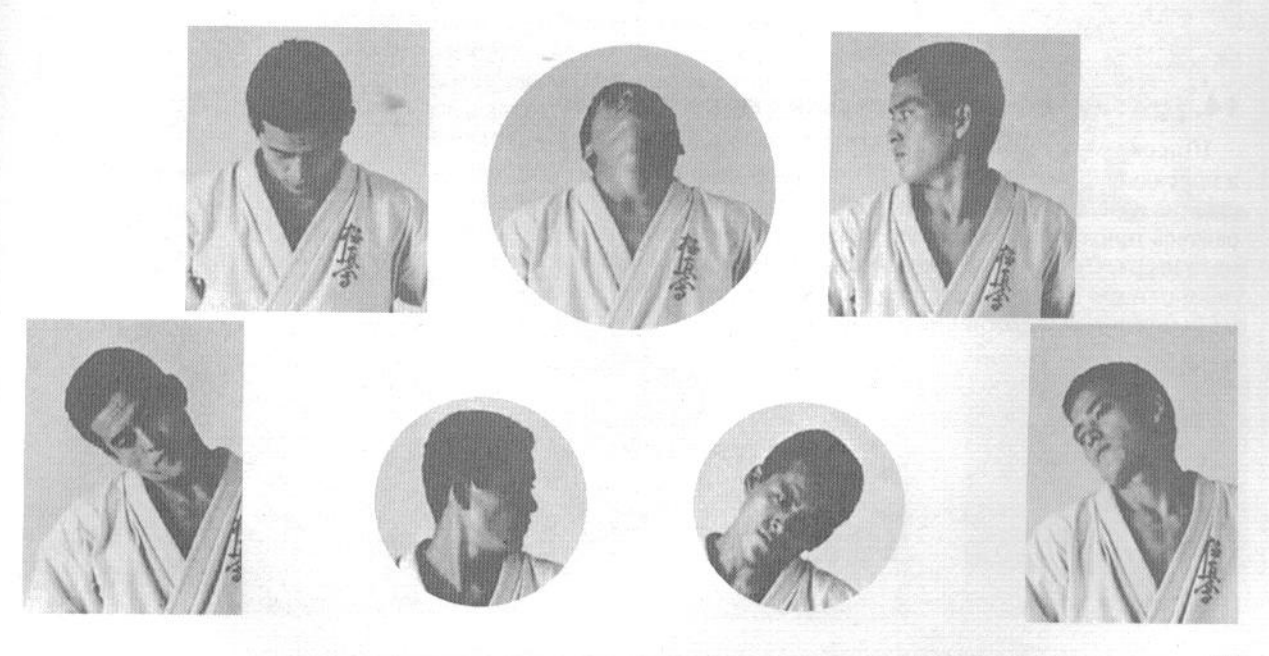

#### www.jgs-soft.com -DEMO VERSION-. Растяжка мышц **СПИНЫ**

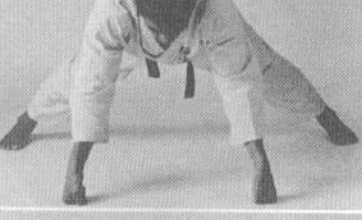

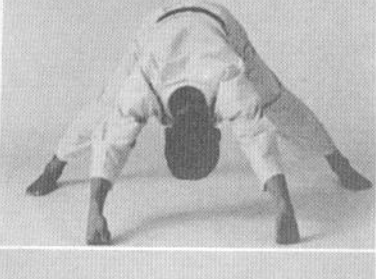

Примите исходное положение с широко расставленными ногами. Наклонитесь вперед и уприте в пол кулаки. Максимально согните спину, затем перекатитесь как можно дальше вперед и прогнитесь, не касаясь грудью пола.

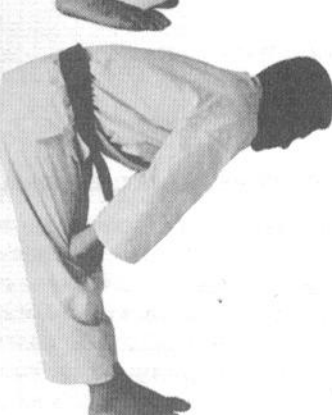

#### 13. Сгибание и разгибание коленей

Положите руки на колени и присядьте. Затем выпрямляйте ноги в коленях, надавливая на них руками. Это упражнение развивает способность ног выпрямляться в коленях при нанесении ударов ногами.

#### 14. Другие упражнения для гибкости ног

Широко расставьте ноги в стороны. Согните одно из коленей и присядьте в его сторону, держа другую ногу прямой. Поставьте руки на колени. Надавливая на колено выпрямленной ноги, старайтесь прижать икроножную мышцу к полу, направив носок ноги вверх. При этом не следует слишком сильно наклоняться к прямой ноге. Затем перенесите вес на эту ногу, сгибая ее в колене, и повторите упражнение для другой ноги.

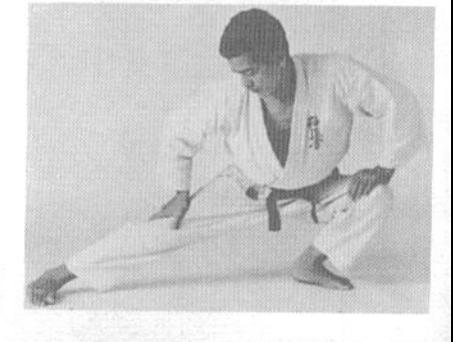

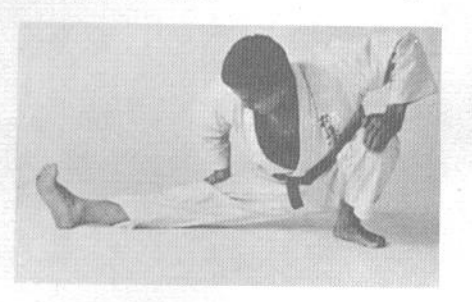

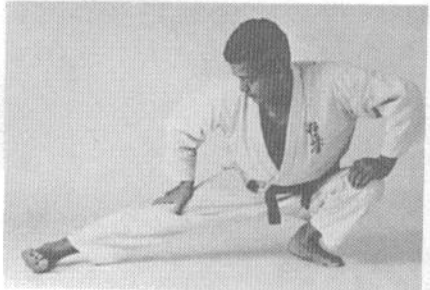

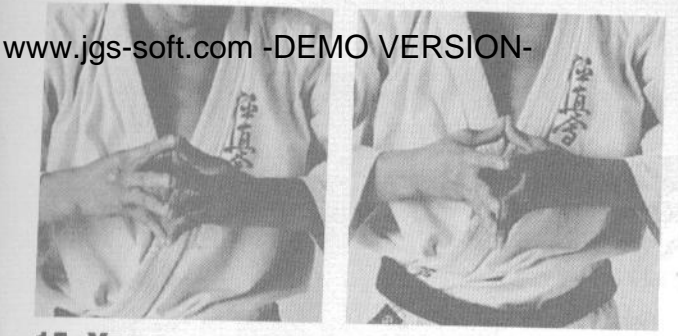

#### 15. Упражнение для пальцев

Соедините пальцы рук и постепенно приближайте руки так, чтобы основания пальцев рук коснулись друг друга, но собственно ладони оставались разведенными. При этом суставы пальцев могут щелкать.

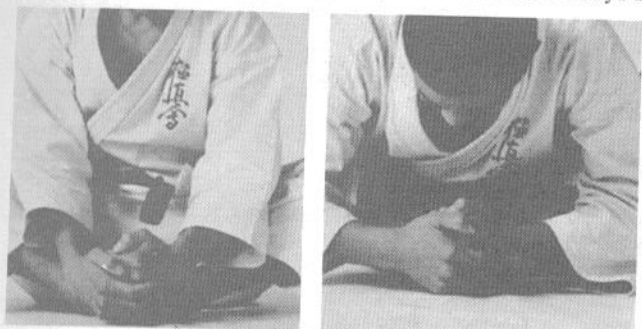

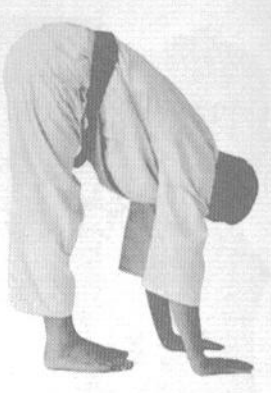

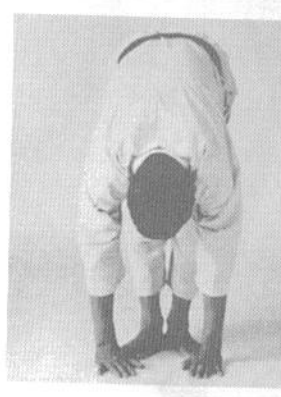

#### 16. Наклоны

Примите исходное положение, сев на пол и сведя ступни ног вместе. Обхватите ступни руками и делайте наклоны вперед, стараясь коснуться ступней грудью.

## 17. Сётэй-дзукэ (растяжка бедренных мышц)

Исходным положением для упражнения служит стойка мусуби-дати, описанная на странице 51. Наклонитесь вперед, не сгибая ноги в коленях, и коснитесь ладонями пола. Перебирая пальцами по полу, постепенно сдвигайте ладони назад, так, чтобы они оказались позади ступней. Пальцы рук должны быть направлены назад, а ладони не должны отрываться от пола. Вариацией этого упражнения является исходное положение с широко расставленными ногами, когда ладонь правой руки касается пола снаружи от левой ноги. Выполнив упражнение, поверните туловище и повторите его, касаясь пола левой рукой снаружи от правой ноги.

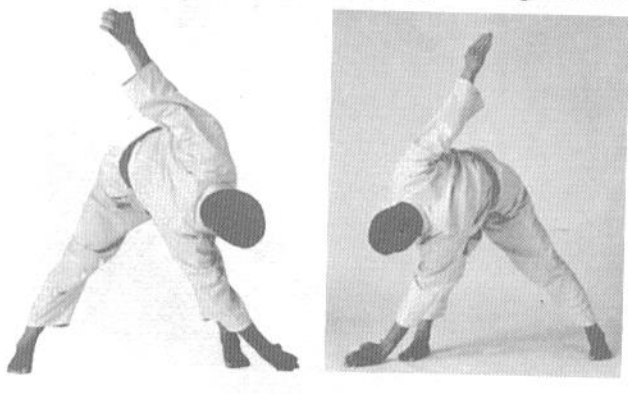

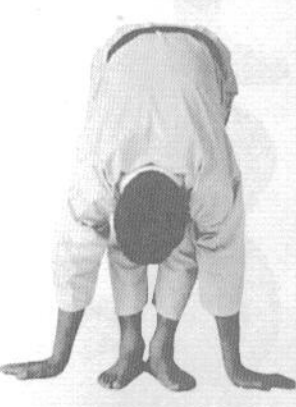

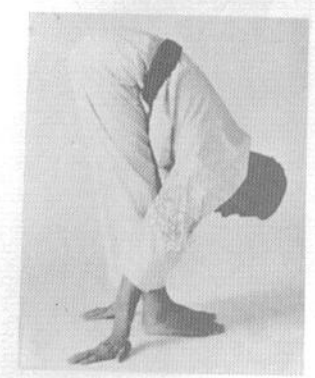

www.jgs-soft.com -DEMO VERSION-CHA

**СТОЙКИ** 

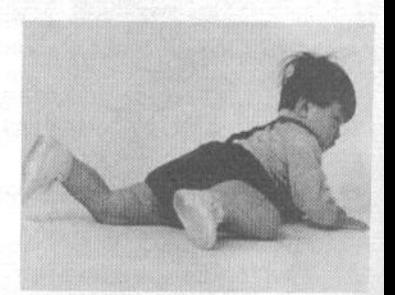

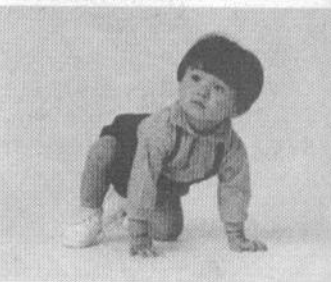

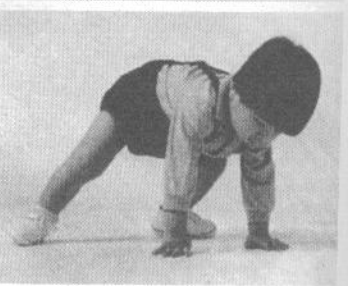

Первоочередной задачей в практике каратэ является изучение правильных стоек. Начинающий должен представить себя младенцем, который заново учится стоять и ходить. Ваш ум должен быть столь же восприимчив к новым впечатлениям, как у маленького ребенка.

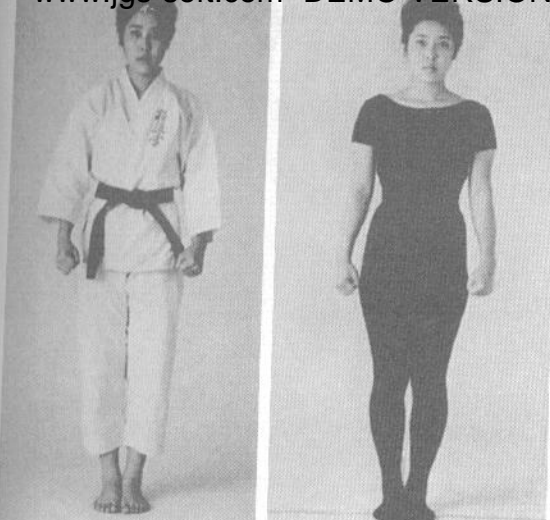

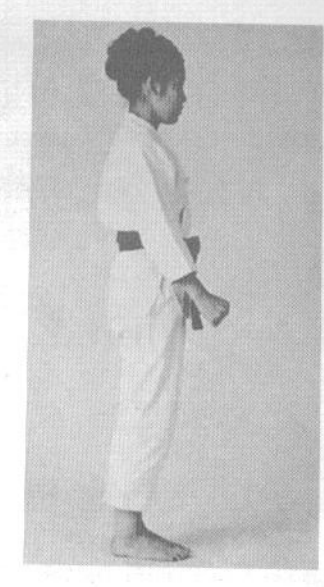

#### 1. Хэйсоку-дати (ступни вместе)

В этой стойке вы ставите ноги вплотную одну к другой, выпрямляя ноги, туловище и шею в одну линию. Руки свободно опущены вдоль туловища, пальцы сжаты в кулаки. В этой стойке, как и в любой другой, необходимо смотреть прямо вперед и постараться очистить разум, не давая посторонним мыслям нарушать спокойствие.

#### 2. Мусуби-дати (пятки вместе, носки врозь)

Эта стойка абсолютно идентична предыдущей, за исключением того, что носки ног разведены в стороны. Угол между ступнями составляет примерно 60 градусов. Эта стойка часто используется в качестве исходной в ката и кумитэ.

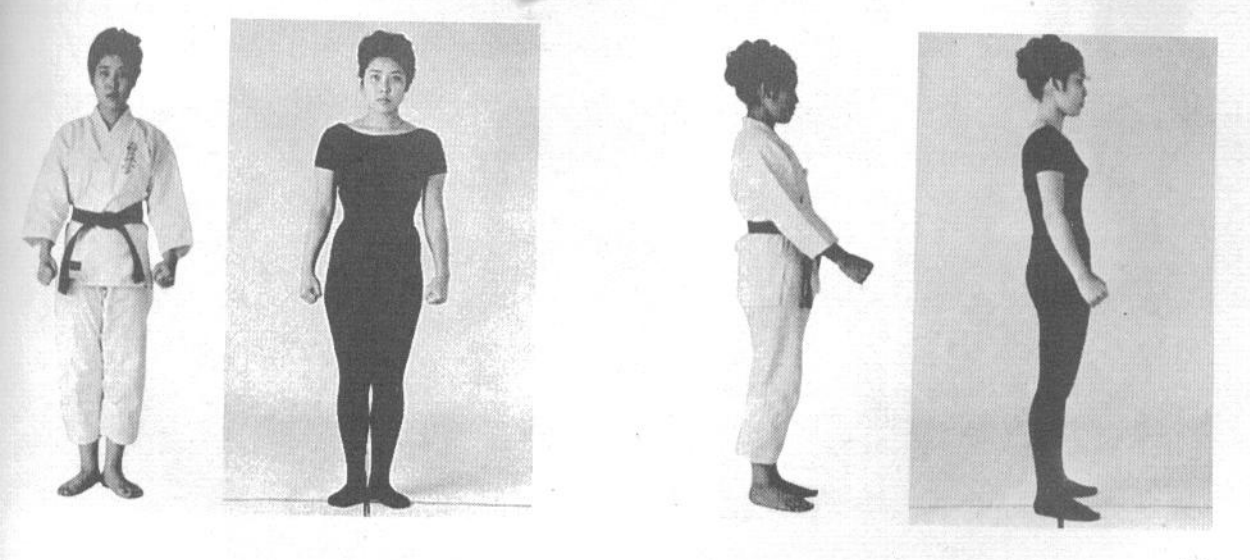

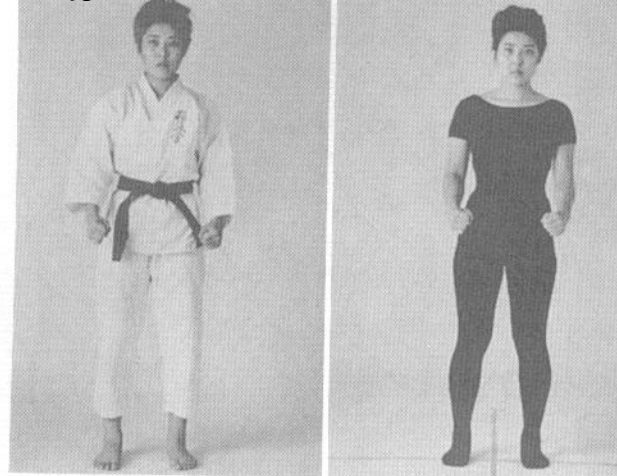

#### 3. Хэйко-дати (ступни параллельно)

В этой стойке ступни ног находятся на ширине плеч и стоят параллельно, т. е. носки ног направлены прямо вперед. Это общеупотребительная стойка, пригодная как для атаки, так и для защиты.

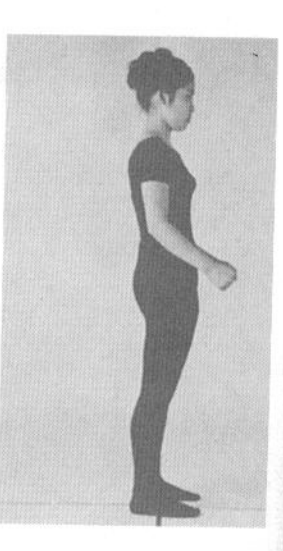

#### 4. Дзэнкуцу-дати (длинная стойка)

В этой стойке одна нога отставлена назад и выпрямлена, ее ступня развернута наружу. Перенося вес тела вперед, вы сгибаете колено ноги, стоящей спереди. Ширина стойки, т. е. расстояние между ногами в поперечном направлении, должна быть равна ширине плеч.

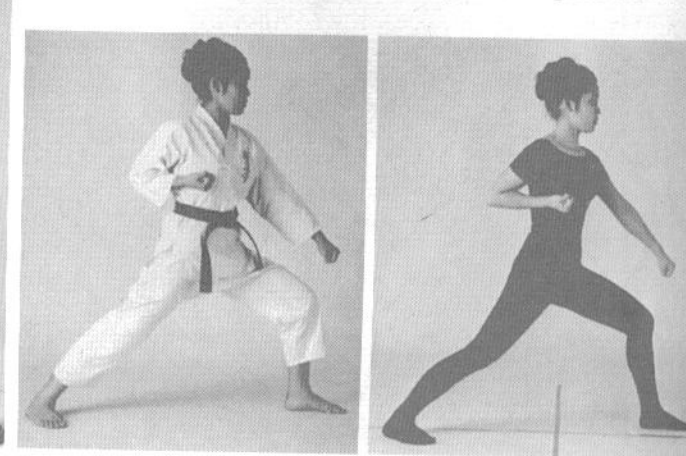

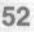

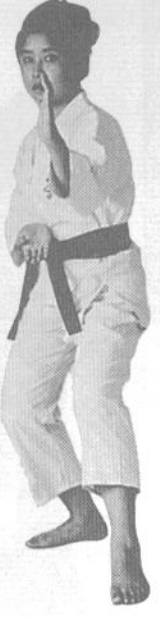

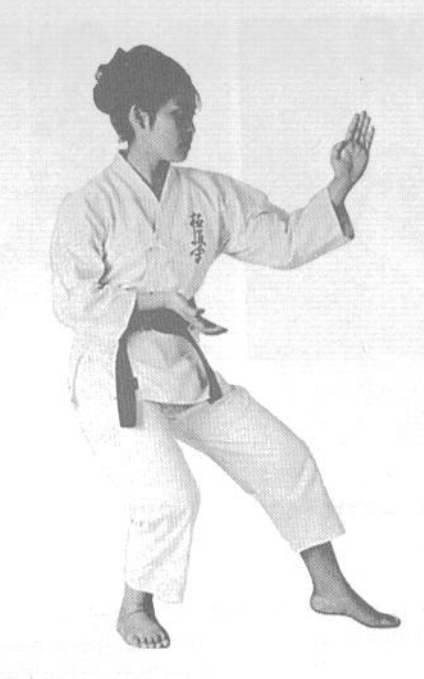

## 5. Кокуцу-дати (стойка с опорой на одну ногу)

Выставите одну ногу вперед так, чтобы пола касались только пальцы. Согните опорную ногу в колене. На нее приходится две трети веса тела. Ступня передней ноги направлена вперед. Ступня

опорной ноги развернута наружу. Расстояние между ногами равно ширине плеч. В такой стойке выполняются техники нака-укэ (стр. 65) и цуки (стр. 14).

#### 6. Фудо-дати (стойка готовности)

Стойка аналогична хэйко-дати, но ступни ног развернуты наружу. Поскольку стойка является предварительной, для эффективного выполнения последующих действий плечи должны быть расслаблены.

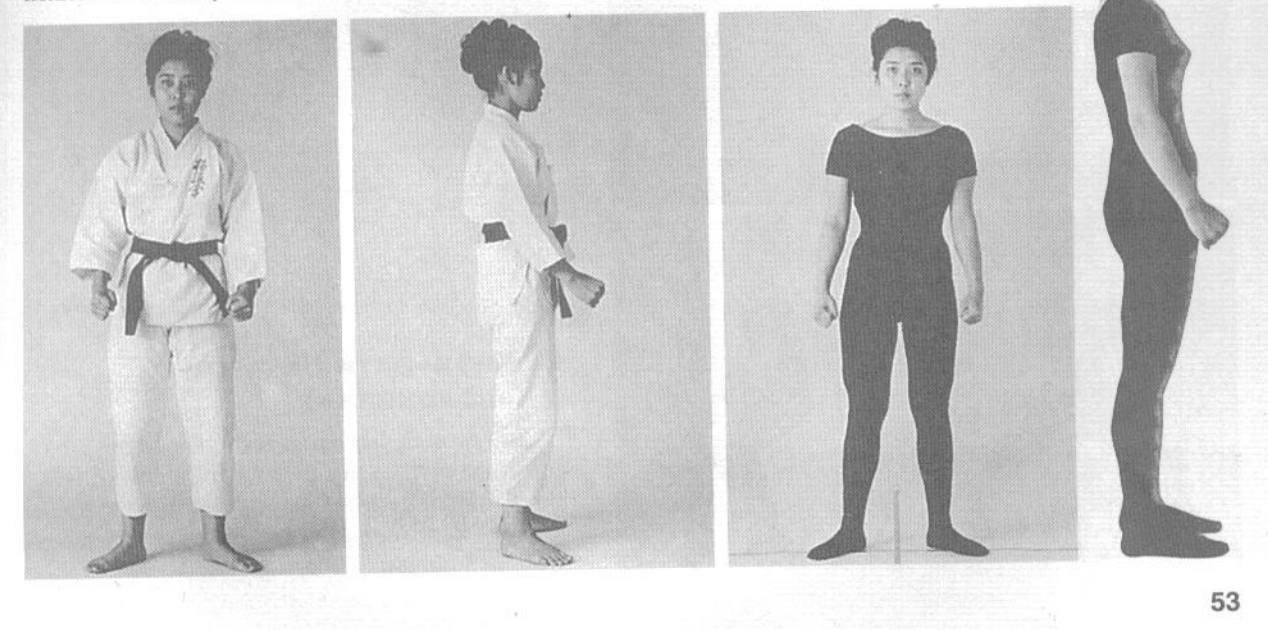

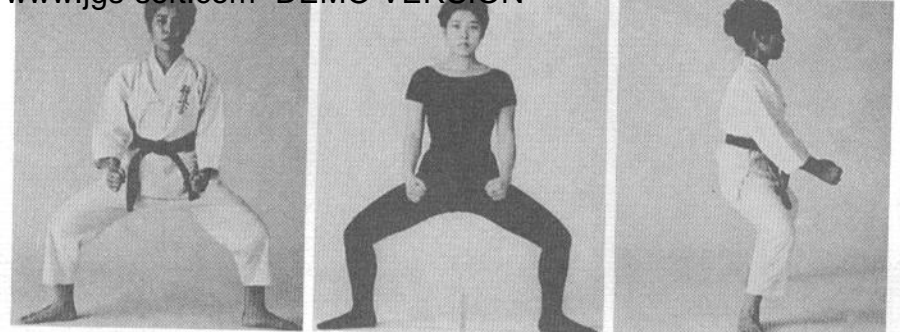

#### 7. Сико-дати (стойка сумо)

Это базовая стойка, заимствованная из борьбы сумо. Ступни ног располагаются на расстоянии в две ширины плеч и разведены в стороны, ноги согнуты в коленях, спина прямая. В этой стойке, как и в следующей, центр тяжести тела находится значительно ниже, чем в большинстве других, поэтому для правильного выполнения сико-дати необходимо развить мышечную силу ног. Разумеется, такая стойка не слишком хорошо подходит для выполнения быстрых ударов ногами.

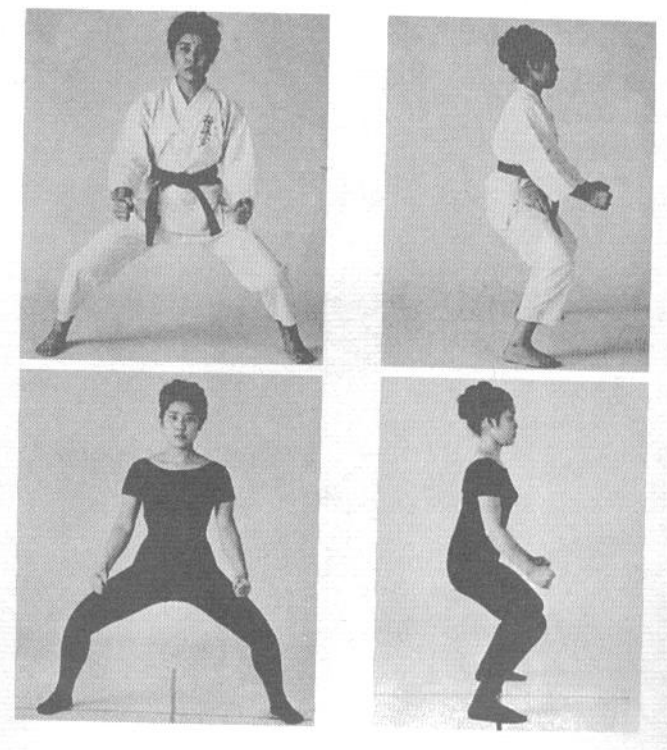

#### 8. Киба-дати (стойка «всадника»)

Эта стойка выполняется аналогично сикодати, но ступни ног стоят параллельно, и вес тела приходится на их внутренние стороны. Стойка напоминает положение всадника верхом на лошади.

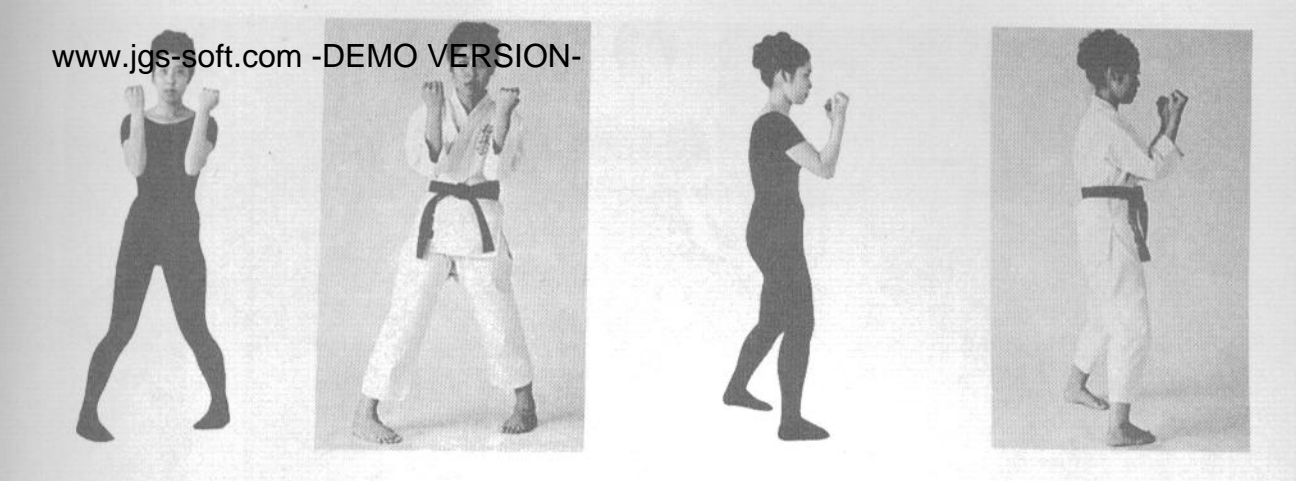

#### 9. Сансэн-дати (стойка «крепости» или «песочные часы»)

Это наиболее распространенная тренировочная стойка. Выставьте ногу вперед на длину ступни, так, чтобы ее пятка оказалась на уровне пальцев другой ноги. Затем разверните ступни внутрь и немного согните ноги в коленях. Расстояние между носками равно ширине плеч. Вес тела прихо-

дится на внутренние стороны стоп, что придает стойке очень хорошую устойчивость.

На фотографиях, приведенных ниже, показан переход из хэйко-дати в сансэн-дати через короткий дугообразный шаг, в процессе которого ступня шагающей ноги касается опорной.

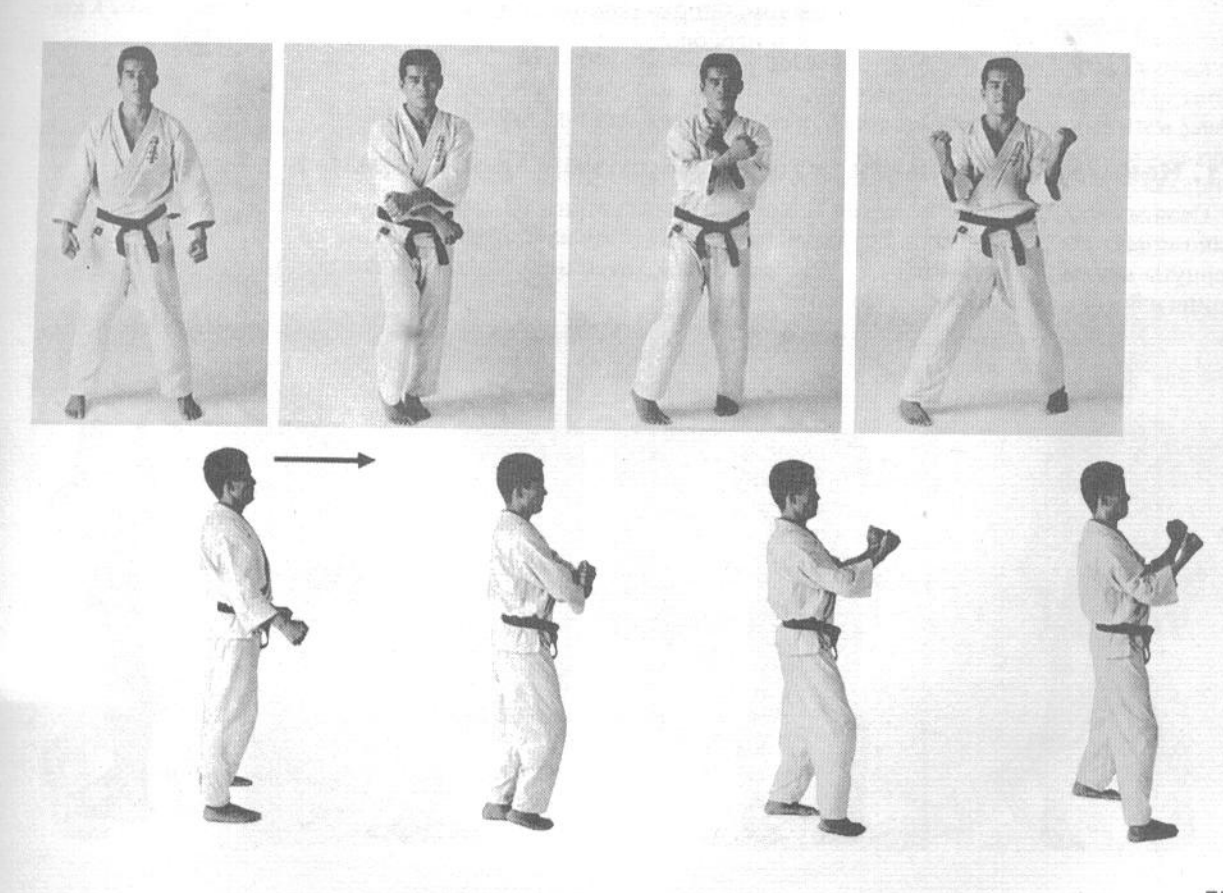

# 10. Цуру-аси-дати (стойка «журавля»)

В этой стойке вес тела приходится на одну ногу. Свод стопы поднятой ноги прижимается к внутренней стороне колена опорной (поза журавля, стоящего на одной ноге). Из этой стойки легко провести боковой удар ногой, ёко-гери, или уракэн, обратный удар кулаком. Стойка обычно используется для перехода от защиты к атаке и наоборот.

# 11. Нака-хатидзи-дати (стойка обратной «восьмерки»)

Стойка получила такое название в силу того, что ступни ног стоят в положении, напоминающем японскую цифру «8». Ступни находятся на ширине плеч, носки повернуты внутрь, пятки - наружу. Вес тела приходится на внутренние части стоп, спина и боковые мышцы корпуса напряжены.

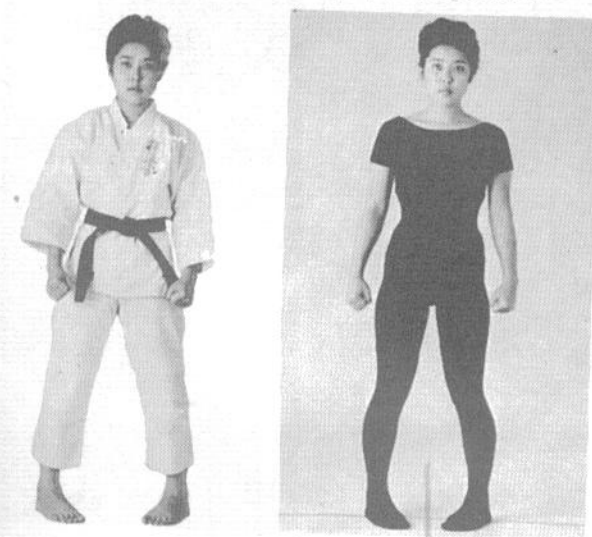

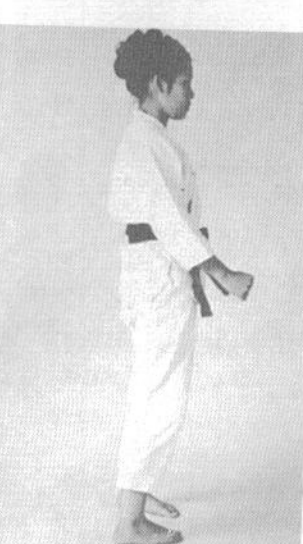

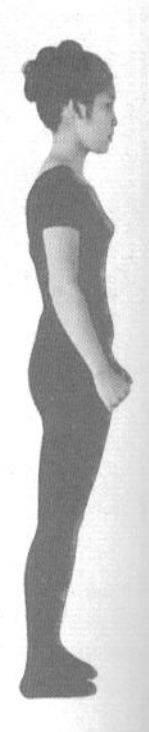

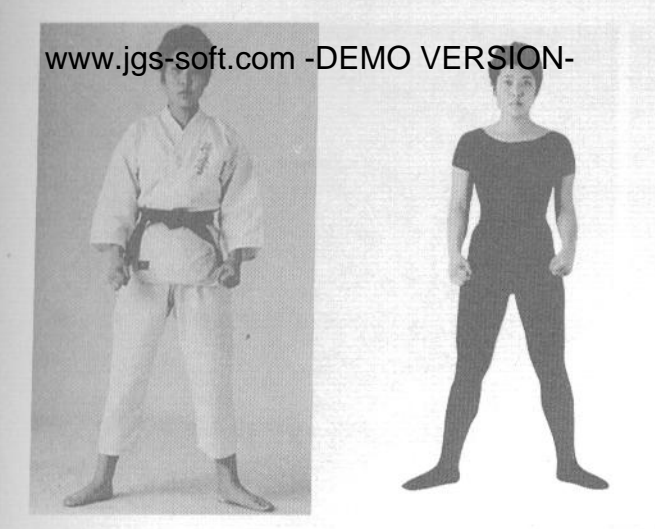

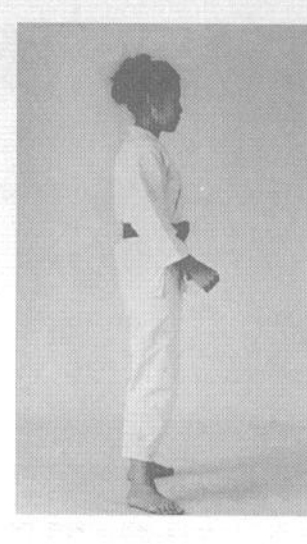

#### 12. Сото-хатидзи-дати (стойка прямой «восьмерки»)

Стойка аналогична фудо-дати, но ступни ног стоят несколько шире, что обеспечивает более хорошую устойчивость.

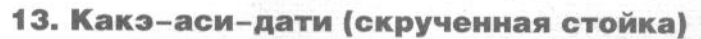

Это переходная стойка, как и цуру-аси-дати. Она применяется для плавного перехода от одного движения к другому. Для того, чтобы принять ее, встаньте в произвольную стойку, а затем заведите одну из ног позади другой так, чтобы ее колено оказалось позади колена опорной ноги, и поставьте ее на пол, не опуская пятку. Нога должна опираться на полупальцы. Эта стойка позволяет вам либо быстро отойти на шаг назад, либо выполнить удар ногой.

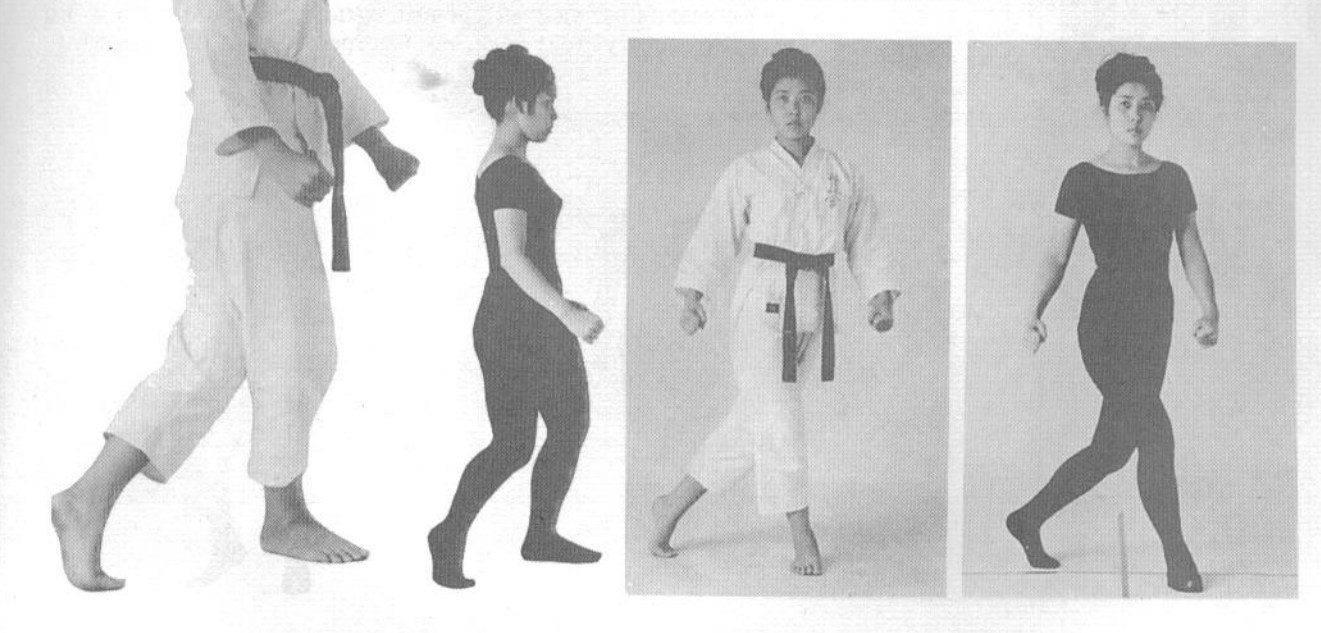

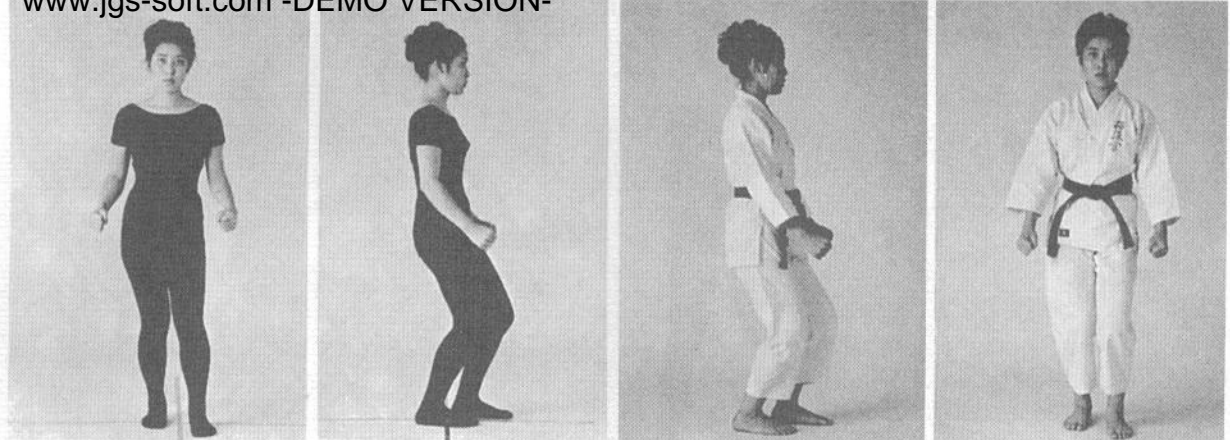

#### 14. Фута-аси-дати (стойка на обеих ступнях)

Поставьте ноги на ширине плеч, а затем выдвиньте одну из ступней вперед на расстояние в половину длины ступни. Обе ступни направлены

прямо вперед. Колени слегка согнуты и расслаблены, что придает стойке свободу и мягкость, позволяя выполнять различные действия.

#### 15. Нэко-аси-дати (стойка «кота»)

Стойка сходна с кокуцу-дати, но более короткая. Девяносто процентов веса тела приходится на заднюю ногу. Передняя нога стоит расслабленно, едва опираясь на пальцы. Это позволяет быстро и эффективно наносить ею различные удары. В целом, суть техники стоек в том, что чем ближе друг к другу стоят ноги, тем быстрее можно их перемещать.

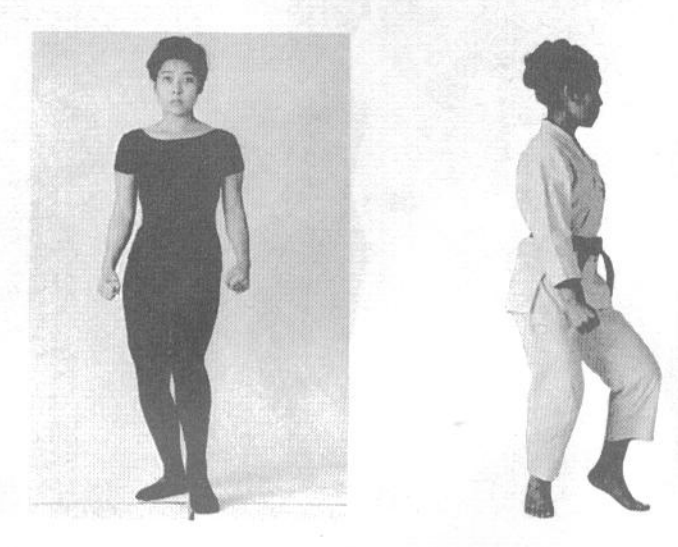

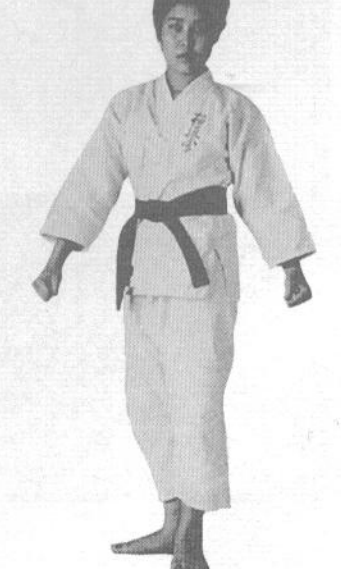

#### 16. Сумоку-дати, или тобоку-дати (Т-образная стойка)

Выставьте одну ногу вперед. Вторую ногу разверните наружу так, чтобы ступни стояли перпендикулярно. Пятки обеих ног касаются пола, корпус развернут вперед.

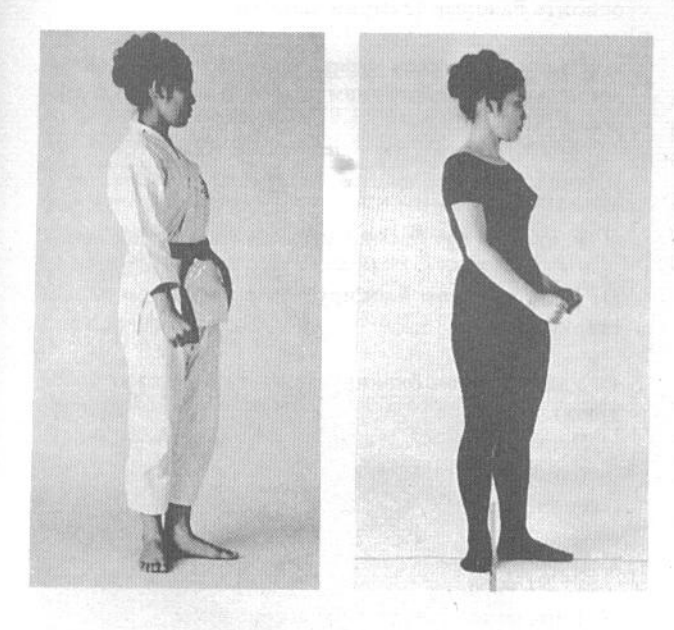

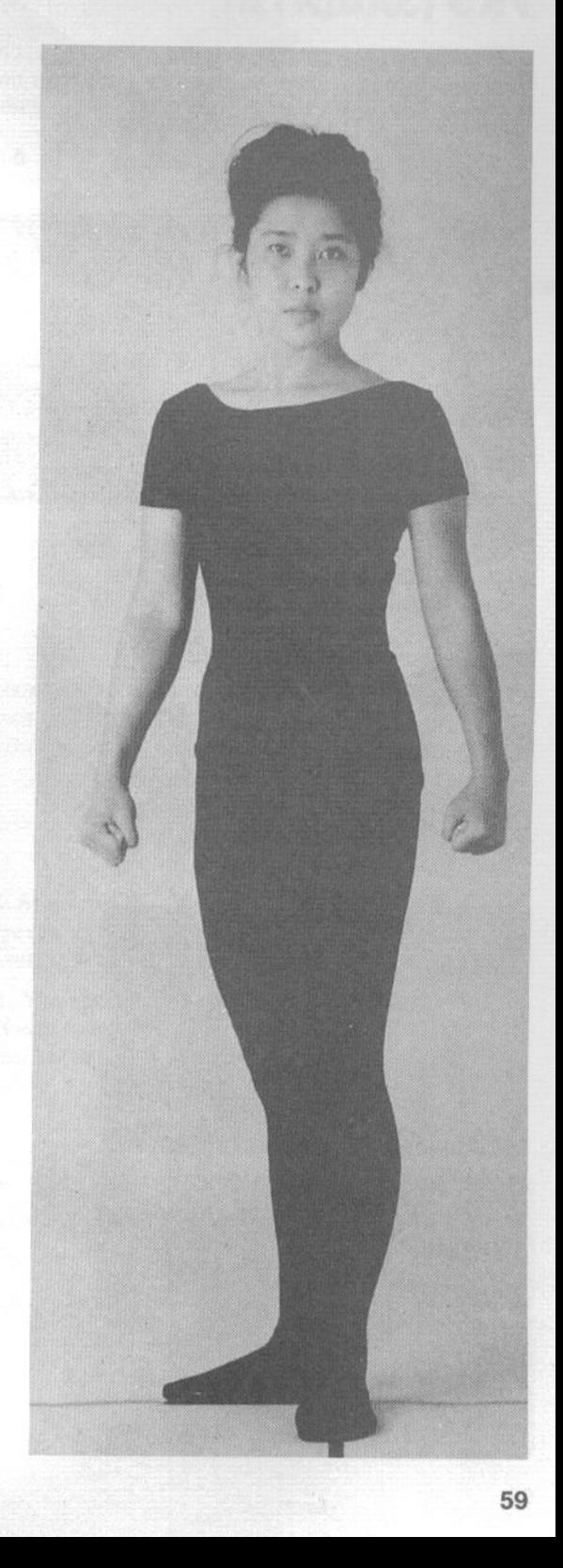

Не следует считать, что защита означает пассивность и поражение. Будьте уверены в своей способности победить в любом бою. Без веры в себя вы не сможете совершенствоваться.

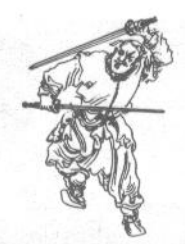

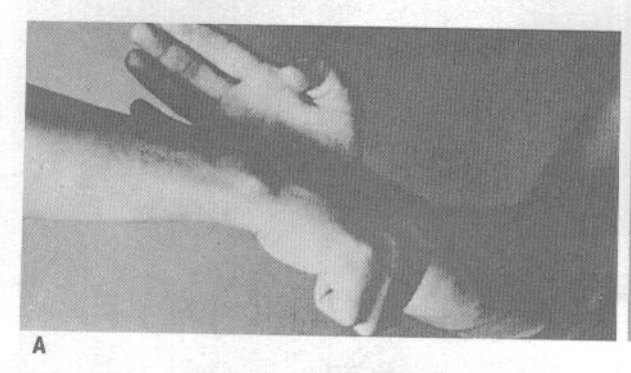

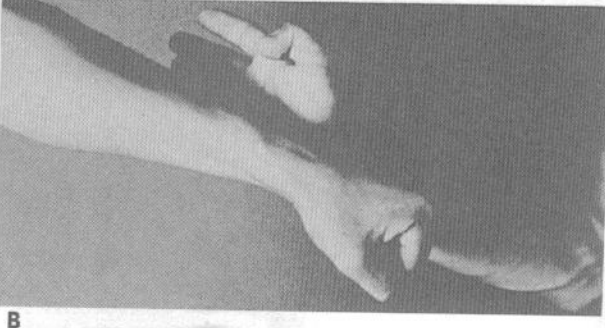

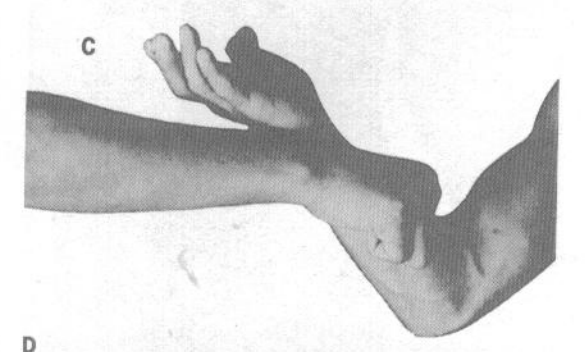

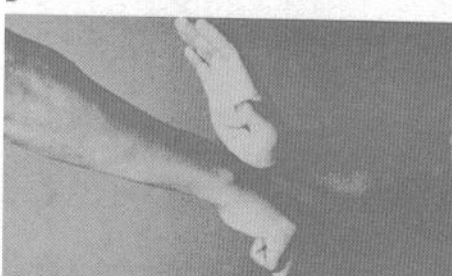

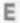

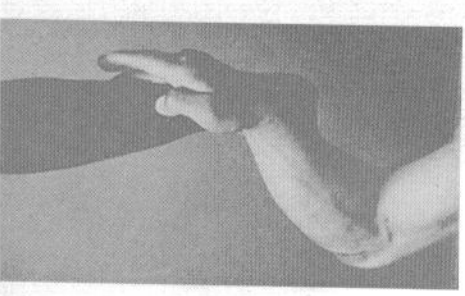

#### 1. Защита от ударов руками

Необходимо нарабатывать техники защиты таким образом, чтобы их естественным продолжением являлась ваша контратака. Каждый блок должен представлять собой род оружия. Такой настрой сознания позволит вам наиболее глубоко освоить базовые техники защиты.

А. Тюдан-цуки, удар кулаком в корпус, блокируется сётэй, ударом основанием ладони с внутренней стороны.

В. Аналогичный блок, но с наружной стороны.

С. Удар в корпус блокируется тэгатана (рука-меч).

D. Удар кулаком блокируется основанием ладони сверху.

Е. Удар кулаком блокируется тэгатана-какэ (рукакрюк).

Блок аналогичен технике С, но ладонь блокирующей руки развернута вниз, а не вверх, запястье развернуто внутрь.

F. Блок изнутри наружу кокэн (запястьем).

G. Блок кокэн (запястьем) сверху вниз.

Н. Блок кокэн (запястьем) снизу вверх.

www.jgs-soft.com -DEMO VERSION-

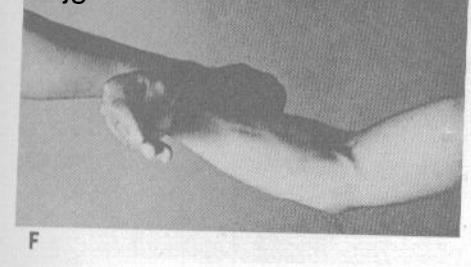

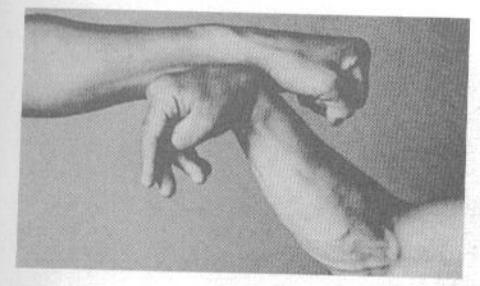

H

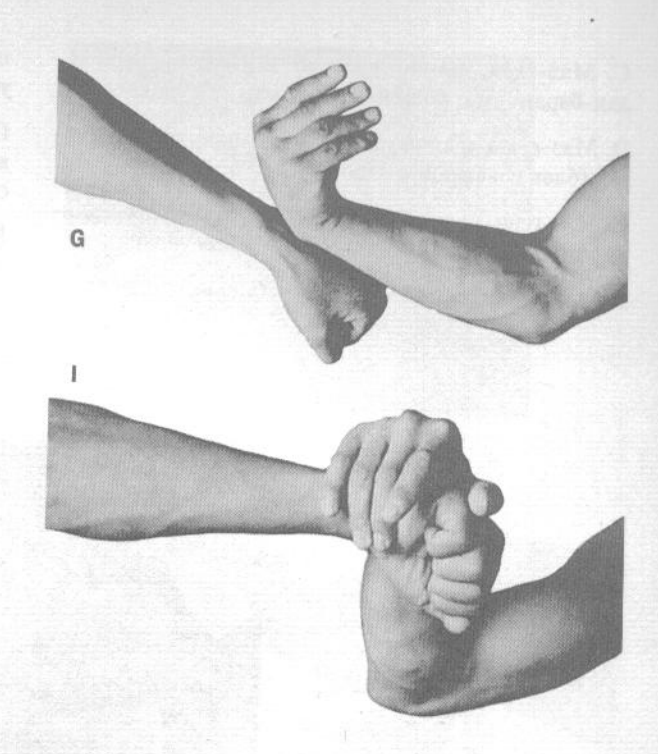

I. Хиратэ-цуками (захват открытой ладонью).

Хотя данная техника и обозначена как захват, на самом деле это мягкий блок согнутой рукой. На фотографии видно, что пальцы руки не сжаты поверх кулака противника. Такой блок просто сдвигает атакующую руку в сторону. Его часто используют в бою.

#### 2. Защита от ударов ногами

Для защиты от ударов ногами вы можете использовать и руки, и ноги. В целом, блоки руками используются чаще, поскольку блоки ногами более медленные. Однако постоянные тренировки позволят вам развить скорость и расчет времени, необходимые для эффективных блоков ногами.

А. Маваси-гери, круговой удар правой ногой, блокируется хидари-дзёдан-хэйко-укэ (горизонтальным блоком левой рукой на верхнем уровне).

В. Маваси-гери, круговой удар левой ногой, блокируется дзёдан-хэйко-сото-укэ (горизонтальным блоком левой рукой снаружи внутрь).

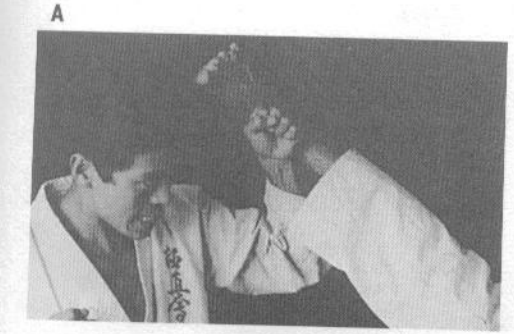

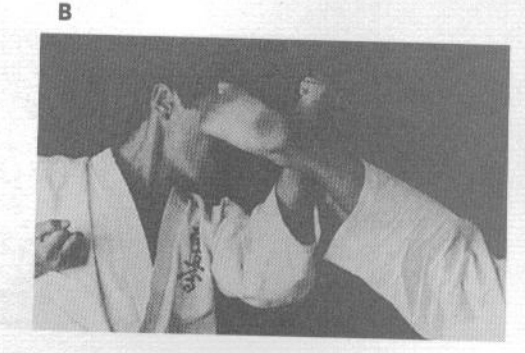

# www.jgs-soft.com -DEMO VERSION-<br>С. Маз-гери, прямой удар ногой, блокируется ге-

дан-бараи (сметающий блок на нижнем уровне).

D. Маэ-гери, прямой удар ногой, блокируется сётэйукэ (блок основанием ладони).

Е. Маэ-гери, прямой удар ногой, блокируется гедандзюдзи-укэ (скрестный блок на нижнем уровне).

F. Маэ-гери, прямой удар ногой, блокируется гедан-

тэгатана-дзюдзи-укэ (скрестный блок на нижнем уровне тэгатана, рукой-мечом).

G. Маэ-гери, прямой удар ногой, блокируется сокоаси-нака-укэ (встречный дугообразный блок сводом стопы).

Н. Маэ-гери, прямой удар ногой, блокируется хидза-сото-укэ (сводящий блок коленом).

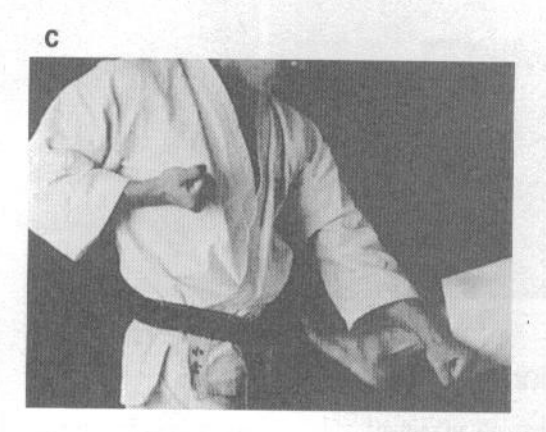

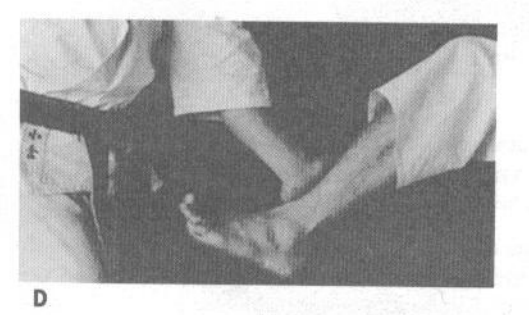

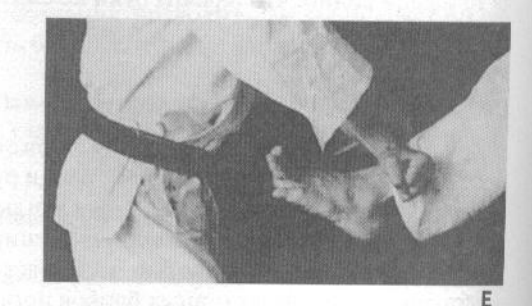

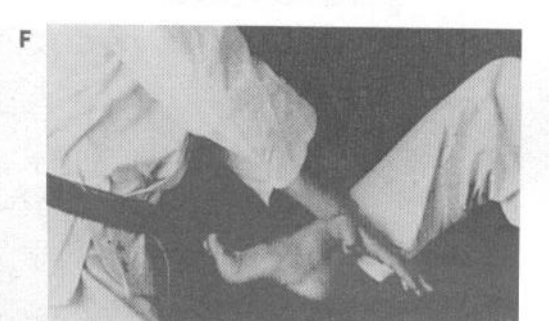

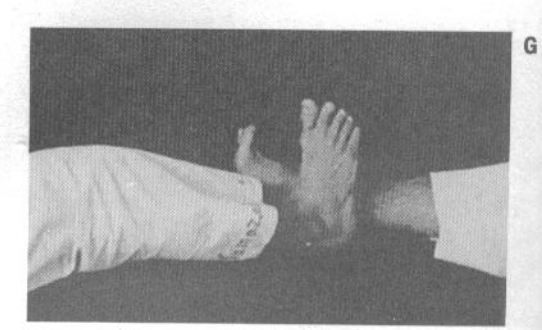

62

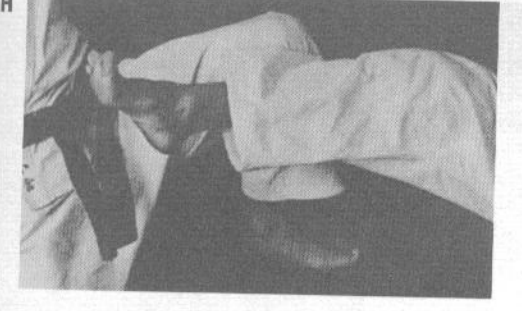

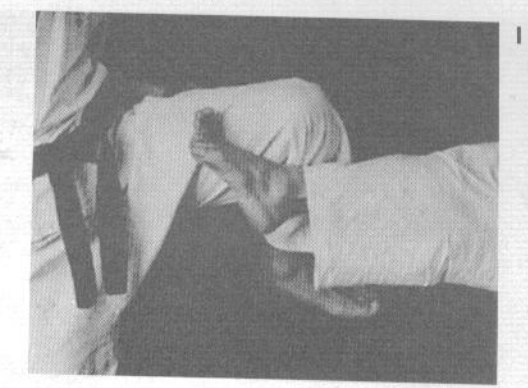

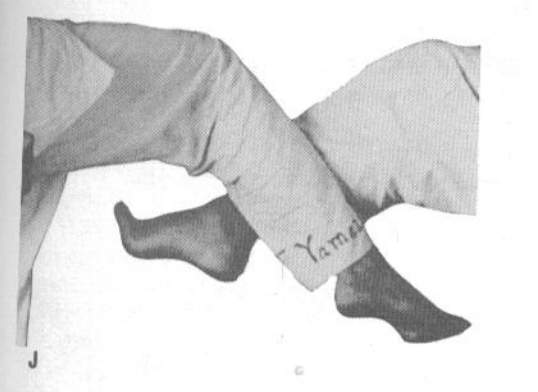

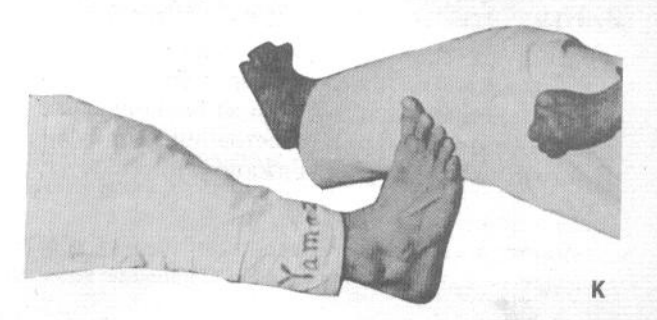

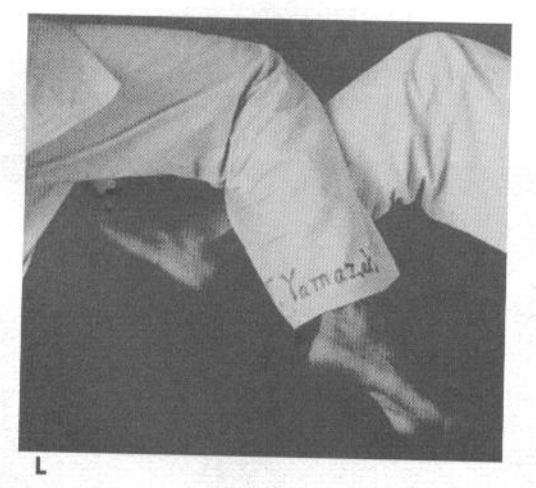

I. Маэ-гери, прямой удар ногой, блокируется хидзанака-укэ (встречный блок коленом).

Ј. Маэ-гери, прямой удар ногой, блокируется встречным движением голени.

К. Маэ-гери, прямой удар ногой, блокируется сводящим дугообразным блоком сводом стопы.

L. Маэ-гери, прямой удар ногой, блокируется сводящим движением голени.

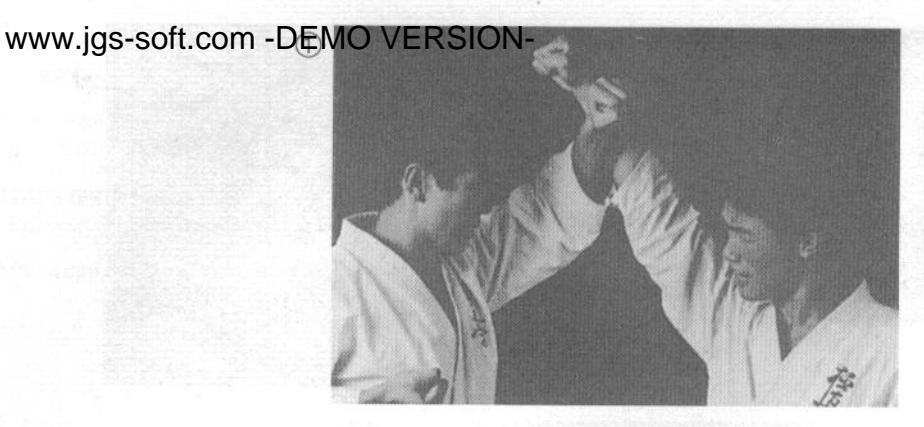

#### 3. Применение техники блоков

А. Дзёдан-укэ (блок на верхнем уровне)

В правильной позиции для выполнения техники (как показано на фотографии) блокирующая рука должна находиться на расстоянии в два кулака от головы. Другая рука прижата к груди.

(1) Дзёдан-цуки (удар кулаком в верхний уровень) блокируется дзёдан-укэ (блок на верхнем уровне).

(2) Варилнты выполнения дзёдан-укэ.

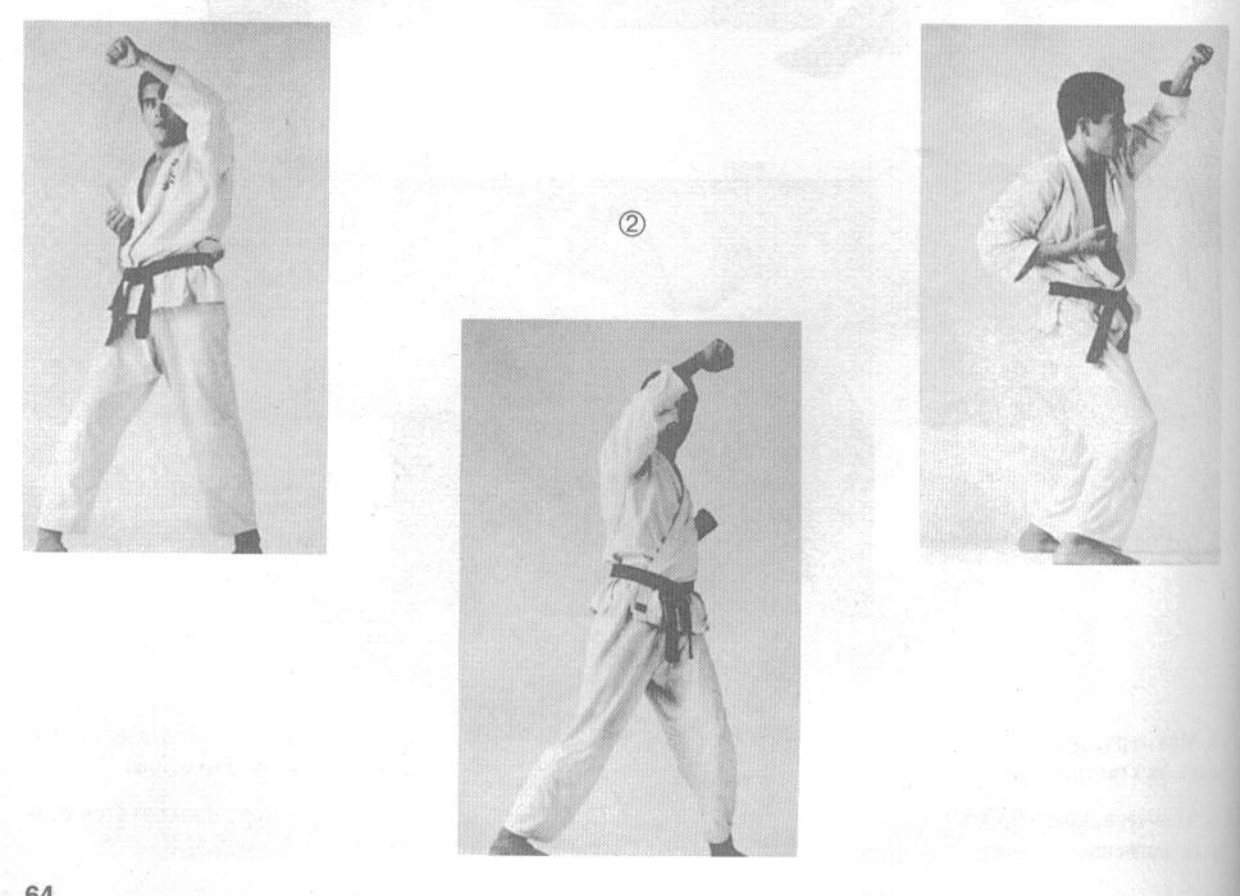

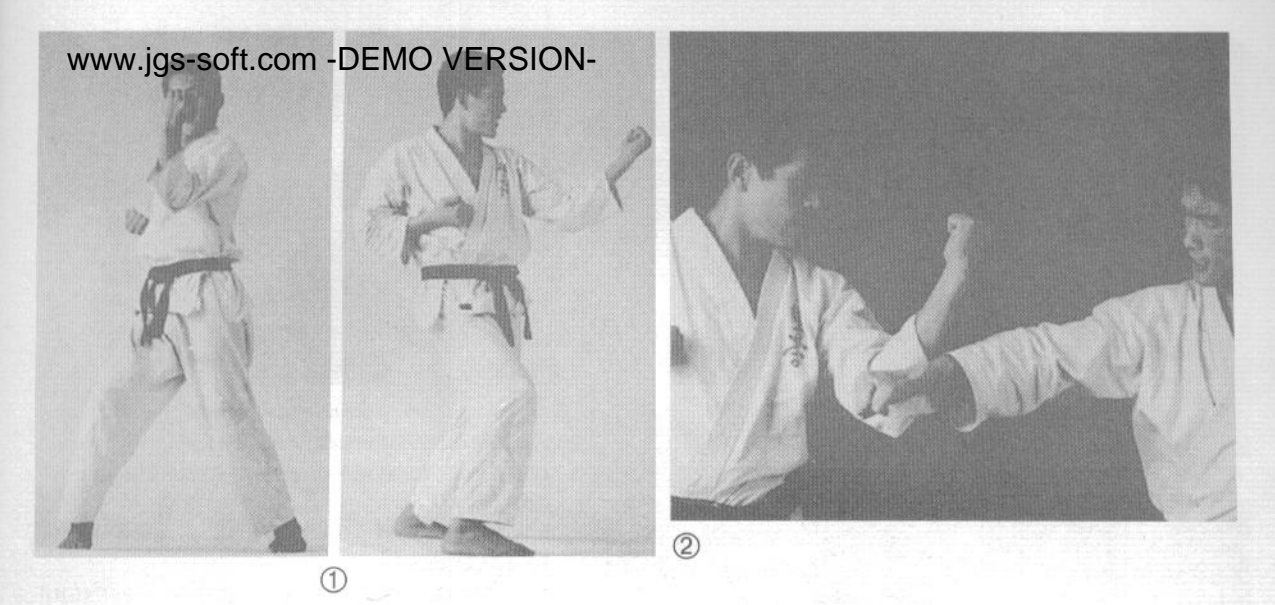

#### В. Сото-укэ (блок снаружи внутрь)

(1) При выполнении этого блока рука движется из исходного положения сбоку, на уровне уха, по дуге вперед, проходя на уровне глаз. Другая рука остается прижатой к груди.

(2) В этом варианте техники вы блокируете удар противника зоной предплечья чуть ниже локтя, где локтевая кость прикрыта мышцами. Чтобы наиболее эффективно заблокировать наносимый противником удар кулаком, всегда цельтесь в запястье ударной руки (не забывайте этот принцип, он чрезвычайно важен).

#### С. Нака-укэ (блок изнутри наружу)

(1) Тюдан-цуки (удар кулаком в средний уровень) блокируется движением изнутри наружу.

(2) Если вы чувствуете, что противник наносит чрезвычайно мощный удар кулаком, усильте блокирующее движение, поддерживая блокирующую руку другой.

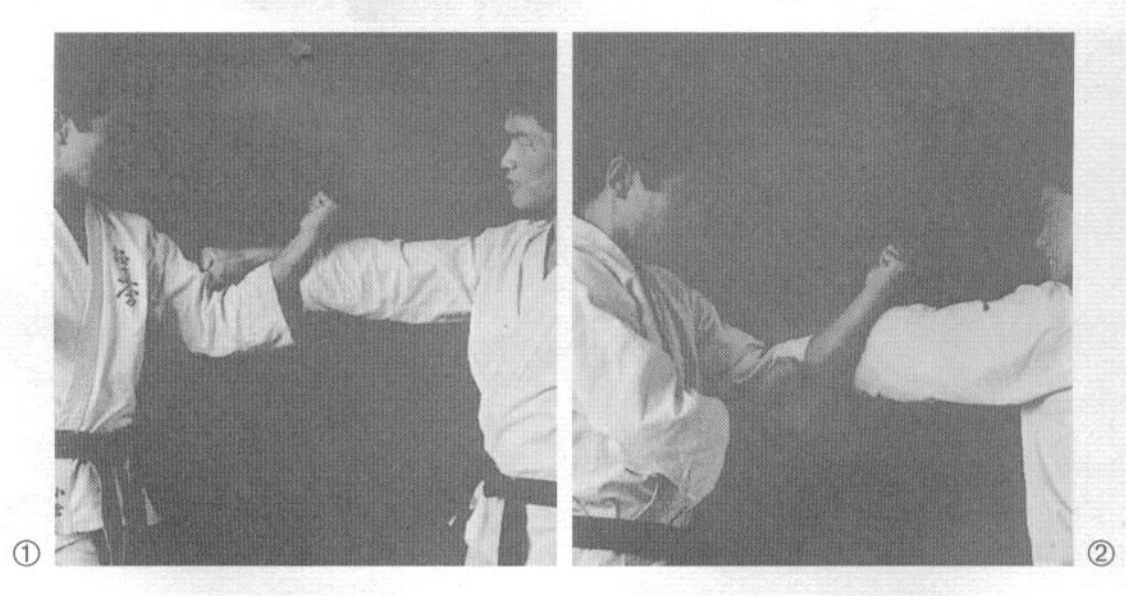

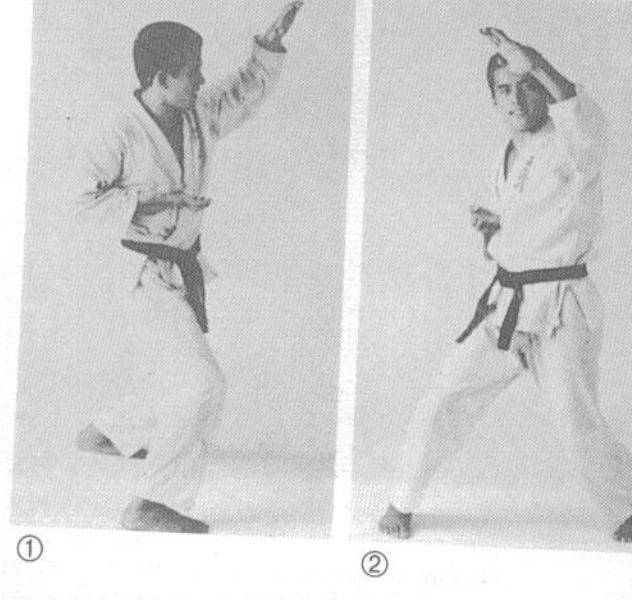

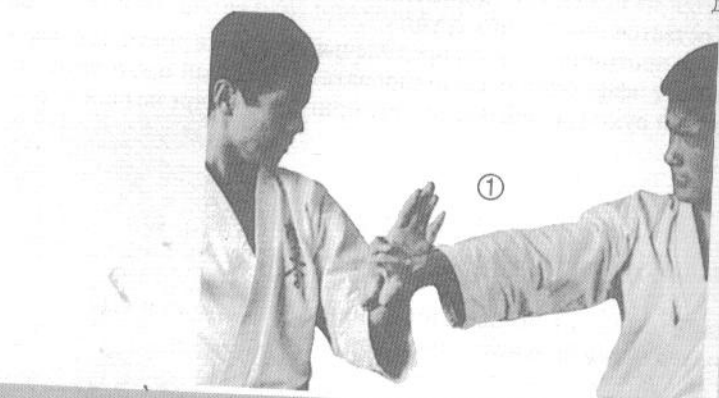

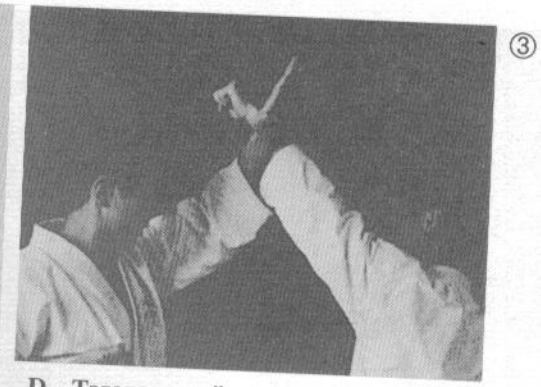

D. Тэгатана-дзёдан-укэ (блок на верхнем уровне формированием рука-меч)

(1) Блок тэгатана-дзёдан-укэ левой рукой, вид сбоку.

(2) Блок тэгатана-дзёдан-укэ левой рукой, вид спереди.

(3) Дзёдан-цуки (удар кулаком в верхний уровень) блокируется встречным тэгатанадзёдан-укэ.

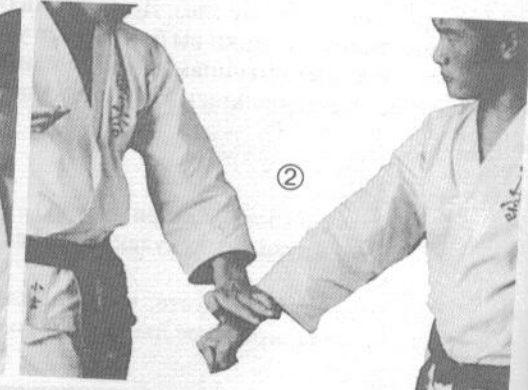

Е. Сётэй-укэ (блок основанием ладони) (1) Сётэй-сотогава-укэ (блок основанием ладони снаружи внутрь).

(2) Сётэй-сита-укэ (блок основанием ладони сверху вниз).

(3) Сётэй-укэ, вид спереди и сбоку.

 $\circled{3}$ 

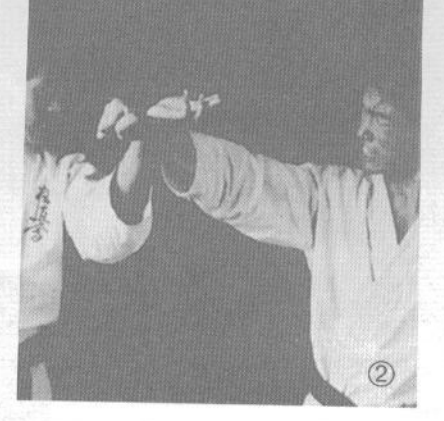

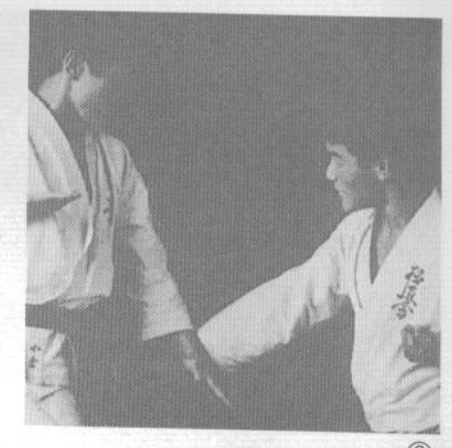

F. Тэгатана-укэ (блок рука-меч) (1) Тэгатана-укэ левой рукой. (2) Миги-дзёдан-цуки (удар правой рукой в верхний уровень)

блокируется хидари-тэгатана-сото-укэ (рука-меч, левой рукой снаружи внутрь).

(3) Тюдан-цуки (удар кулаком в средний уровень) блокируется тэгатана-гедан-бараи (сметающим блоком на нижнем уровне).

(4) Переход из тэгатана-дзёдан-укэ (блок рука-меч на верхнем уровне) в какэ-укэ (крюкообразный блок).

#### G. Кокэн-уэ-укэ (блок запястьем снизу вверх)

Эта техника предназначена не для жесткого блокирования, а скорее, чтобы отклонить атакующую руку противника с траектории удара.

(1) Удар кулаком правой руки блокируется запястьем левой руки.

(2) Кокэн-уэ-укэ, вид спереди и сбоку.

 $\odot$ 

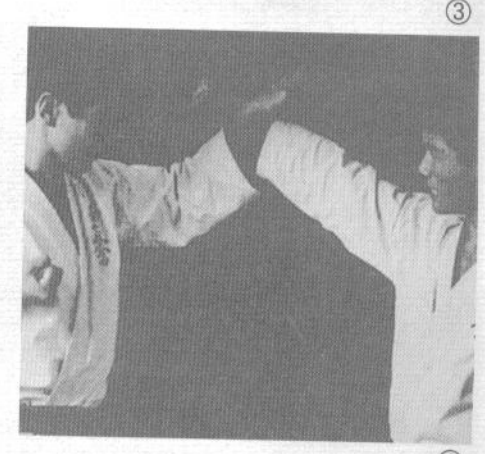

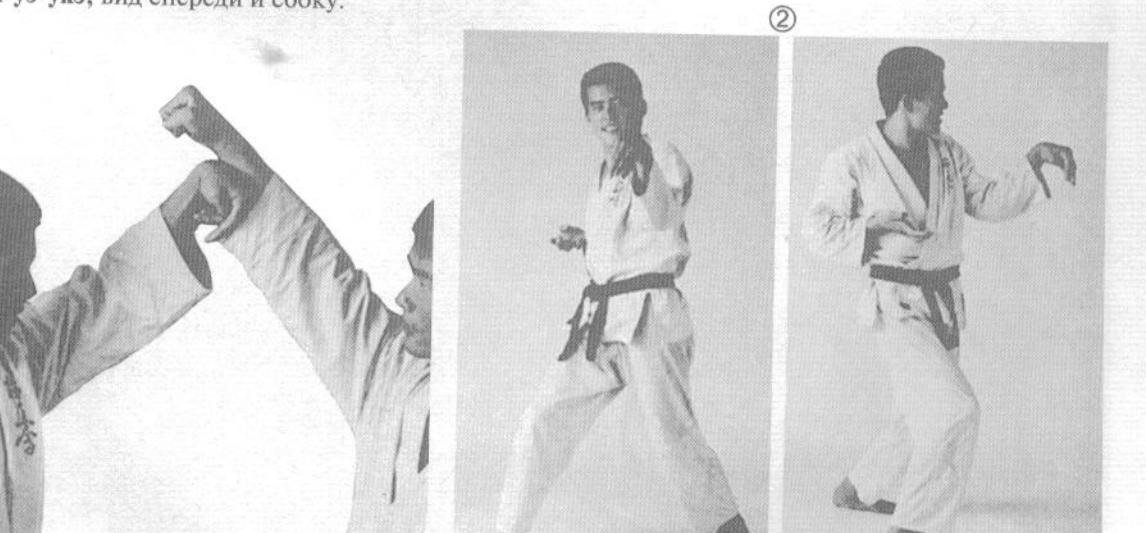

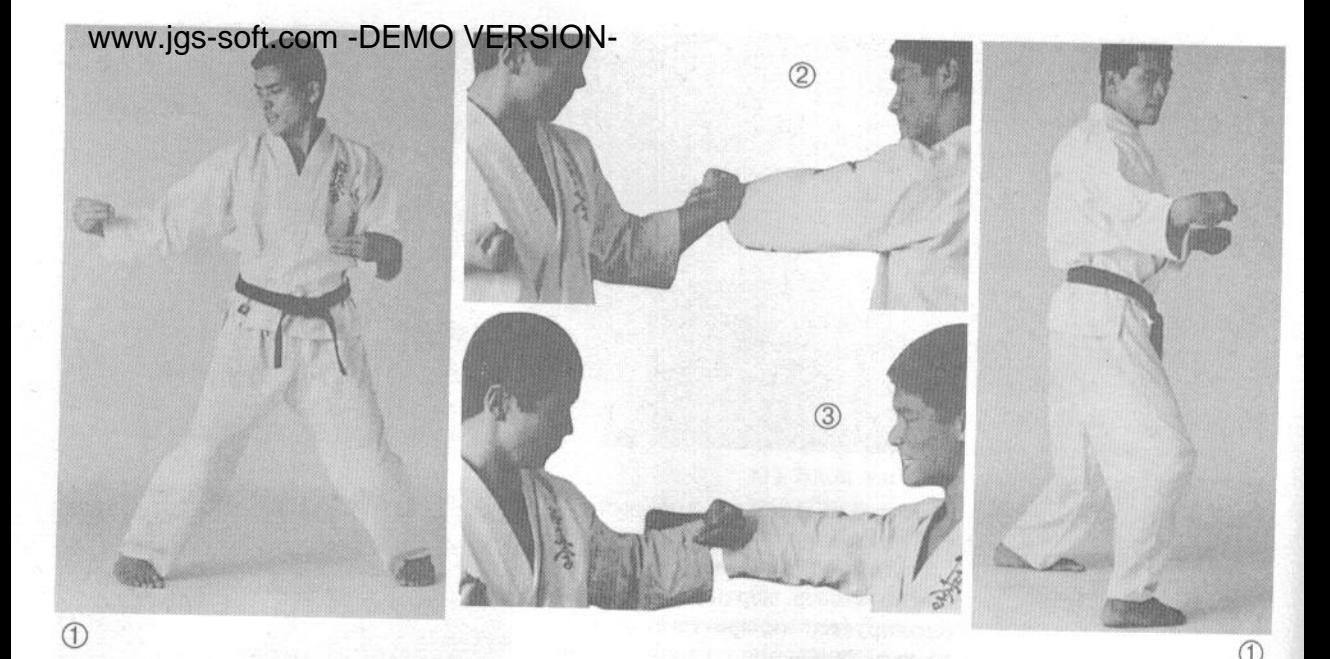

#### Н. Кокэн-ёко-укэ (блок запястьем)

(1) Вид спереди и сбоку.

(2) Удар локтем левой руки в средний уровень блокируется кокэн-тюдан-нака-укэ (блок запястьем на среднем уровне изнутри наружу).

I. Кокэн-ороси-укэ (блок запястьем сверху вниз) (1) Эта техника сходна с кокэн-ороси-ути (удар кокэн сверху вниз).

(3) Удар правой рукой кулаком в средний уровень блокируется кокэн-тюдан-нака-укэ (блок запястьем на среднем уровне изнутри наружу).

(2) Миги-тюдан-цуки (удар правой рукой кулаком в средний уровень) блокируется кокэн-ороси-укэ левой рукой.

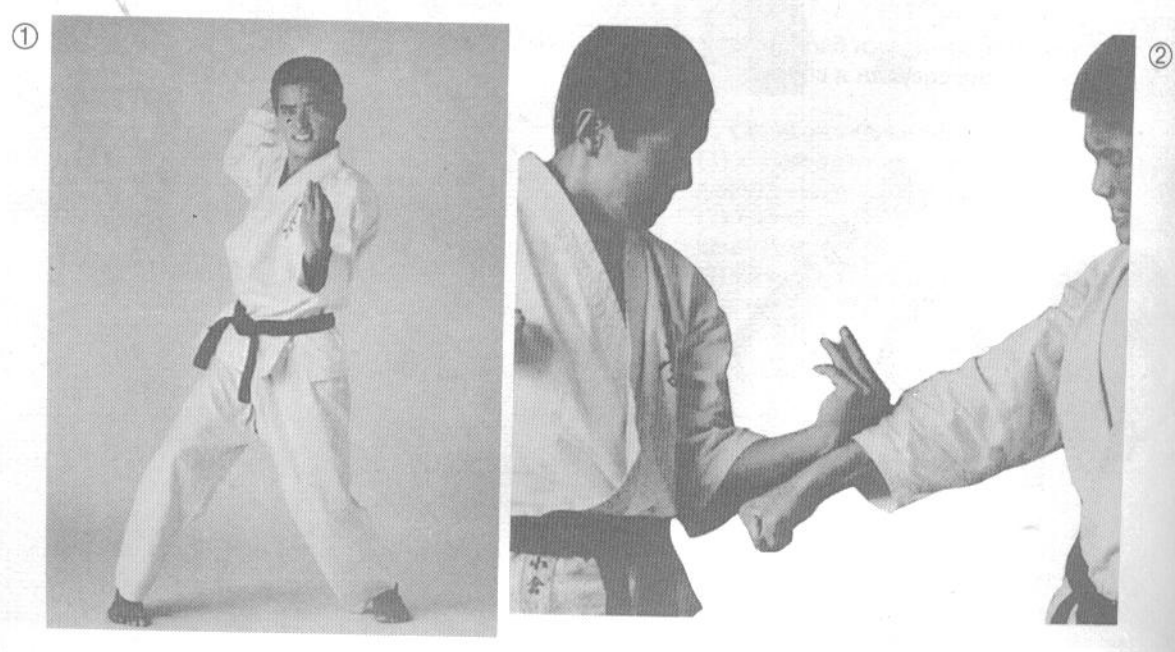

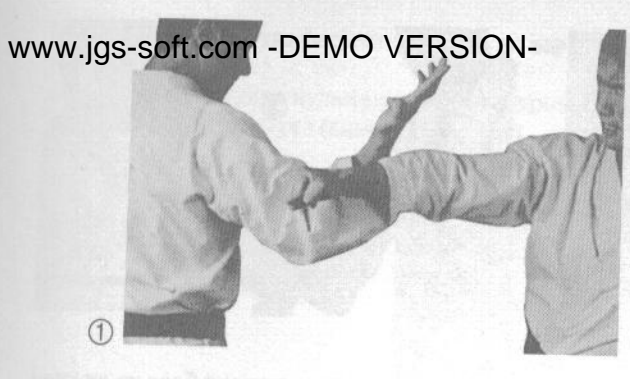

Ј. Сэгатана-укэ (блок обратный рука-меч) (1) Тюдан-цуки (удар кулаком в средний уровень) блокируется сводящим движением сэгатана-укэ. (2) Тюдан-цуки блокируется хидари-сэгатана-укэ

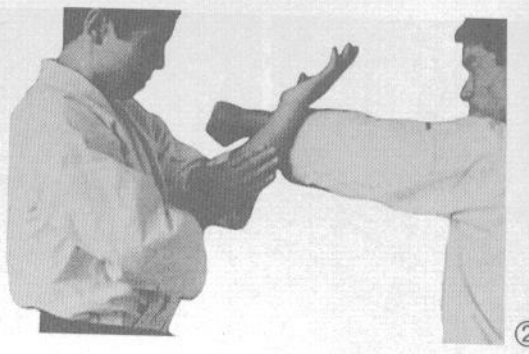

(блок рука-меч левой рукой). Если противник наносит очень сильный удар, вы можете усилить блок, поддерживая блокирующую руку другой рукой. Это очень мощная техника защиты.

 $\bigcirc$ 

К. Сётэй-уэ-укэ (блок основанием ладони снизу вверх)

(1) Вид спереди.

(2) Миги-дзёдан-цуки (удар кулаком правой руки в верхний уровень) блокируется левой рукой по технике сётэй-уэ-укэ.

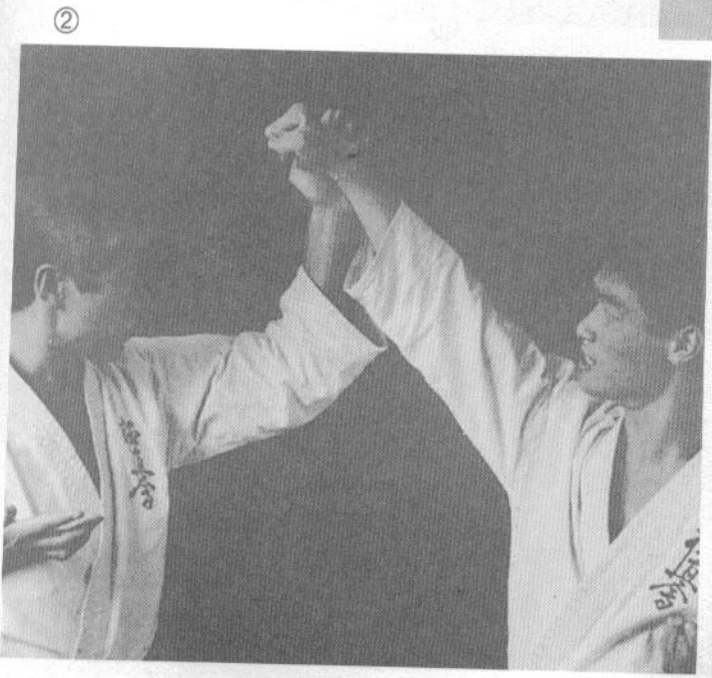

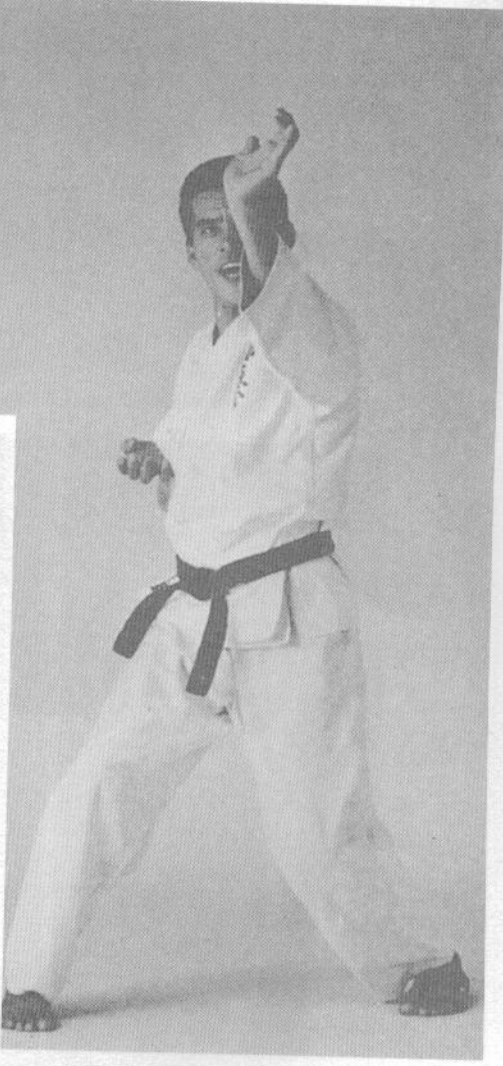

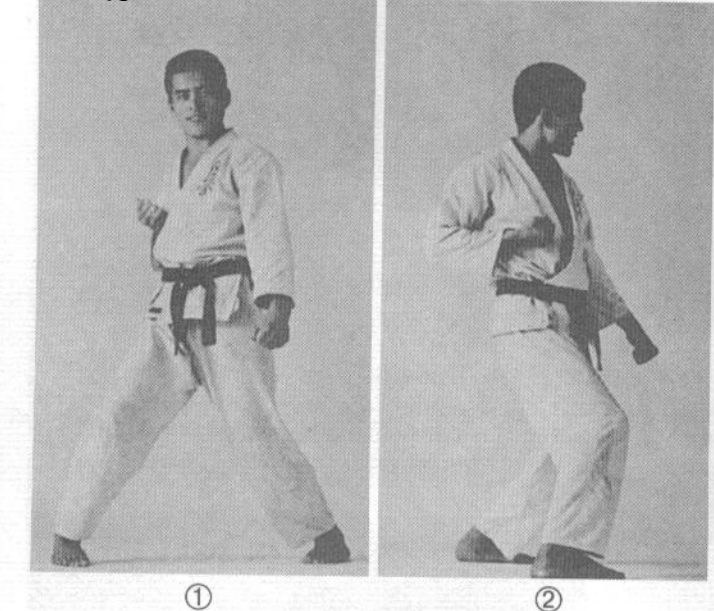

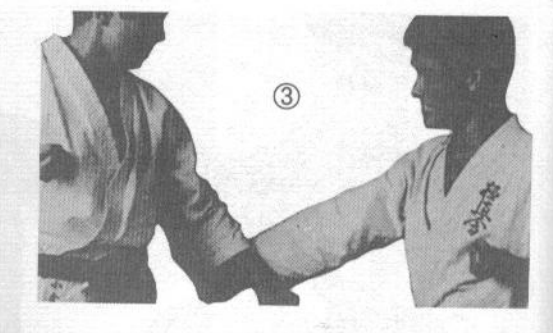

L. Гедан-бараи (сметающий блок на нижнем уровне) (1) Вид спереди. (2) Вид сбоку. (3) Удар кулаком в средний уровень блокируется гедан-бараи.

(4) Тренируясь, примите стойку сансэн-дати («крепость»). Удар противника левой рукой следует блокировать правой рукой изнутри наружу, удар правой рукой - соответственно, левой, также изнутри наружу.

(5) Выполняются гедан-бараи левой рукой и миги-нака-укэ (встречный блок правой рукой). Вид спереди и сбоку.

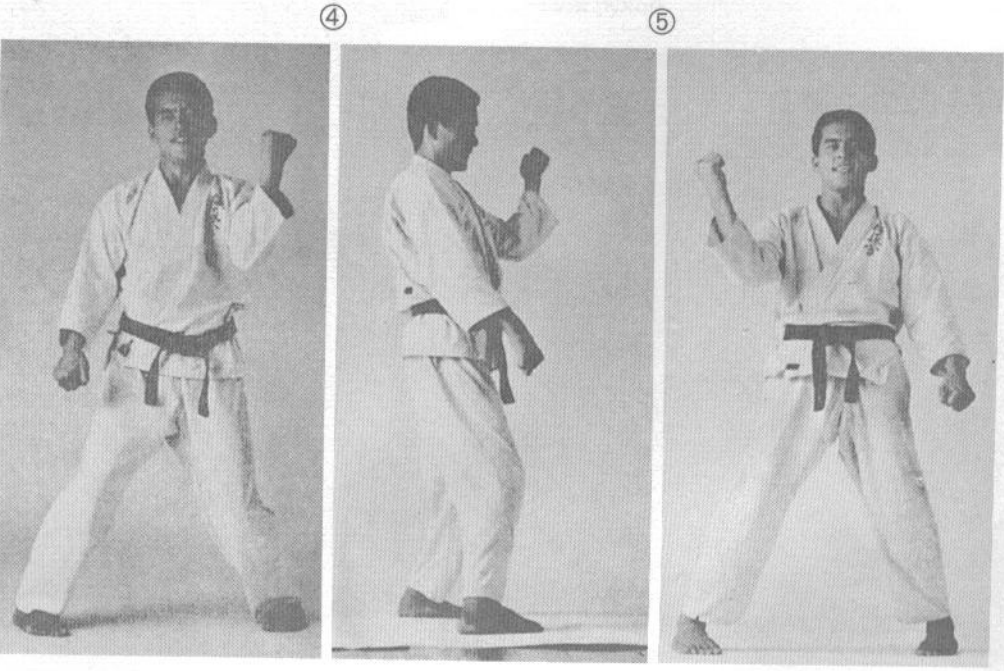

 $\circledS$ 

WWW.ijgS#SOft=COM(eDEMO VERSION=<br>уровне)<br>(1) Дзёдан-цуки (удар кулаком в верхний уровень)<br>блокируется дзюдзи-укэ (скрестный блок).

(2) Дзёдан-цуки блокируется тэгатана-дзюдзи-укэ<br>(скрестный блок в формировании рука-меч).

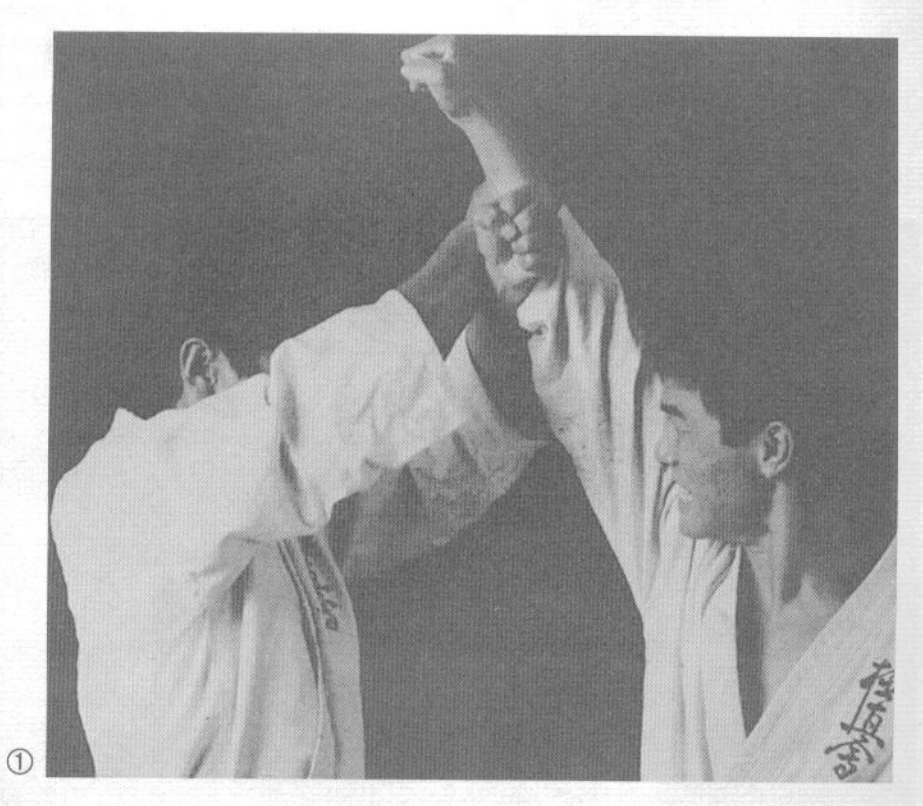

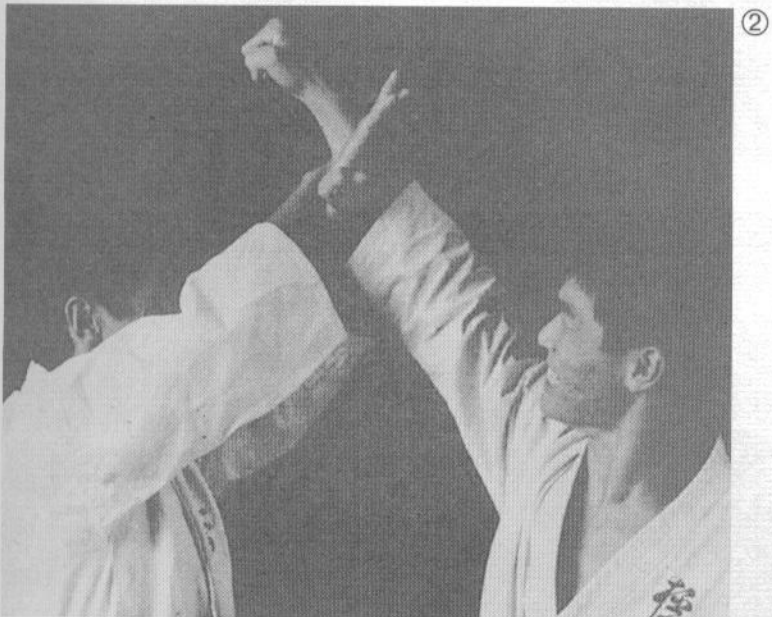

# www.jgs-soft.com -DEMO VERSIONбазовой **Техники**

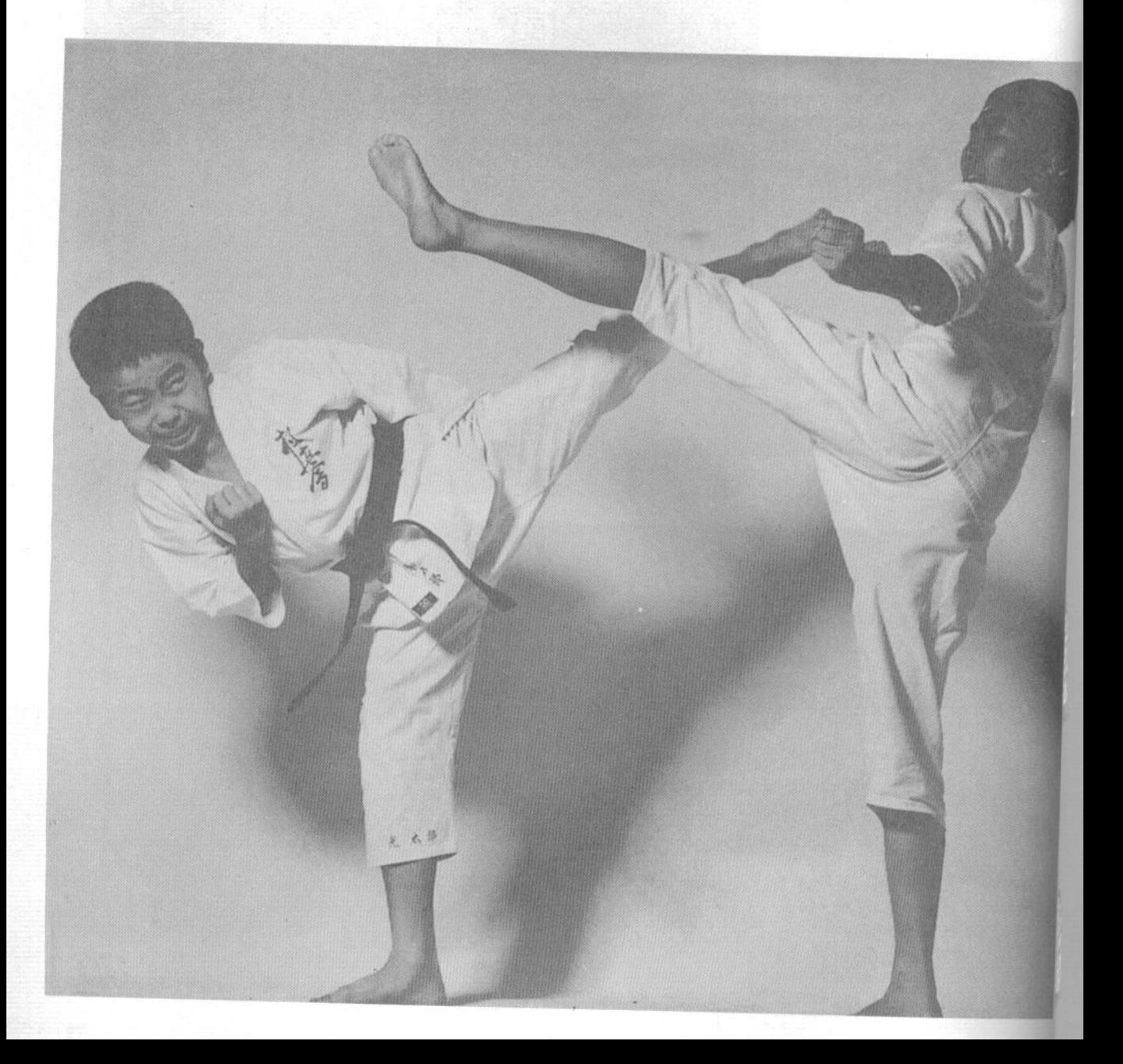

#### www.jgs-soft.com -DEMO VERSION<sup>un, a</sup>

наступление, отступление, разворот, прыжок. Однако следует по возможности избегать отступления, стараясь не останавливать наступательное продвижение вперед и выполняя необходимые блоки в процессе атаки. Вместо того, чтобы отступать, отбивая атаки противника, лучше развернитесь, выводя противника из равновесия, или выполните блок с такой силой, чтобы он превратился в атаку. Следует вступать в любой бой с мыслью о невозможности отступления, и самой идеей боя должно быть постоянное наступление.

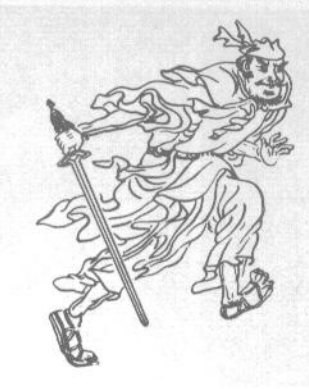

#### ОИ-ЦУКИ (УДАР С ШАГОМ)

Эта тренировка является чем-то вроде «боя с тенью» с использованием базовой техники каратэ. Вы выполняете от трех до пяти шагов вперед одновременно с нанесением ударов и проведением блоков, заканчивая серию разворотом. Хотя эта тренировка происходит без противника, вы должны представлять себе, что ведете бой с реальным противником, и выполнять движения мощно.

#### Разворот

Хотя во всех школах каратэ преподаются базовые техники ударов и блоков в сочетании с прямолинейным наступательным движением, круговые движения являются более естественными и эффективными техниками, поэтому следует акцентировать на них внимание на каждой тренировке.

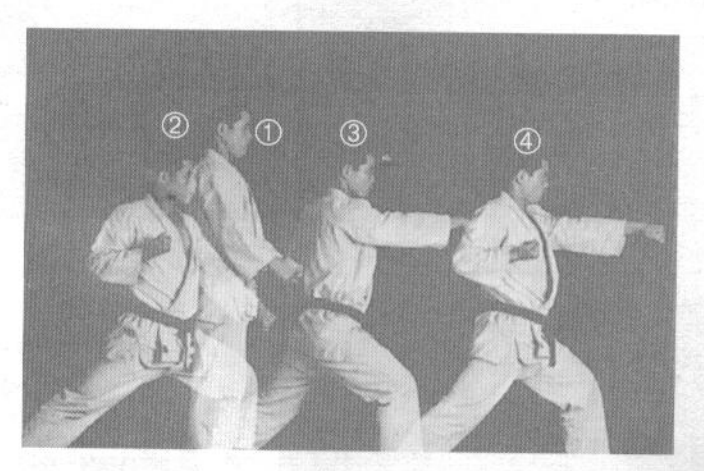

#### 1. Тюдан-ои-цуки (удар кулаком в средний уровень с шагом)

Упражнение начинается в стойке фудо-дати (стойке готовности) (1). Сделайте шаг назад правой ногой и прижмите кулак правой руки к груди справа. Левая рука при этом выполняет хидари-гедан-бараи (сметающий блок левой рукой на ниж-

нем уровне) (2). Далее сделайте шаг вперед правой ногой, выполняя миги-тюдан-сэйкэн-цуки (удар правым кулаком в средний уровень) (3). Затем сделайте шаг левой ногой, выполняя аналогичный удар левой рукой (4).

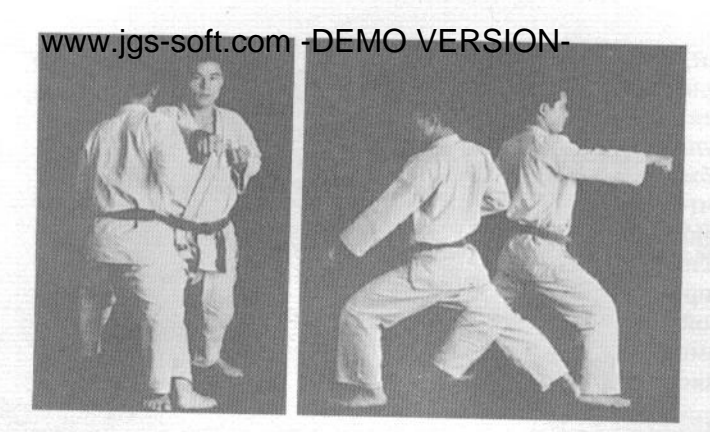

#### 2. Разворот после выполнения тюдан-ои-цуки (удар кулаком в средний уровень с шагом)

Вне зависимости от того, сколько раз вы выполнили тюдан-ои-цуки, рано или поздно вам придется разворачиваться в противоположную сторону. Выполнив очередной удар правой рукой, сдвиньте стоящую сзади ногу (левую) вправо перпендикулярно направлению движения и развернитесь на 180°, одновременно поворачивая ступни обеих ног и выполняя хидари-гедан-бараи (сметающий блок на нижнем уровне левой рукой). За счет такого разворота вы одновременно смените стойку и направление движения. Продолжайте выполнять тюдан-ои-цуки, по необходимости разворачиваясь, и повторите эту тренировочную серию несколько раз.

#### 3. Тюдан-гяку-ои-цуки (разноименный удар кулаком в средний уровень с шагом)

В этом упражнении вы выполняете те же самые движения, но наносите удар кулаком разноименной руки, т. е. шагу правой ногой соответствует удар левой рукой, и наоборот.

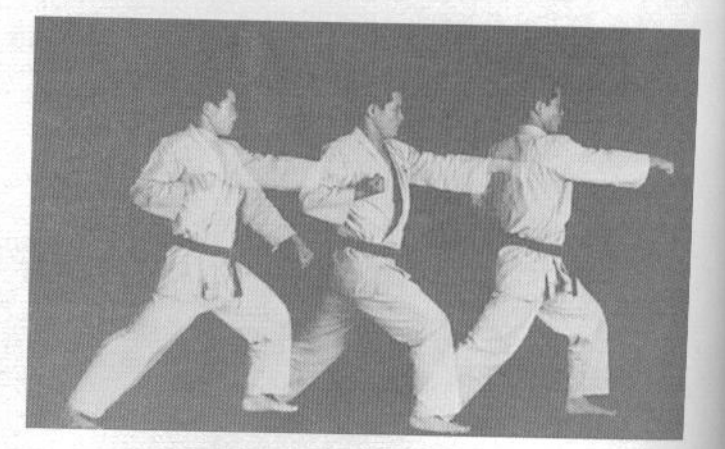

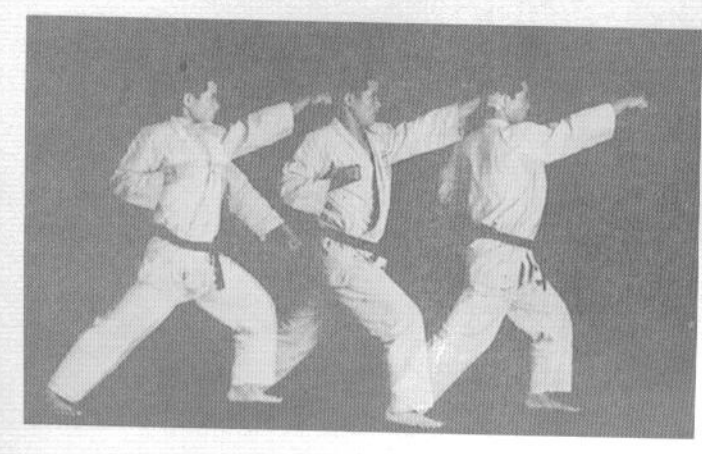

#### 4. Дзёдан-ои-гяку-цуки (разноименный удар кулаком в верхний уровень с шагом)

Эта техника аналогична тюдан-гяку-оицуки, но удары направлены в верхний уровень, в голову противника. Техника разворота аналогична приведенной ранее.
### www.jgs-soft.com-DEMO-VERSIONна среднем уровне снаружи внутрь)

Эта техника выполняется аналогично тюдан-ои-цуки, но вместо одноименного удара выполняется блок снаружи внутрь. Закончив последовательность шагов, вы разворачиваетесь, подтягивая левую ногу и делая ею шаг, чтобы перейти в левостороннюю (левая нога впереди) длинную стойку (хидари-дзэнкуцудати).

### 6. Тюдан-гяку-сото-укэ (блок на среднем уровне снаружи внутрь разноименной рукой)

Эта техника защиты аналогична тюдан-сото-укэ, за исключением того, что блок правой рукой производится одновременно с шагом левой ногой, и, соответственно, блок левой рукой производится при шаге правой ногой.

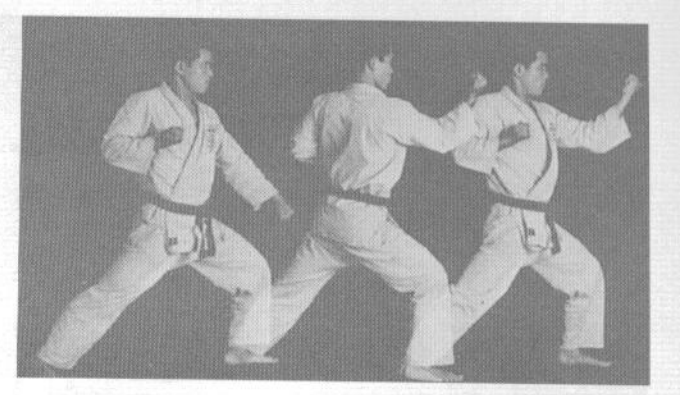

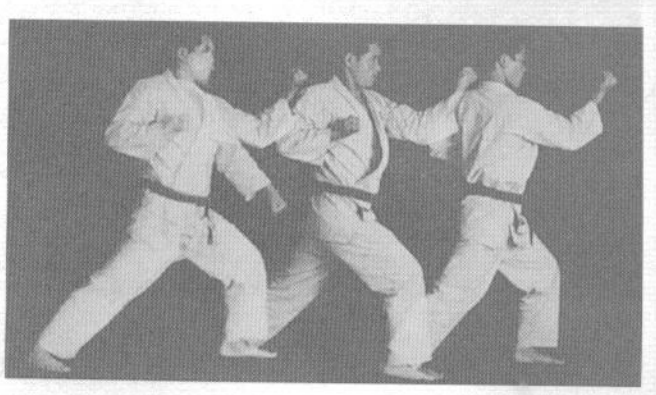

#### 7. Дзёдан-укэ (блок на верхнем уровне)

Эта техника предназначена для защиты от ударов, идущих в голову. Блок выполняется аналогично предыдущим, но на верхнем уровне.

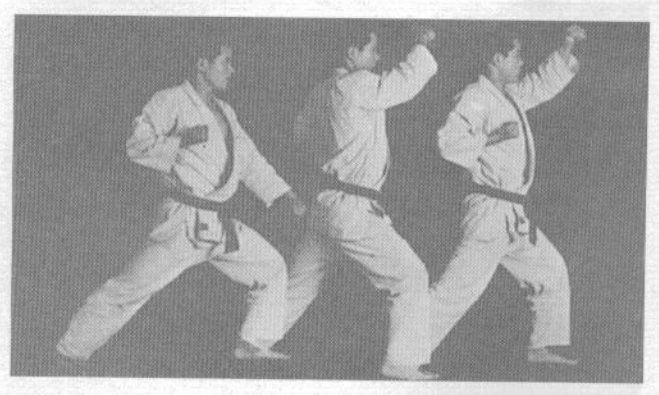

### 8. Дзёдан-гяку-укэ (блок на верхнем уровне разноименной рукой)

Аналогично предыдущей технике, выполняется блок на верхнем уровне, но блоку правой рукой соответствует шаг левой ногой.

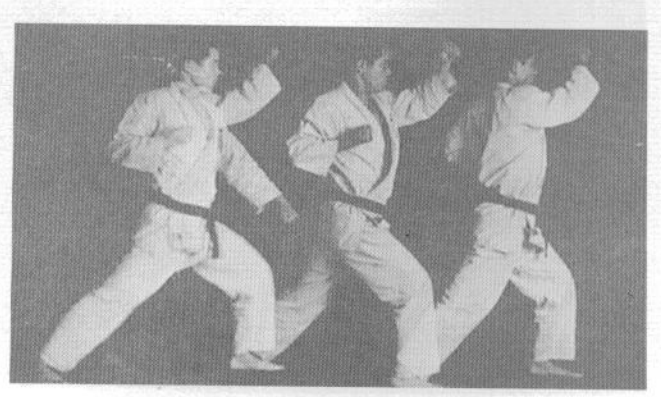

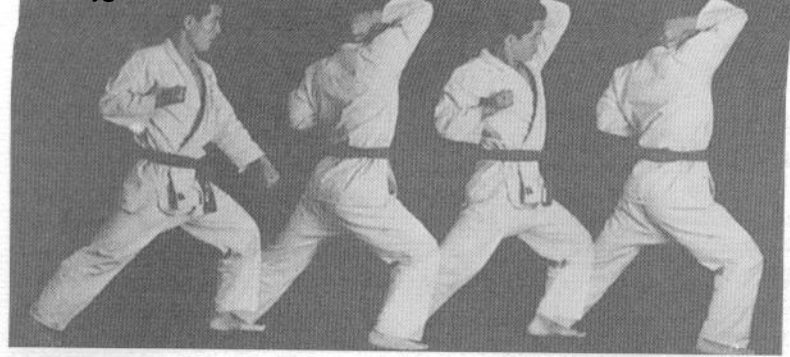

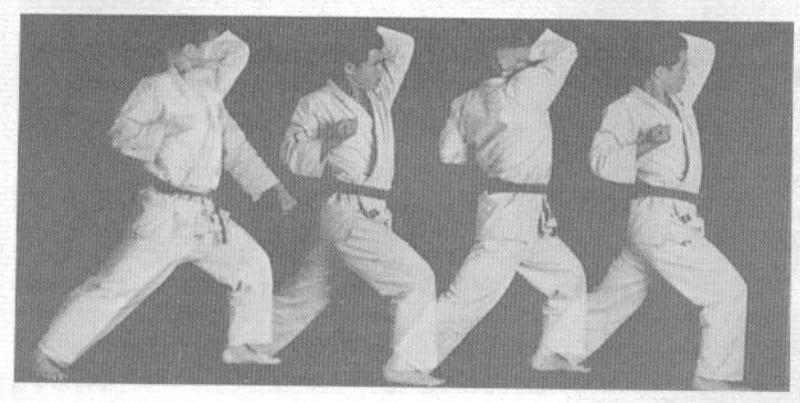

### 9. Дзэнкуцу-хидзи-агэути (восходящий удар локтем с шагом)

Примите исходное положение длинную стойку дзэнкуцу-дати. Выполнив сметающий блок на нижнем уровне, сделайте шаг правой ногой, одновременно выполняя восходящий удар локтем правой руки. Затем повторите эту технику зеркально.

#### 10. Дзэнкуцу-гякухидзи-агэ-ути (разноименный восходящий удар локтем с шагом)

Техника аналогична предыдущей, но удар правым локтем соответствует шагу левой ногой и. соответственно, при шаге правой ногой наносится удар левым локтем.

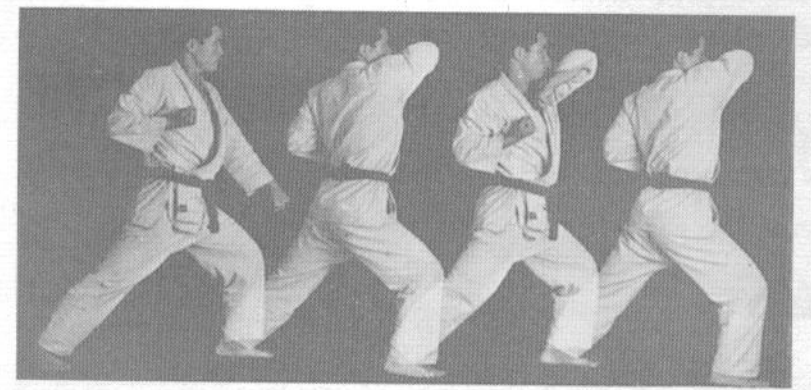

### 11. Хидзи-сото-ути (удар локтем снаружи внутрь)

Техника весьма похожа на описанный выше хидзи-агэ-ути, но удар локтем наносится снаружи внутрь сметающим движением. Движения рук и ног аналогичны технике 9.

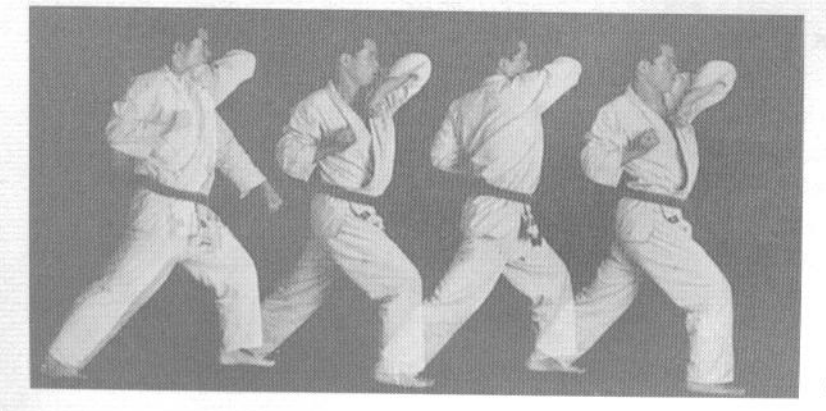

### 12. Хидзи-гяку-сотоути (разноименный удар локтем снаружи внутрь)

Эта техника аналогична прелыдущей, но удар правым локтем соответствует шагу левой ногой и, соответственно, при шаге правой ногой наносится удар левым локтем.

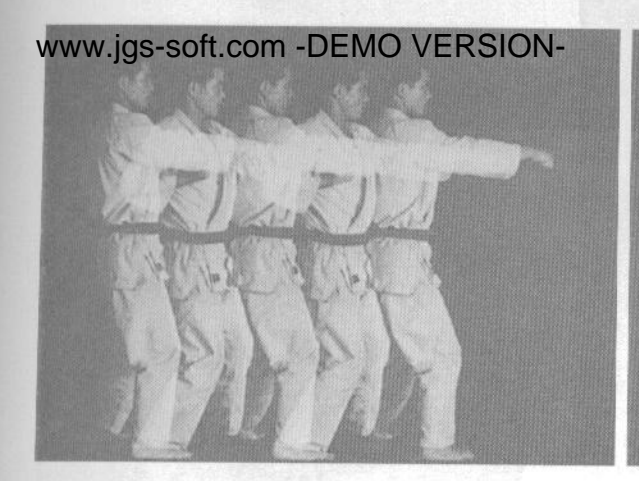

### 13. Сансэн-цуки (удар с шагом в боевой стойке)

Примите стойку сансэн-дати и выполните мигитюдан-цуки (удар правой рукой в средний уровень). Затем сделайте шаг в симметричную стойку и выполните хидари-тюдан-цуки (удар левой рукой в средний уровень).

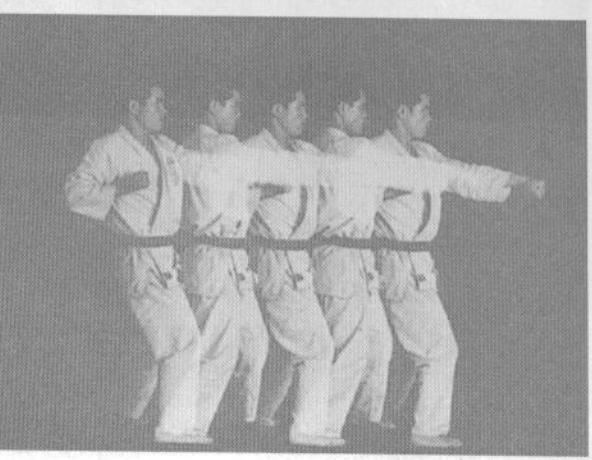

#### 14. Сансэн-гяку-цуки (разноименный удар с шагом из стойки «крепости»)

Техника аналогична предыдущей, но удар правой рукой выполняется с шагом левой ногой и. соответственно, удар левой рукой выполняется с шагом правой ногой.

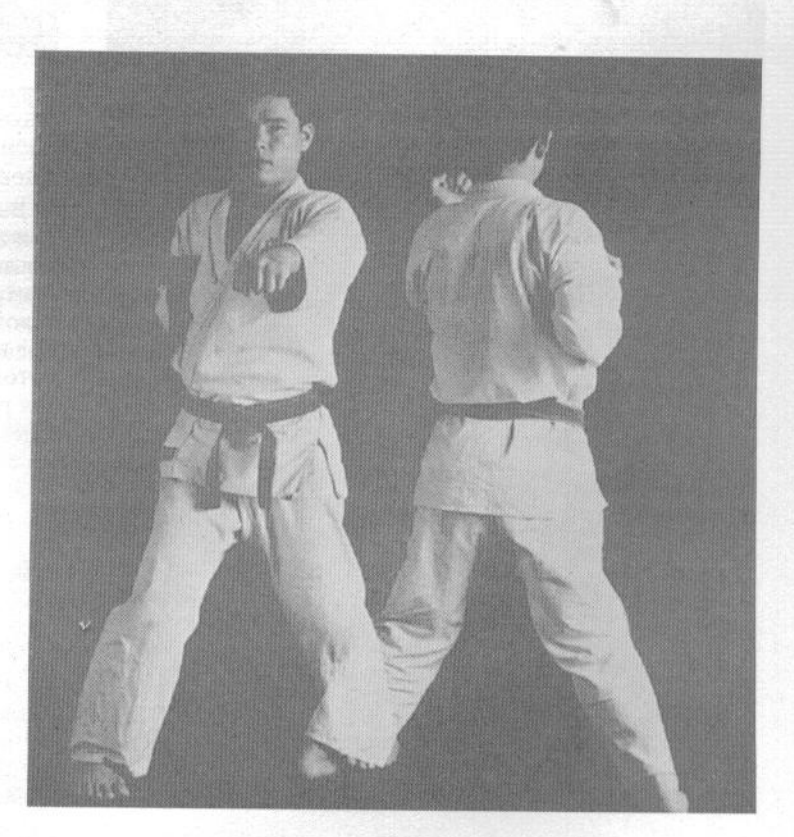

### 15. Разворот после серии сансэн-цуки

Закончив серию ударов в правосторонней стойке «крепости» (правая нога спереди), перенесите вес на левую ногу и развернитесь на 180° влево, переходя в левостороннюю (левая нога впереди) стойку.

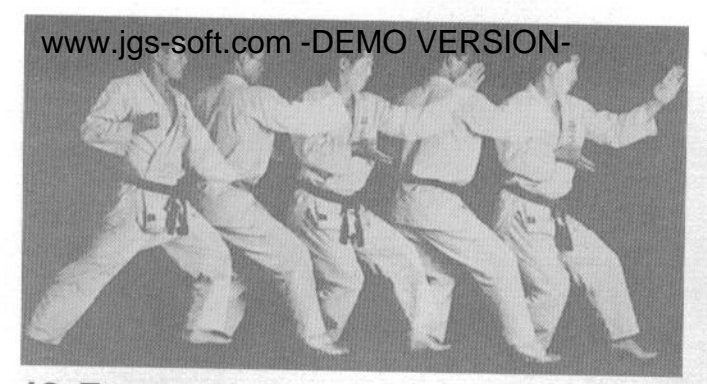

### 16. Тэгатана-укэ (блок рука-меч)

Выполнив хидари-гедан-бараи (сметающий блок левой рукой на нижнем уровне), сделайте шаг правой ногой, переходя в короткую стойку кокуцу-дати. Одновременно с шагом выполните правой рукой блок тэгатана-укэ. Продолжайте выполнять короткие шаги, перемещаясь в стойках кокуцу-дати и поочередно делая блоки правой и левой руками.

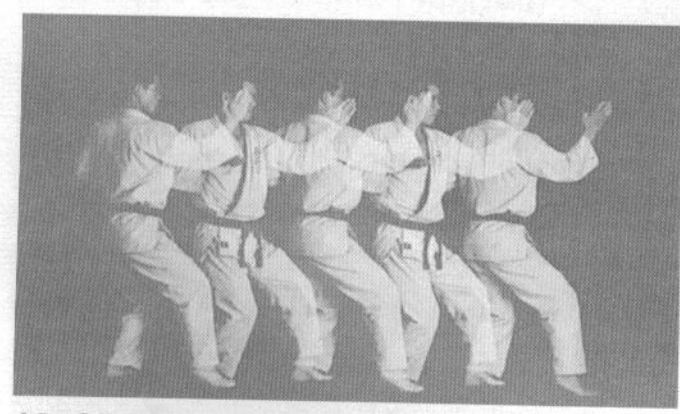

### 18. Сётэй-укэ (блок основанием ладони)

Примите кокуцу-дати (стойку с опорой на заднюю ногу) или нэко-аси-дати (стойку «кота») и выполните сметающий блок на нижнем уровне левой рукой (хидари-гедан-бараи). Затем сделайте шаг правой ногой, переходя в симметричную стойку и выполняя блок ладонью правой руки. Продолжайте выполнять шаги, поочередно делая блоки правой и левой руками.

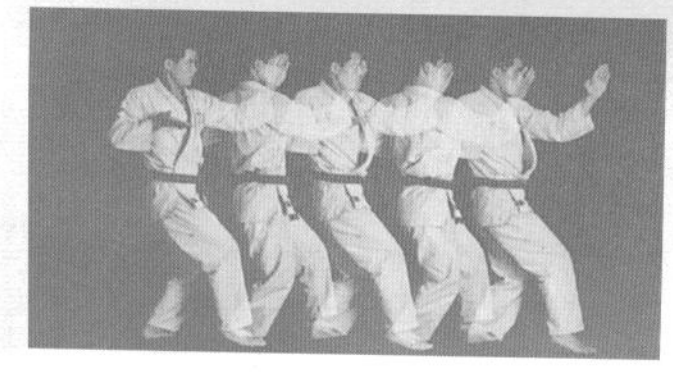

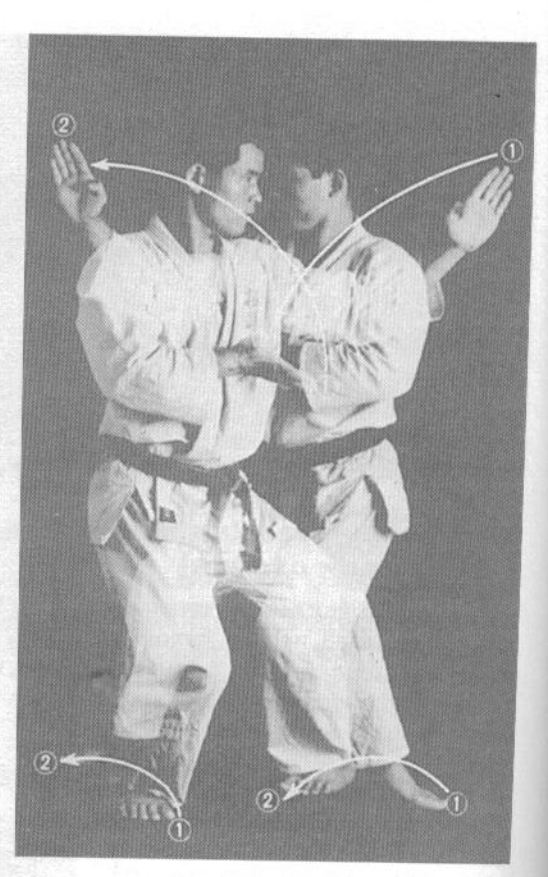

### 17. Разворот после серии шагов с блоками тэгатана-укэ

Выполнив блок тэгатана-укэ левой рукой в стойке кокуцу-дати (в это положение вы должны прийти при окончании серии шагов с блоками), опустите на землю пятку левой ноги и развернитесь на пятках обеих ног на 180° вправо. Одновременно с разворотом поменяйте руки местами, заканчивая разворот в правосторонней (правая нога впереди) стойке кокуцу-дати с блоком тэгатана-укэ правой рукой.

### 19. Сётэй-гяку-укэ (блок основанием ладони разноименной руки)

Эта техника аналогична предыдущей, но блок правой рукой выполняется одновременно с шагом левой ногой и, соответственно, при шаге правой ногой выполняется блок левой рукой.

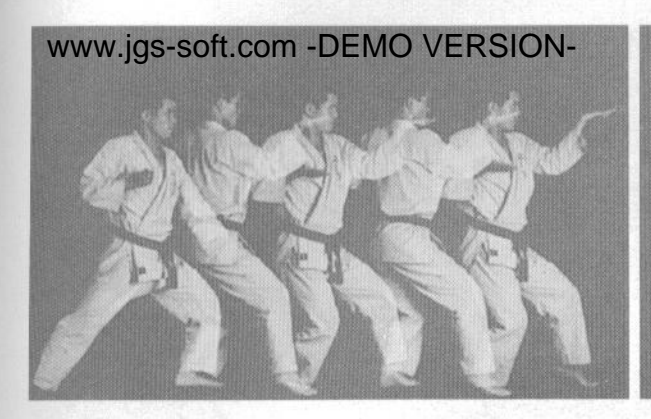

#### 20. Сэгатана-укэ (обратный блок рука-меч)

Эта техника выполняется аналогично блоку сётэй-укэ с шагом, но при блокировании используется обратный рука-меч, а не основание ладони.

#### 22. Кайтэн-дзун-цуки (удар кулаком с разворотом в стойке)

Примите левостороннюю (левая нога впереди) стойку дзэнкуцу-дати и выполните сметающий блок левой рукой на нижнем уровне хидари-гедан-бараи. Затем начните шаг правой ногой, одновременно разворачиваясь на левой ноге на 90° влево. В конечной точке разворота правая нога находится вплотную к опорной левой, едва касаясь земли. Затем завершите шаг правой ногой, переходя в стойку «всалника» и нанося удар кулаком правой руки. Ноги находятся на одной линии в направлении движения. Продолжайте делать шаги, поочередно нанося одноименные удары из стойки «всадника». Обратите внимание на то, что эта техника выполняется очень быстро, хотя, казалось бы, разворот и удар требуют много времени. На самом деле эти движения выполняются практически синхронно.

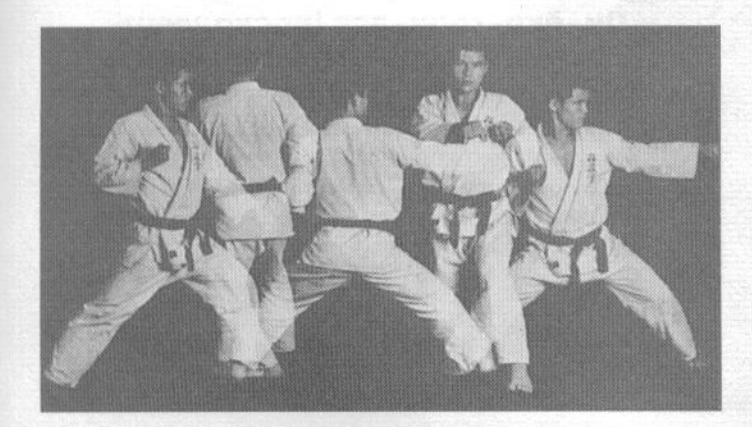

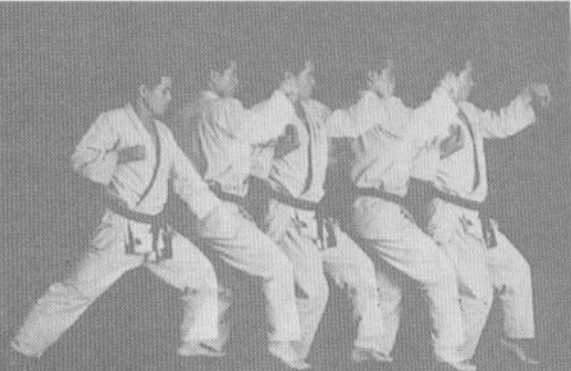

#### 21. Кокэн-укэ (блок запястьем)

Эта техника также выполняется аналогично блоку сётэй-укэ с шагом, но при блокировании используется кокэн. Блок выполняется на уровне глаз. Техники 20 и 21 можно выполнять как в одноименном, так и в разноименном вариантах.

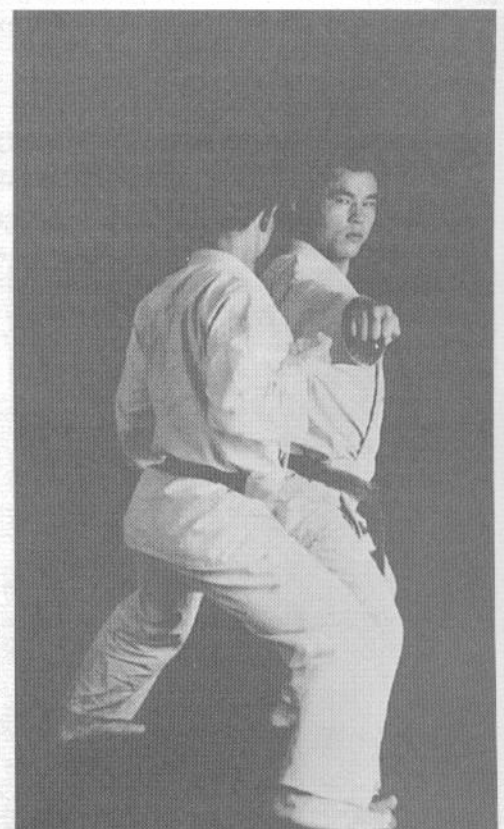

# **WWW.igs-soft.com/DEMO VERSION AMM C ILIATOM)**

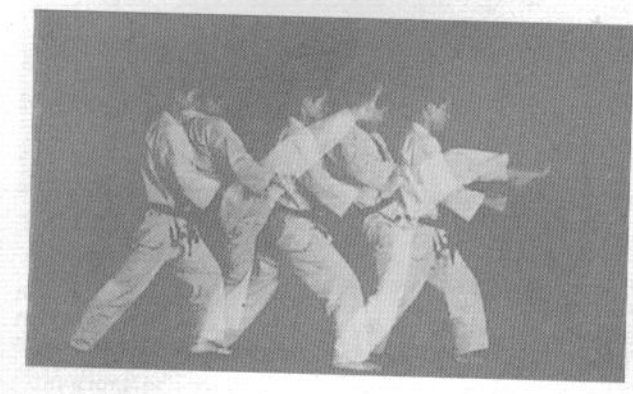

### 1. Ои-маэ-гери (прямой удар ногой с шагом)

Выполнив сметающий блок левой рукой на нижнем уровне (хидари-гедан-бараи), поставьте руки перед собой и выполните прямой удар правой ногой на уровне груди воображаемого противника. При выполнении этой техники особенно важно аккуратно ставить ногу на землю после выполнения удара, чтобы избежать повреждений стопы. Выполняйте шаги, поочередно нанося прямые удары правой и левой ногой.

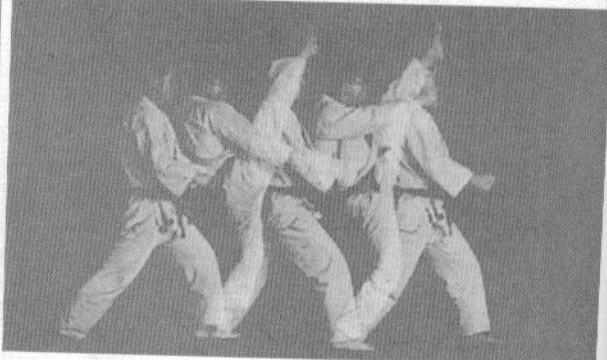

### 2. Ои-маэ-гери-агэ (восходящий прямой удар ногой с шагом)

Эта техника выполняется аналогично предыдущей, но прямой удар ногой наносится по восходящей траектории в голову воображаемому против-НИКV.

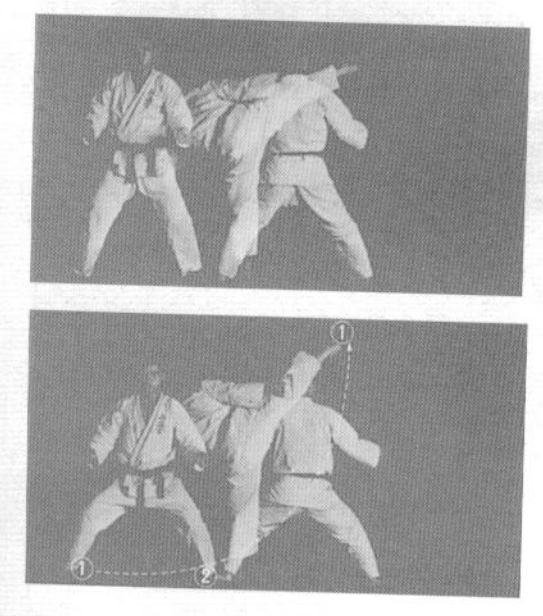

### 3. Ои-ёко-гери-агэ (восходящий боковой удар ногой с шагом)

Приняв стойку «всадника» (киба-дати), развернитесь на 180° на левой ноге и нанесите правой ногой восходящий боковой удар. Продолжайте выполнять шаги, поочередно нанося удары правой и левой ногой. Старайтесь аккуратно ставить ударную ногу на землю после выполнения удара.

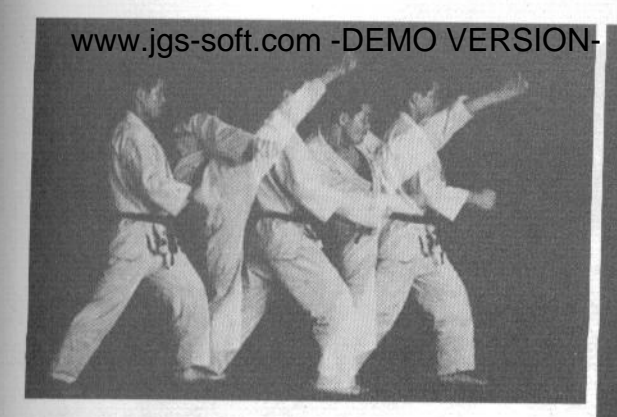

### 4. Ои-маваси-гери (круговой удар ногой с шагом)

Так же, как при выполнении прямого удара с шагом, начните с блока хидари-гедан-бараи, а затем вынесите правую ногу вперед по круговой траектории, нанося круговой удар в челюсть вооб-

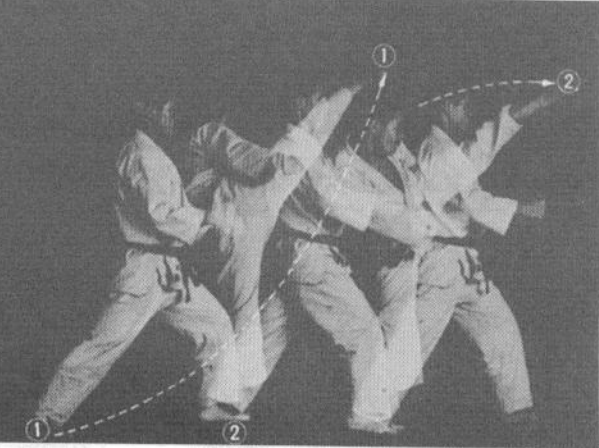

ражаемому противнику (основание пальцев ноги). Продолжайте выполнять шаги, поочередно нанося удары правой и левой ногой.

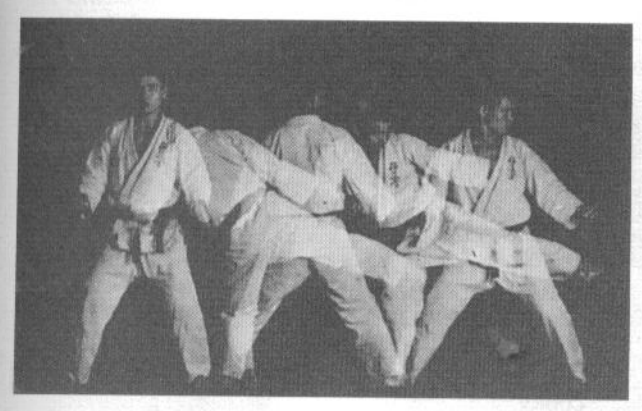

### 5. Ои-асигатана (удар ребром стопы с шагом)

Приняв половинную стойку всадника (ханкиба-дати), развернитесь на левой ноге на 180°. нанося боковой удар правой ногой. Продолжайте выполнять шаги, поочередно нанося удары правой и левой ногой.

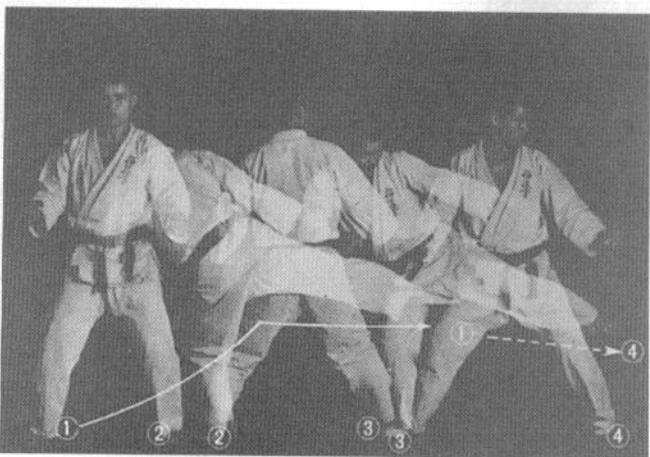

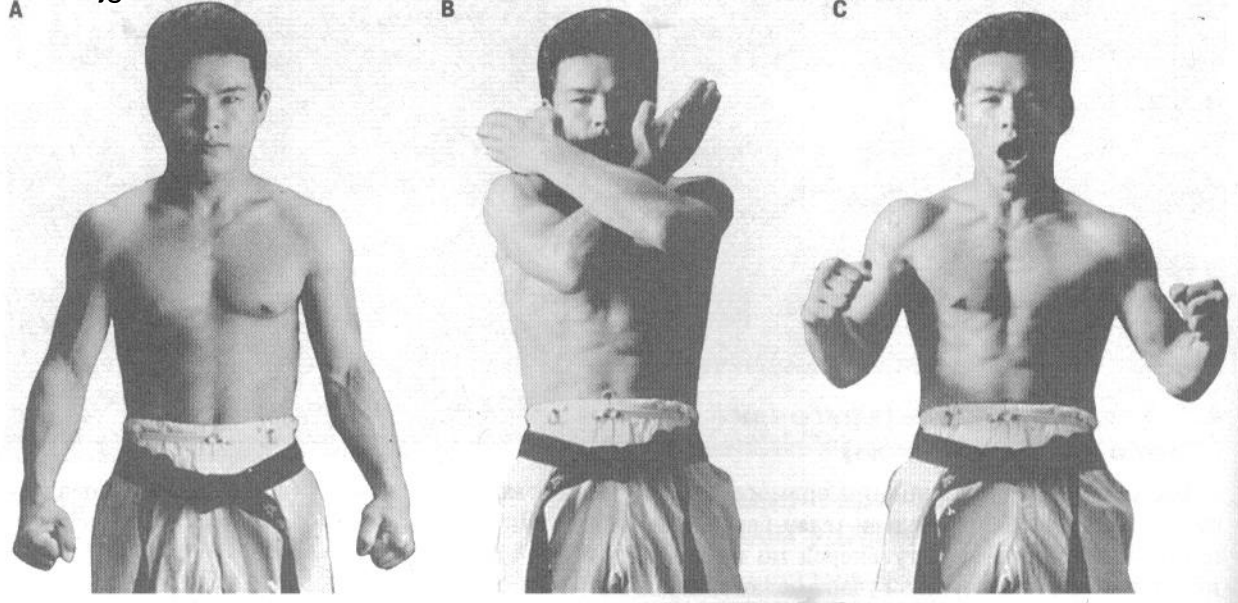

### ТЕХНИКА ДЫХАНИЯ

Правильное дыхание является одним из наиболее важных аспектов каратэ. Среднестатистический человек использует при дыхании лишь 60% объема легких, и каждый занимающийся каратэ должен работать над тем, чтобы улучшить эту ситуацию. При контроле дыхания особенно важна область низа живота, в интервале 5-10 сантимет-

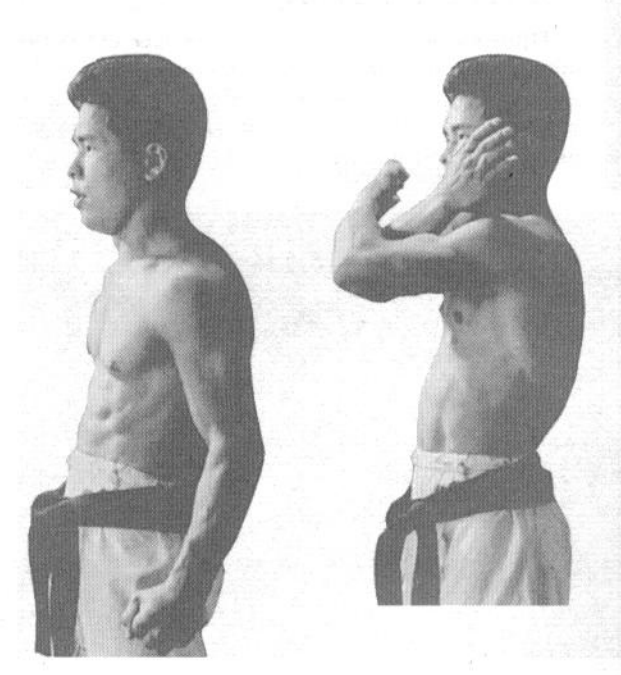

ров ниже пупка. Находящиеся в этой области мышцы в процессе занятий каратэ должны стать очень сильными и прочными. Это позволит выполнять техники каратэ с максимальной эффективностью. Правильное дыхание позволяет значительно развить эти мышцы. Безусловно, правильное дыхание укрепит не только мышцы живота, но и все тело в целом, а также будет способствовать контролю сознания.

#### 1. Ибуки

Приведенное ниже дыхательное упражнение в каратэ носит название ибуки. Его следует повторять ежедневно. На верхней серии рисунков изображена последовательность движений при наблюдении спереди, на нижней - при наблюдении сбоку.

А-В: Встаньте прямо, опустив руки и разведя их в стороны, кулаки плотно сжаты. Начните делать вдох медленно и тихо, настолько тихо, чтобы ваше дыхание никто не смог услышать. Одновременно с вдохом постепенно поднимайте руки вверх так, чтобы в конечной фазе вдоха руки были скрещены. Старайтесь делать вдох как можно медленнее и полнее, выпячивая вперед низ живота.

С- Д: Слелав максимально полный вдох, шумно выдохните, выдавливая воздух из легких за счет напряжения нижней части живота. При выдохе опускайте руки вниз и разводите их в стороны, сжимая кулаки. В конечной фазе выдоха постарайтесь напрячь все мышцы тела, обращая особенное внимание на низ живота.

Е: Положение в конце упражнения.

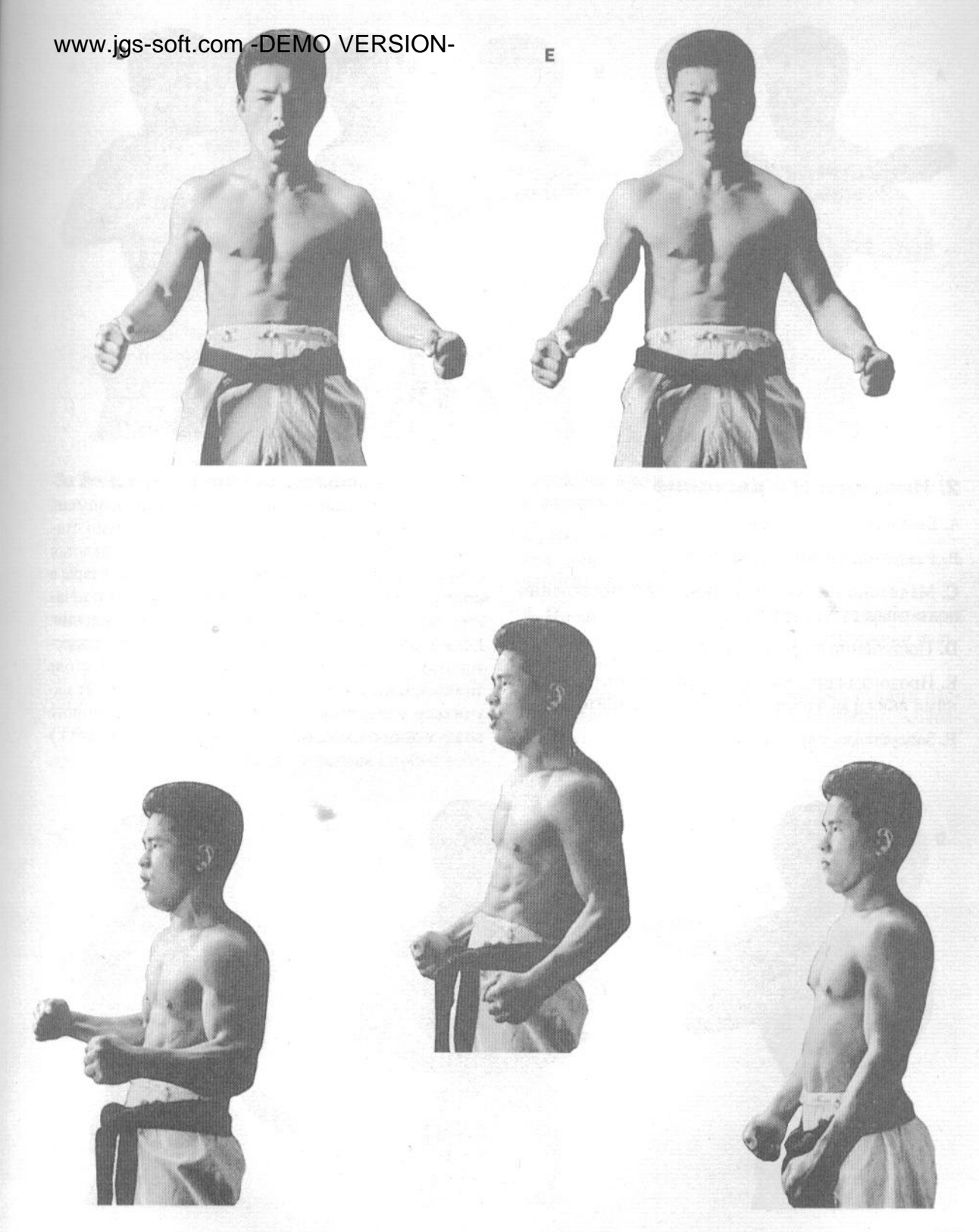

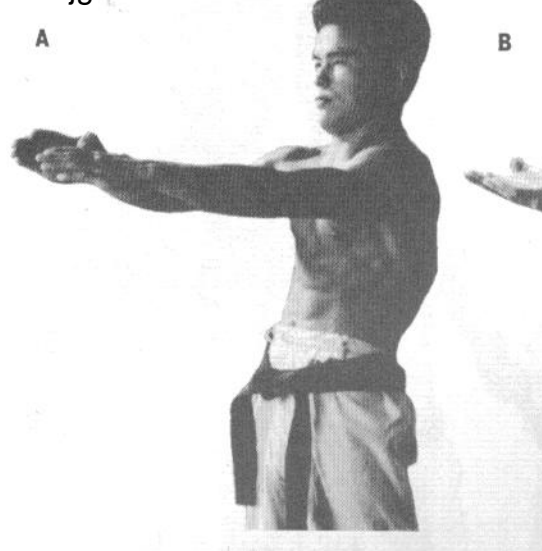

#### 2. Нисходящее дыхание

- А. Выпрямите руки вперед.
- В. Разверните руки ладонями вверх.

С. Медленно сделайте глубокий вдох, постепенно подтягивая руки к груди.

**D.** Постепенно опускайте руки вниз.

Е. Продолжая опускать руки, разверните их ладонями вниз и медленно и плавно вылыхайте.

**F.** Завершение упражнения.

В бою вам потребуется вдыхать и выдыхать тихо, чтобы противник не мог определить момент окончания выдоха. В этот момент ваше тело становится очень уязвимым. Во-первых, замедляется скорость реакций и движений, во-вторых, удары в корпус, если они приходятся на момент окончания выдоха, наносят наибольшие повреждения. Если в области живота еще остался воздух, повреждения от пропущенных ударов не будут столь значительными. Именно поэтому вам следует научиться увеличивать период, в течение которого воздух продолжает находиться в области живота.

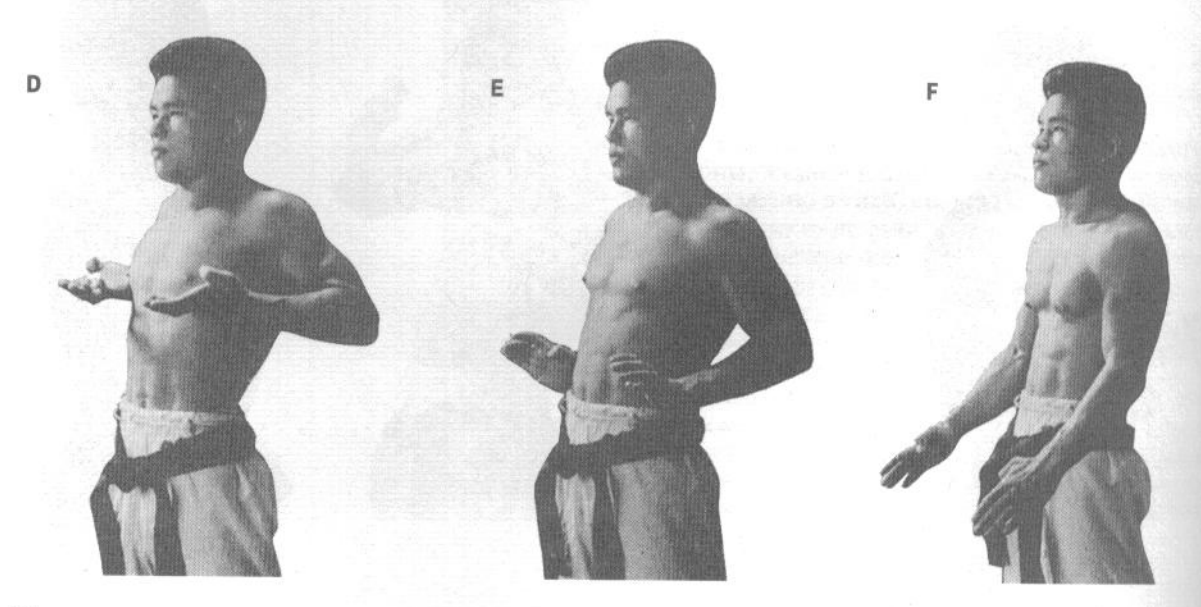

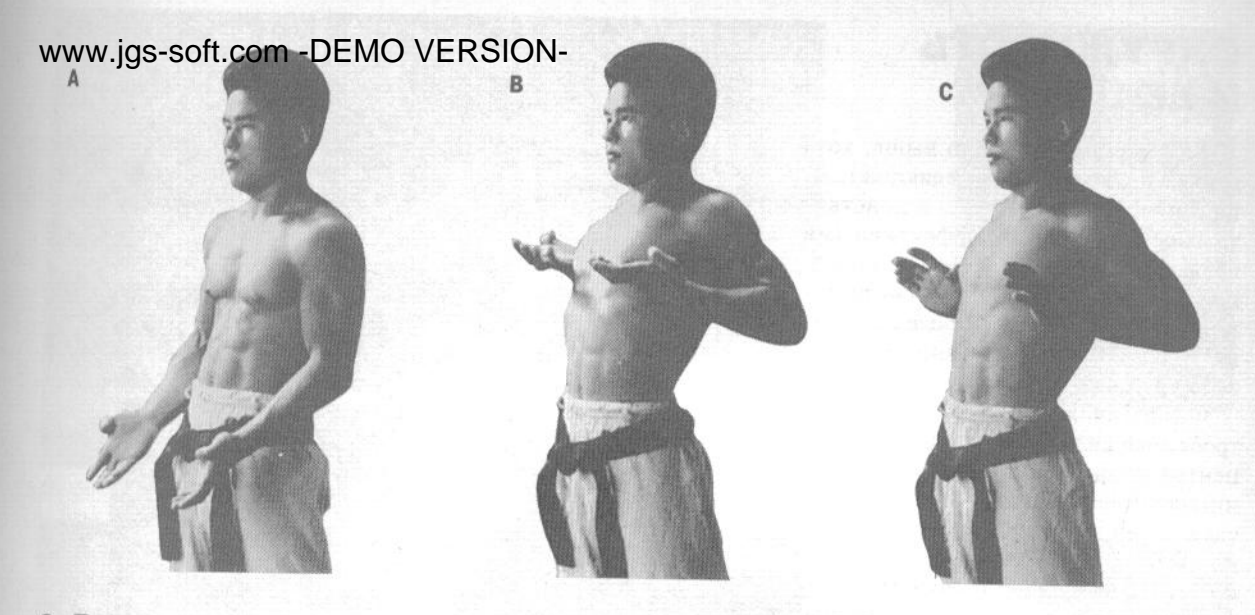

### 3. Восходящее дыхание

Для того, чтобы достичь наилучших результатов в практике каратэ, очень важно постоянно выполнять это упражнение.

А. Встаньте в исходное положение, опустив вниз согнутые в локтях руки и развернув их ладонями вверх.

В. Начните вдох, постепенно поднимая руки до уровня плеч.

С. Вдохнув полностью, задержите дыхание и напрягите мышцы всего тела, обращая особое внимание на локти, ноги и средние пальцы рук. Постепенно разверните руки ладонями вниз.

**D.** Постепенно опускайте руки вниз, не расслабляя пальцы, так, будто собираетесь проткнуть ими воображаемого противника.

Е. Продолжая сдерживать дыхание, напрягите низ живота, боковые мышцы корпуса и кончики пальцев, выпрямляя руки вперед.

F. В положении с выпрямленными руками расслабьтесь и сделайте выдох, постепенно возвращая руки в положение А (исходное, ладони постепенно разворачиваются вверх).

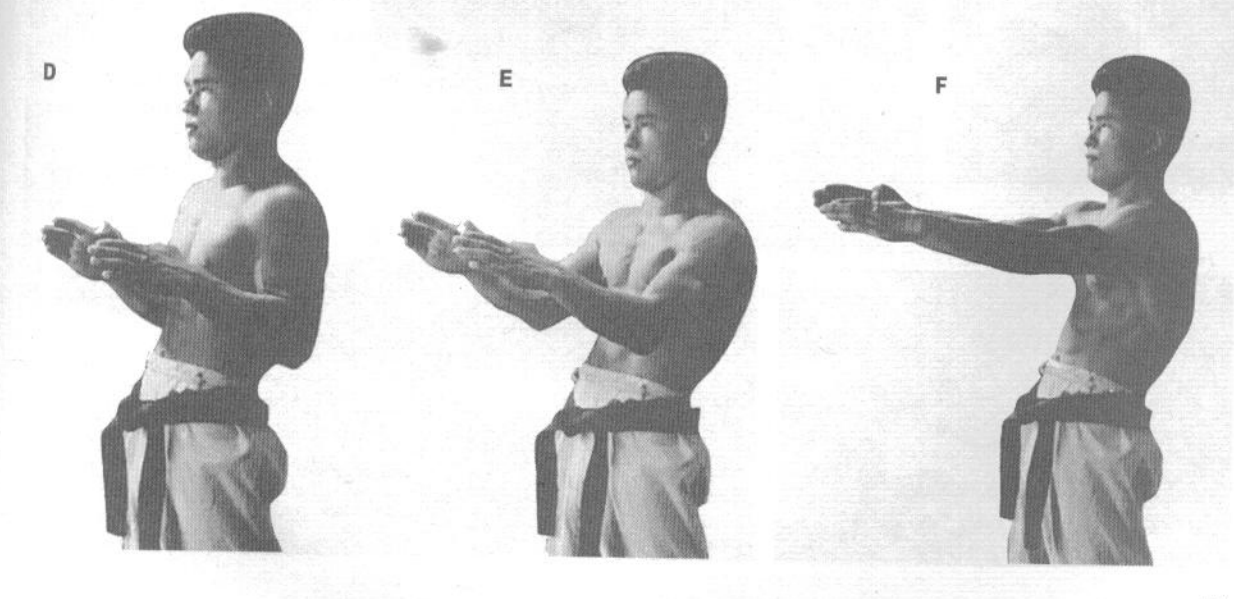

## www.jgs-soft.com-DEMO VERSION И ЕЕ ЦЕНТР

Как уже было сказано выше, хотя многие школы каратэ и делают акцент на линейных движениях, в действительности наиболее эффективными являются техники, использующие круговые движения. В этой связи интересно отметить, что боевые искусства Индии и Китая в основном используют круговые движения.

Физика движения говорит, что центробежная сила растет с удалением от центра вращения. В этом аспекте занимающийся должен представлять свои бедра в качестве центра вращения и выполнять удары, двигая руки по большой дуге. Это позволит ему наносить куда более мощные удары, чем при использовании чисто линейных траекторий.

На фотографиях приведены способы выполнения ударов и блоков по круговым и криволинейным траекториям.

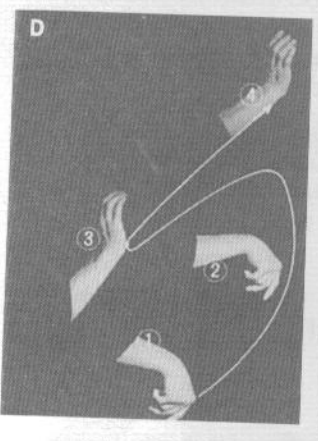

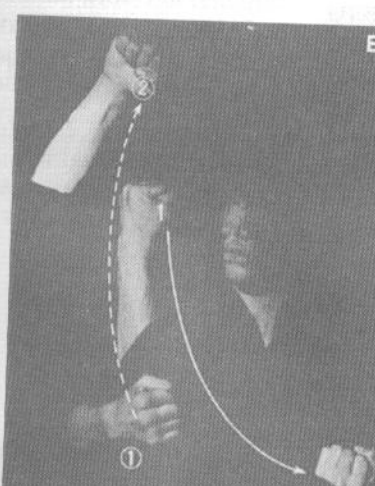

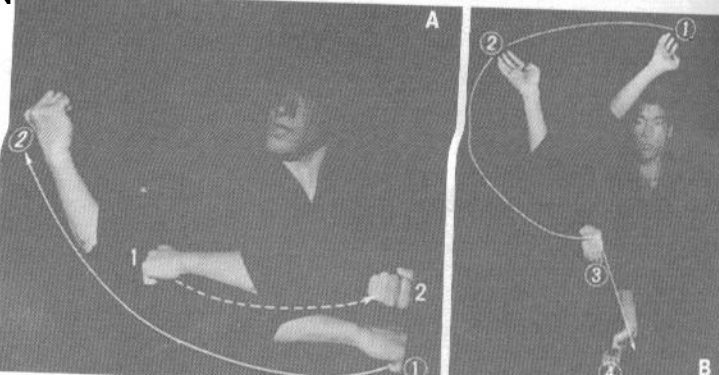

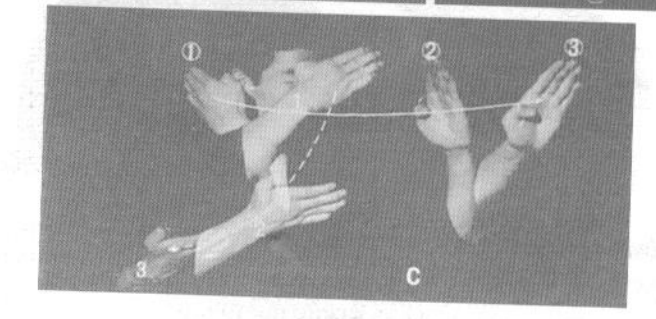

А. Тюдан-нака-укэ (блок изнутри наружу на среднем уровне)

В. Энкэй-сётэй-сита-укэ (блок основанием ладони сверху вниз по круговой траектории)

С. Тэгатана-нака-ути (рубящий удар ребром ладони изнутри наружу)

D. Кокэн-сётэй-укэ (блок запястьем с переходом в блок основанием ладони)

Е. Дзёдан-укэ (блок на верхнем уровне)

F. Дзёдан-сэйкэн-цуки (удар в верхний уровень в обычном формировании кулака)

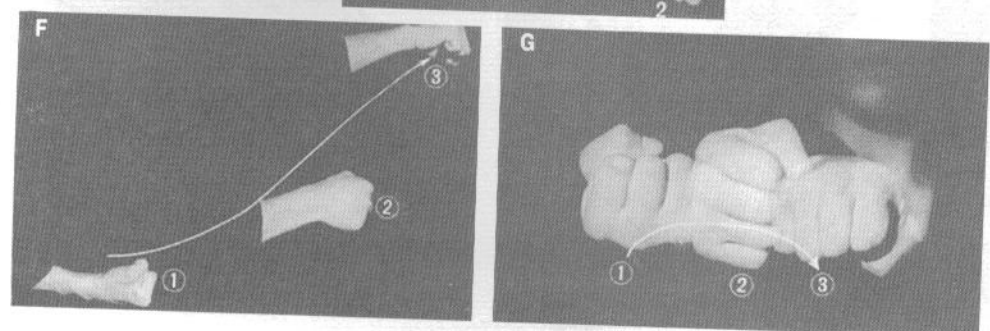

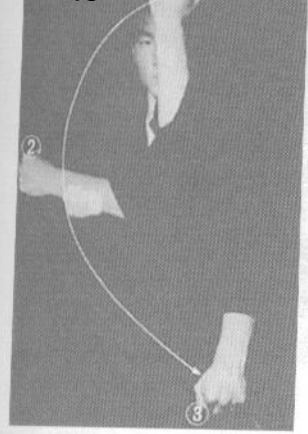

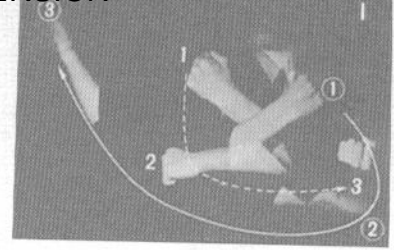

G. Дзёдан-сэйкэн-цуки (вид спереди) В момент контакта кулака с целью его сле-

дует довернуть так, как показано на фотографии.

Н. Гедан-ороси (нисходящий удар кулаком в нижний уровень)

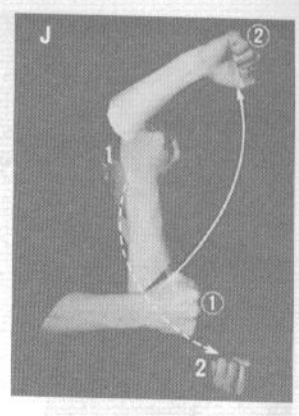

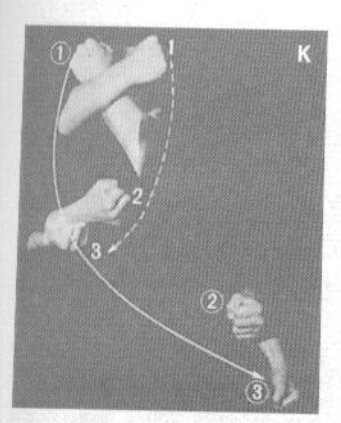

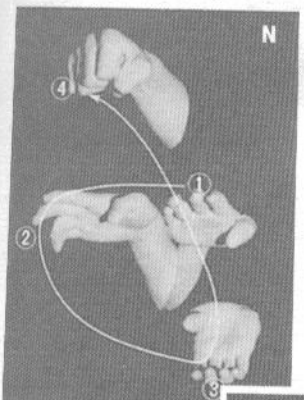

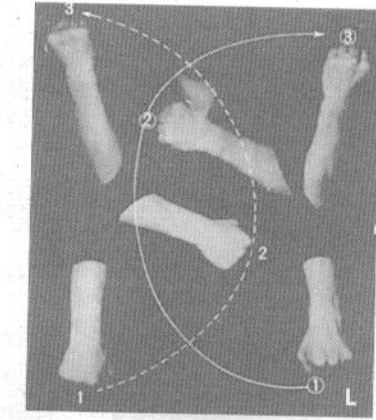

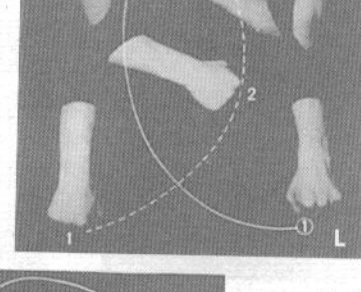

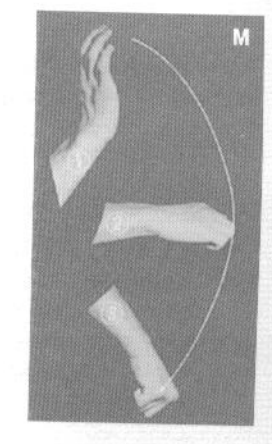

I. Тюдан-нака-укэ (блок изнутри наружу на среднем уровне)

Ј. Дзёдан-укэ (блок на верхнем уровне)

К. Гедан-бараи (сметающий блок на нижнем уровне)

L. Тюдан-нака-укэ (блок изнутри наружу на среднем уровне) одновременно в обе стороны

М. Сагэ-ути (нисходящий удар кулаком)

N. Тэгатана-ура-какэ-уэ-цуки (переход от тэгатана к восходящему удару кулаком)

О. Энкэй-кокэн-сита-ути (удар запястьем вниз по круговой траектории)

Р. Омотэ-ура-какэ (возвратно-поступательный удар ребрами ладони)

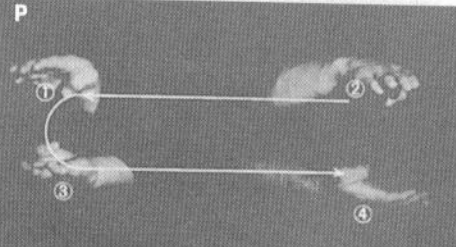

# WWW.jgs-soft.com -DEMO VERSION-MABACH-OPOCH-YTH (HHCXO-

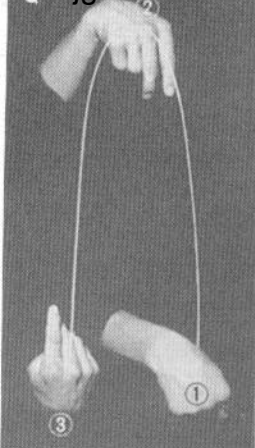

дящий удар запястьем по дуге с разворотом)

R. Сототэ-какэ-ороси-ути (нисходящий удар запястьем с проходом по наружной дуге через блок сото-укэ)

S. Тэгатана-ура-какэ-уэ-цуки (переход от удара тэгатана к восходящему удару кулаком)

Т. Агэ-ути (восходящий удар)

U. Кокэн-энкэй-уэ-цуки (блок запястьем с переходом по дуге в удар кулаком в верхний уровень)

V. Кокэн-сётэй-укэ (блок запястьем с переходом в блок основанием ладони)

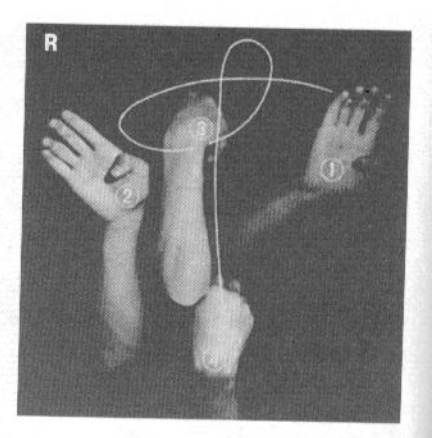

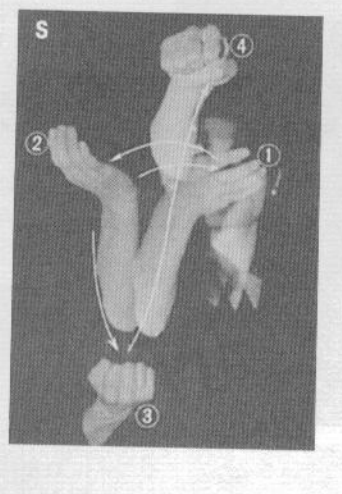

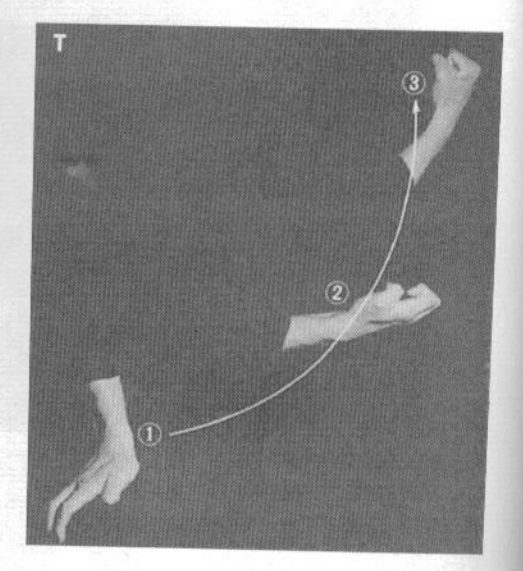

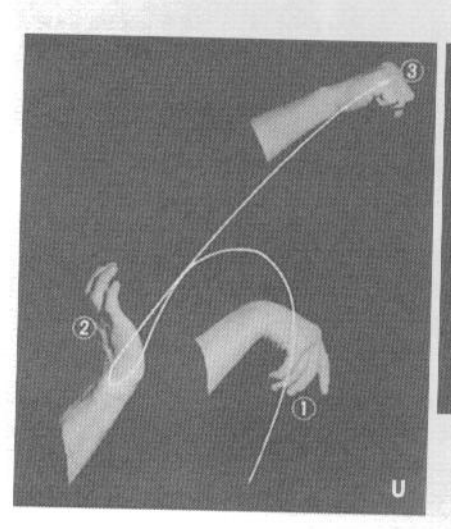

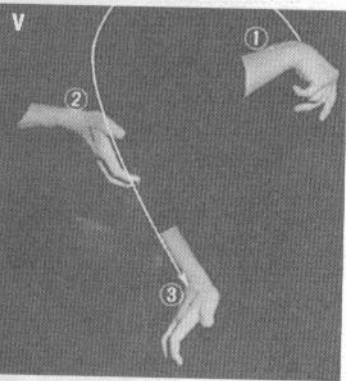

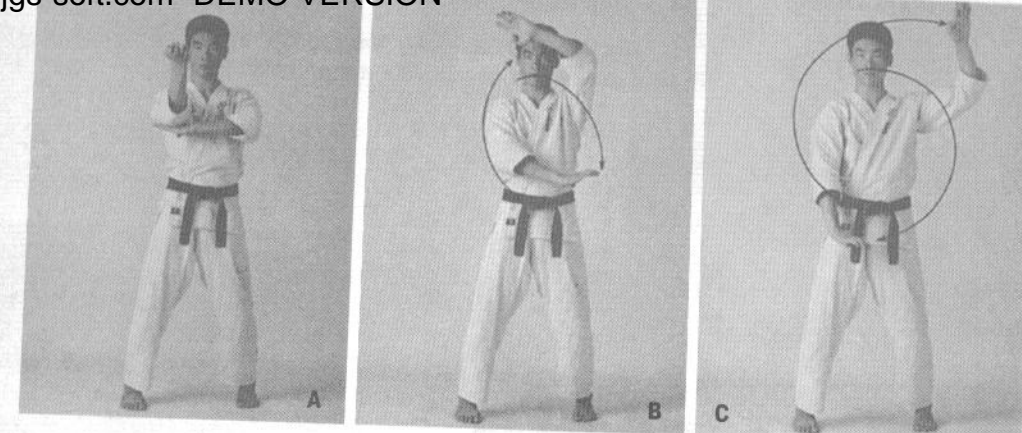

# МАВАСИ-УКЭ (КРУГОВОЙ БЛОК)

Это один из важнейших блоков во всей технике каратэ.

### 1. Миги-маваси-укэ (правосторонний круговой блок)

А. Примите стойку с параллельными ступнями и поднимите правую руку, согнув ее в локте. Локоть должен находиться на уровне груди. Затем поднимите левую руку и поставьте ее поперек груди ладонью вниз так, чтобы локоть правой руки касался запястья левой.

В. После этого правая рука движется по дуге вперед и влево, а левая поднимается вверх, также круговым движением. Руки проходят через скрещенное положение на уровне лица.

С. Правая рука продолжает круговое движение и выходит в нижнюю точку траектории, левая рука также продолжает двигаться по дуге, уходя от лица в сторону.

D. Руки выходят в позиции для блокирования ударов кулаками: правая рука, находящаяся у плеча, защищает голову и верхнюю часть туловища, левая же, находясь у бедра, защищает область живота и пах. Максимальная эффективность защиты обеспечивается использованием для блокирования оснований ладоней.

Е. После выполнения блоков обе руки выпрямляются вперед. Пальцы рук отведены назад, наносится двойной удар основаниями ладоней (сётэйоси).

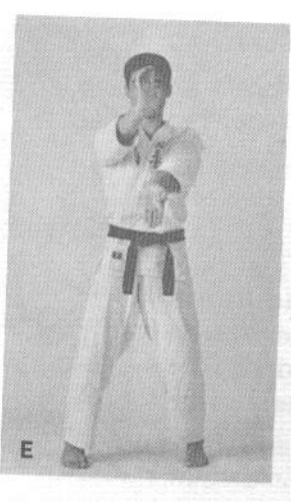

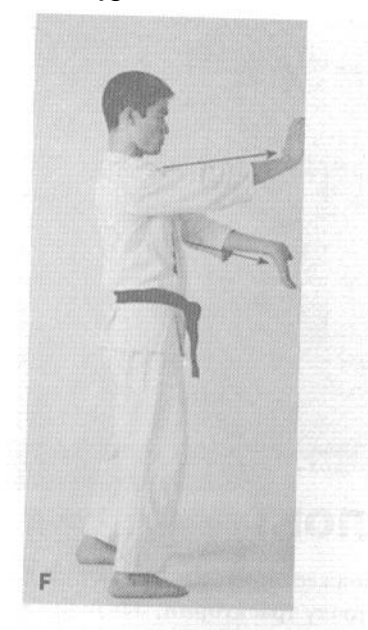

**F.** Позиция Е, вид сбоку.

F', G. Последовательность разворота ладоней при выполнении сётэй-оси (двойного удара основаниями ладоней).

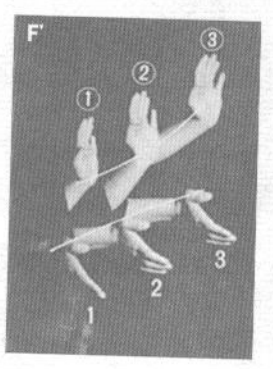

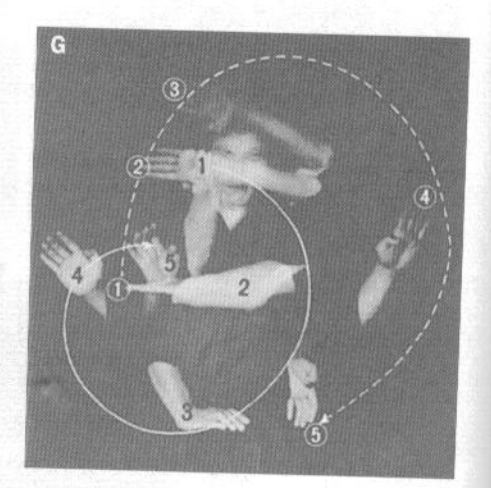

### 2. Хидари-маваси-укэ (левосторонний круговой блок)

Эта техника абсолютно идентична предыдущей, но вращение рук происходит в противоположном направлении, как показано на фотографии G'.

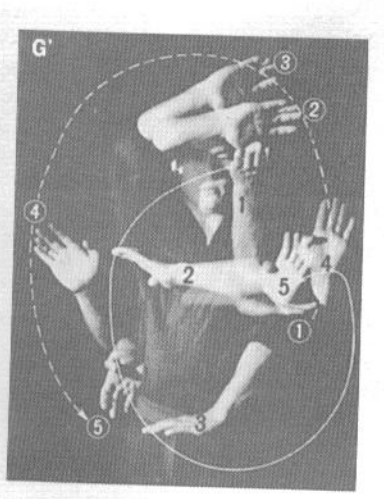

90

## ЭНКЭЙ-ГЯКУ-ЦУКИ **(РАЗНОИМЕННЫЙ УДАР** С КРУГОВЫМ ДВИЖЕНИЕМ)

### 1. Миги-энкэй-гяку-цуки (разноименный удар правой рукой с круговым движением)

Эта техника особенно полезна в том случае, если вас атакуют сбоку или сзади. Вы разворачиваете корпус и выполняете тэгатана-какэ (блок рукой-мечом). При этом вам приходится развернуться практически на 180°. Постоянная практика таких техник улучшит скорость ваших реакций при выполнении любых подобных движений.

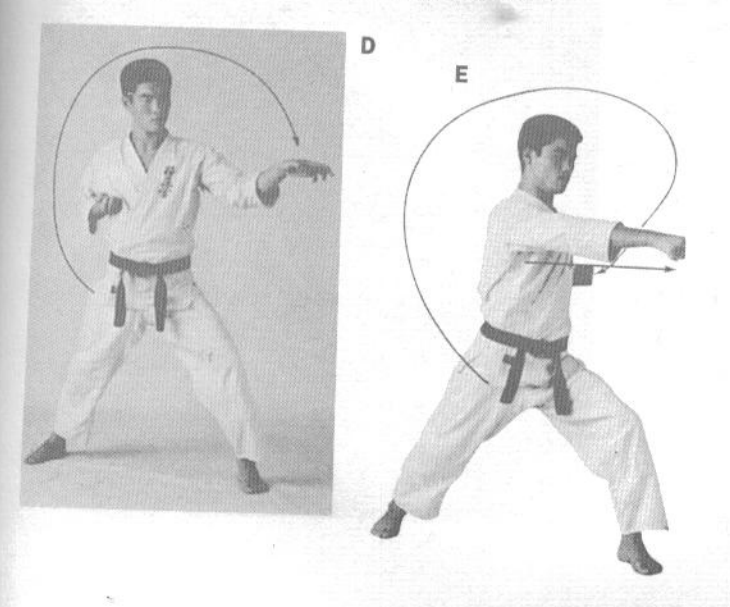

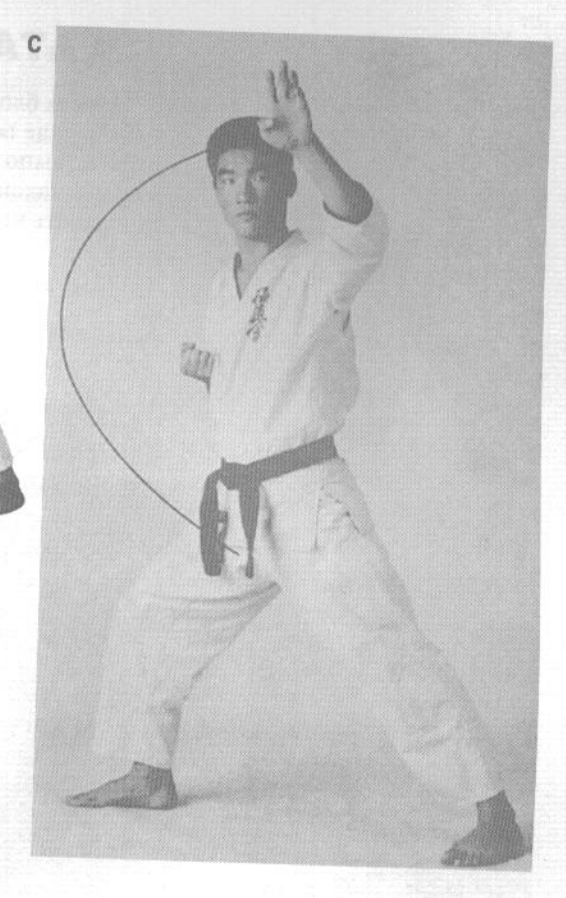

А. Приняв длинную стойку, опустите левую руку на уровень паха, защищая его.

В. Левая рука начинает двигаться вверх по круговой траектории.

С. Когда левая рука начинает движение вниз, разворачивайте корпус влево.

D. Удар воображаемого противника блокируется тэгатана-какэ (рука-меч).

Е. Выведя противника из равновесия захватом его руки, нанесите удар правой рукой.

### 2. Хидари-энкэй-гяку-цуки (разноименный удар левой рукой с круговым движением)

Это точно такая же техника, но выполняемая зеркально, с ударом левой рукой.

## www.igs-soft.com -DEMO VERSION-TAHA-УКЭ (БЛОК РУКА-МЕЧ)

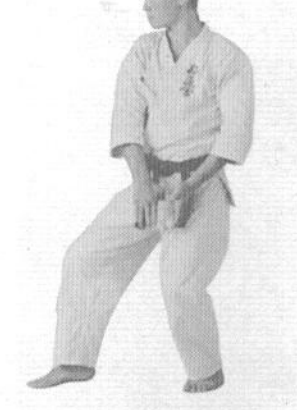

Из всех блоков, имеющихся в технике каратэ, тэгатана-укэ используется чаще всего. Для того, чтобы он был наиболее эффективен, его следует выполнять круговым движением. И снова следует отметить. что для максимальной эффективности техник каратэ необходимо использовать круговые движения.

### 1. Миги-тэгатана-укэ (блок правой рукой)

А. Приняв стойку с опорой на левую ногу (правая впереди), опустите обе руки в область паха.

В. Резко отведите обе руки влево и назал.

С. Продолжая движение по круговой траектории, поднимите руки к левому уху.

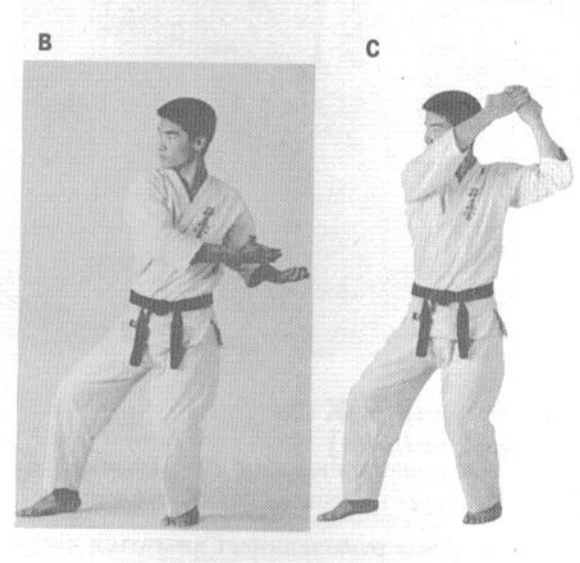

D. Из этого положения правая рука проходит перед лицом и начинает опускаться. Левая рука опускается к груди по более короткой луге.

Е. В этом положении правая рука блокирует удар, а левая защищает уязвимые части тела.

**F.** Тщательно повторяйте круговые движения рук так, как показано на фотографии.

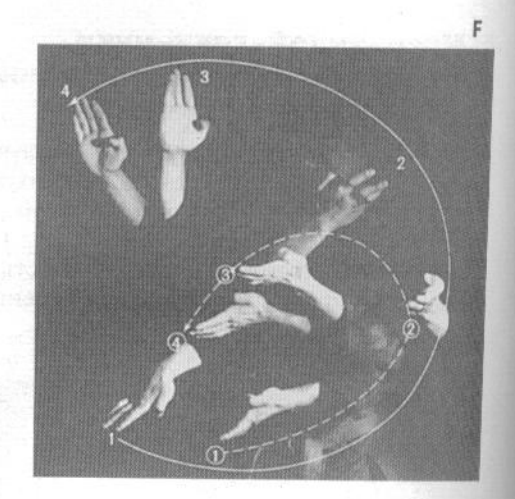

D

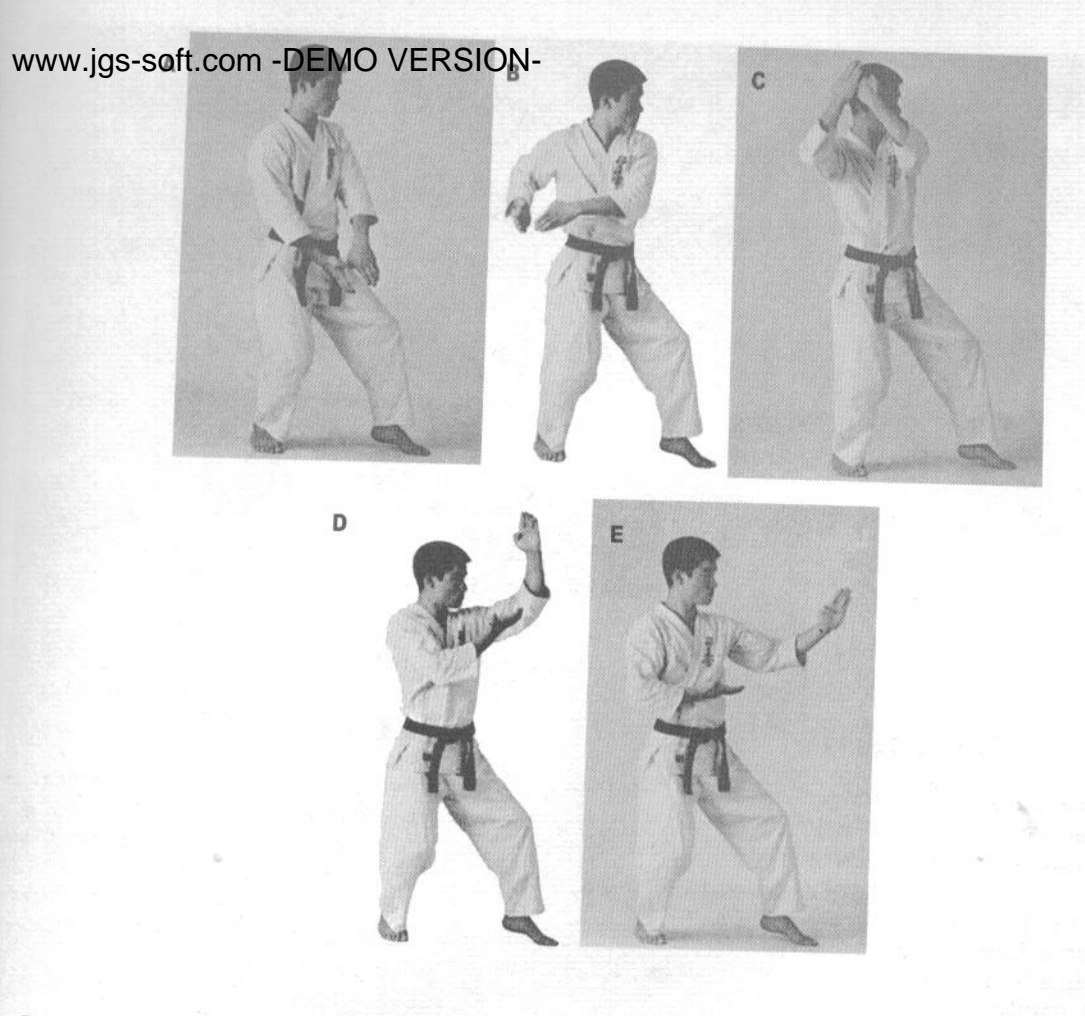

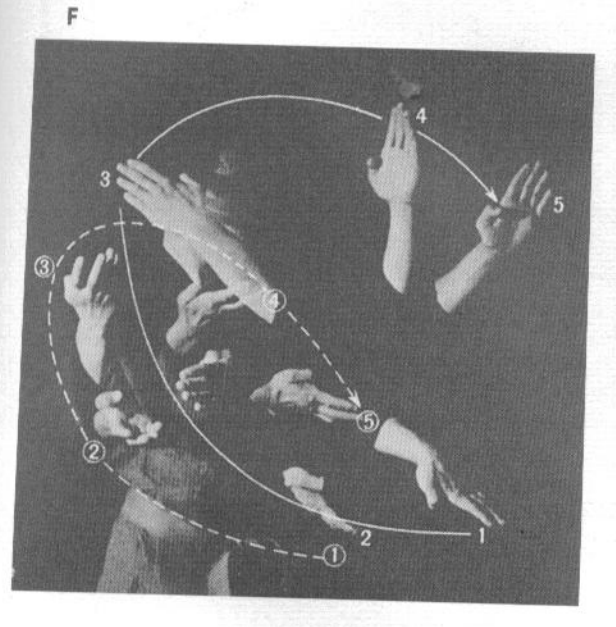

### 2. Хидари-тэгатана-укэ (блок левой рукой)

А. Эта техника выполняется зеркально и точно так же, как миги-тэгатана-укэ. Встаньте в левостороннюю (левая нога впереди) стойку с опорой на правую ногу и опустите руки к паху.

В. Резко отведите обе руки назад и вправо.

С. Продолжая круговое движение, поднимите руки к правому уху.

**D.** Из этого положения левая рука проходит перед лицом и начинает опускаться. Правая рука опускается к груди по более короткой дуге.

Е. В этом положении левая рука блокирует удар, а правая защищает уязвимые части тела.

F. Круговые движения рук.

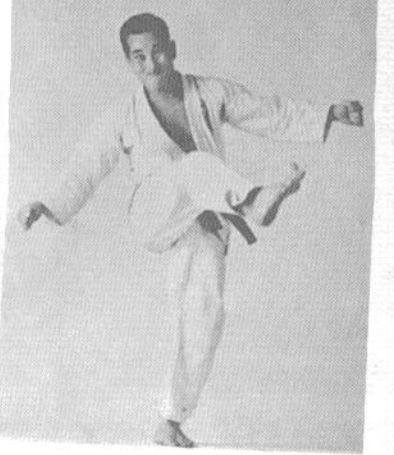

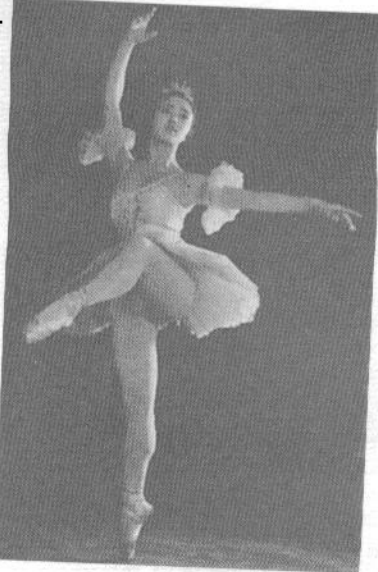

# РИТМИЧЕСКИЙ РИСУНОК В КАРАТЭ

Ритм определяется как систематическая последовательность более сильных и более слабых элементов в движении. Все вещи во вселенной имеют свой ритм, будь то внешний ритм, такой, как музыка, или внутренний, такой, как колебания атомов вещества. Боевые искусства не являются исключением, и тот ученик, который чувствует ритм движений, обучается каратэ намного быстрее, чем

тот, который не чувствует ритма. В этом ученикам могут помочь повседневные занятия чем-либо ритмичным, например, музыкой, танцами или чем-то подобным. Такие занятия способствуют возникновению единства тела и ума, которое послужит надежным фундаментом развития и преуспевания в любой области деятельности.

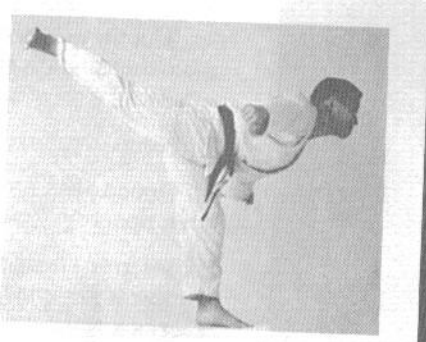

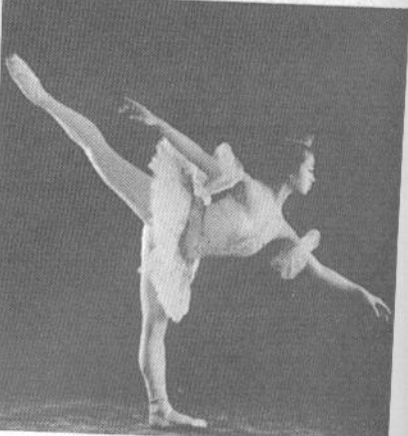

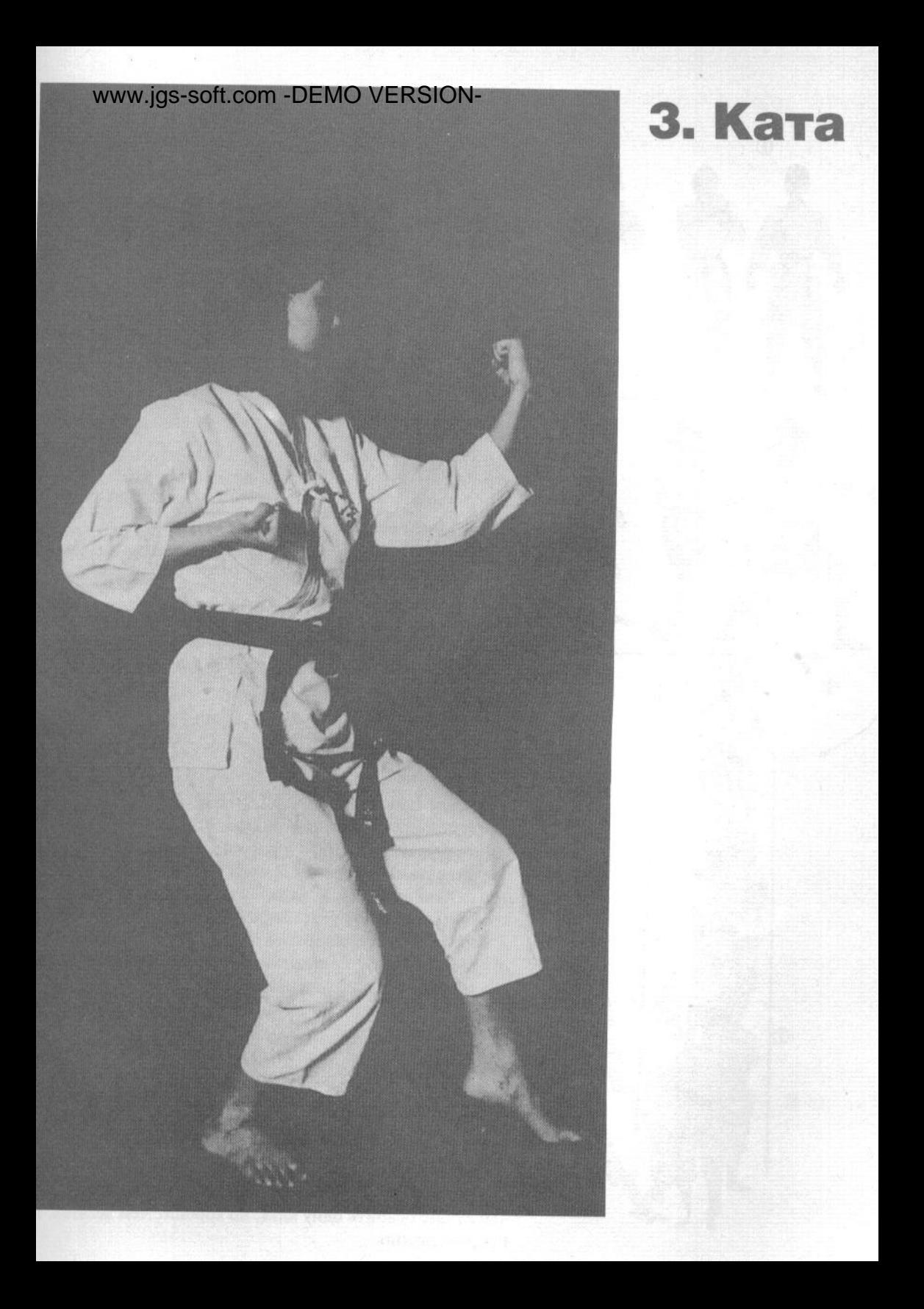

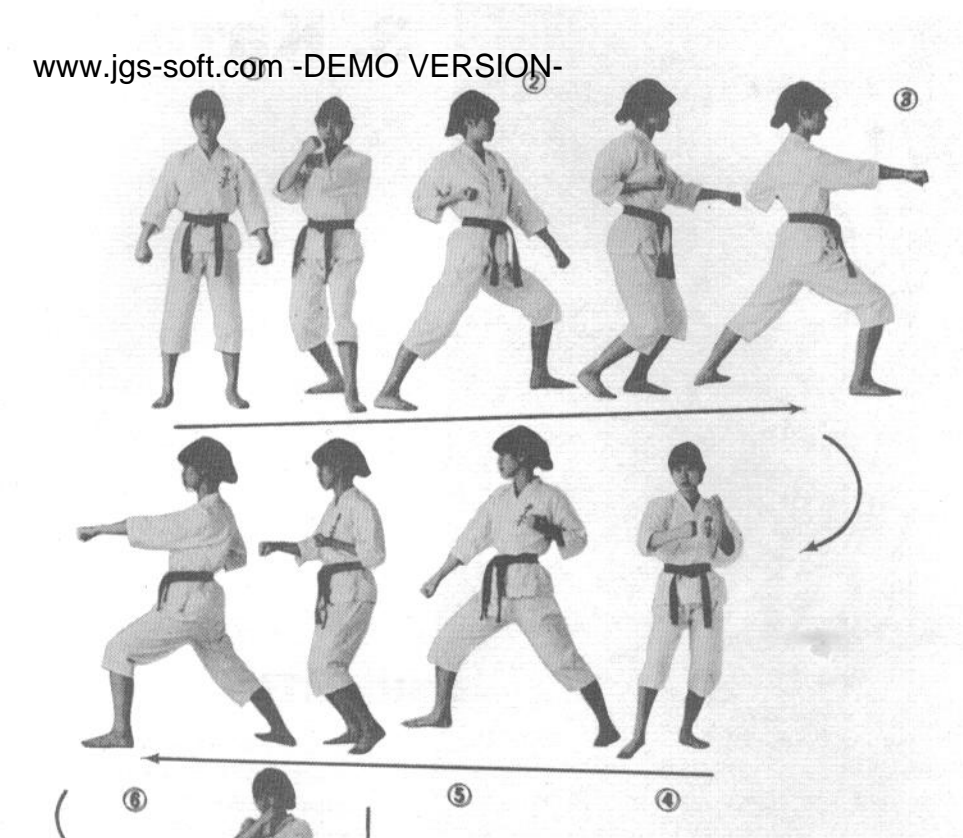

Ката представляют собой обусловленные формы, в которых демонстрируются различные способы атаки, защиты и контратаки. Чтобы лучше понять их смысл, можно представить себе каратэ как язык тела, где базовые движения служат алфавитом, ката - словами и выражениями, а кумитэ (спарринг) представляет собой разговор.

Ката являются итогом столетий практики каратэ и творческой деятельности величайших мастеров. В настоящее время в каратэ насчитывается около 70 различных ката, хотя лишь 30 из них признаны общепринятыми для всех школ.

В наше время изучение ката является одним из важнейших приемов. Говоря это, мы имеем в виду, что вы должны быть способны в течение доли секунды точно определить, какую именно технику надо применить в каждой конкретной ситуации. Чтобы достичь такого уровня осознания техник каратэ, необходимо повторить каждую ката от трех до десяти тысяч раз. Однако не забывайте, что лучше освоить одну ката, но хорошо, чем десяток, но посредственно.

 $\circled7$ 

# **TAMM.rds-soft.com -DEMO VERSION-**

1. Исходная стойка - фудо-дати (стойка готовности).

2. Развернитесь влево, приняв хидари-дзэнкуцу-дати (левостороннюю (левая нога впереди) длинную стойку) и выполнив хидари-гедан-бараи (сметающий блок левой рукой на нижнем уровне).

3. Сделайте шаг вперед правой ногой и выполните тюданцуки (удар кулаком в средний уровень).

4. Развернитесь на 180° вправо.

5. Выполните миги-гедан-бараи (сметающий блок правой рукой на нижнем уровне).

6. Выполните хидари-ои-цуки (удар левой рукой с шагом).

7. Отведите левую ногу к правой, развернитесь на 90° влево и сделайте шаг левой ногой, выполняя хидари-гедан-бараи (сметающий блок левой рукой на нижнем уровне).

8. Сделайте шаг вперед правой ногой, выполняя миги-сэйкэн-тюдан-ои-цуки (удар правым кулаком с шагом).

9. Сделайте шаг вперед левой ногой, выполняя хидарисэйкэн-тюдан-ои-цуки (удар левым кулаком с шагом).

10. Сделайте шаг вперед правой ногой, выполняя мигисэйкэн-тюдан-ои-цуки (удар правым кулаком с шагом).

11. Развернитесь на 270° влево с опорой на правой ноге и сделайте шаг левой ногой. Затем выполните хидари-геданбараи (сметающий блок левой рукой на нижнем уровне).

12. Выполните миги-тюдан-ои-цуки (удар кулаком правой руки в средний уровень с шагом).

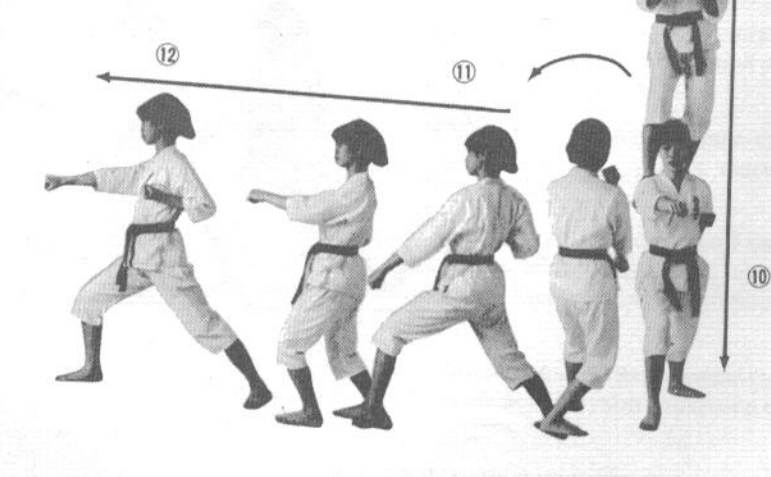

 $\circledR$ 

 $\circ$ 

# www.jgs-soft.com -DEMO VERSION-<br>13. Выполнив миги-тюдан-он-цуки, сделайте взмах

правой рукой вправо, выполняя миги-гедан-бараи (сметающий блок правой рукой на нижнем уровне). После этого развернитесь на 180° вправо с опорой на левой ноге.

14. Сделайте еще один шаг вперед, выполняя хидари-сэйкэн-тюдан-ои-цуки (удар кулаком левой рукой с шагом в средний уровень).

15. Отведите левую ногу к правой и развернитесь на 90° влево. Затем сделайте шаг левой ногой и выполните хидари-гедан-бараи (сметающий блок левой рукой на нижнем уровне).

16. Сделайте шаг вперед, выполняя миги-сэйкэнтюдан-ои-цуки (удар кулаком правой рукой с шагом в средний уровень).

06

 $(18)$ 

 $\overline{1}$ 

17. Сделайте шаг вперед, выполняя хидари-сэйкэн-тюданои-цуки (удар кулаком левой рукой с шагом в средний уровень).

18. Сделайте шаг вперед, выполняя миги-сэйкэн-тюданои-цуки (удар кулаком правой рукой с шагом в средний уровень).

19. Проведите левую (заднюю в стойке) ногу по кругу назад, развернувшись всем телом на 270° влево. Перейдя в левостороннюю (левая нога впереди) стойку, выполните хидари-гедан-бараи (сметающий блок левой рукой на нижнем уровне).

20. Сделайте шаг вперед, выполняя миги-сэйкэн-тюданои-цуки (удар кулаком правой рукой с шагом в средний уровень).

21. Развернитесь на 180° вправо с опорой на левую ногу. Перейдя в правостороннюю (правая нога впереди) стойку, выполните миги-гедан-бараи (сметающий блок правой рукой на нижнем уровне).

22. Сделайте шаг вперед, выполняя хидари-сэйкэн-тюданои-цуки (удар кулаком левой рукой с шагом в средний уровень).

23. Вернитесь в исходное положение.

 $\mathcal{D}$ 

 $<sup>6</sup>$ </sup>

## **ТАЙКЁКУЗ**

 $\circled{3}$ 

 $\circledR$ 

1. Исходное положение такое же, как в предыдущей ката.

2. Развернитесь влево, выполняя хидари-тюдан-нака-укэ (блок левой рукой изнутри наружу на среднем уровне). В момент выполнения блока вы находитесь в кокуцу-дати (стойке с опорой на левую (заднюю) ногу). В этой ката вы будете принимать стойку кокуцу-дати всякий раз, выполняя блок изнутри наружу.

3. Сделайте шаг вперед правой ногой, выполняя миги-ои-цуки (удар правой рукой с шагом) и переходя в дзэнкуцу-дати (длинную стойку). В этой ката вы будете принимать дзэнкуцу-дати каждый раз при выполнении удара кулаком.

4. Отведите правую руку вправо, разворачиваясь на  $180^\circ$ .

5. Выполните миги-тюдан-нака-укэ (блок правой рукой изнутри наружу на среднем уровне). Как и в предыдущем случае, вы принимаете стойку кокуцудати (стойку с опорой на заднюю ногу).

6. Сделайте шаг вперед левой ногой, выполняя хидари-ои-цуки (удар левой рукой с шагом).

7. Проведите левую ногу на 90° по кругу влево, делая шаг в дзэнкуцу-дати, и выполните хидари-гедан-бараи (сметающий блок левой рукой на нижнем уровне).

8. Сделайте шаг вперед, выполняя миги-дзёдан-ои-цуки (удар кулаком правой руки в верхний уровень с шагом).

9. Сделайте шаг вперед, выполняя хидари-дзёдан-ои-цуки (удар кулаком левой руки в верхний уровень с шагом).

10. Снова сделайте шаг вперед, выполняя миги-дзёдан-оицуки (удар кулаком правой руки в верхний уровень с шагом).

11. Перенеся вес на правую ногу, развернитесь на 270° влево и выполните хидари-тюдан-нака-укэ (блок левой рукой изнутри наружу на среднем уровне).

12. Сделайте шаг вперед, выполняя миги-тюдан-ои-цуки (удар кулаком правой руки в средний уровень с шагом).

 $(12)$ 

 $(8)$ 

 $(9)$ 

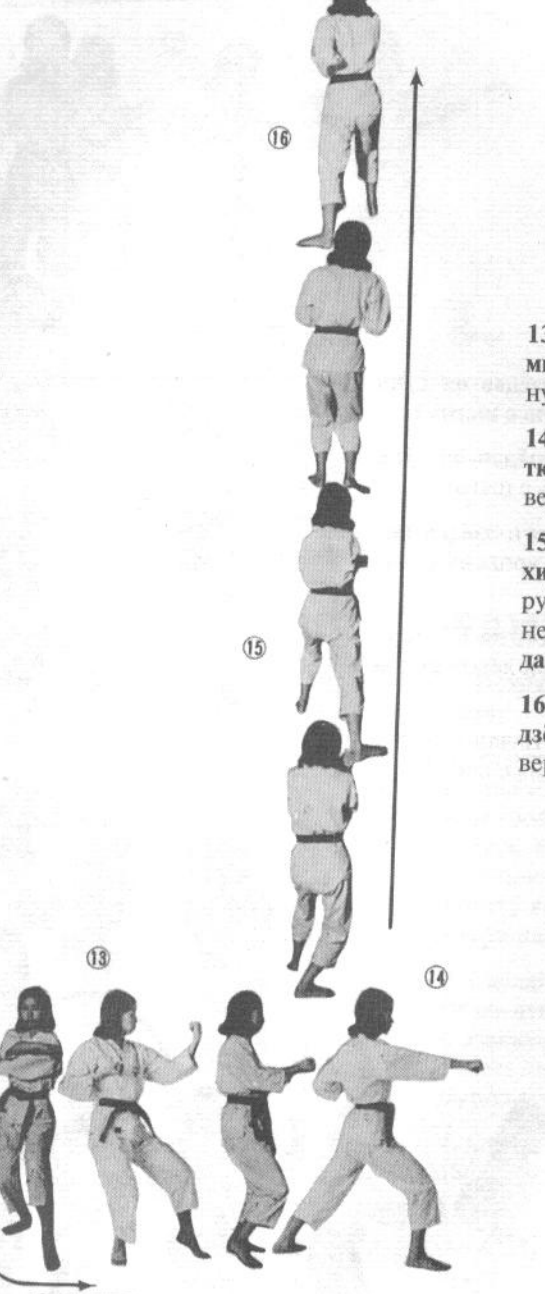

13. Развернитесь на 180° вправо, выполняя миги-тюдан-нака-укэ (блок правой рукой изнутри наружу на среднем уровне).

14. Сделайте шаг вперед и выполните хидаритюдан-цуки (удар левой рукой в средний уровень).

15. Разъернитесь на 90° влево и выполните хидари-гедан-бараи (сметающий блок левой рукой на нижнем уровне). В момент выполнения блока вы должны оказаться в дзэнкуцудати (длинной стойке).

16. Сделайте шаг вперед и выполните мигидзёдан-цуки (удар кулаком правой руки в верхний уровень).

 $\overline{1}$ 

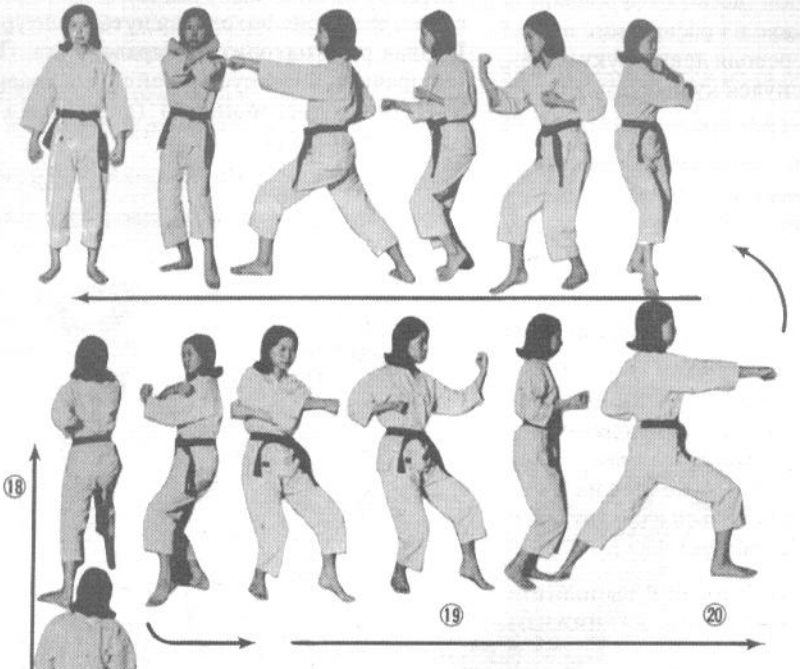

17. Сделайте шаг вперед и выполните хидари-дзёдан-цуки (удар кулаком левой руки в верхний уровень).

18. Сделайте шаг вперед и выполните миги-дзёдан-цуки (удар кулаком правой руки в верхний уровень).

19. Развернитесь на 270° влево, выполняя хидари-тюданнака-укэ (блок левой рукой изнутри наружу на среднем уровне) и принимая кокуцу-дати (стойку с опорой на заднюю ногу).

20. Сделайте шаг вперед и выполните миги-тюдан-цуки (удар кулаком правой руки в средний уровень).

21. Развернитесь на 180° вправо, выполняя миги-тюдан-нака-укэ (блок правой рукой изнутри наружу на среднем уровне) и переходя в миги-кокуцу-дати (правостороннюю (правая нога впереди) стойку с опорой на заднюю ногу).

22. Сделайте шаг вперед и выполните хидари-тюдан-цуки (удар кулаком левой руки в средний уровень).

23. Возвращаясь в исходное положение, сначала скрестите руки перед грудью, а затем опустите их вниз и разведите в стороны.

1. Исходное положение - фудо-дати (стойка готовности).

2. Отведите левую ногу влево на расстояние одного шага, одновременно переводя левую руку вправо так, чтобы ее кулак коснулся кулака правой руки сверху у груди справа.

3. Затем выполните левой рукой тюдан-тэгатанаукэ (блок на среднем уровне с позицией кисти рука-меч), а правой - дзёдан-тэгатана-укэ (блок рука-меч на верхнем уровне).

4. Опустите обе руки к левому боку так, чтобы правая рука оказалась над левой, одновременно подтягивая левую ногу к правой.

5. Отведите правую ногу вправо на расстояние одного шага. Выполните правой рукой тюдан-тэгатана-укэ (блок рука-меч на среднем уровне), а левой - дзёдан-тэгатана-укэ (блок рука-меч на верхнем уровне). Вы должны находиться в кокуцу-дати (стойке с опорой на сзади стоящую ногу).

6. Сделайте шаг вперед левой ногой и выполните гедан-дзюдзи-укэ (скрестный блок на нижнем уровне).

7. Сделайте шаг вперед правой ногой и выполните моротэ-нака-укэ (блок с усилением второй рукой изнутри наружу).

8. Подтяните стоящую сзади ногу и поставьте ее рядом с передней. Отведите обе руки к правому боку.

9. Нанесите воображаемому противнику удар хидари-асигатана (удар ребром стопы левой ногой) и хидари-уракэн (удар перевернутым кулаком левой рукой) одновременно.

10. Опустив левую ногу на землю, примите стойку дзэнкуцу-дати (длинную стойку). Локоть правой руки движется к левой, нанося хидзи-ути (удар локтем). При этом кулак правой руки должен быть в позиции тэцуй (железный молот).

11. Сведите ступни ног вместе и расположите ладонь правой руки над левой у левого бока.

12. Выполните миги-ёко-гери (боковой удар правой ногой) и миги-уракэн (удар перевернутым кулаком правой рукой).

13. Опустив правую ногу на землю, проведите локоть левой руки вправо, к правой руке, выполняя хидзи-ути (удар локтем). При этом кулак левой ру-

ки должен быть в позиции тэцуй (железный молот).

14. Разверните корпус влево так, чтобы оказаться лицом вперед. Левая рука выпрямляется вперед и вверх, ее ладонь находится чуть выше уровня глаз. Правая рука находится у правого уха. Продолжая поворачивать корпус, перейдите в хидари-дзэнкуцу-дати (левостороннюю (левая нога впереди) длинную стойку).

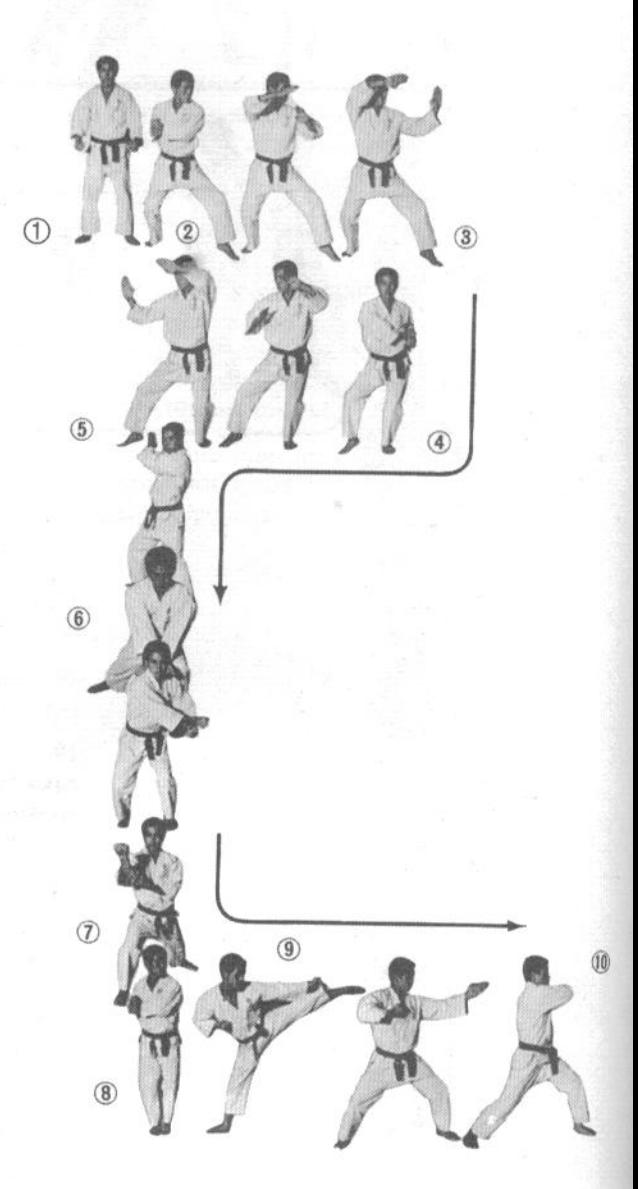

# COM DEMOVERSION ON

16. Сделайте подшаг в сторону, переходя в какэаси-дати (скрученную стойку) и нанесите воображаемому противнику удар миги-уракэн (удар перевернутым кулаком правой рукой) в лицо.

17. Поставьте правую ногу под углом 45° вправо к левой ноге и скрестите руки перед грудью.

18. Выведите руки из скрестного положения.

19. Выполните миги-маэ-гери (прямой удар правой ногой).

20. Опустив ударную ногу на землю, сделайте шаг вперед и выполните хидари-сэйкэн-тюдан-цуки (удар кулаком левой рукой в средний уровень).

21. Выполните миги-тюдан-цуки (удар кулаком правой рукой в средний уровень). Очень важно,

чтобы удары 20 и 21 следовали друг за другом максимально быстро.

22. Сделайте круговой шаг правой ногой и отведите правую руку назад, поставив ее под углом 45° к телу, а затем скрестите руки перед грудью.

23. Выводите руки из скрестного положения.

24. Нанесите хидари-маэ-гери (прямой удар левой ногой).

25. Опустите левую ногу после удара, переходя в дзэнкуцу-дати (длинную стойку), и выполните миги-тюдан-цуки (удар правой рукой в средний уровень).

26. Затем выполните хидари-тюдан-цуки (удар левой рукой в средний уровень). Очень важно, чтобы удары правой и левой рукой следовали друг за другом как можно быстрее.

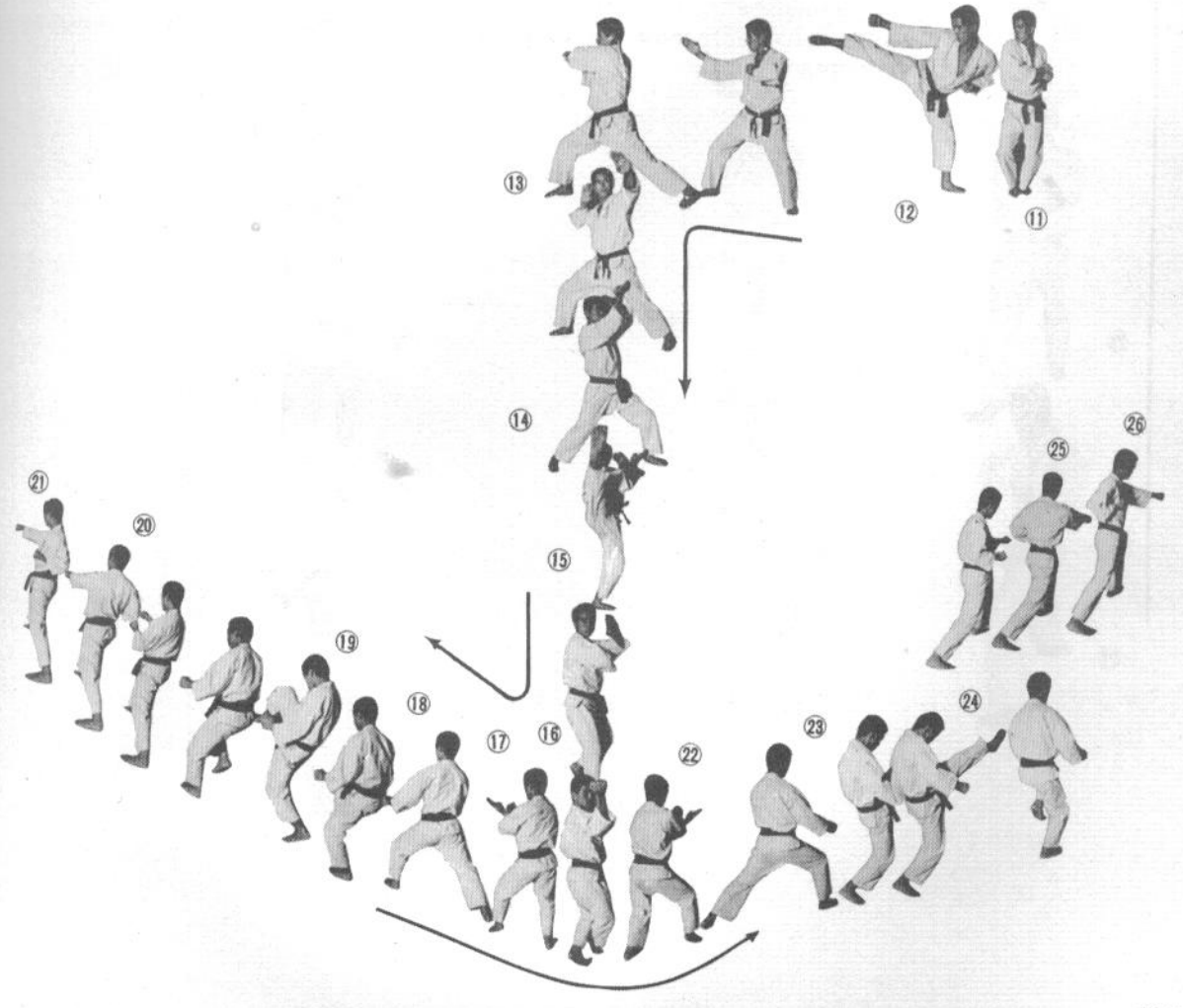

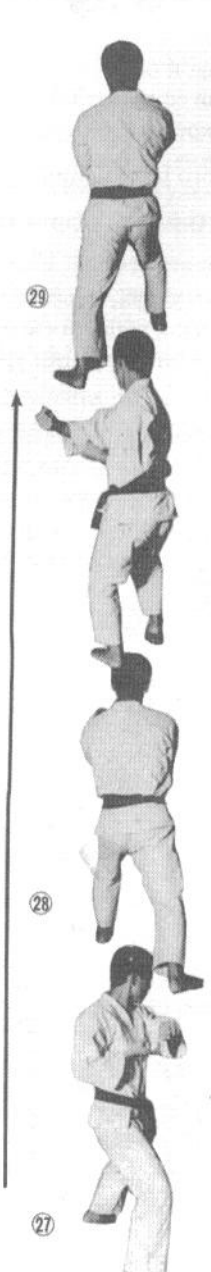

27. Переведите левую ногу на среднюю линию.

 $32$ 

 $(31)$ 

28. Одновременно выполните хидари-тюданморотэ-нака-укэ (блок на среднем уровне изнутри наружу влево с усилением второй рукой).

29. Сделайте шаг правой ногой и выполните миги-тюдан-моротэ-нака-укэ (блок на среднем уровне изнутри наружу вправо с усилением второй рукой).

30. Сделайте шаг вперед левой ногой и выхидари-тюдан-моротэ-нака-укэ полните (блок на среднем уровне изнутри наружу влево с усилением второй рукой).

31. Не меняя стойки, поднимите обе руки вверх и выполните захват воображаемого противника за волосы или за шею.

32. Дернув воображаемого противника за волосы вниз, выполните миги-хидза-гери (удар коленом правой ноги).

### WWW.jgs-soft.com -DEMO VERSION-правую ногу, развернитесь влево.

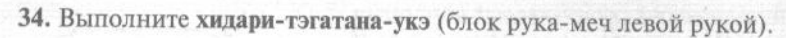

35. Сделайте шаг вперед правой ногой и выполните миги-тэгатана-укэ (блок рука-меч правой рукой).

36. Вернитесь в исходное положение.

33

 $\overline{34}$ 

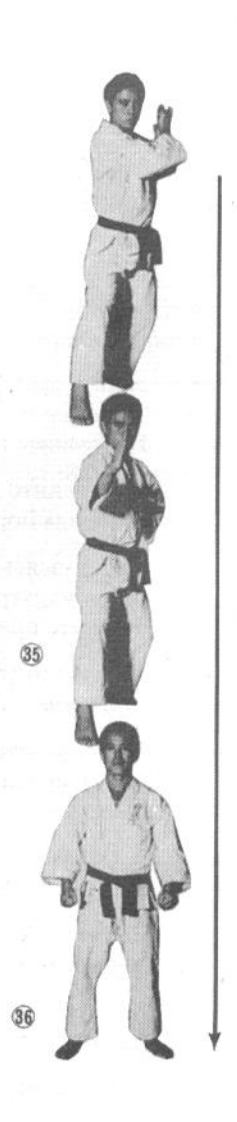

### **Я НАМЕХ**

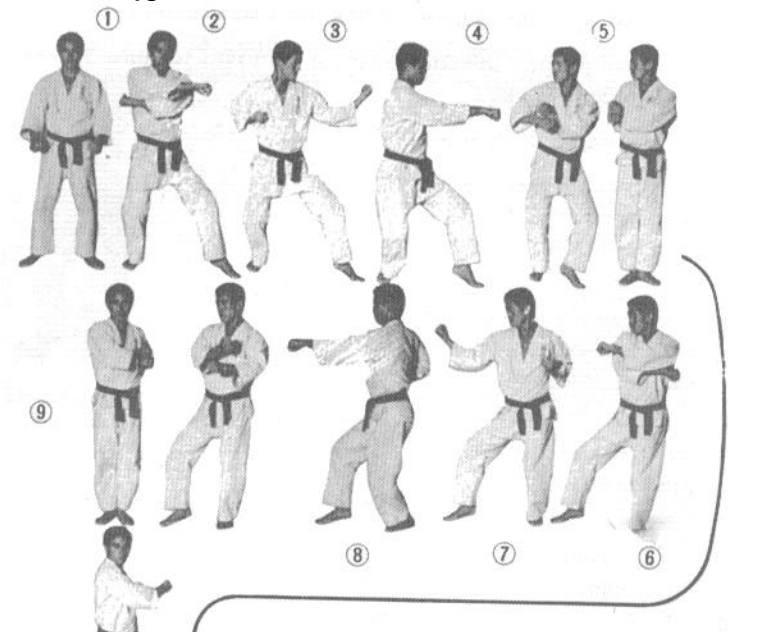

 $\overline{10}$ 

**T** 

1. Примите стойку готовности.

2. Отведите левую ногу на один шаг влево, принимая кокуцу-дати (опорная нога сзади). Отведите левую руку вправо, а правую - влево.

3. Оставаясь в кокуцу-дати, выполните левой рукой тюдан-нака-укэ (блок изнутри наружу на среднем уровне). Одновременно с блоком отведите правую руку назад.

4. Выполните тюдан-гяку-цуки (разноименный удар кулаком в средний уровень).

5. Подведите правую ногу к левой. Одновременно переведите левую руку к правому боку так, чтобы ее ладонь оказалась над ладонью правой руки.

6. Отведите правую ногу на один шаг вправо, переводя правую руку к левой подмышечной впадине.

7. Приняв стойку кокуцу-дати (опорная нога сзади), выполните миги-подан-нака-укэ (блок правой рукой изнутри наружу на среднем уровне).

8. Оставаясь в той же стойке, выполните хидари-тюдан-цуки (удар кулаком левой рукой в средний уровень).

9. Подведите левую ногу к правой и отведите обе руки к левому боку.

10. Сделайте шаг вперед правой ногой, переходя в дзэнкуцу-дати (длинную стойку) и выполняя миги-тюдан-моротэ-нака-укэ (блок изнутри наружу вправо на среднем уровне с усилением второй рукой).

11. Сделайте шаг вперед левой ногой, поднимая обе руки справа от головы, и выполните гедан-дзюдзи-укэ (скрестный блок на нижнем уровне).

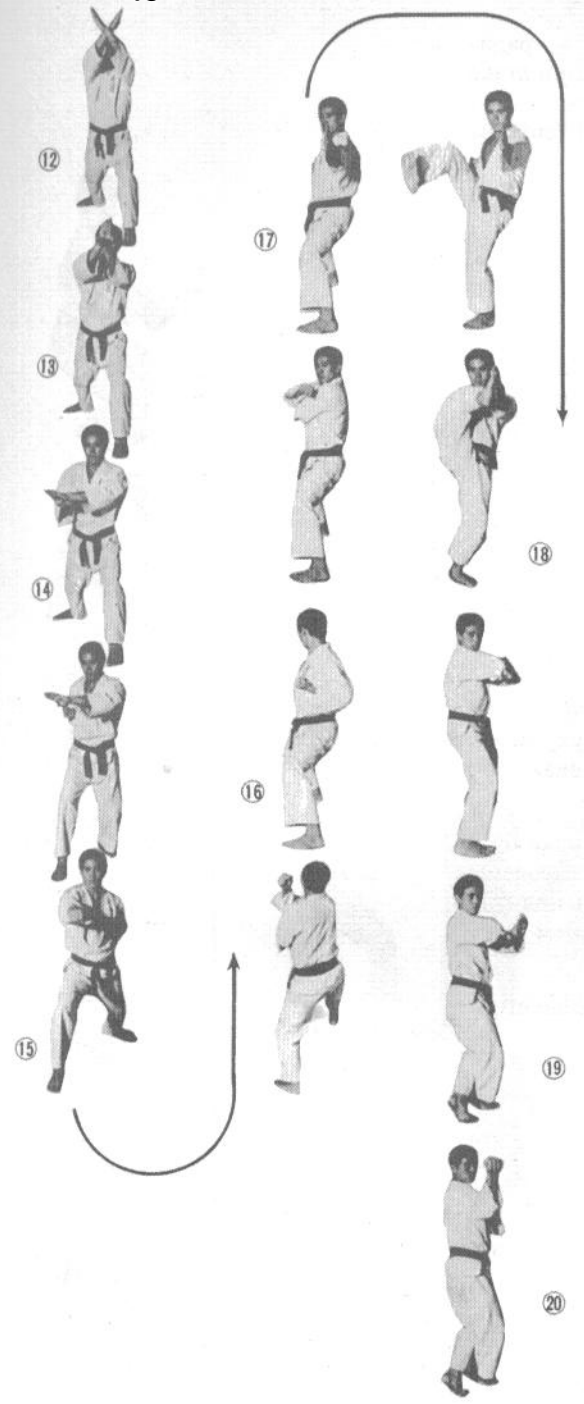

12. После этого быстро полнимите руки вверх выполняя дзюдзи-уэ-укэ (восходящий скрестный блок).

13. Постепенно опуская руки вниз, разверните левую руку в запястье так, чтобы она оказалась лалонью вверх. В последник и поставил по собствение и поставил по собствение и поставил по собствение и п

14. Затем руки переходят к правому боку. Запястья рук касаются друг друга.

15. Сделайте шаг вперед правой ногой и выполните миги-тюдан-цуки (удар кулаком правой рукой в средний уровень).

16. Слелайте круговой шаг правой ногой, переходя в стойку киба-лати (стойку «всалника»). и выполните гедан-бараи (сметающий блок на нижнем уровне).

17. Оставаясь в стойке киба-дати, скрестите руки перед грудью, а затем разведите прямые руки в стороны.

18. Оторвите от земли правую ногу и коснитесь левой ладонью соко-аси (свода стопы) правой ноги, а затем быстро перейдите в стойку «всалника».

19. Переходя в какэ-аси-дати (скрученную стойку), приготовьтесь нанести воображаемому противнику миги-уракэн (удар перевернутым кулаком правой рукой).

20. Выполните миги-уракэн (удар перевернутым кулаком правой рукой) и хидари-сётэй (удар основанием ладони левой рукой).

2WWWBiQS+SOft=COMGDEMORMERSIONO и поднимите вверх правую руку.

22. Подпрыгните, мощно крикнув «Ки-ай!» (ки-ай - традиционно используемое для концентрации энергии при атаке японское слово). Находясь в воздухе, согните обе ноги в коленях и выполните гедан-дзюдзи-укэ (скрестный блок на нижнем уровне).

23. Приземляясь, примите правостороннюю (правая нога впереди) дзэнкуцу-дати (длинную стойку). Затем выполните миги-нака-укэ (блок правой рукой изнутри наружу).

24. Немного сдвиньте левую ногу назад, делая стойку еще более длинной. Проведите левую руку перед грудью так, чтобы она оказалась позади правого уха. Правая рука проходит под левой, защищая нижнюю часть тела. Согните левую ногу в колене, чтобы опуститься в стойке. Низко опущенной правой рукой можно захватить противника за голень, чтобы опрокинуть его.

25. Поднимите правую руку вбок и вверх, переходя в стойку «всадника» и выполняя левой рукой гедан-бараи (сметающий блок на нижнем уровне).

26. Подведите правую ногу к левой так, чтобы их пятки касались друг друга.

27. Сделайте шаг правой ногой под углом 45°, переходя в киба-дати (стойку «всадника»). Отведите правую руку влево так, чтобы ее ладонь оказалась за левым ухом. Левая рука проходит под правой, защищая нижнюю часть тела.

28. Согните правое колено, опускаясь в стойке. Низко опушенной левой рукой можно захватить противника за голень, чтобы опрокинуть его. Вернитесь в киба-дати и выполните правой рукой гедан-бараи (сметающий блок на нижнем уровне). Левая рука поднимается вверх и вбок.

29. Подведите правую ногу обратно к левой, принимая стойку фудо-дати (стойку готовности).

 $\widehat{2D}$
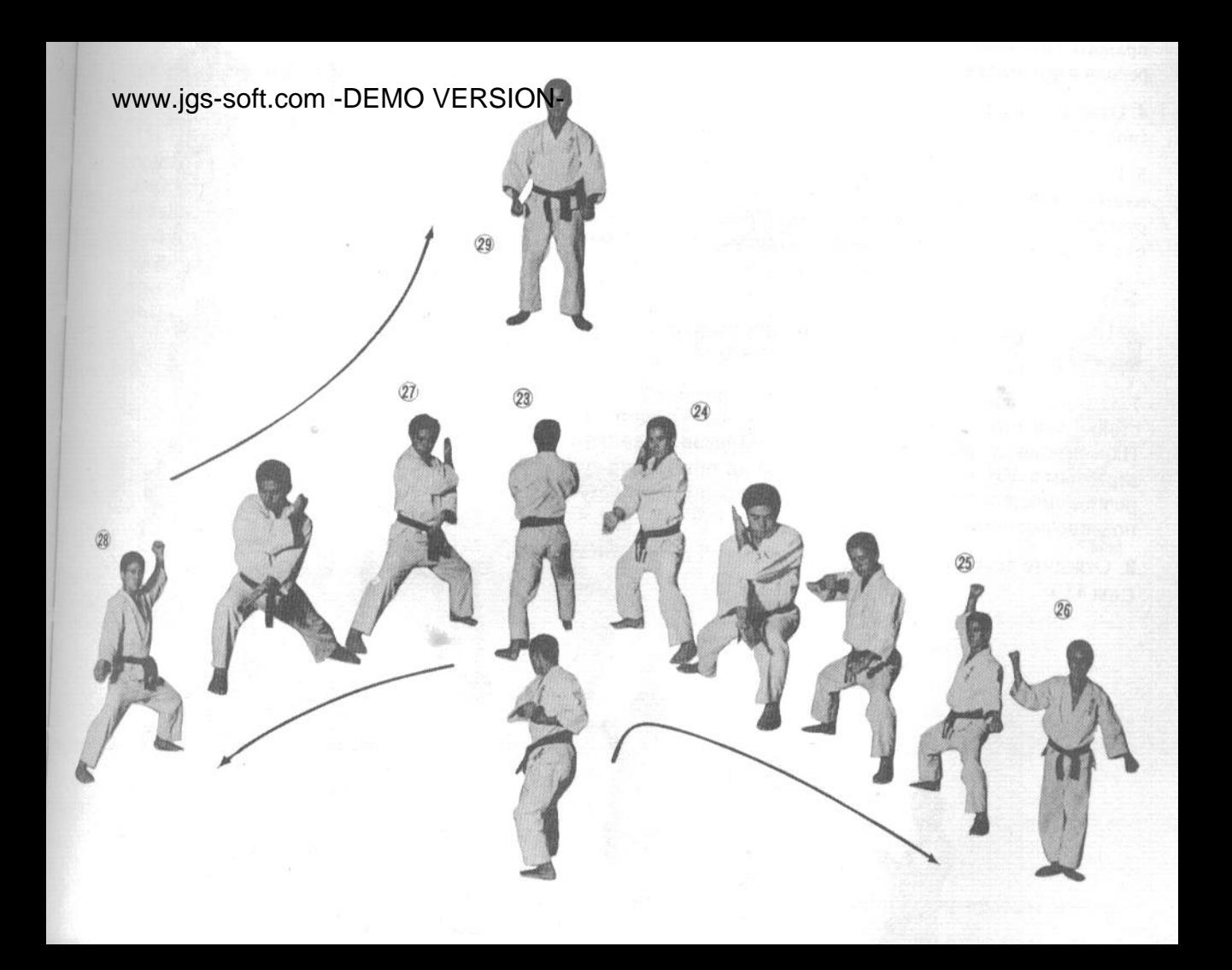

### qs-soft.com -DEMO VERSION-

1. Примите стойку готовности.

2. Перейдите в мусуби-дати (пятки вместе, носки врозь) и медитируйте.

 $(1)$ 

 $\overline{2}$ 

 $\overline{a}$ 

3. Скрестите руки перед собой так, чтобы ладонь правой руки оказалась позади левого уха, а ладонь левой - позади правого. Постепенно разведите руки в стороны и вниз, переходя в фудо-дати (стойку готовности).

4. Отведите правую ногу на один шаг вперед по диагонали (под 45°).

5. Подведите левую ногу к правой, вновь принимая стойку мусуби-дати (пятки вместе, носки врозь). Одновременно отведите правую руку назад, согнув ее в локте, чтобы кулак оказался у подмышечной впадины. Переместите левую руку вправо так, чтобы ее ладонь оказалась над ладонью правой руки.

6. Нанесите воображаемому противнику удар правым локтем в челюсть.

7. Отведите левую ногу на один шаг в сторону, принимая стойку хан-киба-дати (половинную стойку «всадника»). Нанесите воображаемому противнику уракэн (удар перевернутым кулаком) правой рукой в лицо, прикрывая солнечное сплетение левой рукой (кисть в позиции сётэй (основание ладони).

8. Отведите левую ногу на один шаг вперед по диагонали (под 45°).

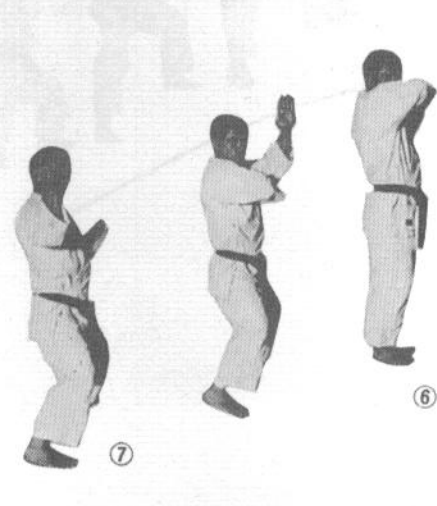

<sup>9</sup> WWW.jgs-soft.com - DEMO VERSION<sup>o й ку</sup> мусуби-дати (пятки вместе, носки врозь). Одновременно отведите левую руку назад, согнув ее в локте, чтобы кулак оказался у подмышечной впадины. Переместите правую руку влево так, чтобы ее ладонь оказалась над ладонью левой руки.

10. Нанесите воображаемому противнику удар локтем левой руки в челюсть.

11. Отставьте правую ногу на один шаг в сторону, переходя в стойку хан-киба-дати (половинную стойку «всалника»). Нанесите воображаемому противнику уракэн (удар перевернутым кулаком) левой рукой в лицо, прикрывая солнечное сплетение правой рукой в позиции сётэй (основание ладони).

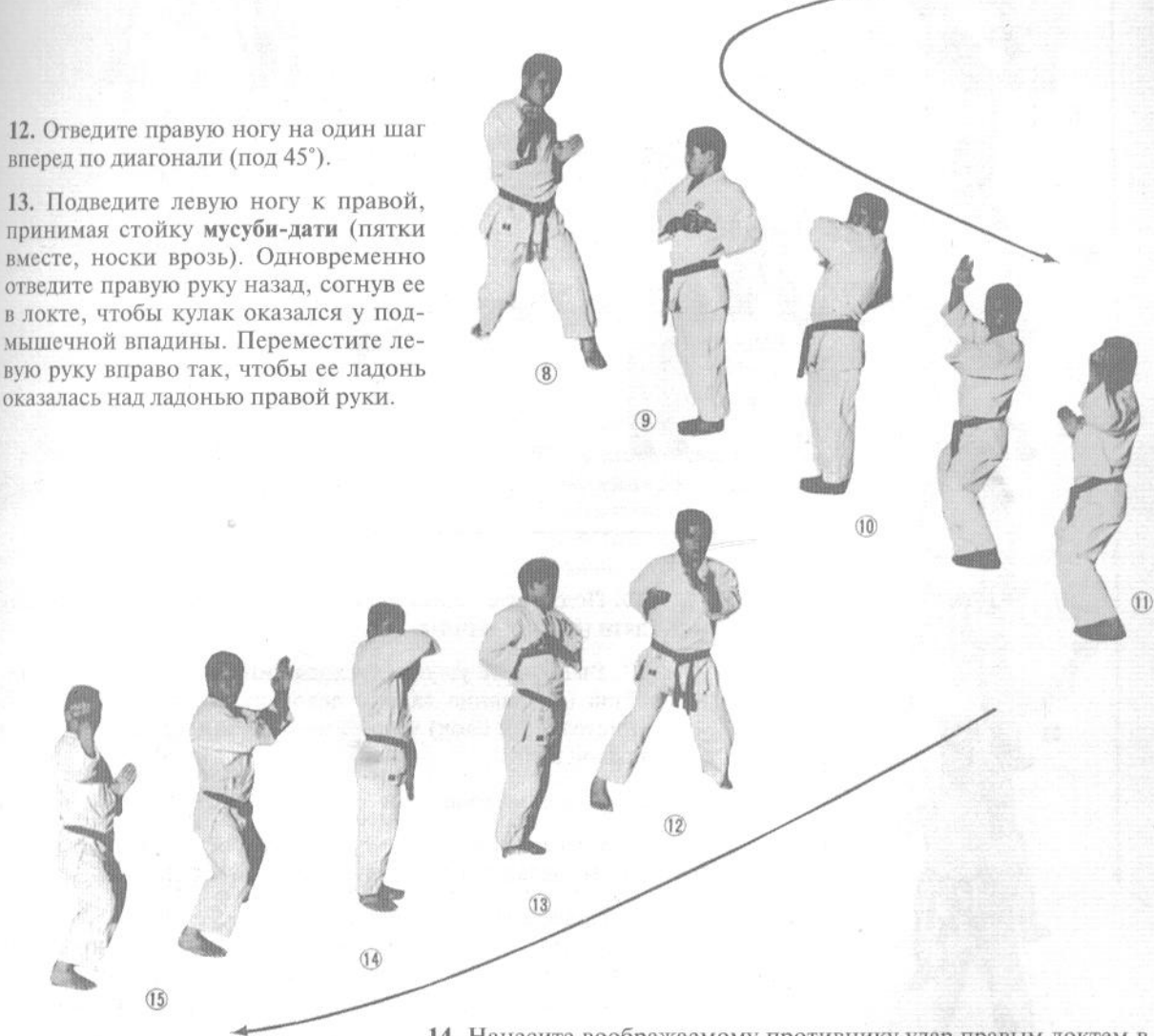

14. Нанесите воображаемому противнику удар правым локтем в челюсть.

15. Отведите левую ногу на один шаг в сторону, принимая стойку хан-киба-дати (половинную стойку «всадника»). Нанесите воображаемому противнику уракэн (удар перевернутым кулаком) правой рукой в лицо, прикрывая селезенку левой рукой в позиции сётэй (основание ладони).

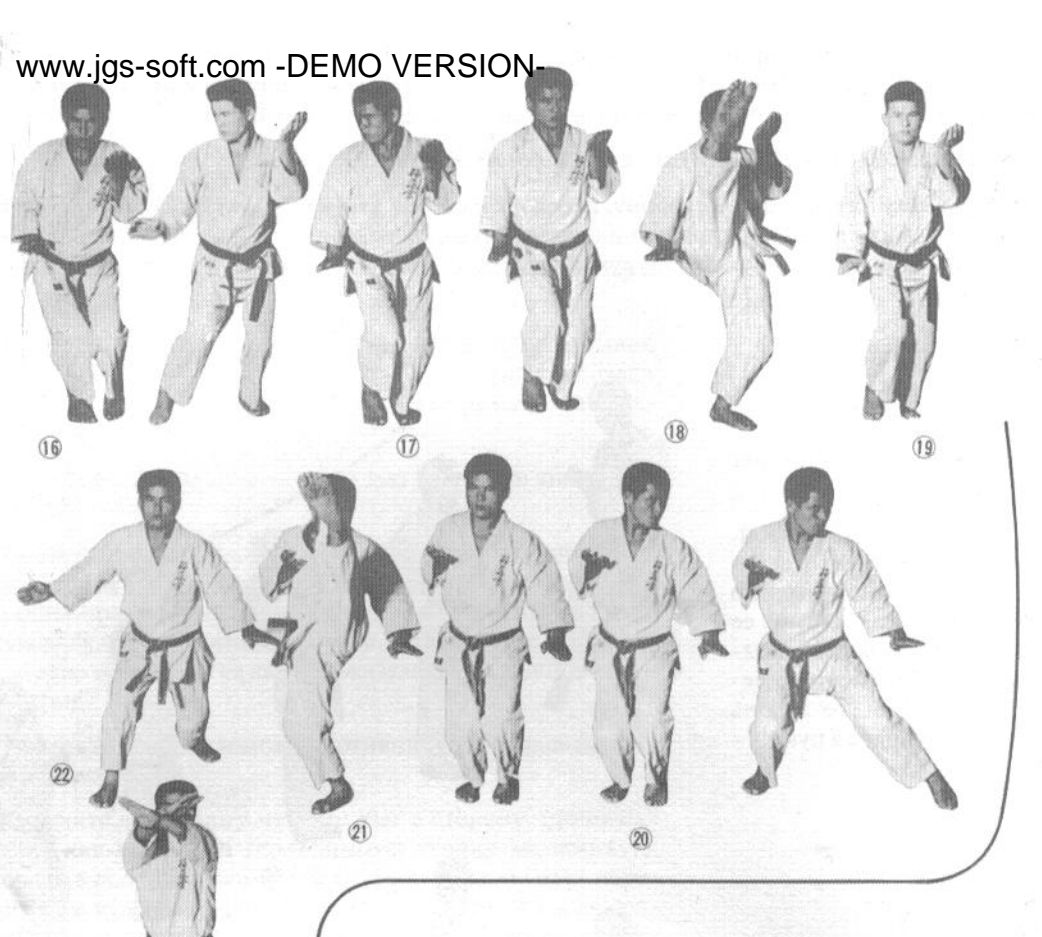

16. Подведите левую ногу к правой, переходя в нэко-асидати (стойку «кота»).

17. Выполните уэ-укэ (восходящий блок) ударом хидарисётэй (основание ладони левой руки), а затем сита-укэ (нисходящий блок) ударом миги-сётэй (основание ладони правой руки).

18. Выполните миги-маэ-гери (прямой удар правой ногой).

19. Сделав удар ногой, опустите ее в исходное положение. Затем сделайте шаг в сторону правой ногой.

20. Подведите левую ногу к правой, переходя в нэко-аси-дати (стойку «кота»). Выполните уэ-укэ (восходящий блок) ударом основанием ладони правой руки и сита-укэ (нисходящий блок) ударом основанием ладони левой руки.

21. Выполните хидари-маэ-гери (прямой удар левой ногой).

22. Отведите левую ногу назад, переходя в миги-дзэнкуцудати (правостороннюю (правая нога впереди) длинную стойку).

23. Разведите прямые руки в стороны, затем скрестите их перед собой и отведите их к подмышечным впадинам.

#### www.jgs-soft.com -DEMOVERSION-обе руки вперед, вы-(одновременный удар кулаками обеих рук в верхний уровень).

25. Разведите руки в стороны и опустите их размашистым круговым движением. Затем поставьте обе руки перел собой, плотно сжав их на уровне пояса. Левая рука в позиции сётэй (основание ладони), правая - в позиции тэцvй (железный молот).

96

 $\overline{27}$ 

 $28$ 

26. Слелайте правой ногой шаг влево и развернитесь.

27. Скрестите руки перед собой, выполняя дзюдзи-укэ (скрестный блок), а затем отведите их к полмышечным впалинам, в исходное положение для нанесения сэйкэн-моротэ-цуки (одновременного удара кулаками обеих рук). В этот момент вы находитесь в хидари-дзэнкуцу-дати (левосторонней (левая нога впереди) длинной стойке).

28. Разведите руки в стороны и опустите их размашистым круговым движением. Затем поставьте обе руки перед собой, плотно сжав их на уровне пояса. Правая рука находится в позиции сётэй (основание ладони), левая - тэцуй (железный молот).

 $(25)$ 

 $(94)$ 

29. Выполняя миги-аси-бараи (сметающий блок правой ногой), развернитесь на 180° вправо и нанесите удар тэцуй (железный молот) мощным движением сверху вниз.

30. Примите сансэн-дати (стойку «крепости») и разожмите правую кисть, переведя ее в позицию рукакрюк.

31. Перейдите в нэко-аси-дати (стойку «кота») и выполните хидари-сита-цуки (нисходящий удар левой рукой).

32. Выполняя хидари-аси-бараи (сметающий блок левой ногой), развернитесь на 180° влево и нанесите удар хидари-тэцуй (удар «железного молота» левой рукой) мощным движением сверху вниз.

33. Примите сансэн-дати (стойку «крепости») и разожмите левую кисть, переведя ее в позицию рука-крюк.

34. Перейдите в нэко-аси-дати (стойку «кота») и выполните миги-сита-цуки (нисходящий удар правой рукой).

33

 $\widehat{32}$ 

 $(30)$ 

 $\overline{31}$ 

35. Переставьте правую ногу из FRSICREA, переходя **НО ВЫПОЛ**няя хидари-сэйкэн-цуки (удар кулаком левой рукой).

36. Развернитесь на 180° вправо. Круговым движением переведите предплечье правой руки в положение передо лбом, держа кисть в позиции какэ (крюк).

37. Выполните хидари-маваси-укэ (левосторонний круговой блок) и перейдите в нэко-аси-дати (стойку «кота»).

38. Левая рука выполняет дзёдан-укэ (блок на верхнем уровне), правая — гедан-укэ (блок на нижнем уровне).

39. Выполните ибуки (дыхательное упражнение, описанное на стр. 82). Подведите правую ногу к левой и примите стойку мусуби-дати (пятки вместе, носки врозь). Сложите руки перед собой, развернув их ладонями к себе. Левая рука находится снаружи. Затем проведите руки снизу вверх по кругу, не разрывая контакта ладоней, так, чтобы они оказались на уровне лица и ладонями к нему. Теперь снаружи находится правая рука. Постепенно опустите руки вниз и расслабьтесь, успокаивая дыхание.

40. Примите исходное положение.

# WW.jgs-soft.com -DEMO VERSION-<br> **THE RYMNTS (CHAPPMHF)**

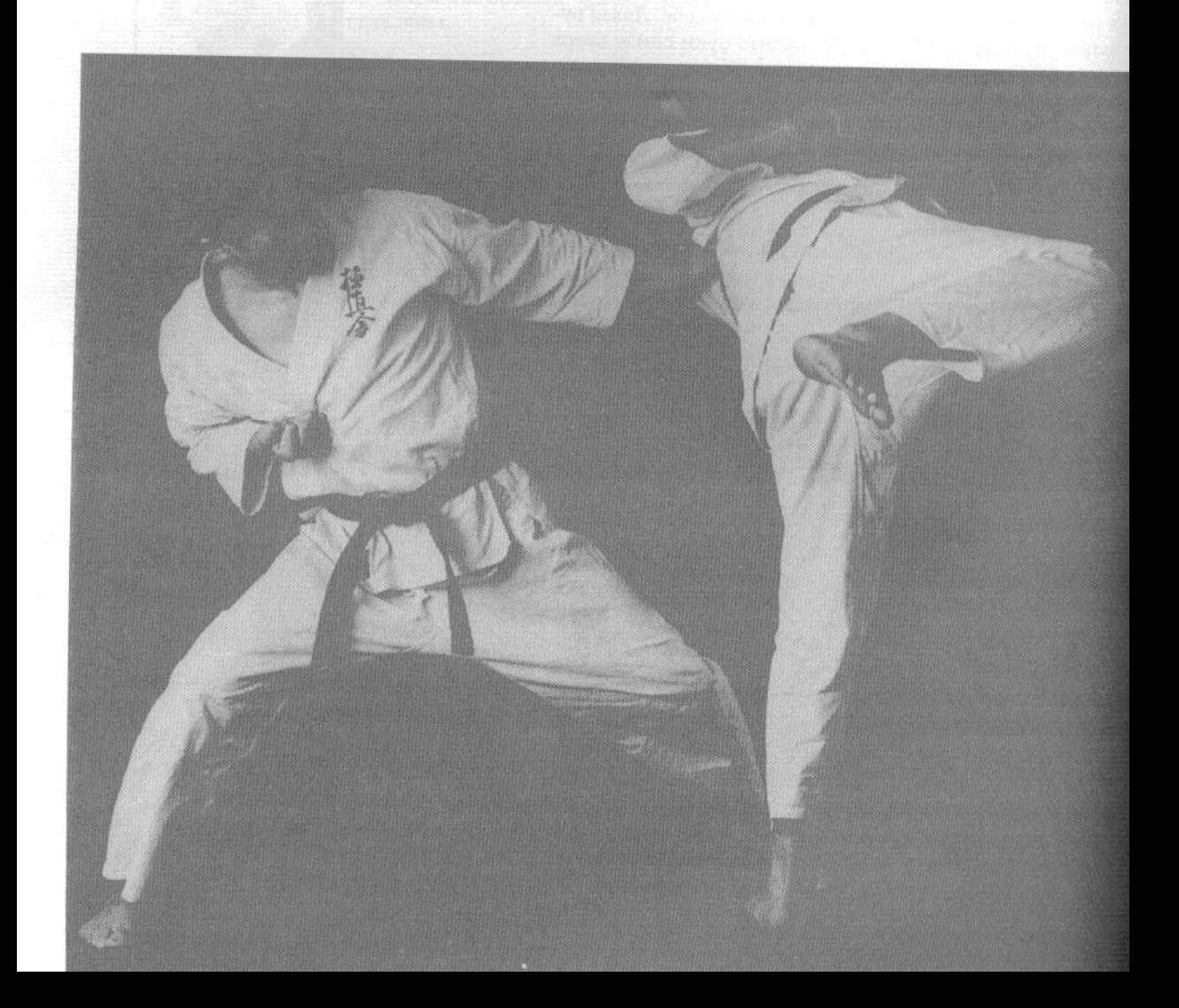

### Все боевые искусства MORTERSION<sup>Mение</sup>

ТЭ ЯВЛЯЮТСЯ боевыми. Однако ученик должен понимать, что истинное предназначение каратэ - предотвращение схватки, а не ее провоцирование, и использовать искусство каратэ в качестве средства сдерживания.

До сих пор, читая эту книгу, вы знакомились с упражнениями, базовыми техниками и формами. но еще не имели шанса ощутить суть каратэ. Теперь пришло время ознакомиться с техниками кумитэ, ведения боя с реальным противником.

Итак, сейчас вы приступаете к самому трудному этапу тренировок, и вам придется концентрировать свое внимание одновременно на нескольких факторах. Например, вы должны постоянно осознавать мельчайшие подробности действий вашего соперника, такие, как ритм его дыхания, стиль его атак и защит, его равновесие, скорость движений, моменты времени, когда он наиболее уязвим. Безусловно, одновременно вы должны быть сконцентрированы на выполнении вашего собственного плана ведения боя.

Опять же, я снова подчеркну важность правильного использования каратэ. Познав мощь каратэ на практике в спаррингах, вы поймете, почему последствия необдуманного применения этого искусства могут быть фатальными. Работа в спарринге привьет вам здоровое уважение к спортивному аспекту каратэ и проверит, насколько хорошо вы усвоили предыдущие уроки.

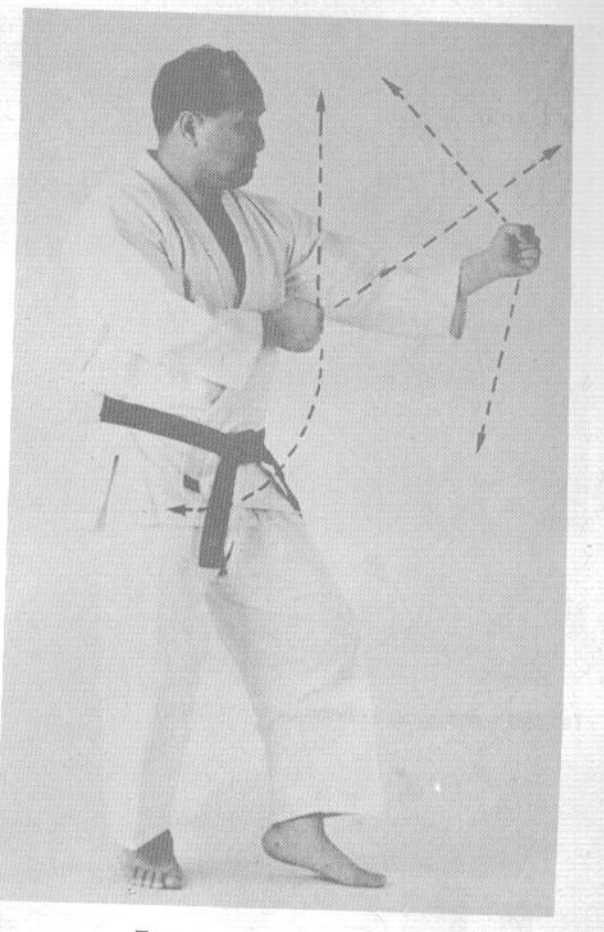

Техника моротэ, вид сбоку

### ТЕХНИКИ ПОДГОТОВКИ К ДЗИЮ-КУМИТЭ (СВОБОДНОМУ СПАРРИНГУ)

Первым важным моментом является то, что в действительности вы не наносите сопернику ударов на поражение. Удары останавливаются на видимой границе, определяемой ги (традиционной формой для занятий каратэ). Вторым моментом является то, что всегда следует проводить кумитэ (спарринг) в присутствии преподавателя.

Различные школы каратэ предлагают в качестве начальной боевой стойки киба-дати (стойка «всадника»), сансэн-дати (стойка «крепости») или сико-дати (стойка сумо). Однако эти стойки несколько неуклюжи и неустойчивы, противнику легко вывести вас из равновесия, если вы находитесь в такой стойке, поэтому, как правило, в качестве начальной боевой стойки лучше применять

такую, в которой ноги находятся на ширине плеч, а ступни перпендикулярны одна другой.

#### 1. Стойка готовности с постановкой рук моротэ (две руки)

Сожмите кулаки обеих рук. Поставьте левую ногу на один шаг вперед, принимая стойку нэкоаси-дати (кошачью) или кокуцу-дати (стойку с опорой на заднюю ногу). Левая рука отведена вперед и блокирует удары, идущие в верхний уровень. Правая рука находится близко к телу и выполняет сметающие блоки против ударов ногами. В целом, такая стойка со сведенными руками более безопасна и менее уязвима, чем стойка с разведенными в стороны руками.

## www.jgs-soft.com -DEMO VERSION<sub>C</sub> тойка готовности с постановкой рук

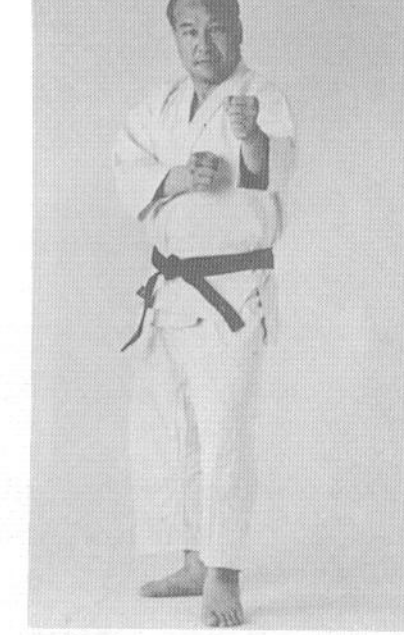

Техника моротэ, вид спереди

### энсин (центр круга, или колесо)

Примите стойку нэко-аси-дати (стойку «кота») или кокуцудати (стойку с опорой на заднюю ногу). Поставьте левую руку на уровне глаз, а правую - на уровне пояса. Ладони рук находятся в позиции сётэй (основание ладони) или тэгатана (рукамеч). Название «колесо» происходит от того, что руки постоянно вращаются по кругу, сбивая с толку соперника.

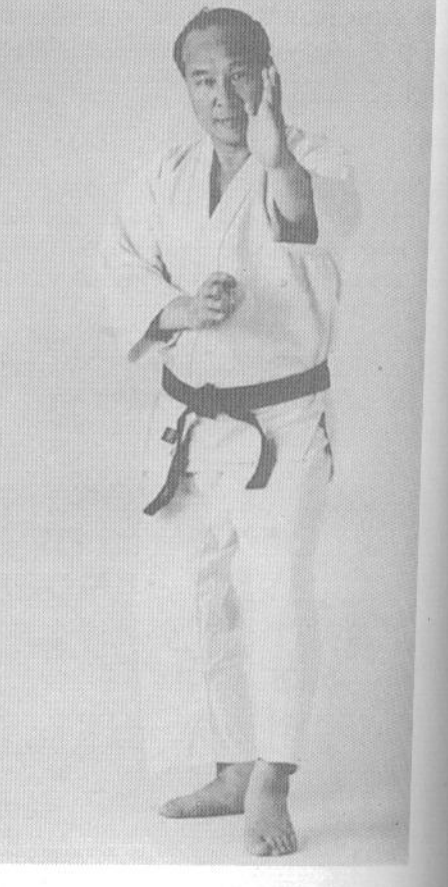

Вид спереди

Стойка готовности с постановкой рук энсин

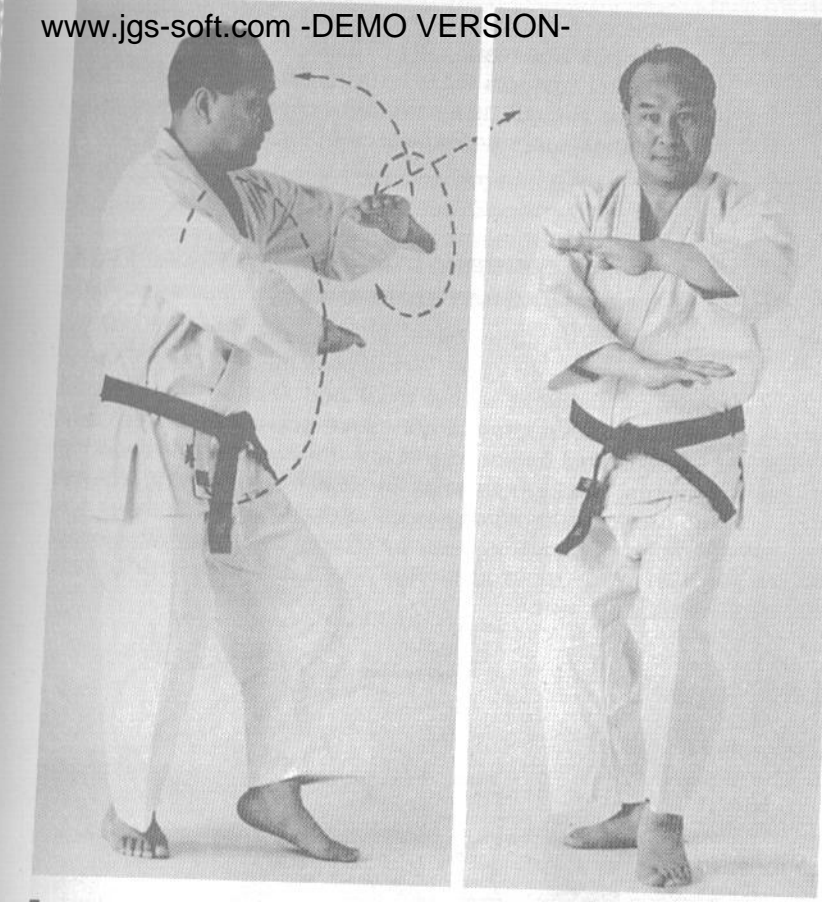

Техника рюхэн, вид сбоку

Техника рюхэн, вид спереди

#### 3. Стойка готовности с постановкой рук рюхэн («движущийся дракон»)

Примите стойку нэко-аси-дати (стойку «кота») или кокуцу-дати (стойку с опорой на заднюю ногу). Согните руки перед собой, поставив предплечья параллельно друг другу на расстоянии 15-20 сантиметров. Затем сделайте шаг вперед левой ногой и снова примите стойку нэко-аси-дати. Рука, находящаяся внизу, блокирует удары руками, идущие в нижний уровень, рука, находящаяся сверху, блокирует удары руками, идущие в верхний уровень. Повторяйте шаги с вращением рук снова и снова. Постоянное движение рук используется не только для защиты, но и для того, чтобы сбить с толку и ошеломить соперника.

#### 4. Стойка готовности с постановкой рук мазба (руки-крылья)

Примите стойку нэко-аси-дати (стойку «кота») или кокуцу-дати (стойку с опорой на заднюю ногу). Обе руки выпрямлены вперед, как бы останавливая атаку соперника. Такое положение полезно и в том смысле,

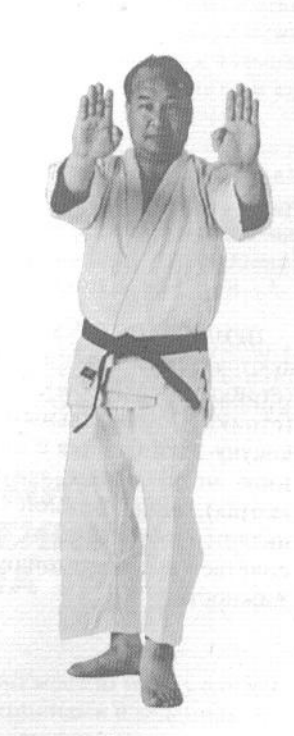

Техника маэба, вид спереди

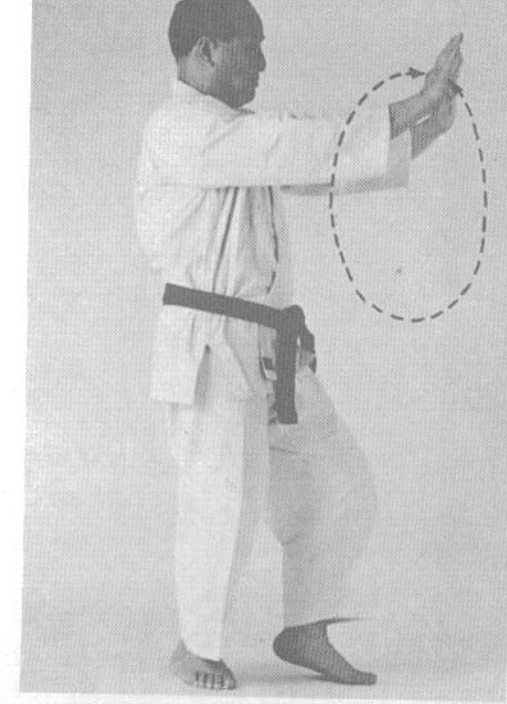

Техника маэба, вид сбоку

www.jgs-soft.com -DEMO VERSION- что позволяет удерживать дистанцию между вами и соперником, давая вам возможность наносить различные удары ногами. Эта техника была создана мастерами, когда они наблюдали за хищными птицами, ударявшими свои жертвы передней стороной крыльев прежде, чем схватить их **KOLLAND** 

#### 5. Стойка готовности с постановкой рук бирин («хвост дракона»)

Правая рука выпрямлена вперед и находится в позиции нукитэ (колющий удар). Левая рука ниже правой, поперек корпуса, запястье левой руки под локтем правой. Здесь также используются стойки нэко-аси-дати и кокуцу-дати. Нижняя рука блокирует удары ногами, идущие в нижний уровень, такие, как кинтэки-гери (удар в пах), маэ-гери (прямой удар) и маваси-гери (круговой удар). Верхняя рука блокирует удары, идущие в верхний уровень. Движениями по технике «хвост дракона» также можно наносить удары обеими руками.

ПРИМЕЧАНИЕ. Чаще всего используются такие стойки, как киба-дати (стойка «всадника»), моро-аси-дати (стойка с параллельными ступнями), кокуцу-дати (стойка с опорой на заднюю ногу) и нэко-аси-дати (стойка «кота»), однако самой эффективной является нэко-аси-дати, поскольку она сочетает в себе устойчивость и под-ВИЖНОСТЬ.

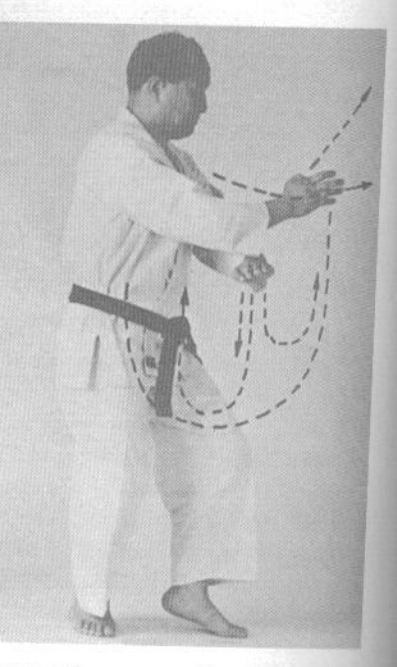

Техника бирин, вид сбоку

Техника бирин, вид спереди

#### www.jgs-soft.com-DEMO VERSION-**ВРЕМЕНИ И** ДИСТАНЦИИ)

В каратэ ма-ай определяется расстоянием между вами и соперником и возможной скоростью перемещения. На расчет времени и дистанции также влияют телосложение и стиль ведения боя участвующих в спарринге. Очевидно, что для каждого конкретного участника схватки ма-ай будет индивидуально. Главным требованием является наличие свободного места для выполнения техник атаки и защиты.

#### Со-оу-ма-ай (один шаг)

Это самая близкая дистанция, на которую вы можете подойти к сопернику, не теряя контроля.

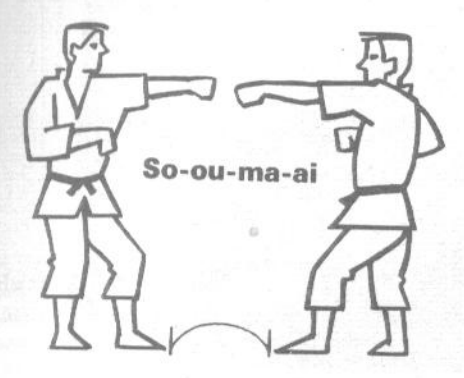

#### Юдо-ма-ай (полтора шага)

Это средняя дистанция в ма-ай. Отступив на полшага назад, вы провоцируете соперника на движение вперед, и он может попасть в заранее подготовленную вами ловушку.

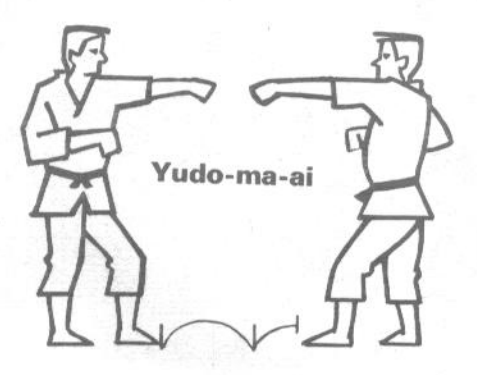

#### Гэндо-ма-ай (два шага)

Это максимальная контролируемая боевая дистанция. Отступив на шаг назад из со-оу-ма-ай, боец выигрывает момент времени, необходимый для подготовки последующих действий.

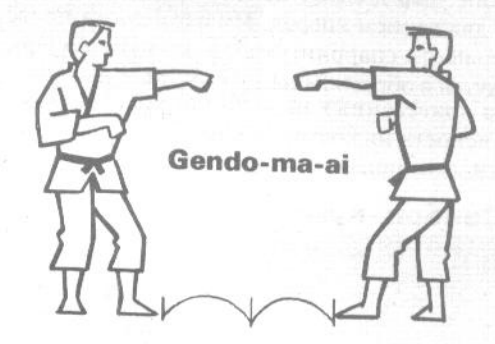

Крайне важно, чтобы вы постоянно контролировали ма-ай. Это необходимо для того, чтобы все техники, приведенные в этой книге, работали с максимальной эффективностью. Беспорядочные и необдуманные атаки приведут только к потере смысла движений и в конечном итоге к проигрышу в бою.

Приобретая опыт в кумитэ (спарринге), вы все больше и больше будете осознавать важность маай. Один-единственный шаг решает, будет вложена в удар сила или нет. Кроме того, запас в расстоянии до соперника даст вам время и возможность заметить слабые стороны соперника и его уязвимые места.

Опытный боец свободно переходит из одной дистанции схватки в другую, исходя из требований момента. Если, к примеру, обозначить со-оума-ай буквой А, юдо-ма-ай - буквой В и гэндо-маай буквой С, то последовательность перемещения может выглядеть, как, например, А-С-В-А- $B-C-C-A-C-B$ .

Вы должны постоянно отрабатывать комбинации ма-ай, чтобы быть в состоянии органично включить их в любую тактику ведения спарринга.

#### САНБОН-КУМИТЭ **(ОБУСЛОВЛЕННЫЙ** СПАРРИНГ НА ТРИ **CHETA)**

Санбон-кумитэ послужит мостом между изученными вами базовыми принципами и ведением боя в свободном стиле (дзию-кумитэ), с которым вы вскоре ознакомитесь.

кует, другой защищается. Атакующий выполняет три последовательные атаки (удары руками и ногами в любых сочетаниях). Защищающийся выполняет три блока, парируя идущие в него атаки. Всякий удар должен наноситься с одновременным движением вперед. По окончании последовательности спаррингующие меняются ролями и движутся в обратном направлении.

На приведенных ниже фотографиях для большей ясности иллюстраций атакующий одет в черное ги, а защищающийся - в белое.

#### 1. Санбон-кумитэ с использованием только рук

 $A - 1$ 

А-1. Участники уважительно кланяются друг другу. А-2. Участники принимают стойку готовности.

Участник в черном ги выполняет гедан-бараи (сметающий блок на нижнем уровне), участник в белом ги принимает стойку хан-хэйко-дати (половинную стойку с параллельными ступнями) или фудо-дати (стойку готовности).

А-3. Участник в черном ги выполняет ои-цуки (удар с шагом). Участник в белом ги блокирует удар блоком хидари-тюдан-нака-укэ (левой рукой на среднем уровне изнутри наружу), делая шаг назад правой ногой.

А-4. Участник в черном ги снова выполняет оицуки (удар с шагом). Участник в белом ги выполняет миги-тюдан-нака-укэ (блок правой рукой изнутри наружу на среднем уровне), делая шаг назад левой ногой.

 $A - 2$ 

А-5. Повторяется А-3.

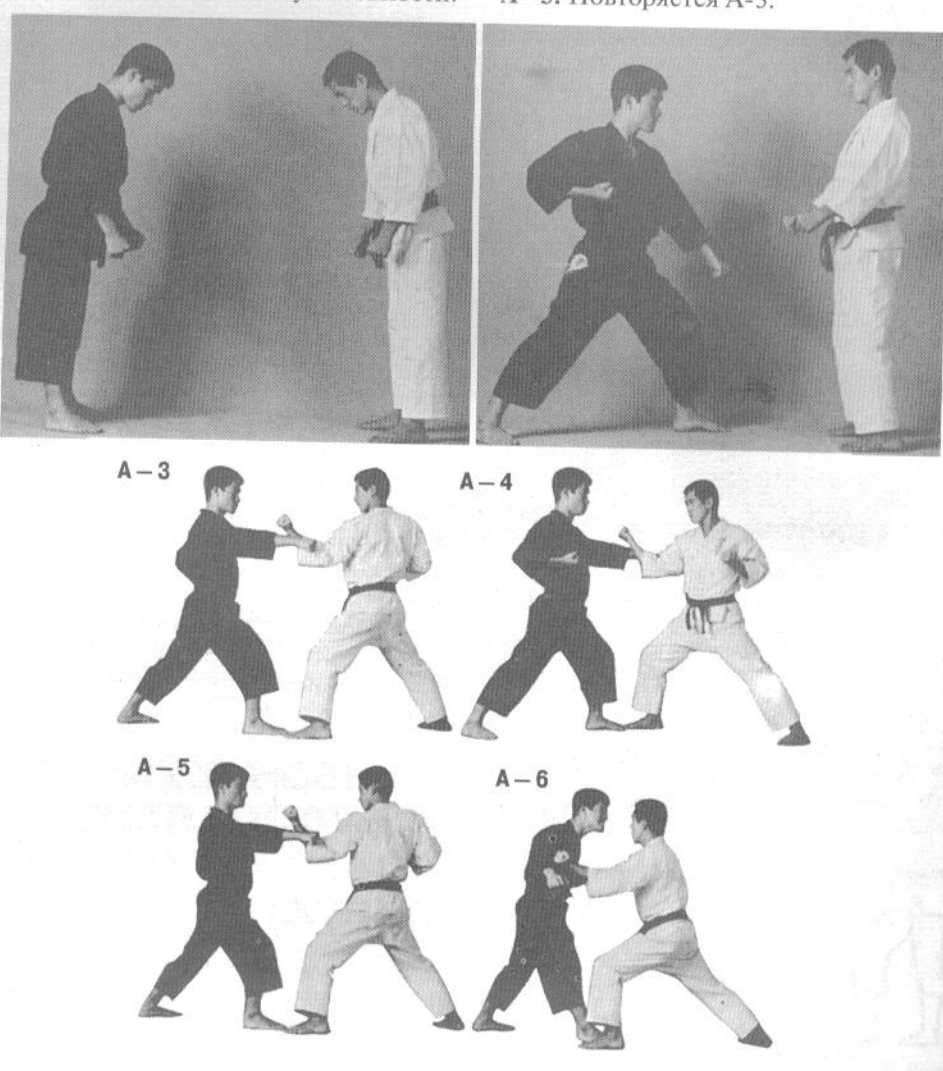

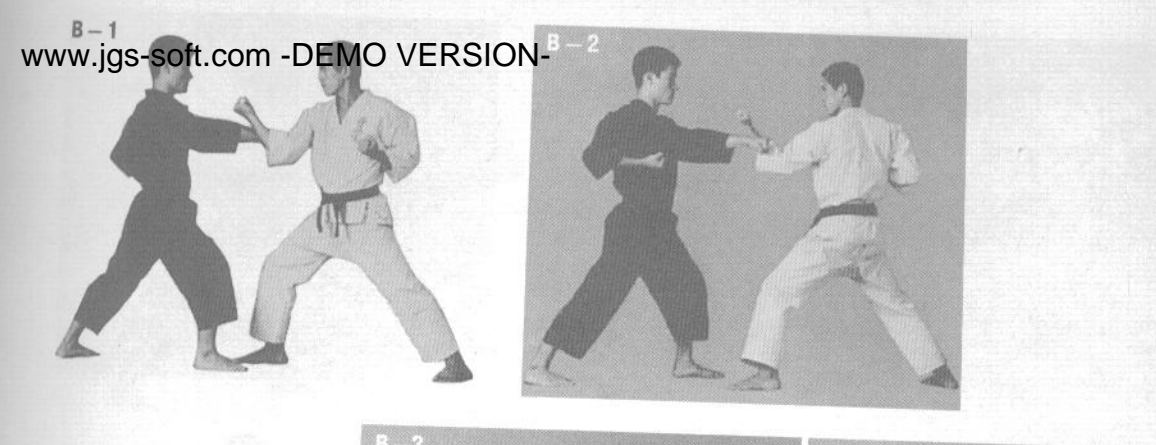

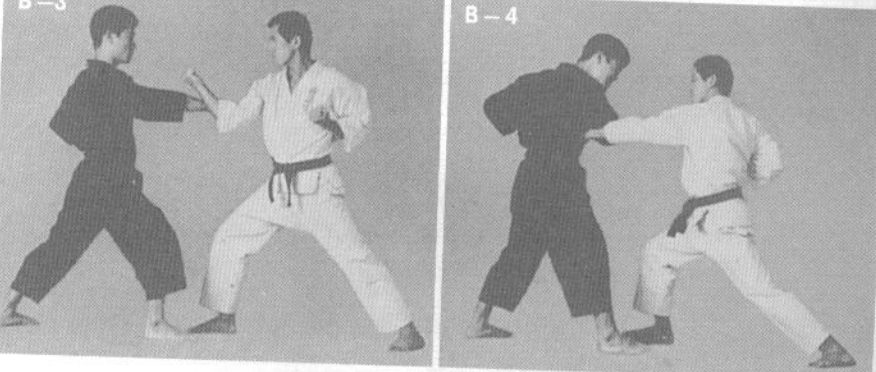

А-6. Выполнив блок, участник в белом ги делает шаг вперед и выполняет тюдан-сэйкэн-цуки (удар кулаком в средний уровень).

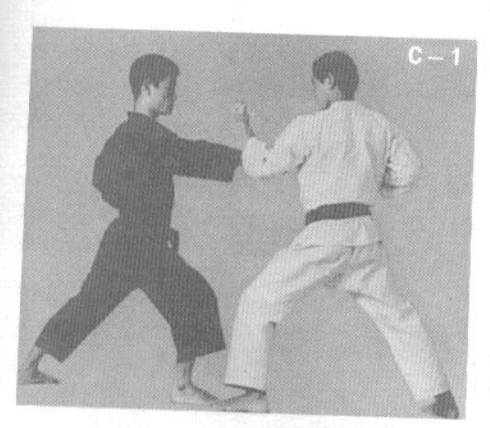

В-1. Поклон и стойки готовности аналогичны А-1 и А-2. Участник в белом ги выполняет миги-тюдан-укэ (блок правой рукой на среднем уровне), блокируя наносимый участником в черном ги миги-сэйкэн-цуки (удар кулаком правой рукой в средний уровень).

В-2. Участник в черном ги выполняет хидари-сэйкэн-ои-цуки (удар кулаком левой рукой с шагом). Участник в белом ги блокирует удар блоком хидари-тюдан-нака-укэ (блок левой рукой на среднем уровне изнутри наружу).

В-3. Повторяется В-1.

В-4. Выполнив блок, участник в белом ги делает шаг вперед, нанося участнику в черном удар хидари-сэйкэн-цуки (удар кулаком левой рукой) в область нижних ребер или в живот.

С-1. Поклон и стойки готовности аналогичны А-1 и А-2. Участник в черном ги выполняет тюдан-онцуки (удар в средний уровень с шагом. Участник в белом ги блокирует удар тюдан-сото-укэ (блок снаружи внутрь на среднем уровне). Положение ног аналогично А-3.

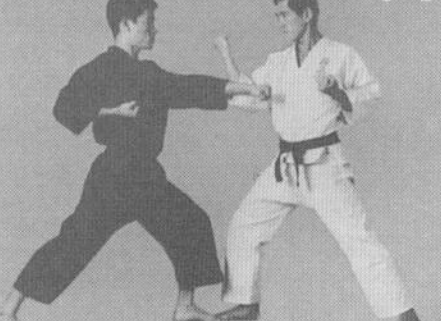

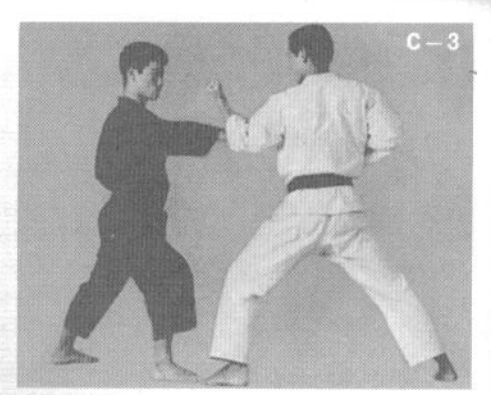

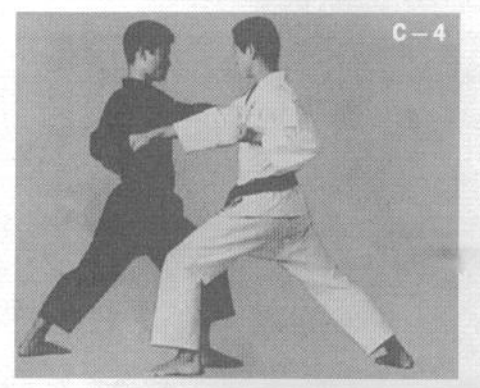

С-2. Участник в черном ги выполняет хидари-тюдан-ои-цуки (удар левой рукой в средний уровень с шагом). Участник в белом ги блокирует удар миги-сото-укэ (блок правой рукой снаружи внутрь).

С-3. Повторяется С-1.

С-4. Сразу же после выполнения блока участник в белом ги делает шаг вперед и выполняет удар миги-сэйкэн-гяку-цуки (разноименный удар кулаком правой рукой) в область ребер соперника.

D-1. Начало упражнения аналогично предыдущим. Участник в черном ги выполняет хидарисэйкэн-цуки (удар кулаком левой рукой). Участник в белом ги блокирует удар блоком сото-укэ (блок снаружи внутрь).

D-2. Участник в белом ги блокирует наносимый участником в черном ги удар правой рукой, выполняя миги-сото-укэ (блок правой рукой снаружи внутрь).

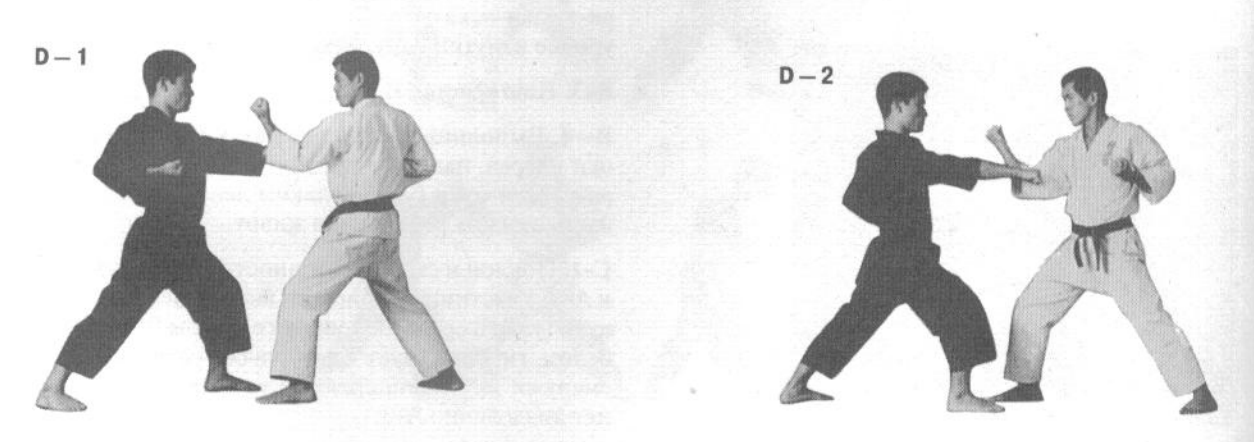

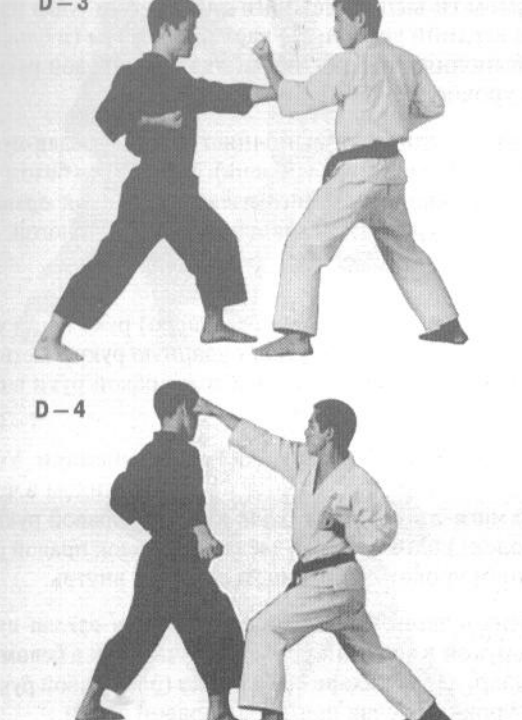

#### D-3. Повторяется D-1.

D-4. Заблокировав атаку участника в черном ги, участник в белом ги сразу же наносит удар в голову или в живот.

Е-1. Начало аналогично предыдущим упражнениям. Участник в белом ги блокирует наносимый участником в черном ги миги-тюдан-ои-цуки (удар правой рукой в средний уровень с шагом) блоком хидари-тюдан-бараи-ороси (нисходящий сметающий блок левой рукой на среднем уровне).

Е-2. Участник в белом ги блокирует наносимый участником в черном ги хидари-тюдан-ои-цуки (удар левой рукой в средний уровень с шагом) блоком миги-тюдан-бараи-ороси (нисходящий сметающий блок левой рукой на среднем уровне).

#### Е-3. Повторяется Е-1.

Е-4. Одновременно с выполнением сметающего блока участник в белом ги делает шаг вперед и наносит сопернику удар в живот.

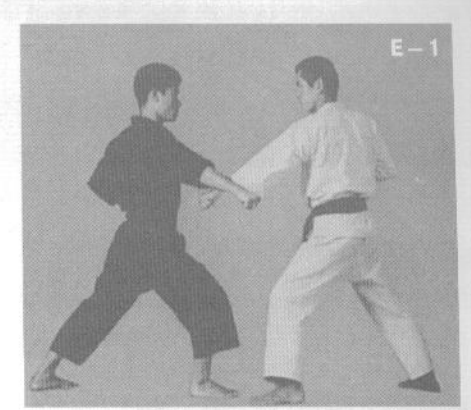

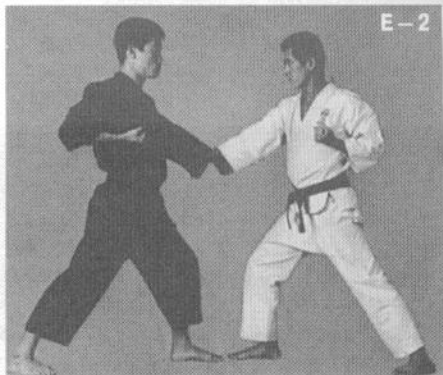

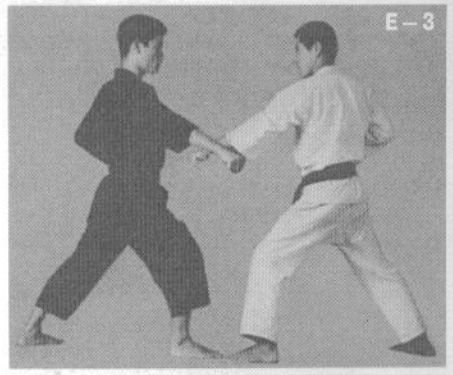

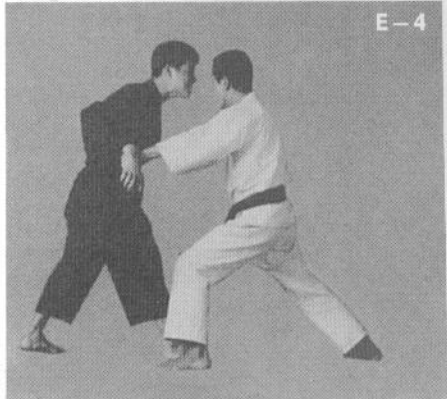

F-1. Начало аналогично предыдущим упражнениям. Участник в черном ги выполняет миги-дзёдан-цуки (удар правой рукой в верхний уровень). Участник в белом ги блокирует удар, выполняя хидари-дзёдан-укэ (блок левой рукой на верхнем уровне).

F-2. Участник в черном ги выполняет хидари-дзёдан-цуки (удар левой рукой в верхний уровень). Участник в белом ги блокирует удар, выполняя миги-дзёдан-укэ (блок правой рукой на верхнем уровне), делая шаг назад левой ногой.

 $F-3.$  Повторяется  $F-1$ .

F-4. Проворачивая левую (блокирующую) руку наружу и вниз, участник в белом ги опускает ударную руку участника в черном ги и наносит удар кулаком правой руки в голову.

G-1. Начало аналогично предыдущим упражнениям. Участник в белом ги отражает наносимый участником в черном ги удар миги-лзёдан-цуки (удар кулаком правой руки в верхний уровень) блоком миги-дзёдан-укэ (блок правой рукой на верхнем уровне) движением снаружи внутрь.

G-2. Участник в черном ги выполняет хидари-дзёдан-цуки (удар левой рукой в верхний уровень). Участник в белом ги блокирует удар, делая хидари-дзёдан-укэ (блок левой рукой на верхнем уровне), делая шаг назад правой ногой.

G-3. Повторяется G-1.

G-4. Заблокировав наносимый участником в черном ги удар в верхний уровень блоком миги-дзёдан-укэ (блок правой рукой на верхнем уровне), участник в белом ги делает шаг вперед и наносит сопернику удар тэцуй (железный молот) в нижние ребра той же рукой, которой он выполнял блок.

Н-1. Участник в черном ги выполняет миги-тюдан-цуки (удар правой рукой в средний уровень). Участник в белом ги блокирует атаку, делая миги-сётэй-укэ (блок основанием ладони правой руки), делая шаг назад левой ногой и принимая дзэнкуцу-дати (длинную стойку).

Н-2. Участник в черном ги выполняет хидари-тюдан-цуки (удар кулаком левой руки в средний уровень). Участник в белом ги блокирует атаку блоком хидари-сётэй-укэ (блок основанием ладони левой руки), делая шаг назад правой ногой.

Н-3. Повторяется Н-1.

Н-4. Заблокировав наносимый участником в черном ги миги-тюдан-цуки (удар кулаком правой руки в средний уровень) блоком миги-сётэй-укэ (блок основанием ладони правой руки), участник в белом ги наносит сопернику удар миги-тэгатана (правой рукой в позиции кисти рука-меч) в челюсть.

 $F - 2$ 

 $F-3$ 

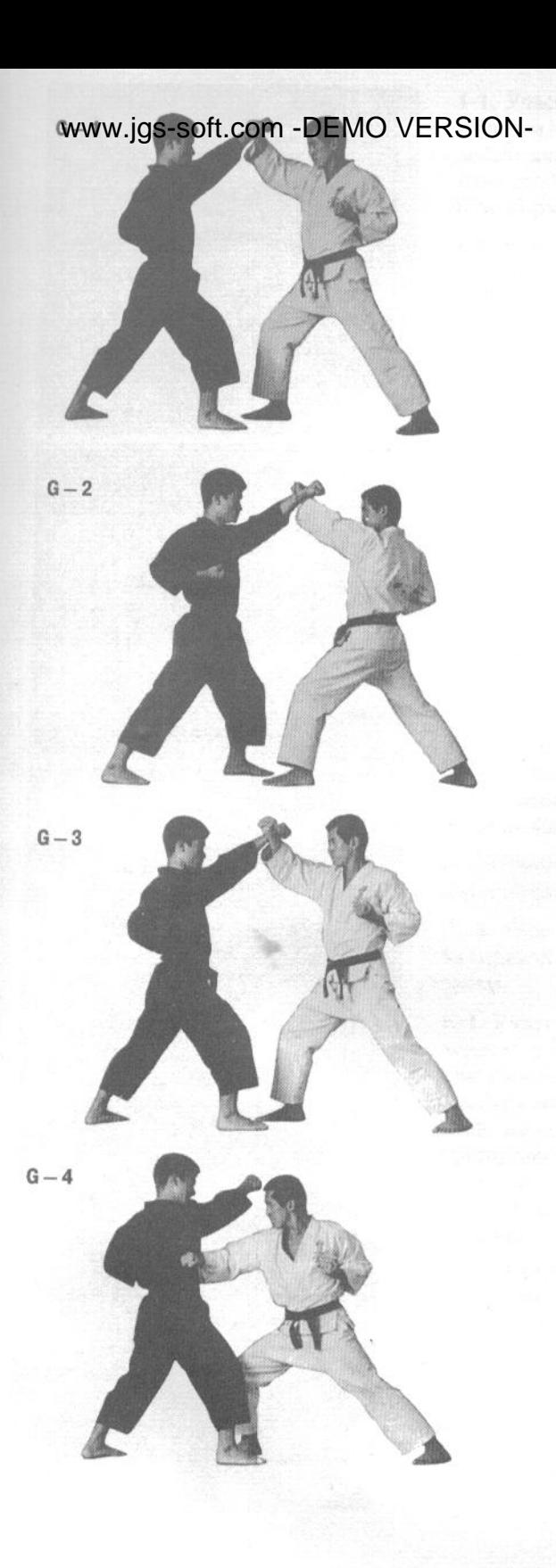

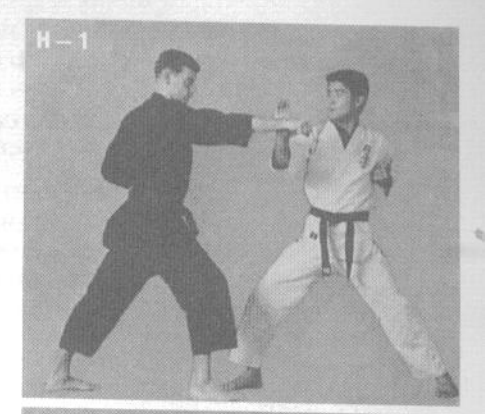

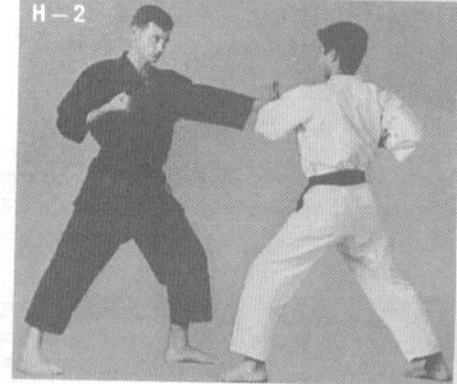

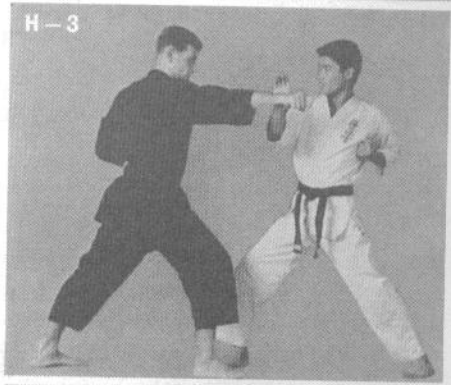

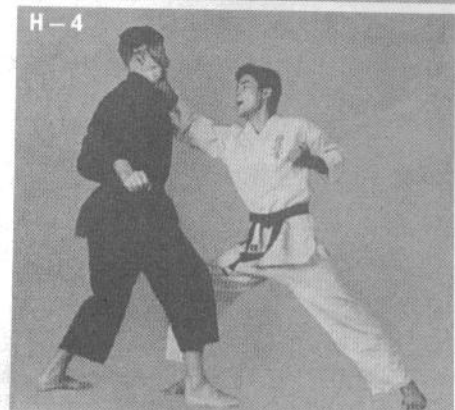

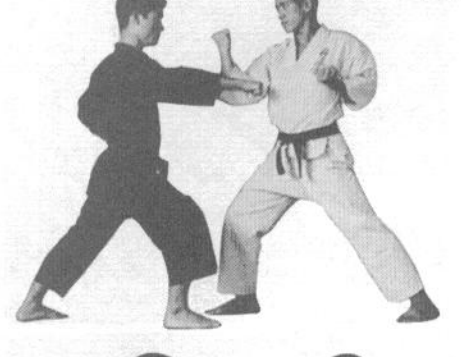

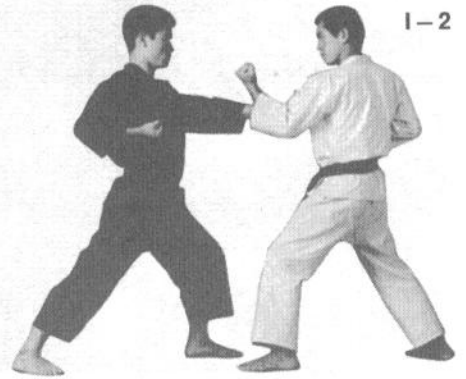

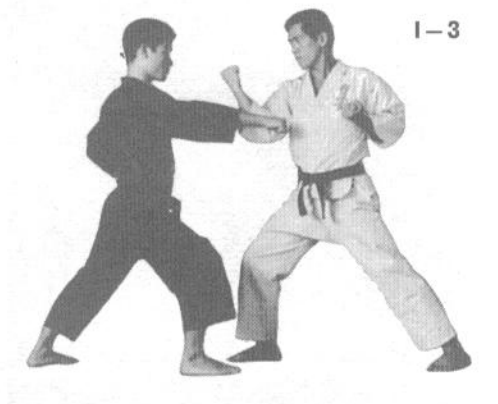

 $1 - 4$ 

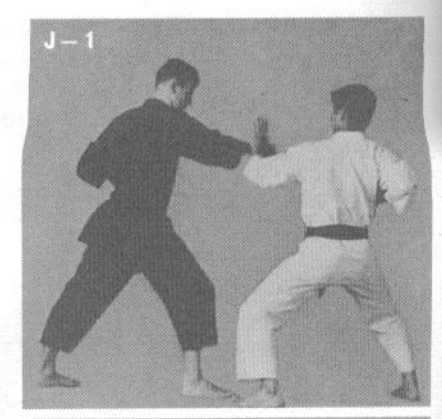

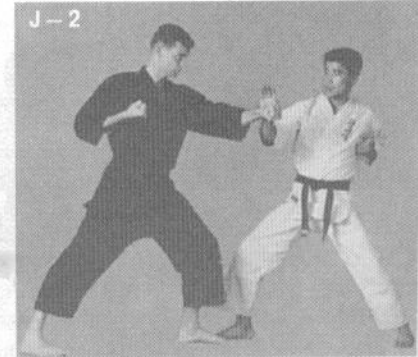

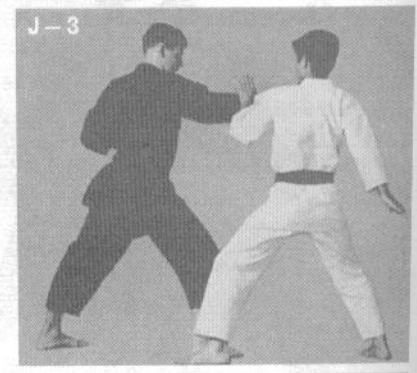

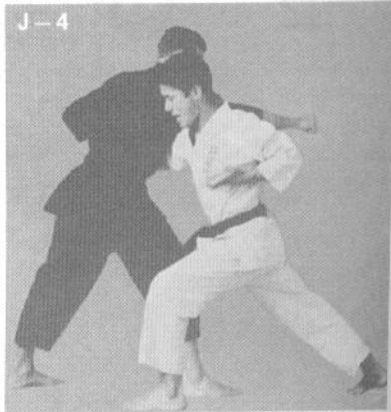

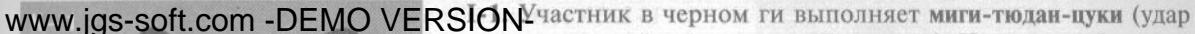

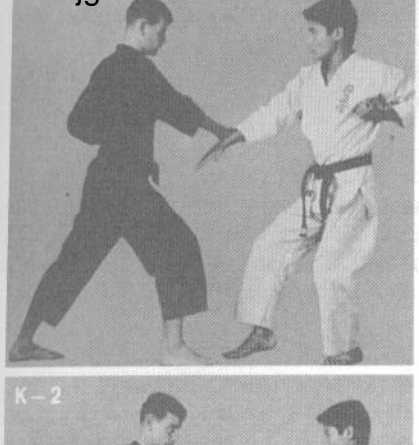

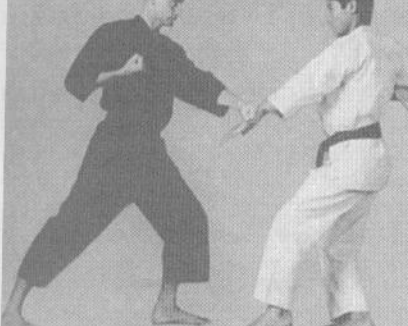

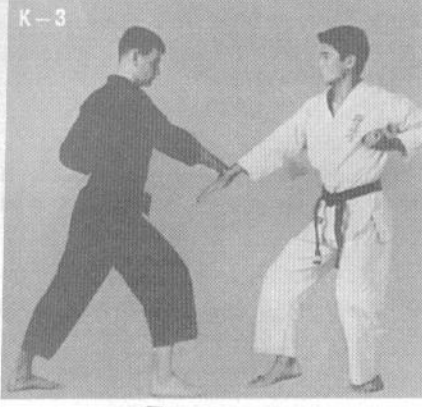

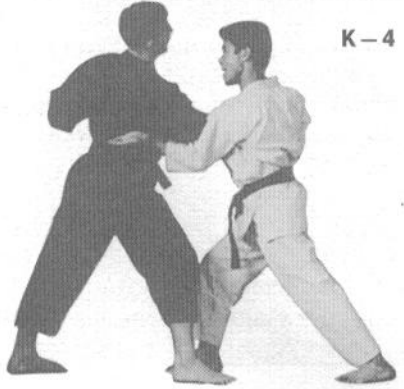

кулаком правой руки в средний уровень). Участник в белом ги делает шаг назад левой ногой, переходя в дзэнкуцу-дати (длинную стойку) и блокирует удар блоком миги-тюдан-сото-укэ (блок правой рукой снаружи внутрь на среднем уровне).

I-2. Участник в белом ги блокирует наносимый участником в черном ги хидари-тюдан-цуки (удар кулаком левой руки в средний уровень) блоком тюдан-сото-укэ (блок снаружи внутрь на среднем уровне), делая шаг назад правой ногой и переходя в дзэнкуцу-дати (длинную стойку).

I-3. Повторяется I-1.

I-4. Заблокировав удар соперника правой рукой, участник в белом ги наносит ею удар уракэн (перевернутым кулаком) в лицо сопернику.

Ј-1. Начало отработки аналогично предыдущим техникам. Участник в черном ги выполняет миги-тюдан-ои-цуки (удар кулаком правой руки в средний уровень с шагом). Участник в белом ги отражает удар блоком хидари-сётэй-сото-укэ (блок основанием ладони левой руки снаружи внутрь). В момент выполнения блока он отводит правую ногу, переходя в киба-дати (стойку «всадника»).

Ј-2. Участник в белом ги парирует наносимый участником в черном ги хидари-тюдан-цуки (удар кулаком левой руки в средний уровень) блоком миги-сётэй (основанием ладони правой руки), одновременно отводя левую ногу и переходя в киба-дати (стойку «всадника»).

Ј-3. Повторяется Ј-1. Правая рука участника в белом ги переходит в положение готовности к атаке.

Ј-4. Участник в белом ги наносит сопернику удар миги-сэгатана (правой рукой в позиции обратный рука-меч) в область селезенки.

К-1. Участник в белом ги блокирует наносимый участником в черном ги миги-тюдан-цуки (удар кулаком правой руки в средний уровень) блоком миги-тэгатана-укэ (правой рукой с позицией кисти рука-меч). В этом случае выполняется ударный блок, поражающий запястье соперника. Участник в белом ги принимает стойку нэко-аси-дати (стойку «кота»), но на тренировках следует также отработать выполнение блока в дзэнкуцудати (длинной стойке) и кокуцу-дати (стойке с опорой на заднюю ногу).

К-2. Участник в белом ги парирует наносимый участником в черном ги хидари-тюдан-цуки (удар левой рукой в средний уровень) блоком хидари-тэгатана (левой рукой с позицией кисти рука-меч), делая шаг назад правой ногой.

К-3. Повторяется К-1.

К-4. Разворачивая руку, выполнившую блок, участник в белом ги делает шаг вперед и наносит сопернику хидари-тэгатана (удар левой рукой с позицией кисти рука-меч) в нижние ребра.

 $L-2$ 

 $L - 3$ 

L-1. Участник в белом ги встречает наносимый участником в черном ги миги-тюдан-ои-цуки (удар кулаком правой руки в средний уровень с шагом) блоком хидари-тэгатана-укэ (левой рукой в позиции рука-меч), делая шаг назад правой ногой и переходя в нэко-аси-дати (стойку «кота»).

L-2. Участник в белом ги блокирует наносимый участником в черном ги хидари-тюдан-цуки (удар кулаком левой руки в средний уровень) миги-тэгатана-укэ (правой рукой в позиции рука-меч), отводя назад левую ногу и переходя в нэко-аси-дати (стойку «кота»).

#### L-3. Повторяется L-1.

L-4. Отводя правую руку соперника в сторону, участник в белом ги наносит ему удар тэгатана (рука-меч) в шею. делая шаг вперед и переходя в дзэнкуцу-дати (длинную стойку).

М-1. Участник в черном ги выполняет миги-тюдан-цуки (удар кулаком правой руки в средний уровень). Участник в белом ги парирует удар блоком хидари-сэгатана-накаукэ (блоком левой рукой с позицией кисти обратная рука-меч изнутри наружу), переходя в левостороннюю (левая нога впереди) нэко-аси-дати (стойку «кота»).

М-2. Участник в белом ги отражает наносимый участником в черном ги хидари-тюдан-цуки (удар кулаком левой руки в средний уровень) блоком миги-сэгатана-нака-укэ (правой рукой с позицией кисти обратная рука-меч изнутри наружу), переходя в правостороннюю (правая нога впереди) нэко-аси-дати (стойку «кота»).

М-3. Повторяется М-1.

М-4. Заблокировав атаку соперника, участник в белом ги наносит удар миги-сётэй (основанием ладони правой руки) в челюсть.

N-1. Участник в белом ги отражает наносимый участником в черном ги миги-тюдан-цуки (удар кулаком правой руки в средний уровень) блоком сётэй-ороси-укэ (нисходящим блоком основанием ладони), переходя в левостороннюю (левая нога впереди) нэко-аси-дати (стойку «кота»).

N-2. Участник в белом ги блокирует наносимый участником в черном ги хидари-тюдан-цуки (удар кулаком левой руки в средний уровень) блоком миги-сётэй-ороси-укэ (нисходящий блок основанием ладони правой руки), переходя в правостороннюю (правая нога впереди) нэкоаси-дати (стойку «кота»).

N-3. Повторяется N-1.

N-4. Сметая в сторону удар соперника, участник в белом ги выполняет миги-нукитэ (колющий удар правой рукой) в лицо.

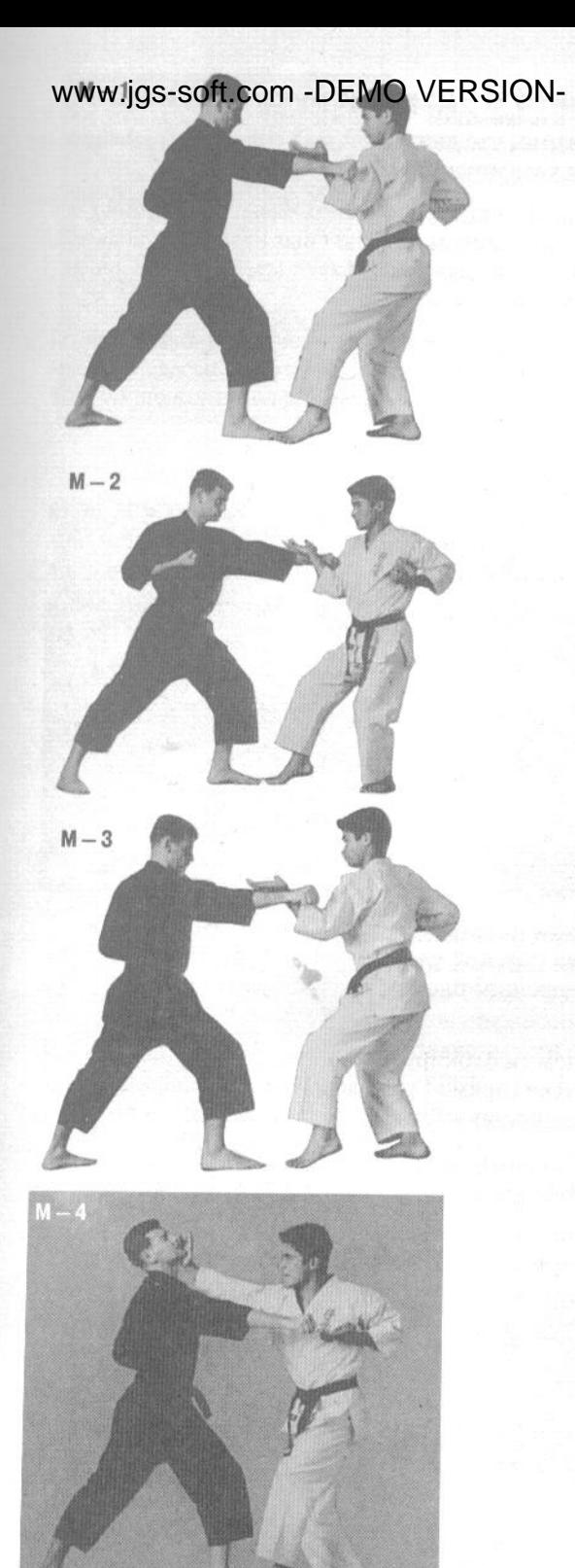

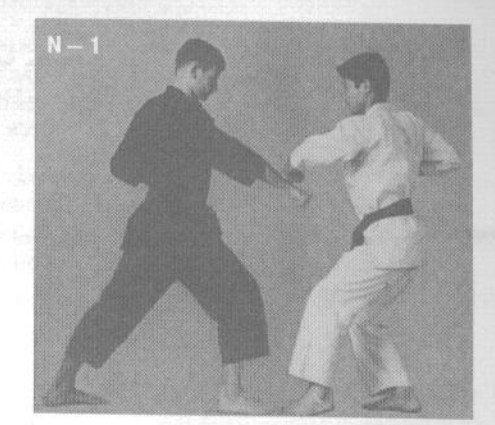

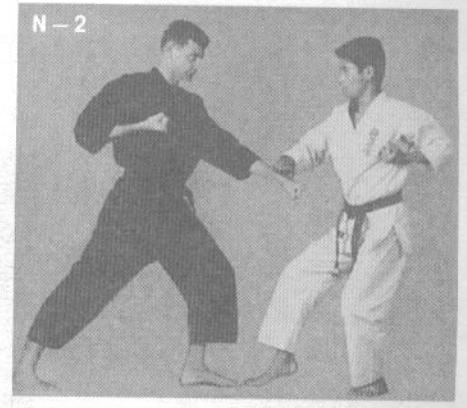

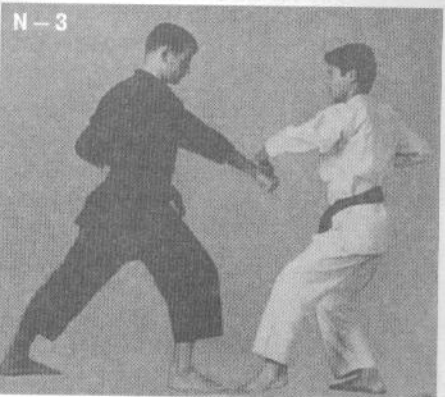

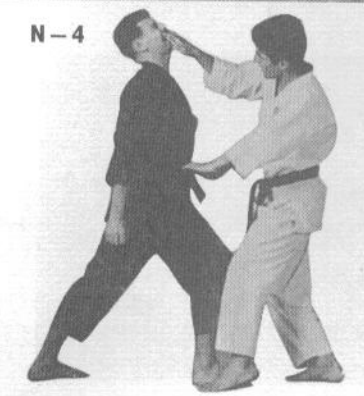

#### www.jgs-soft.com -DEMO VERSION OH-кумитэ с ударами руками и ногами

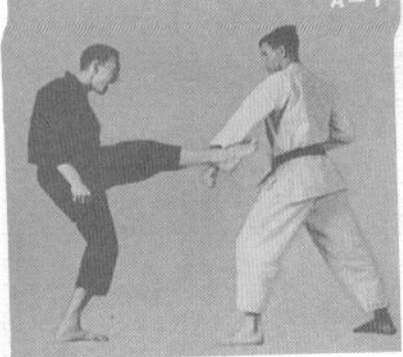

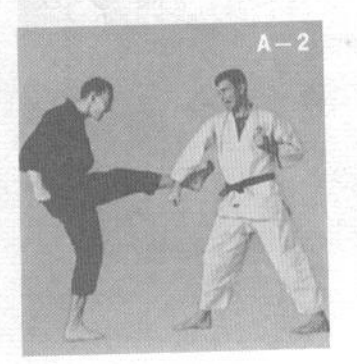

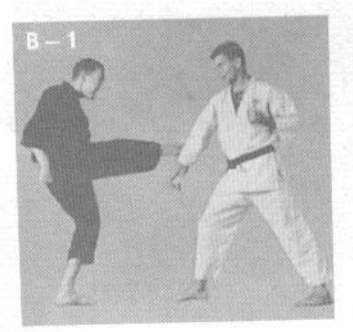

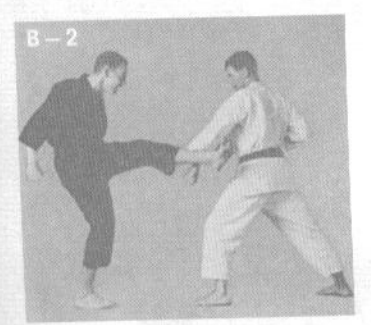

Никогда не забывайте, что каждое упражнение кумитэ начинается и заканчивается уважительным поклоном.

А-1. Участник в черном ги выполняет миги-маэ-гери (прямой удар правой ногой). Участник в белом ги делает шаг назад правой ногой, одновременно выполняя хидари-гедан-бараи (сметающий блок левой рукой на нижнем уровне).

А-2. Участник в черном ги выполняет хидари-маэ-гери (прямой удар левой ногой). Участник в белом ги делает шаг назад левой ногой, одновременно выполняя миги-гедан-бараи (сметающий блок правой рукой на нижнем уровне).

А-3. Повторяется А-1.

А-4. Отведя в сторону правую ногу соперника, участник в белом ги наносит миги-сэйкэн-гяку-цуки (разноименный удар кулаком правой рукой) в солнечное сплетение.

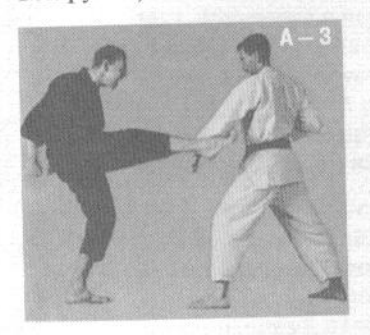

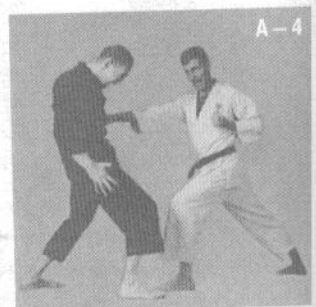

В-1. Участник в белом ги встречает наносимый участником в черном ги миги-маэ-гери (прямой удар правой ногой) блоком миги-сото-гедан-бараи (сметающим блоком правой рукой снаружи внутрь на нижнем уровне).

В-2. Участник в белом ги блокирует наносимый участником в черном ги хидари-маэ-гери (прямой удар левой ногой) блоком хидарисото-гедан-бараи (сметающим блоком левой рукой снаружи внутрь на нижнем уровне).

В-3. Повторяется В-1.

В-4. Отводя в сторону ногу соперника, участник в белом ги толкает ее в сторону так, что участник в черном ги разворачивается к нему спиной, давая возможность нанести удар в спину.

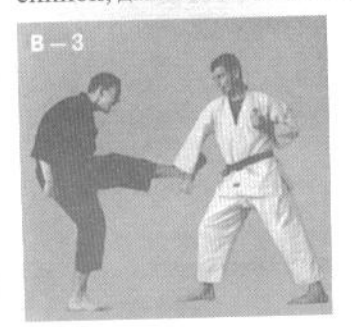

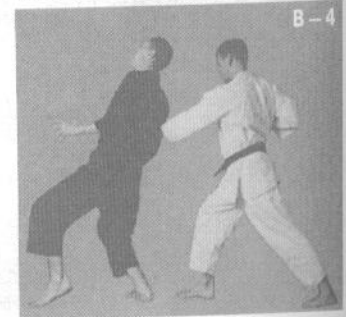

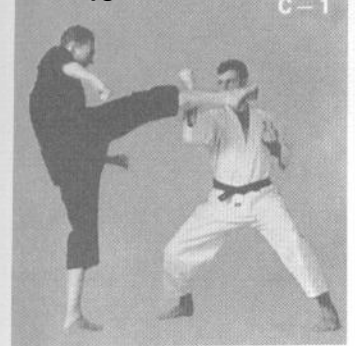

ик в белом ги отражает наносимый участником в черном ги миги-маваси-гери (круговой удар правой ногой) блоком тюдан-сото-укэ (блок снаружи внутрь на среднем уровне), переходя в стойку киба-дати (стойку «всадника»).

С-2. Участник в белом ги парирует наносимый участником в черном ги хидари-маваси-гери (круговой удар левой ногой) блоком хидари-сотоукэ (блок левой рукой снаружи внутрь), также находясь в киба-дати (стойке «всадника»).

С-3. Повторяется С-1.

С-4. Заблокировав удар, участник в белом ги разворачивает блокирующую руку и наносит сопернику удар тэцуй (железный молот) в челюсть.

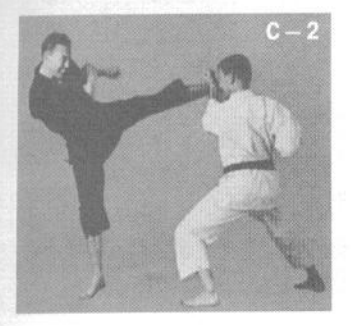

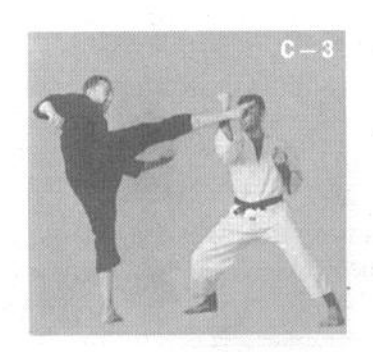

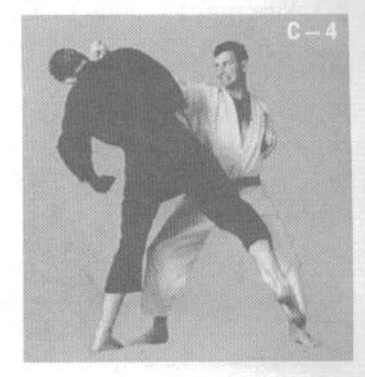

D-1. Участник в черном ги выполняет ёко-гери-агэ (восходящий боковой удар ногой). Участник в белом ги встречает удар блоком хидаритюдан-укэ (блок левой рукой на среднем уровне).

D-2. Участник в белом ги блокирует наносимый участником в черном ги ёко-гери-агэ (восходящий боковой удар ногой) блоком миги-тюданукэ (блок правой рукой на среднем уровне). Хотя данная техника блоков предназначена для отражения ударов, идущих в средний уровень, в зависимости от уровня удара ногой блок может выполняться выше или ниже.

D-3. Повторяется D-1.

D-4. Выполняя блок, участник в белом ги толкает участника в черном ги в лодыжку и разворачивает его к себе спиной. Одновременно он делает шаг вперед и наносит миги-кансэцу-гери (удар в колено правой ногой) в колено левой ноги соперника.

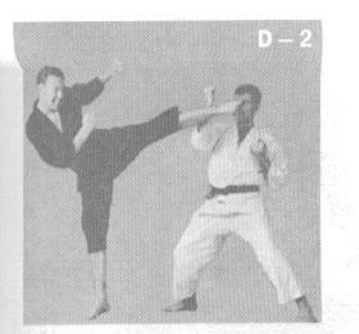

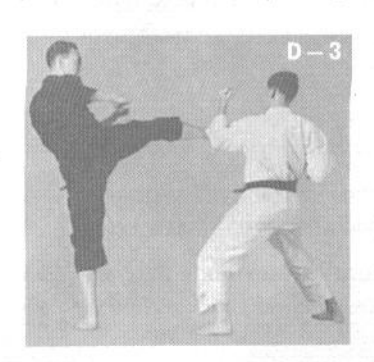

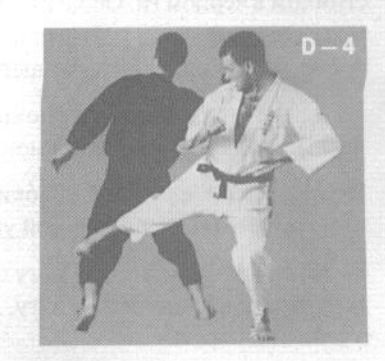

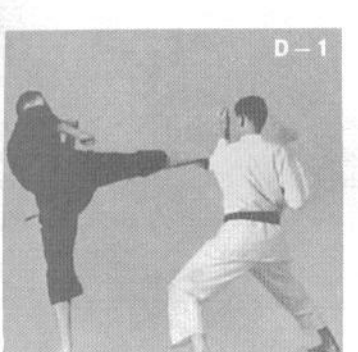

#### WWW.jgs-soft.com -DEMO VERSION- E-2

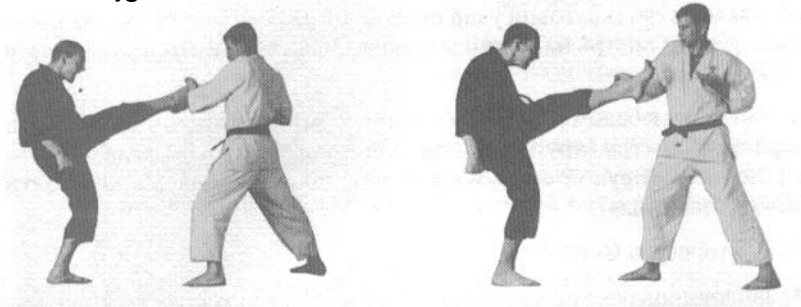

Е-1. Участник в черном ги выполняет маэ-гери (прямой удар ногой). Участник в белом ги делает шаг назад правой ногой, выполняя хидари-сётэй-укэ (блок основанием ладони левой руки).

Е-2. Участник в белом ги встречает наносимый участником в черном ги хидари-маэ-гери (прямой удар левой ногой) блоком миги-сётэйукэ (основанием ладони правой руки), делая шаг назад левой ногой.

Е-3. Повторяется Е-1.

Е-4. Выполнив блок, участник в белом ги захватывает ударную ногу соперника обеими руками и опрокидывает его на спину.

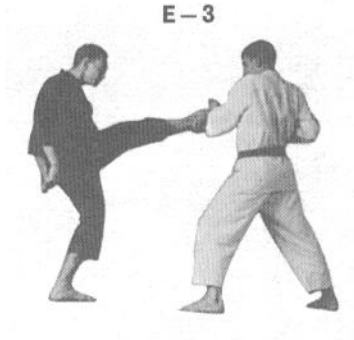

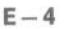

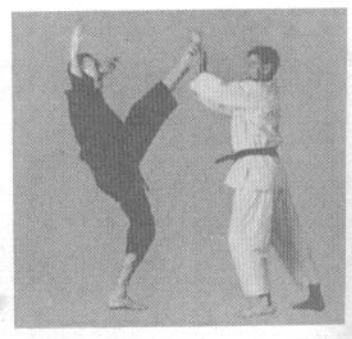

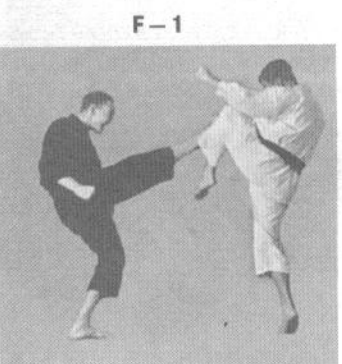

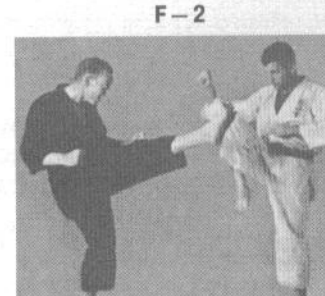

 $F-3$ 

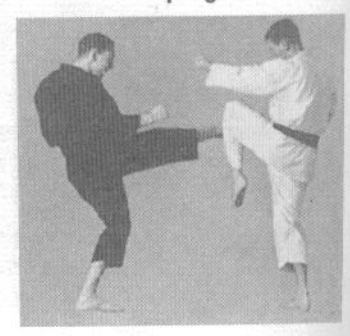

F-1. Участник в белом ги блокирует коленом удар, наносимый участником в черном ги. Обратите внимание, что при любом блоке против удара рукой или ногой наибольшая эффективность достигается за счет отталкивания атакующей конечности.

F-2. Участник в белом ги блокирует наносимый участником в черном ги хидари-маэ-гери (прямой удар левой ногой) правым коленом.

F-3. Участник в белом ги блокирует наносимый участником в черном ги миги-маэ-гери (прямой удар правой ногой) левым коленом.

F-4. Оттолкнув в сторону ногу соперника, участник в белом ги разворачивает и выпрямляет ногу, выполнявшую блок, нанося ею удар в челюсть.

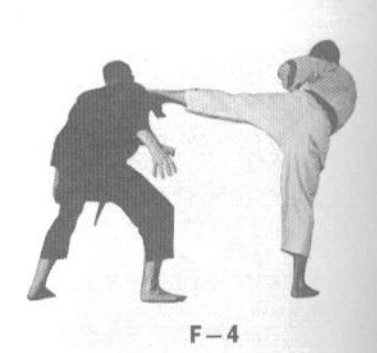

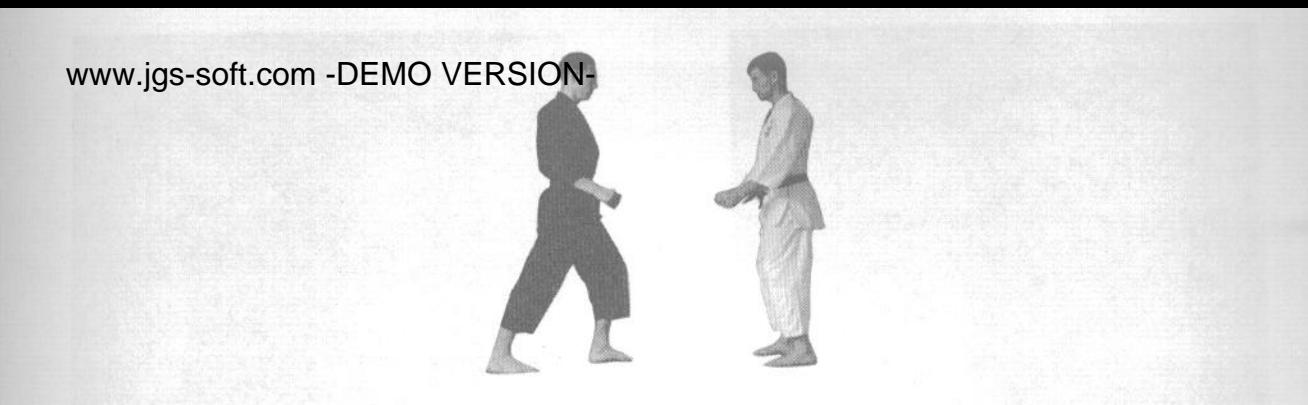

 $G - 1$ 

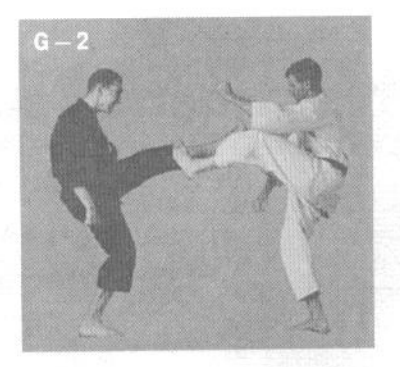

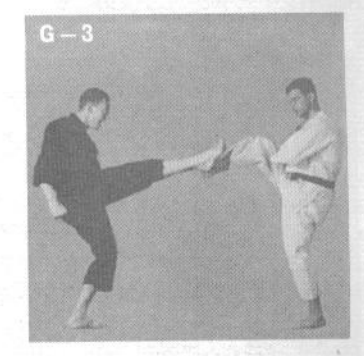

G-1. Участник в белом ги блокирует наносимый участником в черном ги миги-маэ-гери (прямой удар правой ногой) блоком миги-соко-асиукэ (сводом стопы правой ноги).

G-2. Участник в белом ги отражает наносимый участником в черном ги хидари-маэ-гери (прямой удар левой ногой) блоком хидари-сокоаси-укэ (сводом стопы левой ноги).

G-3. Повторяется G-1.

6-4. Заблокировав удар соперника, участник в белом ги наносит нокаутирующий ёко-гери (боковой удар).

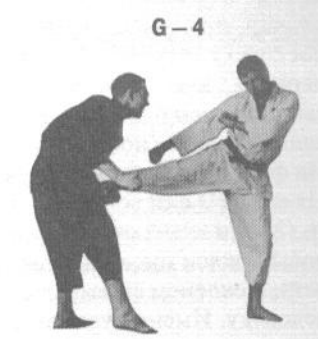

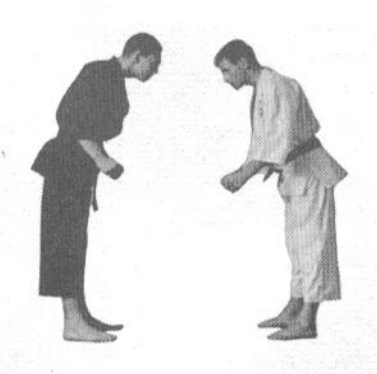

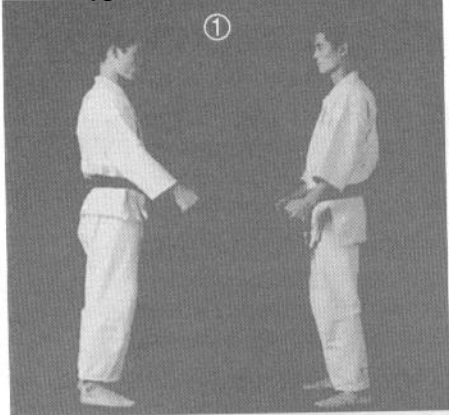

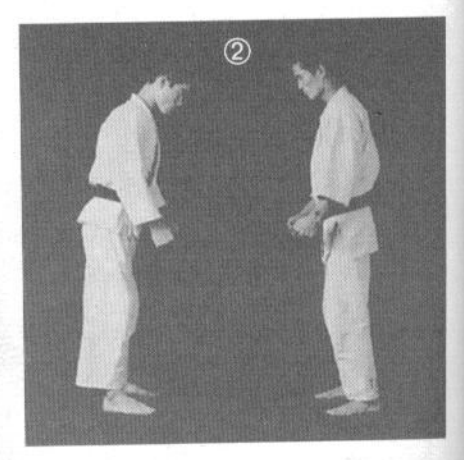

### ИППОН-КУМИТЭ (ОБУСЛОВЛЕННЫЙ СПАРРИНГ НА ОДИН СЧЕТ)

Иппон-кумитэ представляет собой последнюю группу упражнений, предваряющую свободную работу в спарринге. Здесь делается акцент на одной атакующей и одной защитной технике. Освоение иппон-кумитэ подготовит вас к работе в дзию-кумитэ, свободном спарринге. Акцент ставится на индивидуальной значимости каждой техники. Вы более не можете рассчитывать на действия по программе взаимосвязанных действий, поскольку в свободном спарринге действия соперника, как правило, непредсказуемы. Перед выполнением блоков лучше всего принять стойку хан-киба-дати (половинную стойку «всадника»). На фото вверху показаны участники упражнения. На фото (1) они встают друг перед другом. На фото (2) они кланяются друг другу. Как уже говорилось, поклон имеет чрезвычайную важность в каратэ. Поклоном вы выражаете уважение к другому человеку. Именно уважение к сопернику составляет главное отличие боевого искусства от уличной драки.

А-1. Участники готовы к упражнению. Атакуюший находится слева.

А-2. Атакующий выполняет миги-дзёдан-цуки (удар кулаком правой руки в верхний уровень). Защищающийся блокирует удар левой рукой.

А-3. Провернув блокирующую руку по кругу и отведя в сторону атакующую руку соперника, защищающийся наносит миги-тэгатана (удар правой рукой с позицией кисти рука-меч) в голову.

В-1, Позиция готовности аналогична А-1. Атакующий выполняет дзёдан-цуки (удар кулаком в верхний уровень). Защищающийся отражает удар блоком миги-дзёдан-тэгатана (блоком правой рукой на верхнем уровне с позицией кисти рукамеч).

В-2. Заблокировав удар, защищающийся делает шаг вперед, нанося сопернику удар тэгатана (рука-меч) в ребра.

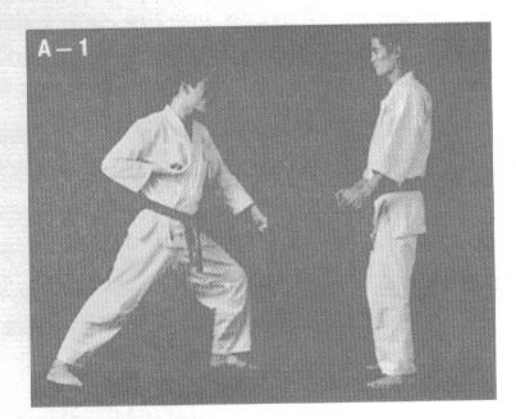

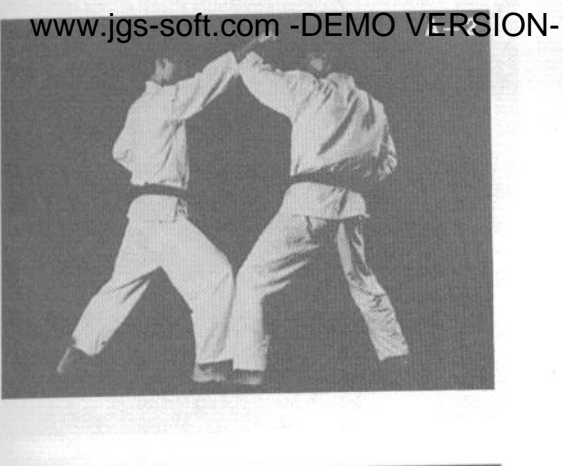

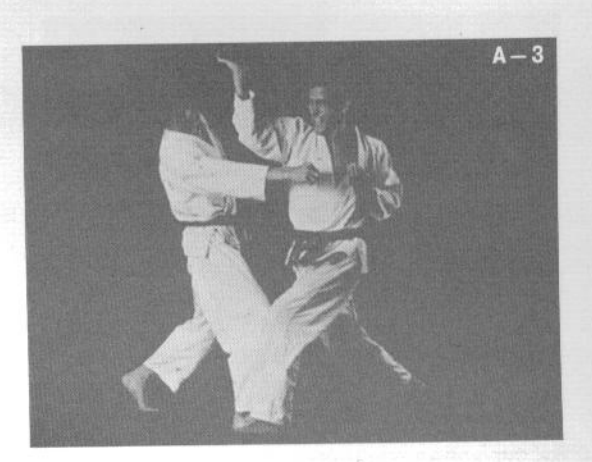

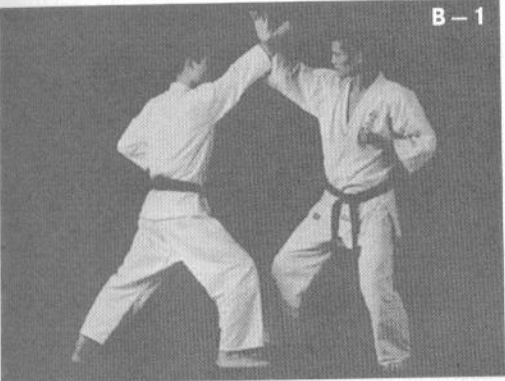

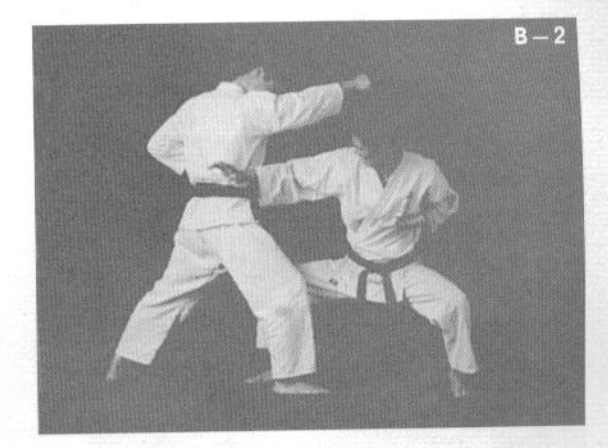

С-1. Позиция готовности аналогична А-1. Атакующий выполняет удар кулаком в средний уровень. Защищающийся блокирует удар левой рукой движением снаружи внутрь.

С-2. Сразу же после выполнения блока защищающийся отводит назад левую руку и наносит сопернику удар правой рукой в коленный сустав. Также возможна другая атака, сходная, например, с В-2.

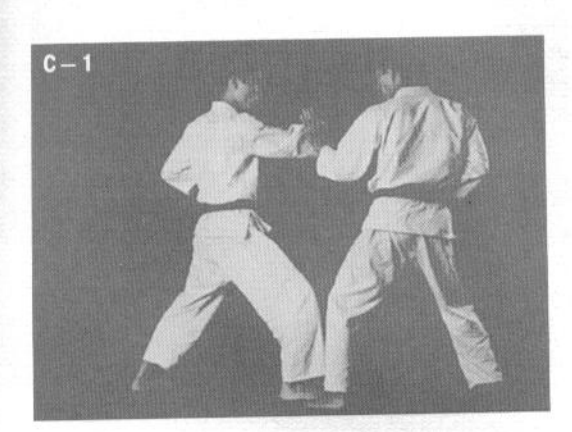

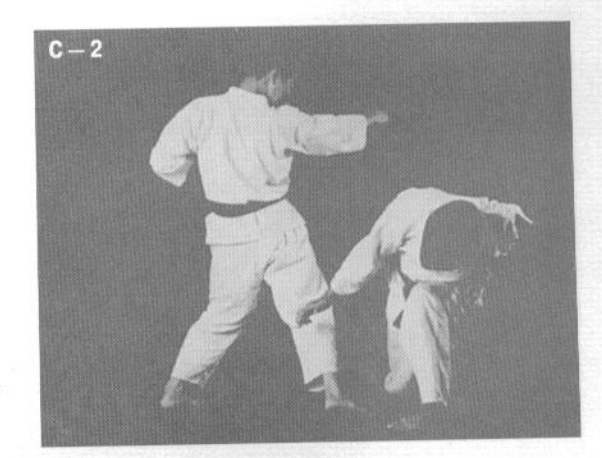

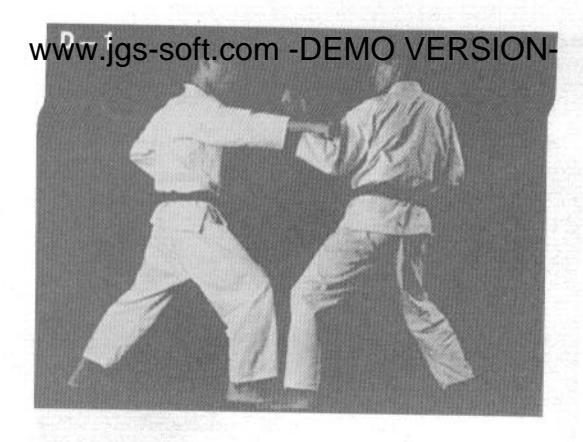

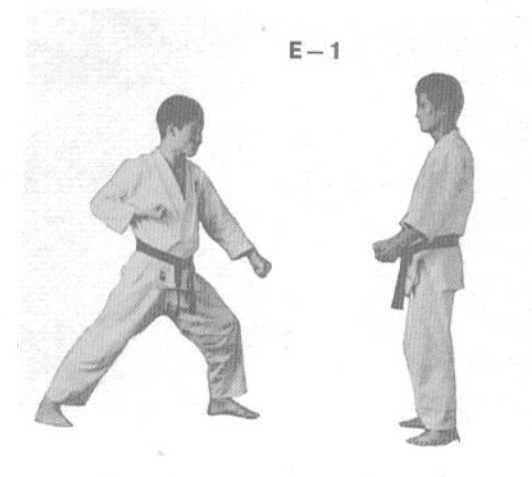

D-1. Позиция готовности аналогична A-1. Атакующий выполняет удар кулаком в средний уровень. Защищающийся отражает удар блоком хидари-нака-сэгатана (левой рукой изнутри наружу с позицией кисти обратная рука-меч).

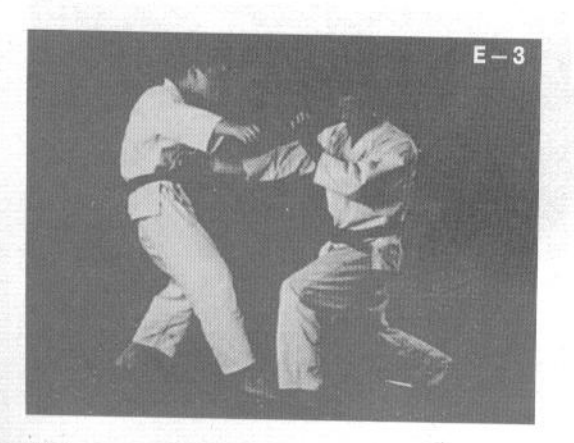

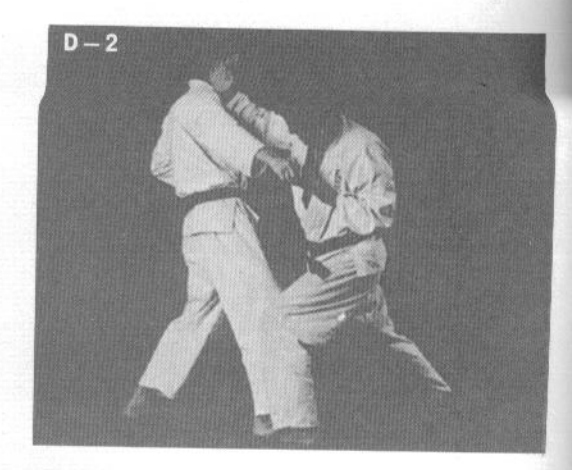

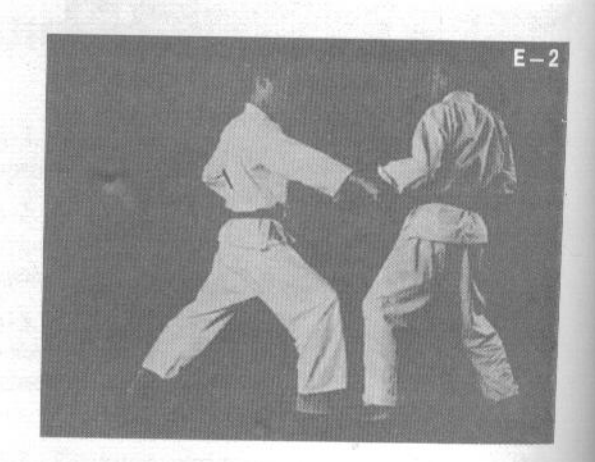

D-2. Отводя назад блокирующую руку, защищающийся одновременно наносит удар миги-тэгатана (правой рукой с позицией рука-меч) в ключицу.

Е-1. Участники принимают положение готовности.

Е-2. Атакующий выполняет удар кулаком в средний уровень. Защищающийся отбрасывает атакующую руку в сторону блоком хидари-тэгатана (левой рукой с позицией кисти рука-меч).

Е-3. Затем защищающийся наносит сопернику удар сётэй (основанием ладони) в живот.

F-1. Позиция готовности аналогична E-1. Атакующий выполняет удар кулаком в средний уровень. Защищающийся отражает удар блоком хидари-сото-сётэй-укэ (основанием ладони левой руки снаружи внутрь).

F-2. Затем защищающийся делает шаг вперед и наносит удар правой ногой в подколенный сгиб.

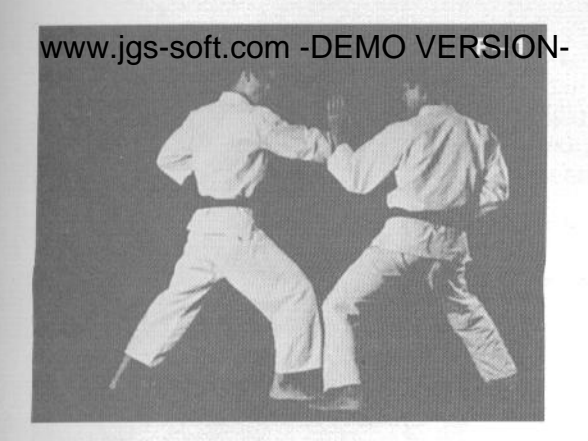

G-1. Позиция готовности аналогична E-1. Атакующий выполняет удар кулаком в средний уровень. Защищающийся встречает его блоком хидари-тэгатана-ороси (нисходящим блоком левой рукой с позицией кисти рука-меч).

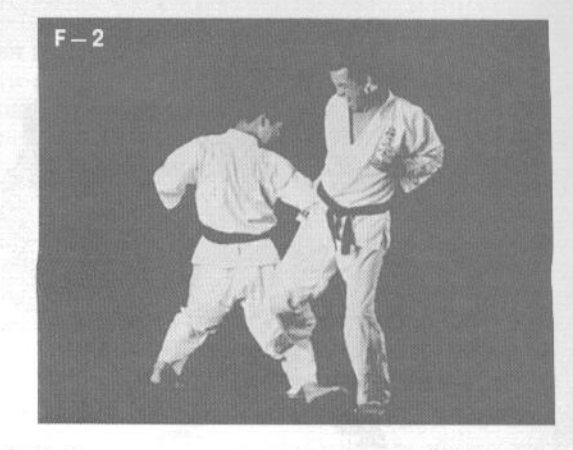

G-2. Заблокировав удар, защищающийся тут же наносит миги-маэ-гери (прямой удар правой ногой) в живот сопернику.

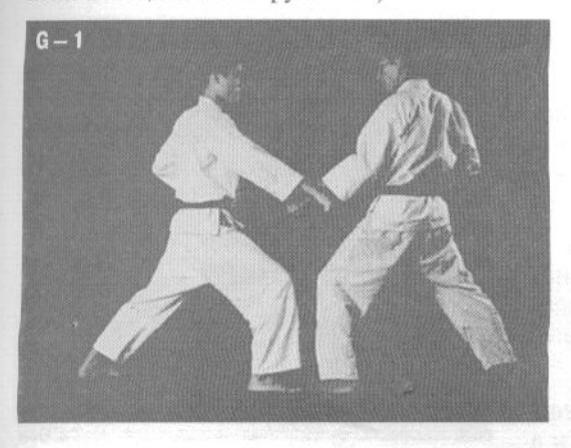

Н-1. Позиция готовности аналогична Е-1. Атакующий выполняет удар кулаком в средний уровень. Защищающийся отражает его блоком сотосётэй-укэ (основанием ладони снаружи внутрь).

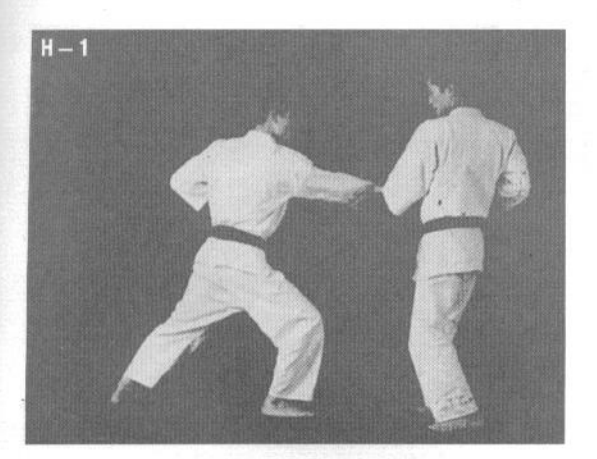

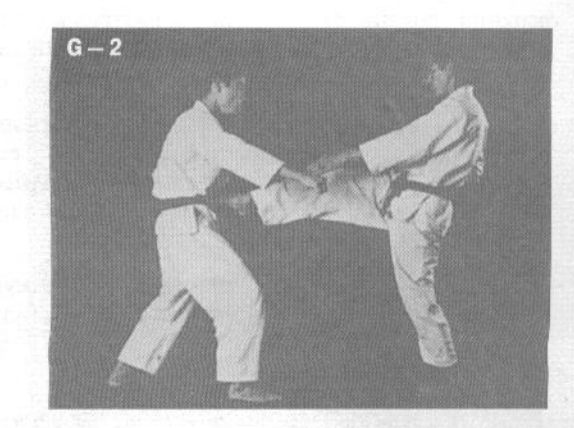

Н-2. Заблокировав удар, защищающийся тут же наносит удар ногой в заднюю часть бедра соперника. Этот удар чрезвычайно эффективен. Обычно после его проведения соперник в буквальном смысле слова не может устоять на ногах.

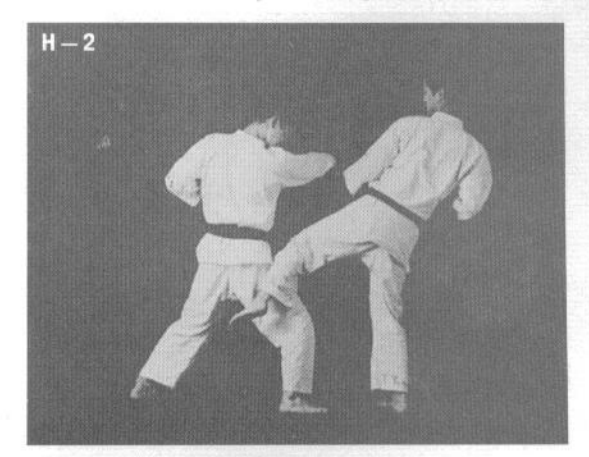

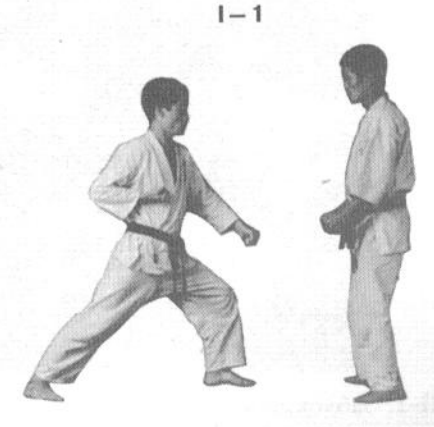

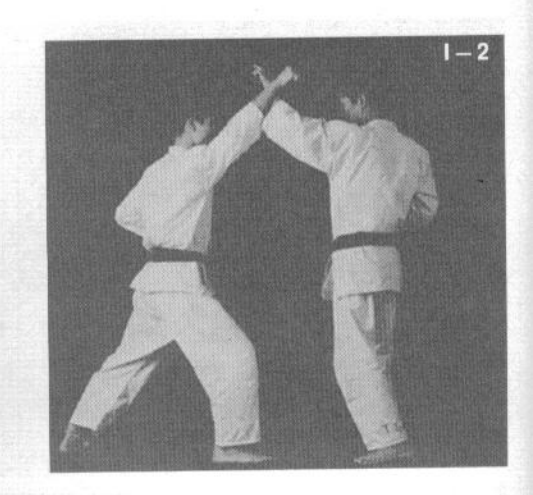

I-1. Участники принимают положение готовности.

I-2. Атакующий выполняет удар кулаком правой руки в верхний уровень. Защищающийся встречает его блоком хидари-дзёдан-тэгатана-укэ (левой рукой с позицией кисти рука-меч на верхнем уровне).

I-3. Разворачивая блокирующую руку, защищающийся проводит по дуге руку соперника, захватывая ее и затягивая на себя, используя тэгатана-какэ (крюкообразная рукамеч). Затем он наносит миги-хидза-гери (удар правым коленом) в солнечное сплетение.

J-1. Позиция готовности аналогична I-1. Атакующий наносит миги-дзёдан-цуки (удар кулаком правой руки в верхний уровень). Защищающийся отражает его блоком мигидзёдан-укэ (правой рукой на верхнем уровне).

Ј-2. Затем защищающийся выполняет маваси-какэ (круговой захват крюком) и наносит удар голенью левой ноги в ребра соперника. Замечание: поскольку этот удар чрезвычайно мощный, будьте очень осторожны, применяя его.

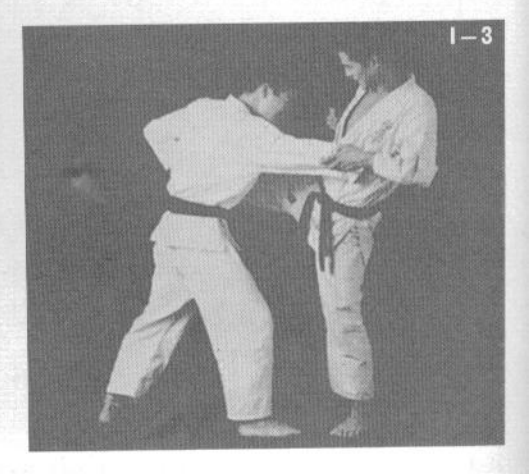

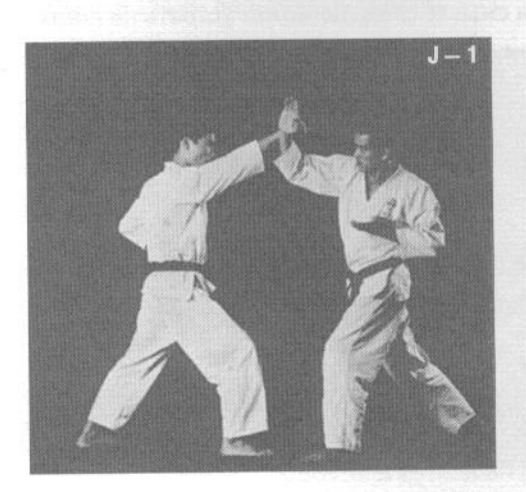

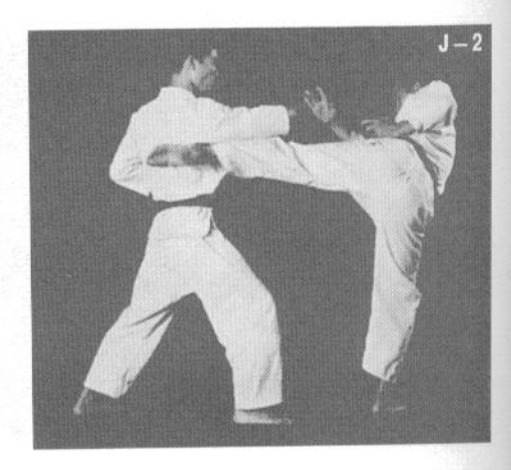

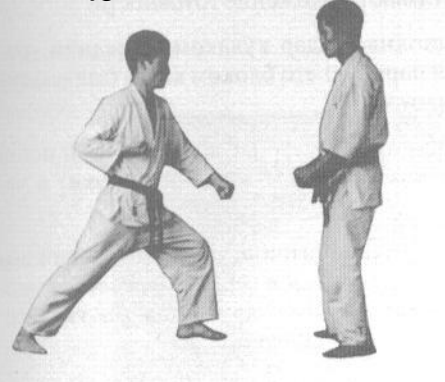

www.jgs-soft.com -DEMO VERSIQN- Позиция готовности аналогична I-1. Атакующий выполняет миги-дзёдан-цуки (удар кулаком правой руки в верхний уровень). Защищающийся поднимает вверх обе руки, выполняя сметающий блок влево. Этим же движением он захватывает соперника за голову.

> К-2. Затягивая голову соперника вниз, защищающийся наносит миги-хидза-гери-агэ (удар коленом правой ноги снизу вверх) в лицо.

> L-1. Позиция готовности аналогична I-1. Атакующий выполняет удар кулаком в верхний уровень. Защищающийся не блокирует удар. Вместо этого он опускается в стойке, уворачиваясь от удара.

> L-2. Затем защищающийся выполняет захват за область паха и наносит сопернику удар головой в живот, усиливая его толчком ног.

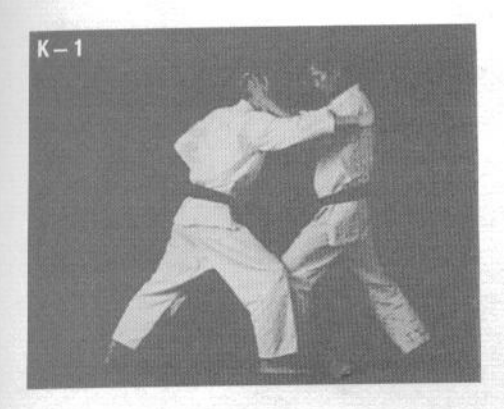

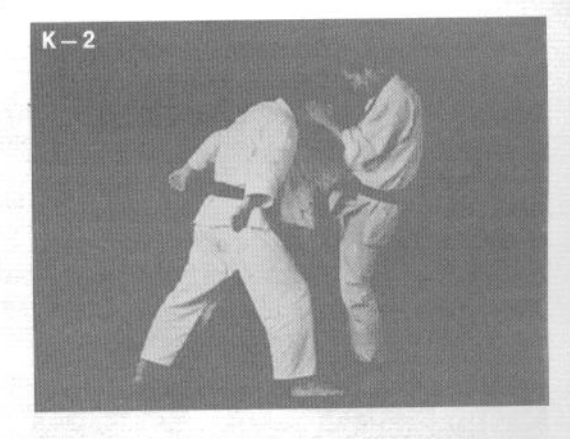

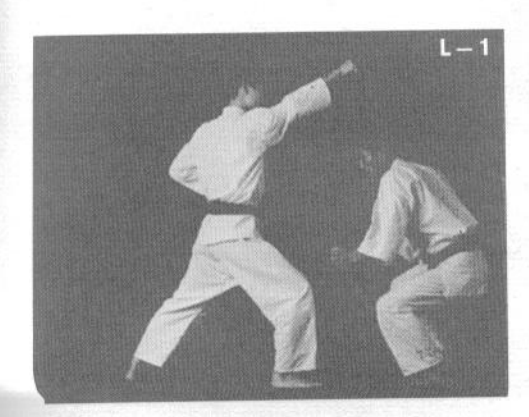

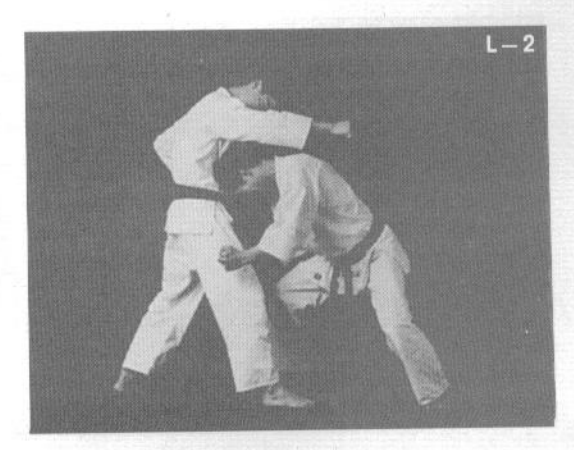

## www.jgs-soft.com\_-DEMO VERSION-M-1. Участники принимают положение готовности.

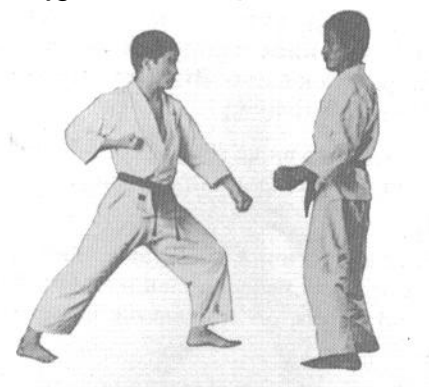

М-2. Атакующий выполняет удар кулаком в средний уровень. Защищающийся парирует его блоком кокон (запястьем) движением изнутри наружу.

М-3. Затем защищающийся делает шаг вперед правой ногой и наносит удар миги-кокэн (запястьем правой руки) в челюсть.

N-1. Позиция готовности аналогична M-1. Атакующий выполняет удар кулаком правой руки в верхний уровень. Защишающийся отражает его блоком хидари-кокэн-агэ-укэ (восходящим блоком запястьем левой руки).

N-2. Заблокировав удар, защищающийся делает шаг вперед правой ногой и наносит удар миги-кокэн (запястьем правой руки) в ребра.

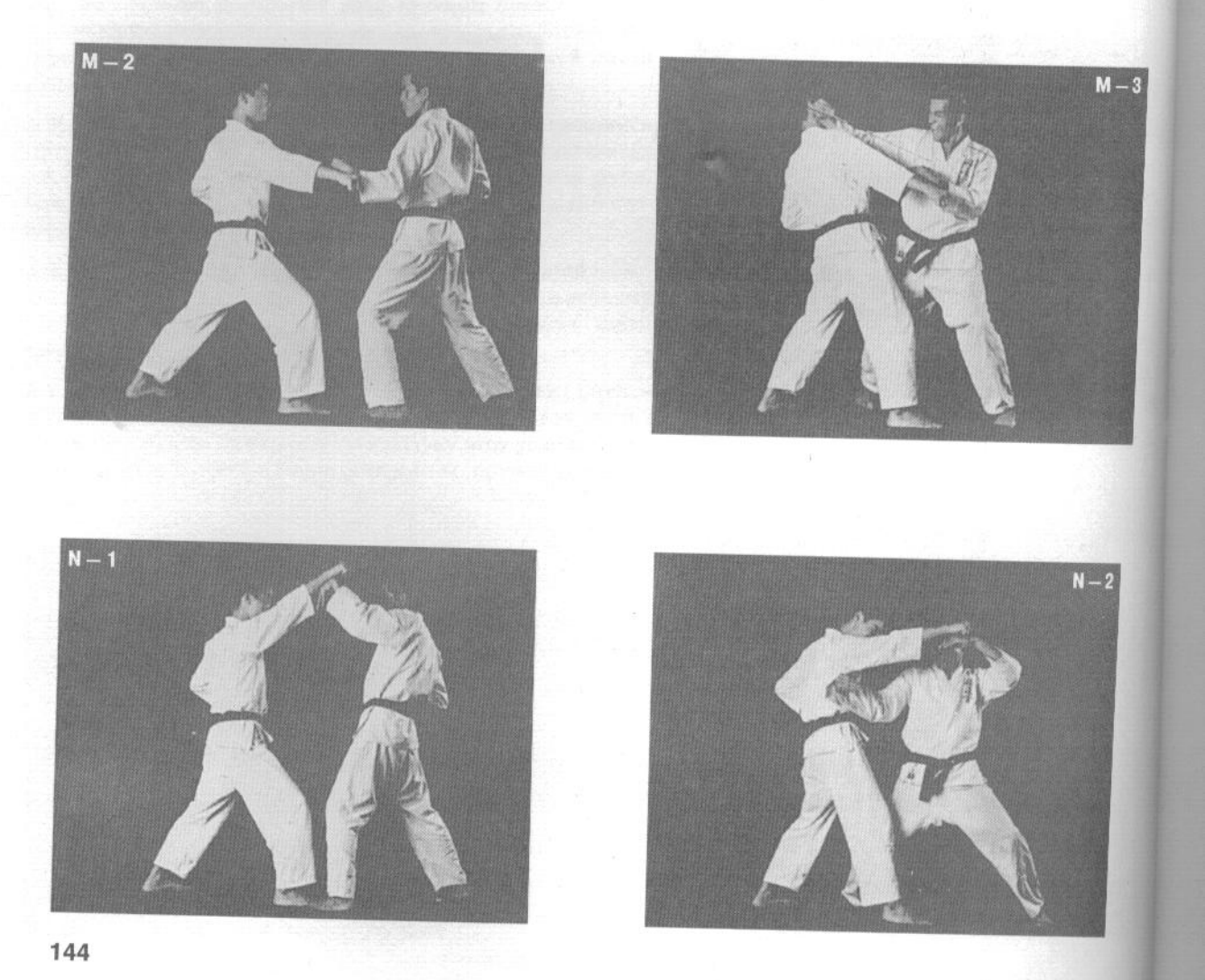

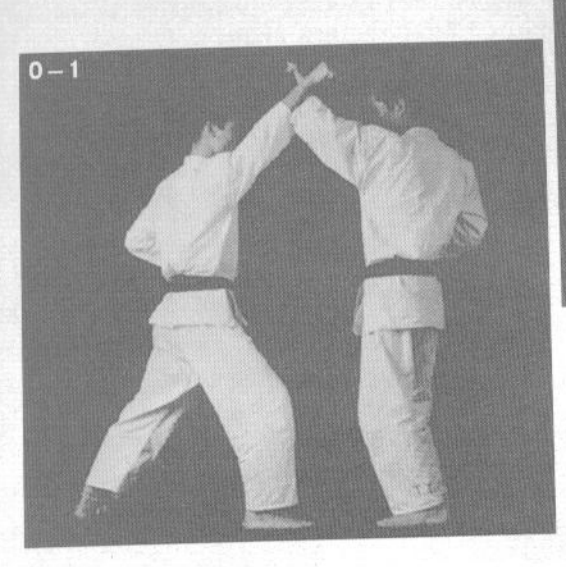

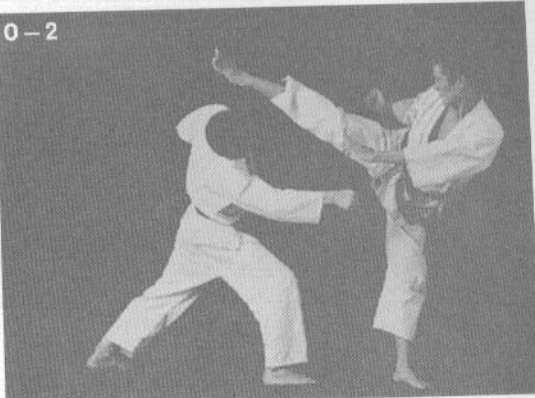

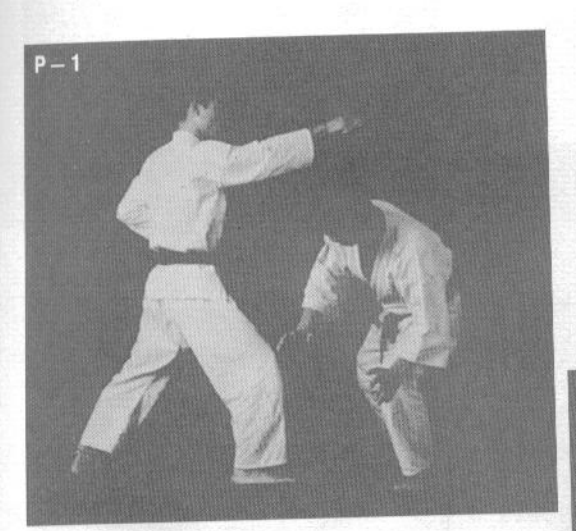

О-1. Позиция готовности аналогична М-1. Атакующий выполняет удар кулаком правой руки в верхний уровень. Защищающийся встречает его блоком хидари-дзёдан-тэгатана-укэ (левой рукой с позицией кисти рука-меч на верхнем уровне).

О-2. Развернув блокирующую руку наружу, защищающийся наносит миги-маваси-гери (круговой удар правой ногой) в челюсть.

Р-1. Позиция готовности аналогична М-1. Атакующий выполняет удар кулаком в верхний уровень. Защишающийся не блокирует удар. Вместо этого он опускается в стойке, уворачиваясь от удара.

Р-2. Опершись обеими руками о землю, защищающийся наносит миги-маваси-гери (круговой удар правой ногой) в живот.

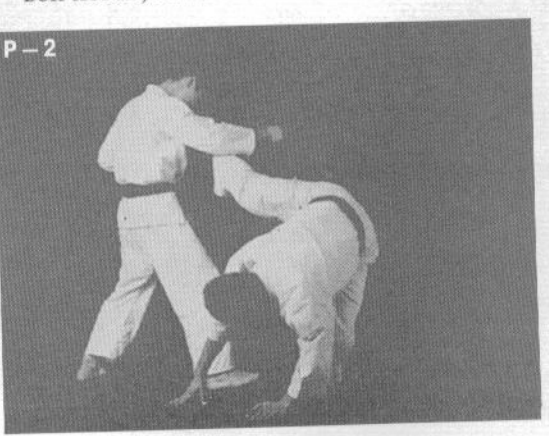

### www.jgs-soft.com-DEMO VERSION-Q-1. Участники принимают положение готовности.

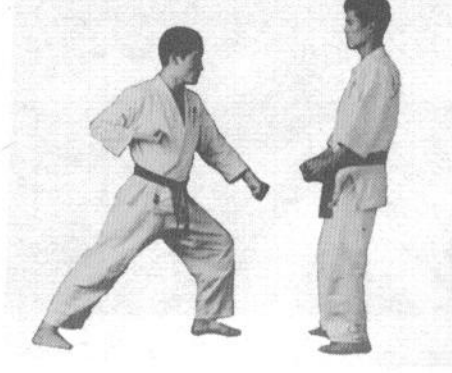

Q-2. Атакующий выполняет удар кулаком в верхний уровень. Защищающийся отражает его блоком хидари-тэгатана-ука (левой рукой с позицией кисти рука-меч), а затем заводит правую руку под ударную руку соперника и соединяет ладони рук, фиксируя руку соперника.

О-3. Выполнив захват, защищающийся проводит бросок, отводя руку соперника назад и подбивая его под правую ногу.

R-1. Позиция готовности аналогична Q-1. Атакующий выполняет удар кулаком в верхний уровень. Защищающийся парирует его блоком хидари-тэгатана-укэ (левой рукой с позицией кисти рука-меч), одновременно шагая в сторону и становясь слева от соперника.

R-2. Захватив ударную руку соперника правой рукой, защищающийся делает подбив левым предплечьем в подколенный сгиб, сбивая соперника с ног.

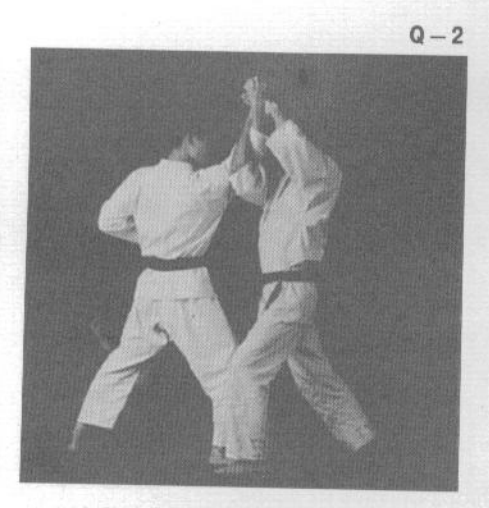

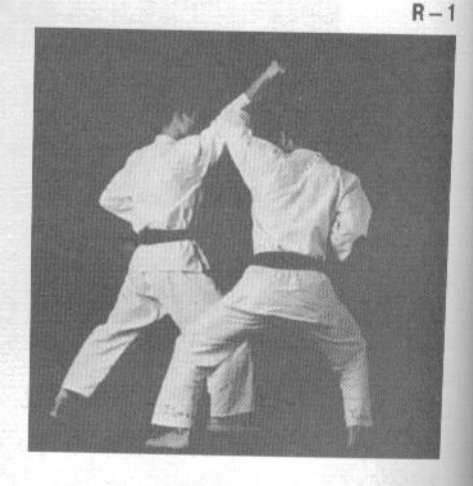

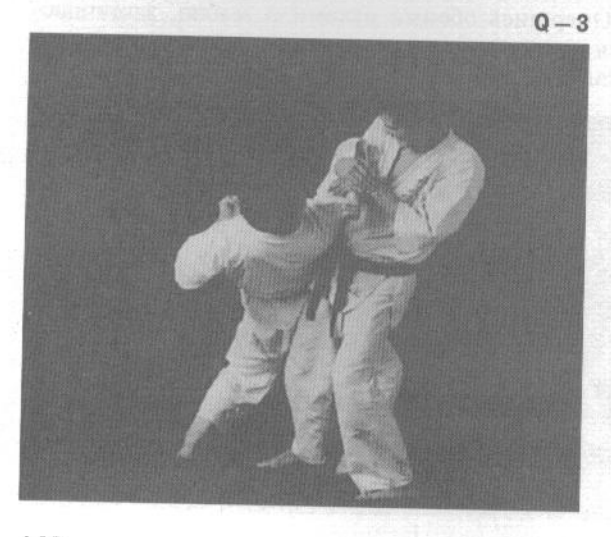

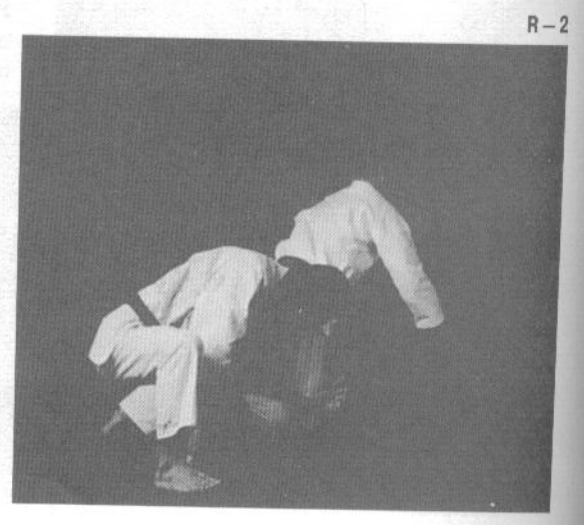
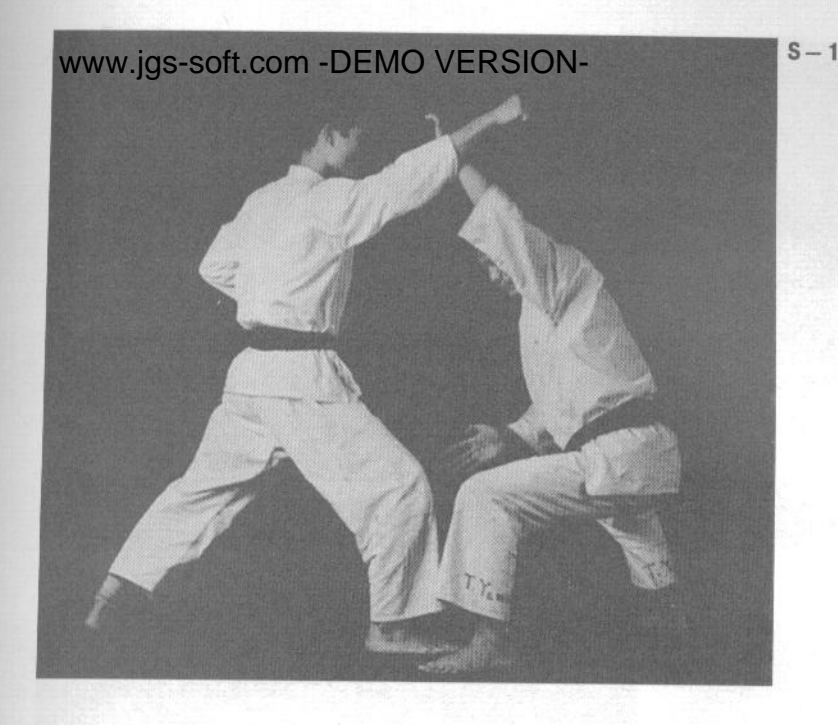

S-1. Положение готовности аналогично Q-1. Атакующий выполняет удар кулаком в верхний уровень. Защищающийся встречает его левой рукой с позицией кисти рука-меч и проводит блокирующую руку по кругу наружу.

S-2. Затем защищающийся захватывает соперника за правую ногу и тянет ее на себя, одновременно продолжая толкать в сторону ударную руку левой рукой, и сбивает соперника с ног.

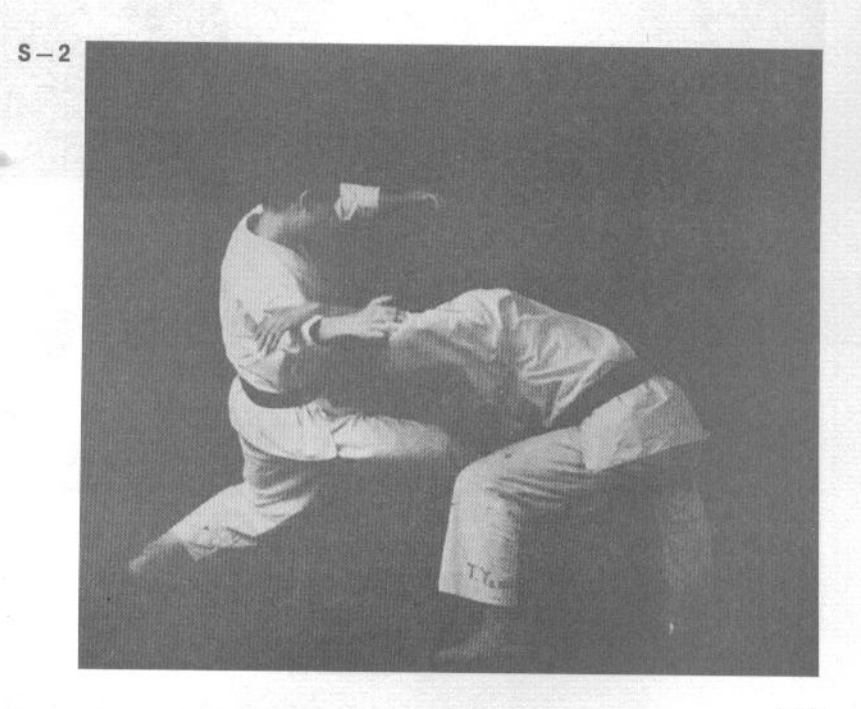

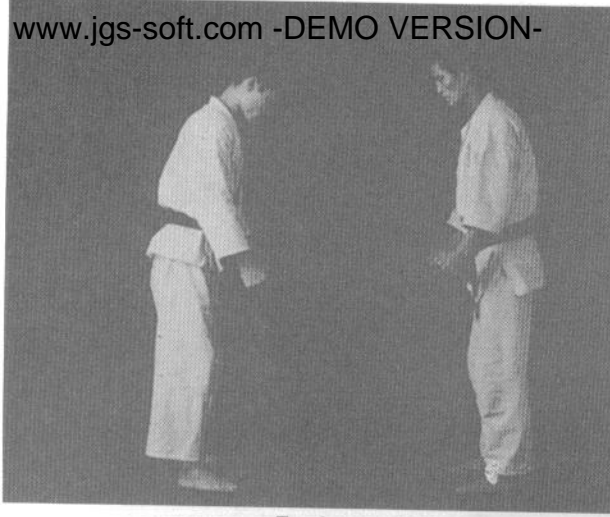

Т-1. Участники кланяются друг другу.

 $T-1$ 

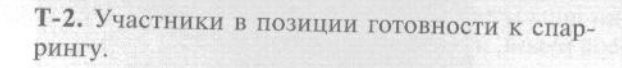

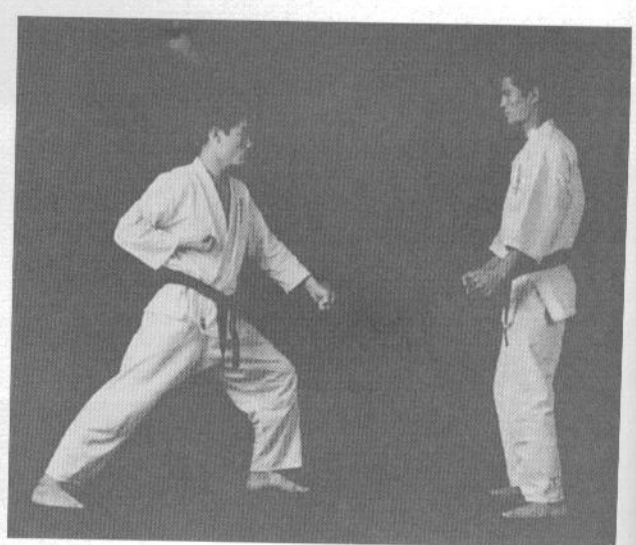

 $T - 2$ 

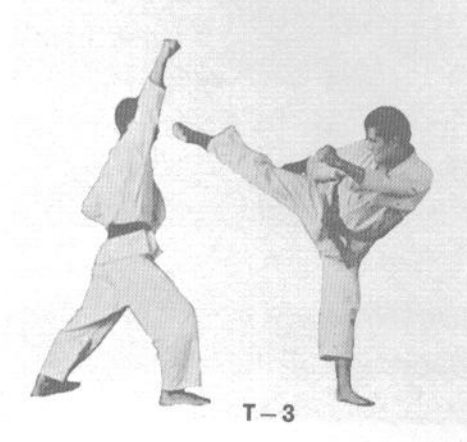

Т-3. Атакующий выполняет асигатана-ёко-гери-агэ (восходящий боковой удар ребром стопы) в верхний уровень. Защищающийся блокирует удар.

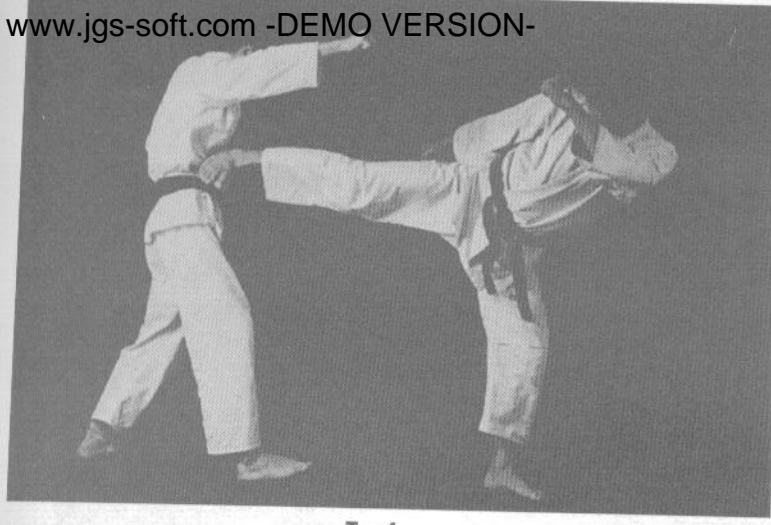

 $T - 4$ 

Т-4. Затем защищающийся наносит боковой удар асигатана (ногамеч) в бок сопернику.

U-1. Начало упражнения аналогично Т-1 и Т-2. Атакующий выполняет удар кулаком в средний уровень. Защищающийся встречает его блоком маваси-соко-аси-укэ (круговым блоком сводом стопы).

U-2. Не опуская блокирующей ноги, защищающийся проворачивает ее и наносит удар в горло, используя ребро стопы как ударную поверхность.

U-3. Точно таким же движением можно нанести удар в голову. iles.

 $U - 2$ 

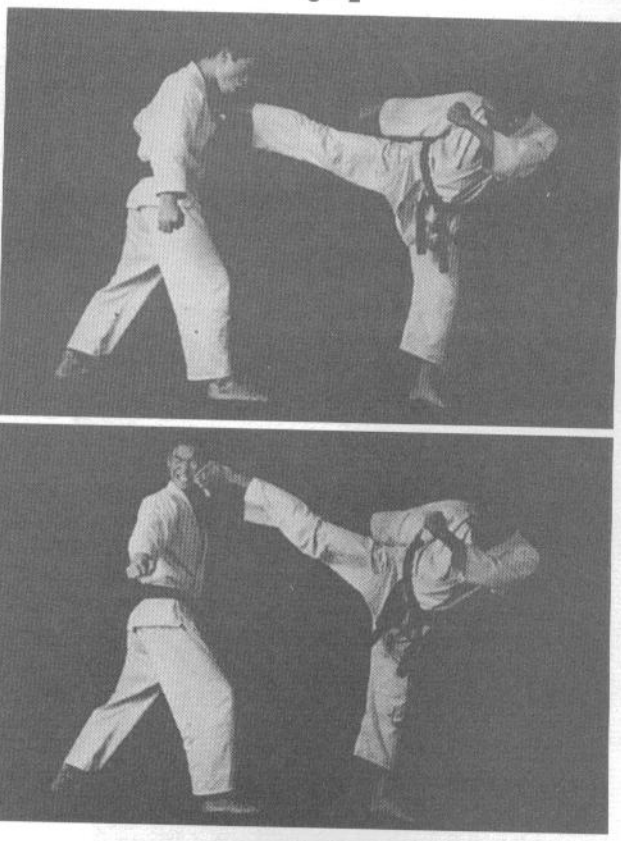

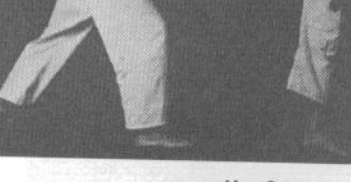

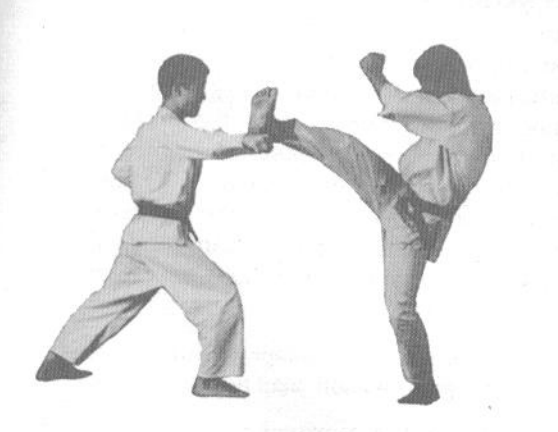

 $U - 1$ 

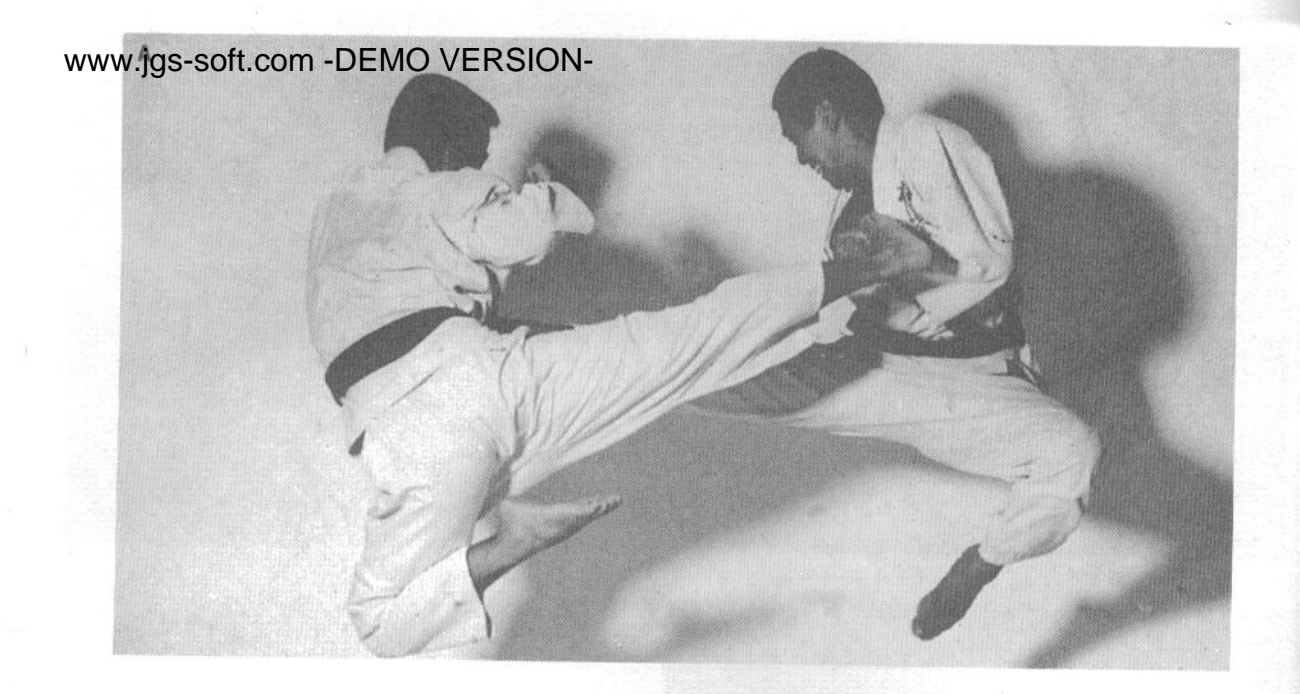

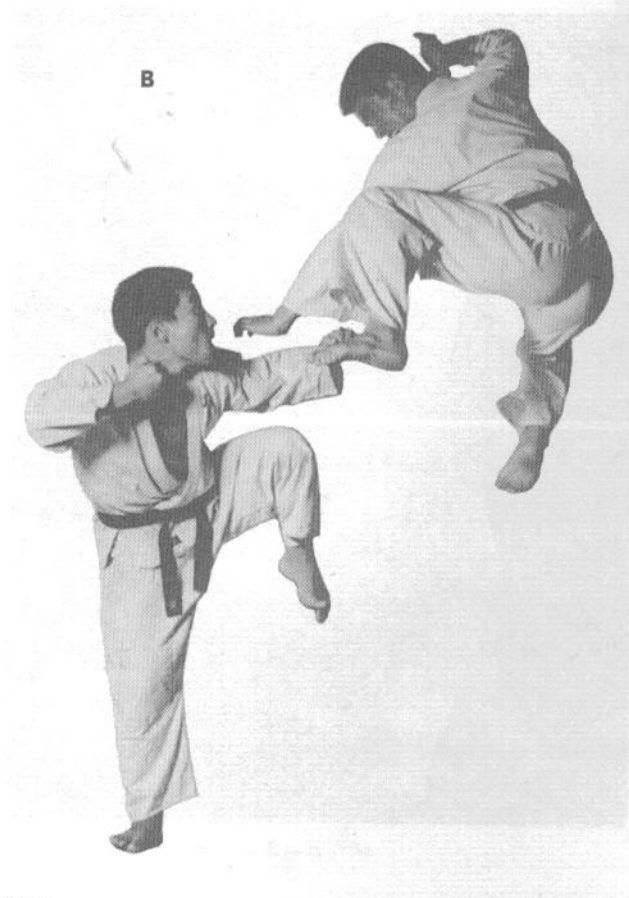

## ДЗИЮ-КУМИТЭ **(СВОБОДНЫЙ** СПАРРИНГ)

Свободный спарринг - кульминация искусства каратэ. Пока вы не освоите свободную работу в спарринге, вы не можете считать, что занимаетесь настоящим каратэ, а не некой гимнастикой.

Крайне важно, чтобы ученик развил в себе быструю реакцию и способность мгновенно отвечать на любые действия соперника. Одним из хороших упражнений на развитие скорости смены направления будет поставить пять стульев так, чтобы они образовали равносторонний пятиугольник, а затем в течение минуты бегать, как можно быстрее, по очереди обегая каждый стул по кругу. Другим полезным упражнением будет выполнение ударов ногами в прыжке из положения сидя на корточках максимальное количество раз.

А. Двое участников одновременно выполняют ёко-тоби-гери (боковой удар ногой в прыжке).

В. Атакующий в верхней точке траектории прыжка.

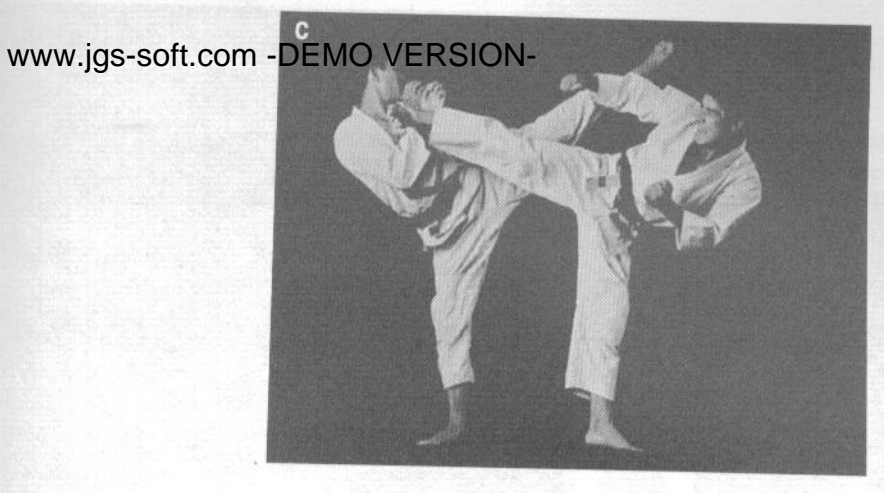

С. Один участник выполняет ёко-гери (боковой удар ногой). Второй - маваси-гери (круговой удар ногой).

D. Блокируя удар соперника, спаррингующий одновременно выполняет захват за отворот ги и подпрыгивает.

Е. Приземляясь после прыжка, спаррингующий сбивает соперника с ног, делая рывок за отворот ги, и одновременно выполняет удар правой рукой.

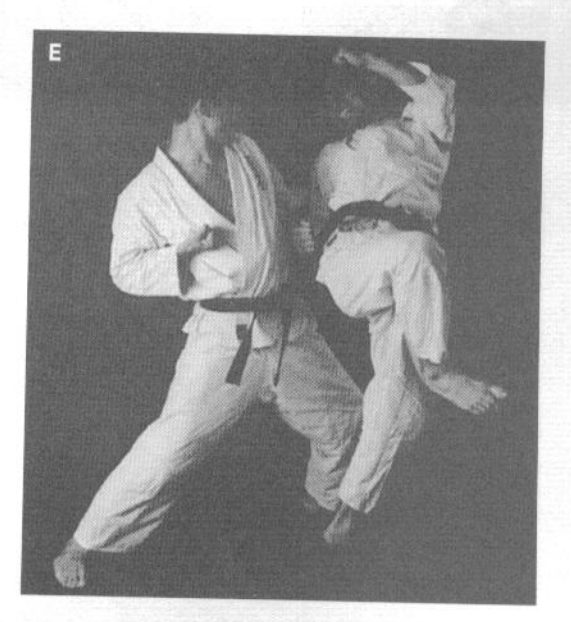

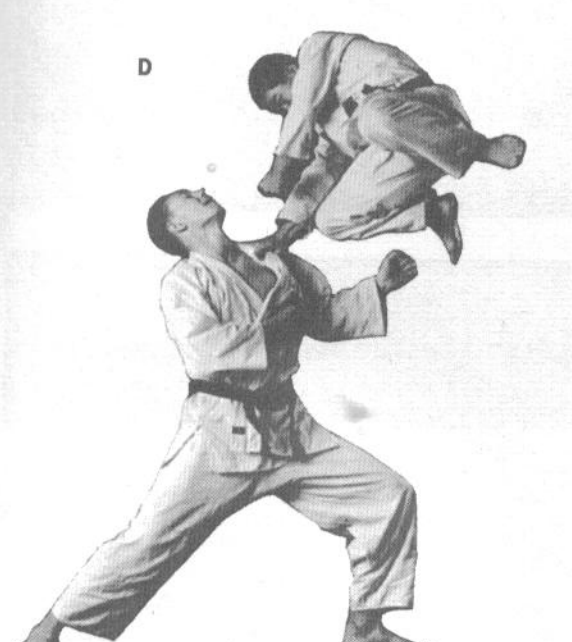

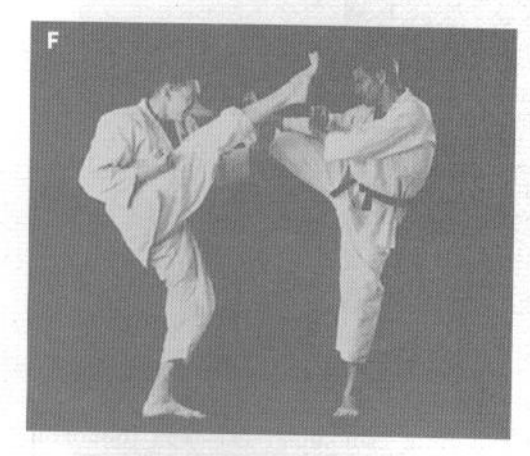

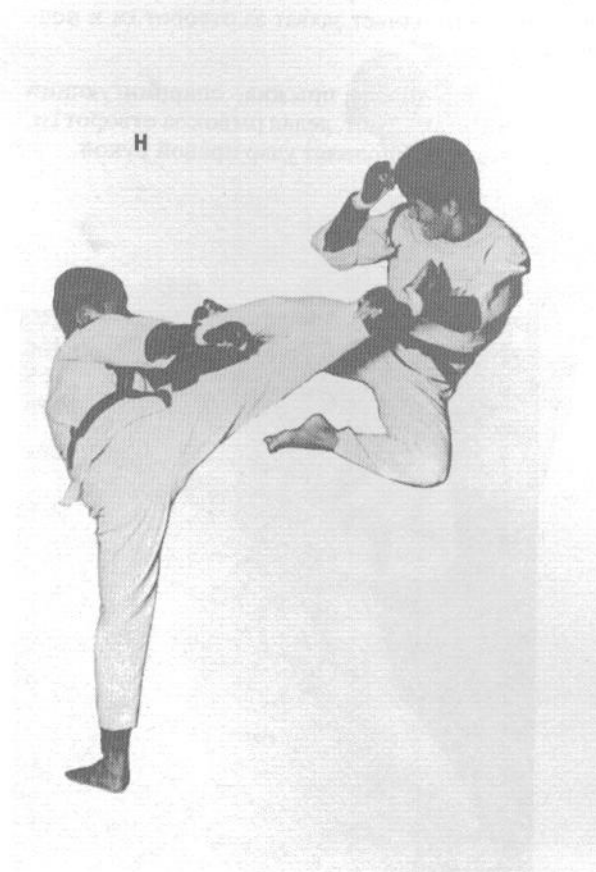

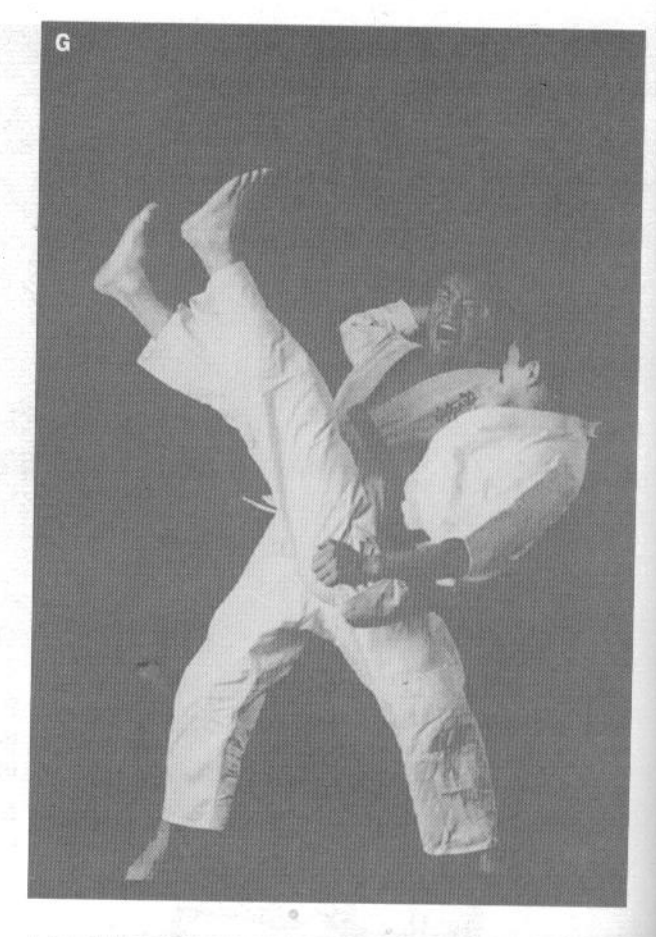

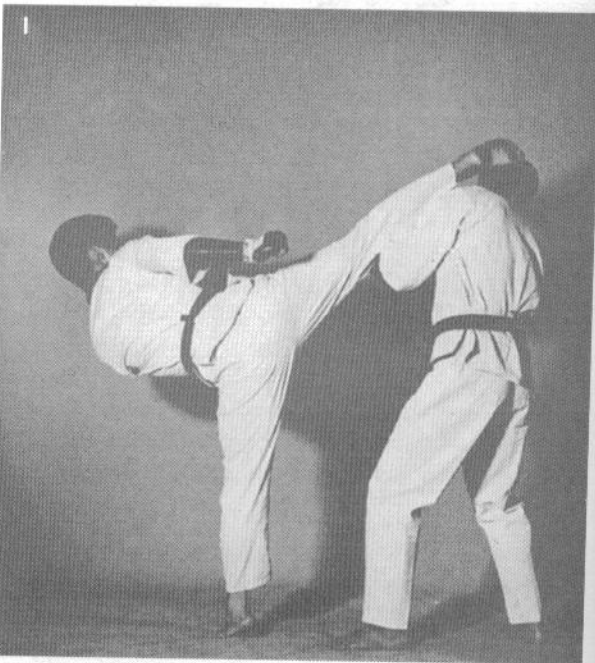

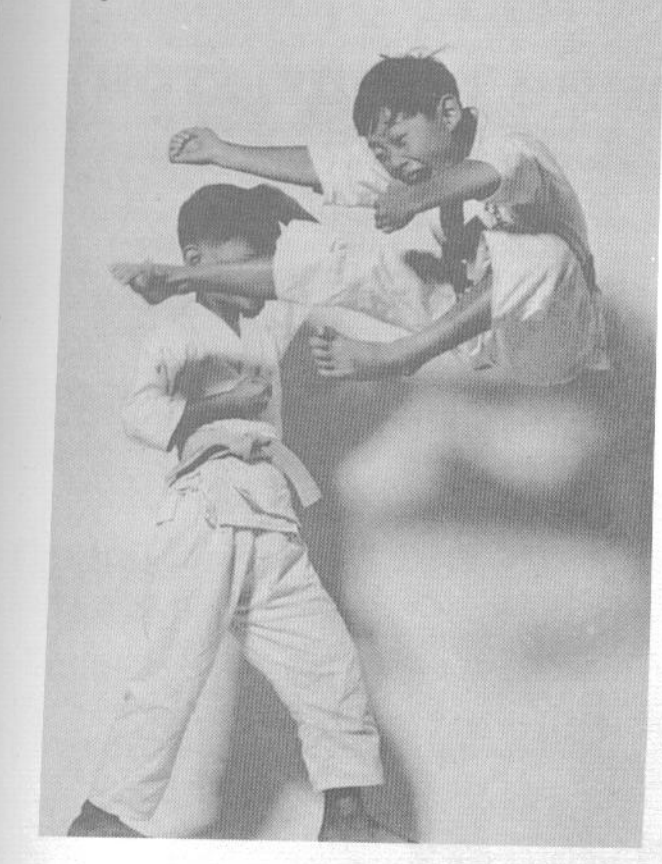

F. Один участник выполняет маэ-гери (прямой удар ногой). Второй - маваси-гери (круговой удар ногой).

G. Блокируя атаку соперника, спаррингующий одновременно выполняет захват за отворот ги и проводит бросок вместе с нанесением удара мигитэгатана (правой рукой с позицией кисти рукамеч).

Н. Один участник выполняет ёко-тоби-гери (боковой удар ногой в прыжке). Второй - маваси-гери (круговой удар ногой). Обратите внимание, что на участниках спарринга надета усовершенствованная форма для занятий.

І. Спаррингующий выполняет сэ-аси-гери (удар подъемом стопы).

Ј. Мальчик выполняет ёко-тоби-гери (боковой удар ногой в прыжке).

К. Один мальчик выполняет маваси-гери (круговой удар ногой). Второй - ёко-гери (боковой удар ногой).

L. Один мальчик блокирует наносимый соперником маваси-гери (круговой удар ногой) левой рукой, одновременно нанося прямой удар ногой в голову.

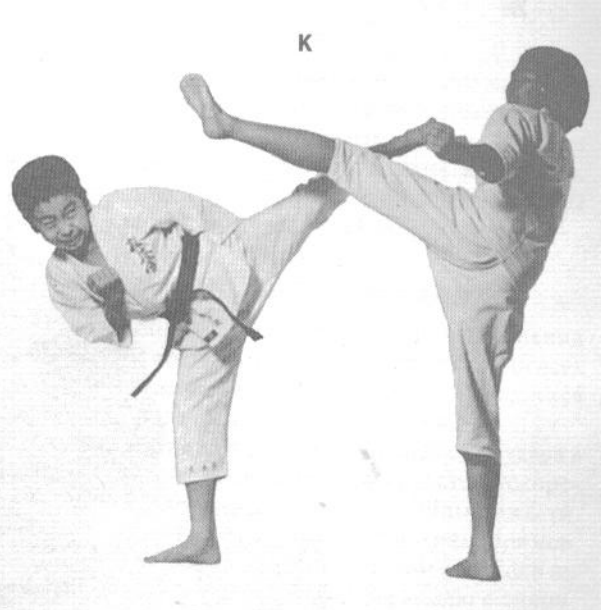

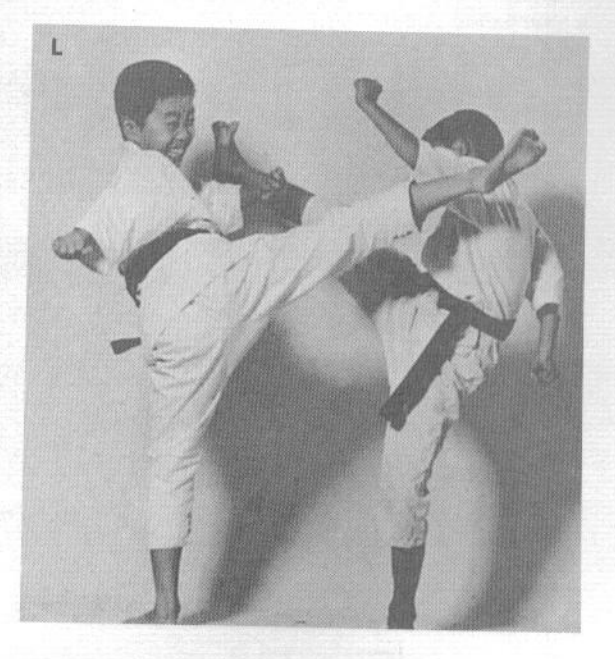

## 5 www.jgs-soft.goverFMS &FBSION-(разбивание предметов)

## www.jgs-soft.com<sup>Bo</sup>DEMO VERSION=pe-

или ногой, не является основной целью занятий каратэ, но служит своеобразным индикатором освоения техники и развития силы. Кроме того, эта тренировка важна и потому, что в кумитэ (спарринге) вы должны не допускать нанесения удара в контакт, чтобы не нанести сопернику увечий. Упражнения тамэсивари позволяют вложить в удар полную силу, разрушая неодушевленный предмет, и успехи в тамэсивари показывают ваши достижения в освоении боевого искусства.

Тамэсивари требует исключительного чувства равновесия, техники, спокойствия и концентрации силы духа. Это проверка способностей, показывающая пределы силы бойца. Чтобы достичь успеха в тамэсивари, он должен вкладывать всю свою силу в каждую попытку.

## ДИНАМИКА **ТАМЭСИВАРИ**

#### 1. Используемые материалы

Деревянная доска всегда раскалывается по направлению волокон дерева. Поэтому, чем короче доска в направлении волокон, тем легче ее разбить. С другой стороны, такие искусственные материалы, как черепица, кирпичи и шлакоблоки, более однородны и не имеют слабого направления на излом. Вследствие этого, в целом, их разбивание ставит перед вами более сложную задачу.

Вероятно, наиболее сложным предметом для тамэсивари является природный камень. Чем меньше и плотнее камень, тем сложнее его разбить. В общем, камни более темного цвета, как правило, тверже, и не следует практиковаться с ними. Начинающему следует пытаться разбивать только достаточно длинные и тонкие камни, на которых видны слабые места.

#### 2. Ударные поверхности тела

Главным в практике тамэсивари является то, что ударная поверхность должна иметь острый угол и малую площадь. За счет этого площадь приложения силы становится минимальной, чем обеспечивается минимальное усилие при разбивании. Очевидно, что когда мы говорим о малом размере ударной поверхности, мы не имеем в виду в прямом смысле слова малый размер, поскольку вряд ли удастся разбить твердый предмет, к примеру, мизинцем, который имеет малую прочность.

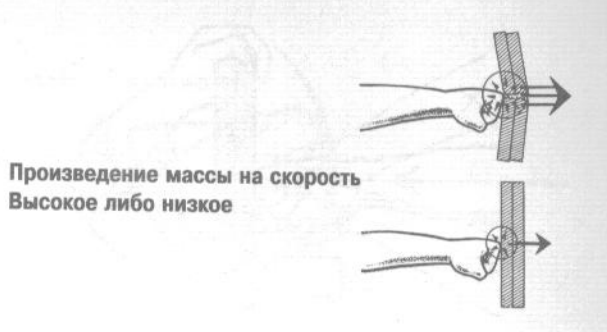

Таким образом, ударная поверхность должна быть прочной и обеспечивать нанесение мощного удара.

Также вполне очевидно, что мышцы и кости человека менее прочны, чем камень или бетон, поэтому в тамэсивари также чрезвычайно важны техника удара и концентрация силы духа.

#### 3. Сила и направление удара

Сила, необходимая для успешного выполнения тамэсивари, достигается за счет мобилизации всех резервов организма. Особенно важной является сила, достигаемая за счет напряжения ног.

Существуют два способа увеличить силу удара в практике тамэсивари. Первым является ускорение удара за счет использования силы тяжести. Чтобы это было понятнее, рассмотрим пример. Допустим, человек весит 70 килограммов. Если он стоит на одной ноге, он давит на землю с силой, соответствующей своему весу. Но в том случае, если он подпрыгнет, в момент приземления сила воздействия на землю будет больше, поскольку в процессе падения он приобретет определенную скорость. Можно усилить это воздействие еще больше, если в момент прыжка согнуть ноги, а при приземлении разогнуть их.

Вторым способом сделать силу удара максимальной является нанесение удара по предмету под прямым углом. Другими словами, в момент

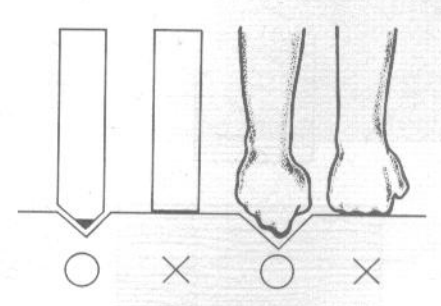

Чем меньше площадь контакта с предметом, тем проще его разбить.

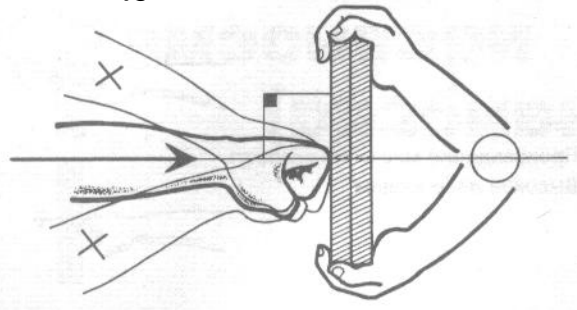

Наиболее эффективно наносить удар под прямым углом.

контакта предплечье должно быть перпендикулярно поверхности разбиваемого предмета. Если нанести удар не под прямым углом, часть силы будет направлена вдоль поверхности предмета, и концентрация удара ухудшится.

#### 4. Скорость

Главными моментами в тамэсивари являются сила и скорость удара. Скорость удара зависит от многих факторов, таких как мышечная сила, гибкость, вложение в удар сгибания и разгибания ног и быстрота реакции. Все это может быть достигнуто только упорными тренировками.

Когда ученик овладел физическим аспектом тамэсивари и укрепил свой дух, все, что ему остается, - это постоянная практика.

#### 5. Методы тренировки

Как показано ниже, существуют три способа разбивания предмета. Первый - поставить предмет на две опоры. Это самый сложный способ, и к нему следует приступать в последнюю очередь. Два других метода намного более предпочтительны. В них используется прочное основание, например, наковальня, как показано на рисунке. Один из концов предмета кладется на ладонь руки. Между тыльной стороной ладони и опорой кладется смягчение, например, свернутое полотенце. Различие между двумя способами состоит в расположении другого конца разбиваемого предмета. В первом случае второй край разбиваемого предмета находится на наковальне, и вы наносите удар по направлению, показанному на рисунке стрелкой. Во втором случае предмет выступает за край наковальни на треть своей длины. Удар так-

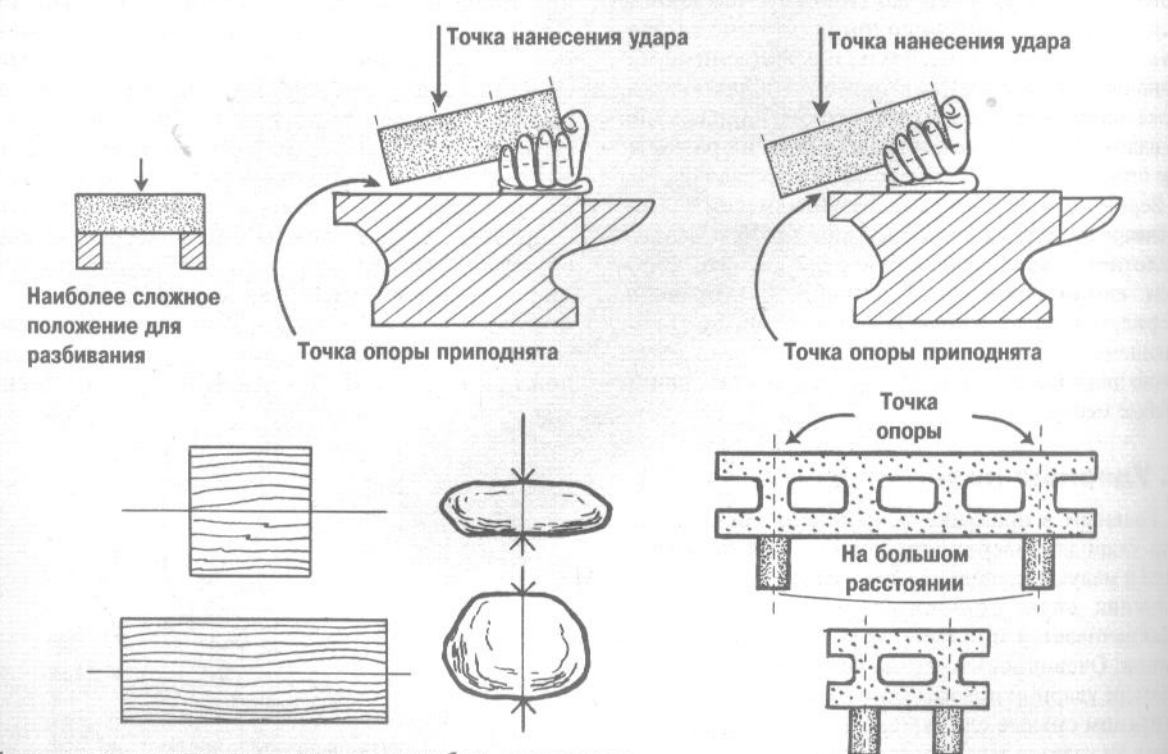

Теоретически верхние предметы проще разбить, чем нижние

На небольшом расстоянии

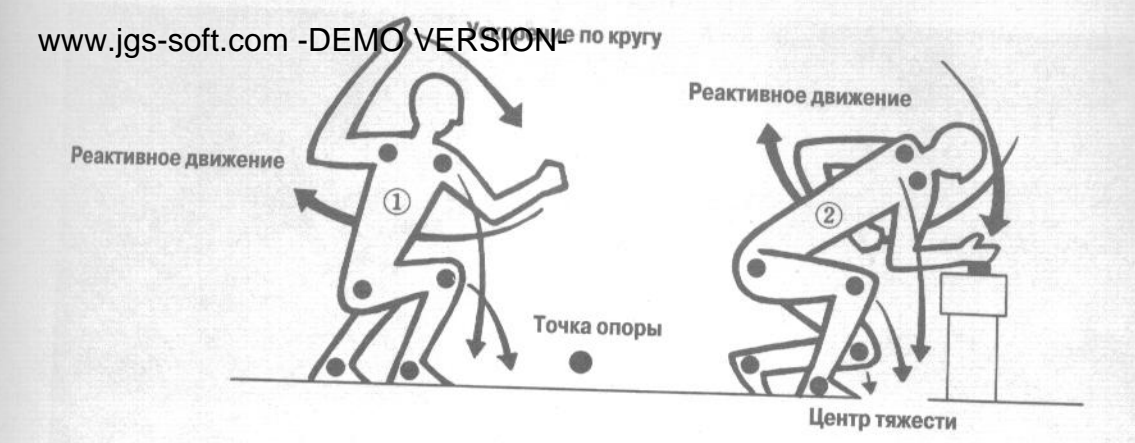

же наносится в точку, обозначенную на рисунке стрелкой. В обоих случаях перед нанесением удара предмет разворачивается при помощи удерживающей его руки так, чтобы между ним и наковальней, как показано на рисунках, было расстояние, примерно равное толщине пальца. Если необходимо, можно целиком накрыть предмет куском ткани или полотенцем, чтобы не повредить руку. Хотя последний способ выглядит наиболее сложным, поскольку удар наносится непосредственно в направлении точки опоры, на са-

мом деле острый край наковальни лишь помогает разбить предмет.

Хотя последние два способа вполне эффективны в случае, когда вы разбиваете одну черепицу, их сложно применить, если вы разбиваете сразу несколько черепиц, поскольку трудно поднять столь большой вес одной рукой. Поэтому при таком упражнении следует использовать первый метод, хотя он и более сложен, поскольку в нем не используется дополнительное усилие, образующееся за счет подъема предмета.

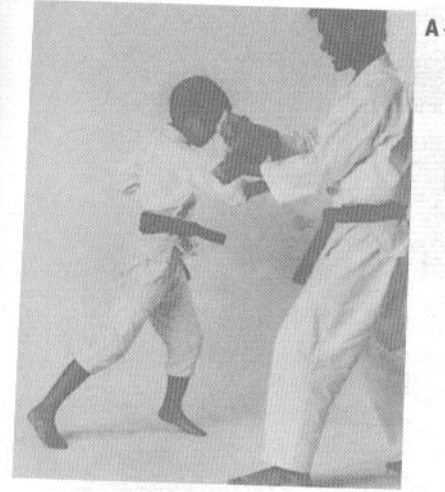

**ПРАКТИЧЕСКАЯ ОТРАБОТКА ТАМЭСИВАРИ** 

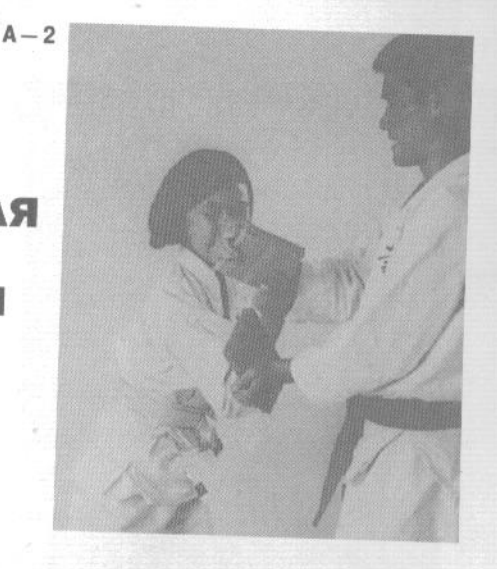

## 1. Разбивание досок

Разбивание деревянных досок широко применяется в практике тамэсивари.

А-1. Мальчик разбивает деревянную доску, используя позицию кисти тэгатана (рука-меч).

А-2. Десятилетняя девочка разбивает деревянную доску, используя тэгатана (рука-меч).

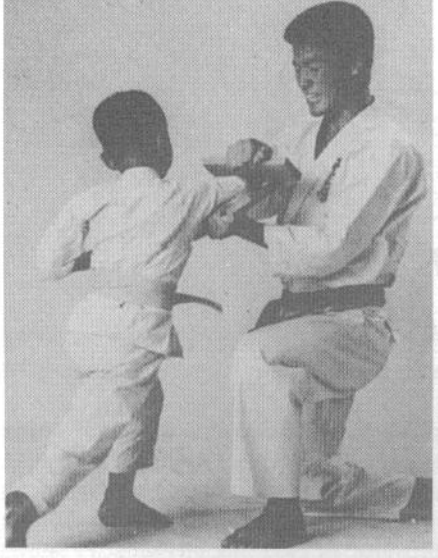

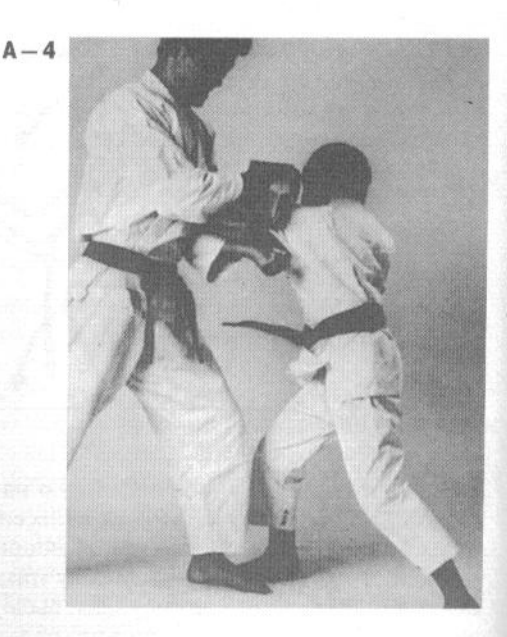

А-3. Семилетний мальчик разбивает деревянную доску локтем.

- А-4. Мальчик разбивает локтем две деревянные доски.
- А-5. Аналогично предыдущему, но доски более толстые.

А-6. Разбивание трех деревянных досок кулаком (сэйкэн).

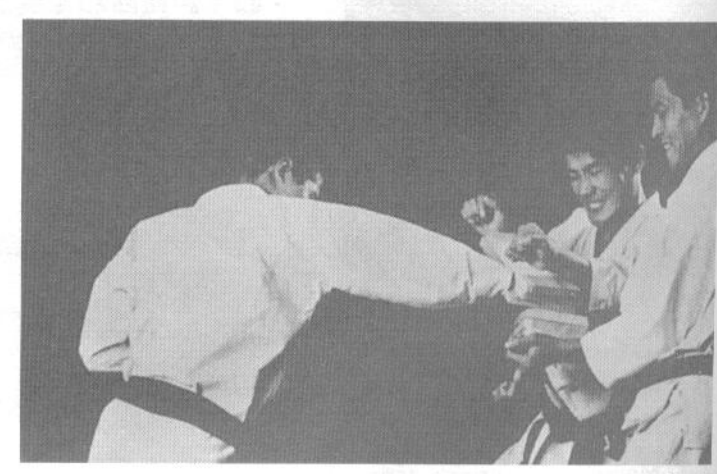

 $A-5$ 

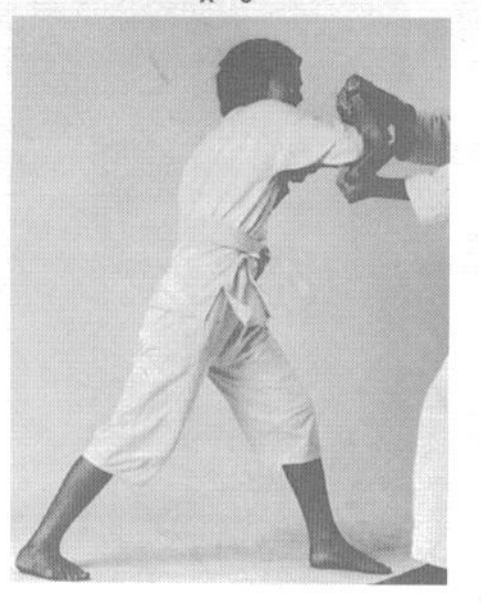

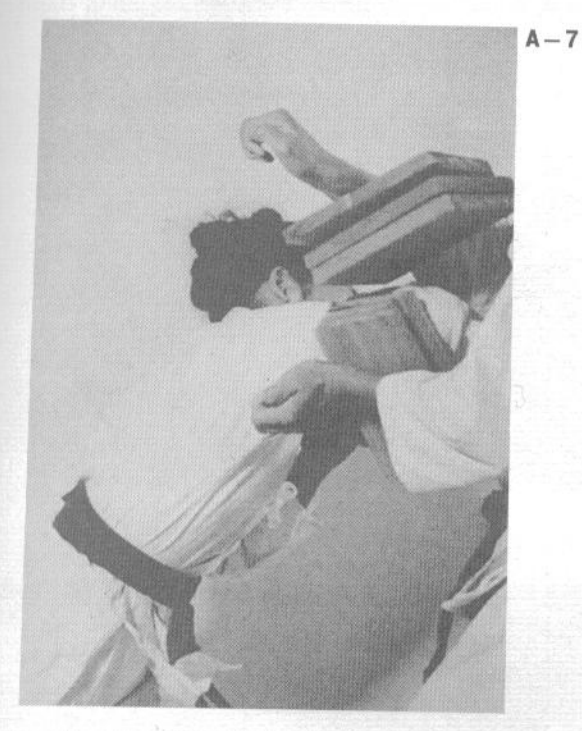

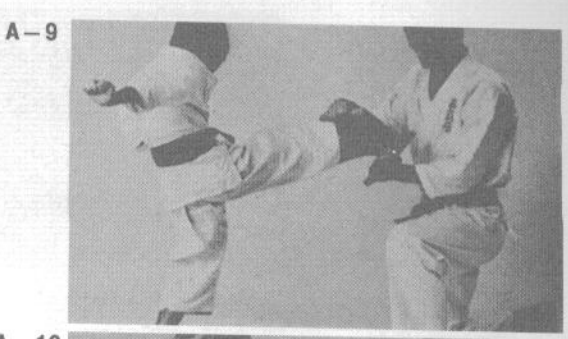

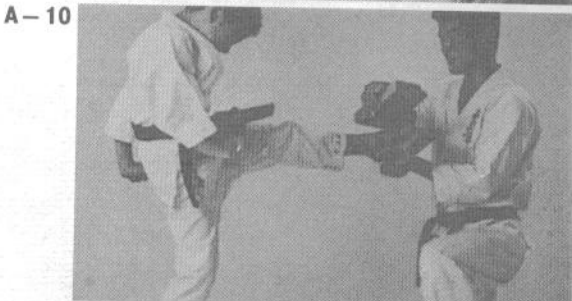

 $A - 11$ 

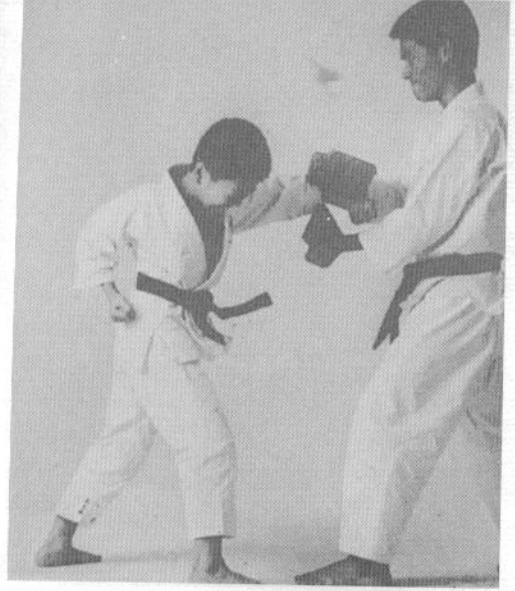

 $A - 8$ 

А-7. Женщина разбивает локтем три деревянные доски.

А-8. Десятилетний мальчик разбивает деревянную доску ударом сэйкэн-цуки (удар кулаком).

А-9. Девятилетний мальчик разбивает деревянную доску ударом маэ-гери (прямым ударом ногой).

А-10. Мальчик разбивает две деревянные доски ударом маэ-гери (прямым ударом ногой).

А-11. Разбивание трех деревянных досок ударом маэ-гери (прямым ударом ногой).

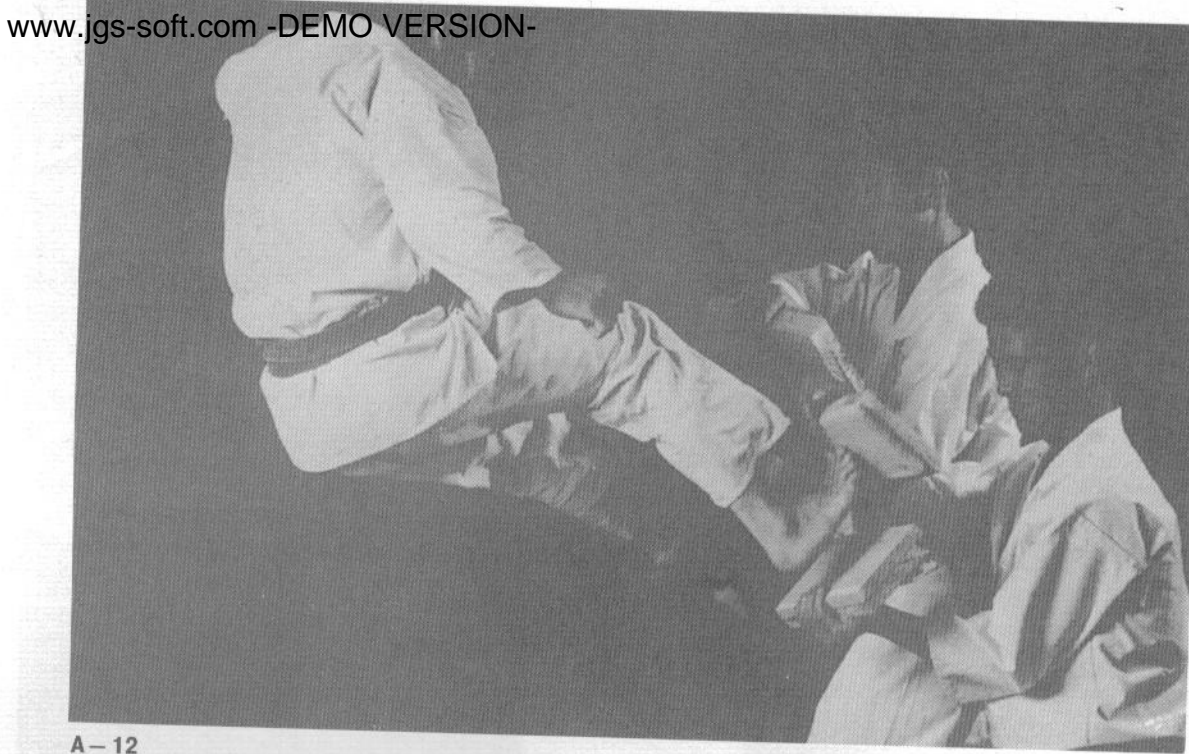

А-12. Разбивание четырех деревянных досок (по две в стопке) ударом нидан-гери (двойным ударом ногами в прыжке).

А-13. Мужчина держит три деревянные доски.

А-14. Разбивание трех деревянных досок ударом маэ-гери (прямым ударом ногой).

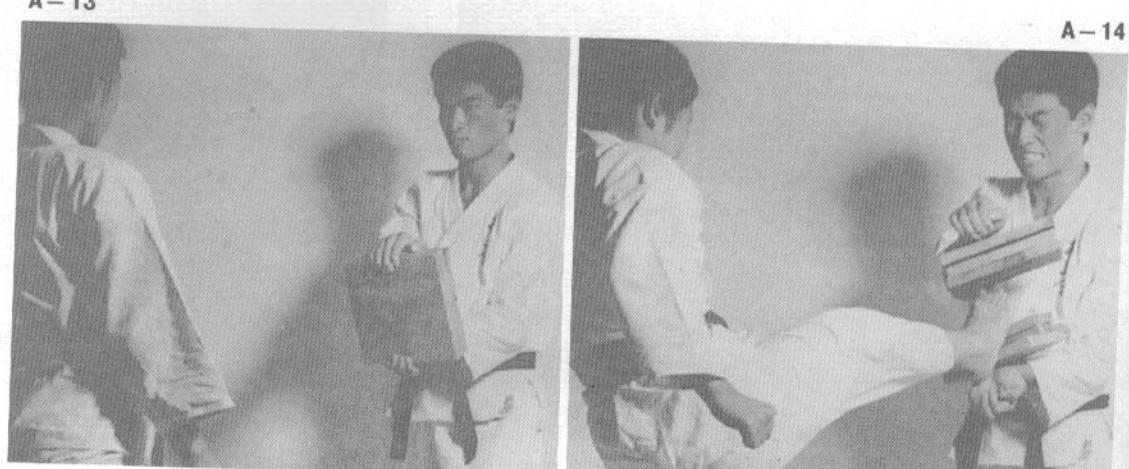

 $A - 13$ 

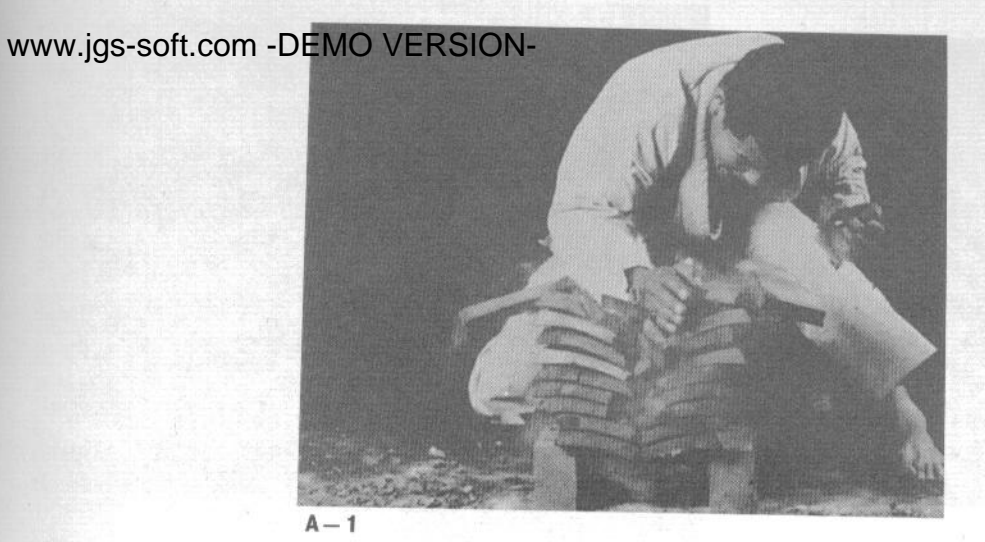

## 2. Разбивание черепицы

А-1. Разбивание десяти черепиц с использованием позиции кисти тэгатана (рука-меч).

А-2. Разбивание пятнадцати черепиц ударом какато (пяткой).

А-3. Разбивание пяти черепиц о голову.

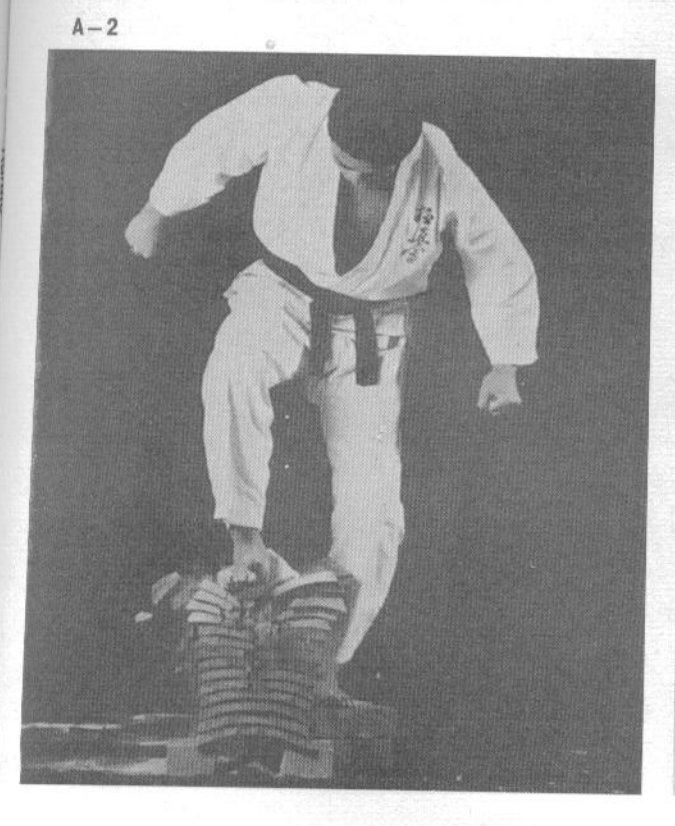

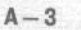

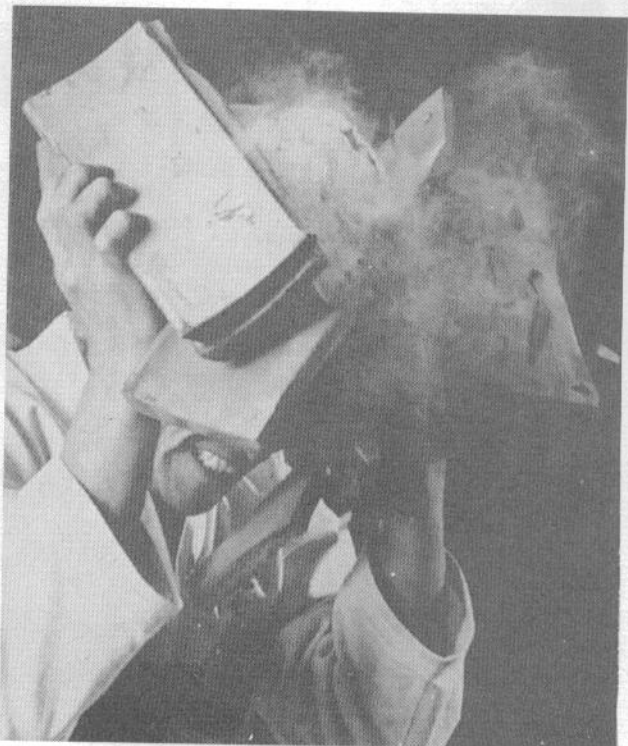

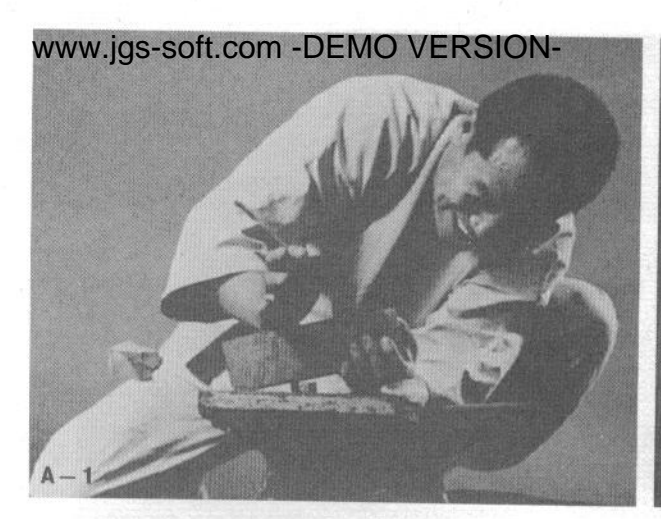

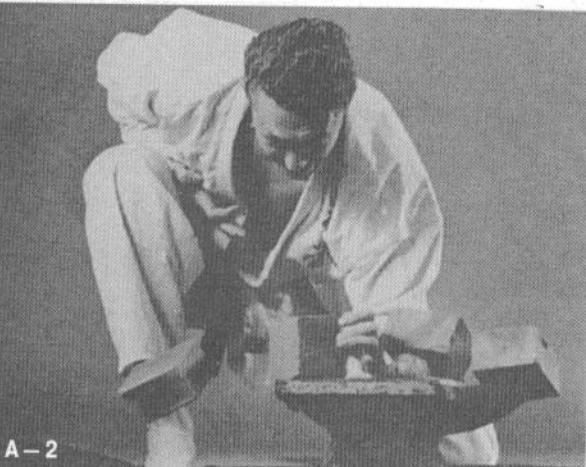

#### 3. Разбивание кирпичей

После долгих тренировок вы сможете разбить два кирпича.

А-1. Разбивание одного кирпича с использованием позиции кисти тэгатана (рука-меч).

#### А-2. Кирпич разбит.

#### 4. Разбивание камней

А-1. Разбивание камня с использованием тэгатана (рука-меч).

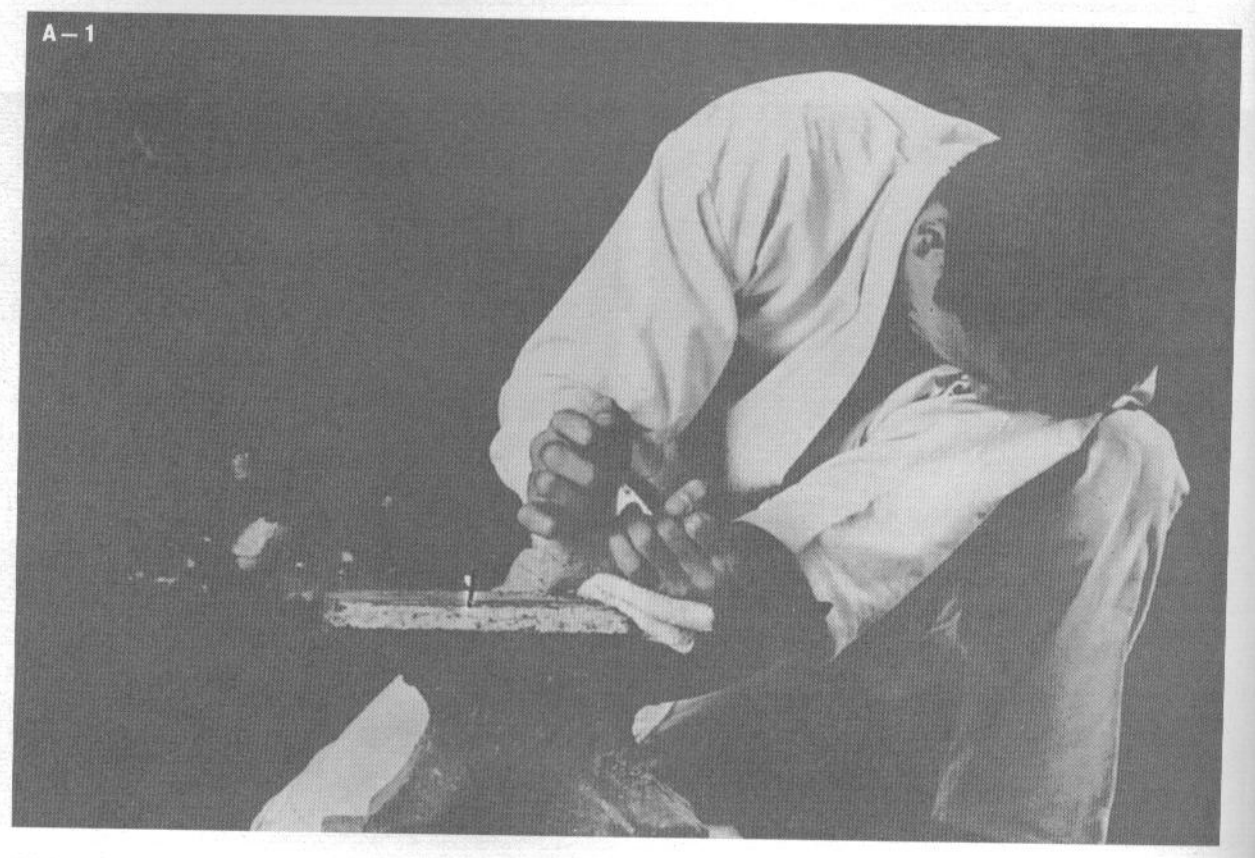

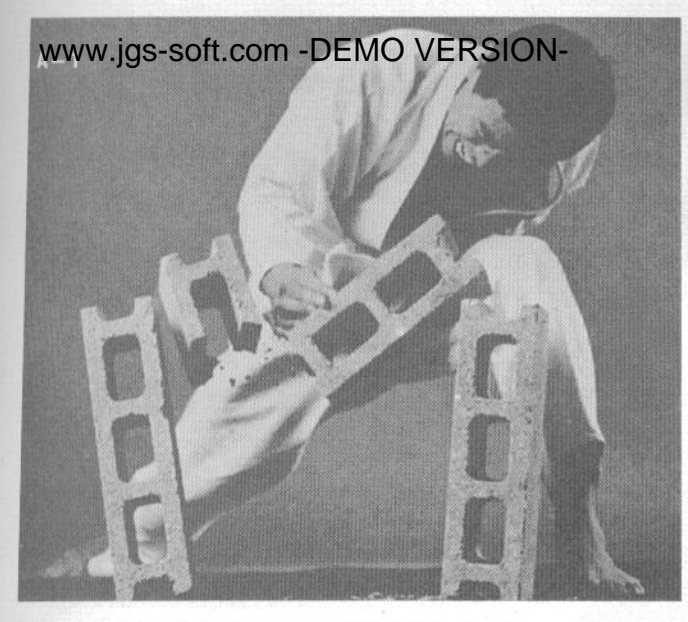

#### 5. Разбивание шлакоблоков

Шлакоблоки часто используются для тренировки, поскольку они имеют однородную структуру.

А-1. Разбивание шлакоблока с использованием тэгатана (рука-меч).

А-2. Разбивание шлакоблока с использованием асигатана (нога-меч).

А-3. Разбивание шлакоблока ударом маэгери (прямым ударом ногой).

А-4. Разбивание шлакоблока головой.

А-5. Разбивание шлакоблока локтем.

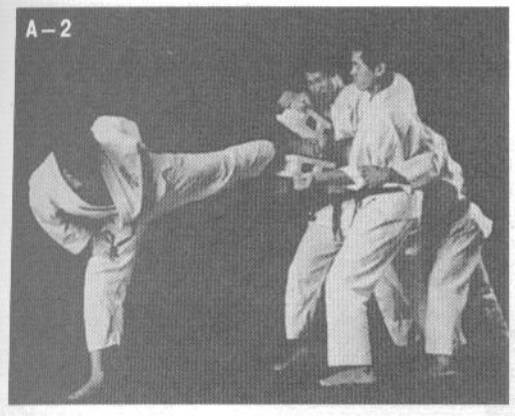

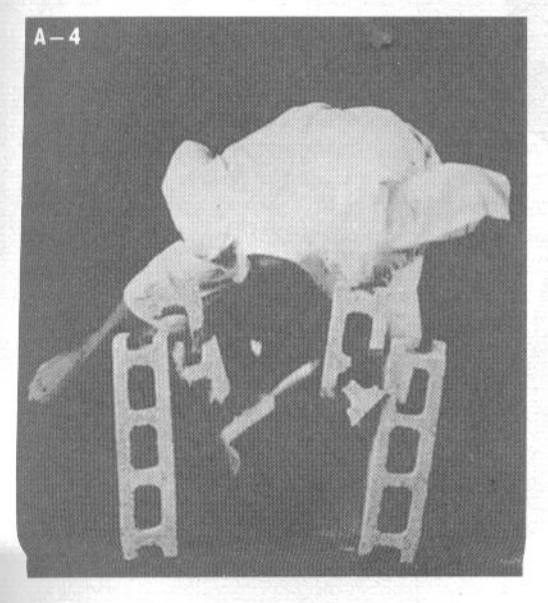

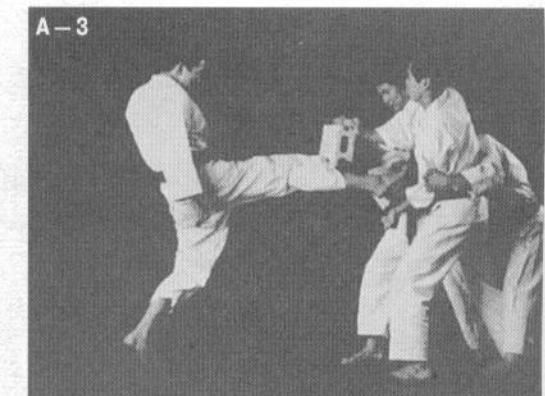

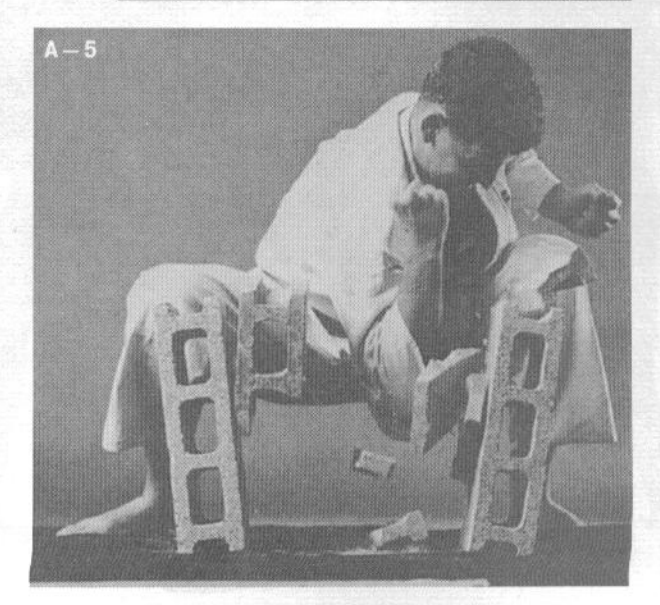

# ww.jgs-soft.com -DEMO VERSION-**чаи применения** техники каратэ

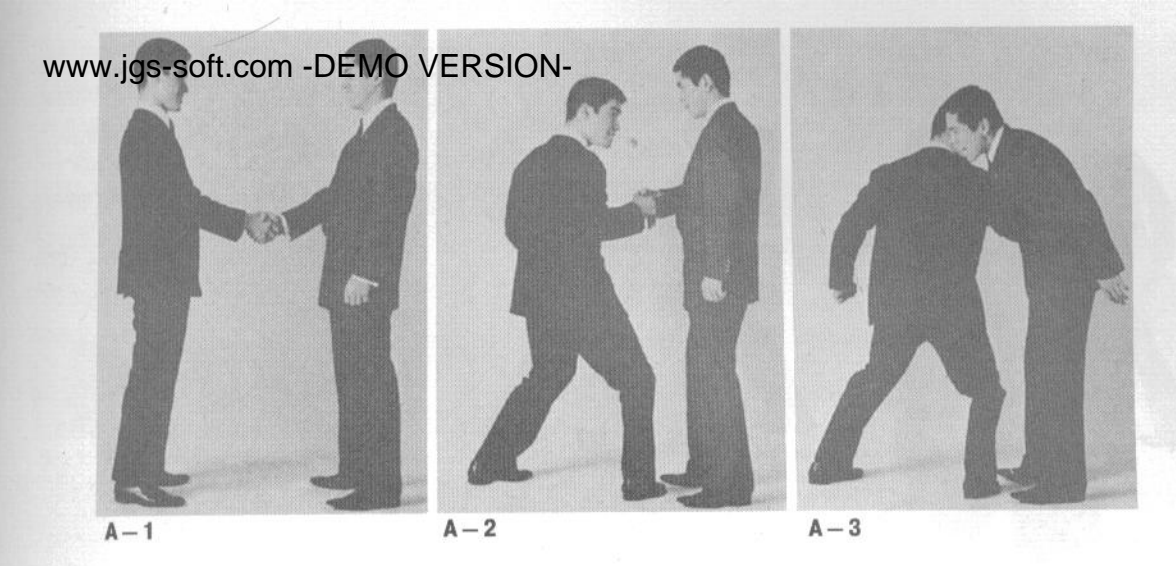

Изначально каратэ создавалось как система самовоспитания и самоосознания, а не как спорт. Каратэ представляет собой хорошую систему самообороны, благотворно влияет на здоровье, развивает тело, интеллект и дух и вносит в повселневную жизнь здоровый ритм.

В этой главе мы рассмотрим способы применения каратэ в некоторых ситуациях повседневной жизни, которые вынуждают нас возвращаться к сути каратэ как боевого искусства.

## **ТЕХНИКИ САМООБОРОНЫ** В ПОВСЕДНЕВНОЙ **ЖИЗНИ**

Прежде, чем описывать разнообразные приемы, следует подробно обсудить вопрос о важности осознания. Вы должны полностью осознавать окружающее, сколь бы необычным оно ни казалось, и вести себя таким образом в каждый момент вашей жизни. Вы должны быть готовы среагировать на любое событие, происходящее рядом с вами, а не равнодушно нести себя сквозь мир. Если вы станете организовывать свою повседневную жизнь таким способом, вам удастся сделать ее намного стабильнее и добиться психологической и эмопиональной расслабленности.

Приведенные ниже техники помогут вам в разных повседневных ситуациях.

#### 1. Момент рукопожатия

А-1. Когда вы с кем-то встречаетесь, вы пожимаете руки.

А-2. Если в тот момент, когда вы собираетесь убрать руку, человек делает шаг правой ногой, приближаясь к вам...

А-3. ... и делает удар кулаком в живот, можно избежать удара, действуя по сценарию В. В сценарии В показано более аккуратное рукопожатие. Вы должны осознавать, что даже среди близких друзей может скрываться враг, и быть в состоянии готовности всегда.

В-1. Рукопожатие. Обратите внимание, что вы делаете небольшой шаг вперед левой ногой, в отличие от фронтального положения в А-1.

В-2. Ситуация повторяется. Человек делает шаг вперед правой ногой в тот момент, когда вы собираетесь убрать руку.

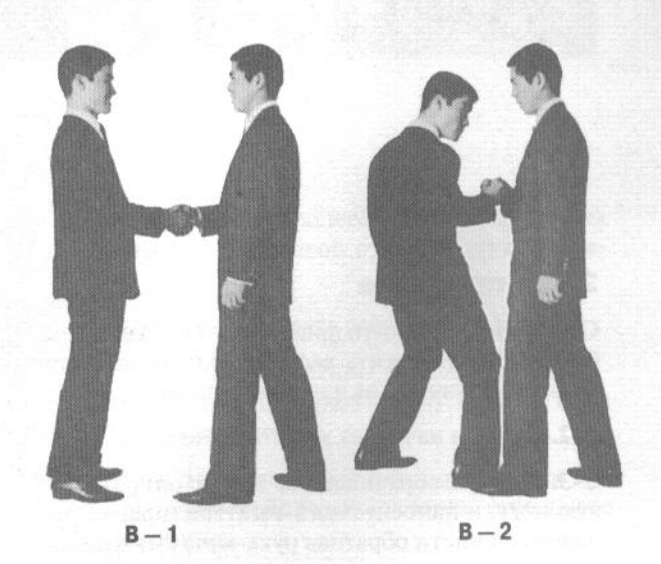

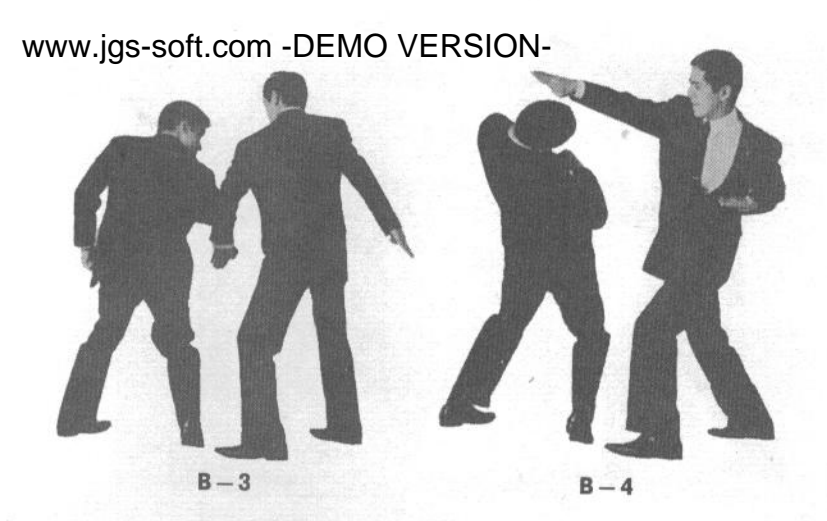

В-3. Человек пытается ударить вас локтем в живот. Вы разворачиваете корпус вправо, отводя удар левой рукой.

В-4. Заблокировав удар, вы немедленно наносите ответный удар в лицо, используя миги-сэгатана (правая рука в позиции обратная рукамеч).

> $-3$ c

 $C - 1$ 

 $C-2$ 

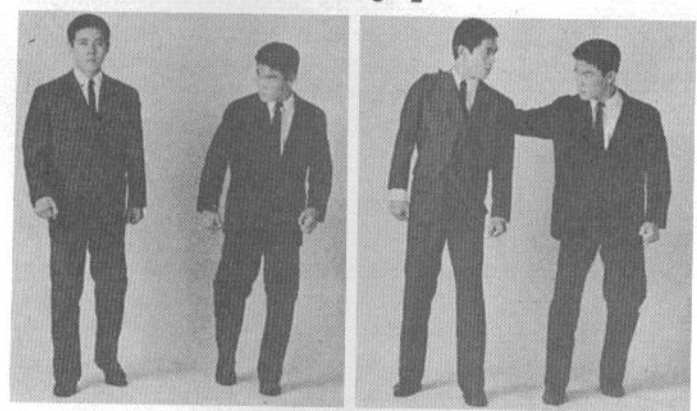

#### 2. На прогулке

С-1. Вы идете. Кто-то приближается к вам сзади, собираясь потревожить вас. Вы делаете шаг вправо, оказываясь справа от идущего человека.

С-2. Если он начинает хватать вас за шею...

С-3. ... вы разворачиваетесь влево, опираясь на левую ногу, и наносите миги-сэгатана (правой рукой с позицией кисти обратная рука-меч) ему в лицо.

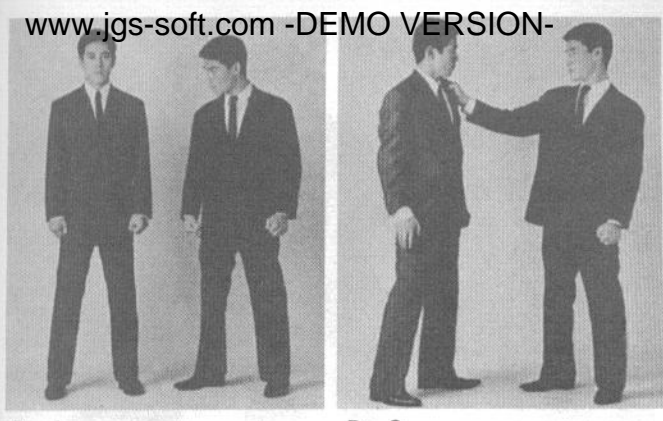

 $D - 1$ 

 $D-2$ 

 $E - 2$ 

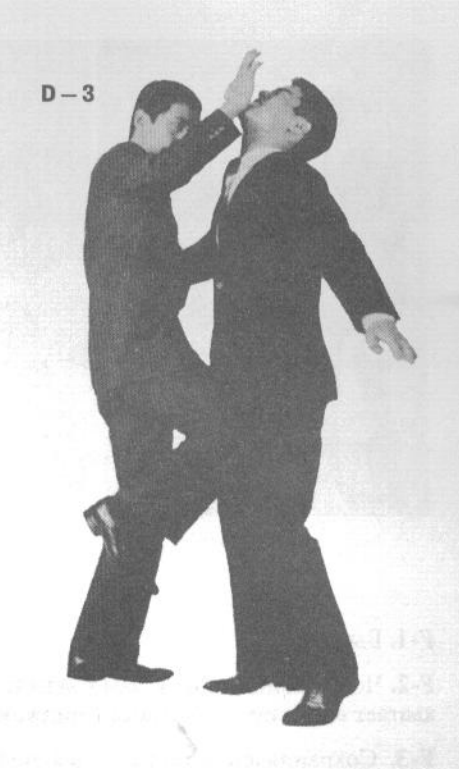

**D-1.** Некто подходит к вам слева, и ведет себя вызывающе, провоцируя драку...

D-2. ... и хватает вас за воротник.

D-3. Как только он схватил вас в районе шеи, вы наносите ему удар коленом правой ноги в пах (разворачиваясь на левой ноге) и тут же наносите удар миги-сётэй (основанием ладони правой руки) в челюсть.

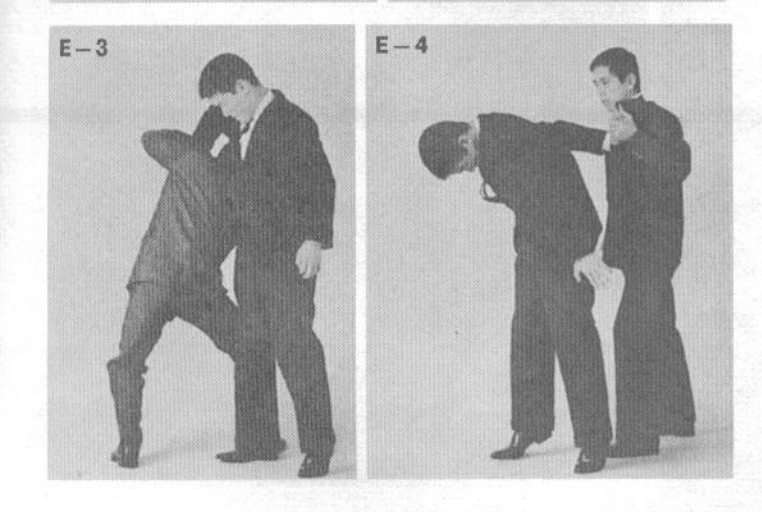

Е-1. Если в процессе разговора человек хватает вас правой рукой за запястье левой...

Е-2. ... вы отводите левую руку в сторону...

Е-3. ... одновременно приседая и подныривая под его правую руку и захватывая его за запястье.

Е-4. Держа его левой рукой за запястье, вы выполняете болевой контроль, стоя у него за спиной.

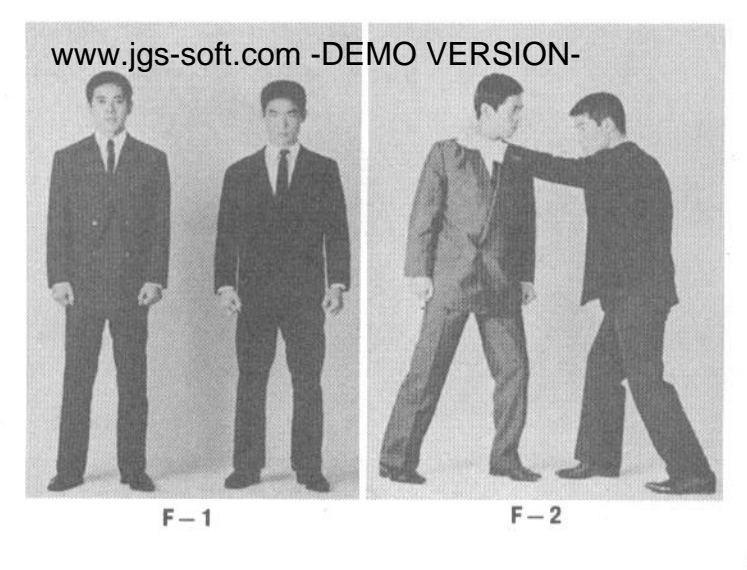

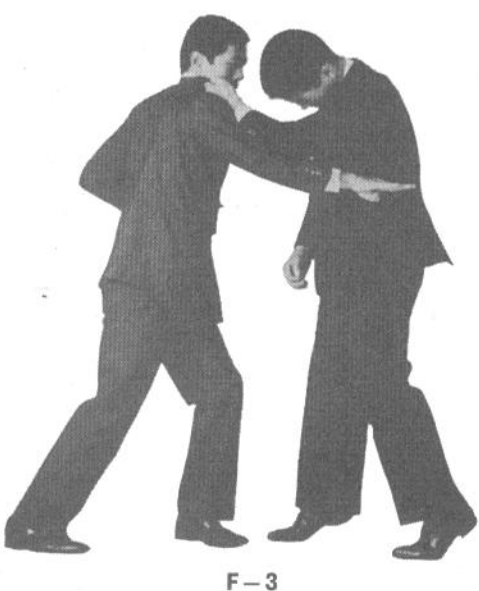

F-1. Вы илете.

F-2. Человек подходит к вам сзади и неожиданно хватает вас за правый отворот пиджака.

F-3. Сохраняя спокойствие, вы позволяете ему провести захват, а затем резко разворачиваетесь в его сторону и наносите удар миги-сэгатана (правой рукой с позицией кисти обратная рука-меч) ему в бок.

G-1. Вы идете. Некто неожиданно хватает вас левой рукой за правый отворот пиджака.

G-2. Вы наносите удар правой рукой в локтевой сгиб его левой руки и, продолжая движение, наносите удар лбом ему в лицо.

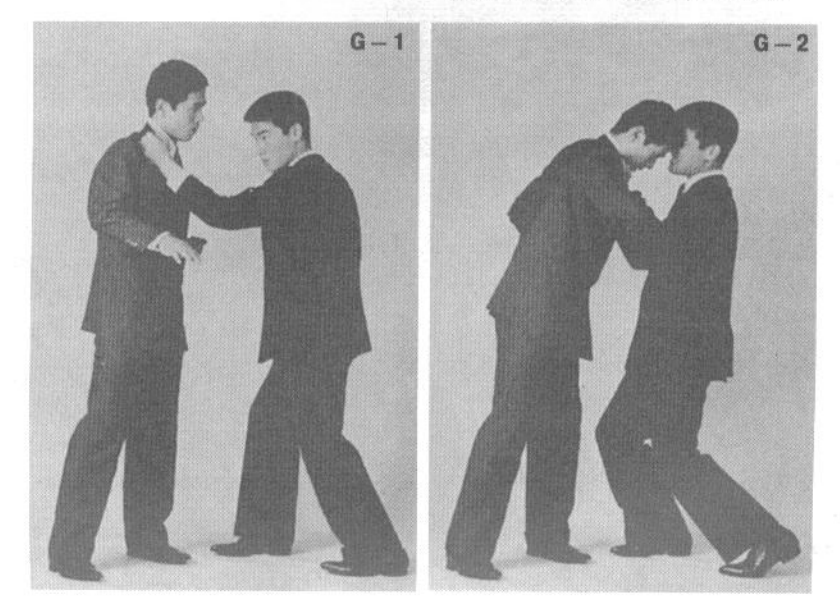

www.jgs-soft.com -DEMO VERSION- $H - 2$  $H - 3$ 

 $1 - 1$ 

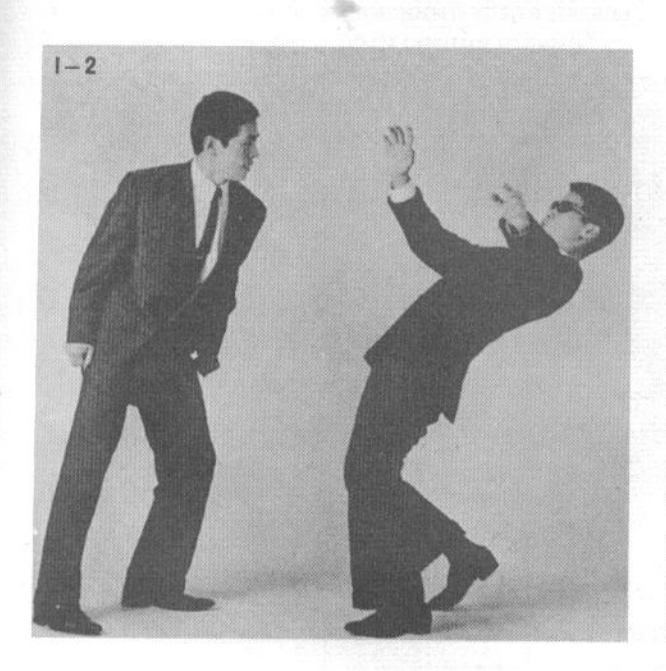

Н-1. Некто начинает угрожать вам...

Н-2. ...и, похоже, собирается затеять драку...

Н-3. ... толкая вас в плечо. В этом случае следует применить последовательность I, чтобы преимущество оказалось на вашей стороне. Это хороший пример применения законов динамики.

I-1. Если он толкает вас в плечо или в грудь, сначала развернитесь по диагонали к нему.

I-2. После того, как он толкнет вас, развернитесь в обратную сторону, толкая его плечом в руку и выводя его из равновесия. Так можно выиграть бой, не прибегая к ударной технике.

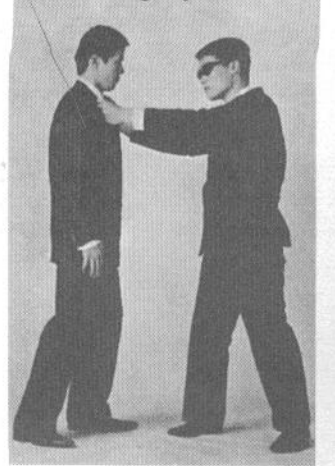

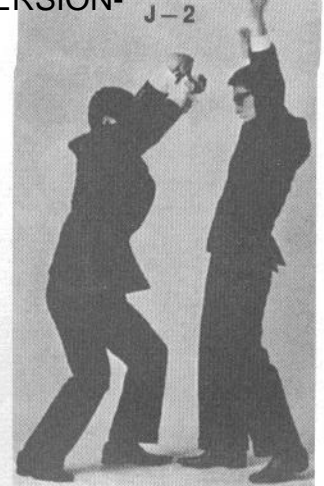

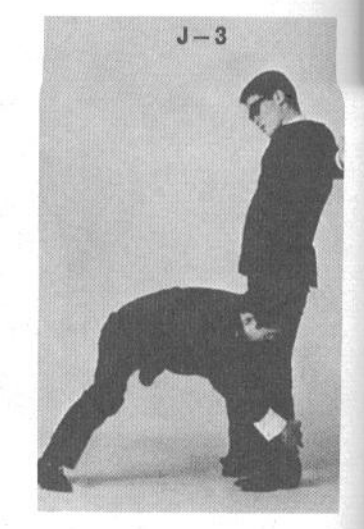

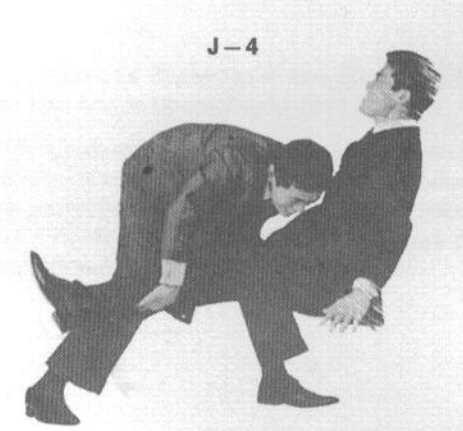

Ј-1. Если человек хватает вас обеими руками за отвороты пиджака, следует исходить из допущения, что он знает техники дзюдо.

Ј-2. Сделайте шаг вперед, опускаясь вниз, и мощным движением обеих рук сбросьте захват, используя кокэн (удар запястьями).

Ј-3. Сбросив захват, тут же наклонитесь вперед и захватите его ноги руками.

Ј-4. Резко дернув его ноги на себя, опрокиньте его на спину.

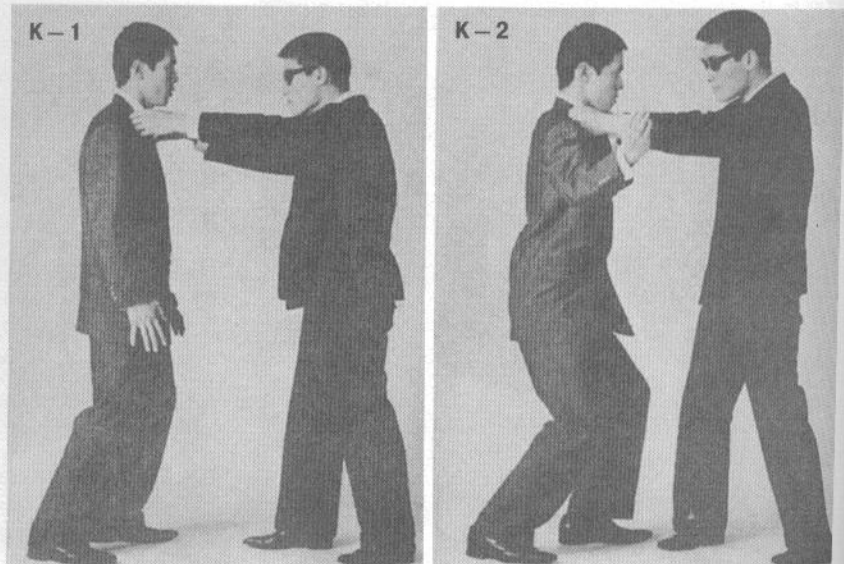

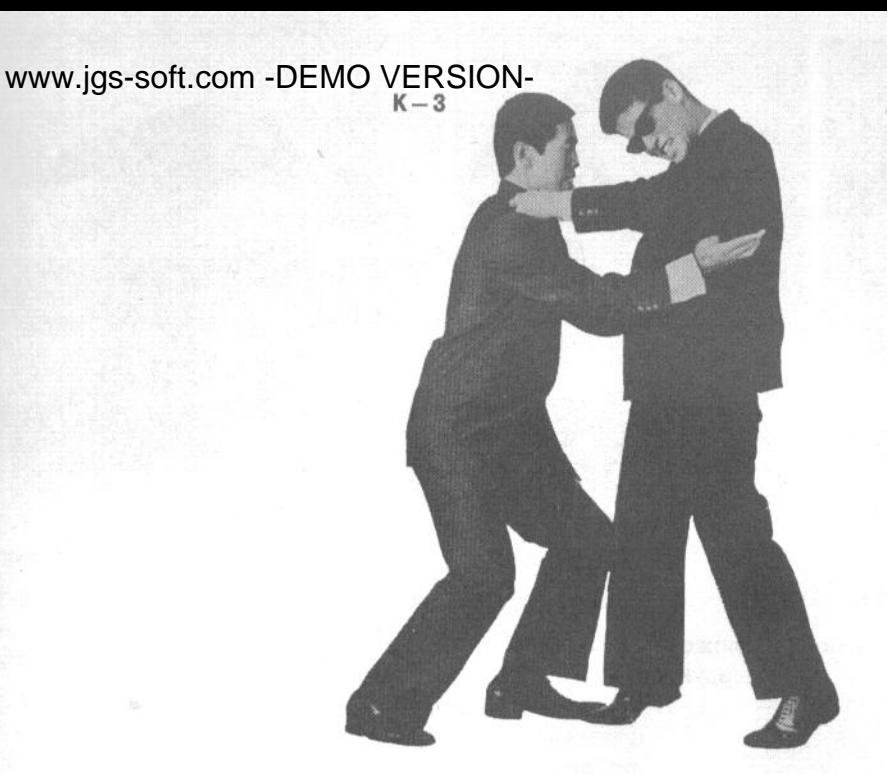

К-1. Некто неожиданно хватает вас руками за отвороты пиджака.

К-2. Позвольте ему удерживать захват. Присядьте, разводя руки в стороны.

К-3. Нанесите ему одновременный удар тэгатана (рука-меч) по нижним ребрам обеими руками.

L-1. Некто хватает вас руками за отвороты пиджака.

L-2. Вы сбрасываете захват, выполняя удар вверх обеими руками с позицией кисти кокэн (запястье), а затем разводите его руки в стороны, одновременно ударяя по его запястьям.

L-3. Сразу же после этого вы захватываете его за шею и наносите удар правым коленом в пах.

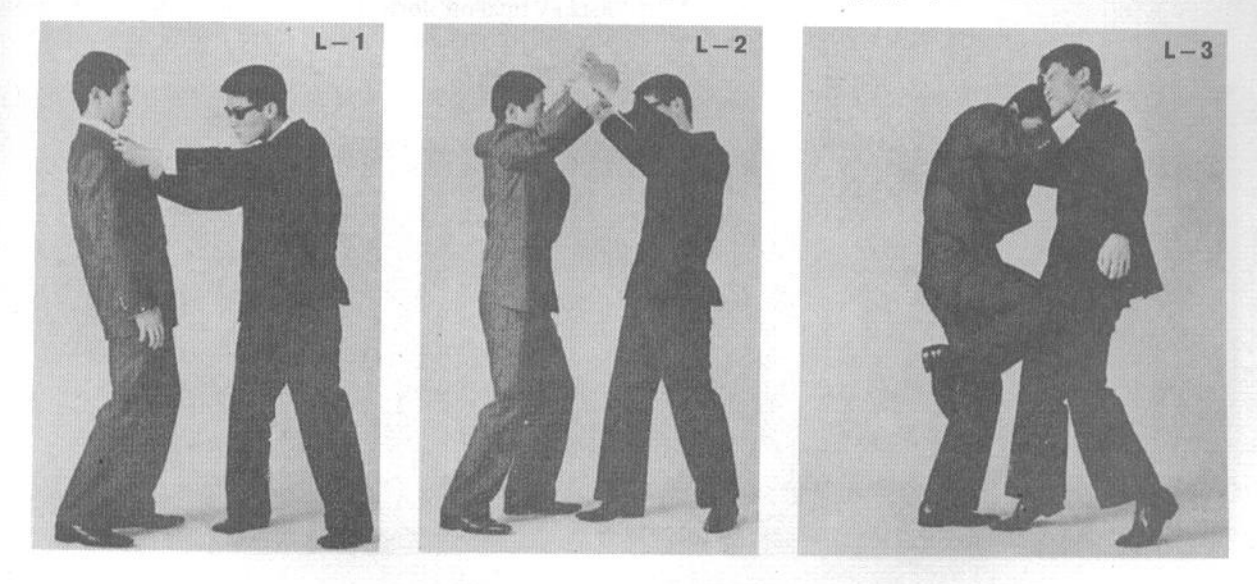

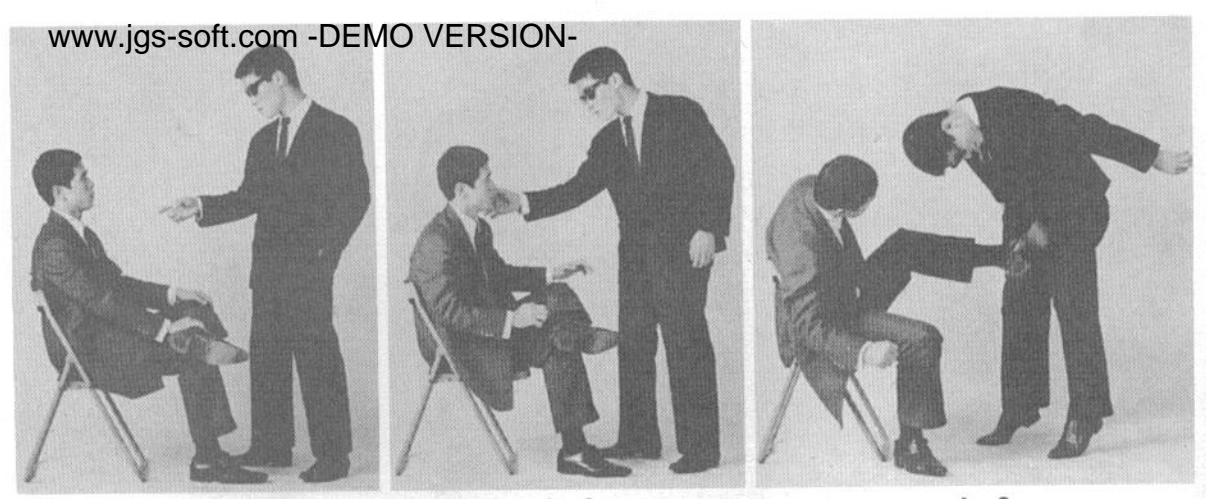

 $A - 1$ 

 $A - 2$ 

 $A - 3$ 

#### 3. В сидячем положении

А-1. Если вы находитесь в сидячем положении и заподозрили какую-то опасность, в первую очередь следует скрестить ноги.

А-2. Если человек хватает вас за шею...

А-3. ... нанесите ему удар в пах подъемом стопы.

В-1. Предположим, что некто затевает драку, а ваши ноги не находятся в скрещенном положении.

В-2. Он начинает хватать вас за шею.

В-3. Вы тут же хватаете его правой рукой за лодыжку правой ноги и тянете ее на себя, одновременно толкая его в живот. Это очень эффективный прием.

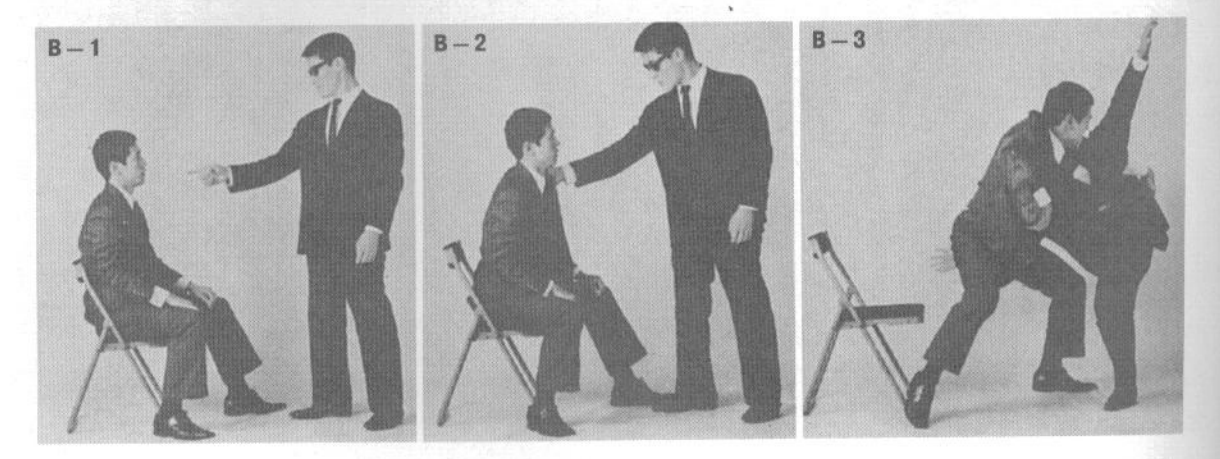

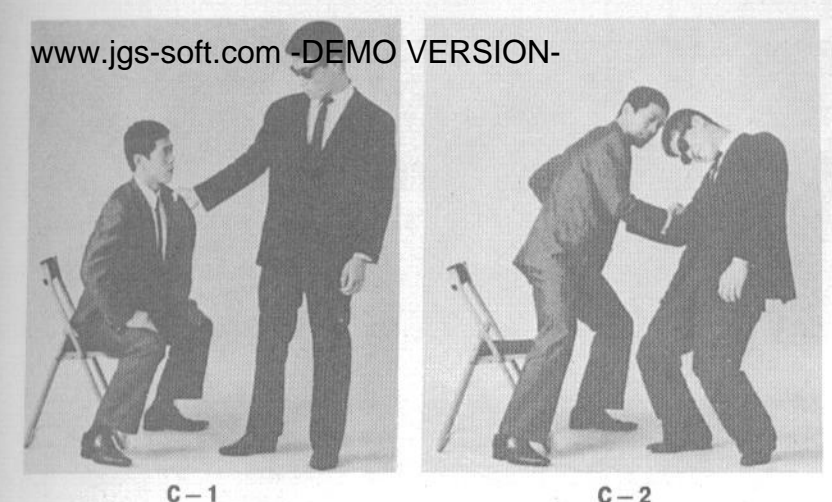

С-1. Некто неожиданно хватает вас за отворот пиджака и тянет на себя.

С-2. Вы наносите удар миги-тэгатана (правой рукой с позицией кисти рука-меч) в локтевой сгиб руки, одновременно вставая.

С-3. Затем вы наносите колющий удар ему в глаза, действуя той же рукой, которой наносили удар в локтевой сгиб. Другим вариантом будет нанести удар тэгатана (рука-меч) в челюсть.

D-1. Если человек хватает вас правой рукой за правый отворот пиджака...

D-2. ... вы можете быстро встать, одновременно фиксируя его правую руку своей правой рукой крюкообразным захватом. Затем вы начинаете уходить в сторону, оказываясь снаружи от его правой руки.

**D-3.** Сделав шаг в сторону, прочно захватите его руку снаружи и надавите на его плечо предплечьем другой руки, выкручивая ему руку.

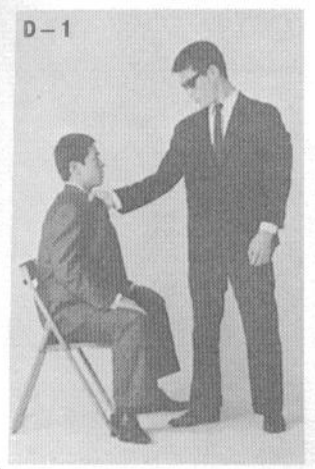

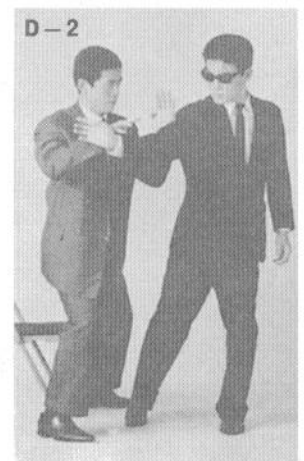

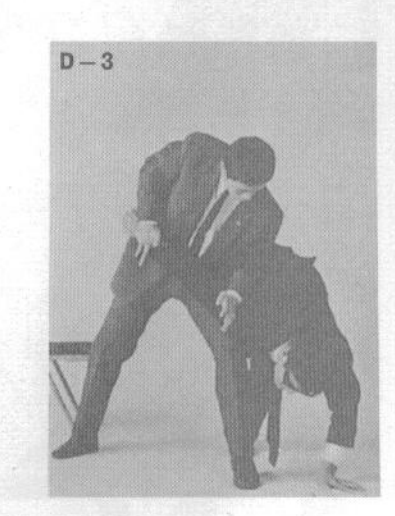

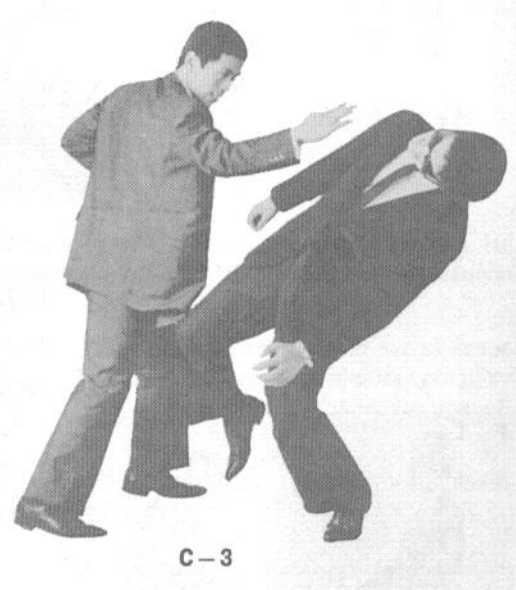

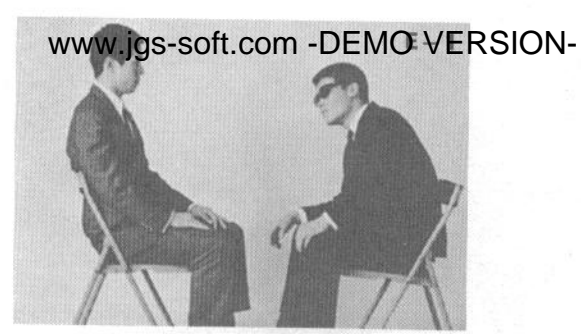

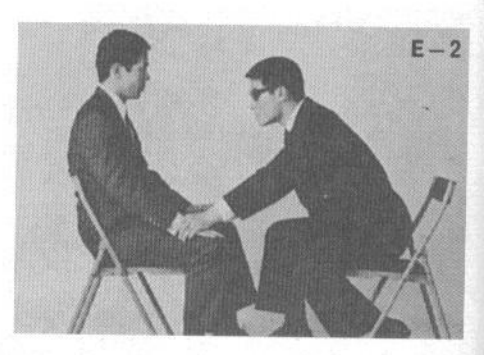

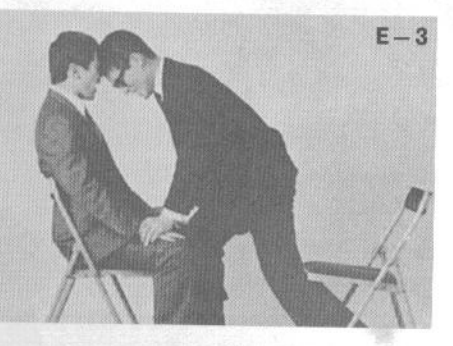

abdeuis a nu

- Е-1. Вы сидите, разговаривая с человеком.
- Е-2. Он неожиданно хватает вас за обе руки
- Е-3. и встает, чтобы ударить вас лбом в лицо.

Это достаточно стандартная ситуация, и приведенная ниже техника поможет вам защититься.

- F-1. Вы сидите, разговаривая с человеком.
- F-2. Он неожиданно хватает вас за обе руки.

F-3. Как только вы заметили движение его головы в вашу сторону, быстро наклонитесь в сторону, уворачиваясь от удара.

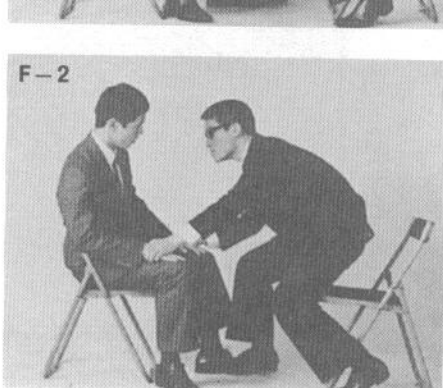

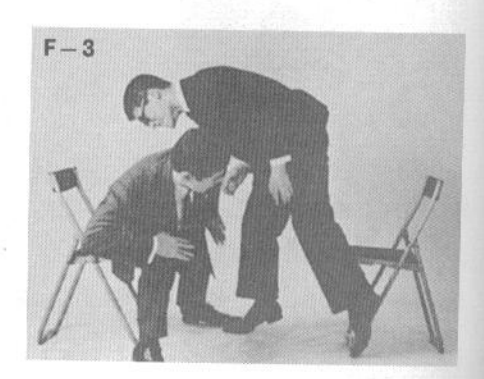

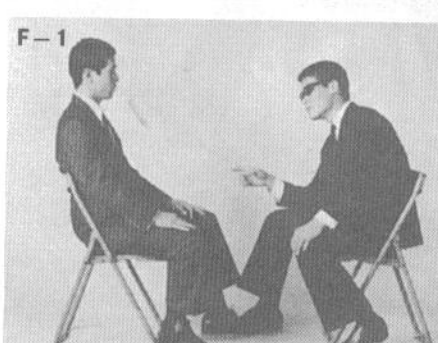

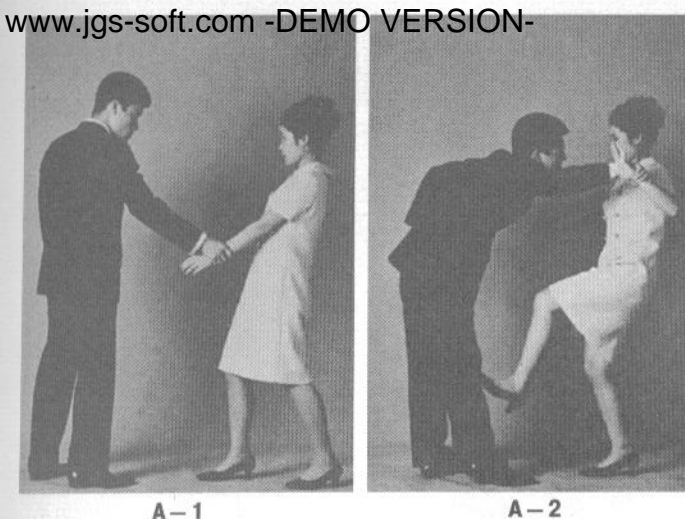

#### 4. Самозащита для женщин, на прогулке

В наше время многие женщины практикуют занятия по самообороне не только для того, чтобы защитить себя, но и для поддержания физической формы и красоты. Запомните, что реальное применение любой техники самообороны возможно только после того, как вы отработали ее не менее ста раз.

А-1. Если некто неожиданно хватает вас за левое запястье...

А-2. ... разверните руку движением наружу, одновременно нанося удар левой ногой в голень.

А-3. Затем нанесите правой рукой удар в глаза. Не следует вкладывать в этот удар слишком большую силу.

В-1. Так же, как в А-1, некто хватает вас за левое запястье. Сделайте шаг вперед, прижимая его руку к своему животу, и захватите его запястье правой рукой.

В-2. Опустите вниз левую руку, выполняя болевой контроль запястья.

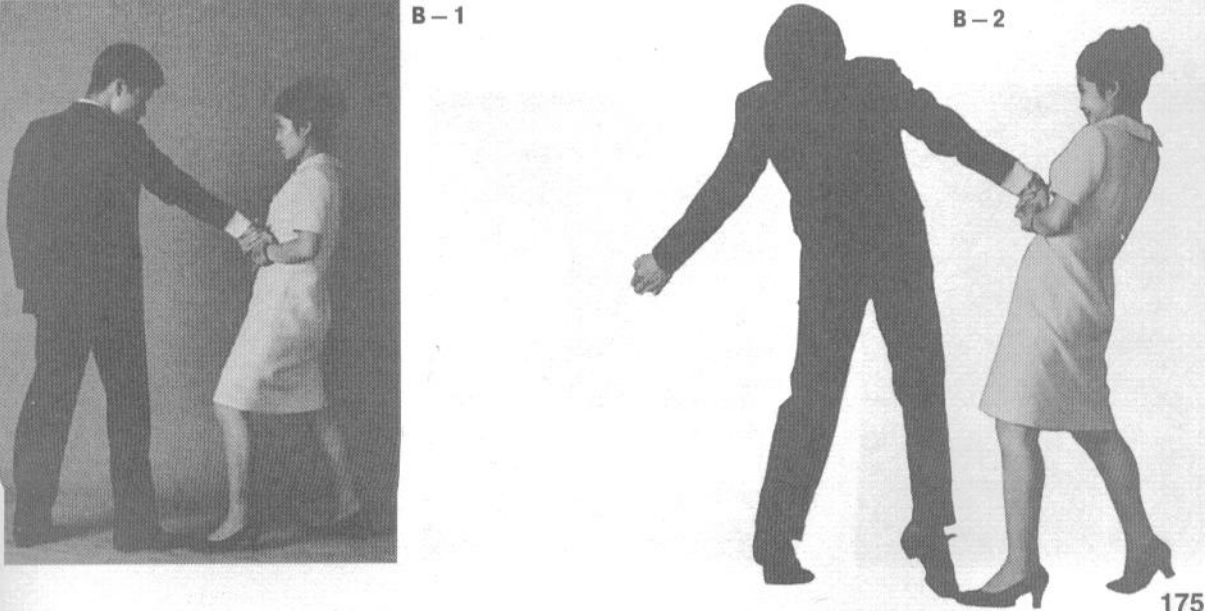

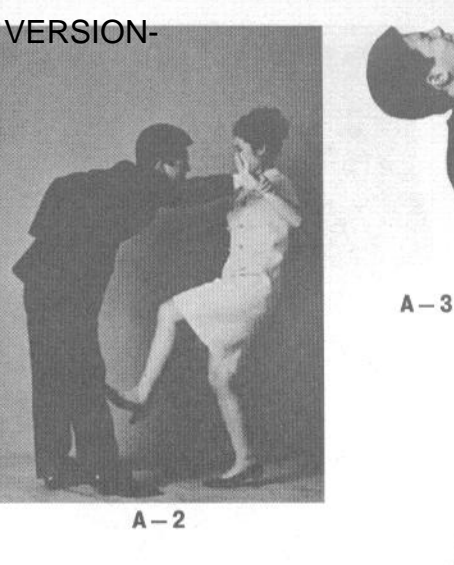

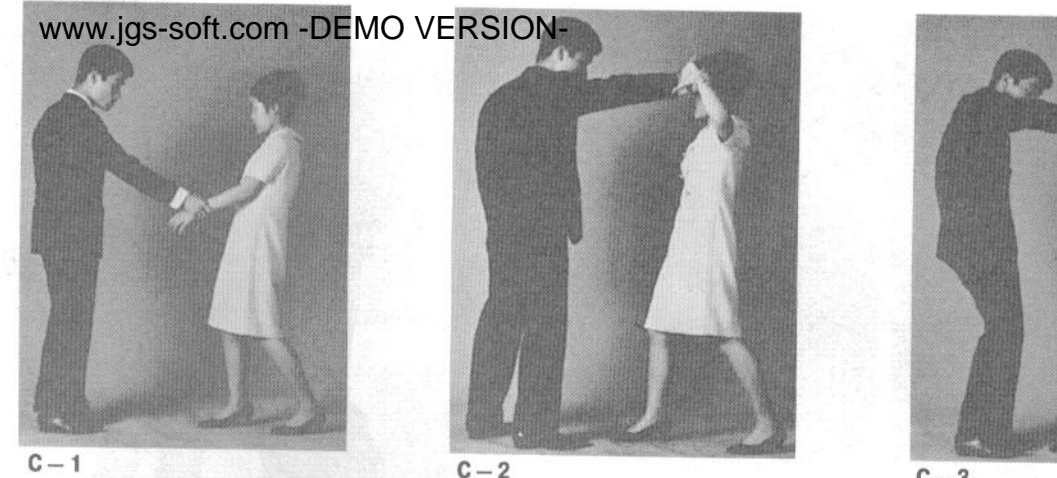

 $C-3$ 

С-1. Если некто хватает вас за левое запястье...

С-2. ... отведите левую руку в сторону и вверх и...

С-3. ... захватите его руку своей правой рукой.

С-4. Перехватите его запястье левой рукой и сильно согните его руку. Когда противник начнет приседать, чтобы избежать боли, нанесите ему удар ногой в живот.

D-1. Если человек хватает вас за оба запястья...

D-2. ... разведите руки в стороны.

D-3. Затем сделайте шаг вперед и нанесите удар коленом левой ноги ему в колено.

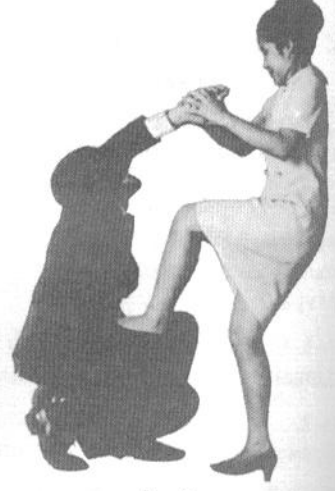

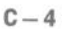

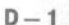

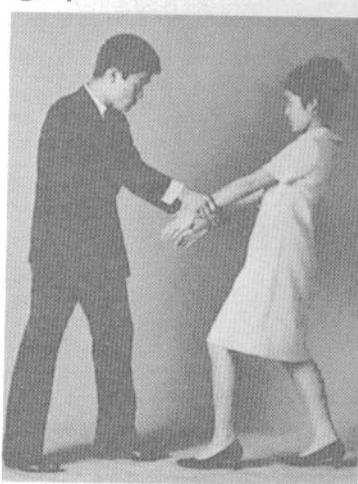

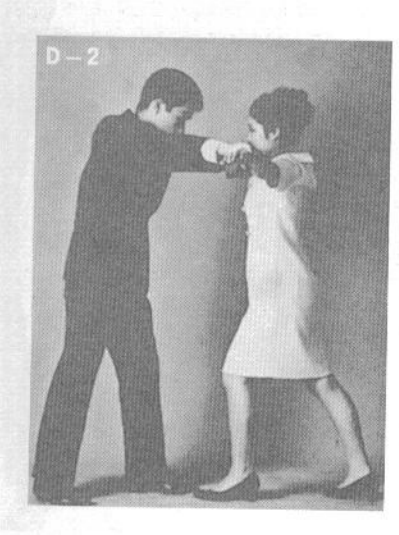

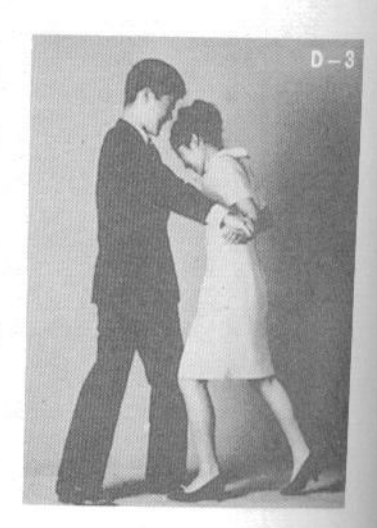

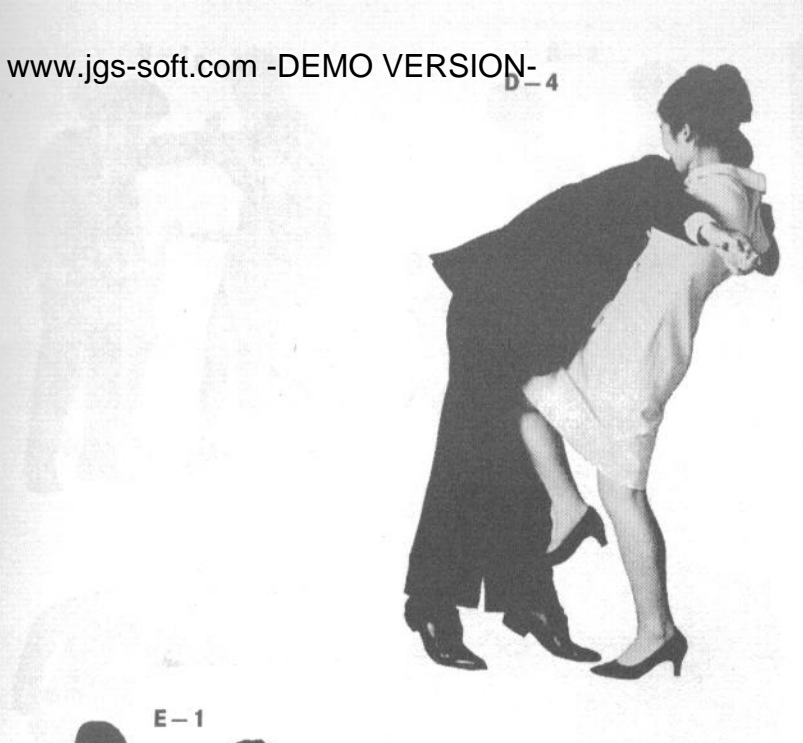

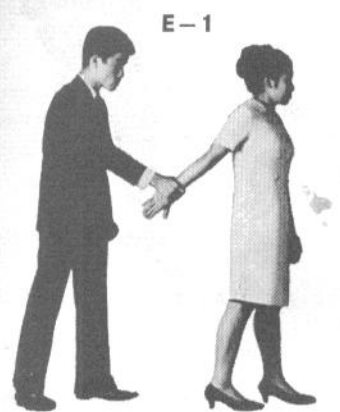

D-4. Затем нанесите миги-хидза-гери (удар правым коленом) ему в пах.

Е-1. Если человек захватил вас за правое запястье сзади...

Е-2. ... развернитесь вправо, чтобы оказаться лицом к нему, и захватите левой рукой запястье его руки, которой он держит вас.

Е-3. Затем выкрутите его запястье, выполняя болевой прием.

Е-4. Когда он начнет падать, нанесите удар левой ногой.

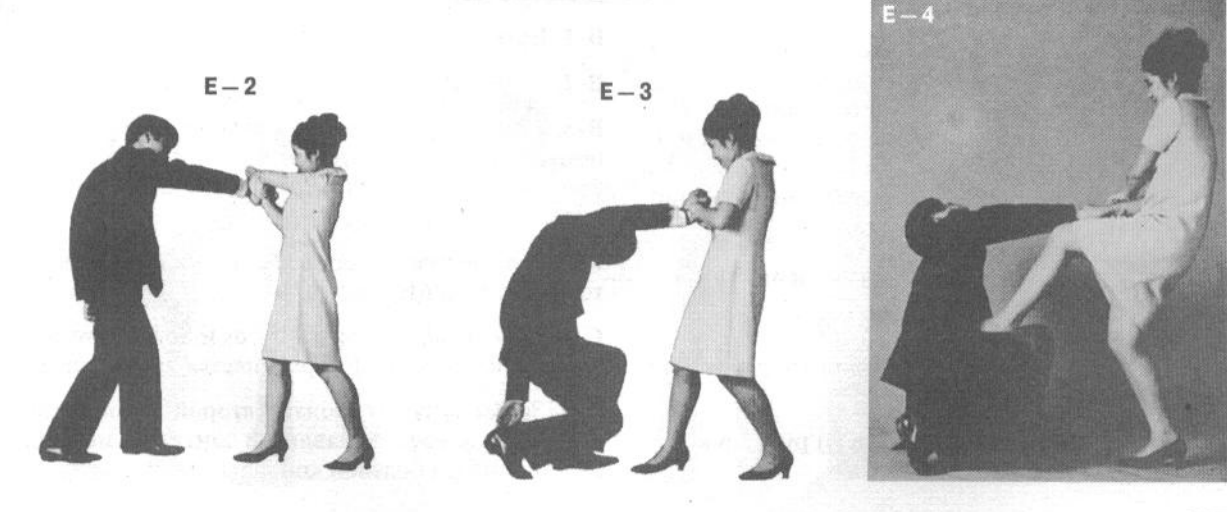

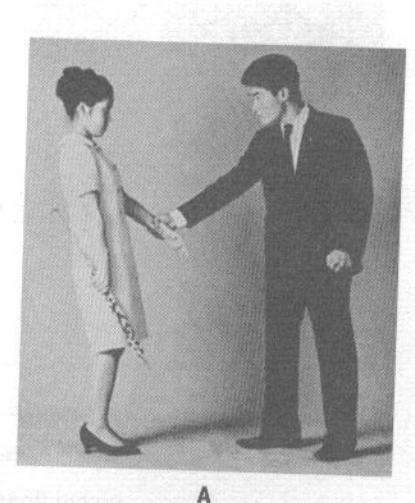

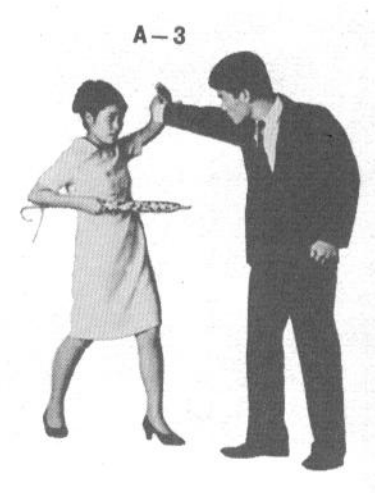

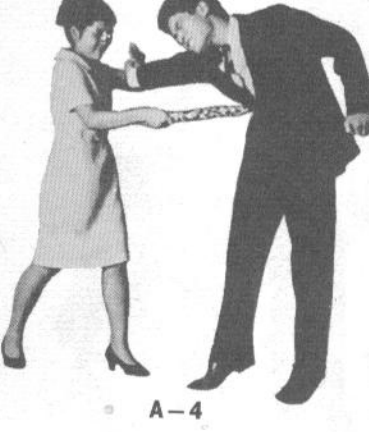

#### 5. Применение зонтика для самозащиты

В момент опасности любому человеку следует уметь использовать то, что находится у него в руках. Это в особенности касается женщин, поскольку у них в руках чаще всего есть зонтик или дамская сумочка. Если знать правильные методы применения зонтика, то он эффективно поможет вам избавиться от домогательств.

А. Если человек хватает вас за левое запястье...

А-1. ... разверните левую руку по кругу.

А-2. Сделайте шаг вперед и ударьте его рукояткой зонтика в челюсть.

А-3. Отведите левую (захваченную) руку по кругу в сторону.

А-4. Одновременно нанесите колющий удар зон-ТИКОМ В ЖИВОТ.

В-1. Если человек хватает вас за шею...

В-2. ... положите зонтик поверх его запястья.

В-3. Затем захватите зонтик второй рукой и сильно надавите обеими руками вниз. Скорее всего, атакующий упадет, поскольку его запястье окажется в болевом контроле.

С-1. Если человек захватывает вас за ту руку, в которой вы держите зонтик...

С-2. ... поднимите эту руку вверх и поверните зонтик, накладывая его поверх запястья нападающего.

С-3. Затем захватите зонтик второй рукой и сделайте шаг вперед, надавливая зонтиком на запястье и проводя болевой контроль.

 $A - 2$ 

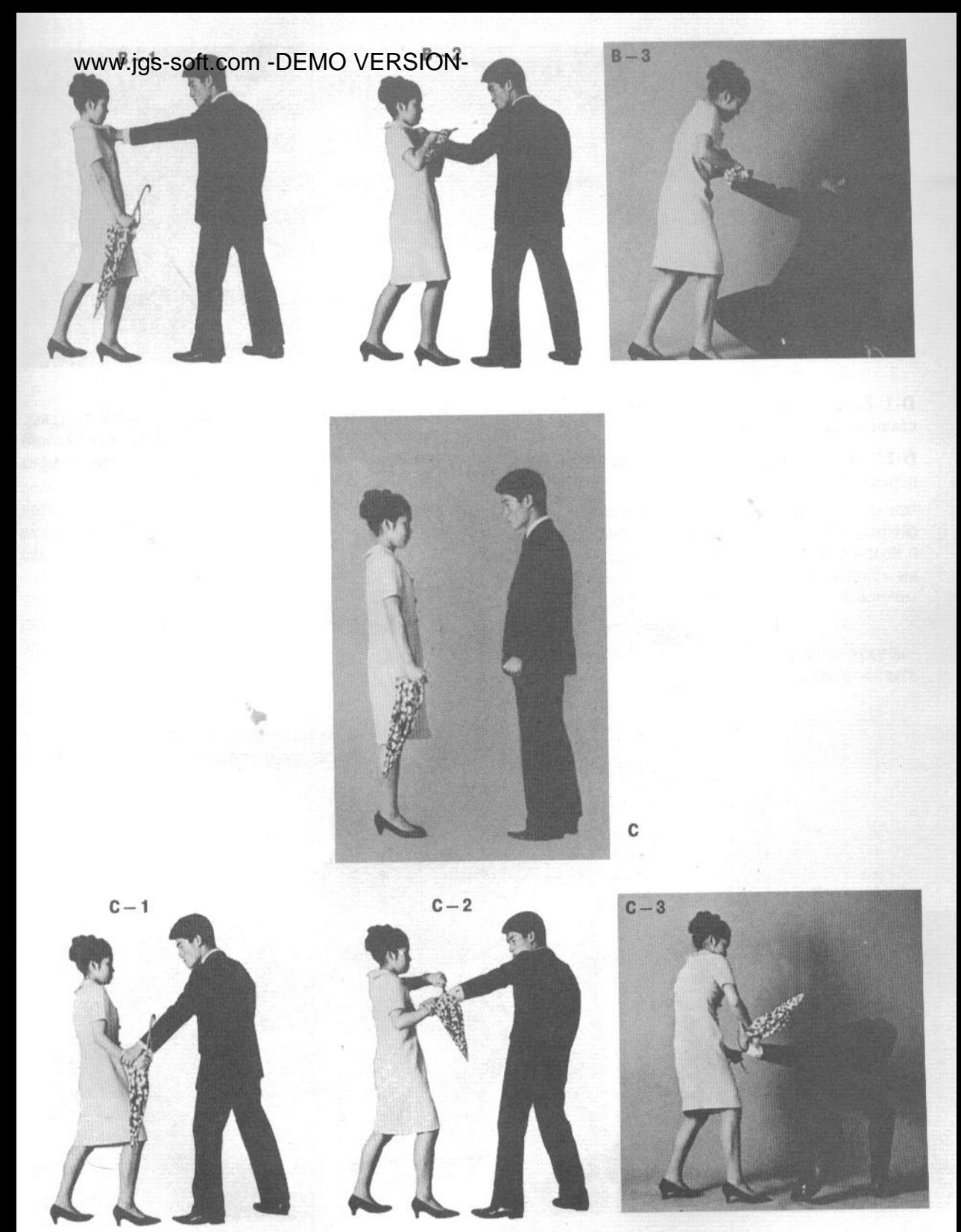

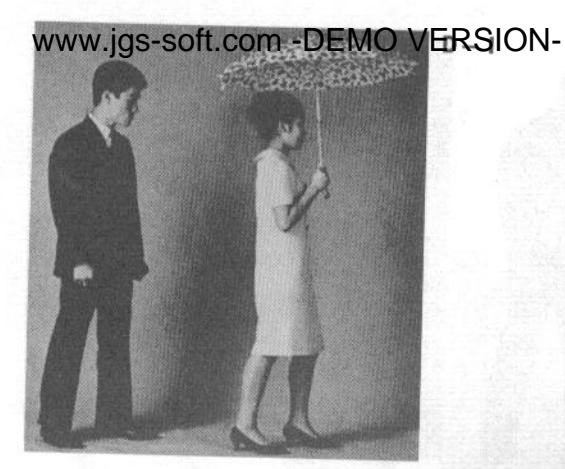

D-1. Если человек пытается схватить вас, нападая сзади, когда вы идете...

D-2. ... наклонитесь вперед, опуская зонтик прямо перед собой.

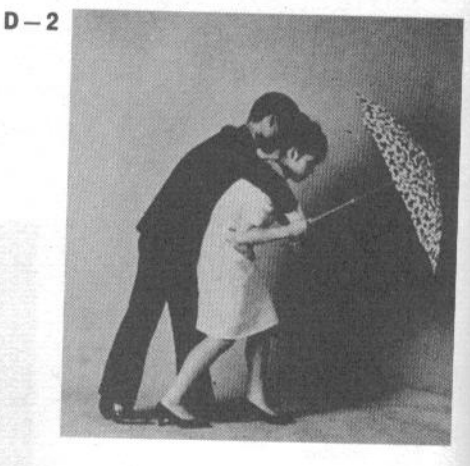

D-3. Взмахнув зонтиком вниз, а затем и назад, продолжайте наклоняться вперед, как можно сильнее, чтобы перебросить нападающего через себя.

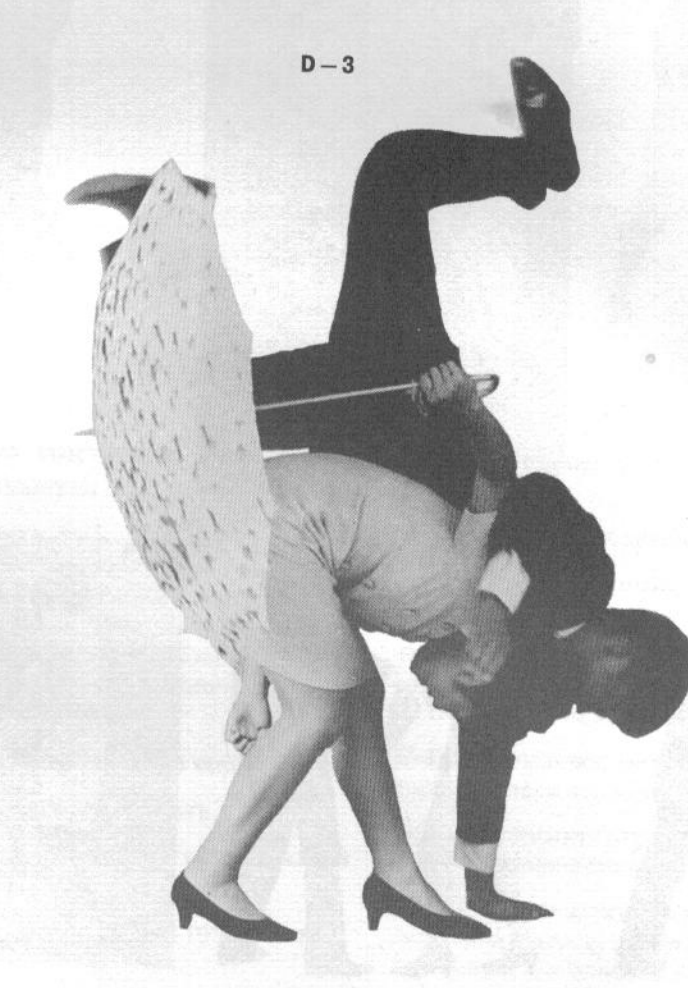

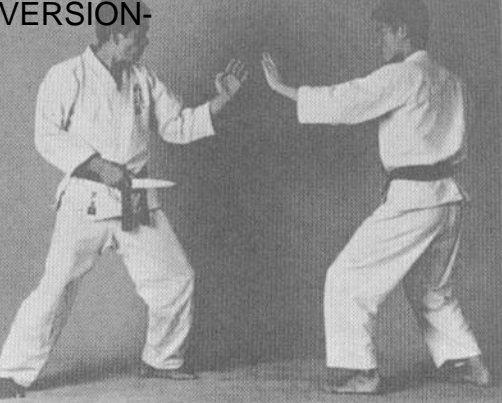

 $A - 1$ 

#### 6. Каратэ против ножа

Если кто-то угрожает вам ножом, в первую очередь надо избавиться от паники. Вам вовсе не следует отступать. Вместо этого необходимо набраться храбрости и победить противника, даже если для этого потребуется выхватить у него нож.

Чтобы в реальной ситуации нападения не возникала паника, вы должны снова и снова повторять приемы защиты от ножа с партнером по тренировке. В целях безопасности лучше пользоваться резиновым учебным ножом.

#### А-1. Готовность к бою.

А-2. Партнер наносит удар ножом, держа его в правой руке. Вы блокируете руку, держащую нож, блоком хидари-сётэй (основанием ладони левой руки) снаружи внутрь.

А-3. Как только вы заблокировали руку, держащую нож, проведите захват левой (блокирующей) рукой. Затем сделайте шаг вперед правой ногой и перенесите на нее вес тела. Разворачиваясь на правой ноге, захватите атакующую руку, выкручивая ее.

А-4. Продолжая удерживать атакующую руку левой рукой, нанесите удар правым локтем в область печени.

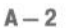

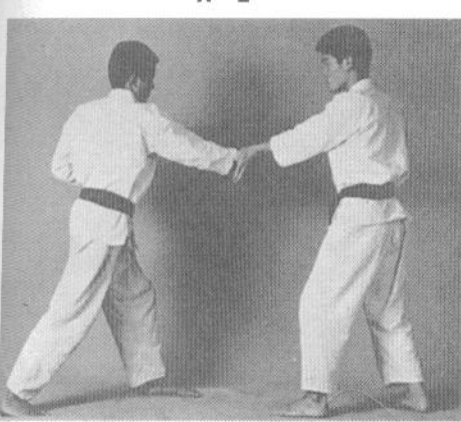

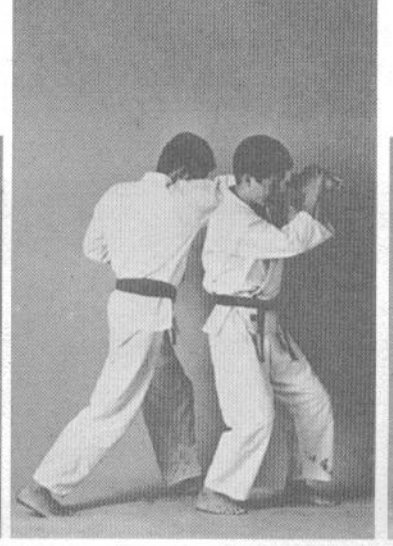

 $A - 3$ 

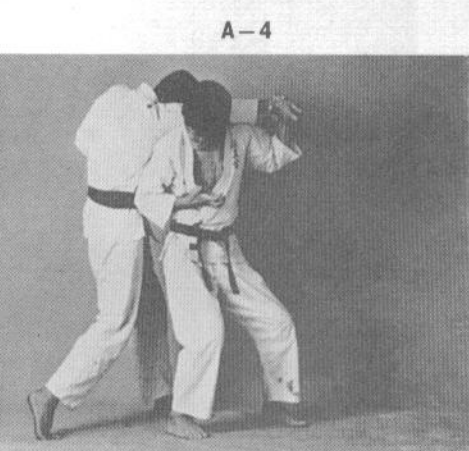

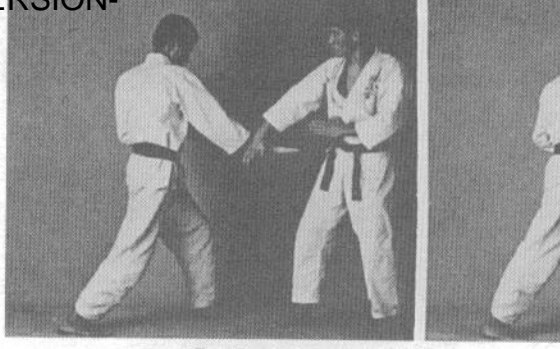

 $B - 1$ 

 $B - 2$ 

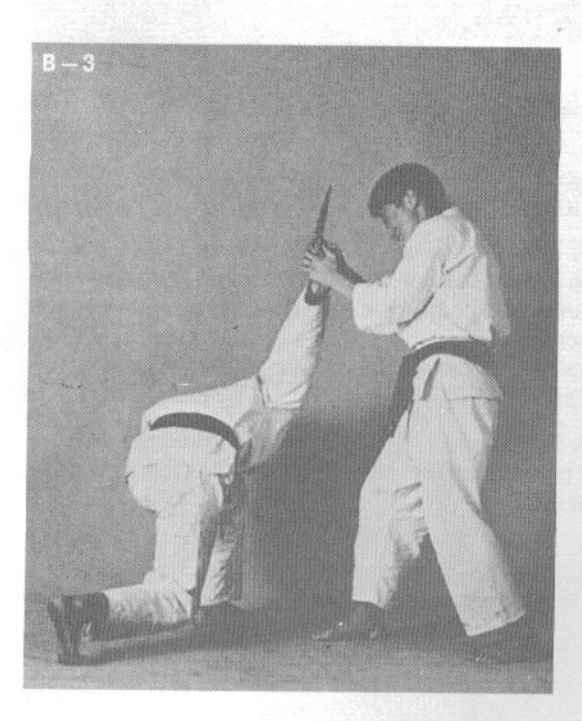

В-1. Начальная позиция аналогична А-1. Заблокируйте удар ножом, атакуя руку блоком миги-тэгатана (правой рукой с положением кисти рука-меч).

В-2. Выполнив блок; согните блокирующую руку в крюк...

В-3. ... и проведите захват двумя руками. Затем проведите захваченную руку по кругу вверх, выкручивая ее.

С-1. Начальная позиция аналогична А-1. Партнер наносит удар ножом, удерживая его обеими руками. Вы наклоняетесь в сторону, уворачиваясь от атаки.

С-2 и С-3. Затем вы опираетесь на руки и наносите маваси-гери (круговой удар) в живот.

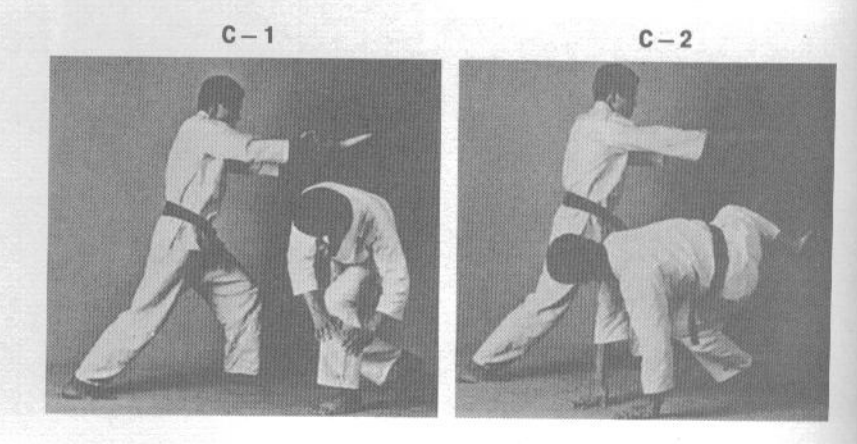
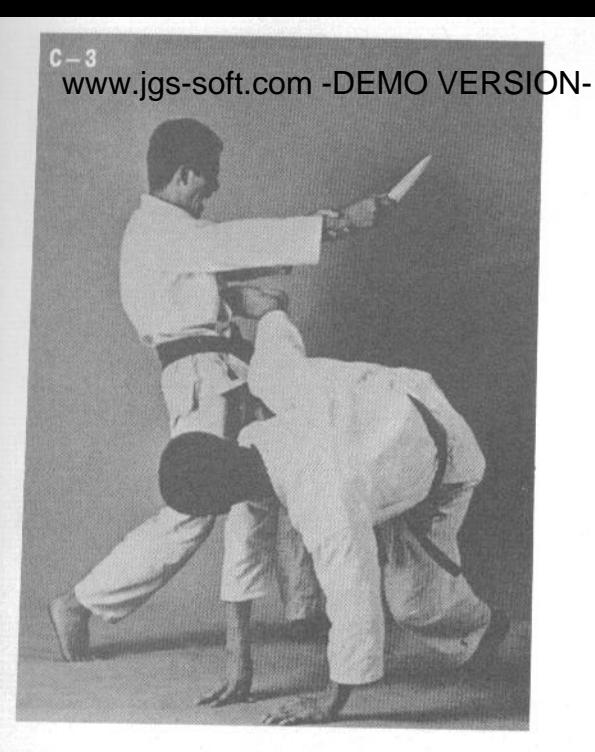

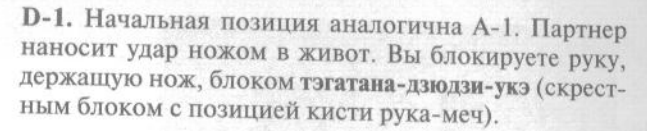

D-2. Затем вы проворачиваете заблокированную руку по кругу внутрь и вверх, изгибая ее в запястье и выкручивая.

D-3. После этого вы наносите удар правой рукой в ребра, используя тэгатана (рука-меч).

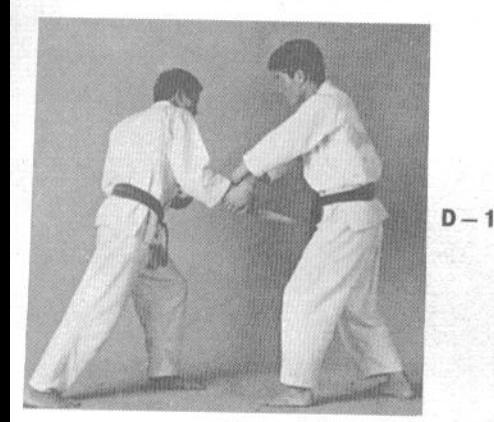

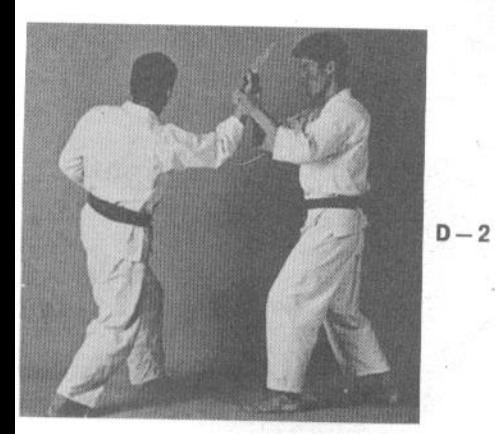

 $D-3$ 

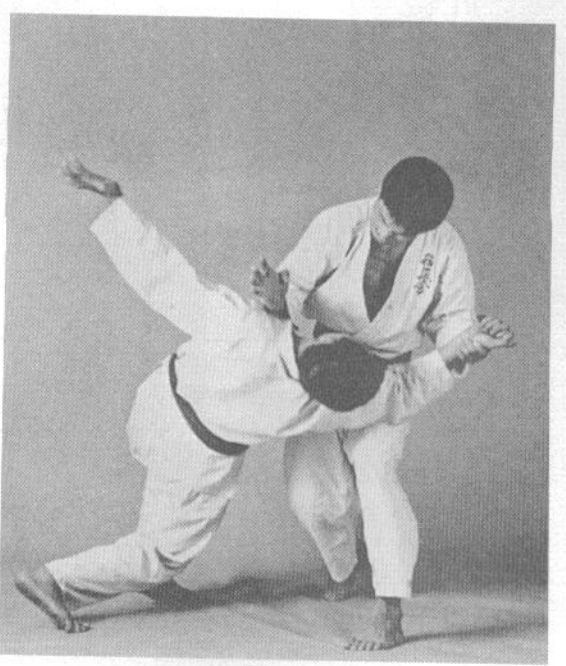

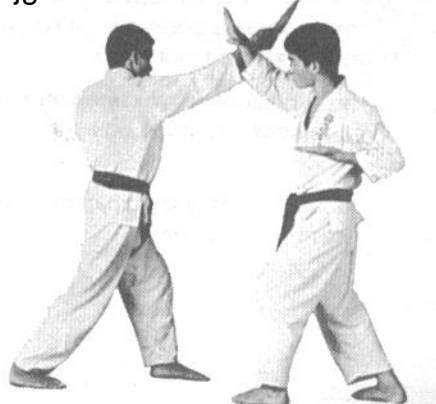

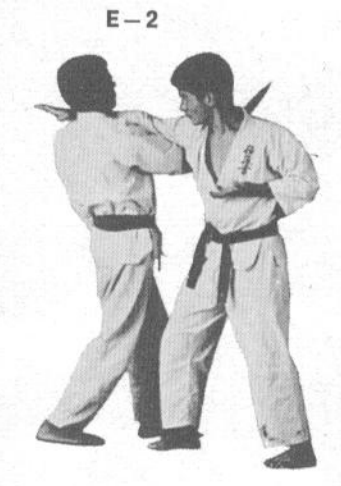

Е-1. Начальная позиция аналогична А-1. Партнер наносит удар ножом в верхний уровень. Вы блокируете руку, держащую нож, ударным блоком миги-тэгатана (правой рукой с позицией кисти рука-меч) в запястье.

Е-2. Делая шаг правой ногой, вы вскользь проводите блокирующей рукой по атакующей и заводите ее над левым плечом партнера, чтобы выполнить захват за шею.

Е-3. Захватывая левой рукой предплечье правой, вы выполняете удушающий прием, одновременно опуская партнера спиной на свое правое бедро.

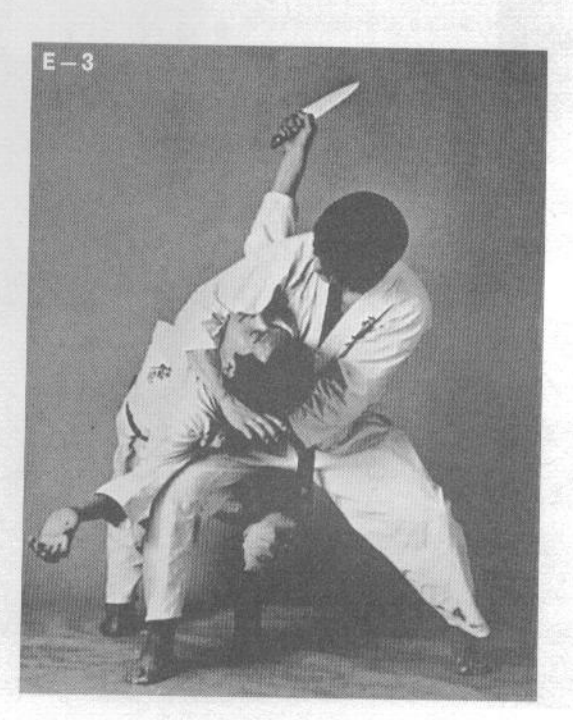

www.jqs-soft.com -DEMO VERSION-

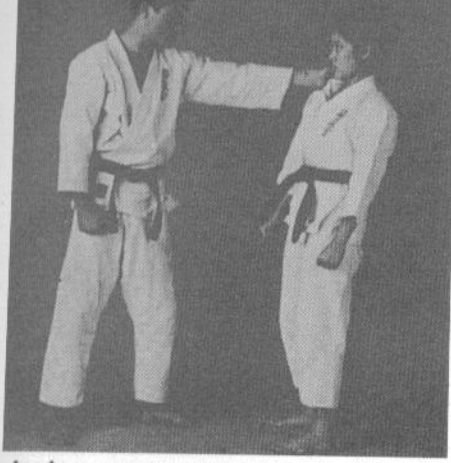

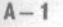

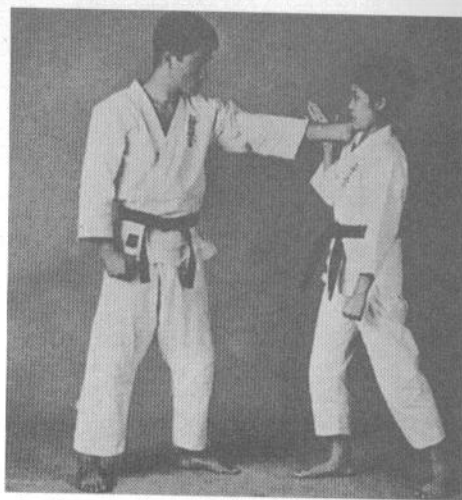

 $A - 2$ 

 $\Delta = 4$ 

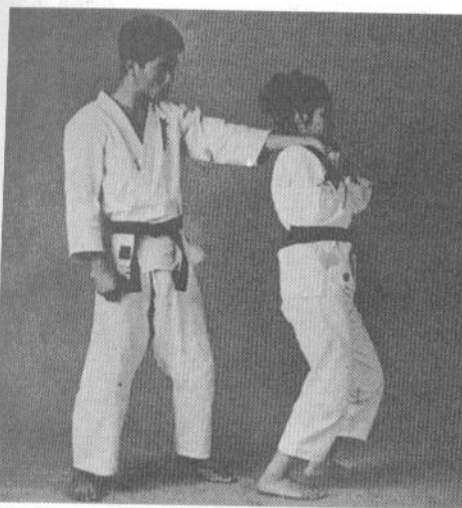

 $A - 3$ 

### 7. Отработка техник самообороны для повседневной жизни в костюме для занятий (ги)

Поскольку техники самообороны требуют длительной отработки, вы должны повторять их каждый день, занимаясь дома, чтобы быть готовым к различным ситуациям, которые могут произойти в жизни.

А-1. Если человек неожиданно атакует вас, захватывая за отворот костюма...

А-2. ... захватите атакующую руку за запястье своей правой рукой.

А-3. Выполнив захват, развернитесь на 180° так, чтобы захваченная рука оказалась выкрученной и лежащей на вашем плече.

А-4. Привстаньте, отрывая пятки от пола и затягивая кисть захваченной руки вниз как можно сильнее

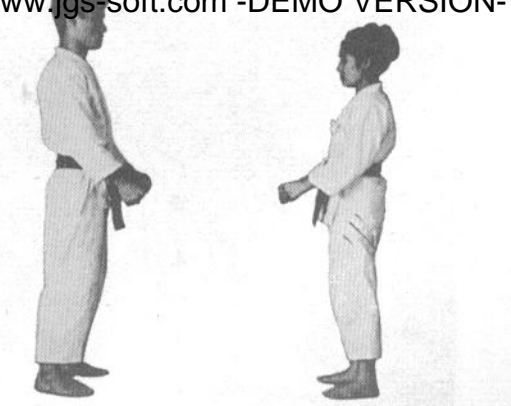

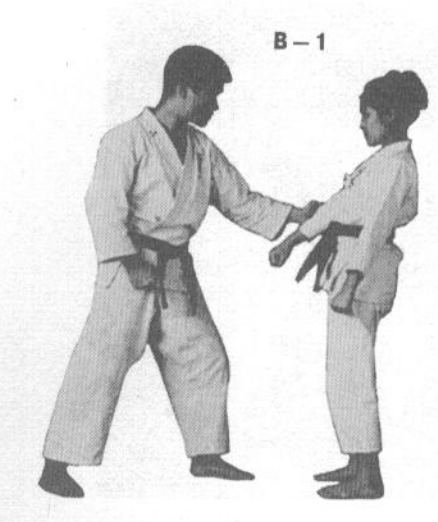

В-1. Если человек хватает вас левой рукой за правый рукав...

В-2. ... поднимите захваченную руку вверх и отведите ее по кругу наружу.

В-3. Затем захватите атакующую руку левой рукой и выполните болевой контроль, опуская кисть руки противника и перегибая ее через предплечье правой.

В-4. Усильте болевое воздействие, поднимая предплечье правой руки вверх.

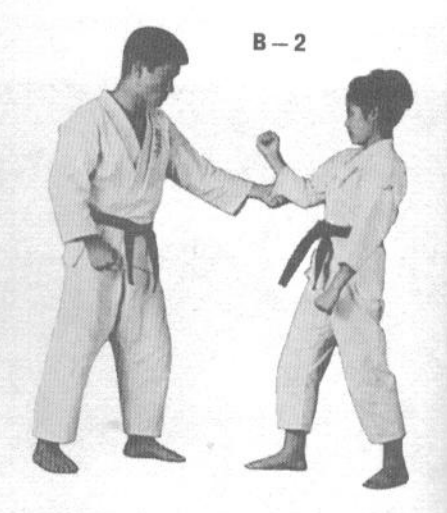

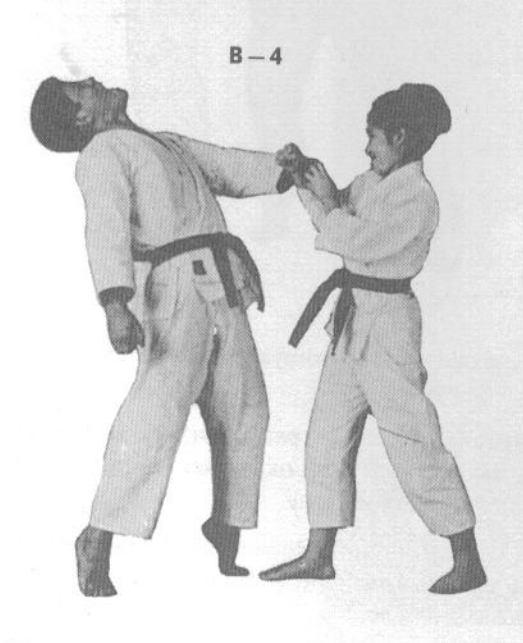

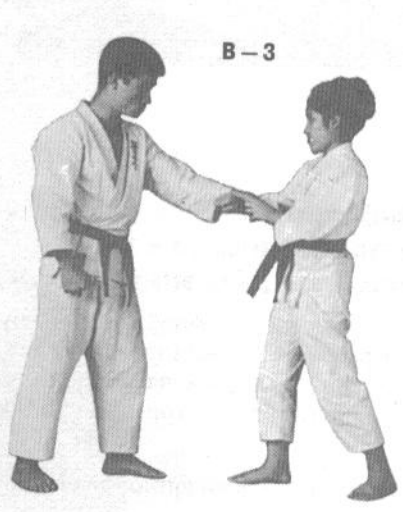

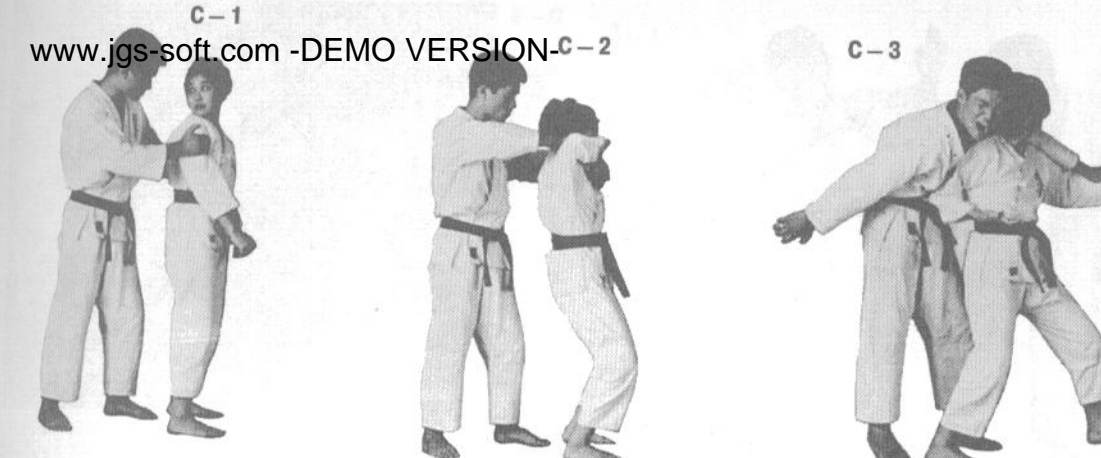

С-1. Если человек пытается провести захват сзади...

С-2. ... встаньте в стойку хан-киба-дати (половинную стойку «всадника») и поднимите локти выше плеч.

С-3. Затем сделайте шаг назад правой ногой и нанесите противнику удар правым локтем в солнечное сплетение.

С-4. После этого захватите его левую руку обеими руками и проведите бросок через плечо.

D-1. Если человек неожиданно хватает вас левой рукой за шею...

D-2. ... быстро захватите атакующую руку за запястье своей левой рукой и...

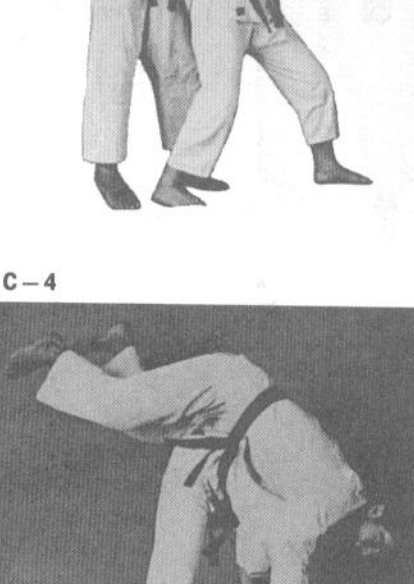

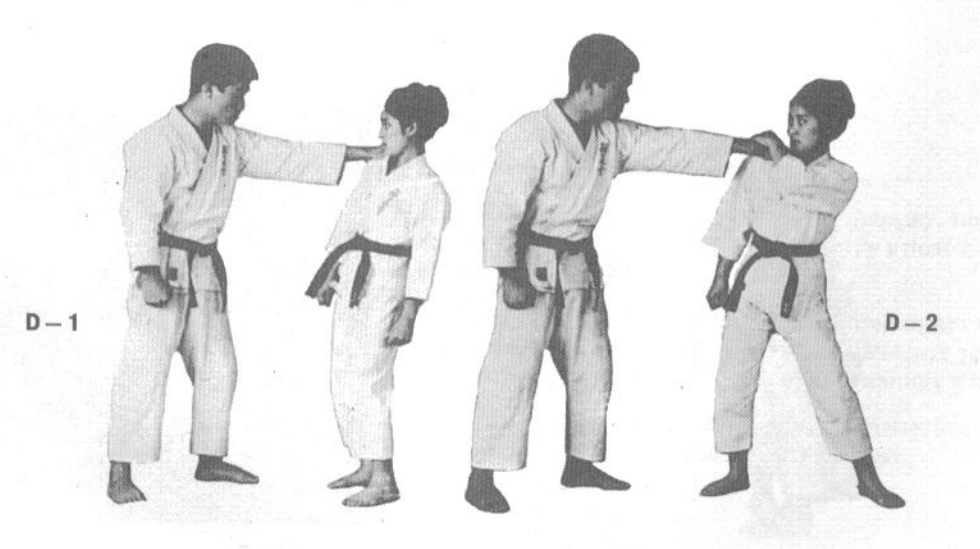

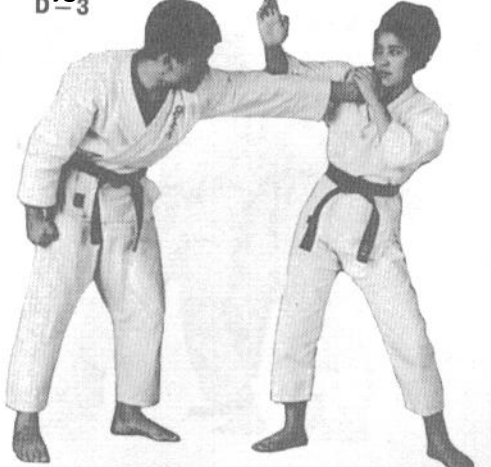

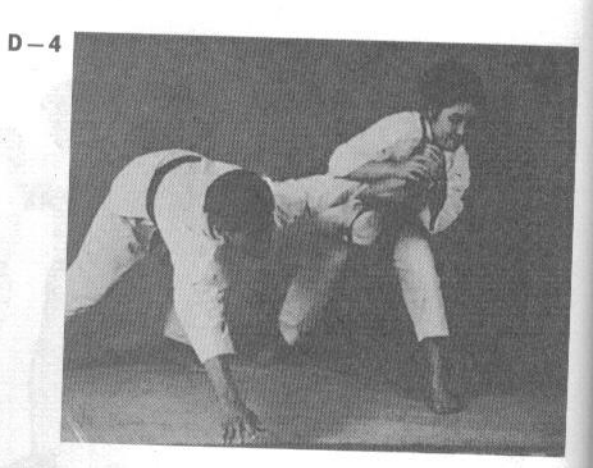

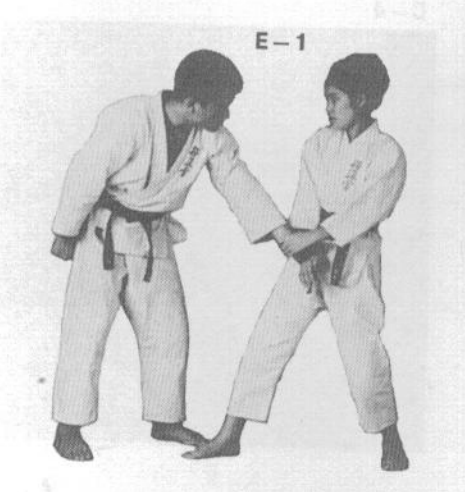

D-3. ... выкручивайте запястье его руки, одновременно накладывая предплечье правой руки на его локоть.

D-4. Продолжая выкручивать запястье и сильно надавливая на локоть, вы бросите его на землю.

Е-1. Если человек хватает вас за правую руку, отведите захваченную руку к себе и обхватите запястье атакующей руки своей левой рукой.

Е-2. Потяните его за руку левой рукой вниз, отводя правую руку к его правому колену.

Е-3. Захватив противника правой рукой за правое колено, мощно толкните его плечом, сбивая с ног.

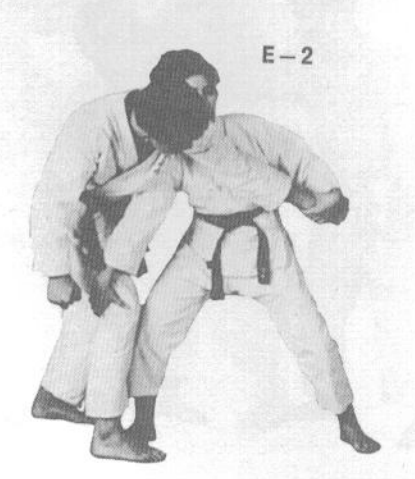

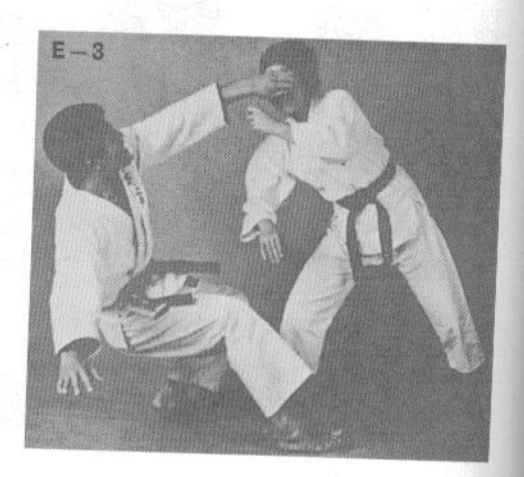

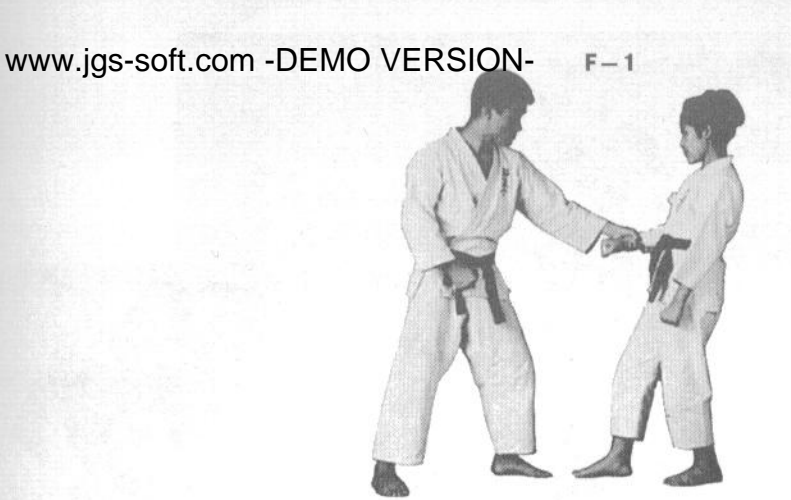

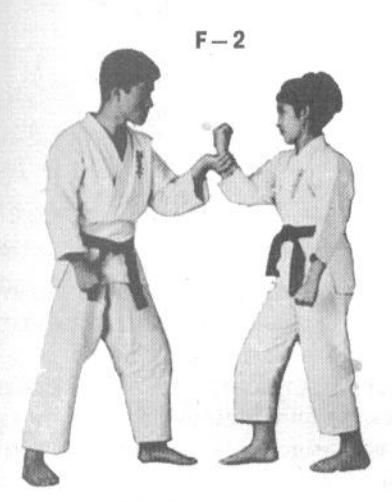

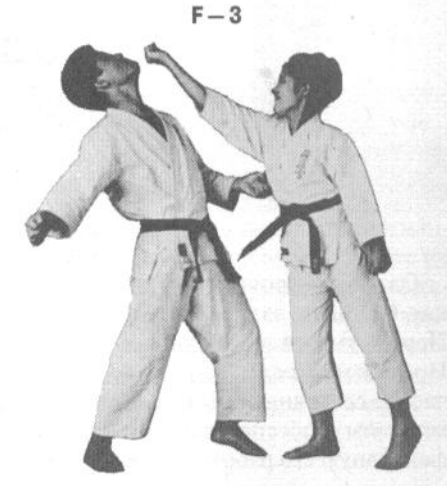

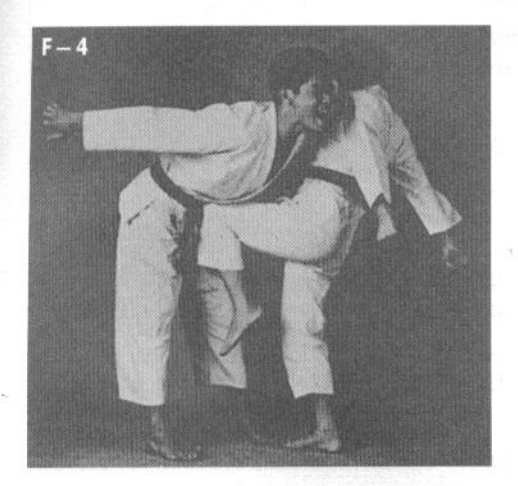

F-1. Ситуация аналогична E-1.

F-2. Проведите правую руку по кругу наружу, поднимая ее кулаком вверх. Рука противника окажется в положении ладонью вверх.

F-3. Поскольку такой проворот кисти причиняет боль, противник отпустит вашу руку. Вы тут же наносите удар правой рукой уракэн (перевернутый кулак) противнику в челюсть.

F-4. Сделайте шаг вперед левой ногой и нанесите удар хидари-хидза-гери (коленом левой ноги) в живот.

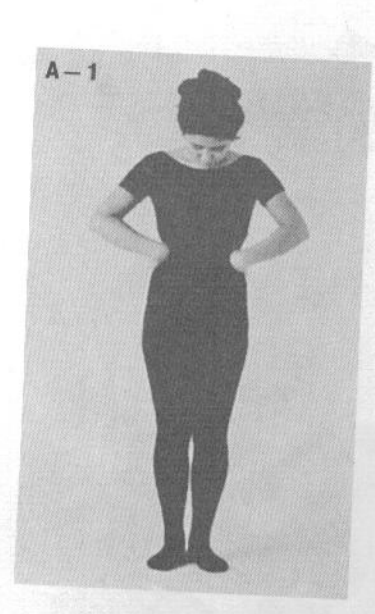

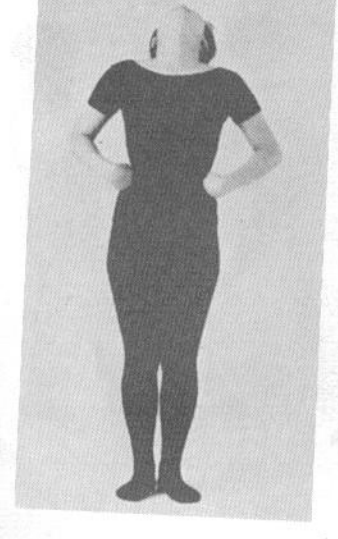

### **ОБЩЕФИЗИЧЕСКАЯ** ПОДГОТОВКА (ФИТНЕС)

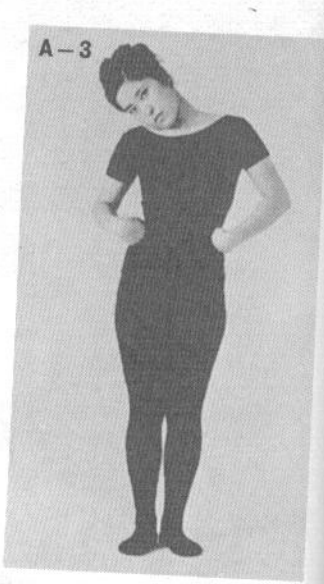

Однажды провели эксперимент на двух собаках. Одной не давали еды, другой не давали спать. Первой умерла та собака, которой не давали спать. Правильный режим сна не только улучшит физическое состояние организма, но и позволит отдыхать мозгу, обеспечивая тем самым наиболее эффективную его работу во время бодрствования.

### Необходимость правильного питания

Если есть такая возможность, следует употреблять в пищу свежие продукты, выращенные естественным способом. Избегайте продуктов с искусственными компонентами и содержащих химические добавки. Ешьте умеренно, соблюдая интервалы между приемами пищи. Старайтесь поменьше менять ваш рацион и избегайте переедания. Употребляйте в пищу побольше свежих овощей и фруктов.

### Ежедневная забота о физическом и душевном здоровье

В наше время большинство недомоганий вызваны эмоциональной и психической перегруз-

кой, поэтому главное внимание следует уделить своему душевному здоровью. Вы должны избегать ситуаций, ведущих к перенапряжению ума и эмоциональной сферы. Если ситуация неизбежна, то дисциплина ума, приобретенная на занятиях каратэ, позволит вам выдержать ее с минимальным вредом для себя.

# 1. Базовые упражнения

А-1. Встаньте прямо, приняв стойку мусуби-дати (пятки вместе, носки врозь). Поставьте руки на бедра.

А-2. Наклоняйте голову попеременно вперед и

А-3. Затем наклоняйте голову попеременно вправо и влево и покругите головой в одну и другую стороны. Это упражнение следует выполнять, по крайней мере, от 10 до 20 повторов каждый день.

В-1. Встаньте в хида-аси-дати (полностью на обе ступни). Скрестите руки перед собой на уровне

В-2. Оторвите пятки от пола, вставая на носки.

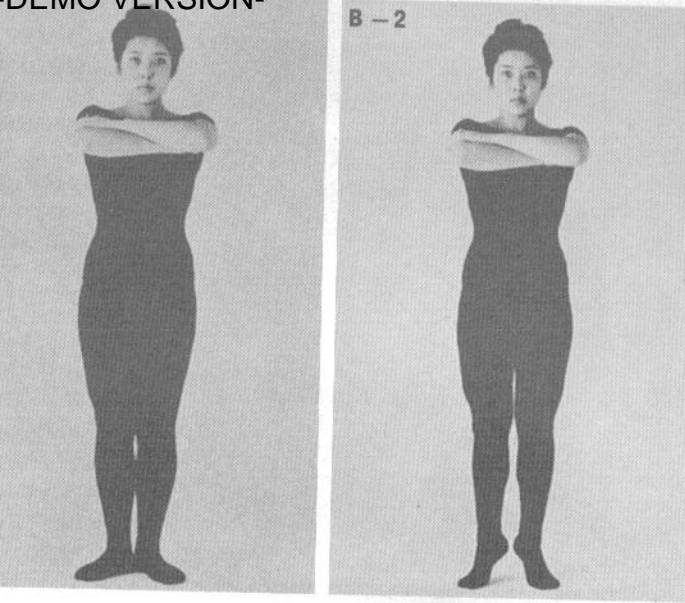

Затем опуститесь вниз, ставя пятки на пол. Повторите десять раз. Выполняйте упражнение ежедневно.

Это упражнение укрепляет ахиллесово сухожилие и мышцы живота, а также развивает икроножные мышцы.

 $C - 1$ 

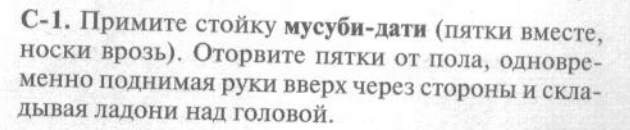

С-2. Опустите руки на уровень плеч, одновременно сгибая ноги в коленях и приседая. Делайте по десять повторов. Выполняйте упражнение ежедневно. Это упражнение укрепляет бицепсы, трицепсы, трапециевидную мышцу, дельтовидные мышцы, а также бедренные мышцы, одновременно по-

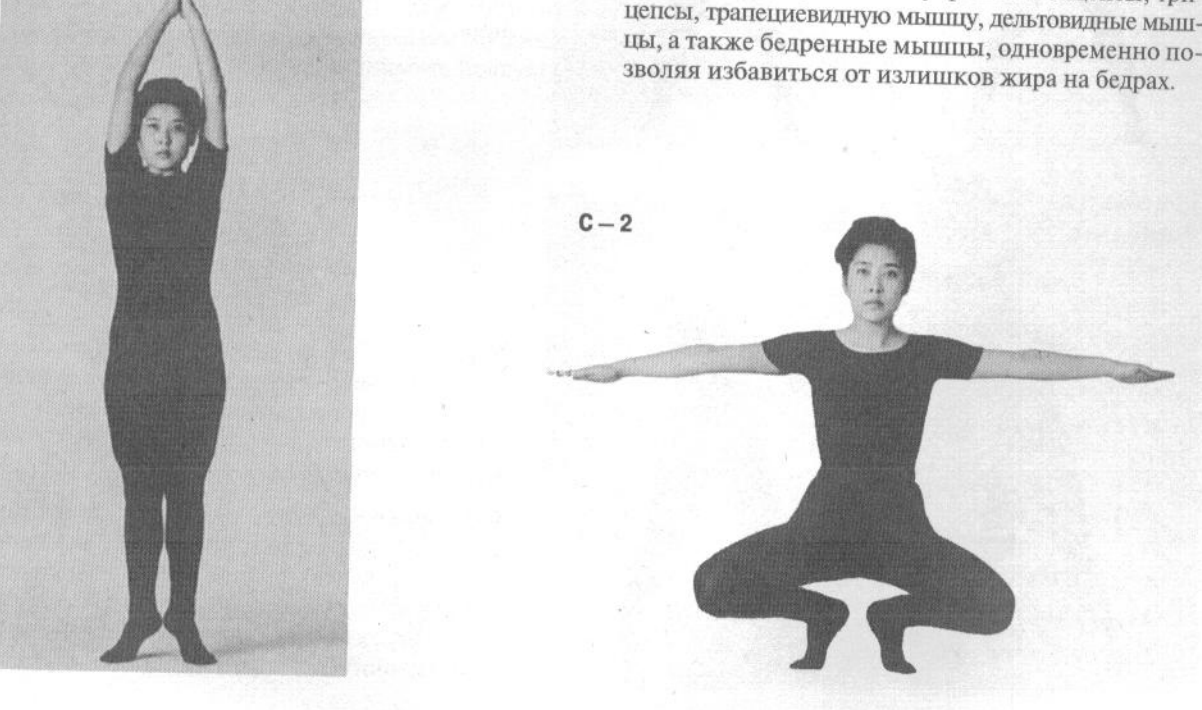

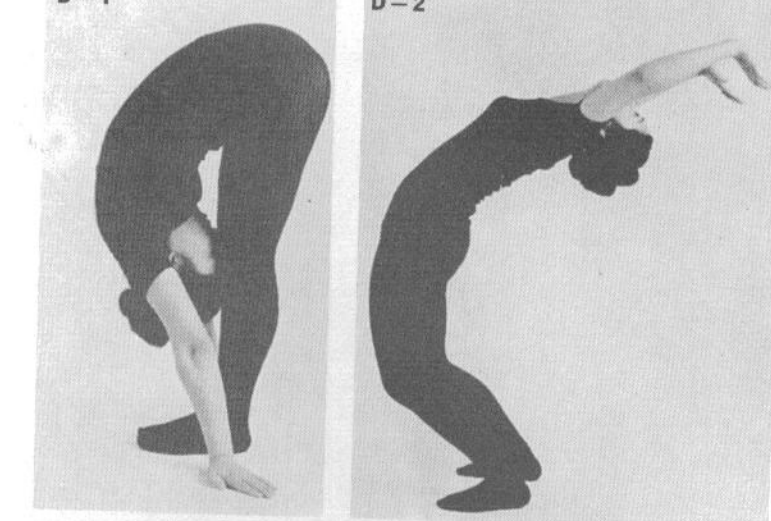

 $E - 2$ 

D-1. Встаньте в мусуби-дати (пятки вместе, носки врозь) или хэйко-дати (ступни параллельно). Согнитесь в пояснице, наклоняясь вперед так, чтобы ваше лицо оказалось на уровне коленей. Одновременно опустите руки вниз, разведя кисти пальцами в стороны, и коснитесь ладонями пола, доворачивая кисти так, чтобы пальцы «смотрели» назад.

D-2. Затем выпрямитесь и, продолжая движение, прогнитесь назад, выгибая все тело дугой. Повторите упражнение от 5 до 10 раз. Повторяйте упражнение каждый день. Это упражнение укрепляет мышцы спины и повышает гибкость позвоночника. Оно особенно полезно людям с плохой осанкой.

Е-1. Встаньте в хэйко-дати (ступни параллельно) или фудо-дати (стойку готовности). Скрестите руки, подводя ладони к ушам.

Е-2. Широким круговым движением разведите руки в стороны. Это упражнение укрепляет грудные мышцы. Сделайте от 5 до 10 повторов. Выполняйте упражнение каждый день.

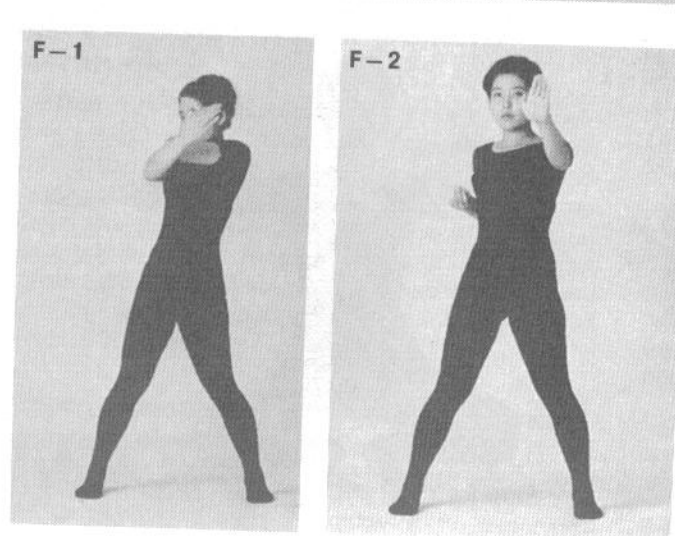

F-1. Встаньте в фудо-дати (стойку готовности) или хэйко-дати (ступни параллельно). Подведите ладонь левой руки к правому уху. Затем подведите ладонь правой руки к левому уху, скрещивая руки.

F-2. Отведите правую руку назад, прижимая ее к боку, одновременно выпрямляя вперед левую руку и выполняя тэгатана-нака-укэ (блок рука-меч изнутри наружу). Это упражнение укрепляет предплечья и служит хорошей наработкой блока тэгатана-нака-укэ.

 $E - 1$ 

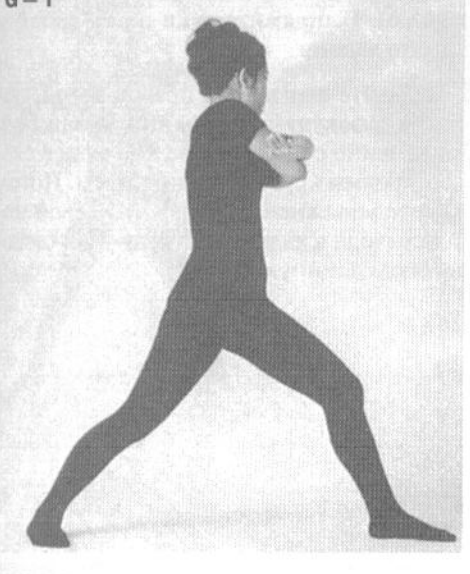

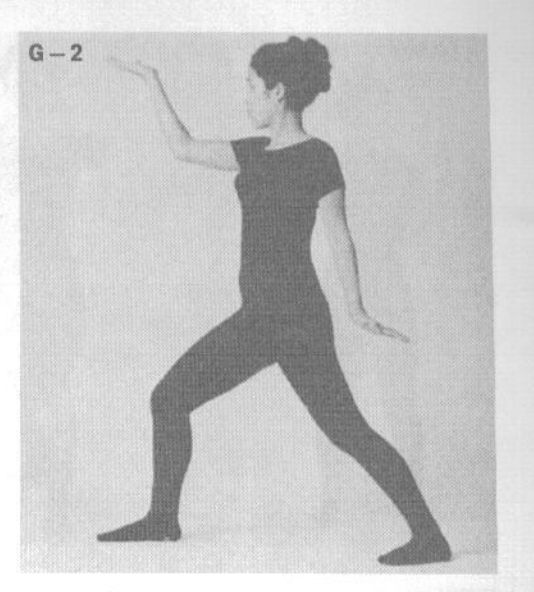

G-1. Встаньте в стойку фудо-дати (стойку готовности). Затем сделайте шаг вперед левой ногой, переходя в дзэнкуцу-дати (длинную стойку). Одновременно проведите правую руку поперек груди, заводя кисть к левой подмышечной впадине. Затем проведите левую руку вправо, поверх левой и к правой стороне тела.

G-2. В этом положении развернитесь на 180°, переходя из хидари-дзэнкущу-дати (левосторонней длинной стойки) в миги-дзэнкуцу-дати (правостороннюю длинную стойку). Поднимите правую ру-

ку вперед, выполняя сэгатана-ути (удар с позицией кисти обратная рука-меч), и отведите левую руку назад позади бедра, выполняя сётэй-укэ (блок основанием ладони). Это упражнение отнюдь не столь трудное, как может показаться на первый взгляд. Оно улучшит вашу координацию движений, особенно важную для техник самообороны. Фотографии G-3 и G-4 показывают выполнение упражнения в зеркальном направлении. Повторите упражнение от 5 до 10 раз. Выполняйте упражнение кажлый лень.

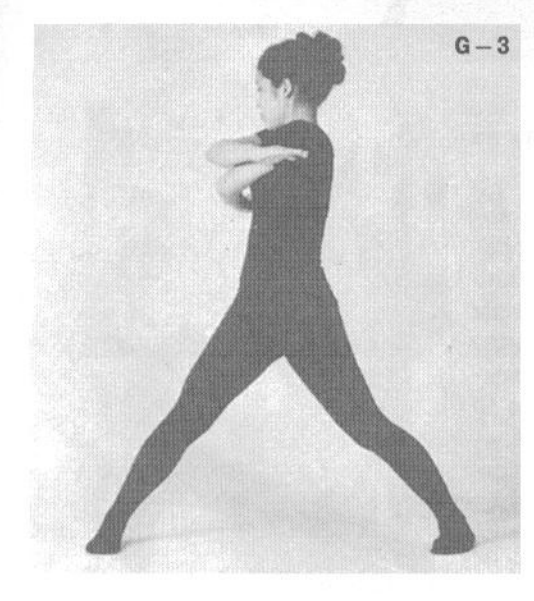

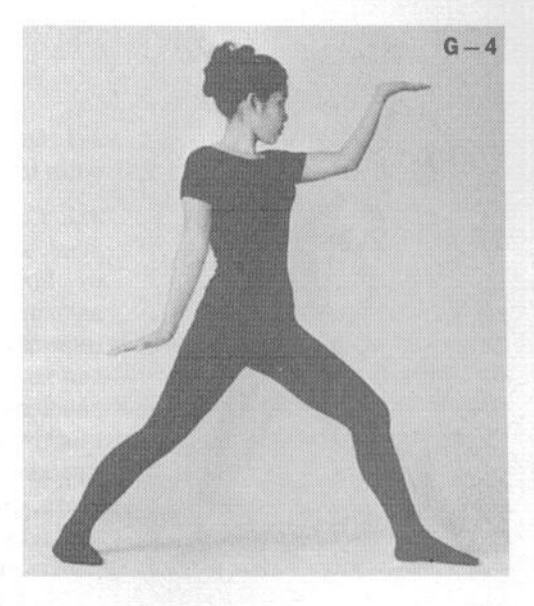

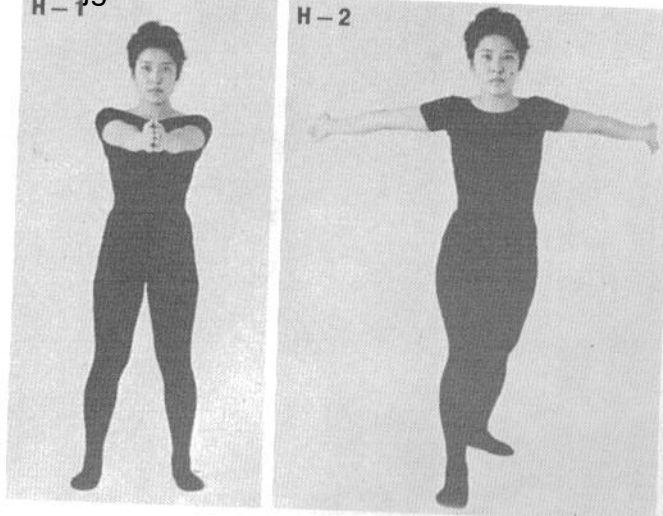

Н-1. Примите стойку хэйко-дати (ступни параллельно). Выпрямите руки перед собой и соедините ладони.

Н-2. Сделайте шаг вперед правой ногой, переходя в дзэнкуцу-дати (длинную стойку). Одновременно с шагом разведите руки в стороны широким круговым движением. Потом повторите упражнение, делая шаг левой ногой и переходя в хидари-дзэнкуцу-дати (левостороннюю длинную стойку).

I-1. Приняв стойку готовности (фудо-дати) или стойку с параллельными ступнями (хэйко-дати), подведите руки к животу, сжимая пальцы в перевернутый кулак.

I-2. Разведите руки в стороны, выполняя обеими руками сётэй (удар основанием ладони). Ежедневное выполнение этого упражнения развивает работу нервов в пальцах и кистях.

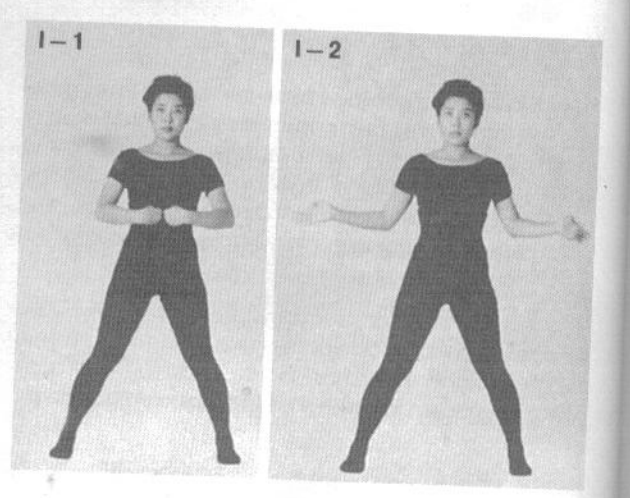

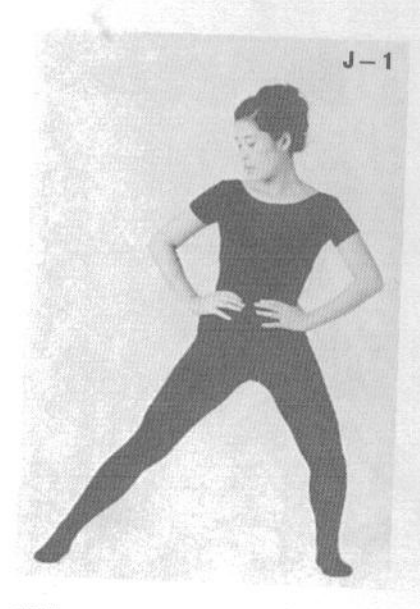

Ј-1. Отставьте правую ногу на один шаг в сторону.

Ј-2. Согните левую ногу в колене, вскользь отводя в сторону правую ногу как можно дальше и выпрямляя ее. Затем повторите упражнение, приседая на правую ногу и выпрямляя левую. Сделайте от 5 до 10 повторов. Выполняя упражнение каждый день, вы почувствуете, насколько улучшится ваша способность контролировать движения ног.

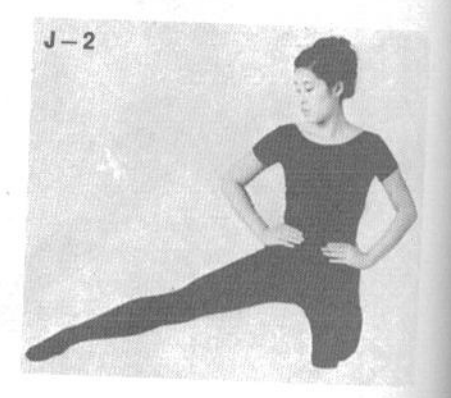

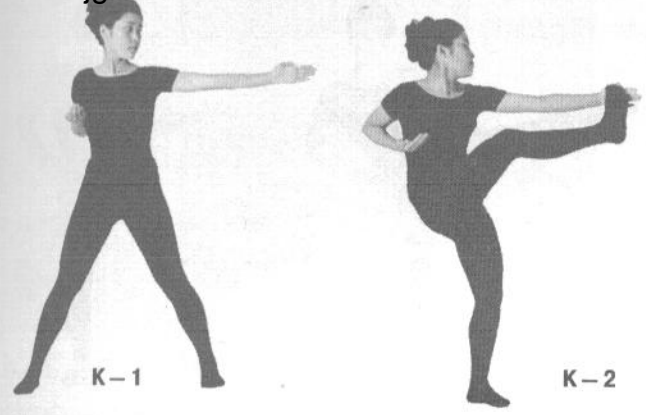

К-1. Примите стойку хэйко-дати (ступни параллельно). Выпрямите левую руку до отказа влево, держа правую руку прижатой к правому боку на уровне груди.

К-2. Поднимите правую ногу и сделайте взмах ногой влево так, чтобы свод стопы коснулся основания ладони левой руки. Затем выполните такое же упражнение с правой рукой и левой ногой. Слелайте от 5 до 10 повторов. Это упражнение укрепляет бедренные и паховые мышцы.

L-1. Примите стойку хэйко-дати (ступни параллельно). Поднимите согнутую в колене левую ногу так, чтобы коснуться ею левой стороны груди. Это хорошая наработка ударов коленями.

L-2. Повторите упражнение, поднимая правую ногу.

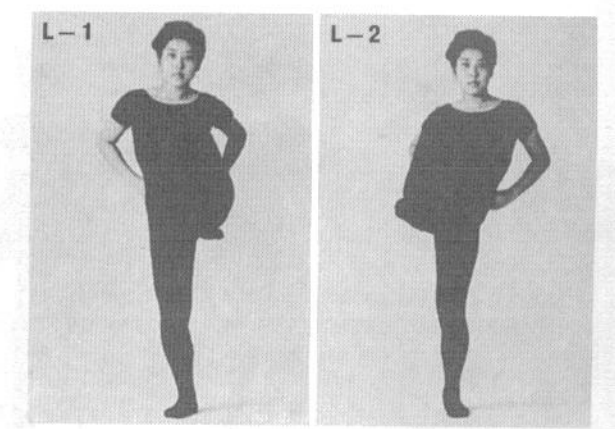

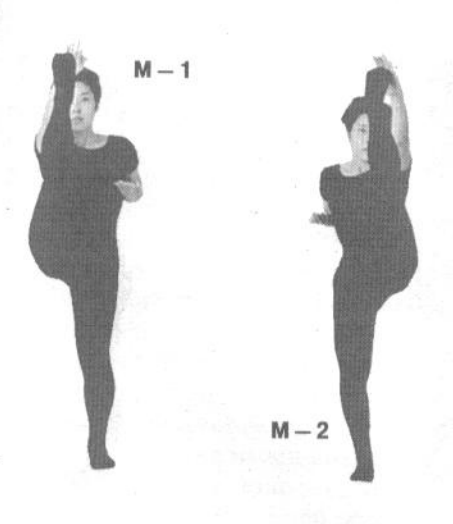

М-1. Примите стойку хэйко-дати (ступни параллельно). Поднимите правую руку вверх, а затем поднимите вверх правую ногу, выпрямляя колено и стараясь коснуться ладони пальцами ног.

М-2. Повторите упражнение, поднимая левые руку и ногу. Это упражнение позволит избавиться от излишков жира на бедрах. Выполните примерно по 10 повторов М-1 и М-2. Выполняйте упражнение каждый день.

# WWW.jgs-50ft.com-rDEMQcVERSION-

вместе, носки врозь). Отведите правую ногу в сторону, не сгибая ее в колене. Затем потяните пальцы ноги на себя, как при выполнении миги-ёко-гери-агэ (восходящего бокового удара правой ногой).

N-2. После этого проведите правую ногу по кругу вперед в положение маэ-гери (прямого удара ногой). Поскольку оба эти движения выполняются очень быстро, поначалу сделать их будет сложно. Однако, если посмотреть на это с точки зрения самозащиты, то возможность нанести удары ногами двум противникам подряд представляется весьма выгодной. Выполните от 5 до 10 повторов для каждой ноги. Выполняйте упражнение ежедневно.

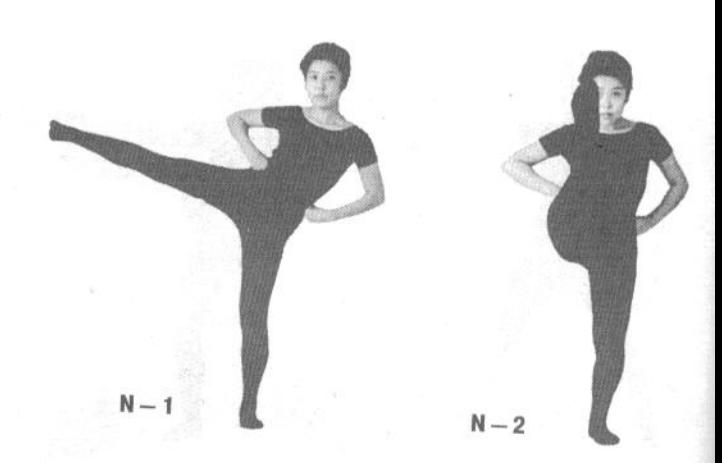

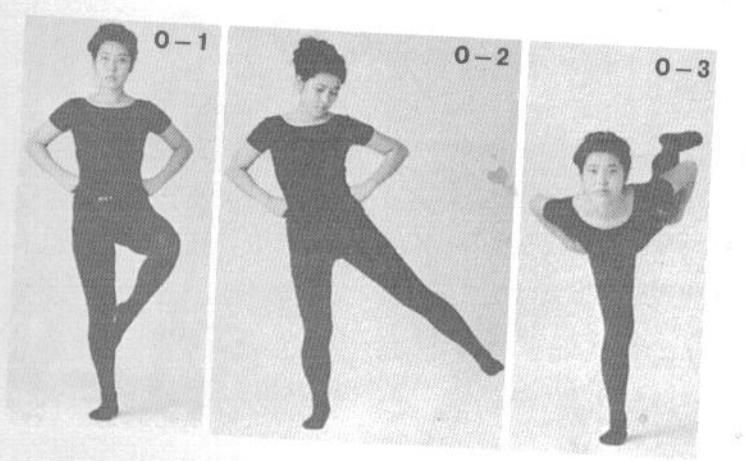

О-1. Согните левую ногу в колене и приставьте свод стопы к правому колену изнутри. Удерживайте равно-

О-2. Выпрямите левую ногу в сторону, как бы выполняя кансэцу-гери (удар в колено).

О-3. Сделайте задний удар левой ногой, не опуская ее после бокового. Это тоже весьма полезная и эффективная комбинация из двух ударов, как и серия N.

Р-1. Дыхательное упражнение. Выпрямите руки вперед, разворачивая их ладонями вниз.

Р-2. Отводя руки назад, делайте вдох. Выпрямляя руки вперед в положение P-1, делайте плавный выдох.

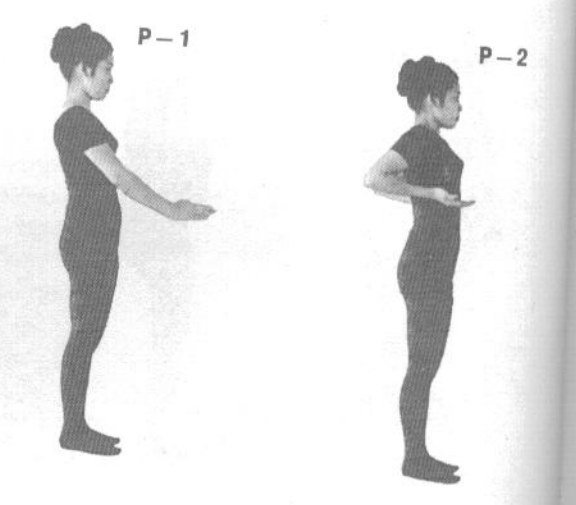

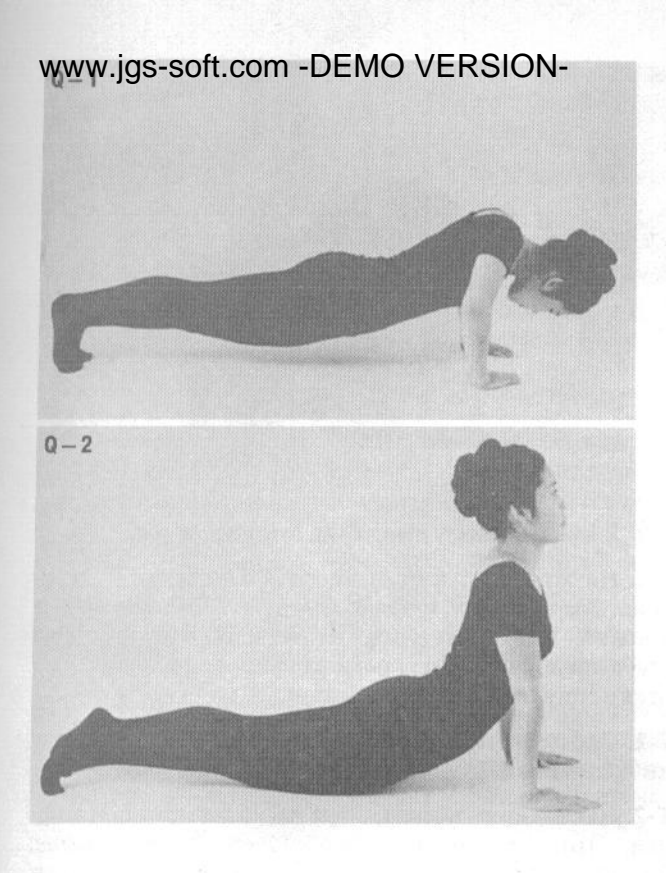

О-1. Примите упор лежа. Разведите локти в стороны, изгибая руки дугой. Сделайте 5-6 обычных отжиманий. Повторяйте упражнение ежедневно.

Q-2. Выполняйте отжимания, прогнувшись.

 $Q - 3$ 

О-3. Упражнение О-2, вид спереди. Оно способствует растяжке спины. Выполняйте поочередно упражнения Q-1 и Q-2 каждый день.

R-1. Лягте на спину, положив ладони рук под голову.

R-2. Сцепите пальцы рук. Поднимите туловище вверх и, продолжая движение, наклонитесь к коленям, стараясь достать их лбом. Необходимо держать спину согнутой на протяжении всего движения. Начинающим можно попросить помощника подержать их за колени, либо они могут цепляться носками ног за край кровати, стола или чего-то подобного. Главным эффектом этого упражнения является укрепление мышц брюшного пресса. Оно также будет полезно тем, кто имеет проблемы с органами брюшной полости.

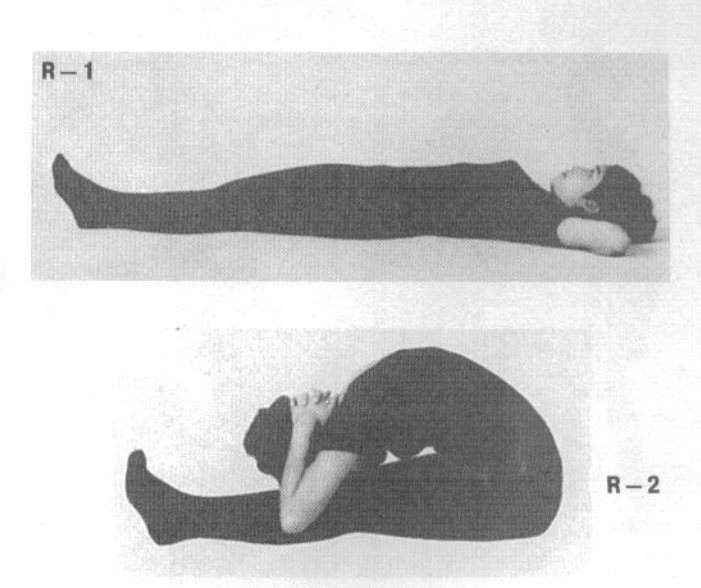

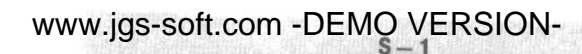

 $S - 2$ 

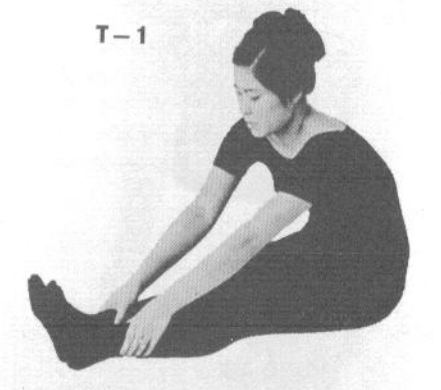

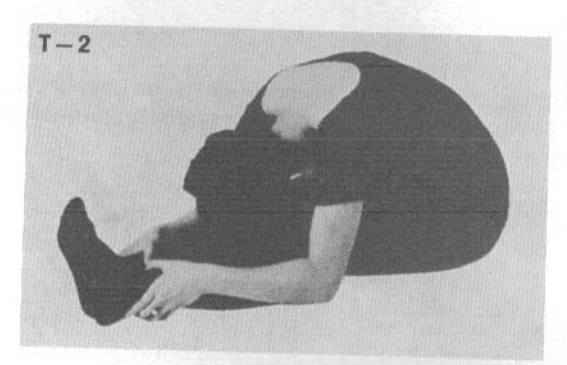

S-1. Лягте на спину, выпрямив руки вдоль тела.

S-2. Не отрывая рук от пола, поднимите ноги и запрокиньте их за голову, стараясь коснуться носками пола за головой. Повторите упражнение несколько раз. Оно улучшает циркуляцию крови в брюшной полости и растяжку спины и бедренных мышц.

Т-1. Сядьте на пол, выпрямив ноги и обхватив пальцами лодыжки.

Т-2. Наклонитесь вперед, стараясь коснуться лбом коленей. Это упражнение способствует растяжке мышц брюшного пресса, а также бедренных и икроножных **МЫШП** 

U-1. Сядьте на пол, разведя ноги в стороны.

U-2. Возьмитесь за правую лодыжку обеими руками и сделайте наклон к правой ноге, стараясь коснуться лбом колена. Потом выполните такое же упражнение, взявшись руками за левую ногу. Сделайте от 5 до 10 повторов на каждую ногу. Выполняйте упражнение каждый день.

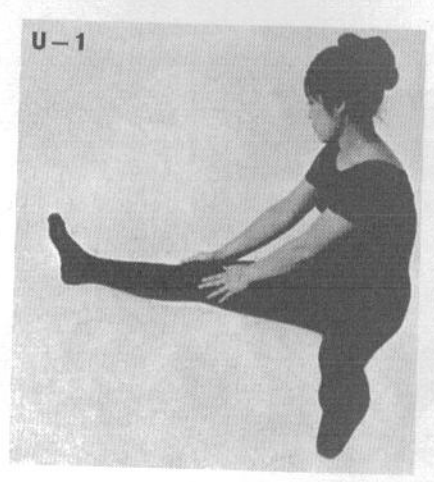

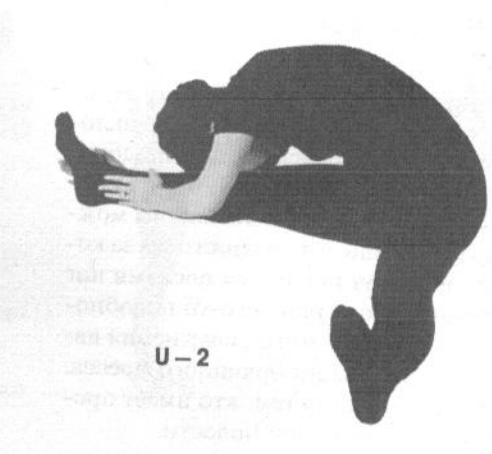

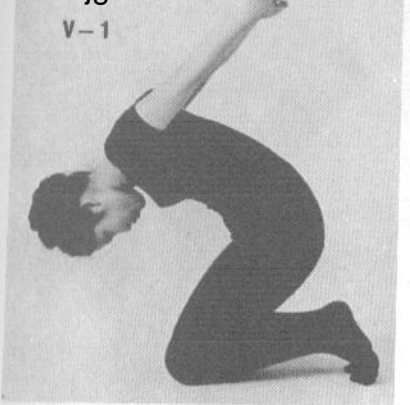

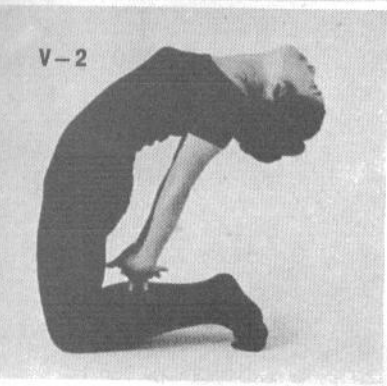

www.jgs-soft.com-DEMO VERSION-таньте на колени, опираясь только на колени и пальцы ног. Отведите руки назад, сцепите пальцы и сделайте наклон вперед.

V-2. Затем прогнитесь назад, касаясь сцепленными руками бедер.

W-1. Лягте на спину, подложив руки под ягодицы. Затем постепенно поднимайте нижнюю часть тела, отрывая от пола ноги, ягодицы и низ спины. В конечной фазе подъема вы должны опираться только на лопатки и руки от плеч до локтей. Выпрямите ноги вертикально вверх. Сгибайте и разгибайте ноги в коленях, выполняя движение вращения педалей велосипеда. Это упражнение улучшает циркуляцию крови и работу органов брюшной полости.

W-2. Лягте на левый бок и скрестите руки перед грудью. Подведите колено правой ноги к груди и отведите ногу обратно. Затем перевернитесь на правый бок и подведите к груди левое колено. Сделайте по 10 повторов на каждую ногу. Выполняйте упражнение кажлый лень.

W-3. Сядьте на пол, выпрямите ноги и расслабьте их. Затем поднимите согнутую в колене ногу и заведите стопу за голову. Повторите упражнение с другой ногой.

W-4. Стойка на руках является обязательным компонентом общефизической подготовки. Сначала попробуйте стоять с опорой на три точки, опираясь также на голову. Чтобы встать на руки, подойдите к стене и поставьте руки на пол на ширине плеч. Затем оттолкнитесь ногами от пола и забросьте их вверх так, чтобы они коснулись стены. Стойте на руках в течение 30 секунд. Это идеальное упражнение для улучшения циркуляции крови.

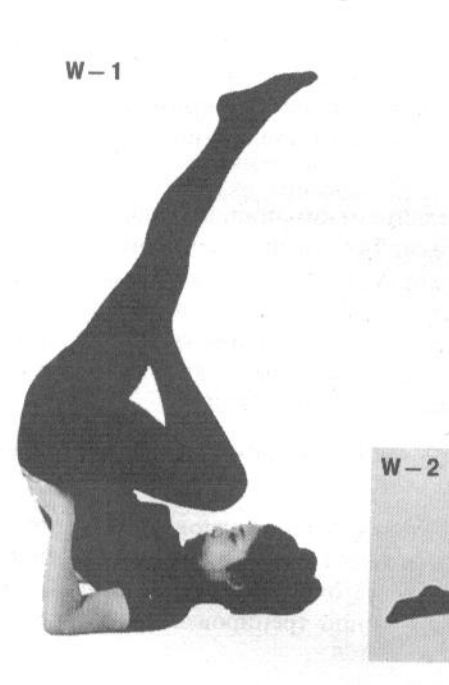

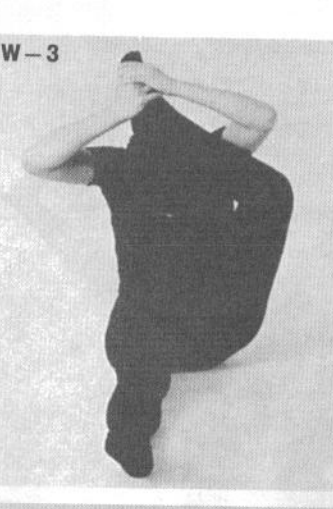

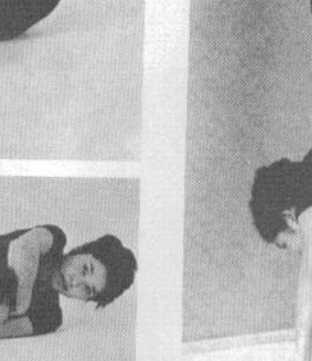

 $W - 4$ 

### www.ids-soft.com=DEMO VERSIONс использованием стула

Все приведенные здесь упражнения можно выполнять где угодно, если у вас появилось свободное время. Лучше всего заниматься рано утром, когда воздух наиболее свежий, а вы еще не успели устать. Используйте стулья с широкой опорой, как показано на фотографиях, чтобы упражнения были безопасны.

А-1. Станьте рядом со стулом и возьмитесь за его спинку левой рукой.

А-2. Поднимите правую ногу в сторону, стараясь не сгибать ее в колене. Начиная упражнение, не старайтесь поднять ногу как можно выше. Увеличивайте высоту подъема ноги постепенно, когда почувствуете себя более уверенно.

В-1. Упражнение, зеркальное по отношению к А. Вы стоите слева от стула, держась за спинку правой рукой.

В-2. Отведите в сторону левую ногу. Хорошо освоив упражнение, старайтесь поднимать ногу выше уровня головы. Это упражнение способствует гибкости ног, а также укрепляет бедренные и ягодичные мышцы.

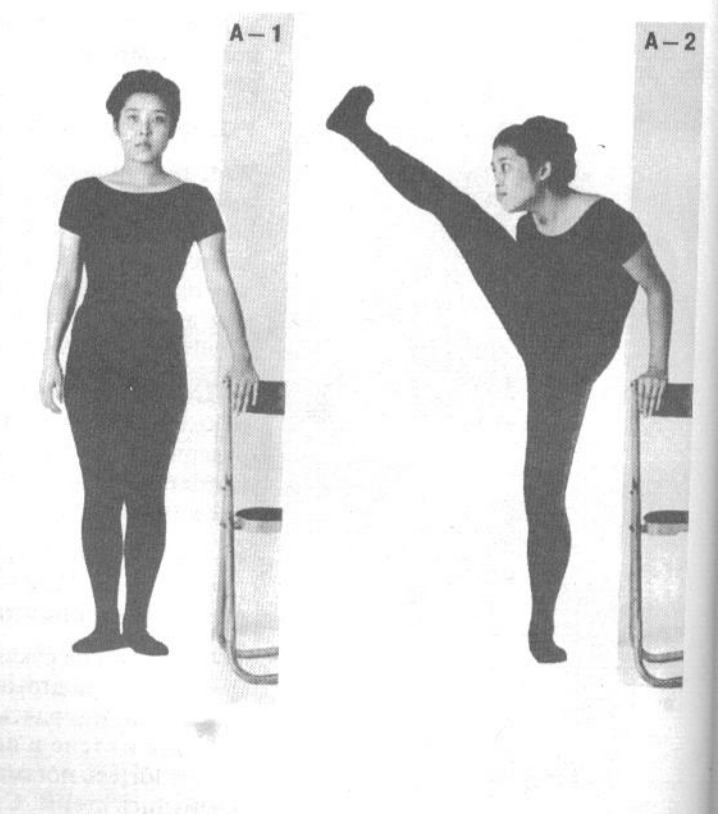

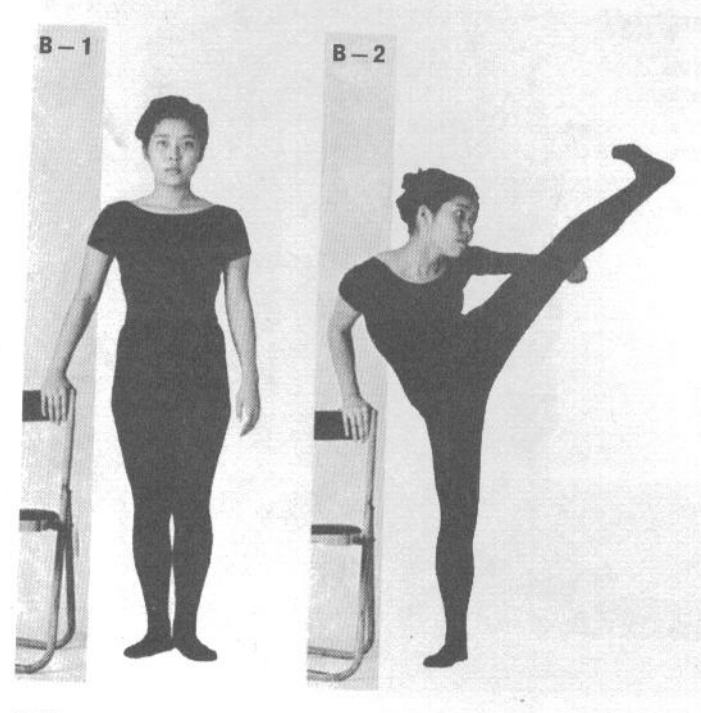

С-1. Поставьте два стула по бокам от себя. Затем сделайте длинный отшаг назад и поставьте ноги вместе. Обопритесь о спинки стульев, как при выполнении отжиманий от пола.

С-2. Делайте отжимания, опираясь на спинки стульев. Для обычной женщины достаточно от одного до трех отжиманий, физически крепкая женщина может выполнить 5-6 отжиманий. Это упражнение укрепляет плечевые и грудные мышцы, а также помогает избавиться от излишков жира.

D-1. Возьмитесь за спинки стульев и встаньте на колени.

D-2. Сделав мощный толчок руками, попытайтесь оторвать тело от пола только силой рук. Это достаточно сложное упражнение, но при постоянной тренировке вы вскоре освоите его.

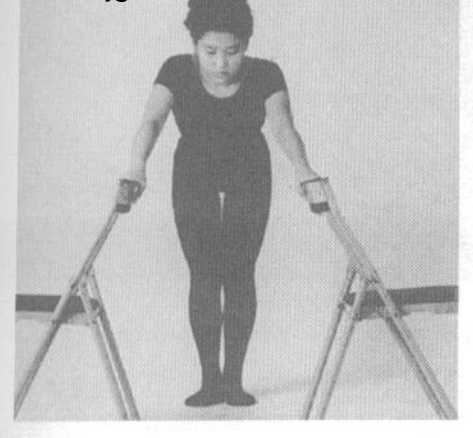

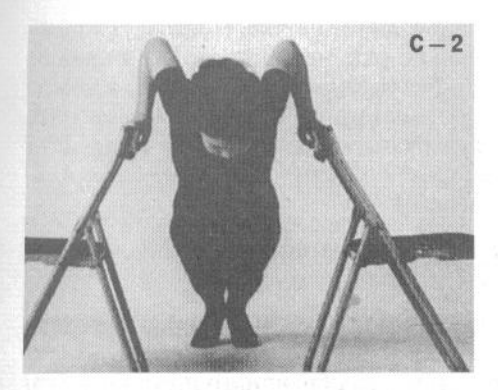

Е-1. Возьмитесь руками за спинки стульев и опуститесь вниз, сгибая левую ногу в колене и отводя правую ногу назад.

Е-2. Повторите упражнение, согнув правую и отводя назад левую ногу. При выполнении упражне-

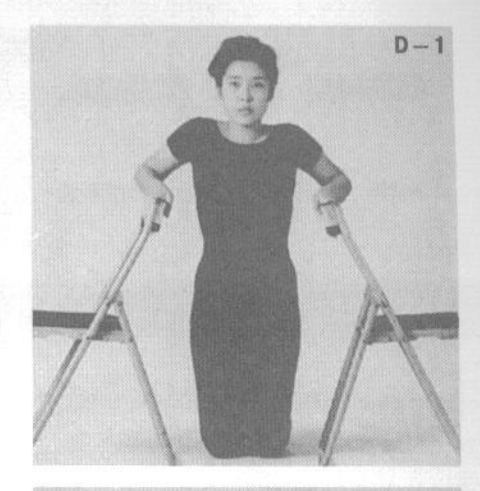

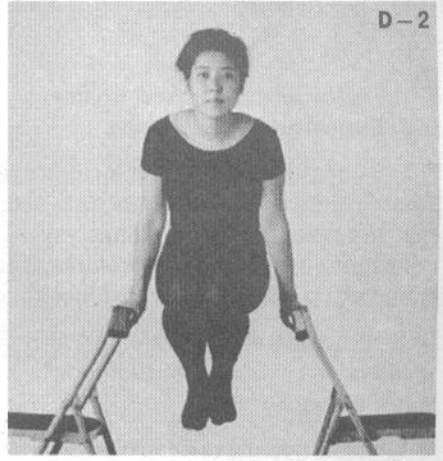

ния следует держать туловище прямо и не сгибать в колене ногу, когда вы отставляете ее назад. Это упражнение полезно для мышц спины, бедер и, в целом, всей нижней части тела.

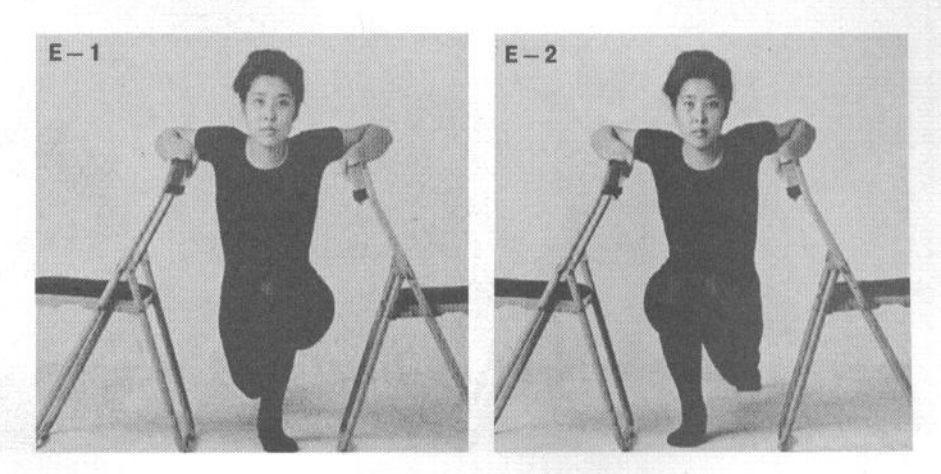

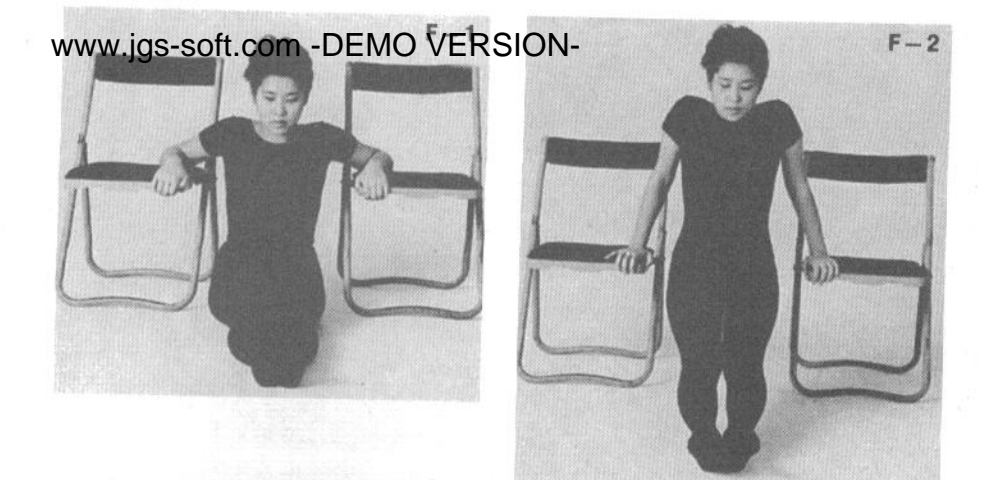

F-1. Сядьте между стульев, положив руки на сиденья. Выпрямите ноги вперед.

F-2. Выпрямляя руки, оторвите ягодицы от пола. Затем опуститесь обратно на пол, постепенно расслабляя руки. Это упражнение укрепляет не только мышцы рук, но и позвоночник. Оно будет особенно полезно людям с плохой осанкой.

G-1. Взявшись руками за спинки стульев, заведите левую ногу назад и вправо, касаясь носком сиденья правого стула.

G-2. Затем поставьте левую ногу обратно на пол и повторите упражнение с правой ногой, касаясь

носком сиденья другого стула. Повторите упражнение несколько раз, меняя ноги. Это отличное упражнение для укрепления коленных, тазобедренных и голеностопных суставов. Кроме того, повороты таза благотворно влияют на внутренние органы брюшной полости и способствуют снижению объема бедер.

Н-1. Сядьте на стул и выпрямите спину, поставив руки на сиденье позади ягодиц.

Н-2. Не сгибая ноги в коленях, сделайте наклон вперед, стараясь коснуться лбом коленей. Это упражнение полезно для брюшного пресса и гибкости ног и спины.

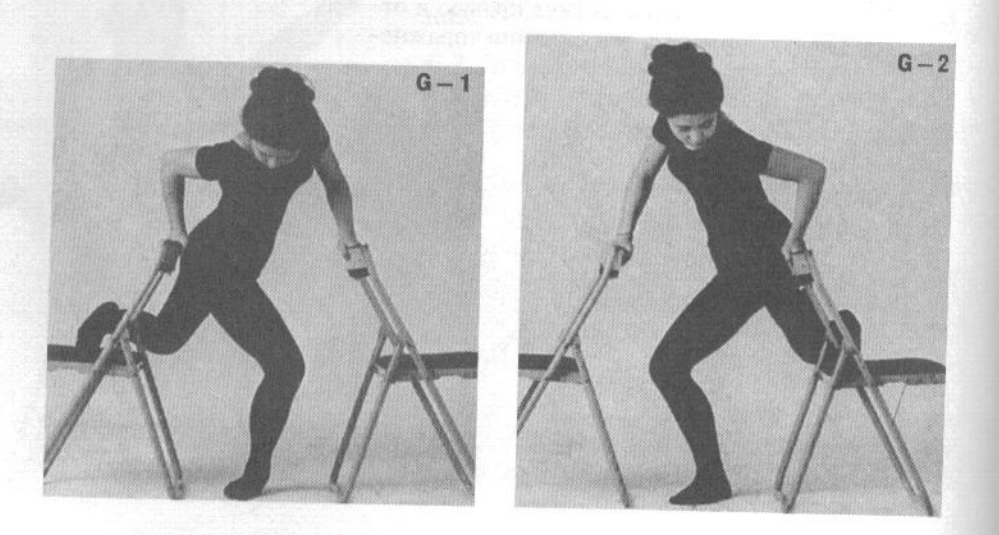

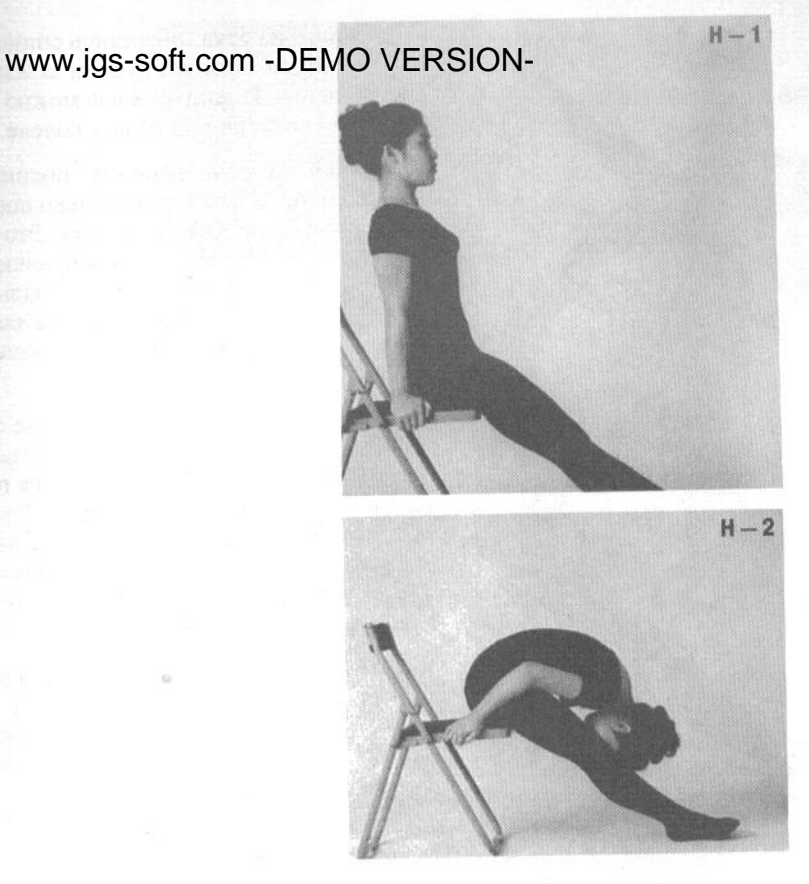

I-1. Сядьте на стул и выпрямите ноги, широко расставив их в стороны.

'm

І-2. Наклонитесь вперед, не сгибая ноги. Сгибая

спину, постарайтесь коснуться лбом пола. Сделайте 4-5 повторов. Упражнение укрепляет спину и брюшной пресс.

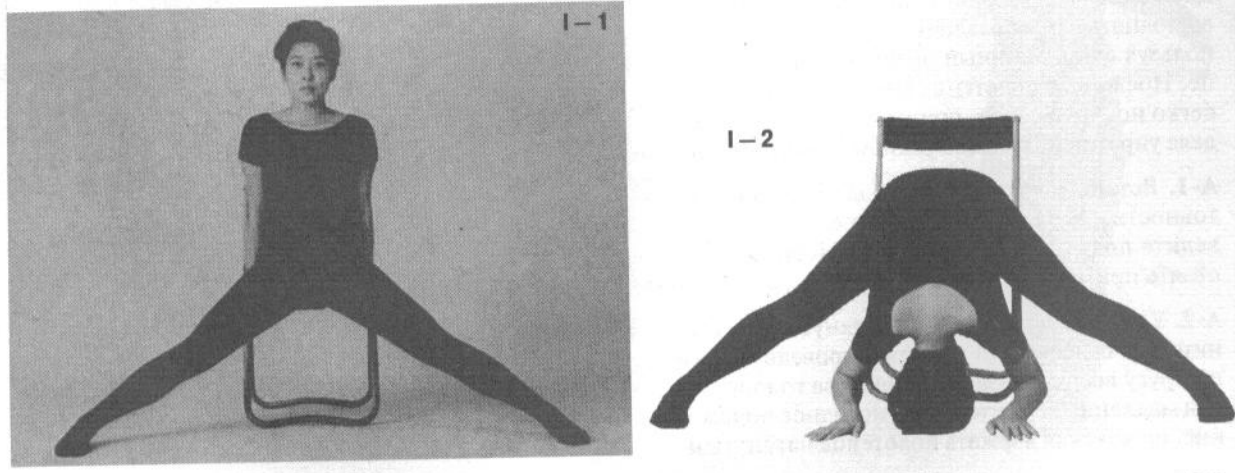

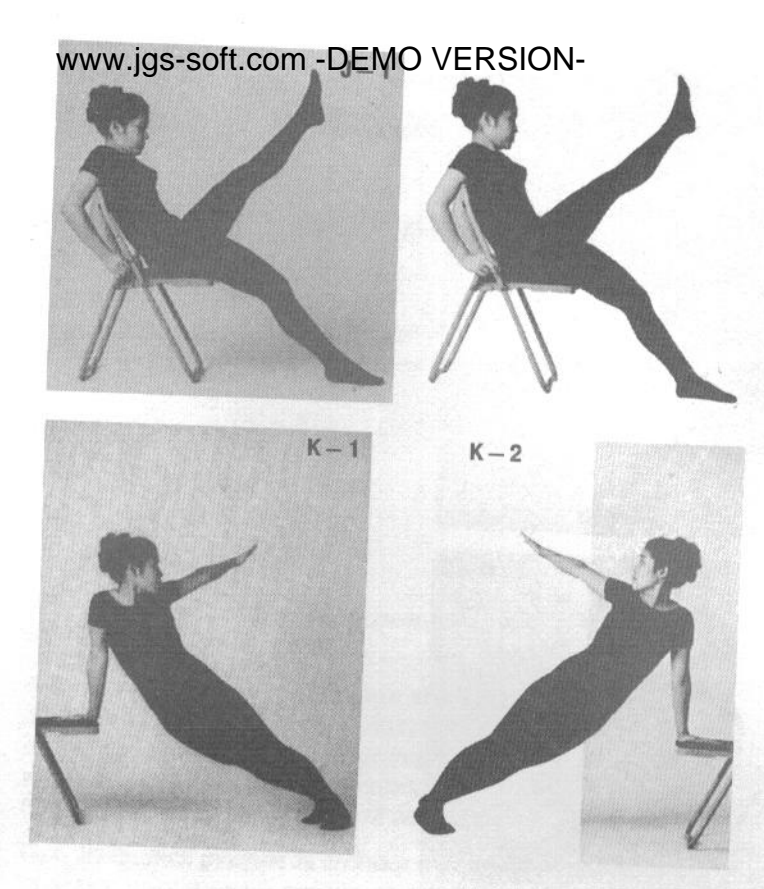

Ј-1. Сядьте на стул, опершись спиной о его спинку. Возьмитесь руками за задний край сиденья. Поднимите как можно выше левую ногу, не сгибая ее в колене.

Ј-2. Повторите упражнение, поднимая правую ногу. Сделайте несколько повторов поочередно обеими ногами. Это упражнение укрепляет мышцы брюшного пресса, бедер, голеней, стоп и пальцев ног. За счет работы этих мышц также убираются излишки жира в нагружаемых частях тела.

К-1. Поставьте обе руки на сиденье стула, принимая упор на руки. Руки должны быть выпрямлены. Перенося вес на правую руку, разверните тело влево, отводя левую руку назад широким круговым движением. При этом тело скручивается в пояснице и бедрах. Затем поставьте левую руку обратно на сиденье.

К-2. Повторите упражнение, отводя правую руку и скручиваясь вправо. Это упражнение развивает силу и гибкость спины, бедер, плечевого пояса и брюшного пресса.

### 3. Упражнения с использованием полотенца

Для общеукрепляющих упражнений вовсе не обязательно пользоваться множеством специальных тренажеров. Напротив, вы можете выполнять самые различные упражнения, используя столь обычный предмет, как полотенце. Поскольку полотенца имеются у всех и их легко носить с собой, приведенные в этом разделе упражнения можно выполнять где угодно.

А-1. Встаньте в стойку фудо-дати (стойку готовности), держа полотенце перед собой. Разведите прямые руки в стороны. Ноги должны стоять примерно на ширине плеч.

А-2. Удерживая полотенце в натянутом состоянии и не сгибая руки в локтях, проведите руки по кругу вверх и назад, заводя их за голову. Затем медленно верните руки в исходное положение, продолжая держать полотенце натянутым.

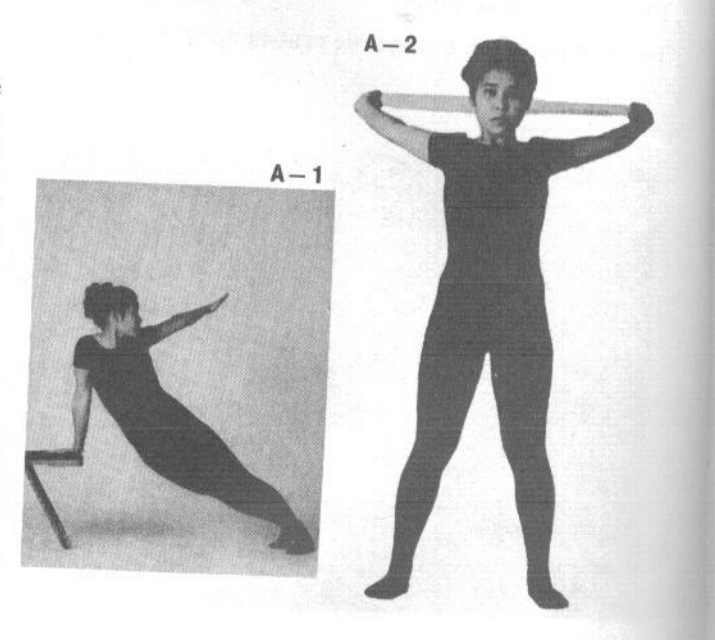

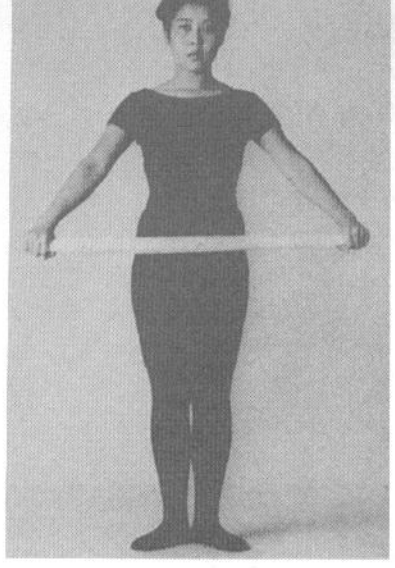

 $B - 2$ 

В-1. Встаньте прямо, сдвинув пятки вместе. Держите полотенце перед собой, натянув его. Руки выпрямлены в локтях.

В-2. Поднимая полотенце над головой, согните ноги в коленях и сядьте на корточки, не наклоняясь вперед. Вставая, верните полотенце в исходное

положение. Сделайте 5-6 повторов. Выполняйте упражнение ежедневно. Упражнения с подъемом и опусканием полотенца укрепляют грудные и дельтовидные мышцы, что обеспечивает женщине улучшение тонуса и объема бюста.

С-1. Встаньте в стойку мусуби-дати (пятки вместе, носки врозь). Заведите полотенце за спину и выпрямите руки, натягивая его. С-2. Прогнитесь назад, опуская полотенце на уро- $C - 1$  $C - 2$ вень бедер. Это упражнение укрепляет мышцы грудной клетки и полезно для легких.

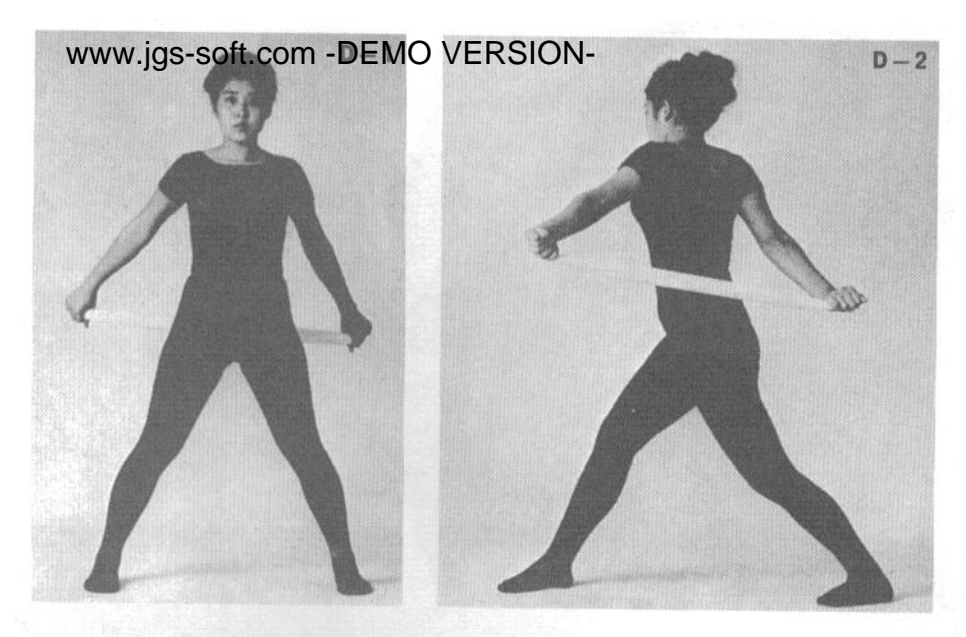

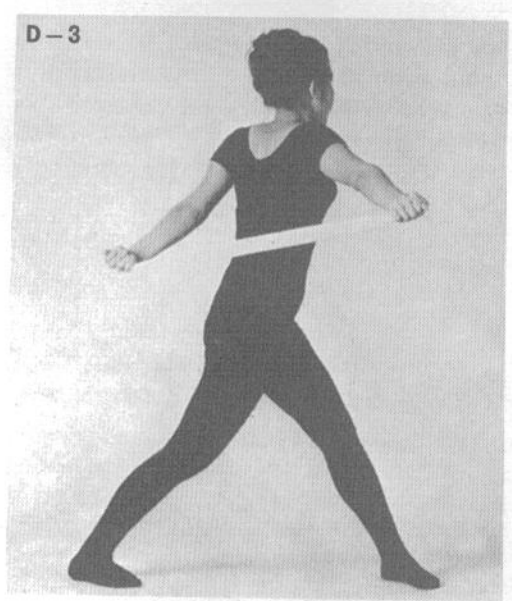

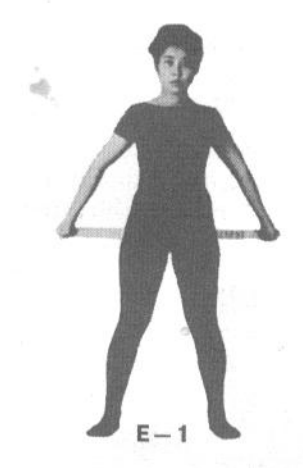

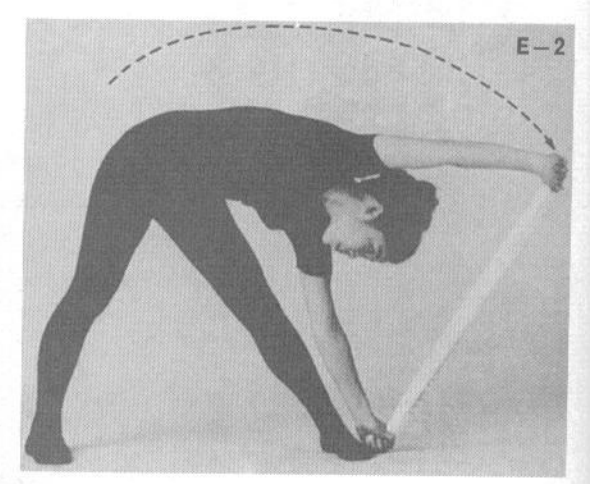

www.jqs-soft.com -DEMO VERSION-

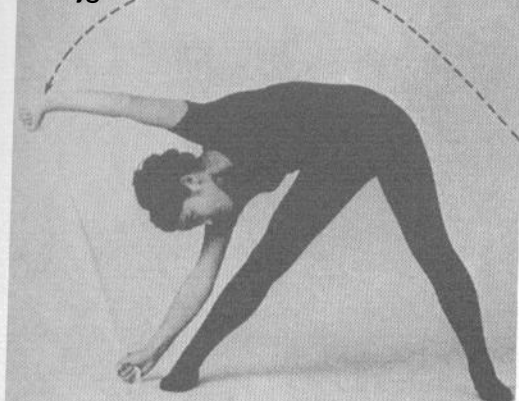

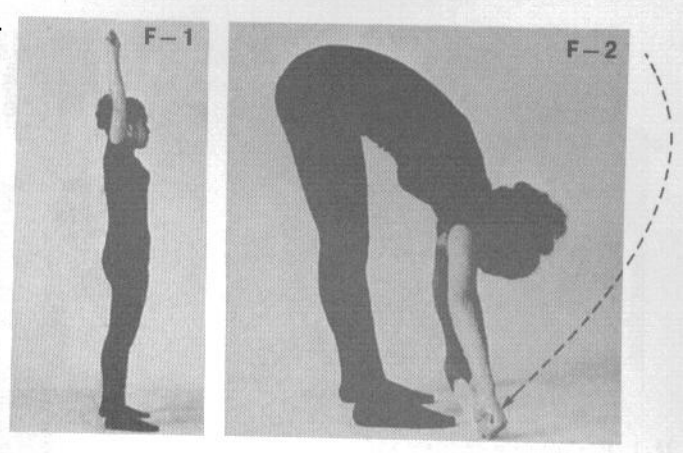

D-1. Встаньте с широко расставленными ногами, держа полотенце позади себя и выпрямив руки.

D-2. Скрутитесь вправо, удерживая полотенце натянутым.

D-3. Затем скрутитесь влево. Сделайте по 4-5 поворотов в каждую сторону. Выполняйте упражнение ежедневно. Это упражнение поможет улучшить форму бедер и убрать излишки жира в этой области.

Е-1. Исходное положение аналогично D-1.

Е-2. Наклонитесь влево, поднимая руки вверх. В конечной точке наклона коснитесь левой рукой левой ноги.

Е-3. Затем сделайте такой же наклон вправо, касаясь правой ноги правой рукой. Не забывайте все время держать полотенце натянутым. Это упражнение укрепляет мышцы в области поясницы и бедер. Выполняйте по 4-5 повторов каждый день.

F-1. Встаньте прямо, держа натянутое полотенце над головой.

F-2. Медленно наклонитесь вперед, держа полотенце натянутым, и коснитесь руками пола. Это упражнение укрепляет мышцы брюшного пресса. Сделайте 4-5 повторов. Выполняйте упражнение каждый день.

G-1. Встаньте, поставив ноги вместе и наклонившись вперед. Выпрямляя руки, натяните полотенце и коснитесь им икроножных мышц сзади.

G-2. Проведите руки по кругу вверх и вперед, наклоняясь лбом к коленям. На протяжении всего движения держите руки прямыми. Сделайте 4-5 повторов. Выполняйте упражнение ежедневно. Это упражнение укрепляет грудные и дельтовидные мышпы.

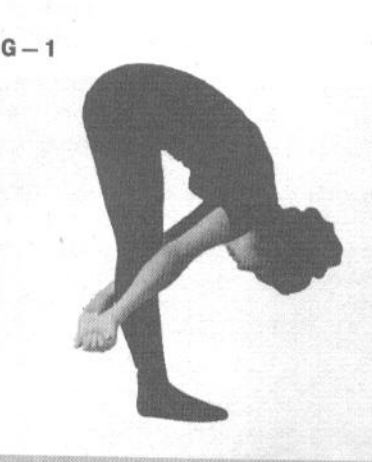

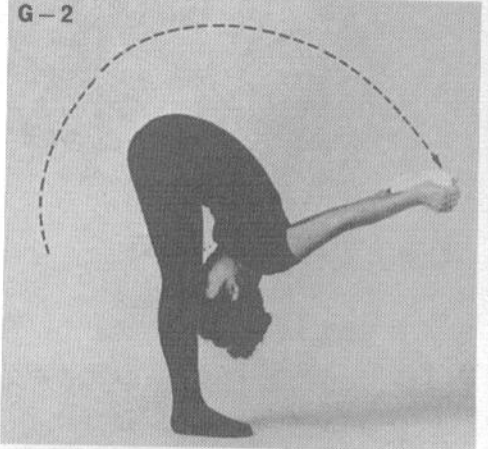

Н-1. Встаньте в стойку хэйко-дати (ступни параллельно).

Н-2. Наклонитесь назад примерно на 15°. поднимая полотенце над головой. Затем вернитесь в исходное положение. Сделайте 4-5 повторов. Выполняйте упражнение ежедневно. Это упражнение развивает грудные, дельтовидные и брюшные мышцы, а также способствует удалению излишков жира в области живота.

І-1. Встаньте в стойку хэйсоку-дати (ноги вместе). Заведите полотенце назад, наклоняясь вниз, и разведите прямые руки, натягивая полотенце и касаясь им подколенных сгибов.

I-2. Держа полотенце натянутым, отведите руки назад и вверх, продолжая движение в сторону шеи. Это упражнение полезно для удаления избытка жира в верхних частях рук. Сделайте 4-5 повторов. Выполняйте упражнение каждый лень.

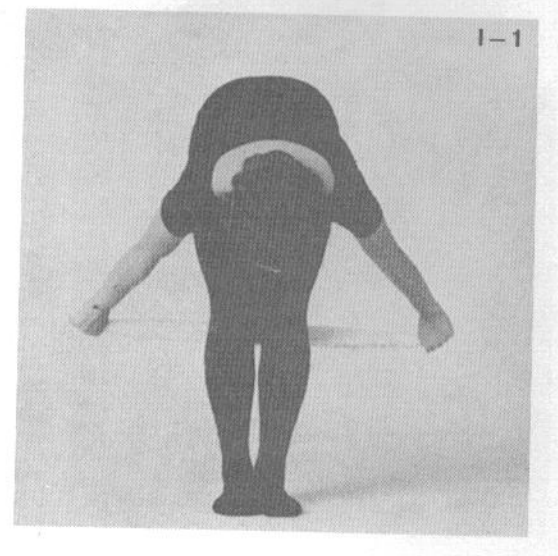

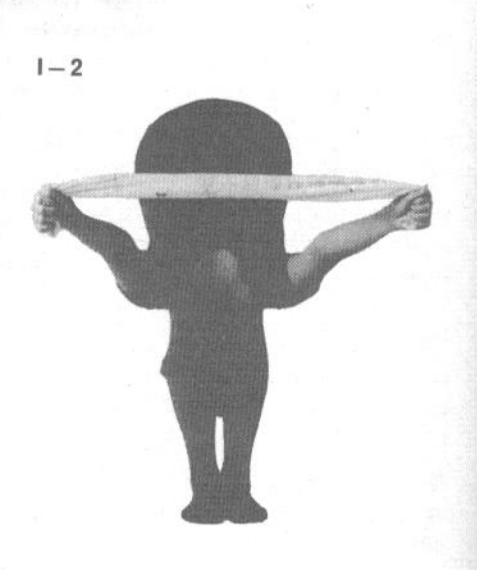

# WWW.igs-soft.com -DEMO YERSION OBO YHDIE **УПРАЖНЕНИЯ**

Ученик должен постоянно укреплять свое тело, чтобы оно могло противостоять любым атакам. Этого невозможно достичь за один день, и вы должны проявить силу воли, чтобы длительное время выполнять программу тренировок.

Телесная сила необходима не только в каратэ. Она позволит вам быстро реагировать на любые внешние воздействия. В данном разделе приведены специальные тренировочные упражнения и разъяснен эффект каждого из них. Никогда не забывайте, что техники каратэ становятся эффективными лишь тогда, когда вы создали прочную основу для них: сильное и гибкое тело.

### 1. Упражнения с макивара (доской для отработки ударов)

В прошлом макивара изготавливались вручную и представляли собой деревянную доску, обмо-

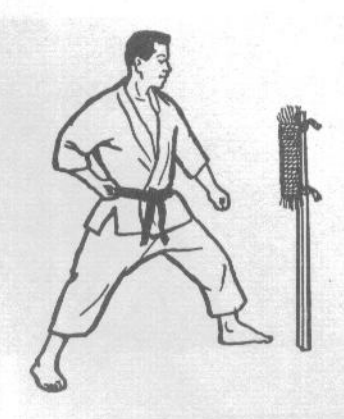

танную рисовой соломой и веревкой. В настоящее время макивара изготавливают промышленным способом, из стальных полос со смягчением из вспененного пластика. Если наносить удары правильно, нет никакой разницы, какой макивара пользоваться. Если, например, вы выполняете удары кулаком, ударной поверхностью служат суставы указательного и среднего пальцев, как показано на фотографии внизу.

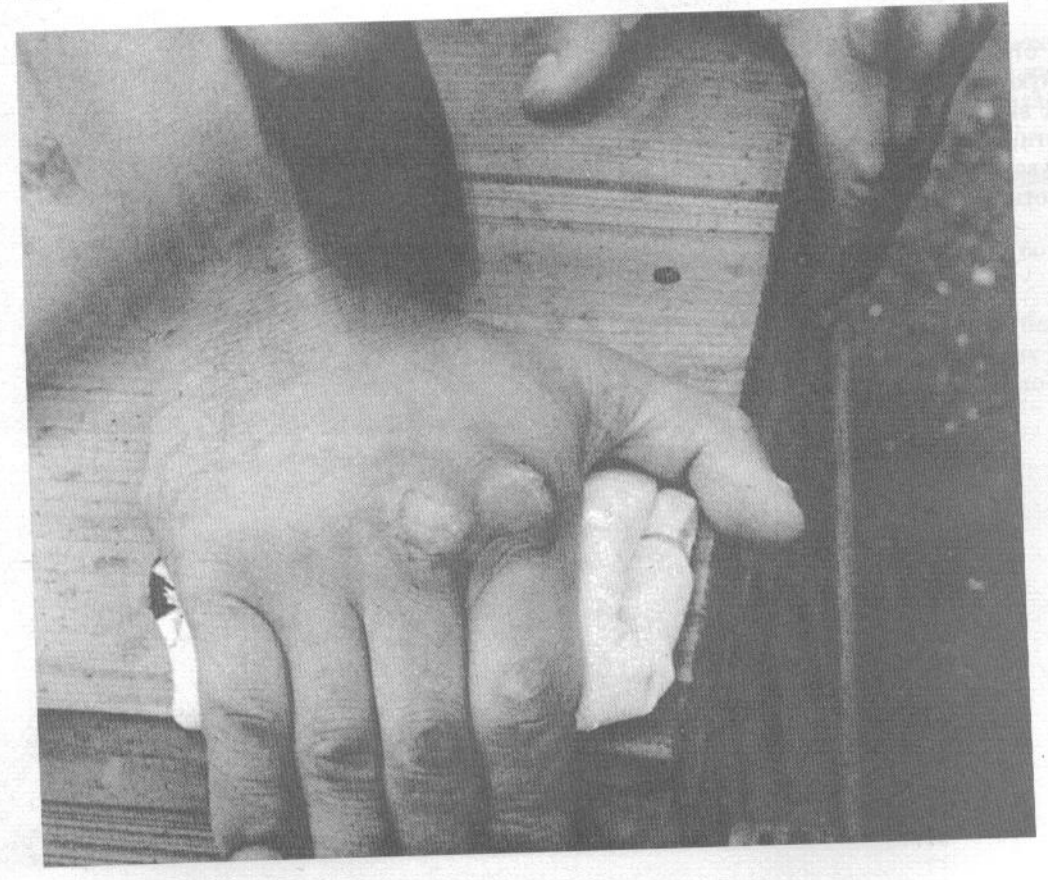

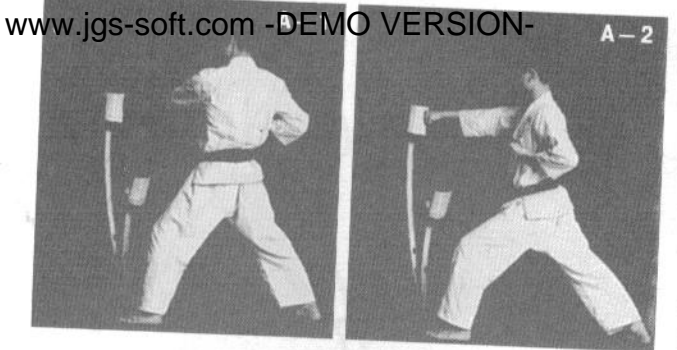

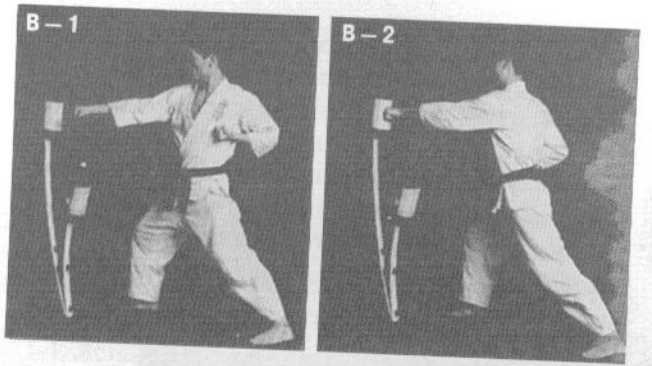

Для отработки примите стойку дзэнкуцу-дати (длинную стойку). Сначала сделайте 10-15 ударов, не вкладывая в них силу и акцентируясь на точности, чтобы почувствовать технику. Затем немного увеличьте силу ударов, но не напрягайте руки вплоть до момента контакта кулака с доской.

В момент же контакта следует сконцентрировать в ударе силу всего тела. Непосредственно перед контактом кулака с макивара следует делать выдох, вдох же делается при отведении руки назад.

А-1. Положение готовности к выполнению мигисэйкэн-цуки (удара кулаком правой рукой).

А-2. Момент контакта в ударе миги-сэйкэн-цуки. Рука выпрямлена, тело должно стоять прочно, не дрожа и не раскачиваясь.

В-1. Положение готовности к выполнению хидари-сэйкэн-цуки (удара кулаком левой рукой).

В-2. Момент контакта в ударе хидари-сэйкэн-цуки.

С-1. Положение готовности к выполнению уракэн-сайю-ути (двойного удара перевернутым кулаком).

С-2. Момент контакта в ударе уракэн-сайю-ути. Следует ежедневно выполнять от 30 до 50 ударов, в зависимости от индивидуального уровня физической подготовки. В целом, на начальном этапе вы должны выполнять от 10 до 20 ударов, постепенно увеличивая количество и силу ударов по мере того, как ваши руки будут становиться крепче. гіельзя допускать, чтобы при тренировке кожа трескалась и кровоточила. Излишнее усердие здесь может навредить. Не забывайте, что при длительной тренировке с постепенным увеличением нагрузки ваши кулаки естественным образом станут сильными и крепкими.

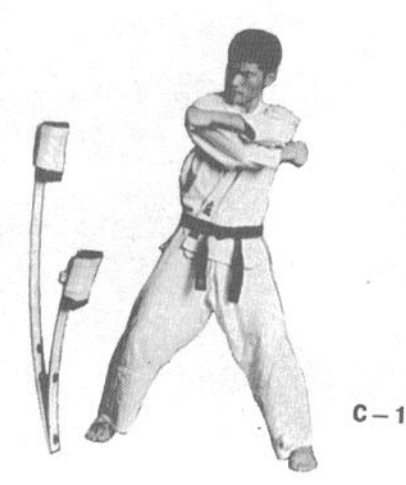

 $C - 2$ 

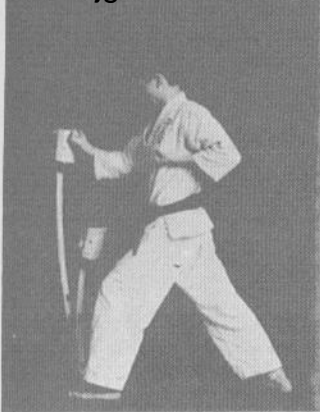

**D.** Примите стойку готовности для выполнения сэйкэн-цуки (удара кулаком), а затем нанесите удар миги-уракэн (правой рукой перевернутым кулаком).

Е-1. Положение готовности к выполнению удара тэгатана-ути (с позицией кисти рукамеч).

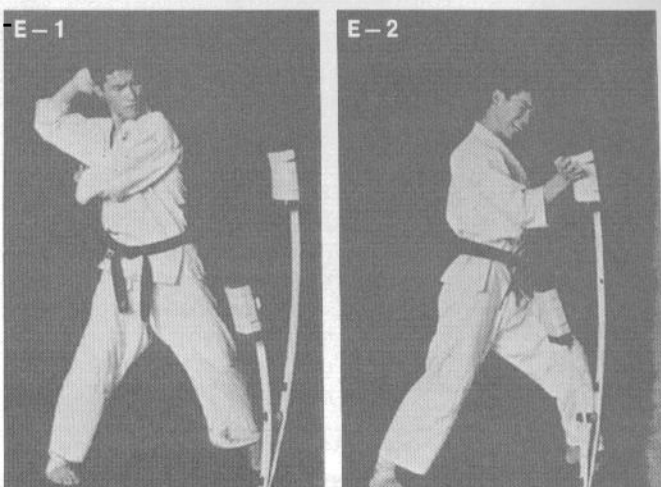

Е-2. Момент контакта в ударе тэгатана-ути. Для наибольшего удобства отработки следует принять стойку хэйко-дати (с параллельными ступнями).

 $F = 2$ 

**F-1.** Положение готовности к выполнению удара тэгатана-нака-ути (с позицией кисти рука-меч рубящим движением изнутри наружу).

F-2. Момент контакта в ударе тэгатана-нака-ути. При отработке следует принимать стойку хэйко-дати (ступни параллельно) или киба-дати (стойку «всадника»).

G-1. Отработка маэ-гери (прямого удара ногой) с использованием макивара.

G-2. Отработка миги-ёко-гери (бокового удара правой ногой).

G-3. Отработка хидари-ёко-гери (бокового удара левой ногой). Каждое из этих упражнений следует выполнять от 20 до 30 раз ежедневно.

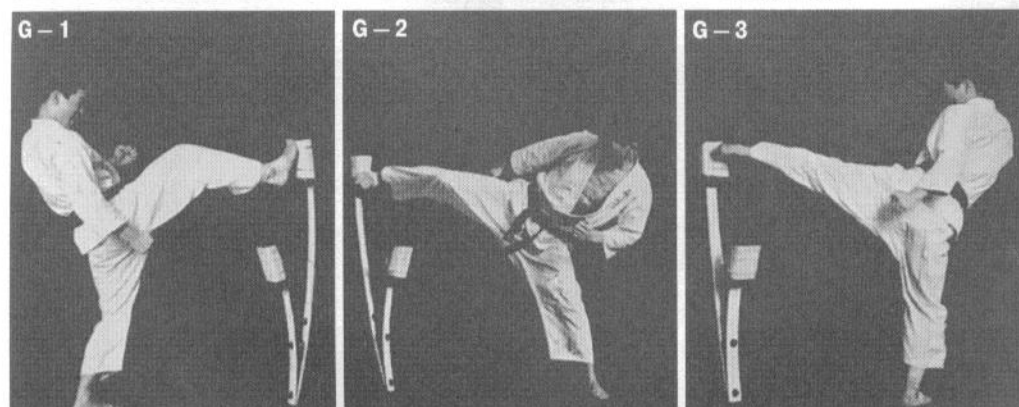

# www.jgs-soft.com - DEMO VERSION-<br>**Пражнения с мешком**

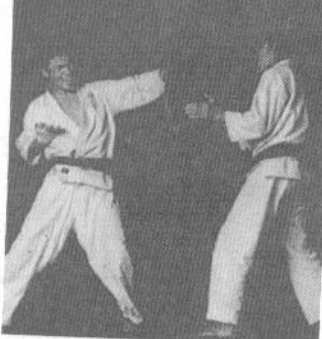

Вы можете тренироваться с мешком, набитым песком с опилками или другим наполнителем, который используют на тренировках боксеры. Это поможет вам развить скорость ударов и укрепить кулаки и плечевой пояс. Лучше, чтобы при тренировке партнер придерживал мешок, когда вы наносите удары.

В зависимости от вашего уровня физической подготовки приведенные упражнения следует выполнять от 20 до 30 раз ежедневно.

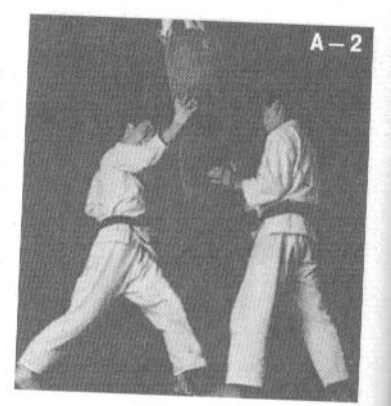

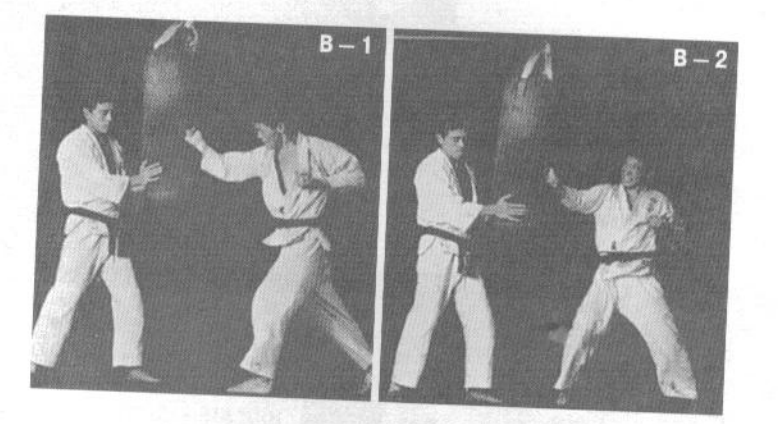

А-1. Отработка тэгатана-ути (удара рука-меч).

А-2. Тэгатана-ути (удар рука-меч).

В-1. Отработка уракэн-сёмэн-ути (удара перевернутым кулаком вперед).

В-2. Отработка уракэн-сайю-ути (двойного удара перевернутым кулаком).

С-1. Отработка дзёдан-цуки (удара кулаком в верхний уровень).

С-2. Хидзи-ути (удар локтем).

С-3. Дзу-цуки (удар головой).

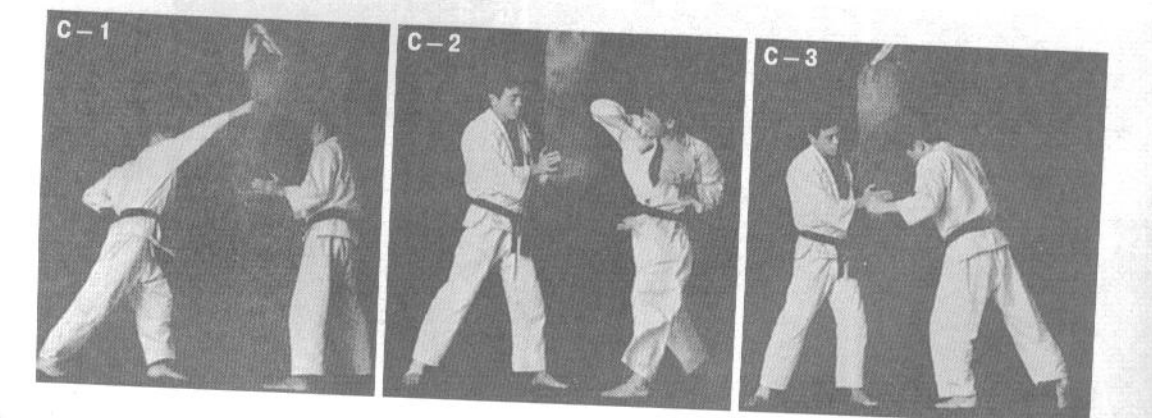

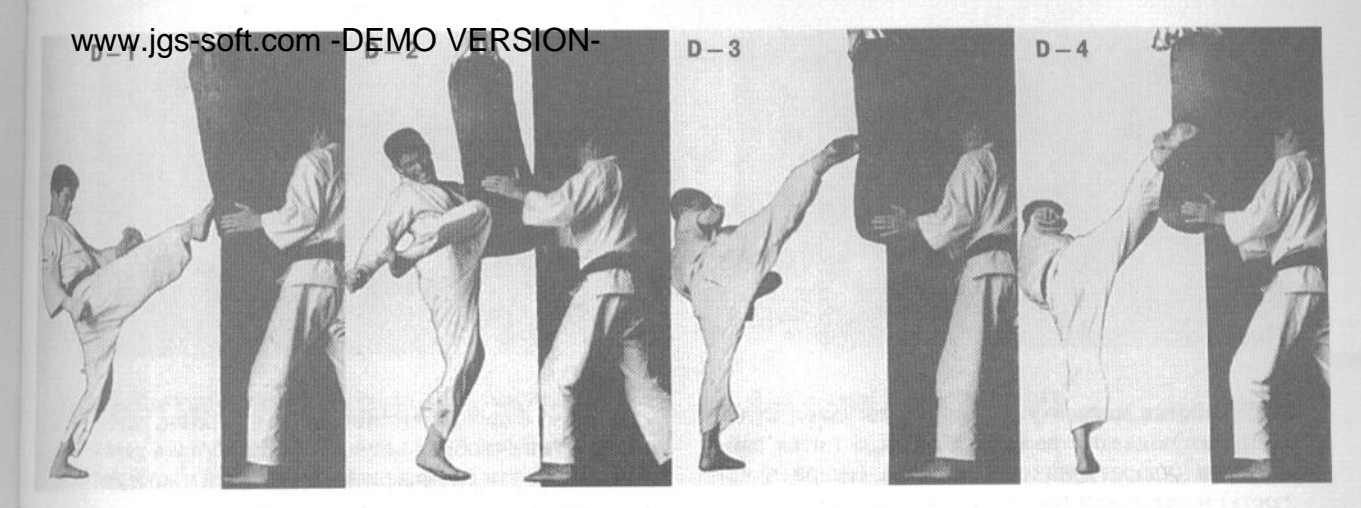

D-1. Отработка маэ-гери (прямого удара ногой). **D-2. Хидза-гери** (удар коленом).

**D-3. Маваси-гери** (круговой удар ногой).

**D-4. Маваси-сэаси-гери** (круговой удар подъемом стопы).

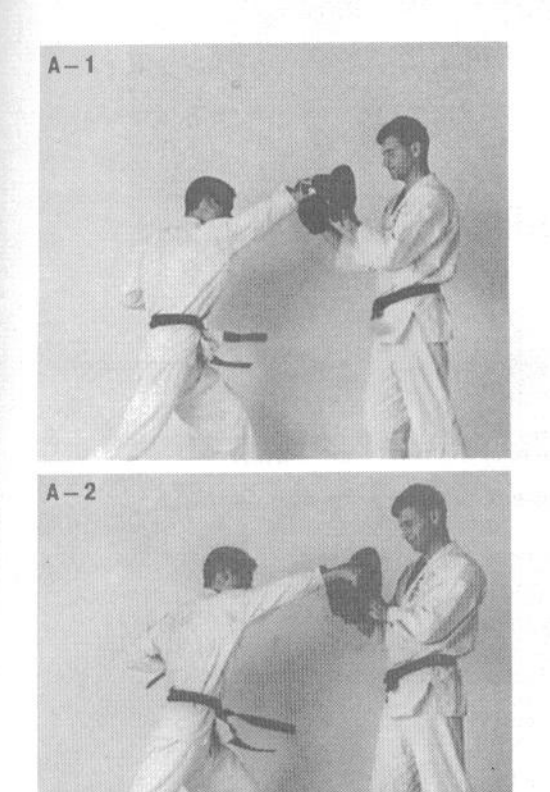

### 3. Упражнения с прицельными перчатками

В упражнениях с прицельными перчатками участвуют два человека. Один надевает их на руки и двигает различными способами, второй наносит по ним удары. Человек, надевший перчатки, перемещает их в разные стороны, обучая того, кто выполняет удары, быстро реагировать на перемещения и менять направления атаки. Это упражнение поможет вам лучше реагировать на перемещения противника в бою.

Выполняющий удары может надеть на руки перчатки, чтобы таким образом готовиться к работе в кумитэ (спарринге) с использованием перчаток. Однако эффект этих тренировок не зависит от наличия или отсутствия перчаток.

А-1. Выполнение миги-дзёдан-цуки (удара правой рукой в верхний уровень) в перчатках.

А-2. То же самое, но без перчаток.

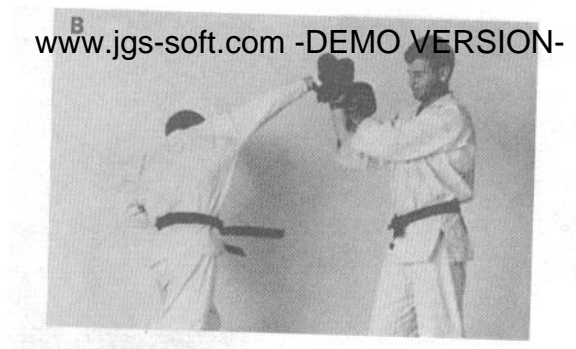

В. Отработка маваси-ути (кругового удара кулаком), как показано на фотографии, а также сэйкэн-цуки (удара кулаком), аго-ути (удара в челюсть) и сита-цуки (нисходящего удара в живот). Ученик отрабатывает маваси-ути в перчатках.

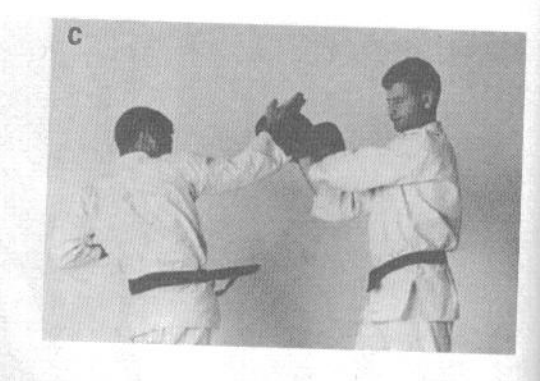

С. Человек, надевший прицельные перчатки, скрещивает руки, чтобы партнер мог отработать тэгатана-ганмэн-ути (удар в лицо с позицией кисти рука-меч) поочередно обеими руками.

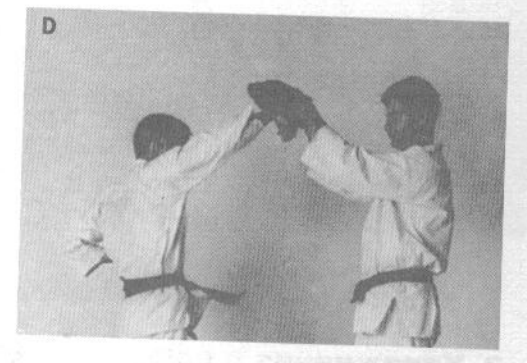

D. Кокэн-агэ-ути (восходящий удар запястьем).

Е. Пронос удара после выполнения сэйкэн-агоути (удара в челюсть кулаком).

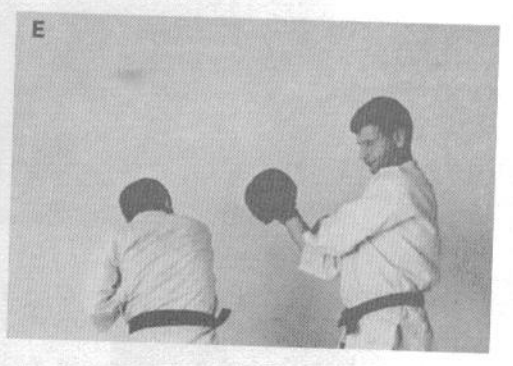

- **F. Маэ-гери** (прямой удар ногой).
- G. Гери-агэ (восходящий удар ногой).

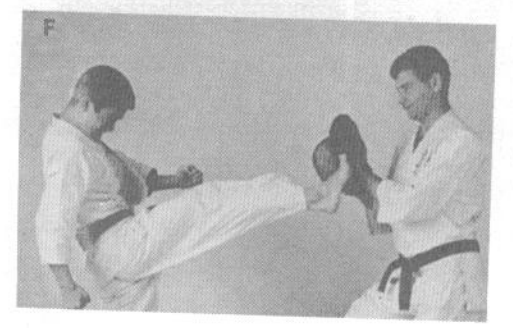

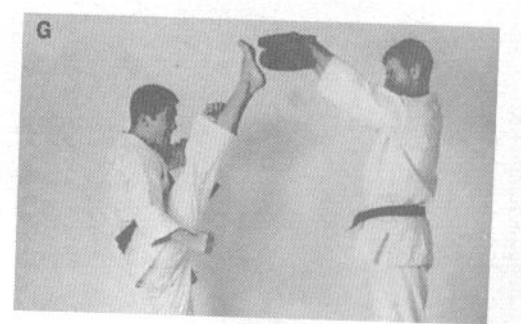

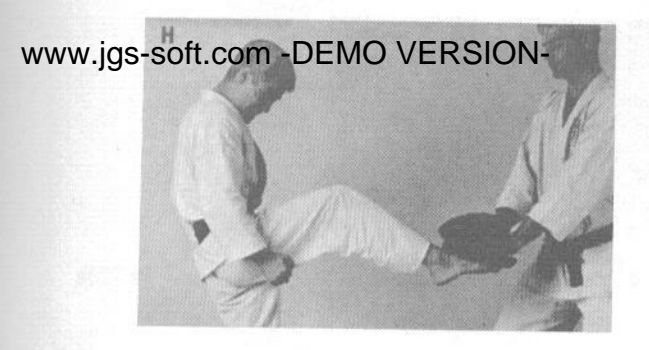

Н. Кинтэки-сэаси-гери (удар в пах подъемом ноги).

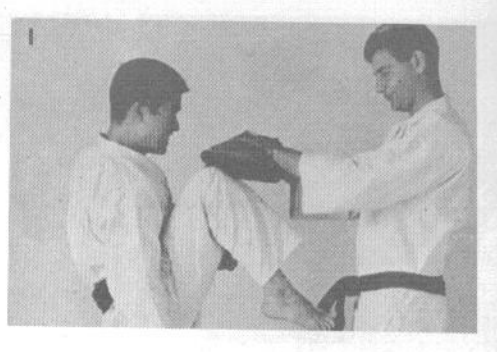

**І. Хидза-гери** (удар коленом).

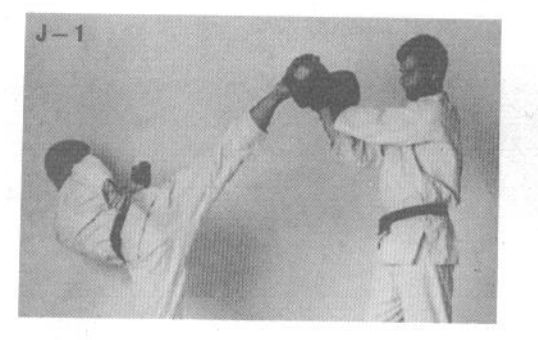

Ј-1. Маваси-сэаси-гери (круговой удар подъемом стопы).

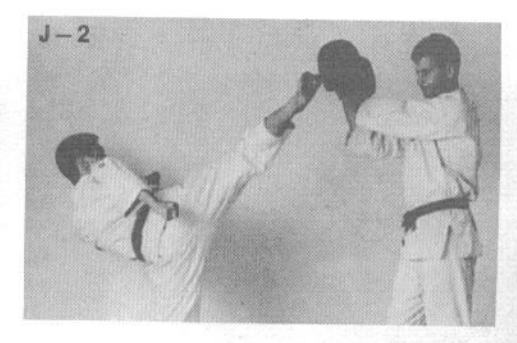

Ј-2. Нака-аси-маваси-гери (круговой удар плюсной).

К-1. Ёко-гери (боковой удар ногой), вид спереди.

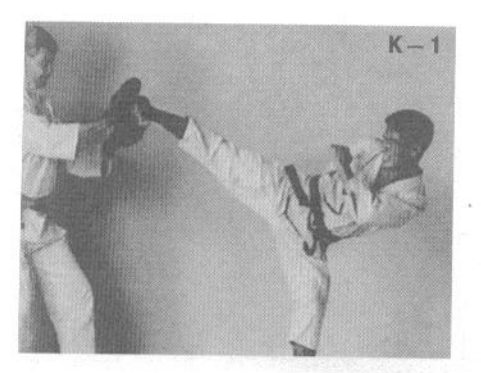

К-2. Ёко-гери, вид сзади.

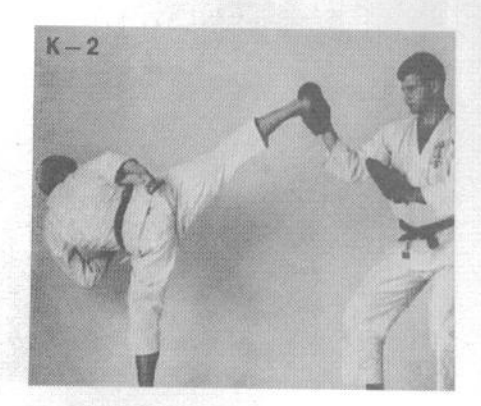

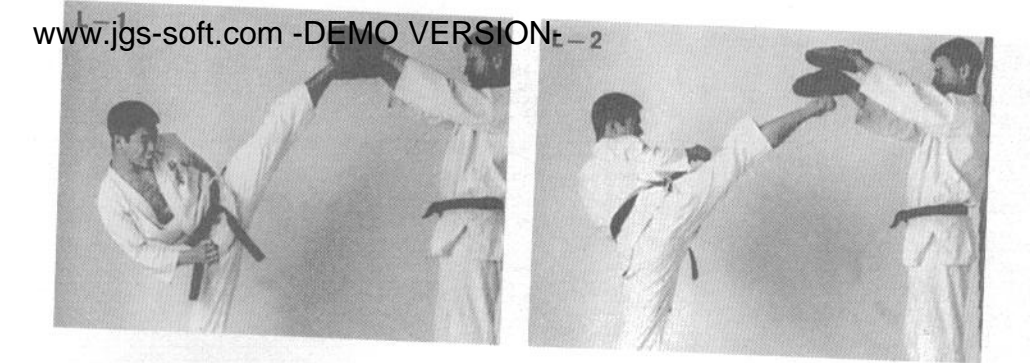

L-1. Еко-гери-агэ (восходящий боковой удар ногой), вид спереди. L-2. Ёко-гери-агэ, вид сзади.

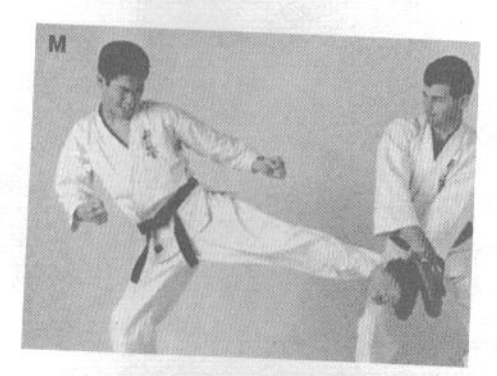

М. Кансэцу-гери (удар ногой в колено).

N. Тоби-маэ-гери (прямой удар ногой в прыжке).

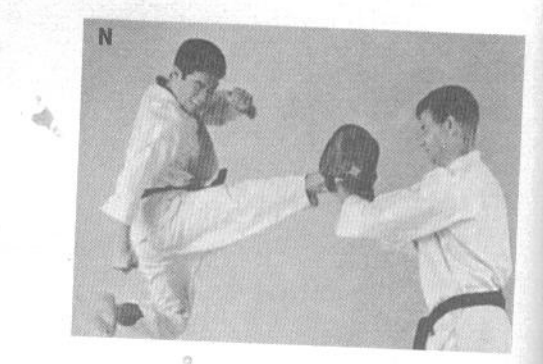

О-1. Тоби-ёко-гери (боковой удар ногой в прыжке), вид спереди. О-2. Тоби-ёко-гери, вид сзади.

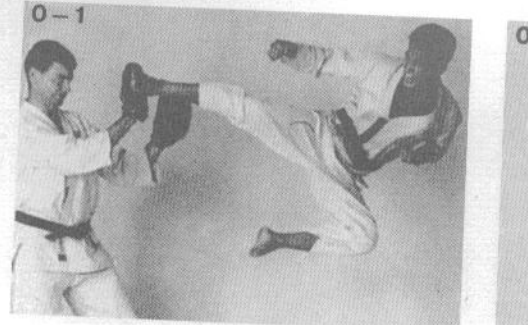

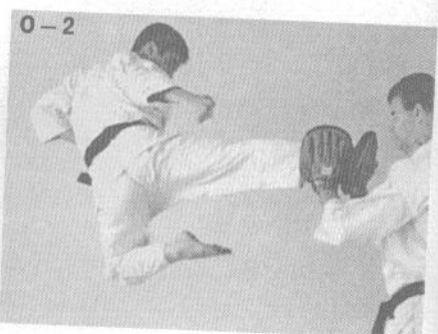

Р. Отработка ни-дан-гери (двойного удара ногами в прыжке).

### 4. Буси-гери (сбивание ногой шляпы) и табако-гери

Когда вы достигли высокого уровня владения своим телом и можете поднимать ноги на любую высоту, можно отработать буси-гери и табако-гери. Табако-гери, выбивание сигареты, которую держит во рту другой человек, сложнее, чем буси-гери, однако его освоение - лишь вопрос тренировки.

Когда вы способны действовать ногами так же легко и свободно, как руками, вы можете считать себя мастером.

А-1. Положение готовности к выполнению буси-гери. Сначала следует отрабатывать, скорее, касание ногой края шляпы, не пытаясь ударить по ней. Когда вы научились уверенно выполнять движение, едва касаясь края шляпы, можно сделать более мощное движение, сбрасывая шляпу с головы.

А-2. Момент сбивания шляпы.

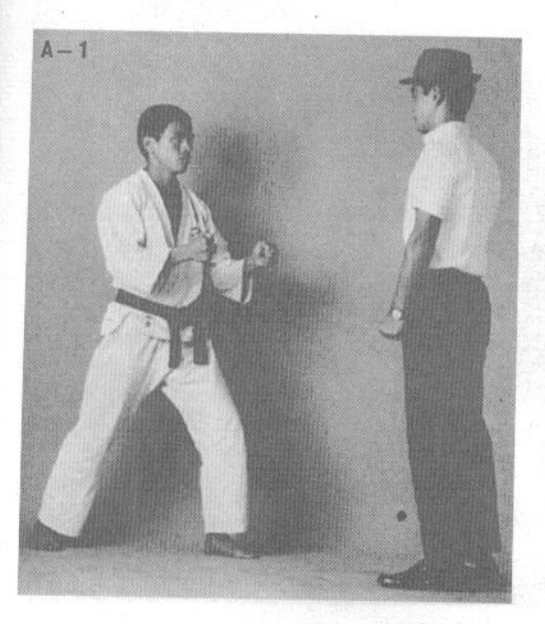

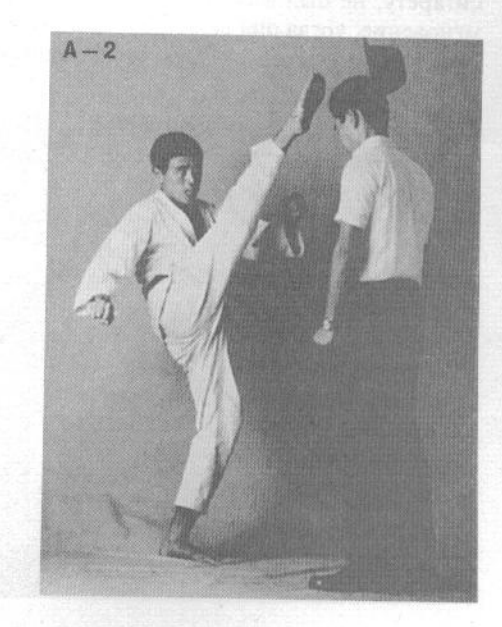

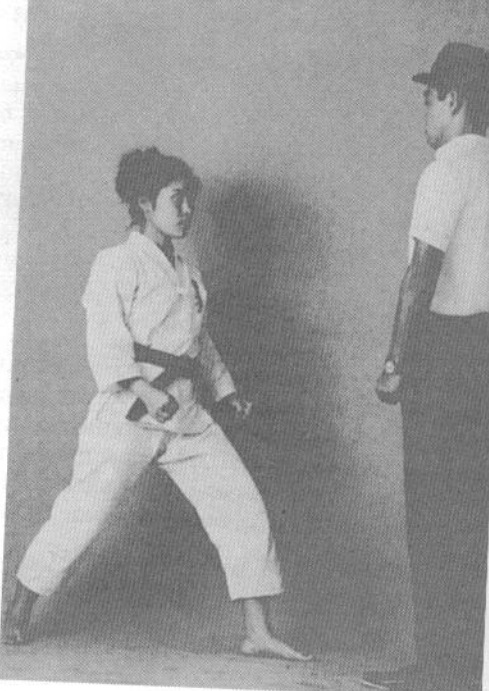

В-1. При достаточной тренировке женщина может с легкостью выполнить бусигери.

В-2. Момент сбивания шляпы.

С-1. Табако-гери следует выполнять настолько быстро, чтобы человек, курящий сигарету, не был в состоянии отследить мгновение, когда она вылетает из его рта. При отработке следует быть чрезвычайно

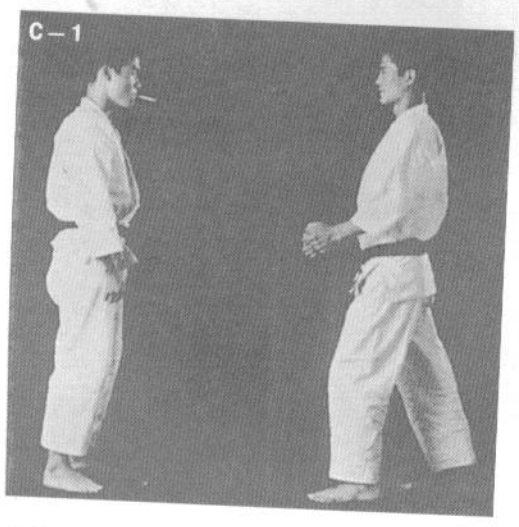

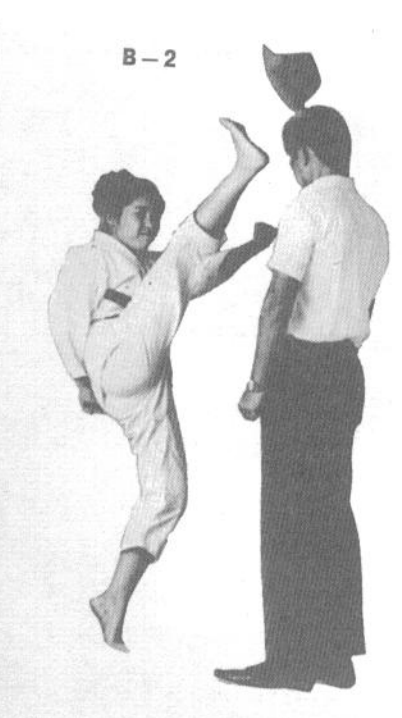

аккуратным, чтобы случайно не ударить партнера в живот, челюсть или нос. Прежде, чем наносить удар, тщательно оцените дистанцию.

С-2. Момент выбивания сигареты.

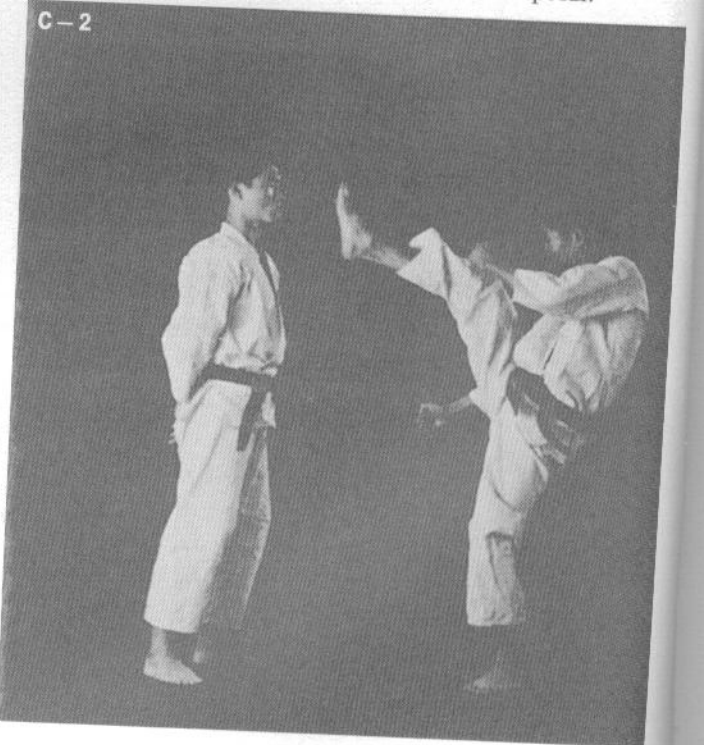
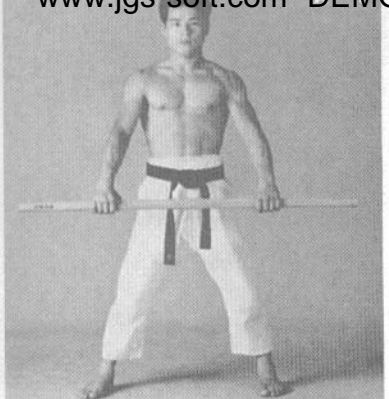

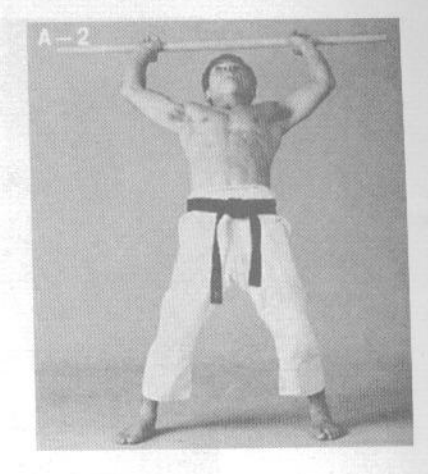

#### 5. Упражнения с си-сяку-бо (шестом длиной в четыре сяку,  $1.2 m$

В каратэ шест используется не столько для того, чтобы научиться хорошо владеть им в качестве оружия, сколько для тренировки силы и координации движений.

А-1. Положение шеста горизонтально перед собой.

А-2. Поднимите шест над головой и прогнитесь назад, а затем вернитесь в исходное положение. Это хорошее упражнение для всей грудной клетки, особенно для грудных мышц.

В-1. Поднимите шест вверх, держа его у правого плеча.

В-2. Используя левую руку в качестве оси вращения, опустите конец шеста, делая мощное круговое движение.

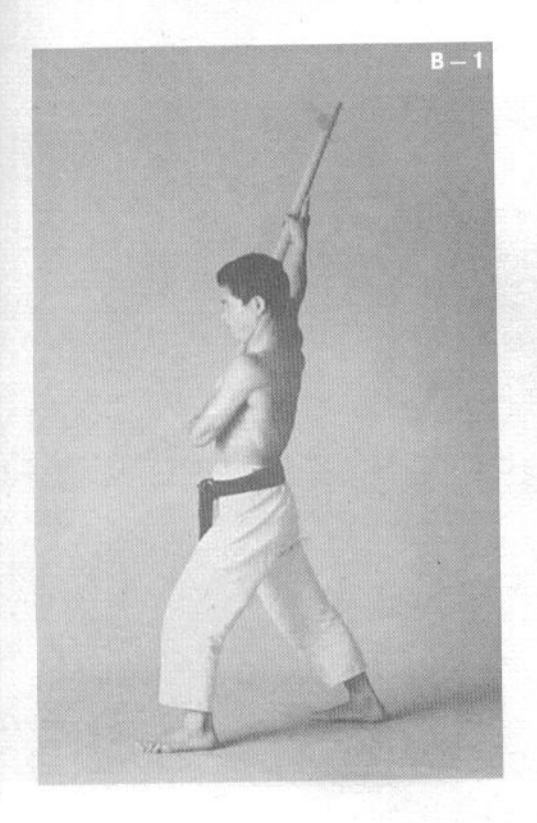

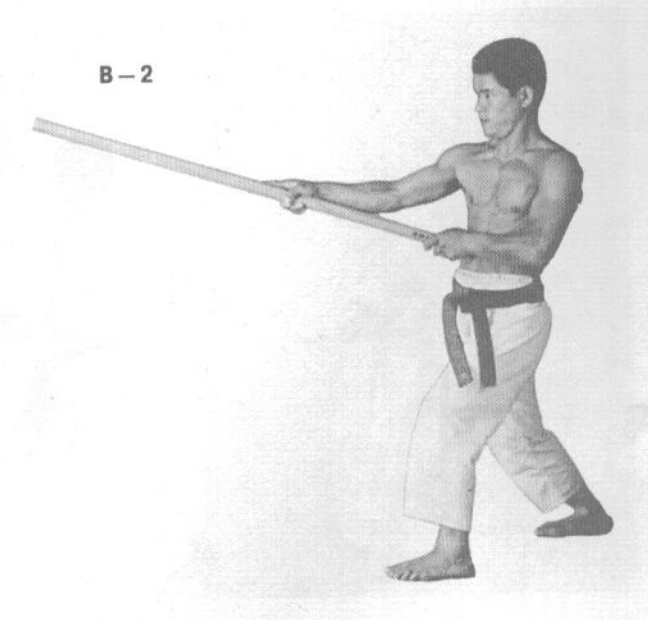

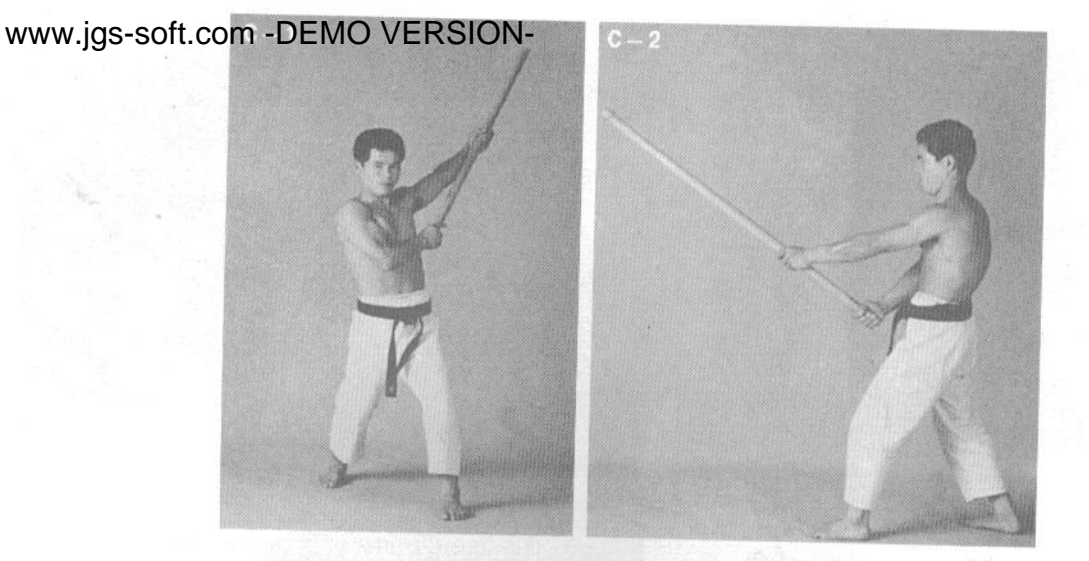

С-1. Повторите упражнение, поменяв руки ролями. Выполните по 20 махов шестом с каждой стороны.

С-2. Положение после взмаха шестом.

D-1. Прижмите шест к пояснице и возьмитесь руками за его концы.

D-2. Как можно сильнее скрутитесь влево, не отрывая ступни от пола...

D-3. ... а затем скрутитесь вправо. Это упражнение укрепляет бедра и ягодицы.

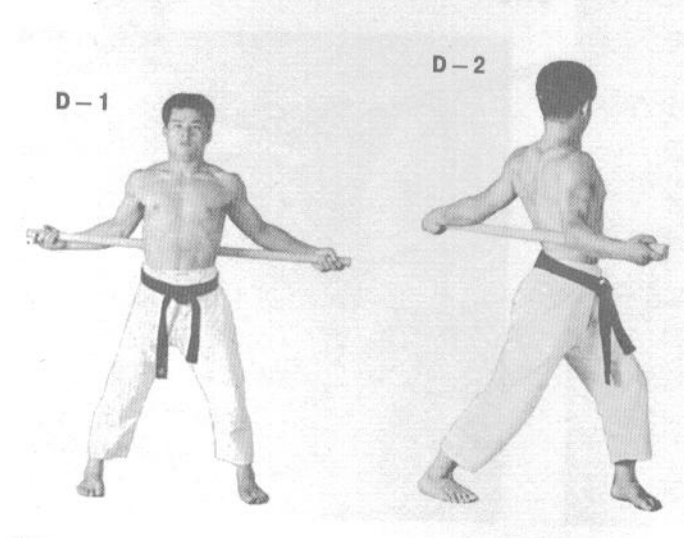

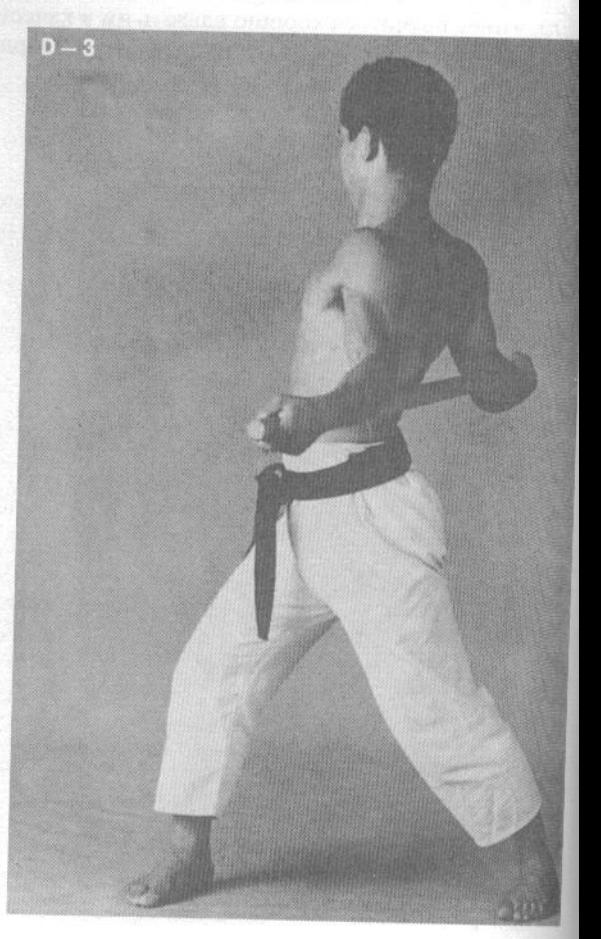

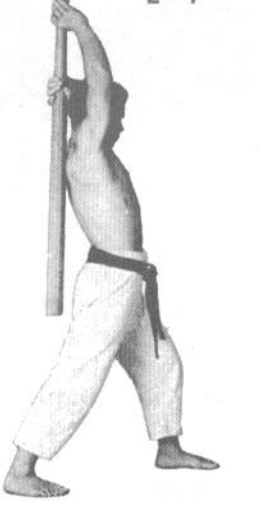

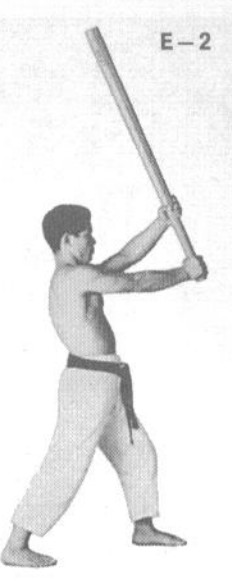

Е-1. Заведите шест до отказа за спину, держа его обеими руками. Если вы держите шест за конец правой рукой, то в стойке спереди должна быть левая нога, и наоборот.

Е-2. Оставаясь в стойке, сделайте мощный взмах шестом вперед.

Е-3. Чтобы движение было более легким и правильным, вы должны немного довернуть кисти рук внутрь.

Е-4. Каратэка выполняет удар шестом, вид спереди. Поскольку используемый в этом упражнении шест весьма тяжелый, у вас уйдет немало времени на то, чтобы научиться контролировать его движение. На начальном этапе следует выполнять взмах медленно. Научившись правильно выполнять движение, постепенно увеличивайте скорость.

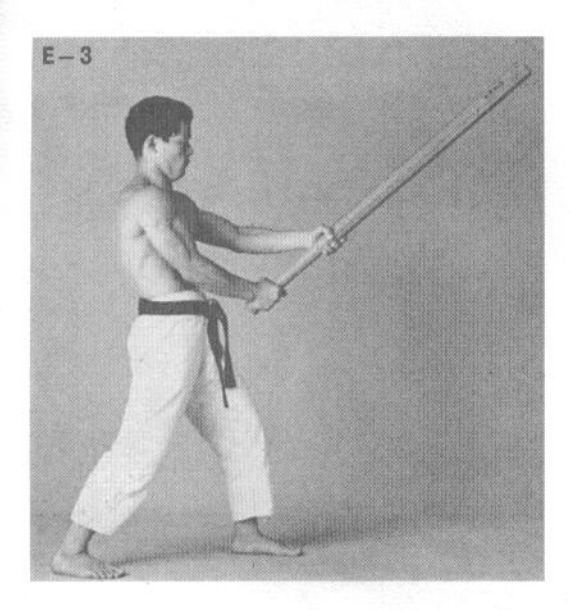

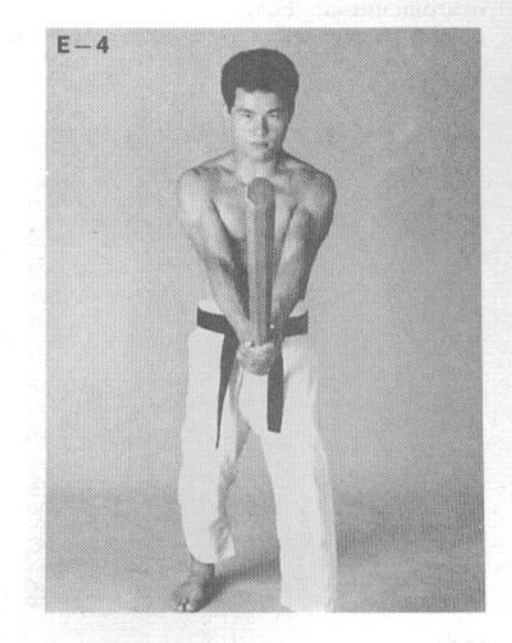

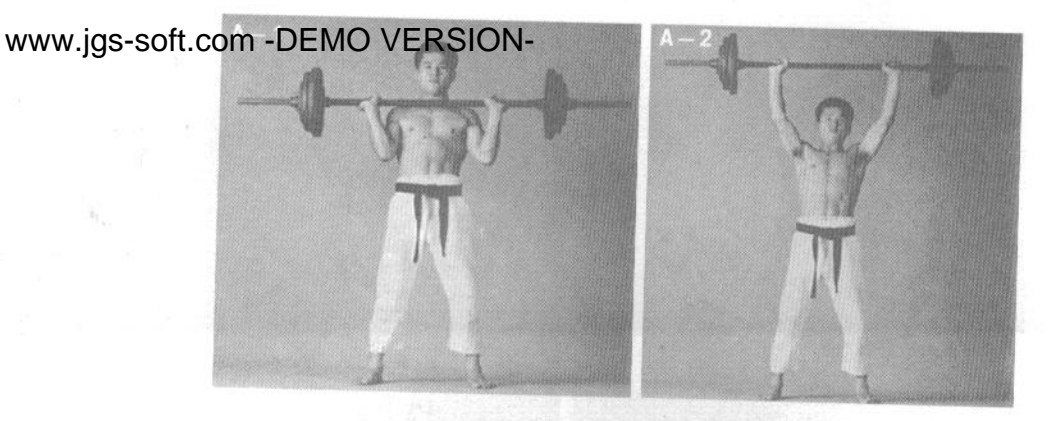

## 6. Упражнения со штангой

Тремя основными компонентами каратэ являются сила, скорость и техника. Из этих трех, пожалуй, можно сказать, что сила является основным. Однако во многих случаях сила зависит от скорости, поэтому ученик не может достичь одного без развития другого. По своему опыту могу сказать, что в юности нужно уделять основное внимание тренировке силы и скорости, не полагаясь только на технику. Техника каратэ приобретает большое значение с возрастом, когда скоростные и силовые возможности тела идут на спад.

Если говорить о развитии силы, то штанга и гантели являются наилучшими тренировочными снарядами. Они идеально подходят для наращивания мышц. Однако излишнее мышечное напряжение приводит к потере скорости, поэтому вам не следует слишком много времени работать с отягощениями. Если, к примеру, вы вводите в свой распорядок дня два часа занятий каратэ ежедневно, то достаточно уделить работе с отягощениями по двадцать минут.

Следует начинать упражнения со штангой, подобрав вес, соответствующий вашей физической подготовке, иначе вы можете получить травму. Лучше всего научиться правильно работать с отягощениями, занимаясь в спортивном зале под руководством инструктора. Никогда не занимайтесь упражнениями с весом, если не получили подробных разъяснений на их счет.

А-1. Возьмите штангу за гриф и поднимите ее к груди. Выполните упражнение около 10 раз.

А-2. Научившись выполнять упражнение А-1, попробуйте выжимать штангу вверх после подъема к груди.

В-1. Возьмите штангу обратным хватом.

В-2. Подняв штангу над головой, опускайте ее за голову и поднимайте обратно. Выполните упражнение 5-6 раз.

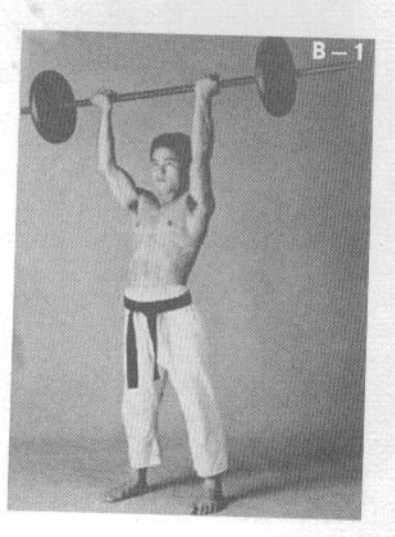

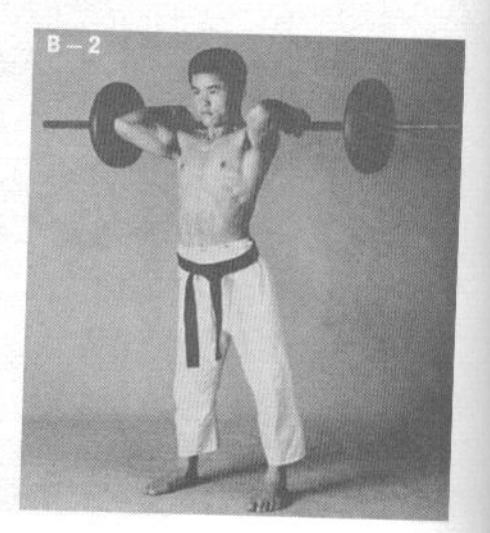

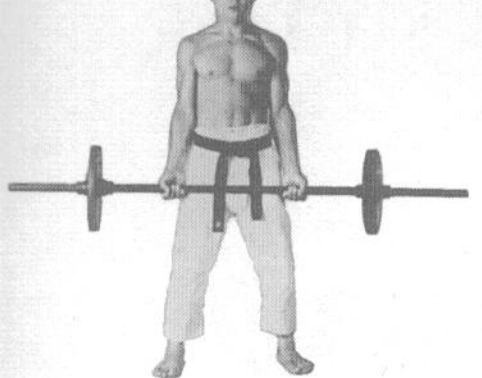

С-1. Снова возьмите штангу обратным хватом (в нижнем положении ладони развернуты вперед).

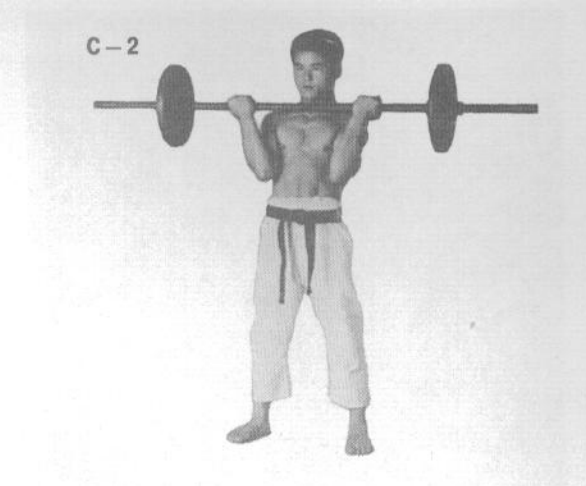

С-2. Поднимите штангу к груди, а затем опустите обратно. Это упражнение называется тягой к груди.

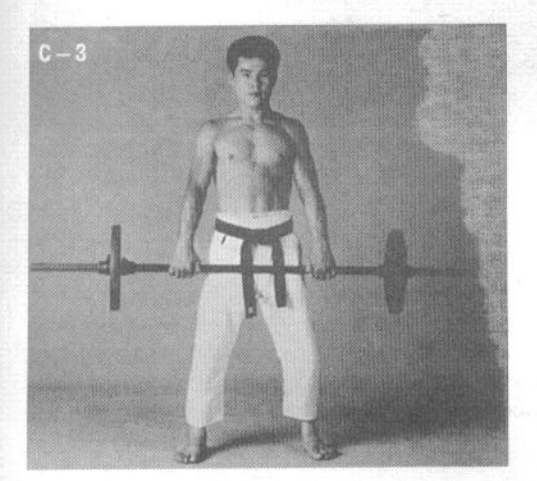

С-3. Возьмите штангу прямым хватом и выполните тягу к груди.

С-4. Зафиксируйте штангу на груди. При работе с весом не следует допускать рывков бедрами и другими частями тела, пытаясь облегчить себе подъем штанги.

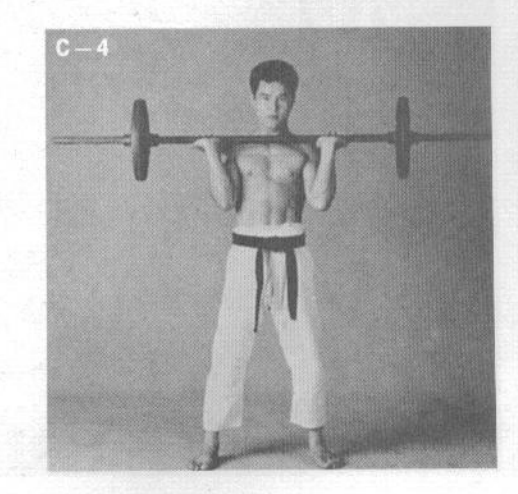

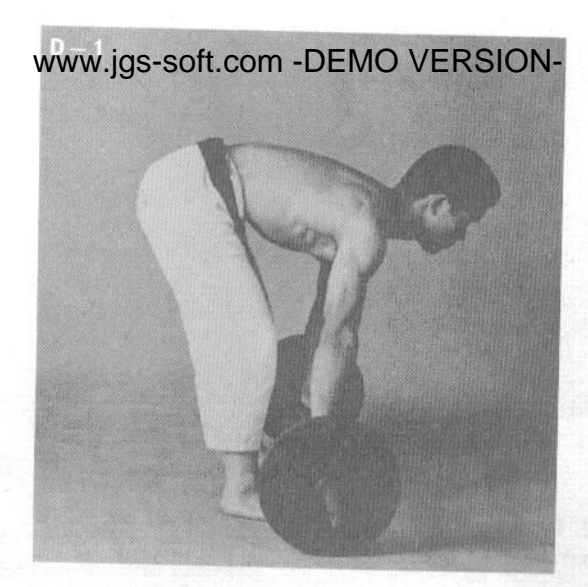

D-1. Возьмите штангу, как показано на фотографии.

D-2. Выпрямитесь, держа штангу в прямых руках. Затем опустите штангу обратно. Это упражнение укрепляет мышцы живота и бедер.

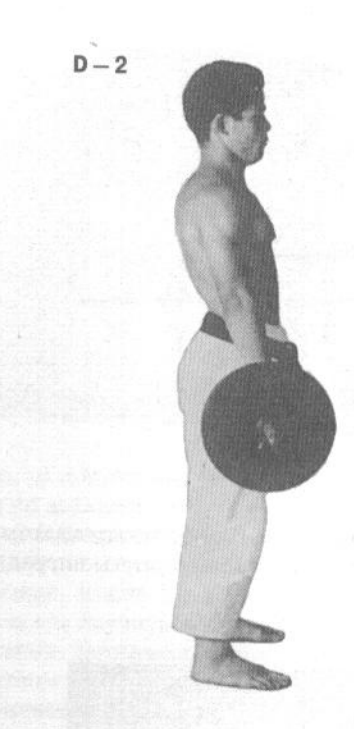

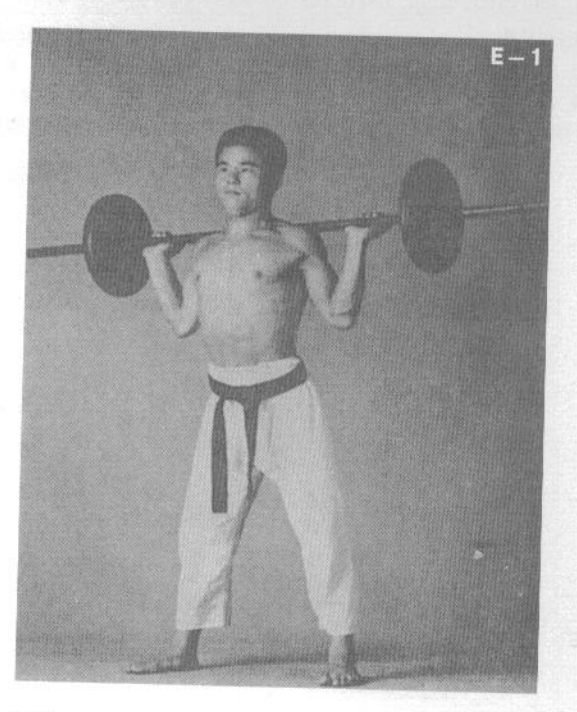

Е-1. Положите штангу грифом на плечи.

Е-2. Удерживая штангу на плечах, выполняйте приседания. Это упражнение укрепляет весь пояс нижних конечностей.

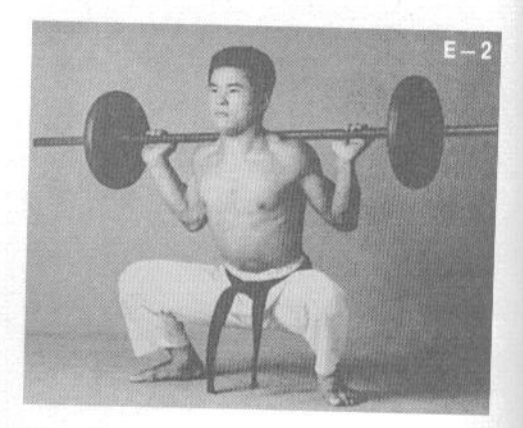

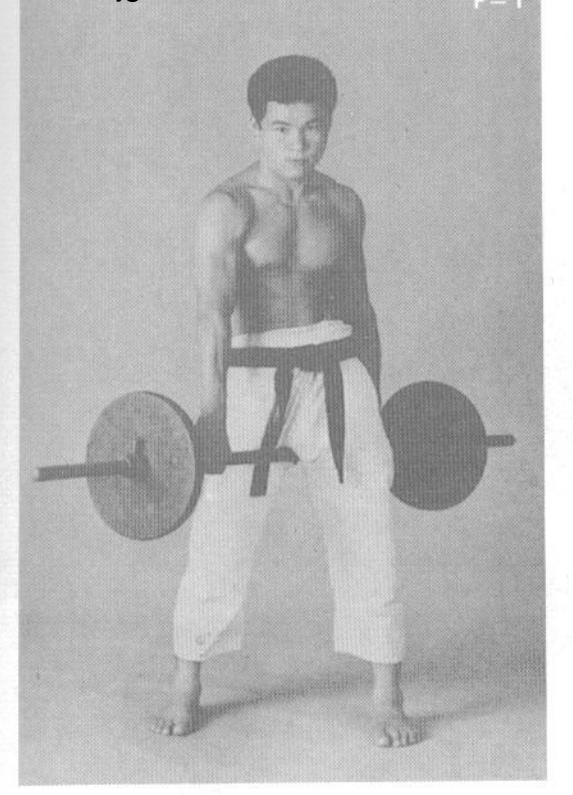

F-1. Поставьте штангу между ног и поднимите ee.

F-2. Поднимайте и опускайте штангу, держа ее практически перпендикулярно к положению ног и не ставя на пол. Повторите упражнение несколько раз. Это упражнение укрепляет ноги, руки и бедра.

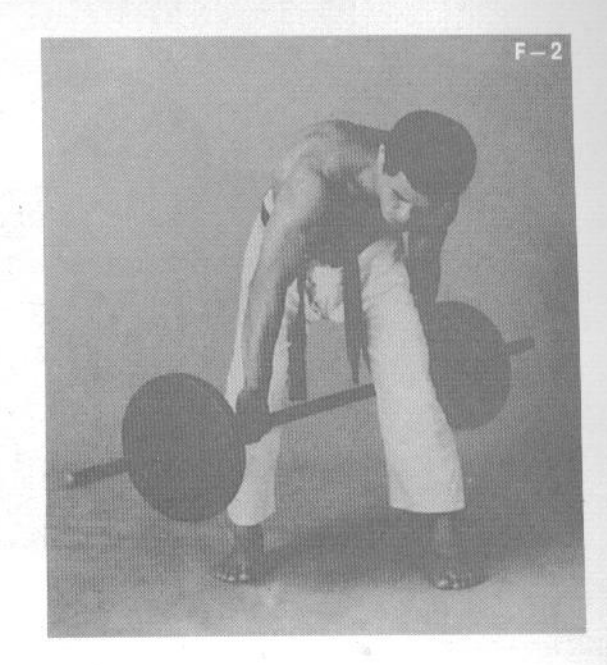

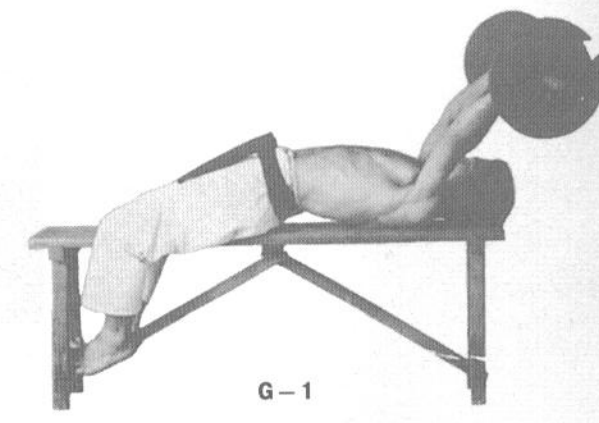

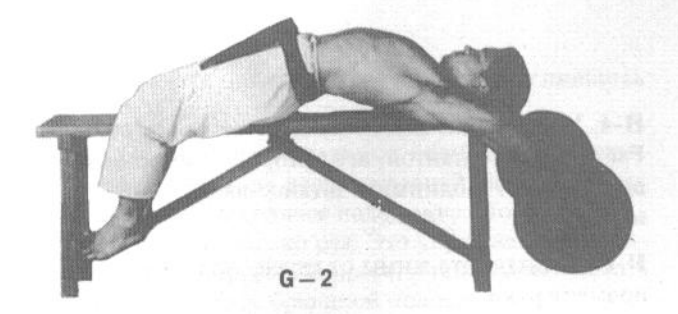

G-1. Лягте на скамейку и поднимите штангу над головой.

G-2. Опускайте штангу за голову как можно ниже и поднимайте обратно.

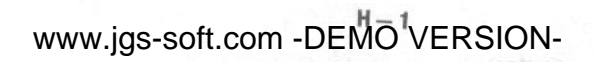

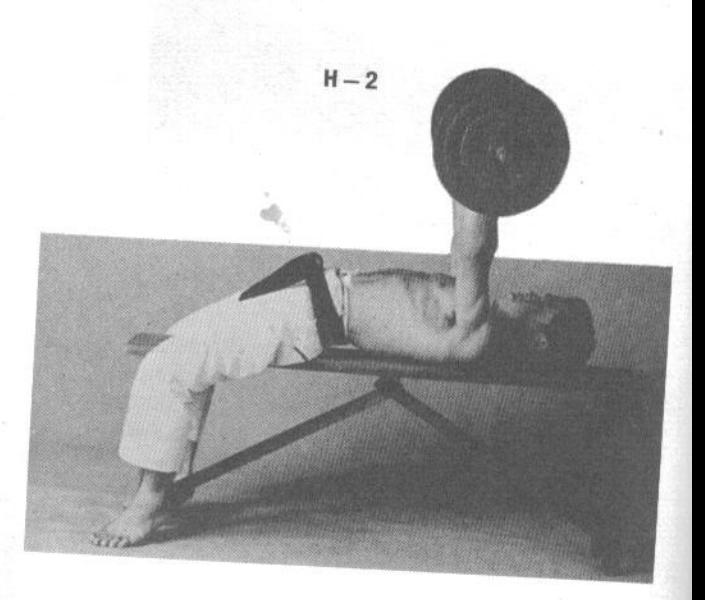

Н-1. Упражнение под названием «жим от груди». Работайте со штангой, вес которой примерно равен вашему. Поднимите штангу вверх, держа ее над грудью.

Н-2. Выполняйте жимы от груди, полностью выпрямляя руки.

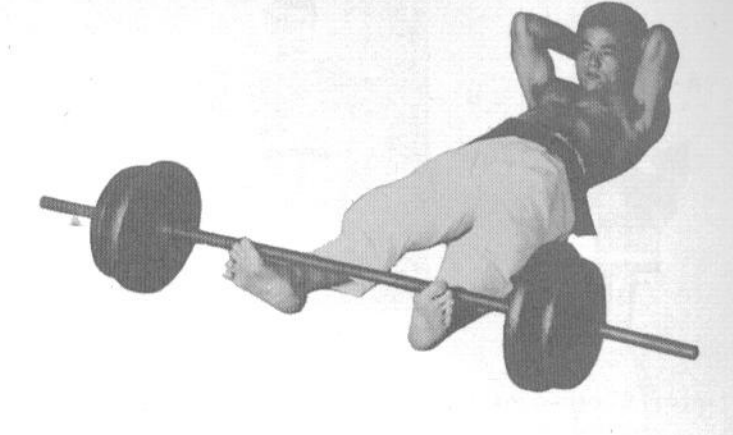

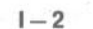

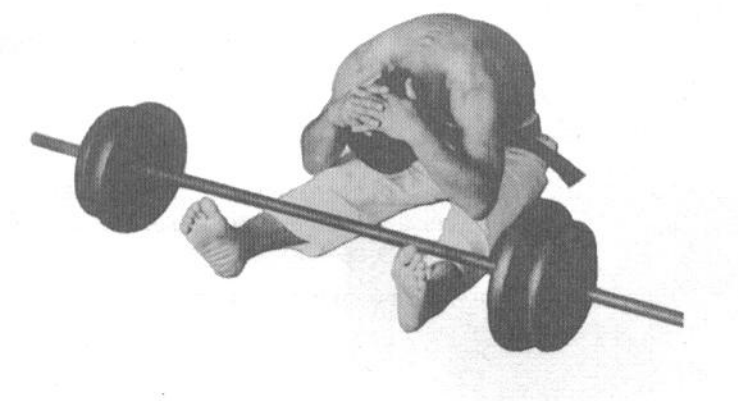

I-1. Заведите ноги под гриф штанги, зацепившись за него. Сцепите пальцы рук на затылке.

I-2. Не расцепляя пальцы, поднимайте корпус вверх и вперед, до уровня коленей. Затем опуститесь обратно в лежачее положение. Повторите упражнение несколько раз. Это упражнение укрепляет бедра и брюшной пресс, а также благотворно влияет на органы брюшной полости.

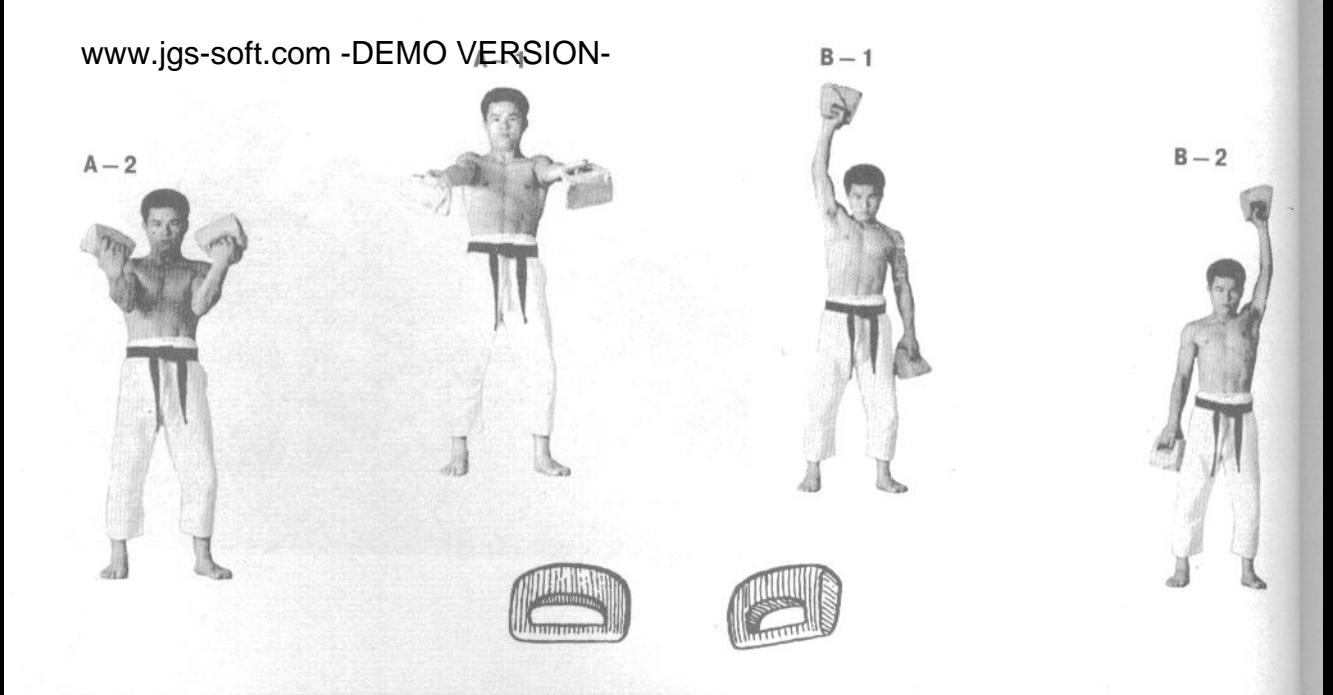

# 7. Упражнения с саси (каменными утяжелителями)

Саси, каменные утяжелители с рукоятками, были изобретены в древности и применялись в Китае. Корее и на Окинаве. Возможно, конечно, в наше время лучше использовать для тренировок гантели, которые представляют собой аналог саси, сделанный из железа. Такие упражнения превосходно развивают боковые и спинные мышцы, а также запястья и пальцы. Мы изображаем упражнения с саси, но можете выполнять их и с гантелями, если вам это больше нравится. Техника упражнений одна и та же.

А-1. Возьмите по одной саси в каждую руку и выпрямите руки вперед.

А-2. Согните руки в локтях, подводя кисти к груди, а затем снова выпрямите руки. Выполните около 10 повторов за один подход.

В-1. Возьмите саси в руки и поставьте руки в положение, показанное на фотографии.

В-2. Меняйте положение рук, как показано на фотографии. Сделайте 10 повторов. Выполняйте упражнение ежедневно.

С-1. Выполняйте блоки дзёдан-укэ, держа в руках саси.

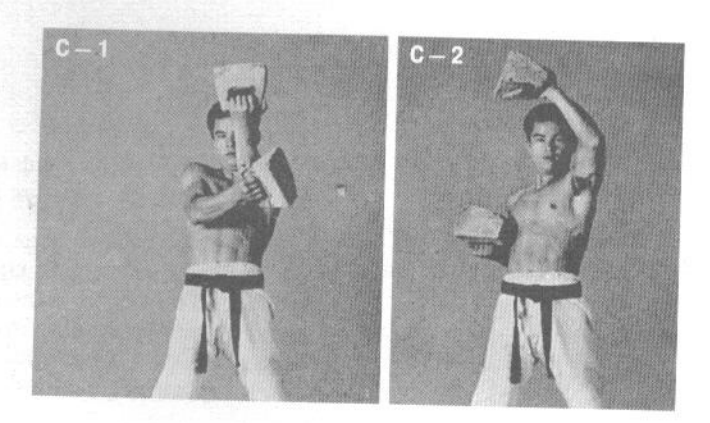

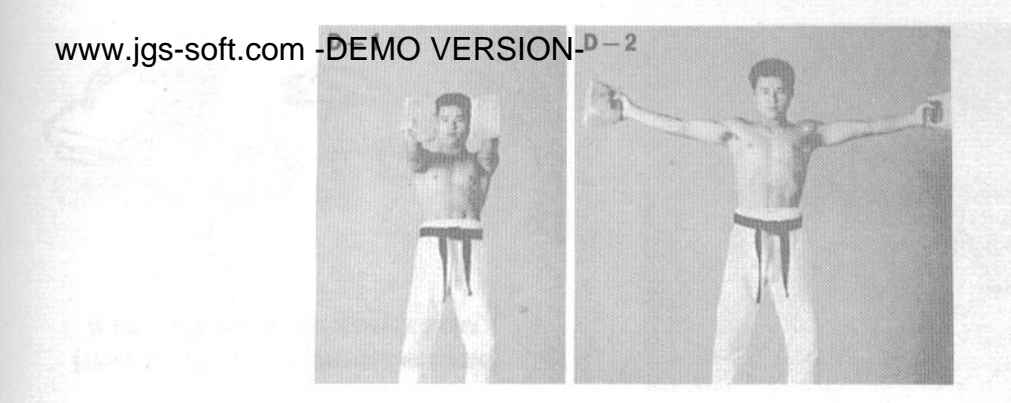

С-2. Блок хидари-дзёдан-укэ (левой рукой на верхнем уровне). Это упражнение увеличит скорость выполнения блоков. Выполняйте по 10 повторов ежедневно. Лучше тренироваться с саси небольшого веса.

D-1. Выпрямите обе руки вперед, держа в них саси.

**D-2.** Разведите руки в стороны, а затем верните их

в исходное положение. Сделайте около 10 повторов. Выполняйте упражнение каждый день.

Е-1. Лягте на скамейку и выпрямите руки вверх, держа в них саси.

Е-2. Скрестите руки на груди.

Е-3. Разведите руки в стороны.

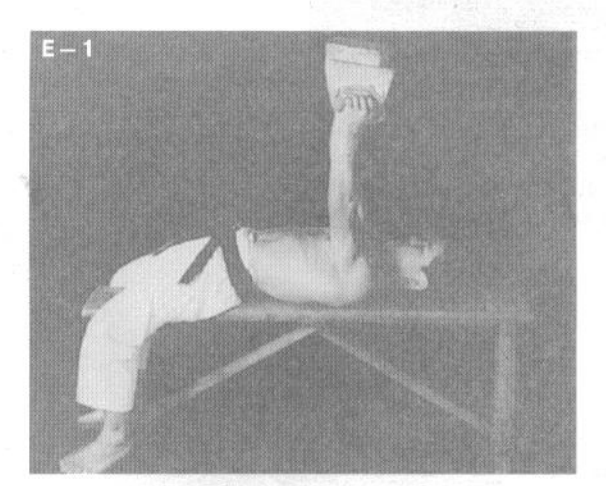

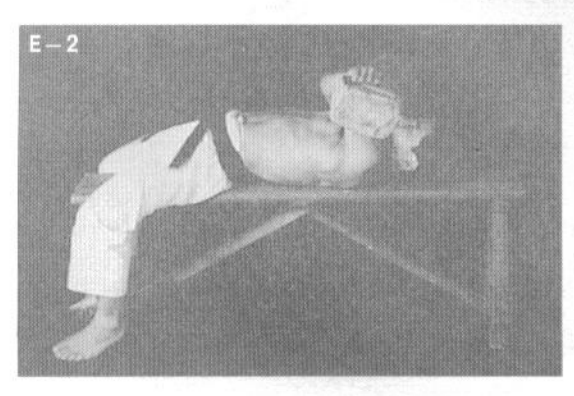

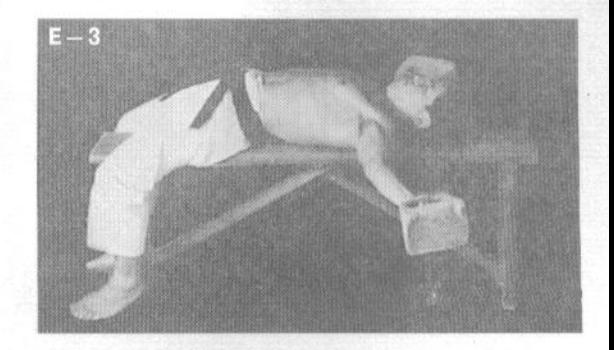

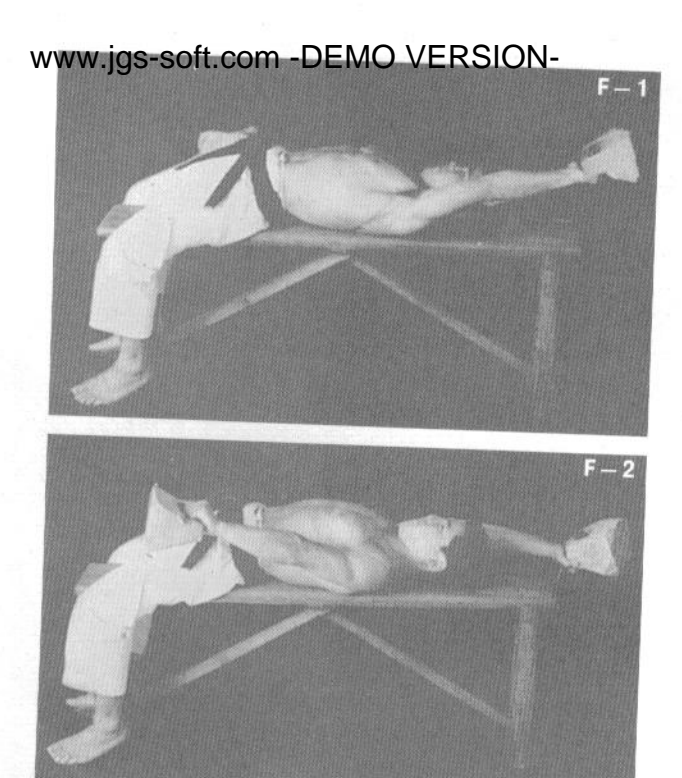

F-1. Лягте на скамейку.

**F-2.** Отведите одну руку назад, выпрямляя ее за головой, и держите другую руку на бедре. Поменяйте руки местами. Сделайте около 10 повторов. Выполняйте упражнение каждый день.

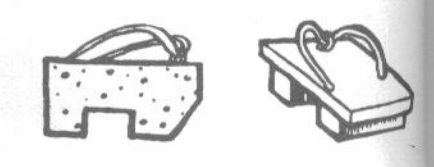

## 8. Упражнения с тэцу-гэта (железными сандалиями)

В древности японские воины использовали тэцу-гэта, чтобы развить силу ног. Эти тренировочные приспособления популярны и в наше время. Их можно надевать как на ноги, так и на руки, отрабатывая техники каратэ.

А-1. Наденьте тэцу-гэта на руки.

А-2. Поднимайте и опускайте руки. Это упражнение укрепляет грудные мышцы.

А-3. Поднимайте и опускайте руки поочередно. Сделайте несколько повторов.

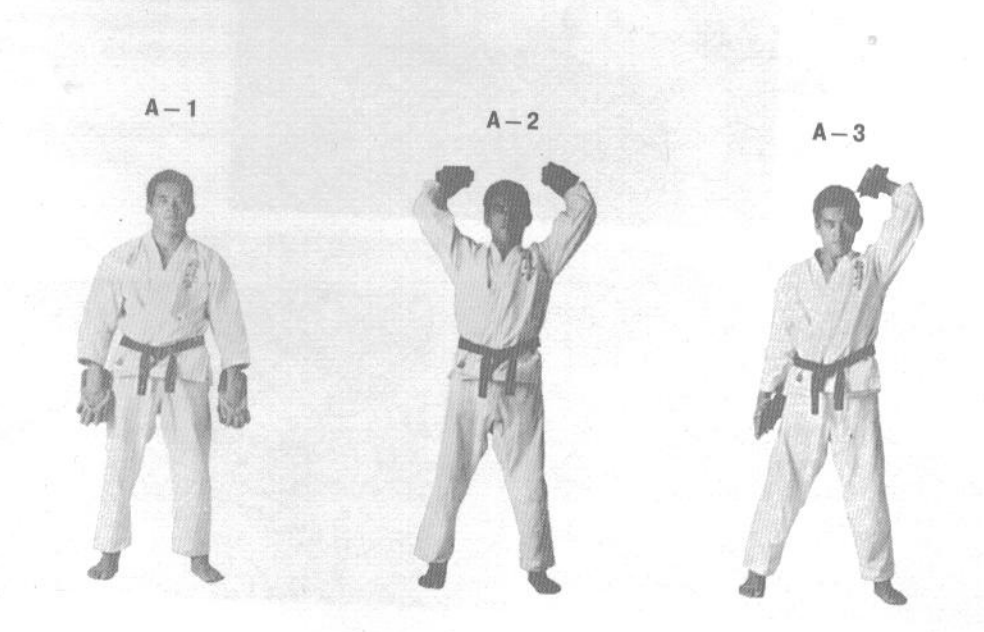

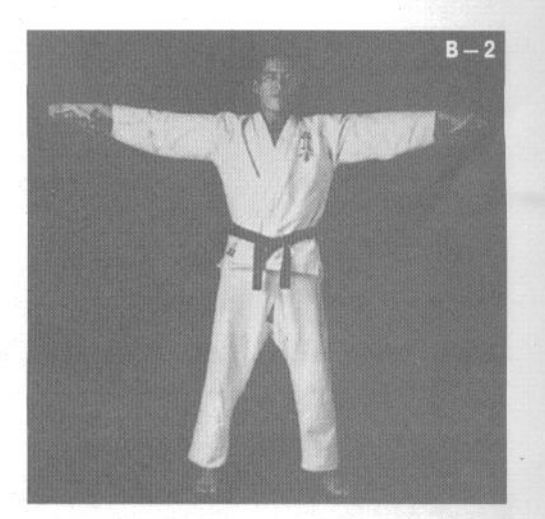

В-1. Наденьте тэцу-гэта на руки и согните руки в локтях перед грудью.

В-2. Разводите руки в стороны и возвращайте их в исходное положение. Сделайте несколько повторов.

С. Наденьте тэцу-гэта на ноги и отрабатывайте хидза-гери (удары коленями). Поднимайте колени, почти касаясь ими плеч. Сделайте примерно по десять повторов на каждую ногу. Выполняйте упражнение ежедневно.

C

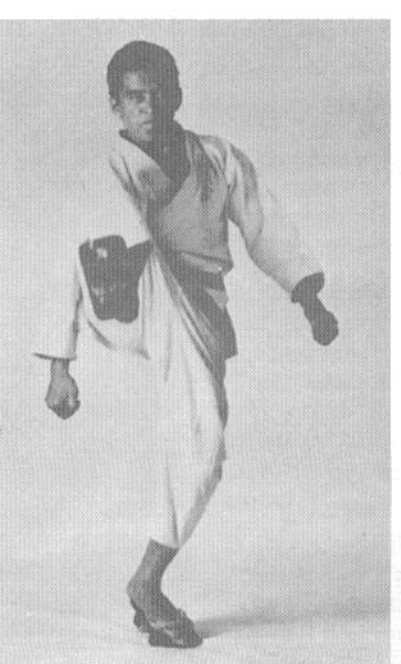

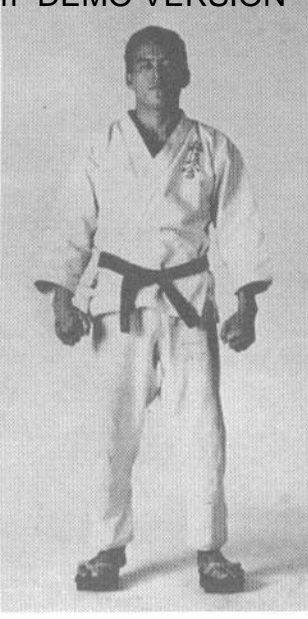

#### **D-1.** Наденьте тэцу-гэта на ноги.

D-2. Отрабатывайте маэ-гери (прямые удары ногами). Следите за тем, чтобы тэцу-гэта не слетели у вас с ноги! Сделайте примерно по 10 повторов на каждую ногу. Выполняйте упражнение ежедневно.

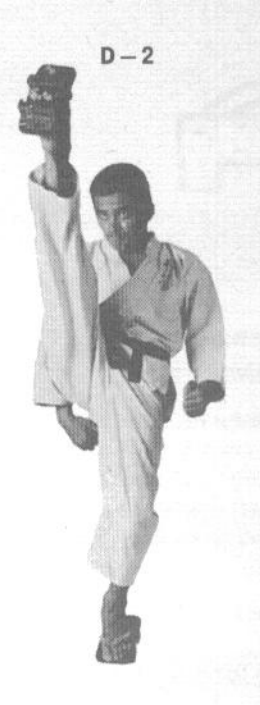

Е-1. Наденьте тэцу-гэта на ноги.

Е-2. Отрабатывайте ёко-гери-агэ (восходящие боковые удары ногами). При отработке ударов ногами плотно сжимайте пальцы ног, чтобы тэцу-гэта не слетели с ноги. Это упражнение также выполняется ежедневно, примерно по 10 повторов на каждую ногу.

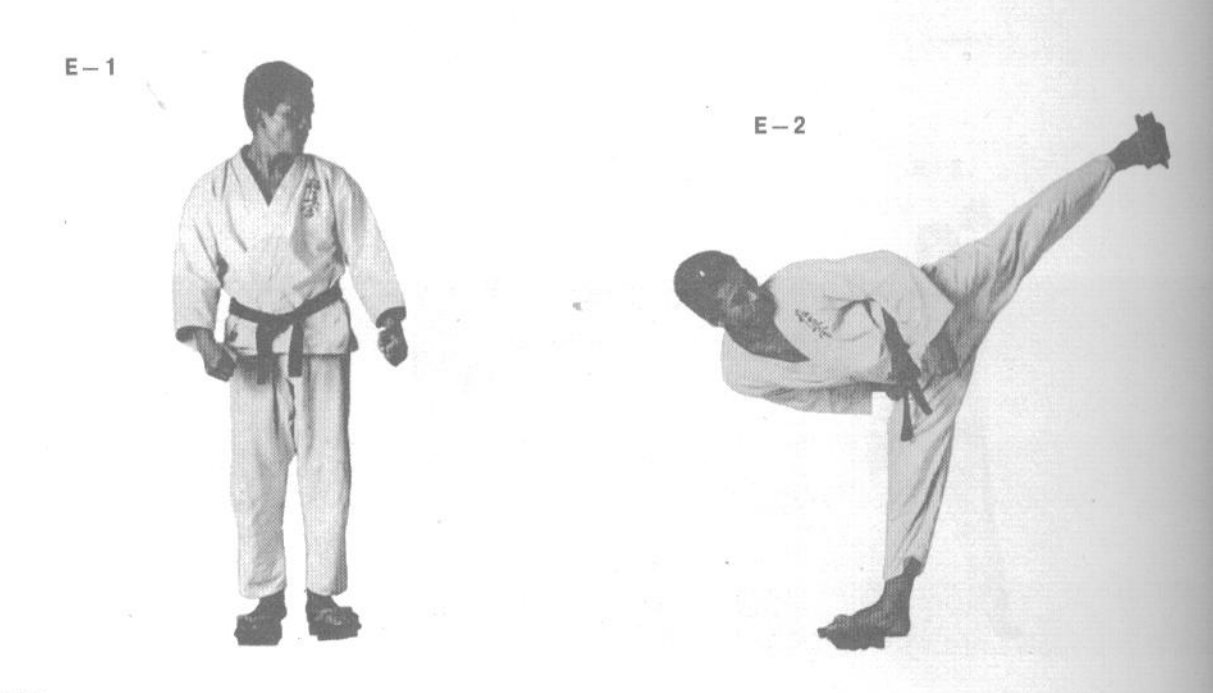

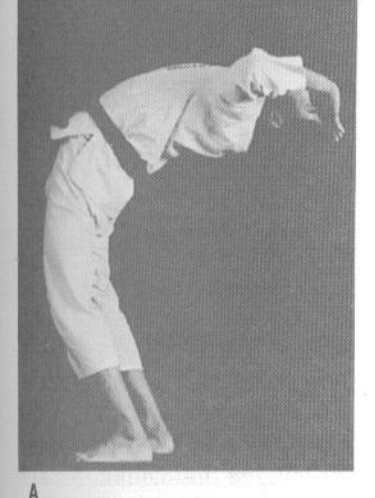

D

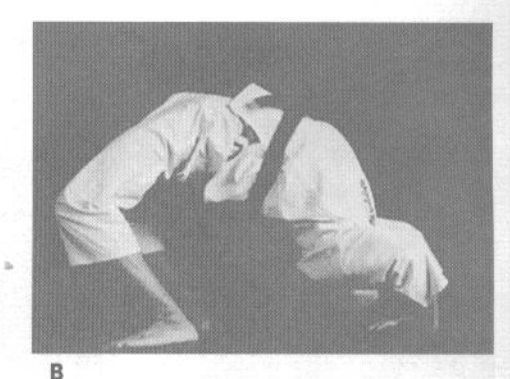

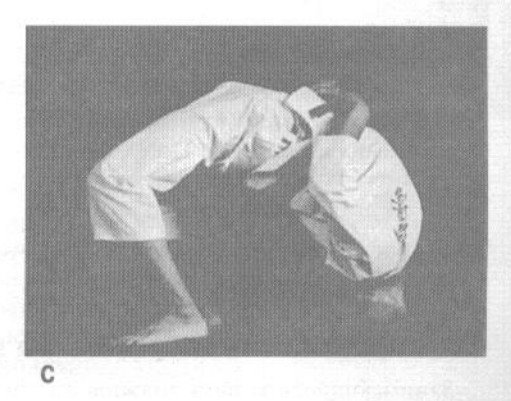

#### 9. Мостик

Как уже упоминалось ранее (стр. 41-49), упражнения, нагружающие мышцы живота и спины, также благотворно влияют на работу внутренних органов и укрепляют бедра и ягодицы.

А. Встаньте прямо, а затем прогнитесь назад.

В. Продолжайте наклоняться назад и коснитесь пола руками. Пальцы рук должны быть развернуты в сторону ног. Тело образует мостик между руками и ногами.

С. В более сложном варианте упражнения обопритесь на голову и сложите руки на животе. Этот мостик будет изогнут сильнее, чем в варианте В. Поскольку самостоятельно встать на мостик из стоячего положения получается отнюдь не сразу, на начальном этапе надо выполнять упражнение у стены, перебирая по ней руками в процессе опускания.

**D.** Хорошо отработав мостик и добившись отсутствия дрожи и раскачивания, можно увеличить нагрузку, попросив партнера встать вам на живот. В таком положении можно также тренировать ваш брюшной пресс, обладающий теперь достаточной

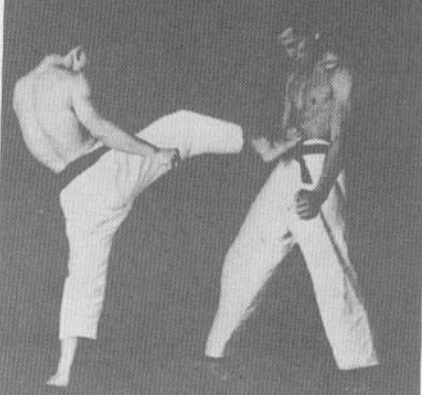

силой, чтобы на нем можно было разбивать доски, черепицу и кирпичи. При хорошей тренировке вы можете даже положить на живот камень, чтобы партнер разбил его молотом.

Е. Укрепив брюшной пресс, вы сможете выдержать любой удар ногой в эту область.

## 10. Упражнения в стойке на руках

Занимающиеся каратэ должны ежедневно отрабатывать стойку на руках, даже тогда, когда они не делают других упражнений. Обычные люди также могут ежедневно выполнять стойку на руках. Это упражнение укрепляет спину и благотворно влияет на внутренние органы и дыхательную систему.

А. На начальном этапе для того, чтобы удержать ваши ноги, вам потребуется помощник. Можно также отрабатывать стойку на руках у стены. Следует выполнять стойку на руках от 30 до 60 секунд ежедневно и постепенно увеличивать время стойки, доводя его до 3-5 минут по мере того, как вы будете привыкать к такому упражнению.

E

А-1. Поставьте на пол предплечья и сведите вместе кулаки, образуя руками треугольник. Поставьте голову около кулаков внутри треугольника и сделайте стойку на голове.

А-2. Упражнение А-1, вид сбоку. Стойка на голове поможет вам развить равновесие, необходимое для выполнения стойки на руках.

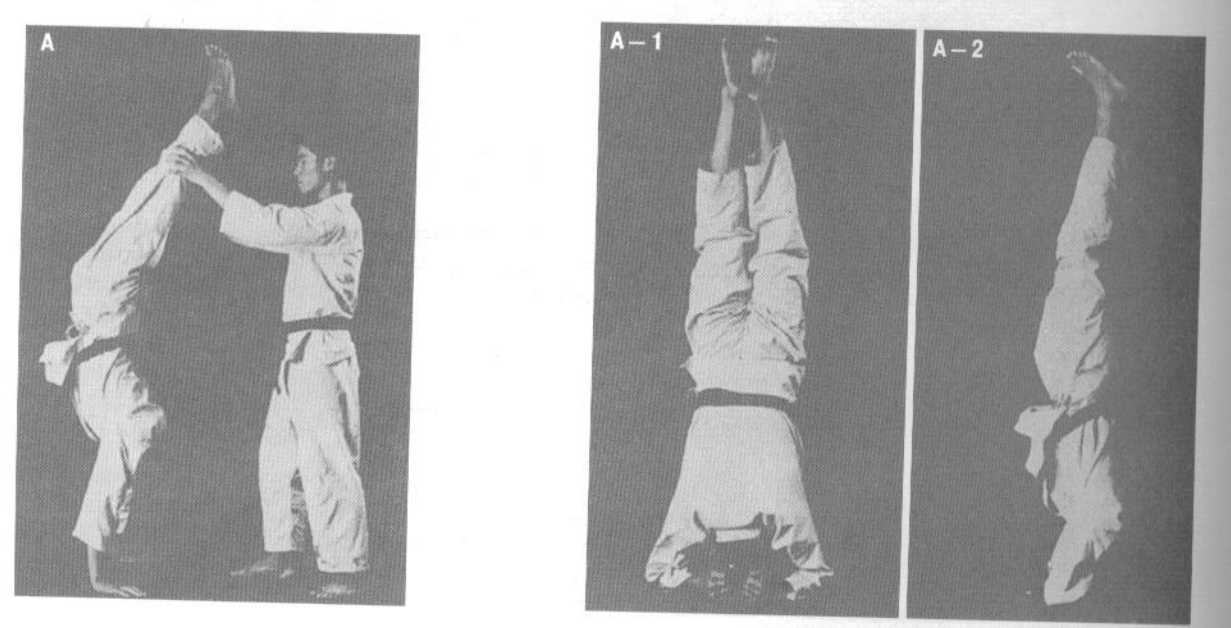

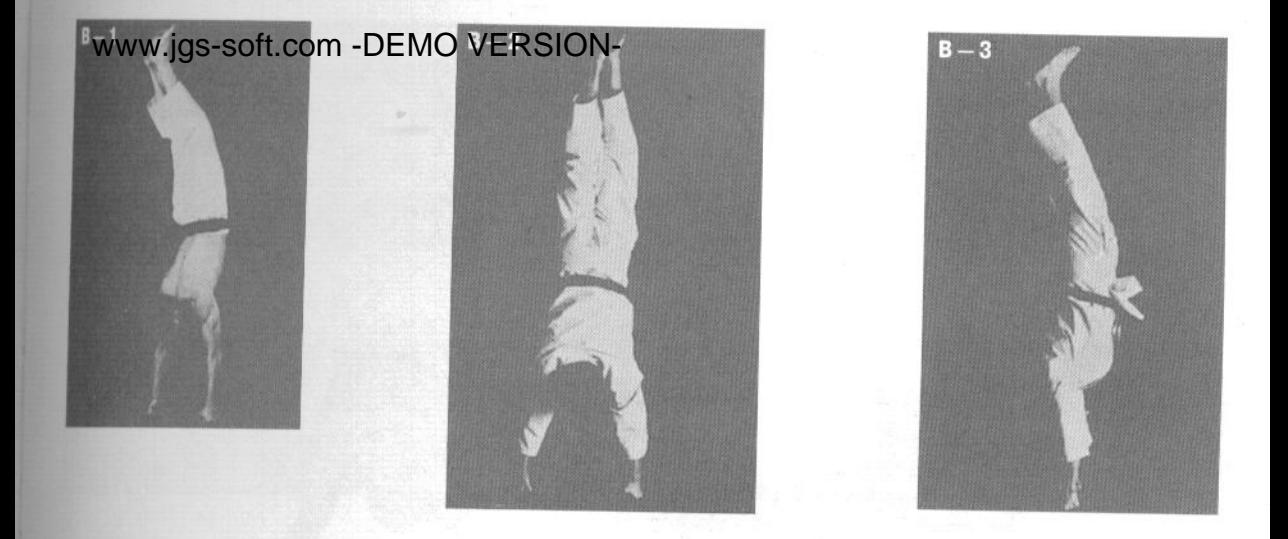

В-1. Научившись хорошо делать стойку на руках, попробуйте сделать стойку с опорой на кулаки. Поскольку площадь опоры при этом сильно уменьшается, равновесие держать намного труднее.

В-2. Вид сзади.

В-3. Вид сбоку.

С-1. Со временем вы сможете выполнять стойку даже на пальцах. Это упражнение требует большой силы пальцев, однако в нем более просто удерживать равновесие, поскольку площадь проекции опоры практически такая же, как при стойке на ладонях.

С-2. Вид сбоку.

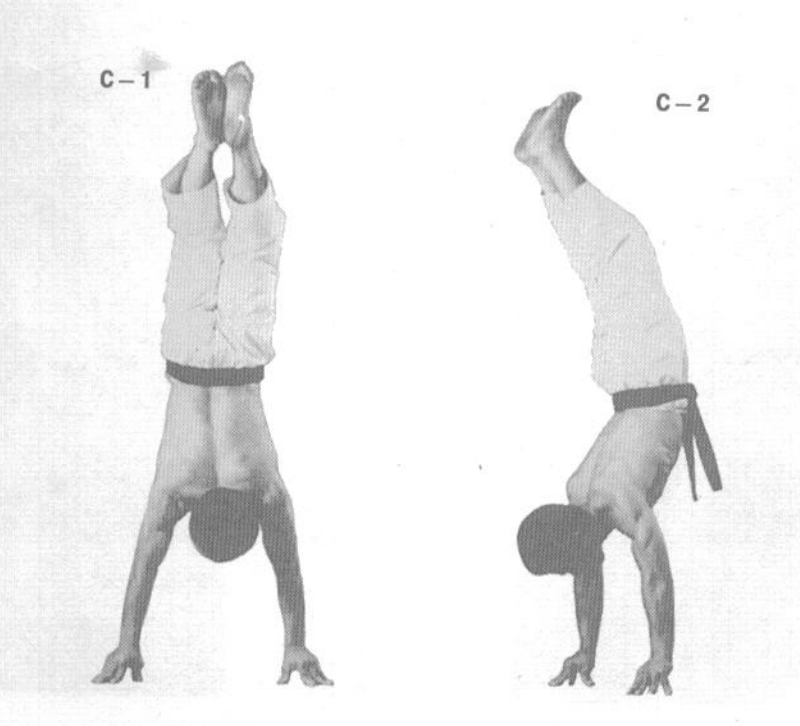

D-1. Отработав стойку на пяти пальцах обеих рук, попробуйте научиться стоять на трех и даже на двух пальцах.

D-2. Стойка на больших и указательных пальцах, вид сзади.

D-3. Еще один вид сзади.

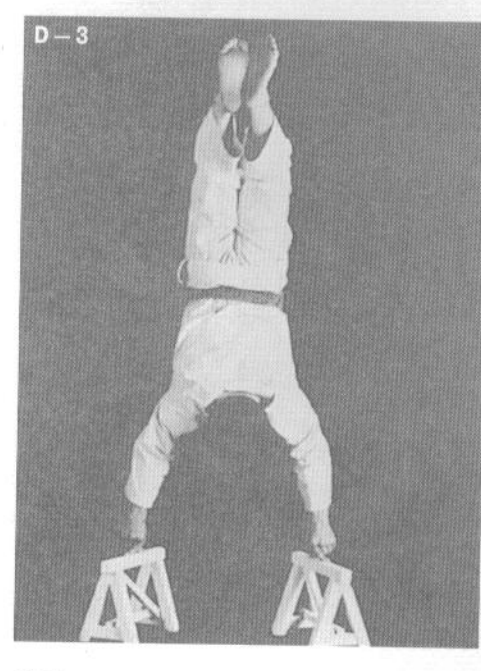

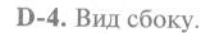

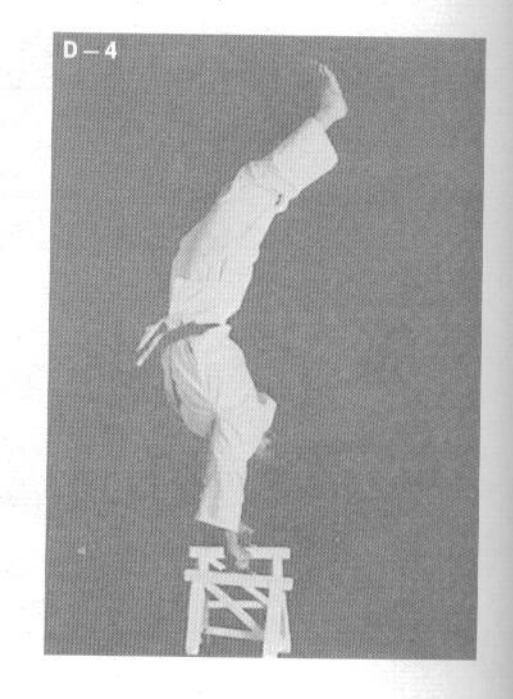

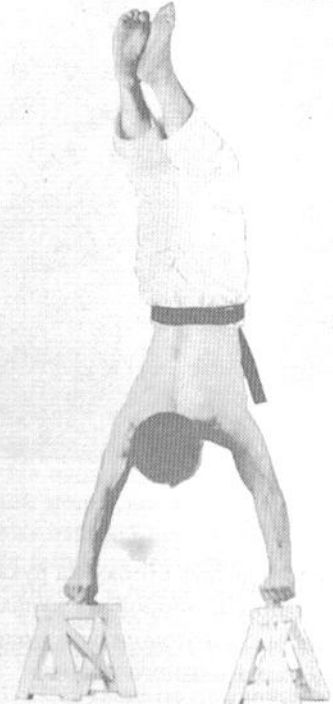

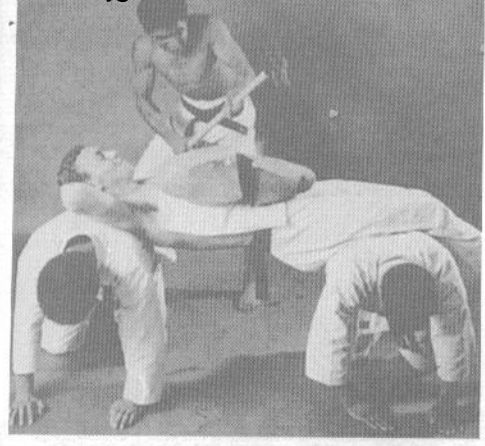

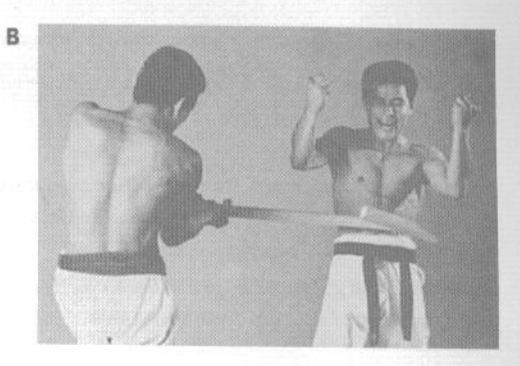

#### 11. Волшебная сила тела

После того, как вы проведете много времени, регулярно выполняя базовые упражнения, ваше тело будет готово к еще более серьезным тренировкам, которые еще больше повысят вашу способность противостоять ударам. Они сделают ваше тело поистине железным.

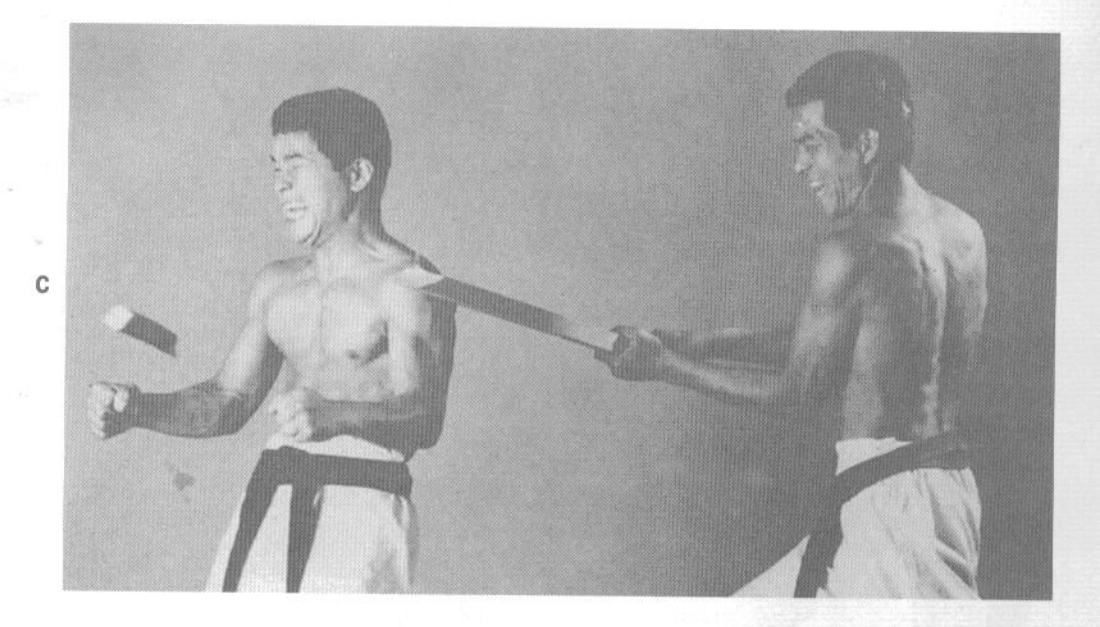

D

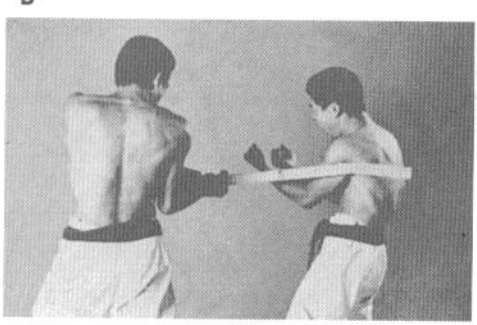

А. Лягте лицом вверх, опираясь плечами и бедрами на двоих помощников. Третий помощник кладет вам на живот камень и разбивает его кувалдой. Ваше тело должно быть столь крепким, чтобы не сдвинуться с места и не получить никаких повреждений.

В. Помощник наносит вам в живот удар деревянной доской шириной в 8-10 сантиметров. Доска ломается о прочные мышцы брюшного пресса.

С. Помощник ломает доску о ваши плечевые мышцы.

**D.** Помощник со всей силы наносит удар по широкой мышце спины, и доска вновь ломается.

Качественное выполнение кульбита требует долгой и регулярной тренировки. На начальном этапе лучше выполнять кульбит со страховкой при помощи специального пояса на веревке или просто попросить двоих помощников страховать вас в момент прыжка. Отработка кульбита в комплексе со стойкой на руках и сальто позволит вам добиться успехов более быстро. Однако даже у одаренного

8

5

человека, хорошо чувствующего свое тело, на качественную отработку кульбита уходит около двух лет, у обычных же людей это может занять до семи-восьми лет тренировок.

Кульбиты и сальто улучшат ваше чувство равновесия, что пригодится вам в любой ситуации.<br>Также следует нолицы Также следует научиться точно намечать место выполнения акробатической фигуры по отноше-<br>нию к неживым облагать и пригуры по отношению к неживым объектам или противнику вне зависимости от исходного положения вашего тела.

 $\mathbf{1}$ 

 $\overline{2}$ 

3

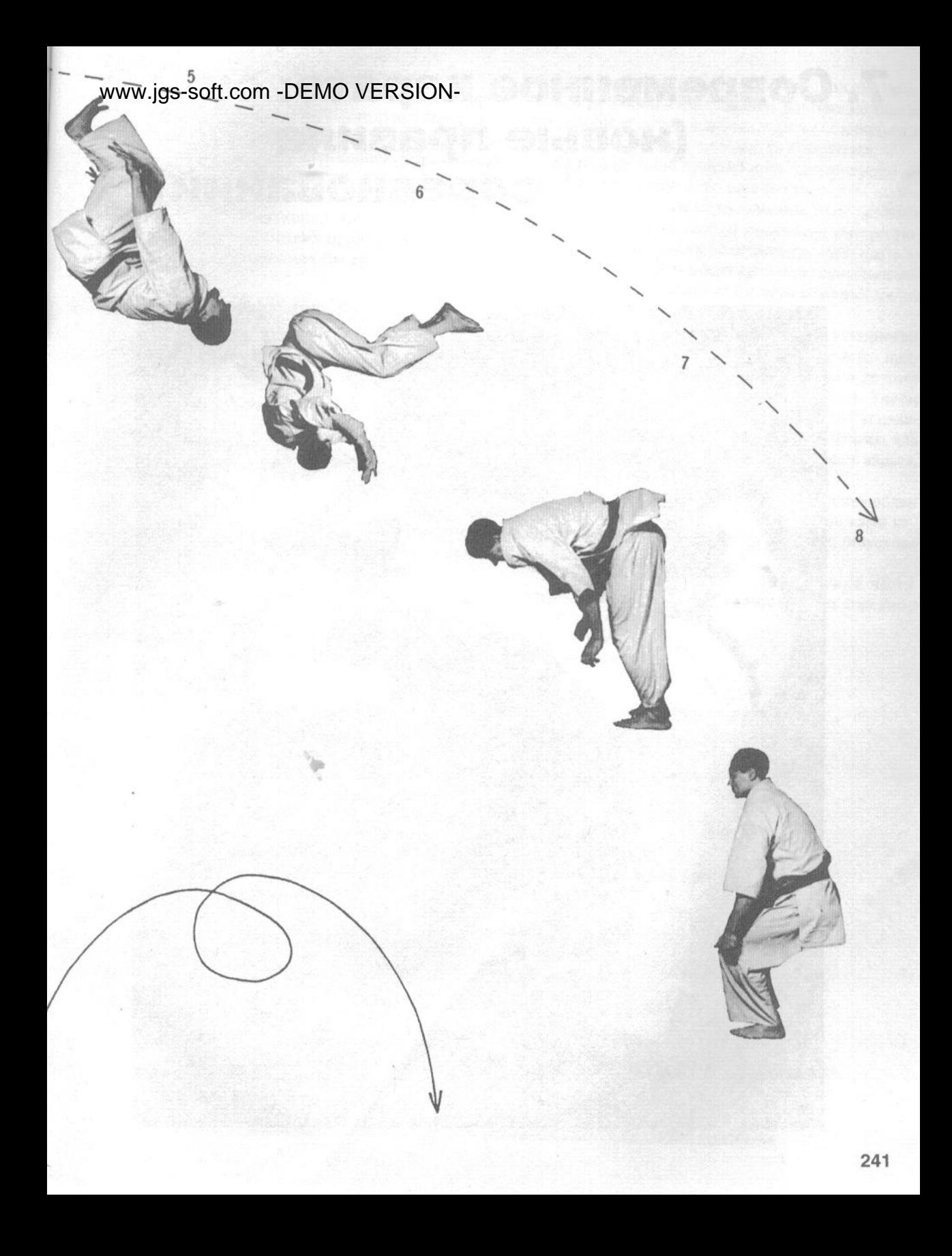

# www.gs.soft.com -DEMO VERSION-<br>
МАРК МАРАТЭ: СИ-ай (новые правила соревнований)

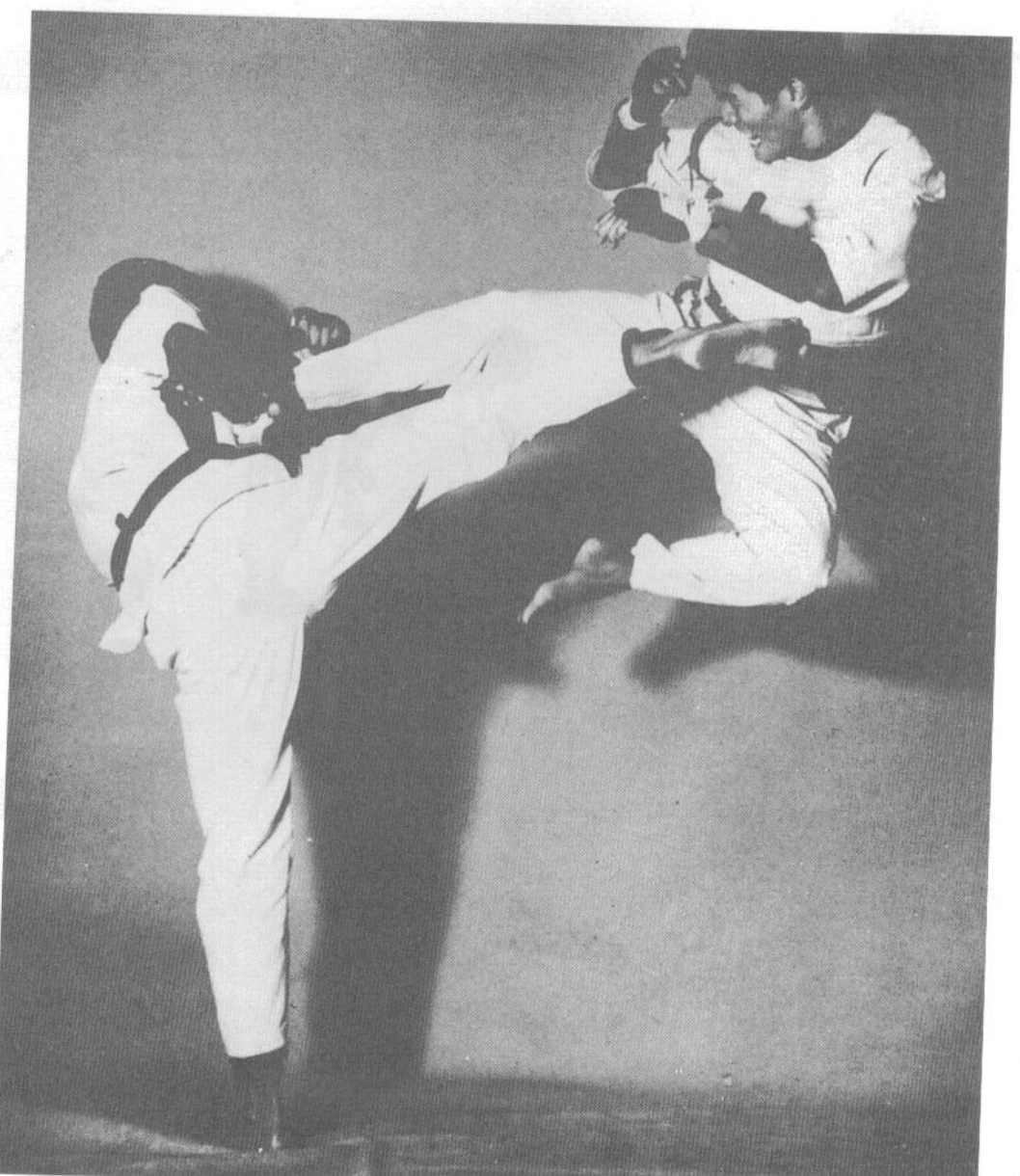

образию школ каратэ, преподаваемых в наше время, вы увидите, что на самом деле существует единый стиль каратэ, содержащий в себе все эти разновидности. Все методы тренировок, упражнений и проведения боев, в сущности, едины. А наличие разногласий можно списать лишь на то, что среди множества школ спортивного каратэ до сих пор не выработано единых правил проведения соревнований, которые позволили бы сравнивать между собой эти школы.

На современных соревнованиях по каратэ участники не наносят удары в контакт, чтобы не причинить друг другу серьезных травм. Поэтому им приходится останавливать удары руками и ногами за долю секунды до контакта. Это не только осложняет работу судей, поскольку сложно оценить силу удара, но и не дает возможности предугадать эффект, который произвел бы удар, будь он нанесен в полный контакт. Зрители, наблюдая за такими смягченными боями, также безвозвратно теряют тот азарт, который нормален для спорта, являющегося силовым единоборством. Не говоря уже о том, насколько трудно им понять систему начисления очков в бою.

Я считаю, что такие соревнования очень далеко уводят нас от истинного духа каратэ. По моему мнению, просто следует снабдить соревнующихся эффективным защитным снаряжением, чтобы

предотвратить поражение жизненно важных органов, и разрешить им наносить настоящие удары. так, чтобы и судьи, и зрители могли безошибочно оценивать ход боя и определять победителя.

Каратэ не было создано и не позиционируется как элемент индустрии развлечений. Тем не менее, если участники соревнований проводят бои в точности по спортивным правилам, интересующиеся должны иметь возможность наблюдать за такими боями. Это послужит популяризации искусства каратэ и повысит интерес обычных людей к спорту в целом.

Безусловно, в рамках нашего плана модернизации правил соревнований главным является применение адекватной защитной одежды и другого снаряжения. Каратэ является отдельным видом спорта, непохожим на другие, и вызывает удивление, почему ги, принятое в качестве формы для занятий дзюдо, столь долго используется в каратэ. причем безо всяких изменений.

Костюм для каратэ должен быть приспособлен для соревнований в соответствии с техниками каратэ и правилами, главным из которых, безусловно, является безопасность.

На фотографии изображены основные части формы и экипировки для современных соревнований по каратэ.

- $(1)$  Kyp $T$ ka
- (2) Брюки

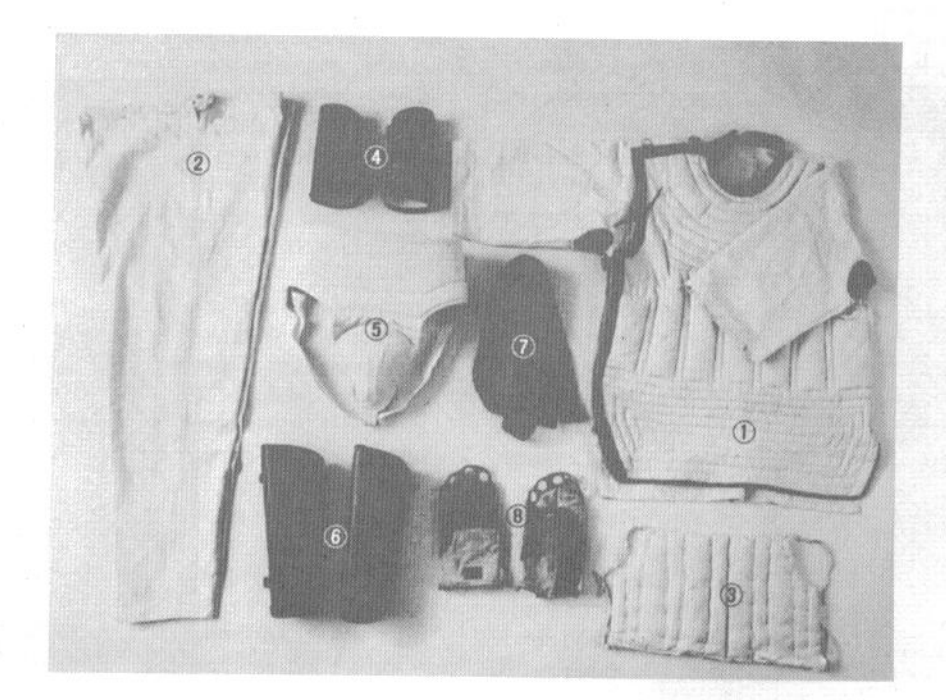

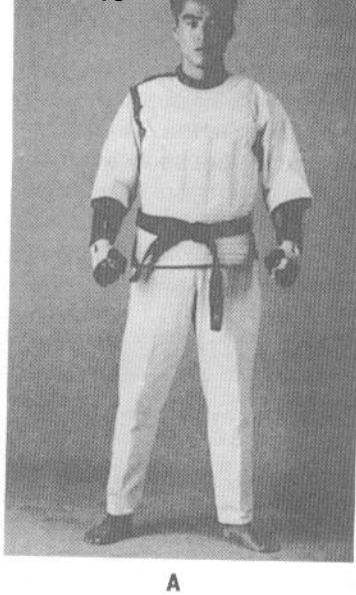

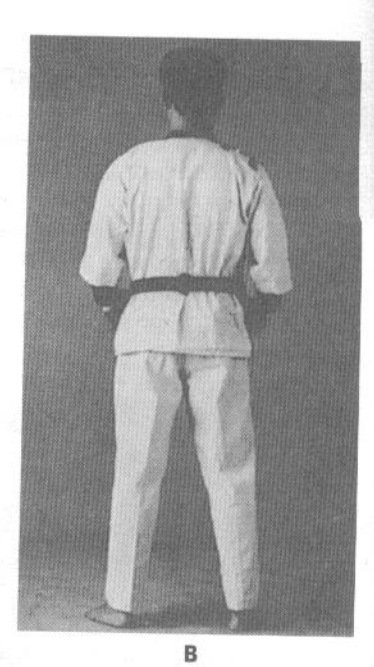

C

D

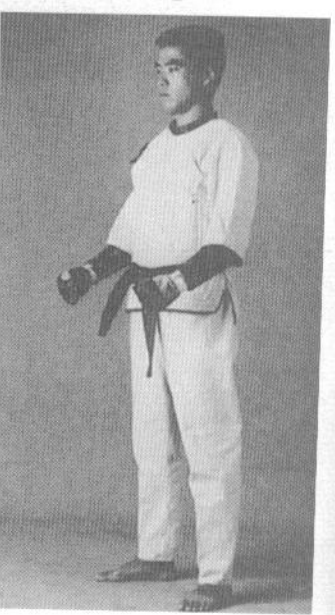

www.jgs-soft.com -DEMO VERSIONA TAMOCUBAPU

| Участник | Сэйкэн | Тэгатана | Хидзи-ути | Маэ-гери | Итоговая<br>оценка | Место |
|----------|--------|----------|-----------|----------|--------------------|-------|
|          |        |          |           | 14       | 38                 |       |
| R        |        |          | 10        | 12       | 35                 |       |
|          |        |          | 12        | 12       | 36                 |       |
| D        |        |          |           | 12       | 33                 |       |
| E        |        |          |           | 13       | 33                 |       |

(3) Накладка на живот

(4) Щитки для предплечий

(5) Трусы с защитой паха

(6) Щитки для голеней

 $(7)$  Пояс

(8) Перчатки

На фотографиях А, В, С и D изображен спортсмен в современной форме для соревнований с различных ракурсов.

Теперь участники соревнований получат возможность защитить жизненно важные органы при помощи современного защитного снаряжения, и бои на соревнованиях можно проводить в контакт. Участники боя должны иметь возможность применить все навыки и техники, которыми они владеют, чтобы добиваться победы.

Кроме того, в современных соревнованиях по каратэ с использованием защитного снаряжения следует проводить бои, разделяя участников по четырем весовым категориям - легкой, средней, тяжелой и супертяжелой.

В любительских соревнованиях следует присужлать наибольшие очки за удары, прошедшие в верхний уровень. Единственным исключением является удар непосредственно в лицо, за который следует присуждать штрафные очки. Продолжительность боя может составлять от трех до пяти минут. Победившим считается тот участник, который смог сбить с ног соперника в отведенное для боя время.

В соревнованиях среди профессионалов разрешено наносить удары в любую часть тела соперника. Если один из участников оказался сбит с ног, бой останавливается. Если за все время боя этого не произошло, победитель определяется по присужденным очкам, т. е. по количеству эффективно проведенных ударов.

Профессиональные каратэки - это люди, посвятившие свою жизнь искусству каратэ. Они накапливают опыт многих лет тяжелых тренировок. Поскольку они выступают на соревнованиях перед зрителями, они вносят важный вклад в спортивное каратэ. Во- первых, поскольку они не занимаются каким-либо другим делом, чтобы заработать себе на жизнь, они могут посвятить все свое время и силы совершенствованию техники и тренировочных методик каратэ. Во-вторых, они способствуют росту интереса к спортивному каратэ, демонстрируя свое искусство перед зрителями.

Помимо соревнований в кумитэ (спарринге), важной частью соревнований является искусство тамэсивари (разбивания досок, черепицы, камней и других предметов различными ударными поверхностями тела), которому следует уделить более серьезное внимание. Наряду с кумитэ тамэсивари позволит точно оценить уровень силы и техники, которого достиг занимающийся. Если принять, что кумитэ определяет, насколько он способен применять свою силу в техниках каратэ, то тамэсивари позволяет определить максимум его физических способностей. Не следует воспринимать тамэсивари по его внешнему проявлению, как нечто показательное, призванное создать эффект шоу, или искусство ради искусства.

В настоящее время разбивание деревянных досок в соревнованиях по тамэсивари используется, чтобы определить силу участников соревнований. В будущем мы надеемся наладить серийное про-

# www.jgs-soft.com -DEMO VERSION-<br>изводство других материалов для тамэсивари, ко-

торые имели бы более однородные прочностные характеристики. В таблице на странице 245 приведены базовые техники ударов, по которым проводится соревнование по тамэсивари. Это сэйкэн, удар обычным формированием кулака, тэгатана, или сюто, удар в формировании рука-меч, хидзиути, удар локтем, и маэ-гери, прямой удар ногой. Результаты четырех ударов суммируются, чтобы определить итоговую оценку. В приведенном примере участник А является абсолютным победителем по сумме очков, хотя соревнования могут проводиться и раздельно по каждой технике удара. Например, участник С может быть признан победителем в категории выполнения ударов локтем (хидзи-ути).

Таким образом, если суммировать результаты, показанные в кумитэ и тамэсивари, можно четко определить, кто же на самом деле является победителем соревнований. Можно сказать, что выигравший и дзию-кумитэ (свободный спарринг), и тамэсивари имеет право называть себя чемпионом. Однако на самом деле сомнительно, чтобы на протяжении 10 или 20 лет существовало более одного абсолютного чемпиона.

Прим. перев. Следует помнить, что книга была написана около 30 лет назад, и ситуация с соревнованиями по каратэ, в том числе в стиле Кёкусинкай, созданном мастером Оямой, сильно изменилась.

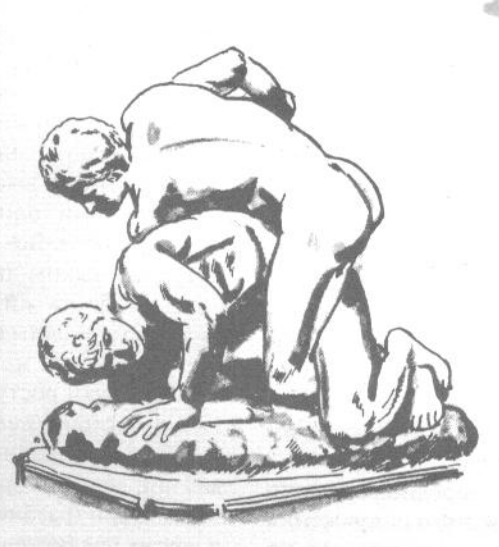

# www.jgs-soft.com DEMO YERSION TEDMINHOB

Японский и русский языки очень различаются, поэтому многие слова не могут быть переведены без частичной потери исходного значения. Некоторые слова могут иметь более одного варианта перевода, кроме того, сходные термины могут обозначать различные понятия. Поэтому в данном списке приведены значения японских терминов, применяемых в каратэ, а не их точный перевод.

Примечание переводчика. На протяжении многих лет мы были лишены возможности непосредственного общения с японскими мастерами, поэтому часто терминология каратэ являлась транслитерацией с англоязычных изданий. В настоящее время положение дел изменилось, и следует произносить японские термины не на английский манер, а так, как их произносят на родине искусства каратэ. По моему (и не только моему) мнению, это станет признаком уважения к японской культуре, в которой зародилось каратэ, и, следовательно, уважения к самому каратэ.

Аго-ути - удар в челюсть.

Агэ - восходящий, верхний. Техника, в которой начальная точка находится внизу, а конечная - вверху. Агэ-vти - восходящий удар.

Аси-бараи - сметающий блок ногой.

Асигатана - нога-меч, внешнее ребро стопы.

Бараи-ороси<sup>6</sup> - нисходящий сметающий (сбрасывающий) блок. Бирин — стойка «хвост дракона», подготовительная техника для кумитэ (спарринга). Буси-гери - сбивание ногой шляпы, тренировочное упражнение.

Ганмэн - лицо.

Гедан - нижний уровень.

Гедан-бараи - сметающий блок на нижнем уровне.

Гедан-цуки - удар кулаком в нижний уровень.

Гери — удар ногой.

Гери-агэ - восходящий удар ногой, удар ногой в верхний уровень.

Ги - традиционная форма для занятий каратэ.

Гэндо-ма-ай - дистанция в два шага (от соперника). Максимальная контролируемая дистанция между участниками кумитэ (спарринга). Также см. Ма-ай.

Гяку - обратный, из обратного положения. Разноименные рука и нога (см. Гяку-цуки).

Гяку-сото-укэ - блок снаружи внутрь разноименной рукой.

Гяку-укэ - блок разноименной рукой.

Гяку-цуки - разноименный, или скрестный, удар рукой. Например, удар левой рукой в стойке, в которой спереди находится правая нога (миги-дзэнкуцу-дати), или с шагом правой ногой.

Дзёдан - верхняя часть тела, верхний уровень.

Дзёдан-цуки - удар кулаком в верхний уровень.

Дзию-кумитэ - свободный спарринг.

Дзу-цуки - удар головой.

Дзэнкуцу - передний.

Дзэнкуцу-дати - стойка с опорой на переднюю ногу.

Дзэнкуцу-хидзи-ути - удар локтем вперед.

Дзюдзи-укэ - блок скрещенными руками.

Louisia Mara no Pother - Michael Morphe

#### WWW.10S-soft.com xDEMOIVERSION-

Еко-гери-агэ — восходящий боковой удар ногой. Ёко-тоби-гери — боковой удар ногой в прыжке. Ёко-укэ — блок сбоку.

Ибуки - дыхательное упражнение.

Иппон-кумитэ — обусловленный спарринг на один счет, спарринг с одной атакой и контратакой. Иппон-нукитэ - колющий удар одним пальцем.

Кайтэн — разворот. В общественность и в собствении и политикализации и в собствении и политикализации и полити

Кайтэн-дзун-цуки — удар кулаком с разворотом.

Какато - пятка.

Какато-гери — удар пяткой.

Какэ — крюк.

Какэ-аси-дати - скрученная стойка.

Какэ-укэ — крюкообразный блок.

Кансэцу-гери - удар ногой в колено или подколенный сгиб.

Ката - форма, стилизованный набор движений, бой с воображаемым противником. Служит для наработки силы, скорости и координации движений.

Ки-ай - японское слово, выкрикиваемое при концентрации ударного движения.

Киба-дати - стойка «всадника».

Кинтэки - пах, мошонка.

Кинтэки-гери — удар ногой в пах.

Кокуцу-дати - стойка с опорой на заднюю ногу.

Кокэн - запястье, пальцы сжаты в кулак.

Кокэн-ёко-укэ - блок запястьем вбок.

Кокэн-сётэй-укэ - последовательный блок запястьем и основанием ладони.

Кокэн-укэ — блок запястьем.

Котэ — предплечье.

Кумитэ — спарринг.

Кэйко - позиция кисти «рука-клюв».

Ма-ай - дистанция боя, с учетом скорости перемещения соперников.

Маваси - круговой; техника, в которой используется круговое движение или разворот.

Маваси-гери — круговой удар ногой.

Маваси-какэ - крюкообразный блок круговым движением.

Маваси-соко-аси-укэ — круговой блок сводом стопы.

Маваси-сэаси-гери - круговой удар подъемом стопы.

Маваси-укэ - круговой блок.

Маваси-ути — круговой удар рукой.

Макивара — доска для отработки ударов.

Маэба — рука-крыло, подготовительная техника для кумитэ (спарринга).

Маэ-гери — прямой удар ногой.

Маэ-гери-агэ - восходящий прямой удар ногой.

Миги - правый, относящийся к правой ноге или руке.

Миги-дзэнкуцу-дати - правосторонняя длинная стойка, правая нога впереди.

Моро-аси-дати - стойка с параллельными ступнями, в которой одна нога выставлена вперед.

Моротэ - две руки; техника, в которой задействованы обе руки.

Моротэ-нака-укэ — блок изнутри наружу с усилением второй рукой.

Мусуби-дати - стойка со сведенными вместе пятками, носки врозь.

Нака — внутренний, изнутри. Техника, в которой движение идет изнутри наружу. Нака-аси - основание пальцев ног.

Нака-хатидзи-дати - стойка обратной «восьмерки». Накаюби-иппон-кэн — удар суставом среднего пальна. Ни-дан-гери - удар двумя ногами в прыжке. Нихон-кэн - удар двумя суставами. Нихон-нукитэ — колющий удар двумя пальцами. Нукитэ — колющий удар. Нэко-аси-дати - стойка «кота».

Ои - шаг, выпад. Техника, выполняемая с шагом в сторону противника.

Ои-асигатана - удар «нога-меч» с шагом.

Ои-гери - удар ногой с шагом.

Ои-маваси-гери — круговой удар ногой с шагом.

Ои-маэ-гери — прямой удар ногой с шагом.

Ои-цуки - удар кулаком с шагом.

Омотэ-ура-какэ - возвратно-поступательный удар ребрами ладони с позицией кисти рука-крюк. Ороси - нисходящий удар или блок. Техника, в которой движение идет сверху вниз. Ояюби-иппон-кэн - удар суставом большого пальца.

Рютоу-кэн - позиция кисти «голова дракона».

Рюхэн - стойка «движущегося дракона». Подготовительная техника для кумитэ (спарринга).

Сагэ-ути — нисходящий удар кулаком.

Сакоцу - ключица.

Санбон-кумитэ - обусловленный спарринг на три счета. Спарринг, в котором один партнер выполняет три атаки, после чего защищающийся контратакует.

Сансэн-дати - боевая стойка.

Сансэн-цуки - удар кулаком из боевой стойки.

Саси - каменный утяжелитель.

Сётэй - основание ладони, удар основанием ладони.

Сётэй-дзукэ — растяжка мышц бедер.

Сётэй-ороси-укэ - нисходящий блок основанием ладони.

Сётэй-оси - удар основанием ладони.

Сётэй-сита-укэ - блок основанием ладони сверху.

Сётэй-сотогава-укэ - блок основанием ладони снаружи внутрь.

Сётэй-укэ - блок основанием ладони.

Сётэй-уэ-укэ - блок основанием ладони снизу вверх.

Си-ай - соревнования по каратэ.

Сико-дати - стойка сумо.

Си-сяку-бо - шест в четыре сяку, 1.2 м.

Сита - нижний, сверху. Техника, в которой движение идет сверху вниз по наклонной траектории. Сита-цуки - удар кулаком в низ живота.

Соко-аси - свод стопы.

Соко-аси-укэ — блок сводом стопы.

Со-оу-ма-ай - дистанция в один шаг (от противника), наименьшая контролируемая дистанция в кумитэ (спарринге).

Сото - внешний, снаружи. Техника, в которой движение идет снаружи к центральной линии тела. Сото-гедан-бараи - сметающий блок на нижнем уровне снаружи внутрь.

Сото-укэ - блок снаружи внутрь.

Сото-ути - удар движением снаружи внутрь.

Сото-хатидзи-дати - стойка нормальной «восьмерки».

Сумоку-дати, также тобоку-дати - Т-образная стойка.

Сэаси - полъем стопы.

Сэгатана - позиция «обратная рука-меч». Техника, в которой используется внутреннее ребро ладони. Ладонь повернута вверх или вниз.

Сэгатана-укэ — блок с позицией кисти «обратная рука-меч».

Сэгатана-ути - удар с позицией кисти «обратная рука-меч».

Сэйкэн - обычный кулак.

Сэйкэн-цуки - удар кулаком.

Сюто - рука-меч (также см. тэгатана).

Табако-гери - тренировочное упражнение, выбивание сигареты изо рта ударом ноги.

Тамэсивари - искусство разбивания предметов (досок, черепицы, кирпичей, камней и т. п.) различными поверхностями тела - рукой, локтем, ногой или головой.

Тати - стойка (в сложных словах читается «дати»).

Тоби-асигатана-гери - прыжковый удар ребром стопы.

Тобоку-дати, или сумоку-дати - Т-образная стойка.

Тохо — рука-копье.

Тэгатана - рука-меч, или рука-нож. Внешнее ребро ладони.

Тэгатана-дзюдзи-укэ - скрестный блок руками с позицией кисти рука-меч.

Тэгатана-какэ - позиция «крюкообразная рука-меч».

Тэгатана-нака-ути - скрестный (изнутри наружу) удар рукой с позицией кисти рука-меч.

Тэгатана-сакоцу-ути - рубящий удар в ключицу с позицией кисти рука-меч.

Тэгатана-сакоцу-утикоми - прямой удар в ключицу с позицией кисти рука-меч.

Тэгатана-укэ - блок с позицией кисти рука-меч.

Тэгатана-ура-какэ-уэ-цуки - восходящий удар кулаком движением из блока с позицией кисти рукамеч.

Тэгатана-ути - рубящий удар с позицией кисти рука-меч.

Тэцу-гэта - железные сандалии.

Тэцуй - позиция «железного молота».

Тэцуй-ути - удар с позицией «железного молота».

Тюдан — середина тела. Например, тюдан-цуки — удар кулаком в средний уровень.

Укэ — блок.

Ура - задний, обратный, перевернутый.

Уракэн — перевернутый кулак.

Уракэн-сайю-ути — двойной удар перевернутыми кулаками.

Уракэн-хидзо-ути - удар в селезенку перевернутым кулаком.

Усиро-гери - удар ногой назад.

Ути - удар рукой (не кулаком).

Уэ - верхний, восходящий. Движение, идущее снизу вверх по наклонной траектории.

Фудо-дати - стойка готовности.

Фута-аси-дати - стойка на обеих ступнях уступом.

Хан-киба-дати - половинная стойка «всадника». Похожа на киба-дати (стойку «всадника»), но ступни стоят ближе.

Хан-хэйко-дати - половинная стойка с параллельными ступнями. Похожа на хэйко-дати, но ступни стоят ближе.

Хидари — левый. Использующий левую руку или ногу.

Хидари-дзэнкуцу-дати - левосторонняя (левая нога впереди) длинная стойка.

Хидза - колено.

Хидза-гери - удар коленом.

Хидза-гери-агэ - восходящий удар коленом, снизу вверх. Хидзи - локоть.

250

Хидзо - селезенка. Хиратэ-цуками - захват открытой ладонью. Хитосасиюби-иппон-кэн - кулак с выставленным суставом указательного пальца. Хэйко-дати - стойка с параллельными ступнями. Хэйко-нака-укэ — параллельный блок изнутри наружу. Хэйко-vкэ - параллельный блок. Хэйкэн - плоский кулак. Хэйсоку-дати - стойка со ступнями, стоящими вместе.

Цуки — удар кулаком. Цуру-аси-дати - стойка «журавля».

Энкэй - круговое движение. Энсин - центр круга, колесо. Подготовительная техника для кумитэ (спарринга).

Юдо-ма-ай - дистанция в полтора шага (до противника). Также см. ма-ай.

# Алфавитный указатель

Аго-ути 15 Агэ-ути 88 Асигатана 32-33, 81 Ёко-гери 32—33 Кансэцу-гери 32—33 Ои-асигатана 81 Бирин 122 Блок голенью 63 Блок запястьем 60, 62, 67, 68, 79, 88 Изнутри наружу 68 Сверху вниз 68 Снаружи внутрь 62, 68 Снизу вверх 67 Блок изнутри наружу 65, 70, 86, 87 Блок коленом снаружи внутрь 62, 63 Блок на верхнем уровне 61, 64, 66, 75, 87 Горизонтальный блок 61 Горизонтальный блок снаружи внутрь 61 Блок формированием рука-меч 67 Блок формированием обратная рука-меч 69, 79 Блок формированием рука-меч 60, 66, 67, 75, 92-93 Блоки 60-71, 75, 78, 86, 87, 88 Блок голенью 63 Блок изнутри наружу 65, 70, 86, 87 Блок коленом 62, 63 Блок крюкообразным формированием рука-меч 60 Блок на верхнем уровне 61, 64, 66, 75, 87 Блок обратным формированием рука-меч 69, 75 Блок основанием ладони 60, 62, 66, 69, 78, 86 Блок сводом стопы, сводящий 62 Блок снаружи внутрь 61, 62, 65, 67, 68, 75 Блокирование ударов ног 61-63

Блокирование ударов рук 60-61 Захват открытой ладонью 60-61 Скрестный блок 62, 71 Сметающий блок на нижнем уровне 62, 76, 87 Блоки основанием ладони 60, 62, 66, 69, 78, 88 В сочетании с блоком запястьем 88 Сверху вниз круговым движением 86 Сверху вниз 66 Снаружи внутрь 66 Снизу вверх 69 Боевая стойка 55, 77 Разворот 77 Боксерский мешок 212-213 Боковой удар ногой 32-33, 80 С шагом 80 Буси-гери 217-218 Возвратно-поступательный удар ребрами ладони в формировании крюка 87 Восходящее дыхание 85 Восходящий удар рукой 88 Выбивание ногой сигареты 217-218 Гелан-бараи 62, 70, 87 Гелан-ороси 87 Гедан-цуки 13 Гери 32-40, 80-81 Асигатана 32—33, 81 Ёко-гери 32—33, 80<br>Какато-гери 38, 83 Кансэцу-гери 32—33, 81 Маваси-гери 35-37, 81 Маэ-гери 34—35, 37, 80

Хидза-гери 40 Ги 185-188, 243-244 Голова 31 Гэндо-ма-ай 123 Гяку-цуки 74, 91 Ои 74 Энкэй 91 Два шага 123 Две руки 119 Деревянные доски, разбивание 157-160 Дзёдан-укэ 61, 64, 66, 75, 87 Хэйко-сото-укэ 61 Хэйко-укэ 61 Дзёдан-цуки 13, 14, 74, 87 Дзию-кумитэ 119-122, 150-153 Подготовительные техники 119-122 Стойки 119-122 Дзэнкуцу-дати 52 Дзюдзи-укэ 62, 71, 75 Дзёдан-укэ 71 год нь там нь там нь там нь там нь там нь там нь там нь там нь там нь там нь там нь там нь там нь т Тэгатана-укэ 71 Доска для отработки ударов 209-211 Дыхание 82-85 Ежедневная забота о здоровье 190 Еко-гери 32, 33 Железные сандалии 230-232 Женщины, самооборона 175-177 Задний удар ногой 38, 39 Захват открытой ладонью 60-61 Защита 60-63 Защита от ударов ног $61-63$ Защита от ударов рук  $60-61$ Также см. Блоки. me aqueuseus<br>1980 - 1980 - 1980 - 1980 - 1980 - 1980<br>1980 - 1980 - 1980 - 1980 - 1980 - 1980 - 1980 - 1980 - 1980 - 1980 - 1980 - 1980 - 1980 - 1980 - 1980 - 1980 Зонтик 178-180 Ибуки 82-83 Изогнутый кулак 28—29, 87, 88 Удар вверх круговым движением 88 Удар вниз круговым движением 87 Иппон-кумитэ 138-149 или на 1990 год на 1991 год на 1991 год на 1991 год на 1991 год на 1991 год на 1991 год н Иппон-нукитэ 23<br>Кайтэн-дзун-цуки 79<br>Кайтэн-дзун-цуки 79 кайтэн-дзун-цуки 79<br>
Какато 38—39<br>
Какато-гери 38, 39<br>
Какэ-аси-дати 57<br>
Каменные утяжелители 228—229<br>
Кансэцу-гери 32—33, 81<br>
С шагом 81 Ката 95-117 Киба-дати 54<br>Кинетическая энергия 86<br>Кинтэки-гери 37<br>Кокэн 28—29, 87, 88<br>Энкэй-сита-ути 87<br>Украились 60, 62, 65, 70, 88 Киба-дати 54 KOK3H-YK3 60, 62, 67, 68, 79, 88<br>EKO-YK3 68 Нака-укэ 68 Ороси-укэ 68

Сита-укэ 88 Уэ-укэ 67 Кокуцу-дати 53, 78 Разворот 78 Колющий удар двумя пальцами 23 Колющий удар одним пальцем 23 Колющий удар рукой 22 Координация по времени и расстоянию 123 Два шага 123 Один шаг 123 Полтора шага 123 Котэ 31 Кошачья стойка 58 Круговой блок 45, 46, 89-90 Упражнение для разминки боковых мышц с блоком 45 Упражнение для разминки спины с блоком 46 Круговой удар кулаком 15 Круговой удар ногой 35-37, 81 С шагом 81 Круговые движения 86, 87, 88, 91 Блок основанием ладони сверху вниз 86 Разноименный удар с круговым движением 91 Удар запястьем в верхний уровень 88 Удар запястьем в нижний уровень 87 Крюкообразное формирование рука-меч 60 Кулак «железного молота» 26 Кулак с выставленным суставом большого пальца 24 Кулак с выставленным суставом указательного пальца 25 Кульбит 238-241 Кумитэ 118-153 Дзию 119-122, 150-153 Иппон 138-149 Санбон 123-137 Кэйко 24 Локоть 30, 75 Восходящий удар вперед 75 Удар движением снаружи внутрь 75 Ма-ай 123 Гендо-ма-ай 123 Со-оу-ма-ай 123 Юдо-ма-ай 123 Маваси-гери 35-37, 81 С шагом 81 Маваси-укэ 45, 46, 89-90 Упражнение для разминки боковых мышц с блоком 45 Упражнение для разминки спины с блоком 46 Маваси-ути 15 Макивара 209-211 Маэба 121 Маэ-гери 34—35, 37, 80 С шагом 80 Моротэ 119 Мостик 233-234 Мусуби-дати 51 Нака-аси 34-35 Нака-укэ 65, 70, 86, 87

Накаюби-иппон-кэн 26 Наклоны грудью к ступням 49 Нисходящее дыхание 84 Нисходящий удар кулаком в нижний уровень 87 Нихон-нукитэ 23 Нога-меч 32-33, 81 Боковой удар 32-33 Удар в колено 32-33 Удар с шагом 81 Нога как оружие 32-40, 134-137 Асигатана 32-33 Боковой удар ногой 32-33 Ёко-гери 32—33 Задний удар ногой 38, 39 Какато 38-39 Какато-гери 38, 39 Кансэцу-гери 32-33 Кинтэки-гери 37 Круговой удар ногой 35-37 Маваси-гери 35-37 Маэ-гери  $34-35, 37$ Нака-аси 34-35 Нога-меч 32-33 Основание пальцев 34-35 Польем стопы 36-37 Прямой удар 34-35, 37 Пятка 38-39 Свод стопы 38 Соко-аси 38 Сэаси 36-37 Удар коленом 40 Удар ногой в колено 32-33 Удар ногой в пах 37 Удар пяткой 38, 39 Усиро-гери 38, 39 Хидза-гери 40 Нож 181-184 **Нукитэ 22** Нэко-аси-дати 58 Обратное формирование рука-меч 21 Обратный кулак 16-18 Двойной удар 17 Удар в селезенку 17 Удар вниз 18 Удар вперед 16 Обусловленный спарринг на три счета 124-133 Обычное формирование кулака 13-18 Олин шаг 123 Ои-гери 80-81 Асигатана 81 Ёко-гери 80 Кансэцу-гери 81 Маваси-гери 81 Маэ-гери 80 Ои-пуки 73-74 **Гяку 74** Окружность и ее центр 86-88 Омотэ-ура-какэ 87

Основание ладони 27 Основание пальцев ног 34-35 Особые случаи применения техники каратэ 164-189 Отжимания 46 июля в полно по полно по полно по полно по полно по полно по полно по полно по полно по Ояюби-иппон-кэн 24 метализмение и пользов Ояюм-ишон-кэн 24<br>Пах, атака ногой 37<br>Плоский кулак 28<br>Подъем стопы 36—37 подъем стоим за  $\frac{1}{2}$ Правильное питание 87<br>Предплечье 31 Прицельные перчатки 213-216 придельные пер наши вто в воспринятии и прогулка 166-171 Прямой удар ногой 34—35, 37, 80  $(60, 34-33, 37, 80)$ С шагом 80 Пятка 38-39 Разбивание досок, черепицы, шлакоблоков, кирпичей, камней 151—163 пичем, камнем 151—165<br>Деревянные доски 157—160<br>Камни 162 Камни 102<br>Кирпичи 162<br>Материалы 155 Сила 155 Сила 155<br>Скорость 156<br>Способы 156 Скорость 156<br>
Способы 156<br>
Угол нанесения удара 155<br>
Ударные поверхности тела 155<br>
Черепица 161<br>
Шлакоблоки 163<br>Разбивание камней 162<br>Разбивание кирпичей 162<br>Разбивание шлакоблоков 163<br>Разбивание шлакоблоков 163<br>Разворот <u>Разворот в стойке 73, 74, 77, 78, 79</u> - называет в столистический составляет при полне и составляет в стандартии и при полне и составляет при полне и Разминка боковых мышц с круговым блоком 45 Разминка запястий 41 и последника на приняти и производительно Разминка коленей 43 поминка коленен чэтого и политика политика политика на политика и политика и политика и политика и политика и<br>Разминка пальцев ног 44 Разминка спины с круговыми блоками 46 Разминка ступней и лодыжек 43  $-14 - 24$  as spilonas Разминка шеи 47 газминка шей 47<br>Разноименный удар 74, 91 зноименный удар 74, 91<br>С круговым движением 91<br>С шагом 74 Растяжка ахиллова сухожилия 42 Pacta Ka and Committee Committee of the Committee of the Committee of the Committee of the Committee of the Committee of the Committee of the Committee of the Committee of the Committee of the Committee of the Committee of Ритмический рисунок 94 Рука, как оружие 13—31, 124—133 ка, как оружие 15—51, 124—155<br>«цыплячий клюв» 24 Голова 31 Изогнутый кулак 28—29 Изогнутый кулак 28—29<br>Иппон-нукитэ 23 Кокэн 28-29 Колощий удар двумя пальцами 23 Колюший удар двумя нальцами 23<br>Колюший удар одним пальцем 23<br>Колюший удар 22 Кулак «железного молота» 26 Кулак с выставленным суставом среднего пальца 26

пальца 25 Кэйко 24  $\pi$ <sub>OKOT</sub> 30 Накаюби-иппон-кэн 26 Нихон-нукитэ 23 Нукитэ 22 Обратное формирование рука-меч 21 Обычное формирование кулака 13-18 Обычное формирование кулака 13—18<br>Основание ладони 27<br>Ояюби-иппон-кэн 24<br>Плоский кулак 28<br>Предплечье 31<br>Рука-копье 28<br>Рука-меч 18—21<br>Рука-меч 18—21<br>Сётэй 27<br>Сэтатана 21<br>Сэйкэн 13—18<br>Сюто см. Тэгатана Сэикэн 13—18<br>Сюто см. Тэгатана<br>Тэгатана 18—21<br>Тэцуй 26<br>Тэцуй 26 Удар суставом большого пальца 24 Хидзи 30 Хитосасиюби-иппон-кэн 25 **Хэйкэн 28 назависим хэлбэмжээ** - Рука-крыло 121<br>Рука-крыло 121<br>Рука-меч 18—21, 86, 87, 88 Переход в восходящий удар кулаком из крюкообразного формирования 87, 88 Прямой удар в ключицу 19 прямой удар в ключицу 19<br>Рубящий удар в ключицу 19<br>Рубящий удар в лицо 20 Скрестный рубящий удар 20, 86 Рука-нож см. Рука-меч<br>Рукопожатие 165—166 Рюхэн 121 июля на политика и политика и политика и политика и политика и политика и политика и политика и политика Сагэ-ути 87<br>Сайха 112—117<br>Самооборона 165—189 В сидячем положении 172-174 Для женщин 175—177 На прогулке 166—171<br>При рукопожатии 165—166<br>Против ножа 181—184 С применением зонтика 178-180 Тренировка в ги 185-188 Санбон-кумитэ 123-137 С использованием рук и ног 134-137 С использованием только рук 124-133 Стоика сумо 54<br>
Сансэн-дати 55, 77<br>
Разворот 77<br>
Сансэн-цуки 77<br>
Сансэн-цуки 77<br>
Сансэн-цуки 77<br>
Сансан-цуки 77<br>
Бирин 122<br>
Боевая стойка 55,<br>
Санг 22<br>
Дзэнкуцу-дати 52 Сбивание с головы шляпы ударом ноги 217-218 Свободный спарринг 119-122, 150-153 Подготовительные техники 119-122 Стойки 119-122

Свод стопы 38, 62 Блок сволом стопы 62 Сгибание коленей 48 Сётэй 27 Сётэй-дзукэ 49 Сётэй-укэ 60, 62, 66, 69, 78, 86, 88 Кокэн-укэ 88 Сита-укэ 66 Сотогава-укэ 66 Уэ-укэ 69 Энкэй-сита-укэ 86 Си-ай 242-246 Сико-лати 54 Си-сяку-бо 219-221 Скрестный блок 62, 71 Дзёдан-укэ 71 Тэгатана-укэ 71 Скрученная стойка 57 Сидячее положение 172-174 Сметающий блок на нижнем уровне 62, 70, 87 Соко-аси 38 Соко-аси-нака-укэ 62 Со-оу-ма-ай 123 Соревнования 242-246 Сото-укэ 61, 65, 67, 75 Тэгатана 67 Сото-хатидзи-дати 57 Спарринг 118-153 На один счет 138-149 На три счета 123—137 Свободный 119-122, 150-153 Стойки 119-122 Спарринг на один счет 138-149 Спарринг на три счета 123-137 С использованием рук и ног 134-137 С использованием только рук 124—133 Стойка всадника 54 Стойка готовности 53 Стойка движущегося дракона 121 Стойка «журавля» 56 Стойка на руках 234-236 Стойка нормальной «восьмерки» 57 Стойка обратной «восьмерки» 56 Стойка с ногами вместе 51 Стойка с опорой на две ступни 58 Стойка с опорой на заднюю ногу 53, 78 Разворот 78 Стойка с опорой на переднюю ногу 32 Стойка с параллельными ступнями 52 Стойка с постановкой рук «хвост дракона» 122 Стойка сумо 54 Стойки 50-59, 77, 78, 118-122 Боевая стойка 55, 77 Какэ-аси-дати 57 Киба-дати 53 Кокуцу-дати 53 Кошачья стойка 58
## WWW.jgs-soft.com -DEMO VERSION-<br>Mycyби-дати 51

Нака-хатидзи-дати 56 HOTH BMecre 51 Нэко-аси-дати 58 Пятки вместе, носки врозь 51 Рука-крыло 121 Рюхэн 121 Сансэн-лати 55 Сико-дати 54 Скрученная стойка 57 Сото-хатидзи-дати 57 Стойка в спарринге 118-122 Стойка «всалника» 54 Стойка готовности 53 Стойка «движущегося дракона» 121 Стойка «журавля» 56 Стойка на обеих ступнях 58 Стойка нормальной «восьмерки» 57 Стойка обратной «восьмерки» 56 Стойка с опорой на заднюю ногу 53, 78 Стойка с опорой на переднюю ногу 52 Стойка с параллельными ступнями 52 Стойка с постановкой рук «хвост дракона» 122 Стойка сумо 54 Сумоку-дати 59 Т-образная стойка 59 Фудо-дати 53 Фута-аси-дати 58 Хэйко-дати 52 Хэйсоку-дати 51 Центр окружности 120  $\begin{array}{c} \text{Hypy-ach-дати 56}\\ \text{Энсин 120}\\ \text{Сумоку-дати 59} \end{array}$ Сэаси 36-37 Сэгатана 21 Сэгатана-укэ 69, 79 Сэйкэн 13-18 Сэйкэн 13—18<br>Сюто см. Тэгатана<br>Табако-гери 217—218 Тайкёку 197-99 Тайкёку 3 100-103 Тамэсивари 154-163, 245-246 Деревянные доски 157-160 **Камни 162** Кирпичи 162 Материалы 155 Сила 155 Скорость 156 Соревнования 245-246 Способы 156 Угол нанесения удара 155 Ударные поверхности тела 155 Черепица 161 Шлакоблоки 163 Тобоку-дати 59 Т-образная стойка 59 Toxo 28

Тренировочные упражнения 209-241 Буси-гери 217—218<br>В железных сандалиях 230—232 Выбивание ногой сигареты 217-218 Кульбит 238-241 Мостик 233—234<br>С боксерским мешком 212—213 С доской для отработки ударов 209-211 С каменными утяжелителями 228-229 С макивара 209-211 С прицельными перчатками 213-216 С прицельными перчатками 213-210<br>C саси 228-229<br>С тэцу-гэта 230-232<br>С шестом 219-221 Сбивание ногой шляпы 217-218 Сонвание ногой шины 217-216<br>
Со штангой 222-227<br>
Стойка на руках 234-236<br>
Табако-гери 217-218<br>
Тэгатана 18-21, 86-88 Ганмэн-ути 20<br>Нака-ути 21, 86<br>Сакоцу-ути 19<br>Сакоцу-утикоми 19<br>Ура-какэ-уэ-цуки 87,88<br>эгатана-какэ 60<br>Олатана-укэ 60, 66, 67, 71, 78, 92—93 Ганмэн-ути 20 Тэгатана-какэ 60 Тэгатана-укэ 60, 66, 67, 71, 78, 92-93 Дзёдан-укэ 66, 67<br>Дзюдзи-укэ 71 Нака-укэ 67<br>Сото-укэ 67<br>Тэцу-гэта 230—232<br>Тэцуй 26 Тэцуи 20<br>Тюдан-цуки 13, 14, 73—74<br>Удар в колено 32—33, 81<br>Удар коленом 40 Удар кулаком из боевой стойки 77 Удар пяткой 38, 39<br>Удар рукой 13—14 В нижний уровень 13 и пользования в собора в 13 В средний уровень 13, 14 В верхний уровень 13, 14 Удар рукой с разворотом 79 по подавительное и Удар суставом среднего пальца 26 илления Удары ногами 32-40, 80-81 Боковой удар 32-33, 80 Задний удар 38, 39 Круговой удар 35-37, 81 Нога-меч 32-33, 81 Прямой удар 34-35, 37, 80 Удар в колено 32-33, 81 Удар коленом 40 Удар пяткой 38, 39 Удар с шагом  $80 - 81$ Удары ногами, блокирование 61-63 Удары ногой с шагом 80-81 Боковой удар 80 Круговой удар 81 Нога-меч 81 Прямой удар 80

## www.jgs-soft.com -DEMO VERSION-<br>www.jgs-soft.com -DEMO VERSION-

Удары рукой с шагом 73-74 Разворот после серии 74 Разноименный 74 Укэ 60-71, 75, 78, 86, 87, 88 Гедан-бараи 62, 70 Дзёдан-укэ 61, 64, 66, 75, 87 Дзюдзи-укэ 62, 71 Кокэн-укэ 60, 62, 67, 68, 87, 88 Нака-укэ 65, 70, 86, 87 Сётэй 60, 62, 66, 69, 78, 86 Соко-аси 62 Сото-укэ 61, 65, 67, 75 Сэгатана 69, 75 Тэгатана-какэ 60 Тэгатана-укэ 60, 66, 67, 75 Хидза-сото-укэ 62, 63 Хиратэ-цуками 60-61 Упражнения 41-49 Гибкость ног 48 Наклон грудью к ступням 49 Отжимания 46 Разминка бедер 44, 49 Разминка запястий 41 Разминка коленей 43 Разминка пальцев ног 44 Разминка ступней и лодыжек 43 Разминка шеи 47 Растяжка ахиллова сухожилия 42 Растяжка боковых мышц с круговым блоком 45 Растяжка ног 47 Растяжка пальцев 49 Растяжка спины с круговым блоком 46 Растяжка спины 48 Сгибание коленей 48 Сётэй-дзукэ 49 Также см. Упражнения для общефизической подготовки (фитнеса) Упражнения для общефизической подготовки (фитнеса) 190-208 Базовые упражнения 190-199 С использованием полотенца 204-208 С использованием стульев 200-203

Упражнение для пальцев 49 Упражнение на гибкость ног 48 Упражнение на растяжку ног 47 Упражнения с шестом 219-221 Уракэн 16-18 Сайю-ути 17 Сёмэн-ути 16 Сита-цуки 18 Хидзо-ути 17 Формальные упражнения 95-117 Формирование «рука-копье» 28 Формирование «цыплячий клюв» 24 Фудо-дати 53 Фута-аси-дати 58 Хидза-гери 40 Хидза-сото-укэ 62, 63 Хидзи 30, 76 Дзэнкуцу-агэ-ути 76 Сото-ути 76 Хиратэ-цуками 60-61 Хитосасиюби-иппон-кэн 25 Хэйан 4 104-107 Хэйан 5 108-110 Хэйко-дати 52 Хэйкэн 28 Хэйсоку-дати 51 Центр круга 120 Цуки 13-14 Гедан-цуки 13 Дзёдан-цуки 13, 14 Тюдан-цуки 13, 14 Цуру-аси-дати 56 Челюсть, нанесение удара 15 Черепица, разбивание 161 Штанга 222-227 Энкэй 86, 87, 88, 91 Гяку-цуки 91 Кокэн-сита-ути 87 Кокэн-уэ-цуки 88 Сётэй-сита-укэ 86 Энсин 120 Юдо-ма-ай 123

## Один из величайших мастеров каратэ двадцатого века разъясняет философию и технику одного из величайших боевых искусств мира!

Свыше 1300 фотографий подробно показывают способы выполнения различных движений и приемов. Масутацу Ояма разъясняет важнейшие аспекты каратэ от базовых техник и упражнений до формальных комплексов (ката) и принципов работы в спарринге.

Для каждой части тела найдется техника, которая увеличит силу, скорость, координацию движений и точность...

- Выполните предварительные упражнения для разминки запястий, ахилловых сухожилий, коленей и бедер; тренировочные упражнения для отработки кругового блока и ударов ногой с шагом; отработайте в совершенстве 16 различных стоек.
- Освойте способы защиты и комбинирования базовых техник ударов с шагом, блоков и ударов из боевой стойки - за счет смены позиций.
- Освойте формальные комплексы каратэ ката.
- Изучите пять подготовительных стоек, чтобы перейти к практике кумитэсвободного спарринга.
- Оттачивайте свои боевые навыки.
- Выработайте силу, дисциплину и концентрацию в практике Тамэсивариискусства разбивания дерева и других материалов ударом кулака.

Советы по применению каратэ в повседневных ситуациях, общефизической подготовке, специальные упражнения и подробное описание особенностей организации и проведения соревнований по каратэ - все это поможет вам достичь истинного предела своих возможностей!

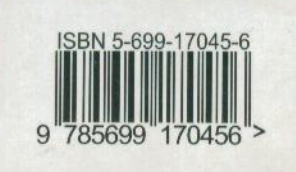